# **OLE for Retail POS**

# **Application Programmer's Guide**

Release 1.5

September 24, 2000

International Standard

Windows 95/98, Windows NT, Windows 2000, or other OLE/ActiveX compliant 32-bit operating system

## **OLE for Retail POS Committee**

Core Companies
Epson
Fujitsu-ICL
Microsoft
NCR

plus OPOS-Japan OPOS-Europe

 Document:
 OLE for Retail POS Application Guide- Rel.1.5

 Filename:
 010220-0POS-APG-(Rel-1.5).doc
 Author:
 alp/NCR

 Page:
 1 of 911

#### **OLE for Retail POS**

Application Programmer's Guide

Information in this document is subject to change without notice.

- © 1995-2000 Fujitsu-ICL. All rights reserved.
- © 1995-2000 Microsoft Corporation. All rights reserved.
- © 1995-2000 NCR Corporation. All rights reserved.
- © 1995-2000 Seiko Epson Corporation. All rights reserved.

Also see the following Web sites for OPOS information:

Microsoft Retail Industry Page:

http://www.microsoft.com/industry/retail/opos/home.asp

Reference implementation – Common Control Objects:

http://monroecs.com/opos.htm

NRF-ARTS Standards Body http://www.nrf-arts.com

 Document:
 OLE for Retail POS Application Guide- Rel.1.5

 Filename:
 010220-0POS-APG-(Rel-1.5).doc
 Author: alp/NCR

 Page:
 2 of 911

# **Table of Contents**

| INTRODUCTION OLE FOR RETAIL POS CONTROLS                   | 11 |
|------------------------------------------------------------|----|
|                                                            |    |
| What Is "OLE for Retail POS?"                              |    |
| Who Should Read This Document                              |    |
| GENERAL OLE FOR RETAIL POS CONTROL MODEL  OPOS Definitions |    |
| UPOS Dejminons<br>How an Application Uses an OPOS Control  |    |
| When Methods and Properties May Be Accessed                |    |
| STATUS, RESULT CODE, AND STATE MODEL                       |    |
| Status Model                                               |    |
| Result Code Model                                          |    |
| State Model                                                |    |
| DEVICE SHARING MODEL                                       |    |
| Exclusive-Use Devices                                      |    |
| Sharable Devices                                           |    |
| EVENTS                                                     |    |
| INPUT MODEL                                                |    |
| OUTPUT MODEL                                               |    |
| Synchronous Output                                         |    |
| Asynchronous Output                                        |    |
| DEVICE POWER REPORTING MODEL                               |    |
| Model                                                      | 31 |
| Properties                                                 | 32 |
| Power Reporting Requirements for DeviceEnabled             | 33 |
| OPOS CONTROL DESCRIPTIONS                                  | 34 |
| Chapter Layout                                             | 34 |
| Data Types                                                 | 35 |
| CHAPTER 1                                                  |    |
| COMMON PROPERTIES, METHODS, AND EVENTS                     | 37 |
| SUMMARY                                                    |    |
| GENERAL INFORMATION                                        |    |
| PROPERTIES                                                 |    |
| METHODS                                                    |    |
| T                                                          | 02 |

| CHAPTER 2 BUMPBAR                   | 70  |
|-------------------------------------|-----|
| SUMMARY                             |     |
| GENERAL INFORMATION                 |     |
| PROPERTIES                          |     |
| METHODS                             |     |
| EVENTS                              |     |
| CHAPTER 3                           |     |
| CASH CHANGER                        | 105 |
| SUMMARY                             | 105 |
| GENERAL INFORMATION                 | 108 |
| Properties                          | 114 |
| METHODS                             | 128 |
| EVENTS                              | 135 |
| CHAPTER 4                           |     |
| CASH DRAWER                         | 137 |
| SUMMARY                             | 137 |
| GENERAL INFORMATION                 | 140 |
| PROPERTIES                          | 141 |
| METHODS                             | 143 |
| EVENTS                              | 145 |
| CHAPTER 5                           |     |
| CAT - CREDIT AUTHORIZATION TERMINAL | 146 |
| SUMMARY                             | 146 |
| GENERAL INFORMATION                 | 149 |
| Properties                          | 157 |
| METHODS                             | 180 |
| EVENTS                              | 193 |
| CHAPTER 6                           |     |
| COIN DISPENSER                      | 195 |
| SUMMARY                             | 195 |
| GENERAL INFORMATION                 | 197 |
| Properties                          | 198 |
| METHODS                             | 200 |
| EVENTS                              | 201 |
| CHAPTER 7                           |     |
| FISCAL PRINTER                      | 203 |

| SUMMARY                                          | 203 |
|--------------------------------------------------|-----|
| GENERAL INFORMATION                              | 210 |
| Properties                                       | 226 |
| METHODS                                          | 256 |
| EVENTS                                           | 328 |
| CHAPTER 8                                        |     |
| HARD TOTALS                                      | 333 |
|                                                  |     |
| SUMMARY                                          |     |
| GENERAL INFORMATION                              |     |
| PROPERTIES                                       |     |
| M ETHODS                                         | 345 |
| CHAPTER 9                                        |     |
| KEYLOCK                                          | 361 |
| SUMMARY                                          | 361 |
| GENERAL INFORMATION                              | 363 |
| Properties                                       | 364 |
| METHODS                                          | 365 |
| EVENTS                                           | 366 |
| CHAPTER 10                                       |     |
| LINE DISPLAY                                     | 367 |
| SUMMARY                                          | 367 |
| GENERAL INFORMATION                              |     |
| PROPERTIES.                                      |     |
| METHODS                                          |     |
|                                                  |     |
| CHAPTER 11                                       |     |
| MICR - MAGNETIC INK CHARACTER RECOGNITION READER | 411 |
| SUMMARY                                          | 411 |
| GENERAL INFORMATION                              | 414 |
| MICR CHARACTER SUBSTITUTION                      | 418 |
| PROPERTIES                                       | 419 |
| METHODS                                          | 425 |
| EVENTS                                           | 431 |
| CHAPTER 12                                       |     |
| MSR - MAGNETIC STRIPE READER                     | 433 |
| SUMMARY                                          | 433 |
| GENERAL INFORMATION                              |     |
| Properties                                       |     |

| EVENTS                               | 455  |
|--------------------------------------|------|
| CHAPTER 13                           |      |
| PIN PAD                              | 459  |
|                                      |      |
| SUMMARY                              |      |
| GENERAL INFORMATION                  |      |
| PROPERTIES                           |      |
| METHODS                              |      |
| EVENTS                               | 489  |
| CHAPTER 14                           |      |
| POINT CARD READER WRITER             | 491  |
| SUMMARY                              | 491  |
| GENERAL INFORMATION                  |      |
| DATA CHARACTERS AND ESCAPE SEQUENCES |      |
| Properties                           |      |
| M ETHODS                             |      |
| EVENTS                               |      |
| CHARTER 15                           |      |
| C H A P T E R 1 5 POS KEYBOARD       | 552  |
| PUS RETBUARD                         | 333  |
| SUMMARY                              | 553  |
| GENERAL INFORMATION                  | 555  |
| Properties                           | 557  |
| EVENTS                               | 559  |
| CHAPTER 16                           |      |
| POS POWER                            | 561  |
| Cra a const                          | 5.61 |
| SUMMARY                              |      |
| GENERAL INFORMATIONPROPERTIES        |      |
|                                      |      |
| METHODS                              |      |
| EVENTS                               | 312  |
| C H A P T E R 1 7                    |      |
| POS PRINTER                          | 575  |
| SUMMARY                              | 575  |
| GENERAL INFORMATION                  |      |
| DATA CHARACTERS AND ESCAPE SEQUENCES |      |
| PROPERTIES                           |      |
| METHODS                              | 658  |
| EVENTS                               | 707  |

| C H A P T E R 1 8 REMOTE ORDER DISPLAY         | 711  |
|------------------------------------------------|------|
| SUMMARY                                        | 711  |
| GENERAL INFORMATION                            |      |
| PROPERTIES                                     |      |
| METHODS                                        | 737  |
| EVENTS                                         |      |
| CHAPTER 19<br>SCALE                            | 777  |
| ~                                              |      |
| SUMMARY                                        |      |
| GENERAL INFORMATION                            |      |
| PROPERTIES METHODS                             |      |
| EVENTS                                         |      |
|                                                |      |
| C H A P T E R 2 0<br>SCANNER (BAR CODE READER) | 795  |
|                                                |      |
| SUMMARYGENERAL INFORMATION.                    |      |
| PROPERTIES                                     |      |
| EVENTS                                         |      |
| C H A P T E R 2 1                              |      |
| SIGNATURE CAPTURE                              | 809  |
| SUMMARY                                        | 809  |
| GENERAL INFORMATION                            | 811  |
| Properties                                     | 815  |
| METHODS                                        | 820  |
| EVENTS                                         | 822  |
| CHAPTER 22                                     | 0.00 |
| TONE INDICATOR                                 | 825  |
| SUMMARY                                        | 825  |
| GENERAL INFORMATION                            | 828  |
| Properties                                     | 832  |
| METHODS                                        | 840  |
| APPENDIX A                                     |      |
| CHANGE HISTORY                                 | 843  |
| RELEASE 1 01                                   | 843  |

| Release 1.1                                           | 846   |
|-------------------------------------------------------|-------|
| RELEASE 1.2                                           |       |
| RELEASE 1.3                                           |       |
| RELEASE 1.4                                           | 855   |
| RELEASE 1.5                                           | 856   |
| ADDENDIN                                              |       |
| A P P E N D I X B OPOS REGISTRY USAGE                 | 950   |
| OPOS REGISTRT USAGE                                   | 059   |
| A P P E N D I X C                                     |       |
| OPOS APPLICATION HEADER FILES                         | 865   |
| OPOS.H: MAIN OPOS HEADER FILE                         | 866   |
| OPOS BB.H: BUMP BAR HEADER FILE                       | 869   |
| OPOS CASH.H: CASH DRAWER HEADER FILE                  | 870   |
| OPOSCAT.H: CAT HEADER FILE                            | 871   |
| OPOS CHAN.H: CASH CHANGER HEADER FILE                 | 873   |
| OPOS COIN.H: COIN DISPENSER HEADER FILE               | 875   |
| OPOS DISP.H: LINE DISPLAY HEADER FILE                 |       |
| OPOS FPTR.H: FISCAL PRINTER HEADER FILE               | 878   |
| OPOSKBD.H: POS KEYBOARD HEADER FILE                   | 881   |
| OPOSLOCK.H: KEYLOCK HEADER FILE                       | 882   |
| OPOSMICR.H: MICR HEADER FILE                          | 883   |
| OPOSMSR.H: MSR HEADER FILE                            | 884   |
| OPOSPCRW.H: POINT CARD READER WRITER HEADER FILE      | 886   |
| OPOS PPAD.H: PIN PAD HEADER FILE                      | 889   |
| OPOS PTR.H: POS PRINTER HEADER FILE                   | 891   |
| OPOS PWR.H: POS POWER HEADER FILE                     | 897   |
| OPOS ROD.H: REMOTE ORDER DISPLAY HEADER FILE          | 898   |
| OPOS SCAL.H: SCALE HEADER FILE                        | 901   |
| OPOS SCAN.H: BAR CODE SCANNER HEADER FILE             | 902   |
| OPOS SIG.H: SIGNATURE CAPTURE HEADER FILE             | 903   |
| OPOSTONE.H: TONE INDICATOR HEADER FILE                | 904   |
| OPOSTOT.H: HARD TOTALS HEADER FILE                    | 904   |
| A P P E N D I X D                                     |       |
| TECHNICAL DETAILS                                     | 905   |
| SYSTEM STRINGS (BSTR)                                 | 905   |
| APPENDIX E                                            |       |
| RELEASE 1.5 API CHANGE: CLAIMDEVICE AND RELEASEDEVICE | CE909 |
| END OF APPLICATION PROCRAMMER'S CHIDE                 | 011   |

| Document: OLE for Retail POS Application Guide- Rel. 1.5 | Filename: 010220-0POS-APG-(Rel-1.5).doc | Author: alp/NCR | Page: 9 of 911 |

# **OLE for Retail POS Controls**

## What Is "OLE for Retail POS?"

OLE for Retail POS provides an open device driver architecture that allows Pointof-Sale ("POS")<sup>1</sup> hardware to be easily integrated into POS systems based on Microsoft Windows-95/98, Microsoft Windows-NT and Microsoft Windows 2000.<sup>2</sup>

The goals of OLE for Retail POS (or "OPOS") include:

- ?? Defining an architecture for Win32-based POS device access.
- ?? Defining a set of POS device interfaces sufficient to support a range of POS solutions.

Deliverables in this release of OPOS are:

- ?? Application Programmer's Guide this document: For application developers and hardware providers.
- ?? Control Programmer's Guide: For hardware providers.
- ?? Header files with OPOS constants.
- ?? No complete software components: Hardware providers or third-party providers develop and distribute these components.

 Document:
 OLE for Retail POS Application Guide- Rel. 1.5

 Filename:
 010220-0POS-APG-(Rel-1.5).doc
 Author: alp/NC

 Page:
 11 of 911

POS may also refer to Point-of-Service – a somewhat broader category than Point-of-Sale

Other future operating systems that support OLE Controls may also support OLE for Retail POS, depending upon software support by the hardware manufacturers or third party developers.

# Who Should Read This Document

The Application Programmer's Guide is targeted to an application developer who requires access to POS-specific peripheral devices. It is also targeted for the system developer who will write an OPOS Control.

This guide assumes that the reader is familiar with the following:

- ?? General characteristics of POS peripheral devices.
- ?? ActiveX and Automation terminology and architecture.
- ?? Familiarity with an ActiveX Control Container development environment, such as Microsoft Visual Basic or Microsoft Visual C++, will be useful.

# **General OLE for Retail POS Control Model**

OLE for Retail POS Controls adhere to the ActiveX Control specifications. They expose properties, methods, and events to a containing Application. The controls are invisible at run time, and rely exclusively upon the containing application for requests through methods and sometimes properties. Responses are given to the application through method return values and parameters, properties, and events.

The OLE for Retail POS software is implemented using the layers shown in the following diagram:

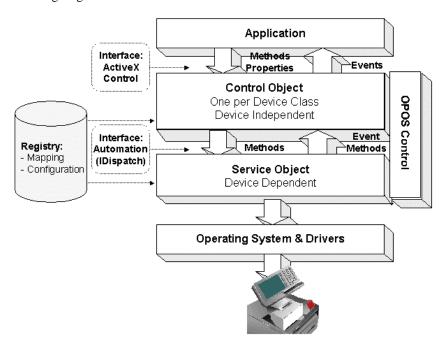

## **OPOS Definitions**

### **Device Class**

A device class is a category of POS devices that share a consistent set of properties, methods, and events. Examples are Cash Drawer and POS Printer.

Some devices support more than one device class. For example, some POS Printers include a Cash Drawer kickout. Also, some Bar Code Scanners include an integrated Scale.

## Control Object or CO

A Control Object exposes a set of properties, methods, and events to an application for its device class. This guide describes these APIs.

A CO is a standard ActiveX (that is, OLE 32-bit) Control that is invisible at runtime. The CO interfaces have been designed so that all implementations of a class' Control Object will be compatible. This allows the CO to be developed independently of the SO's for the same class – including development by different companies.

## Service Object or SO

A Service Object is called by a Control Object to implement the OPOS-prescribed functionality for a specific device.

An SO is implemented as an Automation server. It exposes a set of methods that are called by a CO. It can also call special methods exposed by the CO to cause events to be delivered to the application.

A Service Object may include multiple sets of methods in order to support devices with multiple device classes.

A Service Object is typically implemented as a local in-proc server (in a DLL). In theory, it may also be implemented as a local out-proc server (in a separate executable process). However, we have found that, in practice, out-proc servers do not work well for OPOS Service Objects, and do not recommend their use.

#### OPOS Control or Control

An OPOS Control consists of a Control Object for a device class—which provides the application interface, plus a Service Object—which implements the APIs. The Service Object must support a device of the Control Object's class.

Usually, this guide will refer to "Control." On occasion, we must distinguish between the actions performed by the Control Object and Service Object. Then the explicit layer is specified.

# How an Application Uses an OPOS Control

The first action the application must take on the Control is to call its **Open** method. The parameter of this method selects a device name to associate with the Control. The **Open** method performs the following steps:

- ?? Establishes a link to the device name.
- ?? Initializes the properties OpenResult, Claimed, DeviceEnabled, DataEventEnabled, FreezeEvents, AutoDisable, DataCount, and BinaryConversion, as well as descriptions and version numbers of the OPOS Control layers. Additional class-specific properties may also be initialized.

Several applications may have an OPOS Control open at the same time. Therefore, after the device is opened, the application will often need to call the **ClaimDevice** method to gain exclusive access to the device. Many devices must be claimed before the Control allows access to its methods and properties. Claiming the device ensures that other applications do not interfere with the use of the device. The application may call the **ReleaseDevice** method when the device can be shared by other applications— for instance, at the end of a transaction.

Before using the device, the application must set the **DeviceEnabled** property to TRUE. This value brings the device to an operational state, while FALSE disables the device. For example, if a scanner Control is disabled, then the device will be physically disabled (when possible). Whether physically disabled or not, any input from the device will be discarded until the device is enabled.

After the application has finished using the device, the **Close** method should be called to release the device and associated resources. If the **DeviceEnabled** property is TRUE, then **Close** disables the device. If the **Claimed** property is TRUE, then **Close** releases the lock. Before exiting, an application should close all open OPOS Controls.

In summary, the application follows this general sequence:

- ?? **Open** method: Call to link the Control Object to the Service Object.
- ?? ClaimDevice method: Call to gain exclusive access to the device. Required for exclusive-use devices; optional for some sharable devices. (See 'Device Sharing Model", page 23 for more information).
- ?? **DeviceEnabled** property: Set to TRUE to make the device operational. (For sharable devices, the device may be enabled without first claiming it.)
- ?? Use the device.
- ?? **DeviceEnabled** property: Set to FALSE to disable the device.
- ?? **ReleaseDevice** method: Call to release exclusive access to the device.
- ?? Close method: Call to release the Service Object from the Control Object.

# When Methods and Properties May Be Accessed

#### Methods

Before a successful **Open**, no other methods may be invoked. Doing so will do nothing but return a status of OPOS E CLOSED.

Exclusive-use devices require the application to call the **ClaimDevice** method and to set the **DeviceEnabled** property to TRUE before most other methods may be called.

Sharable devices require the application to set the **DeviceEnabled** property to TRUE before most other methods may be called.

The "Summary" section of each device class' chapter should be consulted for the specific prerequisites for each method.

### **Properties**

Before a successful **Open**, the values of most properties are not initialized. An attempt to set writable properties will be ignored.

The following properties are always initialized:

| Property                     | Value                            |
|------------------------------|----------------------------------|
| State                        | OPOS_S_CLOSED                    |
| ResultCode                   | OPOS_E_CLOSED                    |
| ControlObjectDescriptio<br>n | Control Object dependent string. |

| ControlObjectVersion | Control Object dependent number. |
|----------------------|----------------------------------|
|----------------------|----------------------------------|

Capability properties are initialized after the **Open** is successfully called.

Exclusive use devices require the application to call the **ClaimDevice** method and to set the **DeviceEnabled** property to TRUE before some other properties are initialized or may be written.

Sharable devices require the application to set the **DeviceEnabled** property to TRUE before some other properties are initialized or may be written.

To determine when a property is initialized or writable, refer to the Summary section of each device class plus the property's Remarks section.

Setting writable properties before the prerequisites are met will cause the write to be ignored, and will set the **ResultCode** property to either OPOS\_E\_NOTCLAIMED or OPOS\_E\_DISABLED.

Reading an uninitialized property returns the following values, unless otherwise specified in the device class documentation:

| Property Type | Value                             |
|---------------|-----------------------------------|
| Boolean       | FALSE                             |
| Long          | 0                                 |
| String        | "[Error]" – include the brackets. |

After properties have been initialized, subsequent claims and enables do not reinitialize the properties. They remain initialized until the **Close** method is called.

# Status, Result Code, and State Model

The status, result code, and state models are built around several common properties, events, and methods, described in the following table, and are supported by additional class-specific components.

| Name               | Meaning                                                                                                    |
|--------------------|----------------------------------------------------------------------------------------------------|
| State              | A property containing the current state of the Control: OPOS_S_CLOSED OPOS_S_IDLE OPOS_S_BUSY OPOS_S_ERROR                                                                                                    |
| ResultCode         | A property containing the status of the most recent method or the most recently changed writable property:  OPOS_SUCCESS OPOS_E_CLOSED OPOS_E_CLAIMED OPOS_E_NOTCLAIMED OPOS_E_NOSERVICE OPOS_E_DISABLED OPOS_E_ILLEGAL OPOS_E_ILLEGAL OPOS_E_NOHARDWARE OPOS_E_OFFLINE OPOS_E_NOEXIST OPOS_E_EXISTS OPOS_E_EXISTS OPOS_E_FAILURE OPOS_E_TIMEOUT OPOS_E_BUSY OPOS_E_EXTENDED |
| ResultCodeExtended | A property containing the extended status of the most recent method or the most recently changed writable property. Value varies by <b>ResultCode</b> and by device class.                                                                                                    |
| StatusUpdateEvent  | An event fired when some class-specific state or status variable has changed.  *Release 1.3 and later: All devices may be able to report device power state. See "Device Power Reporting Model" on page 31.                                                                                                    |

#### **ErrorEvent**

An event fired when the **State** is changed to Error.

# Status Model

The rules of the status model are as follows:

- ?? The only aspect of the status model that is common to all device classes is the means of alerting the application, which is through the firing of the **StatusUpdateEvent**.
- ?? Each device class specifies the status changes that cause it to fire the event. Examples of device class-specific status changes are:
  - ? ? A change in the cash drawer position (for example, a transition from open to closed).
  - ? ? A change in a POS printer sensor (for example, activation of a "form present" sensor, indicating that a slip has been inserted).

## Result Code Model

The rules of the result code model are as follows:

- ?? Every method returns a result code. This code is also placed into ResultCode.
- ?? Setting a writable property causes a result code to be placed into **ResultCode**.
- ?? The **ResultCode** OPOS\_SUCCESS is assigned the value of zero. Non-zero values indicate an error or warning.
- ?? The Control must select one of the result codes listed on page 57. If the Control sets ResultCode to OPOS\_E\_EXTENDED, then it must set ResultCodeExtended to one of the values specified in the device class documentation. (That is, when this ResultCode value is selected, then ResultCodeExtended may only contain one of the values listed in this document for the device class, in the appropriate method or property section.)

If the Control sets **ResultCode** to a value other than OPOS\_E\_EXTENDED, then the Service Object may set the **ResultCodeExtended** property to any SO-specific value. If an application uses these values, it will, of course, need to add Service Object-specific code. (If the application needs to add such code, then the **ServiceObjectDescription**, **DeviceDescription**, or **DeviceName** property may be interrogated to determine the Service Object with which it is dealing.)

### State Model

The rules of the state model are as follows:

- ?? The Control's **State** is initially OPOS\_S\_CLOSED.
- ?? The **State** is changed to OPOS\_S\_IDLE when the **Open** method is called and its result is OPOS\_SUCCESS.
- ?? The **State** is set to OPOS\_S\_BUSY when OPOS is processing output. The **State** is restored to OPOS\_S\_IDLE when these complete successfully.
- ?? The **State** is changed to OPOS\_S\_ERROR when:
  - ? ? An asynchronous output encounters an error condition.
  - ? ? An error is encountered during the gathering or processing of event-driven input.

After OPOS changes the **State** property to OPOS\_S\_ERROR, it invokes **ErrorEvent**. The parameters to this event are the result code and extended result code, the locus of the error, and a pointer to the application's response to the error. The locus can indicate one of three error locations:

- ? ? Output The error occurred while processing previously queued output.
- ? ? InputWithData The error occurred while gathering or processing event-driven input. Some previously gathered input data is available for the application. When this error locus is given, then the application can continue to process input until a second ErrorEvent is received with the InputNoData locus, or it can clear the input.
- ? ? InputNoData The error occurred while gathering or processing event-driven input, and either all previously gathered input data has been processed or there is no input data available.

When the application returns from the **ErrorEvent**, it may change the response parameter. The response values are:

? ? Retry – If the locus is Output: Retry the asynchronous output and exit the error state. If an error occurs while retrying, then another **ErrorEvent** will be generated.

If the locus is Input: Some devices support retrying the input, if retry can be controlled by the Service Object.

"Retry" is the default response when the locus is "Output."

- ? ? Clear Clear the asynchronous output or buffered input data and exit the error state.
  - "Clear" is the default response when the locus is "InputNoData."
- ? ? Continue Use only if the locus is InputWithData. This response acknowledges the error and directs the Control to continue processing. The Control remains in the error state, and will deliver additional data events as directed by the **DataEventEnabled** property. When all input has been delivered and the **DataEventEnabled** property is again set to TRUE, then another **ErrorEvent** is delivered with locus "InputNoData." "Continue" is the default response when the locus is "InputNoData."

The Control ensures that while the application is processing an **ErrorEvent**, it will not deliver any other **ErrorEvent**s.

Device Sharing Model 23

# **Device Sharing Model**

The OLE for Retail POS device sharing model supports devices that are to be used exclusively by one application<sup>3</sup> at a time, as well as devices that may be partially or fully shared by multiple applications. (See 'When Methods and Properties May Be Accessed", page 16, for other details.) All OPOS Controls may be opened by more than one application at a given time. Some or many of the activities that an application can perform with the Control, however, may be restricted to an application that claims access to the device.

## **Exclusive-Use Devices**

The most common device type is called an "exclusive-use device." An example is the POS printer. Due to physical or operational characteristics, this device can only be used by one application at a time. The application must call the ClaimDevice method to gain exclusive access to the device before most methods, properties, or events are legal. Until the device is claimed, calling methods or setting properties cause an OPOS\_E\_NOTCLAIMED error, and events are not fired to the application.

Should two closely cooperating applications want to treat an exclusive-use device in a shared manner, then one application may claim the device for a short sequence of operations, then release it so that the other application may use it.

When the ClaimDevice method is called again, settable device characteristics are restored to their condition at ReleaseDevice. Examples of restored characteristics are the line display's brightness, the MSR's tracks to read, and the printer's characters per line. State characteristics are not restored, such as the printer's sensor properties. Instead, these are updated to their current values.

## Sharable Devices

Some devices are "sharable devices." An example is the keylock. A sharable device allows multiple applications to call its methods and access its properties. Also, it may fire its events to all applications that have opened it. A sharable

OLE for Retail POS Application Guide- Rel. 1.5 010220-OPOS-APG-(Rel-1.5).doc

This document assumes that an application consists of only one process. Multi-process applications are possible to create but uncommon. Technically, device sharing is performed on a process basis. However, with single-process applications we can view sharing as application-level.

device may still limit access to some methods or properties to an application that has claimed it, or may fire some events only to this application.

### Note

One might argue that all devices should be defined as sharable to allow maximum flexibility to applications. In practical use, this flexibility is unlikely to be useful. The downside is an implementation that may be significantly more complex and less likely to be accurate.

In the interest of a specification that is both sufficiently robust for application development, plus implementable by hardware manufacturers, this document defines most devices as exclusive-use, and defines as sharable only those devices that have a significant potential for simultaneous use by multiple applications.

 Document:
 OLE for Retail POS Application Guide- Rel. 1.5

 Filename:
 010220-0POS-APG-(Rel-1.5).doc
 Author:
 alp/NCR

 Page:
 24 of 9111

Events 25

## **Events**

OLE for Retail POS uses events to inform an application of various activities or changes with the OPOS Control. The five event types follow. Subsequent sections will clarify their definitions.

- ?? **DataEvent**: Input data has been placed into device class-specific properties.
- ?? **ErrorEvent**: An error has occurred during event-driven input or asynchronous output.
- ?? **StatusUpdateEvent**: Reports a change in the device's status.
- ?? OutputCompleteEvent: An asynchronous output has successfully completed.
- ?? **DirectIOEvent**: This event may be defined by a Service Object provider for purposes not covered by the specification.

The Service Object enqueues events as they occur. Often these events will be enqueued by worker threads, rather than the application's thread. Enqueued events are delivered to the application when conditions are correct. Conditions which delay the delivery of events include:

- ?? The application thread is busy processing other messages. OPOS Controls are to follow the OLE Apartment Threading model. According to OLE Apartment Threading rules, events are to be delivered on the thread that created the COM object, which will usually be the application's main thread. If the application is processing another message, then event delivery must wait until this processing has finished.
- ?? The application has set the property **FreezeEvents** to TRUE. (See page 51.)
- ?? The event type is **DataEvent** or an input **ErrorEvent**, but the property **DataEventEnabled** is FALSE. (See "Input Model" on page 27.)

If the oldest enqueued event is blocked for one of these reasons, then all newer events may also be blocked. That is, the delivery of enqueued events is typically in a strict first in, first out order. Priority is not given to any event types on the queue.

#### Note - Terminology

The following event terminology is used rather consistently in this document. Some implementations may vary from the model described here, but the net effect is similar:

- ?? Enqueue: When the Service Object determines that an event needs to be fired to the Application, it enqueues the event on an internal event queue. Event queuing typically occurs from one or more internal Service Object worker threads.
- ?? **Deliver**: When the event queue is non-empty and all conditions are met for the top event on the queue, this event is removed from the queue and delivered to the Application. Event delivery is typically managed by a dedicated internal Service Object worker thread. This thread ensures that events are delivered in the context of the thread that created the Control, in order to adhere to the Apartment Threading model.
- ?? Fire: The combination of enqueuing and delivering an event. Sometimes, the term is used more loosely and may only refer to one of these steps. The reader should differentiate these cases by context.

Rules on the management of the queue of events are:

- ?? The Control may only enqueue new events while the device is enabled.
- ?? The Control may deliver enqueued events until the application calls the ReleaseDevice method (for exclusive-use devices) or the Close method (for any device), at which time any remaining events are deleted.
- ?? For input devices, the **ClearInput** method clears data and error events.

While within an event handler, the application may access properties and call methods. However, the application must not call the **ReleaseDevice** or **Close** methods from an event handler, since ReleaseDevice may shut down event handling (possibly including a thread that caused the event to be delivered) and **Close** must shut down event handling before returning.

010220-OPOS-APG-(Rel-1.5).doc

Input Model 27

# **Input Model**

The OLE for Retail POS input model supports event-driven input. Event-driven input allows input data to be received after **DeviceEnabled** is set to TRUE. Received data is enqueued as a **DataEvent**, which is delivered to the application when preconditions are correct. If the **AutoDisable** property is TRUE when data is received, then the control will automatically disable itself, setting **DeviceEnabled** to FALSE. This will inhibit the Control from enqueuing further input and, when possible, physically disable the device.

When the application is ready to receive input from the device, it sets the **DataEventEnabled** property to TRUE. Then, when input is received (usually as a result of a hardware interrupt), the Control enqueues and delivers a **DataEvent**. (If input has already been enqueued, the **DataEvent** will be delivered.) This event may include input status information through a numeric parameter. The Control places the input data plus other information as needed into device specific-specific properties just before the event is fired.

Just before delivering this event, the Control disables further data events by setting the **DataEventEnabled** property to FALSE. This causes subsequent input data to be enqueued by the Control while the application processes the current input and associated properties. When the application has finished the current input and is ready for more data, it reenables events by setting **DataEventEnabled** to TRUE.

If the input device is an exclusive-use device, the application must both claim and enable the device before the device begins reading input.

For sharable input devices, one or more applications must open and enable the device before the device begins reading input. An application must call the **ClaimDevice** method to request exclusive access to the device before the Control will send data to it using the **DataEvent.** If event-driven input is received, but no application has claimed the device, then the input is buffered until an application claims the device (and the **DataEventEnabled** property is TRUE). This behavior allows orderly sharing of the device between multiple applications, effectively passing the input focus between them.

If the Control encounters an error while gathering or processing event-driven input, then the Control changes its state to Error, and enqueues one or two **ErrorEvents** to alert the application of the error condition. This event (or events) is not delivered until the **DataEventEnabled** property is TRUE, so that orderly application sequencing occurs. Error events are delivered with the following loci:

- ?? InputWithData (OPOS\_EL\_INPUT\_DATA) Only enqueued if the error occurred while one or more **DataEvents** are enqueued. It is enqueued ahead of all **DataEvents**. (A typical implementation would place it at the head of the event queue.) This event gives the application the ability to immediately clear the input, or to optionally alert the user to the error and process the buffered input.
  - The latter case may be useful with a Scanner Control: The user can be immediately alerted to the error so that no further items are scanned until the error is resolved. Any previously scanned items can then be successfully processed before error recovery is performed.
- ?? InputNoData (OPOS\_EL\_INPUT) Delivered when an error has occurred and there is no data available. (A typical implementation would place it at the tail of the event queue.) If some input data was already enqueued when the error occurred, then an ErrorEvent with the locus "InputWithData" was enqueued and delivered first, and then this error event is delivered after all DataEvents have been fired. (If an "InputWithData" event was delivered and the application event handler responded with a "Clear", then this "InputNoData" event is not delivered.)

The Control exits the Error state when one of the following occurs:

- ?? The application returns from the InputNoData ErrorEvent.
- ?? The application returns from the InputWithData **ErrorEvent** with OPOS\_ER\_CLEAR.
- ?? The application calls the **ClearInput** method.

For some Controls, the Application must call a method to begin event driven input. After the input is received by the Control, then typically no additional input will be received until the method is called again to reinitiate input. Examples are the MICR and Signature Capture devices. This variation of event driven input is sometimes called "asynchronous input."

Input Model 29

The **DataCount** property may be read to obtain the number of **DataEvents** enqueued by the Control.

All input enqueued by a Control may be deleted by calling the **ClearInput** method. **ClearInput** may be called after **Open** for sharable devices and after **ClaimDevice** for exclusive-use devices.

The general event-driven input model does not specifically rule out the definition of device classes containing methods or properties that return input data directly. Some device classes will define such methods and properties in order to operate in a more intuitive or flexible manner. An example is the Keylock device. This type of input is sometimes called "synchronous input."

 Document:
 OLE for Retail POS Application Guide- Rel. 1.5

 Filename:
 010220-OPOS-APG-(Rel-1.5).doc
 Author:
 alp/NCR

 Page:
 29 of 911

# **Output Model**

The OLE for Retail POS output model consists of two output types: synchronous and asynchronous. A device class may support one or both types, or neither type.

# **Synchronous Output**

This type of output is preferred when device output can be performed quickly. Its merit is simplicity.

The application calls a class-specific method to perform output. The Control does not return until the output is completed.

# **Asynchronous Output**

This type of output is preferred when device output requires slow hardware interactions. Its merit is perceived responsiveness, since the application can perform other work while the device is performing the output.

The application calls a class-specific method to start the output. The Control buffers the request, sets the **OutputID** property to an identifier for this request, and returns as soon as possible. When the device completes the request successfully, OPOS fires an **OutputCompleteEvent**. A parameter of this event contains the **OutputID** of the completed request.

If an error occurs while performing an asynchronous request, an **ErrorEvent** is fired. The application's event handler can either retry the outstanding output or clear it. The Control is in the Error state while the **ErrorEvent** is in progress. (Note that if the condition causing the error was not corrected, then the Control may immediately reenter the Error state and fire another **ErrorEvent**.)

Asynchronous output is performed on a first-in first-out basis.

All output buffered by the Control may be deleted by calling the **ClearOutput** method. **OutputCompleteEvents** will not be fired for cleared output. This method also stops any output that may be in progress (when possible).

# **Device Power Reporting Model**

#### Added in OPOS Release 1.3.

Applications frequently need to know the power state of the devices they use. Earlier versions of OPOS had no consistent method for reporting this information. **Note**: This model is not intended to report PC or POS Terminal power conditions (such as "on battery" and "battery low"). Reporting of these conditions is left to PC power management standards and APIs.

#### Model

OPOS segments device power into three states:

- ?? ONLINE: The device is powered on and ready for use. This is the "operational" state.
- ?? OFF: The device is powered off or detached from the terminal. This is a "non-operational" state.
- ?? OFFLINE: The device is powered on but is either not ready or not able to respond to requests. It may need to be placed online by pressing a button, or it may not be responding to terminal requests. This is a "nonoperational" state.

In addition, one combination state is defined:

?? OFF\_OFFLINE: The device is either off or offline, and the Service Object cannot distinguish these states.

Power reporting only occurs while the device is open, claimed (if the device is exclusive-use), and enabled.

#### Note - Enabled/Disabled vs. Power States

These states are different and usually independent. OPOS defines "disabled" / "enabled" as a logical state, whereas the power state is a physical state. A device may be logically "enabled" but physically "offline". It may also be logically "disabled" but physically "online". Regardless of the physical power state, OPOS only reports the state while the device is enabled. (This restriction is necessary because a Service Object typically can only communicate with the device while enabled.)

If a device is "offline", then a Service Object may choose to fail an attempt to "enable" the device. However, once enabled, the Service Object may not disable a device based on its power state.

## **Properties**

The OPOS device power reporting model adds the following common elements across all device classes:

- ?? **CapPowerReporting** property: Identifies the reporting capabilities of the device. This property may be one of:
  - ? ? OPOS\_PR\_NONE: The Service Object cannot determine the state of the device. Therefore, no power reporting is possible.
  - ? ? OPOS\_PR\_STANDARD: The Service Object can determine and report two of the power states OFF\_OFFLINE (that is, off or offline) and ONLINE.
  - ? ? OPOS\_PR\_ADVANCED: The Service Object can determine and report all three power states ONLINE, OFFLINE, and OFF.
- ?? **PowerState** property: Maintained by the Service Object at the current power condition, if it can be determined. This property may be one of:
  - ? ? OPOS\_PS\_UNKNOWN
  - ? ? OPOS\_PS\_ONLINE
  - ? ? OPOS\_PS\_OFF
  - ? ? OPOS\_PS\_OFFLINE
  - ? ? OPOS PS OFF OFFLINE
- ?? PowerNotify property: The Application may set this property to enable power reporting via StatusUpdateEvents and the PowerState property. This property may only be set before the device is enabled (that is, before DeviceEnabled is set to TRUE). This restriction allows simpler implementation of power notification with no adverse effects on the application. The application is either prepared to receive notifications or does not want them, and has no need to switch between these cases. This property may be one of:
  - ? ? OPOS\_PN\_DISABLED
  - ? ? OPOS\_PN\_ENABLED

# Power Reporting Requirements for DeviceEnabled

The following semantics are added to **DeviceEnabled** when **CapPowerReporting** is not OPOS\_PR\_NONE, and **PowerNotify** is OPOS\_PN\_ENABLED:

- ?? When the Control changes from **DeviceEnabled** FALSE to TRUE, then begin monitoring the power state:
  - ? ? If the device is ONLINE, then:
    - **PowerState** is set to OPOS\_PS\_ONLINE.
    - A **StatusUpdateEvent** is fired with *Status* parameter set to OPOS\_SUE\_POWER\_ONLINE.
  - ? ? If the device power state is OFF, OFFLINE, or OFF\_OFFLINE, then the Control may choose to fail the enable, setting **ResultCode** to OPOS\_E\_NOHARDWARE or OPOS\_E\_OFFLINE.

However, if there are no other conditions that cause the enable to fail, and the Control chooses to return success for the enable, then:

- **PowerState** is set to OPOS\_PS\_OFF, OPOS\_PS\_OFFLINE, or OPOS\_PS\_OFF\_OFFLINE.
- A **StatusUpdateEvent** is fired with *Status* parameter set to OPOS\_SUE\_POWER\_OFF, OPOS\_SUE\_POWER\_OFFLINE, or OPOS\_SUE\_POWER\_OFF\_OFFLINE.
- ?? When the Control changes from **DeviceEnabled** TRUE to FALSE, then OPOS assumes that the Control is no longer monitoring the power state. Therefore:

PowerState is set to OPOS\_PS\_UNKNOWN.

# **OPOS Control Descriptions**

# **Chapter Layout**

Chapter 1 provides interface descriptions for the common properties, events, and methods.

The following chapters provide interface descriptions for the following OLE for Retail POS OLE Controls:

| ?? | Bump Bar                                  | Added in   | Release 1      | .3   |
|----|-------------------------------------------|------------|----------------|------|
| ?? | Cash Changer                              | Added in   | Release 1      | .2   |
| ?? | Cash Drawer                               |            |                |      |
| ?? | Credit Authorization Terminal (CAT)       | Added in   | Release 1      | .4   |
| ?? | Coin Dispenser (Largely superseded by the | Cash Chang | ger in Release | 1.2) |
| ?? | Fiscal Printer                            | Added in   | Release 1      | .3   |
| ?? | Line Display                              |            |                |      |
| ?? | Hard Totals                               |            |                |      |
| ?? | Keylock                                   |            |                |      |
| ?? | Magnetic Ink Character Recognition (MICR  | ) Reader   |                |      |
| ?? | Magnetic Stripe Reader (MSR)              |            |                |      |
| ?? | PIN Pad                                   | Added in   | Release 1      | .3   |
| ?? | Point Card Reader Writer                  | Added in   | Release 1      | .5   |
| ?? | POS Keyboard                              | Added in   | Release 1      | .1   |
| ?? | POS Power                                 | Added in   | Release 1      | .5   |
| ?? | POS Printer                               |            |                |      |
| ?? | Remote Order Display                      | Added in   | Release 1      | .3   |
| ?? | Scale                                     |            |                |      |
| ?? | Scanner – Bar Code Reader                 |            |                |      |
| ?? | Signature Capture                         |            |                |      |
| ?? | Tone Indicator                            | Added in   | Release 1      | .2   |

Appendix A provides a history of changes to this document. Appendix B details the OPOS use of the system registry. Appendix C contains the OPOS application header files.

Appendix D gives miscellaneous additional technical information. Appendix E provides information on **ClaimDevice** and **ReleaseDevice**.

# **Data Types**

The parameter and return types specified in the descriptions are as follows:

| Type  | Meaning                                                                                                    |
|-------|----------------------------------------------------------------------------------------------------|
| BOOL  | An integer with the legal values TRUE (non-zero) and FALSE (zero).                                                                                                    |
|       | COM IDL type: VARIANT_BOOL (short). Values VARIANT_TRUE (-1) and VARIANT_FALSE (0).                                                                                         |
|       | VARIANT type: VT_BOOL                                                                                                    |
| BSTR  | A character string. Consists of a length component followed by the string and a terminating NUL (0) character. See "System Strings (BSTR)" (page 905) for more information. |
|       | COM IDL type: BSTR (unsigned short*)                                                                                                    |
|       | VARIANT type: VT_BSTR                                                                                                    |
| BSTR* | A pointer to a character string.                                                                                                    |
|       | COM IDL type: BSTR* (unsigned short**)                                                                                                    |
|       | VARIANT type: VT_BYREF   VT_BSTR                                                                                                    |
| LONG  | An integer with a size of 32 bits.                                                                                                    |
|       | COM IDL type: long                                                                                                    |
|       | VARIANT type: VT_I4                                                                                                    |
| LONG* | A pointer to a 32-bit integer.                                                                                                    |
|       | COM IDL type: long*                                                                                                    |
|       | VARIANT type: VT_BYREF   VT_I4                                                                                                    |

### CURRENCY

### Release 1.3 and later

A monetary value. An integer with a size of 64 bits. The value assumes four decimal places. For example, if the integer is "1234567", then the value is "123.4567".

```
COM IDL type: CURRENCY (union tagCY)
   "union tagCY" is declared as
{
    struct { long Hi; long Lo; };
    __int64 int64;
};
```

VARIANT type: VT\_CY

### CURRENCY\*

### Release 1.3 and later

A pointer to a CURRENCY value.

COM IDL type: CURRENCY\* (union tagCY\*)

VARIANT type: VT\_BYREF | VT\_CY

## CHAPTER 1

# **Common Properties, Methods, and Events**

# **Summary**

### **Properties**

| Name                     | Ver | Type A  | ccess |
|--------------------------|-----|---------|-------|
| AutoDisable              | 1.2 | Boolean | R/W   |
| BinaryConversion         | 1.2 | Long    | R/W   |
| CapPowerReporting        | 1.3 | Long    | R     |
| CheckHealthText          | 1.0 | String  | R     |
| Claimed                  | 1.0 | Boolean | R     |
| DataCount                | 1.2 | Long    | R     |
| DataEventEnabled         | 1.0 | Boolean | R/W   |
| DeviceEnabled            | 1.0 | Boolean | R/W   |
| FreezeEvents             | 1.0 | Boolean | R/W   |
| OpenResult               | 1.5 | Long    | R     |
| OutputID                 | 1.0 | Long    | R     |
| PowerNotify              | 1.3 | Long    | R/W   |
| PowerState               | 1.3 | Long    | R     |
| ResultCode               | 1.0 | Long    | R     |
| Result Code Extended     | 1.0 | Long    | R     |
| State                    | 1.0 | Long    | R     |
| ControlObjectDescription | 1.0 | String  | R     |
| ControlObjectVersion     | 1.0 | Long    | R     |
| ServiceObjectDescription | 1.0 | String  | R     |
| ServiceObjectVersion     | 1.0 | Long    | R     |
| DeviceDescription        | 1.0 | String  | R     |
| DeviceName               | 1.0 | String  | R     |
|                          |     |         |       |

 Document:
 OLE for Retail POS Application Guide- Rel. 1.5

 Filename:
 010220-OPOS-APG-(Rel-1.5).doc Author:
 alp/NCR

 Page:
 37 of 911

### Methods

| Name          | Ver |
|---------------|-----|
| Open          | 1.0 |
| Close         | 1.0 |
| ClaimDevice   | 1.0 |
| ReleaseDevice | 1.0 |
| CheckHealth   | 1.0 |
| ClearInput    | 1.0 |
| ClearOutput   | 1.0 |
| DirectIO      | 1.0 |

## **Events**

| Name                | Ver |
|---------------------|-----|
| DataEvent           | 1.0 |
| DirectIOEvent       | 1.0 |
| ErrorEvent          | 1.0 |
| OutputCompleteEvent | 1.0 |
| StatusUndateEvent   | 1.0 |

 Document:
 OLE for Retail POS Application Guide. Rel. 1.5

 Filename:
 010220-0POS-APG-(Rel-1.5).doc
 Author:
 alp/NCR

 Page:
 38 of 911

General Information 39

## **General Information**

This section lists properties, events, and methods that are common to many of the subsequent device categories.

The summary section of each device class marks those common properties, events, and methods that do not apply to that class as "Not Supported." These are not present in the class' controls.

 Document:
 OLE for Retail POS Application Guide- Rel. 1.5

 Filename:
 010220-OPOS-APG-(Rel-1.5).doc
 Author:
 alp/NCR

 Page:
 39 of 911

### AutoDisable Property R/W Added in Release 1.2

#### Syntax BOOL AutoDisable;

#### Remarks

This property applies to event-driven input devices. It provides the application with an additional option for controlling the receipt of input data. If an application wants to receive and process only one input, or only one input at a time, then this property may be set to TRUE.

When TRUE, then as soon as the Service Object receives and enqueues data to be fired as a **DataEvent**, then it sets **DeviceEnabled** = FALSE. Before any additional input can be received, the application must set **DeviceEnabled** = TRUE.

When FALSE, the Service Object does not automatically disable the device when data is received. This is the behavior of OPOS controls prior to Release 1.2.

This property is initialized to FALSE by the **Open** method.

Return

When this property is set, the following value is placed in the **ResultCode** property:

| Value        | Meaning                            |
|--------------|------------------------------------|
| OPOS_SUCCESS | The property was set successfully. |

See Also "Input Model"

Document: OLE for Retail POS Application Guide- Rel. 1.5
Filename: 010220-0POS-APG-(Rel-1.5).doc Author: alp/NCR
Page: 40 of 911

#### BinaryConversion Property R/W Added in Release 1.2

#### Syntax LONG BinaryConversion;

#### Remarks

OPOS passes multicharacter input and output using BStrings. BStrings may be safely used for text data. As the BStrings are passed between the application and the OPOS Control, OLE may perform language-specific translations to or from Unicode.

When BStrings are used to pass binary data, then these translations may alter the data such that the data byte in a BString character at the application does not match the corresponding byte at the Control. This mismatch is more likely when BString pointers are used, since the Unicode characters are presented to the application and/or Control, and a language difference between them may cause misinterpretation. (This was first reported with Japanese, which uses the MBCS Code Page 932, but can occur with other languages, also.)

Characters between 0x00 and 0x7F may be sent without fear of language-specific translation. Only characters between 0x80 and 0xFF sometimes cause incorrect translations.

This document specifies those properties and method parameters that are affected by **BinaryConversion** in the individual property and method descriptions. The following line is added to their description:

The format of this data depends upon the value of the **BinaryConversion** property. See page 41.

The binary conversion values are:

| Value          | Meaning                                                                                                    |
|----------------|----------------------------------------------------------------------------------------------------|
| OPOS_BC_NONE   | Data is placed one byte per BString character, with no conversion. (This is the default, and is the behavior of OPOS Service Objects prior to 1.2.)        |
| OPOS_BC_NIBBLE | Each byte is converted into two characters. (This option provides for the fastest conversion between binary and ASCII characters.)                         |
|                | Each data byte is converted as follows:<br>First character = $0x30 + bits 7-4$ of the data byte.<br>Second character = $0x30 + bits 3-0$ of the data byte. |

Example: Byte value 154 = 0x9A is converted into the characters 0x39 0x3A (= the string "9:"). Note that this conversion is not the more common hexadecimal ASCII, which would have converted 154 to 0x39 0x41 ( = the string "9A" ).

OPOS\_BC\_DECIMAL Each byte is converted into three characters. (This option provides for the easiest conversion between binary and ASCII characters for Visual Basic and similar languages.)

> VAL(string) may be used on each 3 characters to convert from ASCII to binary. ASCII characters from each byte, where '^' represents the space character.

Example 1: Byte value 154 = 0x9A becomes the characters  $0x31\ 0x35\ 0x34$  (= the string "154").

Example 2: Byte value 8 becomes the characters 0x30  $0x30\ 0x38$  (= the string "008").

Requirements for a Service Object are:

- (1) When the Service Object converts from ASCII to binary, it must allow either leading spaces or ASCII zeroes, since STR(byte) produces a leading space. (For example, the application may pass "^^8^27", where '^' represents the space character, which will be interpreted as the two bytes 8 (0x08) and 27 (0x1B).)
- (2) When the Service Object converts from binary to ASCII, is must always convert each byte into exactly three ASCII decimal characters (range 0x30 to 0x39).

When **BinaryConversion** is on (that is, not OPOS\_BC\_NONE) and the property or method parameter description specifies that **BinaryConversion** applies, then the application has the following responsibilities:

?? Before setting the property or passing the method parameter, convert the string data into the format specified by the BinaryConversion value.

> ?? After getting the property or receiving the method parameter, convert the string data from the format specified by the BinaryConversion value.

To better understand the "direction" of the conversion, determine if the data flow follows the Output Model or the Input Model. If the flow follows the Output Model, then the application must adhere to the first responsibility listed above. If the flow follows the Input Model, then the application must adhere to the second responsibility listed above.

This property is initialized to OPOS\_BC\_NONE by the **Open** method.

#### Return

When this property is set, one of the following values is placed in the **ResultCode** property:

| Value          | Meaning                            |
|----------------|------------------------------------|
| OPOS_SUCCESS   | The property was set successfully. |
| OPOS_E_ILLEGAL | An illegal value was specified.    |

 Document:
 OLE for Retail POS Application Guide- Rel. 1.5

 Filename:
 010220-OPOS-APG-(Rel-1.5).doc
 Author:
 alp/NCR

 Page:
 43 of 911

#### **CapPowerReporting Property** Added in Release 1.3

Syntax LONG CapPowerReporting;

Remarks Identifies the reporting capabilities of the device.

The power reporting values are:

Value Meaning OPOS\_PR\_NONE The Service Object cannot determine the state of the device. Therefore, no power reporting is possible. OPOS\_PR\_STANDARD The Service Object can determine and report two of the power states - OFF\_OFFLINE (that is, off or offline) and ONLINE. OPOS PR ADVANCED

> The Service Object can determine and report all three power states - OFF, OFFLINE, and ONLINE.

This property is initialized by the **Open** method.

See Also "Device Power Reporting Model"; PowerState Property, PowerNotify Property

#### **CheckHealthText Property**

Syntax **BSTR CheckHealthText**;

Remarks Holds the results of the most recent call to the CheckHealth method. The

following examples illustrate some possible diagnoses:

?? "Internal HCheck: Successful"

?? "External HCheck: Not Responding"

?? "Interactive HCheck: Complete"

Before the first **CheckHealth** method call, its value is uninitialized.

See Also CheckHealth Method

#### **Claimed Property**

Syntax BOOL Claimed;

**Remarks** If TRUE, the device is claimed for exclusive access.

If FALSE, the device is released for sharing with other applications.

Many devices must be claimed before the Control will allow access to many of its methods and properties, and before it will fire events to the application.

The value of **Claimed** is initialized to FALSE by the **Open** method.

See Also "General OLE for Retail POS Control Model"; "Device Sharing Model";

ClaimDevice Method; ReleaseDevice Method

## **ControlObjectDescription Property**

Syntax BSTR ControlObjectDescription;

Remarks String identifying the Control Object and the company that produced it.

The property identifies the Control Object. A sample returned string is:

"POS Printer OLE Control, (C) 1995 Epson"

This property is always readable.

See Also ControlObjectVersion Property

## **ControlObjectVersion Property**

#### Syntax LONG ControlObjectVersion;

Remarks Control Object version number.

> This property holds the Control Object version number. Three version levels are specified, as follows:

| Version Level | Description                                                                                                    |
|---------------|----------------------------------------------------------------------------------------------------|
| Major         | The "millions" place. A change to the OPOS major version level for a device class reflects significant interface enhancements, and may remove support for obsolete interfaces from previous major version levels. |
| Minor         | The "thousands" place. A change to the OPOS minor version level for a device class reflects minor interface enhancements, and must provide a superset of previous interfaces at this major version level.         |
| Build         | The "units" place. Internal level provided by the Control Object developer. Updated when corrections are made to the CO implementation.                                                                           |

A sample version number is:

1002038

This value may be displayed as version "1.2.38", and interpreted as major version 1, minor version 2, build 38 of the Control Object.

This property is always readable.

See Also ControlObjectDescription Property

#### Note

A Control Object for a device class will operate with any Service Object for that class, as long as its major version number matches the Service Object's major version number. If they match, but the Control Object's minor version number is greater than the Service Object's minor version number, then the Control Object may support some new methods or properties that are not supported by the Service Object's release.

The following rules apply to APIs supported by the Control Object's release but not supported by the Service Object's older release:

- ?? Reading an unsupported property: The Control Object returns the property's uninitialized value. (See page 16 for uninitialized property default values.)
- ?? Writing an unsupported property: The Control Object returns, but must remember that an unsupported property write or method call occurred. Then, if the application reads the ResultCode property, the Control Object must return a value of OPOS\_E\_NOSERVICE (rather than reading the current ResultCode from the Service Object). It must do this until the next property write or method call, at which time ResultCode is set by that API.
- ?? Calling an unsupported method: The Control Object returns a value of OPOS\_E\_NOSERVICE, and must remember that an unsupported property write or method call occurred. Then, if the application reads the **ResultCode** property, the Control Object must return a value of OPOS\_E\_NOSERVICE (rather than reading the current **ResultCode** from the Service Object). It must do this until the next property write or method call, at which time **ResultCode** is set by that API.

#### **DataCount Property**

#### Added in Release 1.2

Syntax LONG DataCount;

**Remarks** Holds the number of enqueued **DataEvent**s at the control.

The application may interrogate **DataCount** to determine whether additional input is enqueued from a device, but has not yet been delivered because of other application processing, freezing of events, or other causes.

This property is initialized to zero by the **Open** method.

See Also "Input Model"; DataEvent

 Document:
 OLE for Retail POS Application Guide- Rel. 1.5

 Filename:
 010220-OPOS-APG-(Rel-1.5).doc
 Author: alp/NCF

 Page:
 47 of 911

#### DataEventEnabled Property R/W

Syntax BOOL DataEventEnabled;

Remarks When TRUE, a DataEvent will be delivered as soon as input data is enqueued. If

changed to TRUE and some input data is already queued, then a **DataEvent** is delivered immediately. (Note that other, less likely, conditions may delay "immediate" delivery: If **FreezeEvents** is TRUE or another event is already being processed at the application, the **DataEvent** will remain enqueued at the Service

Object until the condition is corrected.)

When FALSE, input data is queued for later delivery to the application. Also, if an input error occurs, the **ErrorEvent** is not delivered while **DataEventEnabled** is

FALSE.

This property is initialized to FALSE by the **Open** method.

Return When this property is set, the following value is placed in the **ResultCode** 

property:

Value Meaning

OPOS\_SUCCESS The property was set successfully.

See Also "Input Model"; DataEvent

#### **DeviceDescription Property**

Syntax BSTR DeviceDescription;

Remarks String identifying the device.

The property identifies the device and any pertinent information about it. A

sample returned string is:

"NCR 7192-0184 Printer, Japanese Version"

This property is initialized by the **Open** method.

See Also DeviceName Property

### DeviceEnabled Property R/W

#### Syntax BOOL DeviceEnabled;

Remarks

When TRUE, the device has been placed in an operational state. If changed to TRUE, then the device is brought to an operational state.

When FALSE, the device has been disabled. If changed to FALSE, then the device is physically disabled when possible, any subsequent input will be discarded, and output operations are disallowed.

Changing this property usually does not physically affect output devices. For consistency, however, the application must set this property to TRUE before using output devices.

**Release 1.3 and later:** The device's power state may be reported while **DeviceEnabled** is TRUE. See "Device Power Reporting Model" for details.

This property is initialized to FALSE by the **Open** method.

Return

When this property is set, one of the following values is placed in the **ResultCode** property:

| Value          | Meaning                                                                   |
|----------------|---------------------------------------------------------------------------|
| OPOS_SUCCESS   | The property was set successfully.                                        |
| OPOS_E_NOTCLAI | MED                                                                       |
|                | An exclusive use device must be claimed before the device may be enabled. |
| Other Values   | See ResultCode.                                                           |

See Also "General OLE for Retail POS Control Model"

## **DeviceName Property**

Syntax BSTR DeviceName;

**Remarks** Short string identifying the device.

The property identifies the device and any pertinent information about it. This is a short version of **DeviceDescription** and should be limited to 30 characters.

**DeviceName** will typically be used to identify the device in an application message box, where the full description is too verbose. A sample returned string is:

"NCR 7192 Printer, Japanese"

This property is initialized by the **Open** method.

See Also **DeviceDescription** Property

 Document:
 OLE for Retail POS Application Guide: Rel. 1.5

 Filename:
 010220-OPOS-APG-(Rel-1.5).doc
 Author:
 alp/NCR

 Page:
 50 0f911

#### FreezeEvents Property R/W

#### Syntax BOOL FreezeEvents;

Remarks

When TRUE, the application has requested that the Control not deliver events. Events will be held by the Control until events are unfrozen.

When FALSE, the application allows events to be delivered. If some events have been held while events were frozen and all other conditions are correct for delivering the events, then changing **FreezeEvents** to FALSE will cause these events to be delivered.<sup>4</sup>

An application may choose to freeze events for a specific sequence of code where interruption by an event is not desirable.

This property is initialized to FALSE by the **Open** method.

Return

When this property is set, the following value is placed in the **ResultCode** property:

| Value        | Meaning                            |
|--------------|------------------------------------|
| OPOS_SUCCESS | The property was set successfully. |

Other conditions are described in the section "Events" on page 25.

 Document:
 OLE for Retail POS Application Guide- Rel. 1.5

 Filename:
 010220-OPOS-APG-(Rel-1.5).doc
 Author: alp/NC

 Page:
 51 of 911

Firing of events can also be deferred by the containing application. A control container may request controls to freeze event firing. For example, this feature is utilized by Visual Basic when modal dialog boxes are active. Therefore, events are fired when both **FreezeEvents** is FALSE and the container has not requested event freezing. Container-initiated event freezing is not referenced elsewhere in this document, since an Application will seldom if ever notice it and cannot directly control it.

#### **OpenResult Property**

#### Added in Release 1.5

Syntax LONG OpenResult;

Remarks Holds additional details about the most recent Open method.

The open result values are:

Value Meaning OPOS\_SUCCESS Successful open.

OPOS\_OR\_ALREADYOPEN

Control already open.

OPOS\_OR\_REGBADNAME

The registry does not contain a key for the specified device name.

OPOS\_OR\_REGPROGID

Could not read the device name key's default value, or could not convert the Programmatic ID it holds into a valid Class ID.

OPOS\_OR\_CREATE Could not create a service object instance, or could not

get its IDispatch interface.

OPOS\_OR\_BADIF The service object does not support one or more of the

methods required by its release.

OPOS\_OR\_FAILEDOPEN

The service object returned a failure status from its open call, but does not have a more specific failure code.

OPOS\_OR\_BADVERSION

The service object major version number does not match the control object major version number.

OLE for Retail POS Application Guide- Rel. 1.5 010220-OPOS-APG-(Rel-1.5).doc 52 of 911

> The following values can be returned by the Service Object if it returns a failure status from its open call. The Service Object can choose to return one of these, if applicable, or define additional values. (See the Control Programmer's Guide's GetOpenResult description for details on how the Service Object returns these values. If the Service Object does not implement GetOpenResult, then OpenResult returns OPOS OR FAILEDOPEN.)

OPOS\_ORS\_NOPORT The Service Object tried to access an I/O port (for example, an RS232 port) during Open processing, but the port that is configured for the DeviceName is invalid or inaccessible.

> As a general rule, an SO should refrain from accessing the physical device until the DeviceEnabled property is set to TRUE. But in some cases, it may require some access at Open; for instance, to dynamically determining the device type in order to set the DeviceName and DeviceDescription properties.

#### OPOS ORS NOTSUPPORTED

The Service Object does not support the specified device.

The SO has determined that it does not have the ability to control the device it is opening. This determination may be due to an inspection of the registry entries for the device, or dynamic querying of the device during open processing.

#### OPOS ORS CONFIG Configuration information error.

Usually this is due to incomplete configuration of the registry, such that the SO does not have sufficient or valid data to open the device.

#### OPOS\_ORS\_SPECIFIC Errors greater than this value are service object-specific.

If the previous return values do not apply, then the SO may define additional OpenResult values. These values are Service Object-specific, but may be of value in these cases:

- 1) The Application logs or reports this error during debug and testing.
- 2) The Application adds SO-specific logic, to attempt to report more error conditions or to recover from them.

This property is initialized by the **Open** method.

### **OutputID Property**

Syntax LONG OutputID;

**Remarks** Holds the identifier of the most recently started asynchronous output.

When a method successfully initiates an asynchronous output, the Control assigns an identifier to the request. When the output completes, the Control will fire an **OutputCompleteEvent** passing this output ID as a parameter.

The output ID numbers are assigned by the Control and are guaranteed to be unique among the set of outstanding asynchronous outputs. No other facts about the ID should be assumed.

See Also "Output Model"; OutputCompleteEvent

 Document:
 OLE for Retail POS Application Guide- Rel. 1.5

 Filename:
 010220-OPOS-APG- (Rel-1.5).doc
 Author: alp/NCF

 Page:
 54 of 911

## PowerNotify Property R/W Added in Release 1.3

Syntax LONG PowerNotify;

**Remarks** Contains the type power notification selection made by the Application.

The power notification values are:

| Value            | Meaning                                                                                                    |
|------------------|----------------------------------------------------------------------------------------------------|
| OPOS_PN_DISABLED | The Control will not provide any power notifications to the application. No power notification <b>StatusUpdateEvents</b> will be fired, and <b>PowerState</b> may not be set.               |
| OPOS_PN_ENABLED  | The Control will fire power notification  StatusUpdateEvents and update PowerState, beginning when DeviceEnabled is set to TRUE. The level of functionality depends upon CapPowerReporting. |

**PowerNotify** may only be set while the device is disabled, that is, while **DeviceEnabled** is FALSE.

This property is initialized to OPOS\_PN\_DISABLED by the **Open** method. This value provides compatibility with earlier releases.

Return

When this property is set, one of the following values is placed in the **ResultCode** property:

| Value                                                                  | Meaning                                                                   |
|------------------------------------------------------------------------|---------------------------------------------------------------------------|
| OPOS_SUCCESS                                                           | The property was set successfully.                                        |
| OPOS_E_ILLEGAL                                                         | One of the following occurred: ?? The device is already enabled.          |
|                                                                        | ?? PowerNotify = OPOS_PN_ENABLED but<br>CapPowerReporting = OPOS_PR_NONE. |
| Other Values                                                           | See ResultCode.                                                           |
| "Device Power Reporting Model"; CapPowerReporting Property, PowerState |                                                                           |

See Also

"Device Power Reporting Model"; **CapPowerReporting** Property, **PowerState** Property

#### **PowerState Property**

#### Added in Release 1.3

Syntax **LONG PowerState**;

Remarks Contains the current power condition, if it can be determined.

The power reporting values are:

Value Meaning

OPOS\_PS\_UNKNOWNCannot determine the device's power state, for one of

the following reasons:

?? CapPowerReporting = OPOS\_PR\_NONE. Device

does not support power reporting.

?? **PowerNotify** = OPOS\_PN\_DISABLED. Power

notifications are disabled.

?? **DeviceEnabled** = FALSE. Power state monitoring

does not occur until the device is enabled.

OPOS PS ONLINE The device is powered on and ready for use.

Can be returned if **CapPowerReporting** =

OPOS\_PR\_STANDARD or OPOS\_PR\_ADVANCED.

OPOS PS OFF The device is off or detached from the terminal.

Can only be returned if **CapPowerReporting** =

OPOS\_PR\_ADVANCED.

OPOS\_PS\_OFFLINE The device is powered on but is either not ready or not

able to respond to requests.

Can only be returned if **CapPowerReporting** =

OPOS\_PR\_ADVANCED.

OPOS PS OFF OFFLINE

The device is either off or offline.

Can only be returned if **CapPowerReporting** =

OPOS\_PR\_STANDARD.

This property is initialized to OPOS\_PS\_UNKNOWN by the **Open** method. When **PowerNotify** is set to enabled and **DeviceEnabled** is TRUE, then this property is updated as the Service Object detects power condition changes.

See Also "Device Power Reporting Model"; CapPowerReporting Property, PowerNotify

Property

010220-OPOS-APG-(Rel-1.5).doc 56 of 911

## **ResultCode Property**

#### Syntax LONG ResultCode;

Remarks

This property is set by each method. It is also set when a writable property is set.

This property is always readable. Before the **Open** method is called, it returns the value OPOS\_E\_CLOSED.

It is conceivable that more than one of the following result codes could be valid for a particular failure. The order of error reporting precedence for such scenarios is the following:

- ?? OPOS\_E\_CLAIMED
- ?? OPOS\_E\_NOTCLAIMED
- ?? OPOS\_E\_DISABLED

The result code values are:

| Value            | Meaning                                                                                                    |  |  |
|------------------|----------------------------------------------------------------------------------------------------|--|--|
| OPOS_SUCCESS     | Successful operation.                                                                                                    |  |  |
| OPOS_E_CLOSED    | Attempt was made to access a closed device.                                                                                                    |  |  |
| OPOS_E_CLAIMED   | Attempt was made to access a device that is claimed by another process. The other process must release the device before this access may be made. For exclusive-use devices, the application will also need to claim the device before the access is legal. |  |  |
| OPOS_E_NOTCLAIME | OPOS_E_NOTCLAIMED                                                                                                    |  |  |
|                  | Attempt was made to access an exclusive-use device that must be claimed before the method or property set action can be used.                                                                                                    |  |  |
|                  | If the device is already claimed by another process, then the status OPOS_E_CLAIMED is returned instead.                                                                                                    |  |  |
| OPOS_E_NOSERVICE | The Control cannot communicate with the Service Object. Most likely, a setup or configuration error must be corrected.                                                                                                    |  |  |

| OPOS_E_DISABLED | Cannot perform operation while device is disabled.                                                                                                    |
|-----------------|----------------------------------------------------------------------------------------------------|
| OPOS_E_ILLEGAL  | Attempt was made to perform an illegal or unsupported operation with the device, or an invalid parameter value was used.                              |
| OPOS_E_NOHARDWA | ARE The device is not connected to the system or is not powered on.                                                                                   |
| OPOS_E_OFFLINE  | The device is off-line.                                                                                                    |
| OPOS_E_NOEXIST  | The file name (or other specified value) does not exist.                                                                                              |
| OPOS_E_EXISTS   | The file name (or other specified value) already exists.                                                                                              |
| OPOS_E_FAILURE  | The device cannot perform the requested procedure, even though the device is connected to the system, powered on, and on-line.                        |
| OPOS_E_TIMEOUT  | The Service Object timed out waiting for a response from the device, or the Control timed out waiting for a response from the Service Object.         |
| OPOS_E_BUSY     | The current Service Object state does not allow this request. For example, if asynchronous output is in progress, certain methods may not be allowed. |
| OPOS_E_EXTENDED | A class-specific error condition occurred. The error condition code is available in the <b>ResultCodeExtended</b> property.                           |

See Also "Status, Result Code, and State Model"

 Document:
 OLE for Retail POS Application Guide- Rel. 1.5

 Filename:
 010220-0POS-APG-(Rel-1.5) doc
 Author:
 alp/NCR

 Page:
 58 of 911

### ResultCodeExtended Property

Syntax LONG ResultCodeExtended;

Remarks When the ResultCode is set to OPOS\_E\_EXTENDED, this property is set to a

class-specific value, and must match one of the values given in this document

under the appropriate device class section.

When the **ResultCode** is set to any other value, this property may be set by the Service Object to any SO-specific value. These values are only meaningful if the

application adds Service Object-specific code to handle them.

See Also ResultCode Property

### ServiceObjectDescription Property

Syntax BSTR ServiceObjectDescription;

Remarks String identifying the Service Object supporting the device and the company

that produced it.

A sample returned string is:

"TM-U950 Printer OPOS Service Driver, (C) 1995 Epson"

This property is initialized by the **Open** method.

## ServiceObjectVersion Property

## Syntax LONG ServiceObjectVersion;

Remarks Service object version number.

This property holds the Service Object version number. Three version levels are specified, as follows:

| Version Level | Description                                                                                                    |
|---------------|----------------------------------------------------------------------------------------------------|
| Major         | The "millions" place. A change to the OPOS major version level for a device class reflects significant interface enhancements, and may remove support for obsolete interfaces from previous major version levels. |
| Minor         | The "thousands" place. A change to the OPOS minor version level for a device class reflects minor interface enhancements, and must provide a superset of previous interfaces at this major version level.         |
| Build         | The "units" place. Internal level provided by the Service Object developer. Updated when corrections are made to the SO implementation.                                                                           |

A sample version number is:

1002038

This value may be displayed as version "1.2.38", and interpreted as major version 1, minor version 2, build 38 of the Service Object.

This property is initialized by the **Open** method.

#### Note

A Service Object for a device class will operate with any Control Object for that class, as long as its major version number matches the Control Object's major version number. If they match, but the Service Object's minor version number is greater than the Control Object's minor version number, then the Service Object may support some methods or properties that cannot be accessed from the Control Object's release.

If the application requires such features, then it will need to be updated to use a later version of the Control Object.

## **State Property**

Syntax LONG State;

**Remarks** Contains the current state of the Control.

| Value         | Meaning                                                                                                    |
|---------------|----------------------------------------------------------------------------------------------------|
| OPOS_S_CLOSED | The Control is closed.                                                                                                 |
| OPOS_S_IDLE   | The Control is in a good state and is not busy.                                                                        |
| OPOS_S_BUSY   | The Control is in a good state and is busy performing output.                                                          |
| OPOS_S_ERROR  | An error has been reported, and the application must recover the Control to a good state before normal I/O can resume. |

This property is always readable.

See Also "Status, Result Code, and State Model"

## **Methods**

#### **CheckHealth Method**

#### Syntax LONG CheckHealth (LONG Level);

The Level parameter indicates the type of health check to be performed on the device. The following values may be specified:

| Value            | Meaning                                                                                                    |
|------------------|----------------------------------------------------------------------------------------------------|
| OPOS_CH_IN       | TERNAL Perform a health check that does not physically change the device. The device is tested by internal tests to the extent possible.                          |
| OPOS_CH_EX       | TERNAL Perform a more thorough test that may change the device. For example, a pattern may be printed on the printer.                                             |
| OPOS_CH_IN       | TERACTIVE Perform an interactive test of the device. The supporting Service Object will typically display a modal dialog box to present test options and results. |
| Called to test t | he state of a device.                                                                                                    |

Remarks

A text description of the results of this method is placed in the CheckHealthText property.

The CheckHealth method is always synchronous.

Return

One of the following values are returned by the method, and also placed in the ResultCode property.

| Value          | Meaning                                                                                                    |
|----------------|----------------------------------------------------------------------------------------------------|
| OPOS_SUCCESS   | Indicates that the health checking procedure was initiated properly and, when possible to determine, indicates that the device is healthy. However, the health of many devices can only be determined by a visual inspection of the test results. |
| OPOS_E_ILLEGAL | The specified health check level is not supported by the Service Object.                                                                                                    |
| OPOS_E_BUSY    | Cannot perform while output is in progress.                                                                                                    |

Methods 63

Other Values

See ResultCode.

"General OLE for Retail POS Control Model"; CheckHealthText Property See Also

 Document:
 OLE for Retail POS Application Guide- Rel. 1.5

 Filename:
 010220-OPOS-APG-(Rel-1.5).doc
 Author:
 alp/NCR

 Page:
 63 of 911

#### ClaimDevice Method

#### Renamed in Release 1.5

#### Syntax LONG ClaimDevice (LONG Timeout);

The *Timeout* parameter gives the maximum number of milliseconds to wait for exclusive access to be satisfied.

If zero, the method attempts to claim the device, then returns the appropriate status immediately.

If OPOS\_FOREVER (-1), the method waits as long as needed until exclusive access is satisfied.

#### Remarks

Call this method to request exclusive access to the device. Many devices require an application to claim them before they can be used.

When successful, the Claimed property is changed to TRUE.

#### Release 1.0 - 1.4

In releases prior to 1.5, this method is named Claim.

### Release 1.5 and later 5

**ClaimDevice** must be used by early-bound applications. For compatibility with late-bound applications, the Control Object's IDispatch interface supports both **ClaimDevice** and **Claim**. It is recommended that applications written to the 1.5 specification use **ClaimDevice**, not **Claim**.

Early bound applications acquire Control Object calling details at development time, including Class IDs, Interface IDs, and method, property, and event calling details. They then can build in static sequences to call methods and properties and receive events. Microsoft Visual C++ and Visual Basic plus most compiled languages support early binding.

Late bound applications acquire calling details at run time. They then dynamically build code sequences to call methods and properties plus receive events. Scripting languages usually support late binding. Late binding can be implemented with many compiled languages, too, but often require additional programmer effort, especially to receive events.

### Return

One of the following values is returned by the method and placed in the **ResultCode** property:

Value Meaning

Methods 65

|          | OPOS_SUCCESS         | Exclusive access has been granted. The <b>Claimed</b> property is now TRUE.  Also returned if this application has already claimed the device. |
|----------|----------------------|----------------------------------------------------------------------------------------------------|
|          | OPOS_E_ILLEGAL       | This device cannot be claimed for exclusive access, or an invalid <i>Timeout</i> parameter was specified.                                      |
|          | OPOS_E_TIMEOUT       | Another application has exclusive access to the device, and did not relinquish control before <i>Timeout</i> milliseconds expired.             |
| See Also | "Device Sharing Mode | el": ReleaseDevice Method                                                                                                    |

See Also "Device Sharing Model"; ReleaseDevice Method

## **ClearInput Method**

| Syntax | LONG ClearInput (); |
|--------|---------------------|
|--------|---------------------|

**Remarks** Called to clear all device input that has been buffered.

Any data events or input error events that were enqueued—usually waiting for **DataEventEnabled** to be set to TRUE and **FreezeEvents** to be set to FALSE—are also cleared.

Return

See Also

The following value is returned by the method and placed in the **ResultCode** property.

| Value                                                                         | Meaning                                   |
|-------------------------------------------------------------------------------|-------------------------------------------|
| OPOS_SUCCESS                                                                  | Input has been cleared.                   |
| OPOS_E_CLAIMED                                                                | The device is claimed by another process. |
| OPOS_E_NOTCLAIMED  The device must be claimed before this method can be used. |                                           |
| "Input Model"                                                                 |                                           |

<sup>&</sup>lt;sup>5</sup> For further details, see "APPENDIX E" on Page 909.

## **ClearOutput Method**

| Syntax | LONG | ClearOutput (); |
|--------|------|-----------------|
|--------|------|-----------------|

Remarks Called to clear all device output that has been buffered. Also, when possible,

halts outputs that are in progress.

Any output error events that were enqueued – usually waiting for FreezeEvents

to be set to FALSE – are also cleared.

**Return** The following value is returned by the method and placed in the **ResultCode** 

property.

| Value             | Meaning                                              |  |
|-------------------|------------------------------------------------------|--|
| OPOS_SUCCESS      | Output has been cleared.                             |  |
| OPOS_E_CLAIMED    | The device is claimed by another process.            |  |
| OPOS_E_NOTCLAIMED |                                                      |  |
|                   | The device must be claimed before this method can be |  |
|                   | used.                                                |  |

See Also "Output Model"

Methods 67

### **Close Method**

See Also

Syntax LONG Close ();

Remarks Called to release the device and its resources.

If the **DeviceEnabled** property is TRUE, then the device is first disabled.

If the Claimed property is TRUE, then exclusive access to the device is first

released.

Return One of the following values is returned by the method and placed in the

ResultCode property:

Value Meaning OPOS\_SUCCESS Device has been disabled and closed. Other Values See ResultCode. "General OLE for Retail POS Control Model"; Open Method

#### **DirectIO Method**

#### Syntax LONG DirectIO (LONG Command, LONG\* pData, BSTR\* pString);

| Parameter | Description                                                                                                    |
|-----------|----------------------------------------------------------------------------------------------------|
| Command   | Command number. Specific values assigned by the Service Object.                                                                                                    |
| pData     | Pointer to additional numeric data. Specific values vary by <i>Command</i> and Service Object.                                                                                                    |
| pString   | Pointer to additional string data. Specific values vary by <i>Command</i> and Service Object.  The format of this data depends upon the value of the <b>BinaryConversion</b> property. See page 41. |

Remarks Call to communicate directly with the Service Object.

> This method provides a means for a Service Object to provide functionality to the application that is not otherwise supported by the standard Control Object for its device class. Depending upon the Service Object's definition of the command, this method may be asynchronous or synchronous.

Use of **DirectIO** will make an application non-portable. The application may, however, maintain portability by performing **DirectIO** calls within conditional code. This code may be based upon the value of the ServiceObjectDescription, **DeviceDescription**, or **DeviceName** property.

Return

One of the following values is returned by the method and placed in the **ResultCode** property:

| Value        | Meaning                |
|--------------|------------------------|
| OPOS_SUCCESS | Direct I/O successful. |
| Other Values | See ResultCode.        |
|              |                        |

See Also **DirectIOEvent**  Methods 69

#### **Open Method**

### Syntax LONG Open (BSTR DeviceName);

The DeviceName parameter specifies the device name to open.

#### **Remarks** Call to open a device for subsequent I/O.

The device name specifies which of one or more devices supported by this Control Object should be used. The *DeviceName* must exist in the system registry for this device class. The relationship between the device name and physical devices is determined by entries within the operating system registry; these entries are maintained by a setup or configuration utility. (See the appendix "APPENDIX B

OPOS Registry Usage", page 859.)

When the **Open** method is successful, it sets the properties **Claimed**, **DeviceEnabled**, **DataEventEnabled**, and **FreezeEvents**, as well as descriptions and version numbers of the OPOS software layers. Additional class-specific properties may also be initialized.

#### Release 1.5 and later

The value of the **OpenResult** property is set by the **Open** method.

#### **Return** One of the following values is returned by the method:

| Value            | Meaning                                                               |
|------------------|-----------------------------------------------------------------------|
| OPOS_SUCCESS     | Open successful.                                                      |
| OPOS_E_ILLEGAL   | The Control is already open.                                          |
| OPOS_E_NOEXIST   | The specified DeviceName was not found.                               |
| OPOS_E_NOSERVICE | Could not establish a connection to the corresponding Service Object. |
| Other Values     | See ResultCode.                                                       |

#### Note

The value of the **ResultCode** property after calling the **Open** method may not be the same as the **Open** method return value for the following two cases:

 The Control was closed and the Open method failed: The ResultCode property will continue to return OPOS\_E\_CLOSED. 2. The Control was already opened: The Open method will return OPOS\_E\_ILLEGAL, but the ResultCode property may continue to return the value it held before the Open method.

See Also "General OLE for Retail POS Control Model"; Close Method

Document: OLE for Retail POS Application Guide- Rel. 1.5
Filename: 010220-OPOS-APG-(Rel-1.5).doc Aut
Page: 70 of 911

Methods 71

#### ReleaseDevice Method

#### Renamed in Release 1.5

Syntax LONG ReleaseDevice ();

**Remarks** Call this method to release exclusive access to the device.

If the **DeviceEnabled** property is TRUE, and the device is an exclusive-use device, then the device is first disabled. (**ReleaseDevice** does not change the device enabled state of sharable devices.)

#### Release 1.0 - 1.4

In releases prior to 1.5, this method is named **Release**.

#### Release 1.5 and later 6

**ReleaseDevice** must be used by early-bound applications. For compatibility with late-bound applications, the Control Object's IDispatch interface supports both **ReleaseDevice** and **Release**. It is recommended that applications written to the 1.5 specification use **ReleaseDevice**, not **Release**.

Early bound applications acquire Control Object calling details at development time, including Class IDs, Interface IDs, and method, property, and event calling details. They then can build in static sequences to call methods and properties and receive events. Microsoft Visual C++ and Visual Basic plus most compiled languages support early binding.

Late bound applications acquire calling details at run time. They then dynamically build code sequences to call methods and properties plus receive events. Scripting languages usually support late binding. Late binding can be implemented with many compiled languages, too, but often require additional programmer effort, especially to receive events.

#### Return

One of the following values is returned by the method and placed in the **ResultCode** property:

| Value          | Meaning                                                                       |
|----------------|-------------------------------------------------------------------------------|
| OPOS_SUCCESS   | Exclusive access has been released. The <b>Claimed</b> property is now FALSE. |
| OPOS_E_ILLEGAL | The application does not have exclusive access to the device.                 |

<sup>&</sup>lt;sup>6</sup> For further details, see "APPENDIX E" on Page 909.

 Document:
 OLE for Retail POS Application Guide- Rel. 1.5

 Filename:
 010220-OPOS-APG-(Rel-1.5).doc
 Author: alp/NC

 Page:
 71 of 911

"Device Sharing Model"; ClaimDevice Method See Also

 Document:
 OLE for Retail POS Application Guide. Rel. 1.5

 Filename:
 010220-0POS-APG-(Rel-1.5).doc
 Author:
 alp/NCR

 Page:
 72 of 9111
 Author:
 alp/NCR

Events 73

## **Events**

#### **DataEvent Event**

Syntax void DataEvent (LONG Status);

The *Status* parameter contains the input status. Its value is Control-dependent, and may describe the type or qualities of the input.

**Remarks** Fired to present input data from the device to the application. The

**DataEventEnabled** property is changed to FALSE, so that no further data events will be generated until the application sets this property back to TRUE. The actual input data is placed in one or more device-specific properties.

If **DataEventEnabled** is FALSE at the time that data is received, then the data is queued in an internal OPOS buffer, the device-specific input data properties are not updated, and the event is not delivered. (When this property is subsequently changed back to TRUE, the event will be delivered immediately if input data is queued and **FreezeEvents** is FALSE.)

See Also "Input Model"; DataEventEnabled Property; FreezeEvents Property

 Document:
 OLE for Retail POS Application Guide- Rel. 1.5

 Filename:
 010220-OPOS-APG-(Rel-1.5).doc
 Author:
 alp/NCR

 Page:
 73 of 911

## **DirectIOEvent Event**

| Syntax | void DirectIOEvent | ( <b>LONG</b> EventNumber, | LONG* | pData, <b>BSTR*</b> | pString); |
|--------|--------------------|----------------------------|-------|---------------------|-----------|
|--------|--------------------|----------------------------|-------|---------------------|-----------|

|          | Parameter                                                                                                    | Description                                                                                                    |
|----------|----------------------------------------------------------------------------------------------------|----------------------------------------------------------------------------------------------------|
|          | EventNumber                                                                                                    | Event number. Specific values are assigned by the Service Object.                                                                                                    |
|          | pData                                                                                                    | Pointer to additional numeric data. Specific values vary by <i>EventNumber</i> and the Service Object.                                                                                                    |
|          | pString                                                                                                    | Pointer to additional string data. Specific values vary by <i>EventNumber</i> and the Service Object.  The format of this data depends upon the value of the <b>BinaryConversion</b> property. See page 41. |
| Remarks  | Fired by a Service Object to communicate directly with the application.                                                                       |                                                                                                    |
|          | This event provides a means for a Service Object to provide events to the application that are not otherwise supported by the Control Object. |                                                                                                    |
| See Also | DirectIO Method                                                                                                    |                                                                                                    |

 Document:
 OLE for Retail POS Application Guide. Rel. 1.5

 Filename:
 010220-0POS-APG-(Rel-1.5).doc
 Author:
 alp/NCR

 Page:
 74 of 911
 Author:
 alp/NCR

Events 75

### **ErrorEvent Event**

### **Syntax**

**void** ErrorEvent (LONG ResultCode, LONG ResultCodeExtended, LONG ErrorLocus, LONG\* pErrorResponse);

| Parameter          | Description                                                                             |
|--------------------|-----------------------------------------------------------------------------------------|
| ResultCode         | Result code causing the error event. See <b>ResultCode</b> for values.                  |
| ResultCodeExtended | Extended result code causing the error event. See <b>ResultCodeExtended</b> for values. |
| ErrorLocus         | Location of the error. See values below.                                                |
| pErrorResponse     | Pointer to the error event response. See values below.                                  |

The ErrorLocus parameter may be one of the following:

| Value              | Meaning                                                                                                    |  |  |
|--------------------|----------------------------------------------------------------------------------------------------|--|--|
| OPOS_EL_OUTPUT     | Error occurred while processing asynchronous output.                                                                    |  |  |
| OPOS_EL_INPUT      | Error occurred while gathering or processing event-<br>driven input. No input data is available.                        |  |  |
| OPOS EL INPUT DATA |                                                                                                    |  |  |
|                    | Error occurred while gathering or processing event-<br>driven input, and some previously buffered data is<br>available. |  |  |

The contents at the location pointed to by the *pErrorResponse* parameter are preset to a default value, based on the *ErrorLocus*. The application may change them to one of the following:

| Value         | Meaning                                                                                                    |
|---------------|----------------------------------------------------------------------------------------------------|
| OPOS_ER_RETRY | Typically valid only when locus is OPOS_EL_OUTPUT. Retry the asynchronous output. The error state is exited. May be valid when locus is OPOS_EL_INPUT. Default when locus is OPOS_EL_OUTPUT. |

OPOS\_ER\_CLEAR

Clear the asynchronous output or buffered input data.

The error state is exited.

Default when locus is OPOS\_EL\_INPUT.

OPOS\_ER\_CONTINUEINPUT

Use only when locus is OPOS\_EL\_INPUT\_DATA. Acknowledges the error and directs the Control to continue processing. The Control remains in the error state and will deliver additional **DataEvents** as directed by the **DataEventEnabled** property. When all input has been delivered and the **DataEventEnabled** property is again set to TRUE, then another **ErrorEvent** is delivered

with locus OPOS\_EL\_INPUT.

Default when locus is OPOS EL INPUT DATA.

Remarks Fired when an error is detected and the Control's State transitions into the error

state.

Input error events are not delivered until the **DataEventEnabled** property is

TRUE, so that proper application sequencing occurs.

See Also "Status, Result Code, and State Model"

### **OutputCompleteEvent Event**

Syntax void OutputCompleteEvent (LONG OutputID);

The OutputID parameter indicates the ID number of the asynchronous output

request that is complete.

**Remarks** Fired when a previously started asynchronous output request completes

successfully.

See Also "Output Model"

Events 77

#### StatusUpdateEvent Event

#### Syntax void StatusUpdateEvent (LONG Status);

The *Status* parameter is for device class-specific data, describing the type of status change.

#### Remarks

Fired when a Control needs to alert the application of a device statuschange.

Examples are a change in the cash drawer position (open vs. closed) or a change in a POS printer sensor (form present vs. absent).

When a device is enabled, then the Control may fire initial **StatusUpdateEvents** to inform the application of the device state. This behavior, however, is not required.

#### Release 1.3 and later - Power State Reporting

All device classes may fire **StatusUpdateEvent**s with at least the following *Status* parameter values, if **PowerNotify** = OPOS\_PN\_ENABLED:

| Value | Meaning |  |  |
|-------|---------|--|--|
|       |         |  |  |

#### OPOS\_SUE\_POWER\_ONLINE

The device is powered on and ready for use.

Can be returned if **CapPowerReporting** =

OPOS\_PR\_STANDARD or OPOS\_PR\_ADVANCED.

#### OPOS\_SUE\_POWER\_OFF

The device is off or detached from the terminal. Can only be returned if **CapPowerReporting** = OPOS\_PR\_ADVANCED.

#### OPOS\_SUE\_POWER\_OFFLINE

The device is powered on but is either not ready or not able to respond to requests.

Can only be returned if **CapPowerReporting** = OPOS\_PR\_ADVANCED.

#### OPOS SUE POWER OFF OFFLINE

The device is either off or offline.

Can only be returned if **CapPowerReporting** = OPOS\_PR\_STANDARD.

The common property **PowerState** is also maintained at the current power state of the device.

"Status, Result Code, and State Model"; "Device Power Reporting Model"; See Also CapPowerReporting Property, PowerNotify Property

 Document:
 OLE for Retail POS Application Guide- Rel. 1.5

 Filename:
 010220-0POS-APG-(Rel-1.5) doc
 Author:
 alp/NCR

 Page:
 78 of 911

## CHAPTER 2

# **Bump Bar**

## Summary

## **Properties**

| Ver | Type Access                             | May Use After                                                                                                    |
|-----|-----------------------------------------|----------------------------------------------------------------------------------------------------|
| 1.3 | Boolean R/W                             | Not Supported                                                                                                    |
| 1.3 | Long R/W                                | Open                                                                                                    |
| 1.3 | Long R                                  | Open                                                                                                    |
| 1.3 | String R                                | Open                                                                                                    |
| 1.3 | Boolean R                               | Open                                                                                                    |
| 1.3 | Long R                                  | Open                                                                                                    |
| 1.3 | Boolean R/W                             | Open                                                                                                    |
| 1.3 | Boolean R/W                             | Open; Claim                                                                                                    |
| 1.3 | Boolean R/W                             | Open                                                                                                    |
| 1.5 | Long R                                  |                                                                                                    |
| 1.3 | Long R                                  | Open                                                                                                    |
| 1.3 | Long R/W                                | Open                                                                                                    |
| 1.3 | Long R                                  | Open                                                                                                    |
| 1.3 | Long R                                  |                                                                                                    |
| 1.3 | Long R                                  | Open                                                                                                    |
| 1.3 | Long R                                  |                                                                                                    |
| 1.3 | String R                                |                                                                                                    |
| 1.3 | Long R                                  |                                                                                                    |
| 1.3 | String R                                | Open                                                                                                    |
| 1.3 | Long R                                  | Open                                                                                                    |
| 1.3 | String R                                | Open                                                                                                    |
| 1.3 | String R                                | Open                                                                                                    |
|     | 1.3 1.3 1.3 1.3 1.3 1.3 1.3 1.3 1.3 1.3 | 1.3 Boolean R/W 1.3 Long R/W 1.3 Long R 1.3 String R 1.3 Boolean R 1.3 Long R 1.3 Boolean R/W 1.3 Boolean R/W 1.3 Boolean R/W 1.3 Boolean R/W 1.3 Long R 1.3 Long R 1.3 Long R 1.3 Long R 1.3 Long R 1.3 Long R 1.3 Long R 1.3 Long R 1.3 Long R 1.3 Long R 1.3 Long R 1.3 Long R 1.3 Long R 1.3 Long R 1.3 Long R 1.3 Long R 1.3 Long R 1.3 Long R 1.3 Long R 1.3 String R 1.3 Long R 1.3 String R 1.3 String R 1.3 Long R 1.3 String R 1.3 Long R 1.3 String R 1.3 String R 1.3 Long R |

## Properties (continued)

| Specific          | Ver | Type Access | May Use After         |
|-------------------|-----|-------------|-----------------------|
| AsyncMode         | 1.3 | Boolean R/W | Open, Claim, & Enable |
| Timeout           | 1.3 | Long R/W    | Open                  |
| UnitsOnline       | 1.3 | Long R      | Open, Claim, & Enable |
| CurrentUnitID     | 1.3 | Long R/W    | Open, Claim, & Enable |
| CapTone           | 1.3 | Boolean R   | Open, Claim, & Enable |
| AutoToneDuration  | 1.3 | Long R/W    | Open, Claim, & Enable |
| AutoToneFrequency | 1.3 | Long R/W    | Open, Claim, & Enable |
| BumpBarDataCount  | 1.3 | Long R      | Open, Claim, & Enable |
| Keys              | 1.3 | Long R      | Open, Claim, & Enable |
| ErrorUnits        | 1.3 | Long R      | Open                  |
| ErrorString       | 1.3 | String R    | Open                  |
| EventUnitID       | 1.3 | Long R      | Open, Claim           |
| EventUnits        | 1.3 | Long R      | Open, Claim           |
| EventString       | 1.3 | String R    | Open, Claim           |

 Document:
 OLE for Retail POS Application Guide- Rel. 1.5

 Filename:
 010220-0POS-APG-(Rel-1.5) doc
 Author:
 alp/NCR

 Page:
 80 of 911

Summary 81

### Methods

| Common            | Ver | May Use After         |
|-------------------|-----|-----------------------|
| Open              | 1.3 | None                  |
| Close             | 1.3 | Open                  |
| ClaimDevice       | 1.3 | Open                  |
| ReleaseDevice     | 1.3 | Open, Claim           |
| CheckHealth       | 1.3 | Open, Claim, & Enable |
| ClearInput        | 1.3 | Open, Claim           |
| ClearOutput       | 1.3 | Open, Claim           |
| DirectIO          | 1.3 | Open                  |
| Specific          |     |                       |
| BumpBarSound      | 1.3 | Open, Claim, & Enable |
| SetKeyTranslation | 1.3 | Open, Claim, & Enable |
|                   |     |                       |

#### **Events**

| Name                  | Ver | May Occur After       |
|-----------------------|-----|-----------------------|
| DataEvent             | 1.3 | Open, Claim, & Enable |
| DirectIOEvent         | 1.3 | Open, Claim           |
| ErrorEvent            | 1.3 | Open, Claim, & Enable |
| Output Complete Event | 1.3 | Open, Claim, & Enable |
| StatusUpdateEvent     | 1.3 | Open, Claim, & Enable |

## **General Information**

The Bump Bar Control's OLE Programmatic ID is "OPOS.BumpBar".

#### This device was added in OPOS Release 1.3.

### Capabilities

The Bump Bar Control has the following minimal set of capabilities:

- ?? Broadcast methods that can communicate with one, a range, or all bump bar units online.
- ?? Supports bump bar input (keys 0-255).

The Bump Bar Control may also have the following additional capabilities:

- ?? Supports bump bar enunciator output with frequency and duration.
- ?? Supports tactile feedback via an automatic tone when a bump bar key is pressed.

 Document:
 OLE for Retail POS Application Guide- Rel. 1.5

 Filename:
 010220-0POS-APG-(Rel-1.5),doc
 Aut

 Page:
 82 of 911

General Information 83

#### Model

The general model of a bump bar is:

?? The bump bar device class is a subsystem of bump bar units. The initial targeted environment is food service, to control the display of order preparation and fulfillment information. Bump bars typically are used in conjunction with remote order displays.

The subsystem can support up to 32 bump bar units.

- One Application on one PC or POS Terminal will typically manage and control the entire subsystem of bump bars. If Applications on the same or other PCs and POS Terminals will need to access the subsystem, then this Application must act as a subsystem server and expose interfaces to other Applications.
- ?? All specific methods are broadcast methods. This means that the method can apply to one unit, a selection of units or all online units. The *Units* parameter is a **LONG**, with each bit identifying an individual bump bar unit. (One or more of the constants BB\_UID\_1 through BB\_UID\_32 are bitwise ORed to form the bitmask.) The service object will attempt to satisfy the method for all unit(s) indicated in the *Units* parameter. If an error is received from one or more units, the **ErrorUnits** property is updated with the appropriate units in error. The **ErrorString** property is updated with a description of the error or errors received. The method will then return with the corresponding OPOS error. In the case where two or more units encounter different errors, the service object should determine the most severe OPOS error to return.
- ?? The common methods **CheckHealth**, **ClearInput**, and **ClearOutput** are not broadcast methods and use the unit ID indicated in the **CurrentUnitID** property. (One of the constants BB\_UID\_1 through BB\_UID\_32 are selected.) See the description of these common methods to understand how the current unit ID property is used.
- ?? When the current unit ID property is set by the application, all the corresponding properties are updated to reflect the settings for that unit.
  - If the **CurrentUnitID** property is set to a unit ID that is not online, the dependent properties will contain non-initialized values.

The **CurrentUnitID** uniquely represents a single bump bar unit. The definitions range from BB\_UID\_1 to BB\_UID\_32. These definitions are also used to create the bitwise parameter, *Units*, used in the broadcast methods. See the Examples section below for usage.

Document: OLE for Retail POS Application Guide- Rel. 1.5
Filename: 010220-OPOS-APG-(Rel-1.5).doc Author: alp/NCR

#### Input – Bump Bar

The Bump Bar Control follows the general "Input Model" for event-driven input with some differences:

- ?? When input is received by the Control, it enqueues a DataEvent.
- ?? This device does not support the **AutoDisable** property, so the control will not automatically disable itself when a **DataEvent** is enqueued.
- ?? An enqueued DataEvent can be delivered to the application when the DataEventEnabled property is TRUE and other event delivery requirements are met. Just before delivering this event, the Control copies the data into properties, and disables further data events by setting the DataEventEnabled property to FALSE. This causes subsequent input data to be enqueued by the Control while the application processes the current input and associated properties. When the application has finished the current input and is ready for more data, it reenables events by setting DataEventEnabled to TRUE.
- ?? An ErrorEvent or events are enqueued if the Control encounters an error while gathering or processing input, and are delivered to the application when the DataEventEnabled property is TRUE and other event delivery requirements are met.
- ?? The BumpBarDataCount property may be read to obtain the number of bump bar DataEvents for a specific unit ID enqueued by the Control. The DataCount property can be read to obtain the total number of data events enqueued by the Control.
- ?? Input enqueued by the Control may be deleted by calling the **ClearInput** method. See **ClearInput** method description for more details.

The Bump Bar Control must supply a mechanism for translating its internal key scan codes into user-defined codes which are returned by the data event. Note that this translation *must* be end-user configurable. The default translated key value is the scan code value.

General Information 85

#### Output - Tone

The bump bar follows the general "Output Model", with some enhancements:

?? The BumpBarSound method is performed either synchronously or asynchronously, depending on the value of the AsyncMode property. When AsyncMode is FALSE, then this method operates synchronously and returns its completion status to the application.

- ?? When **AsyncMode** is TRUE, then this method operates as follows:
  - ? ? The Control buffers the request, sets the **OutputID** property to an identifier for this request, and returns as soon as possible. When the device completes the request successfully, then the Control updates the **EventUnits** property and fires an **OutputCompleteEvent**. A parameter of this event contains the output ID of the completed request.
    - Asynchronous methods will <u>not</u> return an error status due to a bump bar problem, such as communications failure. These errors will only be reported by an **ErrorEvent**. An error status is returned only if the bump bar is not claimed and enabled, a parameter is invalid, or the request cannot be enqueued. The first two error cases are due to an application error, while the last is a serious system resource exception.
  - ? If an error occurs while performing an asynchronous request, an ErrorEvent is fired. The EventUnits property is set to the unit or units in error. The EventString property is also set.
    Note: ErrorEvent updates EventUnits and EventString. If an error is reported by a broadcast method, then ErrorUnits and ErrorString are set instead.
    - The event handler may call synchronous bump bar methods (but not asynchronous methods), then can either retry the outstanding output or clear it.
  - ? ? The Control guarantees that asynchronous output is performed on a first-in first-out basis.
  - ? All output buffered by the Control may be deleted by setting the CurrentUnitID property and calling the ClearOutput method. OutputCompleteEvents will not be fired for cleared output. This method also stops any output that may be in progress (when possible).

 Document:
 OLE for Retail POS Application Guide- Rel. 1.5

 Filename:
 010220-OPOS-APG-(Rel-1.5).doc
 Author:
 alp/NCR

 Page:
 85 of 911

OLE for Retail POS Application Guide Chapter 2 Bump Bar

#### Example

Sounds one tone on unit ID 1 and unit ID 4. The frequency is set to 64 Hertz and will sound for 100 milliseconds.

BB. BumpBarSound(  $BB\_UID\_1 \mid BB\_UID\_4$ , 64, 100, 1, 0 )

### **Device Sharing**

The bump bar is an exclusive-use device. Its device sharing rules are:

- ?? The application must claim the device before enabling it.
- ?? The application must claim and enable the device before accessing many bump bar specific properties.
- ?? The application must claim and enable the device before calling methods that manipulate the device.
- ?? When a **ClaimDevice** method is called again, settable device characteristics are restored to their condition at **ReleaseDevice**.
- ?? See the "Summary" table for precise usage prerequisites.

Properties 87

## **Properties**

## AsyncMode Property R/W

Syntax BOOL AsyncMode;

**Remarks** If TRUE, then the **BumpBarSound** method will be performed asynchronously.

If FALSE, tones are generated synchronously.

This property is initialized to FALSE by the **Open** method.

Return When this property is set, the following value is placed in the ResultCode

property:

 Value
 Meaning

 OPOS\_SUCCESS
 The property was set successfully.

See Also BumpBarSound Method; "Output Model"

#### AutoToneDuration Property R/W

Syntax LONG AutoToneDuration;

**Remarks** Sets the duration (in milliseconds) of the automatic tone for the bump bar unit

specified by the **CurrentUnitID** property.

This property is initialized to the default value for each online bump bar unit

when the device is first enabled following the **Open** method.

**Return** When this property is set, one of the following values is placed in the

ResultCode property:

 Value
 Meaning

 OPOS\_SUCCESS
 The property was set successfully.

 OPOS\_E\_ILLEGAL
 An illegal value was specified. The ErrorString property is updated before return.

See Also CurrentUnitID Property

OLE for Retail POS
Application Guide
Chapter 2
Bump Bar

### **AutoToneFrequency Property R/W**

88

Syntax LONG AutoToneFrequency;

Remarks Sets the frequency (in Hertz) of the automatic tone for the bump bar unit

specified by the **CurrentUnitID** property.

This property is initialized to the default value for each online bump bar unit

when the device is first enabled following the **Open** method.

**Return** When this property is set, one of the following values is placed in the

**ResultCode** property:

Value Meaning

OPOS\_SUCCESS The property was set successfully.

OPOS\_E\_ILLEGAL An illegal value was specified. The ErrorString property is updated before return.

See Also CurrentUnitID Property

## **BumpBarDataCount Property**

Syntax LONG BumpBarDataCount;

**Remarks** Indicates the number of **DataEvents** enqueued for the bump bar unit specified by

the **CurrentUnitID** property.

The application may interrogate **BumpBarDataCount** to determine whether additional input is enqueued from a bump bar unit, but has not yet been delivered because of other application processing, freezing of events, or other

causes.

This property is initialized to zero by the **Open** method.

See Also CurrentUnitID Property; DataEvent Event

Properties 89

### **CapTone Property**

Syntax BOOL CapTone;

Remarks If TRUE, the bump bar unit specified by the CurrentUnitID property supports an enunciator; otherwise it is FALSE

This property is initialized when the device is first enabled following the Open method.

See Also CurrentUnitID Property

#### CurrentUnitID Property R/W

#### Syntax LONG CurrentUnitID;

Remarks

Selects the current bump bar unit ID. Some properties and methods apply only to the selected bump bar unit ID as noted. Up to 32 units are allowed for one bump bar device. The unit ID definitions range from BB\_UID\_1 to BB\_UID\_32.

The following properties and methods apply only to the selected bump bar ID:

?? Properties: AutoToneDuration, AutoToneFrequency, BumpBarDataCount, CapTone, Keys.

Setting **CurrentUnitID** will update these properties to the current values for the specified unit.

?? Methods: CheckHealth, ClearInput, ClearOutput.

This property is initialized to BB\_UID\_1 when the device is first enabled following the **Open** method.

Return

When this property is set, one of the following values is placed in the **ResultCode** property:

| Value          | Meaning                                                                                     |
|----------------|---------------------------------------------------------------------------------------------|
| OPOS_SUCCESS   | The property was set successfully.                                                          |
| OPOS_E_ILLEGAL | An illegal unit ID was specified. The <b>ErrorString</b> property is updated before return. |

OLE for Retail POS Chapter 2
Application Guide Bump Bar

## **DataCount Property (Common)**

90

Syntax LONG DataCount;

**Remarks** Indicates the total number of **DataEvent**s enqueued at the control. All units

online are included in this value. The number of enqueued events for a specific

unit ID is stored in the BumpBarDataCount property.

The application may interrogate **DataCount** to determine whether additional input is enqueued from a device, but has not yet been delivered because of other

application processing, freezing of events, or other causes.

This property is initialized to zero by the **Open** method.

See Also BumpBarDataCount Property; DataEvent Event; "Input Model"

## **ErrorString Property**

Syntax BSTR ErrorString;

**Remarks** When an error occurs for any method that acts on a bitwise set of bump bar

units, the **ErrorString** will contain a description of the error which occurred to

the unit(s) specified by the **ErrorUnits** property.

If an error occurs during processing of an asynchronous request, the ErrorEvent

updates the property **EventString** instead.

This property is initialized to an empty string by the **Open** method.

See Also ErrorUnits Property

**Properties** 91

#### **ErrorUnits Property**

**Syntax** LONG ErrorUnits;

Remarks When an error occurs for any method that acts on a bitwise set of bump bar

units, the ErrorUnits will contain a bitwise mask of the unit(s) that encountered

an error.

If an error occurs during processing of an asynchronous request, the ErrorEvent

updates the property EventUnits instead.

This property is initialized to zero by the **Open** method.

See Also **ErrorString** Property

## **EventString Property**

Syntax **BSTR EventString**;

Remarks When an ErrorEvent is delivered, this property is set to a description of the error

which occurred to the unit(s) specified by the **EventUnits** property.

This property is initialized to an empty string by the **Open** method.

See Also EventUnits Property; ErrorEvent

### **EventUnitID Property**

Syntax LONG EventUnitID;

Remarks Just before the Control delivers a **DataEvent** to the Application, it sets this

property to the bump bar unit ID causing the event. The unit ID definitions

range from BB\_UID\_1 to BB\_UID\_32.

See Also **DataEvent**  OLE for Retail POS Chapter 2
Application Guide Bump Bar

### **EventUnits Property**

92

Syntax LONG EventUnits;

Remarks When an OutputCompleteEvent, output ErrorEvent, or StatusUpdateEvent is

delivered, the **EventUnits** property will contain a bitwise mask of the unit(s).

This property is initialized to zero by the **Open** method.

See Also OutputCompleteEvent, ErrorEvent, StatusUpdateEvent

## **Keys Property**

Syntax LONG Keys;

**Remarks** Indicates the number of keys on the bump bar unit specified by the

CurrentUnitID property.

This property is initialized when the device is first enabled following the **Open** 

method.

See Also CurrentUnitID Property

 Document:
 OLE for Retail POS Application Guide- Rel. 1.5

 Filename:
 010220-OPOS-APG-(Rel-1.5).doc
 Author:
 alp/NCR

 Page:
 92 of 911

**Properties** 93

#### Timeout Property R/W

**Syntax** LONG Timeout;

Remarks Timeout value in milliseconds used by the bump bar device to complete all

> output methods supported. If the device cannot successfully complete an output method within the timeout value, then the method returns a failure status if **AsyncMode** is FALSE, or enqueues an **ErrorEvent** if **AsyncMode** is TRUE.

This property is initialized to a Service Object dependent timeout following the Open method.

Return When this property is set, one of the following values is placed in the

**ResultCode** property:

Value Meaning OPOS SUCCESS The property was set successfully. OPOS\_E\_ILLEGAL An negative timeout value was specified. The **ErrorString** property is updated before return.

See Also AsyncMode Property; ErrorString Property; BumpBarSound Method

## **UnitsOnline Property**

**Syntax** LONG UnitsOnline;

Remarks Bitwise mask indicating the bump bar units online, where zero or more of the unit

constants BB\_UID\_1 (bit 0 on) through BB\_UID\_32 (bit 31 on) are bitwise

ORed. 32 units are supported.

This property is initialized when the device is first enabled following the **Open** method. This property is updated as changes are detected, such as before a

**StatusUpdateEvent** is fired and during the **CheckHealth** method.

See Also CheckHealth Method; StatusUpdateEvent Event; "Model" Discussion Section

## **Methods**

## **BumpBarSound Method**

Syntax LON

**LONG BumpBarSound (LONG** *Units*, **LONG** *Frequency*, **LONG** *Duration*, **LONG** *NumberOfCycles*, **LONG** *InterSoundWait*);

| Parameter          | Description                                                                                                    |  |  |
|--------------------|----------------------------------------------------------------------------------------------------|--|--|
| Units              | Bitwise mask indicating which bump bar unit(s) to operate on.                                                                                            |  |  |
| Frequency          | Tone frequency in Hertz.                                                                                                    |  |  |
| Duration           | Tone duration in milliseconds.                                                                                                    |  |  |
| NumberOfCycles     | If OPOS_FOREVER, then start bump bar sounding and, repeat continuously. Else perform the specified number of cycles.                                     |  |  |
| InterSoundWait     | When <i>NumberOfCycles</i> is not one, then pause for <i>InterSoundWait</i> milliseconds before repeating the tone cycle (before playing the tone again) |  |  |
| Sound the bump bar | Sound the bump bar enunciator for the bump bar(s) specified by the <i>Units</i>                                                                          |  |  |

Remarks

Sound the bump bar enunciator for the bump bar(s) specified by the *Units* parameter.

This method is performed synchronously if **AsyncMode** is FALSE, and asynchronously if **AsyncMode** is TRUE.

The duration of a tone cycle is:

Duration parameter +

InterSoundWait parameter (except on the last tone cycle)

After the bump bar has started an asynchronous sound, then the sound may be stopped by using the **ClearOutput** method. (When an *InterSoundWait* value of OPOS\_FOREVER was used to start the sound, then the application must use **ClearOutput** to stop the continuous sounding of tones.)

If the **CapTone** property is FALSE for the selected unit(s), an OPOS\_E\_ILLEGAL is returned.

Methods 95

#### Return

One of the following values is returned by the method and placed in the **ResultCode** property:

| method was successful.  of the following errors occurred:  NumberOfCycles is neither a positive, non-zero value nor OPOS_FOREVER.  NumberOfCycles is OPOS_FOREVER when AsyncMode is FALSE.                                           |
|----------------------------------------------------------------------------------------------------|
| NumberOfCycles is neither a positive, non-zero value nor OPOS_FOREVER.  NumberOfCycles is OPOS_FOREVER when                                                                                                    |
| value nor OPOS_FOREVER.  NumberOfCycles is OPOS_FOREVER when                                                                                                    |
| _                                                                                                    |
|                                                                                                    |
| A negative InterSoundWait was specified.                                                                                                    |
| <i>Units</i> is zero or a non-existent unit was specified.                                                                                                    |
| A unit in <i>Units</i> does not support the <b>CapTone</b> capability.                                                                                                    |
| ErrorUnits and ErrorString properties may be atted before return.                                                                                                    |
| pror occurred while communicating with one of the p bar units specified by the <i>Units</i> parameter. The <b>prunits</b> and <b>ErrorString</b> properties are updated re return. (Can only be returned if <b>AsyncMode</b> is SE.) |
| SL.)                                                                                                    |
|                                                                                                    |

See Also

**AsyncMode** Property; **ErrorString** Property; **ErrorUnits** Property; **CapTone** Property; **ClearOutput** Method

### **CheckHealth Method (Common)**

#### Syntax LONG CheckHealth (LONG Level);

The *Level* parameter indicates the type of health check to be performed on the device. The following values may be specified:

#### Value Meaning

OPOS\_CH\_INTERNAL Perform a health check that does not physically change the device. The device is tested by internal tests to the extent possible.

OPOS\_CH\_EXTERNAL Perform a more thorough test that may change the device.

OPOS\_CH\_INTERACTIVE Perform an interactive test of the device. The Service Object will typically display a modal dialog box to present test options and results.

#### Remarks

When OPOS\_CH\_INTERNAL or OPOS\_CH\_EXTERNAL level is requested, the method will check the health of the bump bar unit specified by the **CurrentUnitID** property. When the current unit ID property is set to a unit that is not currently online, the device will attempt to check the health of the bump bar unit and report a communication error if necessary. The OPOS\_CH\_INTERACTIVE health check operation is up to the service object designer.

A text description of the results of this method is placed in the **CheckHealthText** property.

The **UnitsOnline** property will be updated with any changes before returning to the application.

The **CheckHealth** method is always synchronous.

Methods 97

### Return

One of the following values is returned by the method and placed in the ResultCode property:

| Value          | Meaning                                                                                                    |
|----------------|----------------------------------------------------------------------------------------------------|
| OPOS_SUCCESS   | Indicates that the health check procedure was initiated properly, and when possible to determine, indicates that the device is healthy. However, the health of many devices can only be determined by a visual inspection of the test results. |
| OPOS_E_ILLEGAL | The specified health check level is not supported by the Service Object.                                                                                                    |
| OPOS_E_FAILURE | An error occurred while communicating with the bump bar unit specified by the <b>CurrentUnitID</b> property.                                                                                                    |
| Other Values   | See ResultCode.                                                                                                    |

OLE for Retail POS Chapter 2
Application Guide Bump Bar

## **ClearInput Method (Common)**

98

Syntax LONG ClearInput ();

Remarks Called to clear the device input that has been buffered for the unit specified by

the **CurrentUnitID** property.

Any data events that are enqueued – usually waiting for **DataEventEnabled** to be

set to TRUE and FreezeEvents to be set to FALSE – are also cleared.

**Return** One of the following values is returned by the method and placed in the

**ResultCode** property:

OPOS\_SUCCESS The method was successful.

OPOS\_E\_CLAIMED The device is claimed by another process.

OPOS\_E\_NOTCLAIMED The device must be claimed before this method can be used.

See Also CurrentUnitID Property; "Input Model"

Document: OLE for Retail POS Application Guide- Rel. 1.5
Filename: 010220-OPOS-APG-(Rel-1.5).doc Author: alp/NCR
Page: 98 of 911

Methods 99

## **ClearOutput Method (Common)**

Syntax LONG ClearOutput ();

Remarks Called to clear the tone outputs that have been buffered for the unit specified by

the **CurrentUnitID** property.

Any output complete and output error events that are enqueued – usually waiting for **DataEventEnabled** to be set to TRUE and **FreezeEvents** to be set to

FALSE – are also cleared.

**Return** One of the following values is returned by the method and placed in the

ResultCode property:

 Value
 Meaning

 OPOS\_SUCCESS
 The method was successful.

 OPOS\_E\_CLAIMED
 The device is claimed by another process.

 OPOS\_E\_NOTCLAIMED
 The device must be claimed before this method can be used.

See Also CurrentUnitID Property; "Output Model"

**OLE for Retail POS** Chapter 2 **Application Guide** Bump Bar

## SetKeyTranslation Method

100

#### Syntax $\textbf{LONG SetKeyTranslation} \ (\textbf{LONG} \ \textit{Units}, \textbf{LONG} \ \textit{ScanCode}, \textbf{LONG}$

LogicalKey):

Other Values

|         | LogicalKey);                                       |                                                                                                    |  |  |
|---------|----------------------------------------------------|----------------------------------------------------------------------------------------------------|--|--|
|         | Parameter                                          | Description                                                                                                    |  |  |
|         | Units                                              | Bitwise mask indicating which bump bar unit(s) to set key translation for.                                                                                                    |  |  |
|         | ScanCode                                           | The bump bar generated key scan code. Valid values 0-255.                                                                                                    |  |  |
|         | Logical Key                                        | The translated logical key value. Valid values 0-255.                                                                                                    |  |  |
| Remarks | the bump bar unit(s) sp                            | ssign a logical key value to a device-specific key scan code for s) specified by the <i>Units</i> parameter. The logical key value is ation during the <b>DataEvent</b> .                      |  |  |
| Return  | One of the following v <b>ResultCode</b> property: | alues is returned by the method and placed in the                                                                                                    |  |  |
|         | Value                                              | Meaning                                                                                                    |  |  |
|         | OPOS_SUCCESS                                       | The method was successful.                                                                                                    |  |  |
|         | OPOS_E_ILLEGAL                                     | One of the following errors occurred: ?? ScanCode or LogicalKey are out of range. ?? Units is zero or a non-existent unit was specified. The ErrorUnits and ErrorString properties are updated |  |  |

See Also ErrorUnits Properties; ErrorString Properties; DataEvent Event

before return.

See ResultCode.

 Document:
 OLE for Retail POS Application Guide- Rel. 1.5

 Filename:
 010220-0POS-APG-(Rel-1.5).doc Author:
 alp/NCR

 Page:
 100 of 911

Events 101

## **Events**

### **DataEvent Event**

#### Syntax void DataEvent (LONG Status);

The *Status* parameter is divided into four bytes. Depending on the Event Type, located in the low word, the remaining 2 bytes will contain additional data. The diagram below indicates how the parameter *Status* is divided:

| High Word            |                | Low Word (Event Type) |
|----------------------|----------------|-----------------------|
| High Byte            | Low Byte       |                       |
| Unused. Always zero. | LogicalKeyCode | BB_DE_KEY             |

#### Remarks

Fired to present input data from a bump bar unit to the Application. The low word contains the Event Type. The high word contains additional data depending on the Event Type. When the Event Type is BB\_DE\_KEY, the low byte of the high word contains the LogicalKeyCode for the key pressed on the bump bar unit. The LogicalKeyCode value is device independent; it has been translated by the Service Object from its original hardware specific value. Valid ranges are 0-255.

The **EventUnitID** property is updated before delivering the event.

See Also

"Input Model"; **EventUnitID** Property; **DataEventEnabled** Property; **FreezeEvents** Property

#### OutputCompleteEvent Event

Syntax void OutputCompleteEvent (LONG OutputID);

The *OutputID* parameter indicates the ID number of the asynchronous output request that is complete. The **EventUnits** property is updated before delivering.

Remarks Fired when a previously started asynchronous output request completes

successfully.

See Also EventUnits Property; "Output Model"

OLE for Retail POS Chapter 2
Application Guide Bump Bar

#### StatusUpdateEvent Event

102

## Syntax void StatusUpdateEvent (LONG Status);

The Status parameter reports a change in the power state of a bump bar unit.

**Remarks** Fired when the bump bar device detects a power state change.

Deviation from the standard **StatusUpdateEvent** (see page 77):

- ?? Before delivering the event, the **EventUnits** property is set to the units for which the new power state applies.
- ?? When the bump bar device is enabled, then the Control will fire a **StatusUpdateEvent** to specify the bitmask of online units.
- ?? While the bump bar device is enabled, a **StatusUpdateEvent** is fired when the power state of one or more units change. If more than one unit changes state at the same time, the Service Object may choose to either fire multiple events or to coalesce the information into a minimal number of events applying to **EventUnits**.

See Also EventUnits Property

#### **ErrorEvent Event**

Syntax void ErrorEvent (LONG ResultCode, LONG ResultCodeExtended, LONG ErrorLocus, LONG\* pErrorResponse);

| Parameter          | Description                                                                             |
|--------------------|-----------------------------------------------------------------------------------------|
| ResultCode         | Result code causing the error event. See <b>ResultCode</b> for values.                  |
| ResultCodeExtended | Extended result code causing the error event. See <b>ResultCodeExtended</b> for values. |
| ErrorLocus         | Location of the error. See values below.                                                |
| pErrorResponse     | Pointer to the error event response. See values below.                                  |

**Events** 103

The ErrorLocus parameter may be one of the following:

| Value                                                                                                    | Meaning                                                                                      |  |  |
|----------------------------------------------------------------------------------------------------|----------------------------------------------------------------------------------------------|--|--|
| OPOS_EL_OUTPUT                                                                                                    | Error occurred while processing asynchronous output.                                         |  |  |
| OPOS_EL_INPUT                                                                                                    | Error occurred while gathering or processing event-driven input. No input data is available. |  |  |
| OPOS_EL_INPUT_DATA Error occurred while gathering or processing even driven input, and some previously buffered data is available. |                                                                                              |  |  |

The contents at the location pointed to by the *pErrorResponse* parameter are preset to a default value, based on the ErrorLocus. The application may change the value to one of the following:

| Value            | Meaning                                                                                                    |  |
|------------------|----------------------------------------------------------------------------------------------------|--|
| OPOS_ER_RETRY    | Use only when locus is OPOS_EL_OUTPUT. Retry the asynchronous output. The error state is exited. Default when locus is OPOS_EL_OUTPUT.                                                                                                    |  |
| OPOS_ER_CLEAR    | Clear the buffered input data. The error state is exited. Default when locus is OPOS_EL_INPUT.                                                                                                    |  |
| OPOS_ER_CONTINUI | EINPUT                                                                                                    |  |
|                  | Use only when locus is OPOS_EL_INPUT_DATA. Acknowledges the error and directs the Control to continue processing. The Control remains in the error state, and will deliver additional <b>DataEvents</b> as directed by the <b>DataEventEnabled</b> property. When all input has been delivered and the <b>DataEventEnabled</b> property is again set to TRUE, then another <b>ErrorEvent</b> is delivered with locus OPOS_EL_INPUT. Default when locus is OPOS_EL_INPUT_DATA. |  |

Remarks

Fired when an error is detected while trying to read bump bar data.

Input error events are not delivered until the **DataEventEnabled** property is TRUE, so that proper application sequencing occurs.

The **EventUnits** and **EventString** properties are updated before return.

See Also

"Status, Result Code, and State Model"; DataEventEnabled Property; EventUnits Property; EventString Property

OLE for Retail POS Application Guide- Rel. 1.5 010220-OPOS-APG-(Rel-1.5).doc Aut 104 of 911

## CHAPTER 3

# **Cash Changer**

## Summary

## **Properties**

| per des                  |     |             |               |  |  |
|--------------------------|-----|-------------|---------------|--|--|
| Common                   | Ver | Type Access | May Use After |  |  |
| AutoDisable              | 1.2 | Boolean R/W | Not Supported |  |  |
| BinaryConversion         | 1.2 | Long R/W    | Open          |  |  |
| CapPowerReporting        | 1.3 | Long R      | Open          |  |  |
| CheckHealthText          | 1.2 | String R    | Open          |  |  |
| Claimed                  | 1.2 | Boolean R   | Open          |  |  |
| DataCount                | 1.5 | Long R      | Open          |  |  |
| DataEventEnabled         | 1.5 | Boolean R/W | Open          |  |  |
| DeviceEnabled            | 1.2 | Boolean R/W | Open & Claim  |  |  |
| FreezeEvents             | 1.2 | Boolean R/W | Open          |  |  |
| OpenResult               | 1.5 | Long R      |               |  |  |
| OutputID                 | 1.2 | Long R      | Not Supported |  |  |
| PowerNotify              | 1.3 | Long R/W    | Open          |  |  |
| PowerState               | 1.3 | Long R      | Open          |  |  |
| ResultCode               | 1.2 | Long R      |               |  |  |
| ResultCodeExtended       | 1.2 | Long R      | Open          |  |  |
| State                    | 1.2 | Long R      |               |  |  |
| ControlObjectDescription | 1.2 | String R    |               |  |  |
| ControlObjectVersion     | 1.2 | Long R      |               |  |  |
| ServiceObjectDescription | 1.2 | String R    | Open          |  |  |
| ServiceObjectVersion     | 1.2 | Long R      | Open          |  |  |
| DeviceDescription        | 1.2 | String R    | Open          |  |  |
| DeviceName               | 1.2 | String R    | Open          |  |  |
|                          |     |             |               |  |  |

| Specific                | Ver | Type A  | ccess | May Use After         |
|-------------------------|-----|---------|-------|-----------------------|
| CapDeposit              | 1.5 | Boolean | R     | Open                  |
| CapDepositDataEvent     | 1.5 | Boolean | R     | Open                  |
| CapDiscrepancy          | 1.2 | Boolean | R     | Open                  |
| CapEmptySensor          | 1.2 | Boolean | R     | Open                  |
| CapFullSensor           | 1.2 | Boolean | R     | Open                  |
| CapNearEmptySensor      | 1.2 | Boolean | R     | Open                  |
| CapNearFullSensor       | 1.2 | Boolean | R     | Open                  |
| CapPauseDeposit         | 1.5 | Boolean | R     | Open                  |
| CapRepayDeposit         | 1.5 | Boolean | R     | Open                  |
| AsyncMode               | 1.2 | Boolean | R/W   | Open                  |
| AsyncResultCode         | 1.2 | Long    | R     | Open, Claim, & Enable |
| AsyncResultCodeExtended | 1.2 | Long    | R     | Open, Claim, & Enable |
| CurrencyCashList        | 1.2 | String  | R     | Open                  |
| CurrencyCode            | 1.2 | String  | R/W   | Open                  |
| CurrencyCodeList        | 1.2 | String  | R     | Open                  |
| CurrentExit             | 1.2 | Long    | R/W   | Open                  |
| DepositAmount           | 1.5 | Long    | R     | Open                  |
| DepositCashList         | 1.5 | String  | R     | Open                  |
| DepositCodeList         | 1.5 | String  | R     | Open                  |
| DepositCounts           | 1.5 | String  | R     | Open                  |
| DepositStatus           | 1.5 | Long    | R     | Open, Claim, & Enable |
| DeviceExits             | 1.2 | Long    | R     | Open                  |
| DeviceStatus            | 1.2 | Long    | R     | Open, Claim, & Enable |
| ExitCashList            | 1.2 | String  | R     | Open                  |
| FullStatus              | 1.2 | Long    | R     | Open, Claim, & Enable |

Summary 107

### Methods

| Common                                                         | Ver                             | May Use After                                                                                    |
|----------------------------------------------------------------|---------------------------------|--------------------------------------------------------------------------------------------------|
| Open                                                           | 1.2                             |                                                                                                  |
| Close                                                          | 1.2                             | Open                                                                                             |
| ClaimDevice                                                    | 1.2                             | Open                                                                                             |
| ReleaseDevice                                                  | 1.2                             | Open & Claim                                                                                     |
| CheckHealth                                                    | 1.2                             | Open, Claim, & Enable                                                                            |
| ClearInput                                                     | 1.5                             | Open & Claim                                                                                     |
| ClearOutput                                                    | 1.2                             | Not Supported                                                                                    |
| DirectIO                                                       | 1.2                             | Open                                                                                             |
|                                                                |                                 |                                                                                                  |
| Specific                                                       | Ver                             |                                                                                                  |
| Specific<br>BeginDeposit                                       | <i>Ver</i> 1.5                  | Open, Claim, & Enable                                                                            |
| •                                                              |                                 | Open, Claim, & Enable<br>Open, Claim, & Enable                                                   |
| BeginDeposit                                                   | 1.5                             |                                                                                                  |
| BeginDeposit<br>DispenseCash                                   | 1.5<br>1.2                      | Open, Claim, & Enable                                                                            |
| BeginDeposit DispenseCash DispenseChange                       | 1.5<br>1.2<br>1.2               | Open, Claim, & Enable<br>Open, Claim, & Enable                                                   |
| BeginDeposit DispenseCash DispenseChange EndDeposit            | 1.5<br>1.2<br>1.2<br>1.5        | Open, Claim, & Enable<br>Open, Claim, & Enable<br>Open, Claim, & Enable                          |
| BeginDeposit DispenseCash DispenseChange EndDeposit FixDeposit | 1.5<br>1.2<br>1.2<br>1.5<br>1.5 | Open, Claim, & Enable<br>Open, Claim, & Enable<br>Open, Claim, & Enable<br>Open, Claim, & Enable |

#### **Events**

| Name                  | Ver | May Occur After       |
|-----------------------|-----|-----------------------|
| DataEvent             | 1.5 | Open, Claim, & Enable |
| DirectIOEvent         | 1.2 | Open , Claim          |
| ErrorEvent            | 1.2 | Not Supported         |
| Output Complete Event | 1.2 | Not Supported         |
| StatusUpdateEvent     | 1.2 | Open, Claim, & Enable |
|                       |     |                       |

## **General Information**

The Cash Changer Control's OLE programmatic ID is "OPOS.CashChanger".

#### This device was added in OPOS Release 1.2.

### Capabilities

The Cash Changer has the following capabilities:

- ?? Reports the cash units and corresponding unit counts available in the Cash Changer.
- ?? Dispenses of a specified amount of cash from the device in either bills, coins, or both into a user-specified exit.
- ?? Dispenses of a specified number of cash units from the device in either bills, coins, or both into a user-specified exit.
- ?? Reports of jam conditions within the device.
- ?? Support for more than one currency.

The Cash Changer may also have the following additional capabilities:

- ?? Reporting the fullness levels of the Cash Changer's cash units. Conditions which may be indicated include empty, near empty, full, and near full states.
- ?? Reporting of a possible (or probable) cash count discrepancy in the data reported by the **ReadCashCounts** method.
- ?? OPOS Release 1.5 and later Support for the receipt of money is added.
- ?? The cash (bills and coins) which is put into the device between the start and end of cash acceptance is reported to the application. The contents of the report are cash units and cash counts.

General Information 109

#### Model

The general model of a Cash Changer is:

?? Supports several cash types such as coins, bills, and combinations of coins and bills. The supported cash type for a particular currency is noted by the list of cash units in the **CurrencyCashList** property.

- ?? Consists of any combination of features to aid in the cash processing functions such as a cash entry holding bin, a number of slots or bins which can hold the cash, and cash exits.
- ?? Provides programmatic control for the dispensing of cash. The accepting of cash by the device (for example, to replenish cash) will be optionally controlled by the APIs provided in this model. The application can call the ReadCashCounts method to retrieve the current unit count for each cash unit.
- ?? The current model of the Cash Changer device class provides programmatic control for the dispensing of cash.
- ?? After Release 1.5: Cash acceptance treatment is provided as an option. (For example, the accounts of the deposit and storage, or it is in such cases as the supplement of the cash)
- ?? May have multiple exits. The number of exits is specified in the DeviceExits property. The application chooses a dispensing exit by setting the CurrentExit property. The cash units which may be dispensed to the current exit are indicated by the ExitCashList property. When the CurrentExit value is 1, the exit is considered the "primary exit" which is typically used during normal processing for dispensing cash to a customer following a retail transaction. When CurrentExit is a value greater than 1, the exit is considered an "auxiliary exit". An "auxiliary exit" typically is used for special purposes such as dispensing quantities or types of cash not targeted for the "primary exit".
- ?? Dispenses cash into the exit specified by the CurrentExit property is performed by calling either the DispenseChange or DispenseCash method. With the DispenseChange method, the application specifies a total amount to be dispensed, and it is the responsibility of the Cash Changer device or the Control to dispense the proper amount of cash from the various slots or bins. With the DispenseCash method, the application specifies a count of each cash unit to be dispensed.
- ?? Dispenses cash either synchronously or asynchronously, depending on the value of the **AsyncMode** property.

Document: OLE for Retail POS Application Guide- Rel. 1.5
Filename: 010220-0POS-APG-(Rel-1.5).doc Author: alp/NCl
Page: 109 of 911

When **AsyncMode** is FALSE, then the cash dispensing methods are performed synchronously and the dispense method returns the completion status to the application.

When **AsyncMode** is TRUE and OPOS\_SUCCESS is returned by either **DispenseChange** or **DispenseCash**, then the method is performed asynchronously and its completion is indicated by a **StatusUpdateEvent** event containing CHAN\_STATUS\_ASYNC as its *Status* value. The method's completion status is set in the **AsyncResultCode** and **AsyncResultCodeExtended** properties.

The values of the **AsyncResultCode** and **AsyncResultCodeExtended** properties are same as those returned in the **ResultCode** and **ResultCodeExtended** properties when synchronous dispensing is chosen.

Nesting of asynchronous Cash Changer operations is illegal; only one asynchronous method can be processed at a time.

**ReadCashCounts** may not be performed while an asynchronous method is being performed since doing so could likely report incorrect cash counts.

- ?? May support more than one currency. The CurrencyCode property may be set to the currency, selecting from a currency in the listCurrencyCodeList. The properties and methods CurrencyCashList, ExitCashList, DispenseCash, DispenseChange, and ReadCashCounts all act upon the current currency only.
- ?? Sets the cash slot (or cash bin) conditions are set in the **DeviceStatus** property to show empty and near empty status, and in the **FullStatus** property to show full and near full status. If there are one or more empty cash slots, then **DeviceStatus** property is CHAN\_STATUS\_EMPTY, and if there are one or more full cash slots, then **FullStatus** property is CHAN\_STATUS\_FULL.
- ?? OPOS Release 1.5 and later Support for cash acceptance is added as an option.
- ?? The cash acceptance model is as follows:
- ?? The DispenseChange and DispenseCash methods are independent of the cash acceptance function. The AsyncMode property value has no effect on cash acceptance methods.
- ?? If the CapDeposit property is TRUE, cash acceptance is supported and the BeginDeposit, FixDeposit and EndDeposit methods will be in use. Cash dispensing is disabled while cash acceptance is in progress. Also, cash acceptance is disabled while cash dispensing is in progress.

 Document:
 OLE for Retail POS Application Guide- Rel. 1.5

 Filename:
 010220-0POS-APG-(Rel-1.5).doc
 Author: alp/NCR

 Page:
 110 of 911

General Information 111

?? When the application calls the **BeginDeposit** method, the **DepositCounts** and **DepositAmount** properties are initialized to zero.

- ?? When cash changer accepts cash, the value of the **DepositCounts** and **DepositAmount** properties increase, and a **DataEvent** is fired if the **CapDepositDataEvent** property is TRUE.
- ?? If the CapPauseDeposit property is TRUE, the application can pause cash acceptance by calling the PauseDeposit method with a parameter of CHAN\_DEPOSIT\_PAUSE. Then, the value of the DepositCounts and DepositAmount properties is fixed. If the application want to resume cash acceptance, it calls the PauseDeposit method again with a parameter value of CHAN\_DEPOSIT\_RESTART. By reading either the DepositCounts or DepositAmount property, the application can get exact amount of accepted cash, and compare the accepted cash total with the sale amount. If the amount of accepted cash is equal to or greater than the amount of the sale, the application will call the FixDeposit method. If the amount of accepted cash is less than amount of the sale, the application will call the PauseDeposit method with CHAN\_DEPOSIT\_RESTART. In order to get the total amount of accepted cash, the application should repeat the PauseDeposit method.
- ?? When the **FixDeposit** method is called, the cash changer stops accepting cash and the value of the **DepositCounts** and **DepositAmount** is fixed.
- ?? If necessary, the application must calculate the change by means of the **DepositCounts** and **DepositAmount** properties after the **FixDeposit** method. After the **FixDeposit** method is called, the application cannot resume cash acceptance and must call the **EndDeposit** method in order to complete the cash acceptance process.
- ?? In order to terminate the cash acceptance process, the application must call the **EndDeposit** method.
- ?? The values of the *Success* parameter of the **EndDeposit** method have the following meanings:
  - ? ? CHAN\_DEPOSIT\_CHANGE: The application dispenses cash. This typically is used to dispense change due from a sale.
  - ? ? CHAN\_DEPOSIT\_NOCHANGE: The application dose not dispense cash. This typically indicates that the total amount of accepted cash is equal to the total amount of the sale.

Document: OLE for Retail POS Application Guide- Rel. 1.5
Filename: 010220-OPOS-APG-(Rel-1.5).doc Author: alp/NCR

? ? CHAN\_DEPOSIT\_REPAY: The application will repay the entire amount of cash. This typically is a cancellation of the sale. CHAN\_DEPOSIT\_REPAY can only be used when CapRepayDeposit is TRUE. If CapRepayDeposit is FALSE, the application must dispense the total amount of accepted cash by calling either the DispenseChange or DispenseCash method. Some cash changer may not repay accepted cash depending on cash changer mechanism.

Chapter 3

Cash Changer

- ?? When the **ClearInput** method is executed, all queued **DataEvents** as sociated with cash acceptance are cleared, but the value of the **DepositCounts** and **DepositAmount** properties are not cleared.
- ?? In the cash acceptance process, **ErrorEvent**s and the **AutoDisable** property are not used.
- ?? The processing of cash acceptance is shown in the following diagram:

 Document:
 OLE for Retail POS Application Guide- Rel. 1.5

 Filename:
 010220-0POS-APG-(Rel-1.5).doc
 Author:
 alp/NCR

 Page:
 112 of 911

General Information 113

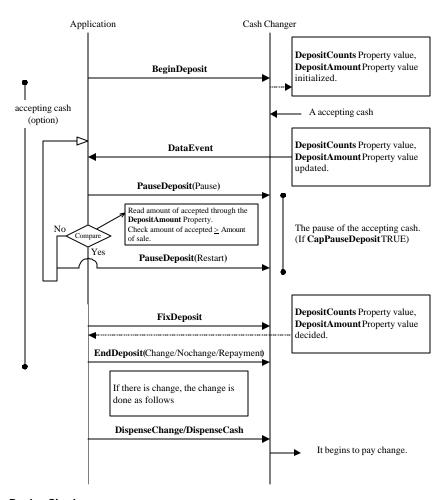

## **Device Sharing**

The Cash Changer is an exclusive-use device. Its device sharing rules are:

- ?? The application must claim the device before enabling it.
- ?? The application must claim and enable the device before accessing some of the properties, dispensing or collecting, or receiving status update events.
- ?? See the "Summary" table for precise usage prerequisites.

OLE for Retail POS Chapter 3
Application Guide Cash Changer

# **Properties**

114

# AsyncMode Property R/W

Syntax BOOL AsyncMode;

Remarks If TRUE, then the DispenseCash and DispenseChange methods will be

performed asynchronously.

If FALSE, these methods will be performed synchronously.

This property is initialized to FALSE by the **Open** method.

Return When this property is set, the following value is placed in the ResultCode

property:

Value Meaning

OPOS\_SUCCESS The property was set successfully.

See Also DispenseCash Method; DispenseChange Method; AsyncResultCode Property;

AsyncResultCodeExtended Property

#### AsyncResultCode Property

Syntax LONG AsyncResultCode;

Remarks Holds the completion status of the last asynchronous dispense request (i.e.,

when **DispenseCash** or **DispenseChange** was called with AsyncMode TRUE).

This property is set by the control before a **StatusUpdateEvent** event is

delivered with a Status value of CHAN\_STATUS\_ASYNC.

The value of this property is same as the value that would have been in the

**ResultCode** property had the method been performed synchronously.

See Also DispenseCash Method; DispenseChange Method; AsyncMode Property

## AsyncResultCodeExtended Property

Syntax LONG AsyncResultCodeExtended;

Remarks Holds the completion status of the last asynchronous dispense request (i.e.,

when **DispenseCash** or **DispenseChange** was called with **AsyncMode** TRUE). This property is set by the control before a **StatusUpdateEvent** event is delivered with a *Status* value of CHAN\_STATUS\_ASYNC. The value of this property is same as the value that would have been in the **ResultCodeExtended** property

had the method been performed synchronously.

See Also DispenseCash Method; DispenseChange Method; AsyncMode Property

## **CapDeposit Property**

#### Added in Release 1.5

Syntax BOOL CapDeposit;

Remarks If TRUE, Cash Changer supports cash acceptance; otherwise it is FALSE.

This property is initialized by the **Open** method.

See Also BeginDeposit Method; EndDeposit Method; FixDeposit Method; PauseDeposit

Method

OLE for Retail POS Chapter 3
116 Application Guide Cash Changer

#### **CapDepositDataEvent Property**

#### Added in Release 1.5

Syntax BOOL CapDepositDataEvent;

Remarks If TRUE, the Cash Changer can report of cash accepted events; otherwise it is

FALSE.

This property is initialized by the **Open** method.

See Also BeginDeposit Method; EndDeposit Method; FixDeposit Method; PauseDeposit

Method

## **CapDiscrepancy Property**

Syntax BOOL CapDiscrepancy;

**Remarks** If TRUE, the **ReadCashCounts** method can report effective *pDiscrepancy* 

values;

otherwise it is FALSE.

This property is initialized by the **Open** method.

See Also ReadCashCounts method

#### **CapEmptySensor Property**

Syntax BOOL CapEmptySensor;

Remarks If TRUE, the Cash Changer can report the condition that some cash slots are

empty;

otherwise it is FALSE.

This property is initialized by the **Open** method.

See Also DeviceStatus Property; StatusUpdateEvent

# **CapFullSensor Property**

**Syntax BOOL CapFullSensor**;

Remarks If TRUE, the Cash Changer can report the condition that some cash slots are full;

otherwise it is FALSE.

This property is initialized by the **Open** method.

See Also FullStatus Property; StatusUpdateEvent

# CapNearEmptySensor Property

**Syntax BOOL CapNearEmptySensor**;

Remarks If TRUE, the Cash Changer can report the condition that some cash slots are

nearly empty; otherwise it is FALSE.

This property is initialized by the **Open** method.

See Also DeviceStatus Property; StatusUpdateEvent

## CapNearFullSensor Property

BOOL CapNearFullSensor; Syntax

Remarks If TRUE, the Cash Changer can report the condition that some cash slots are

nearly full, otherwise it is FALSE.

This property is initialized by the **Open** method.

See Also FullStatus Property; StatusUpdateEvent OLE for Retail POS Chapter 3
118 Application Guide Cash Changer

# **CapPauseDeposit Property**

# Added in Release 1.5

Syntax BOOL CapPauseDeposit;

**Remarks** If TRUE, the Cash Changer has the capability to suspend cash acceptance

temporarily; otherwise it is FALSE.

This property is initialized by the **Open** method.

See Also PauseDeposit Method

# **CapRepayDeposit Property**

#### Added in Release 1.5

Syntax BOOL CapRepayDeposit;

**Remarks** If TRUE, the Cash Changer has the capability to return cash that was deposited;

otherwise it is FALSE.

This property is initialized by the **Open** method.

See Also EndDeposit Method

 Document:
 OLE for Retail POS Application Guide- Rel. 1.5

 Filename:
 010220-OPOS-APG-(Rel-1.5).doc
 Author:
 alp/NCF

 Page:
 118 of 911

# **CurrencyCashList Property**

#### Syntax BSTR CurrencyCashList;

Remarks

Holds the cash units supported in the Cash Changer for the currency represented by the **CurrencyCode** property.

The string consists of ASCII numeric comma delimited values which denote the units of coins, then the ASCII semicolon character (";") followed by ASCII numeric comma delimited units of bills that can be used with the Cash Changer. If a semicolon (";") is absent, then all units represent coins.

Below are sample CurrencyCashList values in Japan.

```
?? "1,5,10,50,100,500" —
1, 5, 10, 50, 100, 500 yen coin.
```

- ?? "1,5,10,50,100,500;1000,5000,10000"—
  1, 5, 10, 50, 100, 500 yen coin and 1000, 5000, 10000 yen bill.
- ?? ";1000,5000,10000"— 1000, 5000, 10000 yen bill.

This property is initialized by the **Open** method, and is updated when **CurrencyCode** is set.

See Also CurrencyCode Property

OLE for Retail POS Chapter 3
120 Application Guide Cash Changer

#### CurrencyCode Property R/W

Syntax BSTR CurrencyCode;

**Remarks** Contains the active currency code to be used by Cash Changer operations.

This property is initialized to an appropriate value by the **Open** method. This value is guaranteed to be one of the set of currencies specified by the

CurrencyCodeList property.

**Return** When this property is set, one of the following values is placed in the

ResultCode property.

Value Meaning

OPOS\_SUCCESS The property was set successfully.

OPOS\_E\_ILLEGAL A value was specified that is not within CurrencyCodeList.

See Also CurrencyCodeList Property

# **CurrencyCodeList Property**

Syntax BSTR CurrencyCodeList;

Remarks Holds a list of ASCII three-character ISO 4217 currency codes separated by

commas.

This property is initialized by the **Open** method..

For example, if the string is "JPY,USD", then the Cash Changer supports both

Japanese and U.S. monetary units.

See Also CurrencyCode Property

## CurrentExit Property R/W

#### Syntax LONG CurrentExit;

#### Remarks

Holds the current cash dispensing exit. The value 1 represents the primary exit (or *normal* exit), while values greater then 1 are considered auxiliary exits. Legal values range from 1 to **DeviceExits**.

This property is initialized to 1 by the **Open** method.

Examples below are samples of typical property value sets in Japan. **CurrencyCode** is "JPY" and **CurrencyCodeList** is "JPY".

?? Cash Changer supports coins; only one exit supported:

CurrencyCashList = "1,5,10,50,100,500"

**DeviceExits** = 1

**CurrentExit** = 1 : **ExitCashList** = "1,5,10,50,100,500"

?? Cash Changer supports both coins and bills; an auxiliary exit is used for larger quantities of bills:

**CurrencyCashList** = "1,5,10,50,100,500;1000,5000,10000"

**DeviceExits** = 2

When **CurrentExit** = 1 : **ExitCashList** = "1,5,10,50,100,500;1000,5000"

When **CurrentExit** = 2 : **ExitCashList** = ";1000,5000,10000"

?? Cash Changer supports bills; an auxiliary exit is used for larger quantities of bills:

CurrencyCashList = ";1000,5000,10000"

**DeviceExits** = 2

When **CurrentExit** = 1 : **ExitCashList** = ";1000,5000"

When **CurrentExit** = 2 : **ExitCashList** = ";1000,5000,10000"

#### Return

See Also

When this property is set, one of the following values is placed in the **ResultCode** property.

| Value          | Meaning                                            |
|----------------|----------------------------------------------------|
| OPOS_SUCCESS   | The property was set successfully.                 |
| OPOS_E_ILLEGAL | An invalid <b>CurrentExit</b> value was specified. |

CurrencyCashList Property; DeviceExits Property; ExitCashList Property

OLE for Retail POS Chapter 3
Application Guide Cash Changer

# **DepositAmount Property**

122

#### Added in Release 1.5

Syntax LONG DepositAmount;

**Remarks** The total amount of cash accepted.

For example, if the currency is Japanese yen and **DepositAmount** is set to 18057, after calling the **BeginDeposit** method, there would be 18,057 yen in the Cash

Changer.

This property is initialized by the **Open** method.

See Also CurrencyCode Property

 Document:
 OLE for Retail POS Application Guide- Rel. 1.5

 Filename:
 010220-OPOS-APG-(Rel-1.5).doc
 Author:
 alp/NCR

 Page:
 122 of 911

#### DepositCashList Property

#### Added in Release 1.5

Syntax BSTR DepositCashList;

Remarks

Holds the cash units supported in the Cash Changer for the currency represented by the **CurrencyCode** property. It is set to null when cash acceptance is not supported.

The string consists of ASCII numeric comma delimited values which denote the units of coins, then the ASCII semicolon character (";") followed by ASCII numeric comma delimited values for the bills that can be used with the Cash Changer. If the semicolon (";") is absent, then all units represent coins.

Below are some sample **DepositCashList** values used in Japan.

- ?? "1,5,10,50,100,500" 1, 5, 10, 50, 100, 500 yen coin.
- ?? "1,5,10,50,100,500;1000,5000,10000"— 1, 5, 10, 50, 100, 500 yen coin and 1000, 5000, 10000 yen bill.
- ?? ";1000,5000,10000"— 1000, 5000, 10000 yen bill.

This property is initialized by the **Open** method, and is updated when **CurrencyCode** is set.

See Also CurrencyCode Property

# **DepositCodeList Property**

#### Added in Release 1.5

Syntax BSTR DepositCodeList;

Remarks Holds the currency code indicators of the cash accepted. It is set to null when cash acceptance is not supported.

The string consists of a list of ASCII three-character ISO 4217 currency codes separated by commas. For example, if the string is "JPY,USD", then the Cash

Changer supports both Japanese and U.S. monetary units.

This property is initialized by the **Open** method.

See Also CurrencyCode Property

OLE for Retail POS Chapter 3
Application Guide Cash Changer

# **DepositCounts Property**

124

#### Added in Release 1.5

Syntax BSTR DepositCounts;

**Remarks** Holds the total of the cash accepted by the cash units. The format of this

property is the same as *Cash Counts* in the **DispenseCash** method. Cash units inside this property are the same as the **DepositCashList** property, and are in the

same order. It is set to null when cash acceptance is not supported.

For example, if the currency is Japanese yen and string of the **DepositCounts** 

property is set to:

1:80,5:77,10:0,50:54,100:0,500:87

After the call of the **BeginDeposit** method, there would be 80 one yen coins, 77 five yen coins and 54 fifty yen coins, and 87 five hundred yen coins in the Cash Changer.

This property is initialized by the **Open** method.

See Also CurrencyCode Property

Document: OLE for Retail POS Application Guide- Rel. 1.5
Filename: 010220-OPOS-APG-(Rel-1.5).doc Author: alp/NCR
Page: 124 of 911

#### **DepositStatus Property**

#### Added in Release 1.5

**Syntax** LONG DepositStatus;

Remarks Holds the current status of the cash acceptance operation. It may be one of the

following values:

Value Meaning

CHAN STATUS DEPOSIT START

Start accepting cash.

CHAN\_STATUS\_DEPOSIT\_END

Finished accepting cash.

CHAN\_STATUS\_DEPOSIT\_NONE

Does not support cash acceptance.

CHAN\_STATUS\_DEPOSIT\_COUNT

Counting or repaying the cash accepted.

CHAN\_STATUS\_DEPOSIT\_JAM

A mechanical fault has occurred.

This property is initialized and kept current while the device is enabled. This property is set to CHAN\_STATUS\_DEPOSIT\_END after initialization, or to CHAN\_STATUS\_DEPOSIT\_NONE if the device does not support cash acceptance.

## **DeviceExits Property**

**Syntax** LONG DeviceExits;

Remarks The number of exits for dispensing cash.

This property is initialized by the **Open** method.

See Also **CurrentExit** Property OLE for Retail POS Chapter 3
Application Guide Cash Changer

#### **DeviceStatus Property**

126

Syntax LONG DeviceStatus;

**Remarks** Holds the current status of the Cash Changer. It may be one of the following:

 Value
 Meaning

 CHAN\_STATUS\_OK
 The current condition of the Cash Changer is satisfactory.

CHAN\_STATUS\_EMPTY

Some cash slots are empty.

CHAN\_STATUS\_NEAREMPTY

Some cash slots are nearly empty.

CHAN\_STATUS\_JAM A mechanical fault has occurred.

This property is initialized and kept current while the device is enabled. If more than one condition is present, then the order of precedence starting at the highest is fault, empty, and near empty.

#### **ExitCashList Property**

Syntax BSTR ExitCashList;

**Remarks** Holds the cash units which may be dispensed to the exit which is denoted by

CurrentExit property. The supported cash units are either the same as CurrencyCashList, or a subset of it. The string format is identical to that of

CurrencyCashList.

This property is initialized by the **Open** method, and is updated when

CurrencyCode or CurrentExit is set.

See Also CurrencyCode Property; CurrencyCashList Property; CurrentExit Property

# **FullStatus Property**

**Syntax** LONG FullStatus;

Remarks Holds the current full status of the cash slots. It may be one of the following:

> Value Meaning

CHAN\_STATUS\_OK All cash slots are neither nearly full nor full.

 $CHAN\_STATUS\_FULL \quad Some \ cash \ slots \ are \ full.$ 

CHAN\_STATUS\_NEARFULL

Some cash slots are nearly full.

This property is initialized and kept current while the device is enabled.

 Document:
 OLE for Retail POS Application Guide- Rel. 1.5

 Filename:
 010220-OPOS-APG-(Rel-1.5).doc
 Author:
 alp/NCR

 Page:
 127 of 911

OLE for Retail POS Chapter 3
Application Guide Cash Changer

# **Methods**

128

## **BeginDeposit Method**

#### Added in Release 1.5

Syntax LONG BeginDeposit();

Remarks Cash acceptance is started.

The following property values are initialized by the call of this method:

- ?? The value of each cash unit of the **DepositCounts** property is set to zero.
- ?? The **DepositAmount** property is set to zero.

After calling this method, if **CapDepositDataEvent** is TRUE, cash acceptance is reported by **DataEvent**s until **FixDeposit** is called while the deposit operation is not paused.

Return

One of the following values is returned by this method and placed in the **ResultCode** property.

| Value                                                               | Meaning                                                                                        |  |
|---------------------------------------------------------------------|------------------------------------------------------------------------------------------------|--|
| OPOS_SUCCESS                                                        | This method was successful.                                                                    |  |
| OPOS_E_ILLEGAL                                                      | Either the Cash Changer does not support cash acceptance, or the call sequence is not correct. |  |
| Other Values                                                        | See ResultCode.                                                                                |  |
| DepositCounts Property; DepositAmount Property; CapDepositDataEvent |                                                                                                |  |

See Also

**DepositCounts** Property; **DepositAmount** Property; **CapDepositDataEvent** Property; **EndDeposit** Method; **FixDeposit** Method; **PauseDeposit** Method

#### DispenseCash Method

Syntax LONG DispenseCash (BSTR CashCounts);

The *CashCounts* parameter contains the dispensing cash units and counts, represented by the format of "cash unit:cash counts, ...;.., cash unit:cash counts". Units before ";" represent coins, and units after ";" represent bills. If ";" is absent, then all units represent coins.

Remarks

Dispenses the cash from the Cash Changer into the exit specified by **CurrentExit.** The cash dispensed is specified by pairs of cash units and counts.

 Document:
 OLE for Retail POS Application Guide- Rel. 1.5

 Filename:
 010220-OPOS-APG-(Rel-1.5).doc
 Author:
 alp/NCl

 Page:
 128 of 911

Methods 129

This Method is performed synchronously if **AsyncMode** is FALSE, and asynchronously if **AsyncMode** is TRUE.

Some *CashCounts* examples, using Japanese yen as the currency, are shown below.

?? "10:5,50:1,100:3,500:1"

Dispense 5 ten yen coins, 1 fifty yen coins, 3 one hundred yen coins, 1 five hundred yen coins.

?? "10:5,100:3;1000:10"

Dispense 5 ten yen coins, 3 one hundred yen coins, and 10 one thousand yen bills.

?? ";1000:10,10000:5"

Dispense 10 one thousand yen bills and 5 ten thousand yen bills.

Return

One of the following values is returned by the method and placed in the **ResultCode** property:

| Value           | Meaning                                                                                                    |  |
|-----------------|----------------------------------------------------------------------------------------------------|--|
| OPOS_SUCCESS    | The specified cash was dispensed successfully, or <b>DispenseCash</b> method was performed asynchronously.                                                                  |  |
| OPOS_E_BUSY     | The specified cash cannot be dispensed because an asynchronous method is in progress.                                                                                       |  |
| OPOS_E_ILLEGAL  | One of the following errors occurred:                                                                                                    |  |
|                 | <ul><li>?? The <i>CashCounts</i> parameter value was illegal for the current exit.</li><li>?? Cash could not be dispensed because cash acceptance was in progress</li></ul> |  |
| OPOS_E_EXTENDED | ResultCodeExtended=                                                                                                    |  |
|                 | OPOS_ECHAN_OVERDISPENSE:                                                                                                    |  |
|                 | The specified cash cannot be dispensed because of a cash shortage.                                                                                                    |  |
| Other Values    | See ResultCode.                                                                                                    |  |

See Also AsyncMode Property; CurrentExit Property

OLE for Retail POS Chapter 3
Application Guide Cash Changer

# **DispenseChange Method**

130

#### Syntax LONG DispenseChange (LONG Amount);

The *Amount* parameter contains the amount of change to be dispensed. It is up to the Cash Changer to determine what combination of bills and coins will satisfy the tender requirements from its available supply of cash.

**Remarks** Dispenses the specified amount of cash from the Cash Changer into the exit

represented by CurrentExit.

This Method is performed synchronously if **AsyncMode** is FALSE, and asynchronously if **AsyncMode** is TRUE.

Return One of the following values is returned by the method and placed in the ResultCode property:

| Value           | Meaning                                                                                                    |  |
|-----------------|----------------------------------------------------------------------------------------------------|--|
| OPOS_SUCCESS    | The specified change was dispensed successfully, or <b>DispenseChange</b> method was performed asynchronously.                                                                                                    |  |
| OPOS_E_BUSY     | The specified change cannot be dispensed because an asynchronous method is in progress.                                                                                                    |  |
| OPOS_E_ILLEGAL  | One of the following errors occurred:                                                                                                    |  |
|                 | <ul> <li>?? A negative or zero <i>Amount</i> was specified.</li> <li>?? The <i>Amount</i> could not be dispensed based on the values specified in <b>ExitCashList</b> for the current exit.</li> <li>?? Change could not be dispense cash acceptance was in progress.</li> </ul> |  |
| OPOS_E_EXTENDED |                                                                                                    |  |

Other Values See ResultCode.

See Also AsyncMode Property; CurrentExit Property

Methods 131

#### **EndDeposit Method**

#### Added in Release 1.5

#### Syntax LONG EndDeposit (LONG Success);

Holds the value of how to deal with the cash that was deposited is established by the *Success* parameter. It will have one of the following values:

| Parameter             | Description                                     |
|-----------------------|-------------------------------------------------|
| CHAN_DEPOSIT          | _                                               |
|                       | The deposited amount is greater than the amount |
|                       | required.                                       |
| CHAN_DEPOSIT_NOCHANGE |                                                 |

The deposited amount is equal to or less than the amount required.

#### CHAN\_DEPOSIT\_REPAY

The deposit is to be repaid through the cash deposit exit or the cash payment exit.

#### Remarks Cash acceptance is completed.

Before calling this method, the application must calculate the difference between the amount of the deposit and the amount required. If the deposited amount was greater than the amount required, use CHAN\_DEPOSIT\_CHANGE as the *Success* parameter. If the deposited amount was equal to or less than the amount required, use CHAN\_DEPOSIT\_NOCHANGE as the *Success* parameter.

If *Success* is CHAN\_DEPOSIT\_REPAY, the deposit is repaid through either the cash deposit exit or the cash payment exit without storing the actual deposited cash.

The application must call **FixDeposit** before calling this method.

#### Return

One of the following values is returned by the method and placed in the **ResultCode** property:

| Value          | Meaning                               |  |
|----------------|---------------------------------------|--|
| OPOS_SUCCESS   | This method was successful.           |  |
| OPOS_E_ILLEGAL | One of the following errors occurred: |  |
|                | ?? Cash acceptance is not supported.  |  |

OLE for Retail POS Chapter 3
132 Application Guide Cash Changer

?? The call sequence is not correct. **BeginDeposit** and **FixDeposit** must be called in sequence before calling this method.

Other Values See ResultCode.

See Also DepositCounts Property; DepositAmount Property; CapDepositDataEvent

Property; BeginDeposit Method; FixDeposit Method; PauseDeposit Method

#### **FixDeposit Method**

#### Added in Release 1.5

Syntax LONG FixDeposit();

**Remarks** When this method is called all property values are updated to reflect the current

values in the Cash Changer.

**Return** One of the following values is returned by the method and placed in the

**ResultCode** property:

Value

Meaning

OPOS\_SUCCESS

This method was successful.

OPOS\_E\_ILLEGAL

One of the following errors occurred:

?? Cash acceptance is not supported.

?? The call sequence is not correct. BeginDeposit must be called before calling this method.

Other Values

See ResultCode.

See Also DepositCounts Property; DepositAmount Property; BeginDeposit Method;

EndDeposit Method; PauseDeposit Method

#### PauseDeposit Method

#### Added in Release 1.5

Syntax LONG PauseDeposit (LONG Control);

This method is used to suspend or resume the process of depositing cash. The *Control* parameter will be one of the following values:

Parameter Description

CHAN\_DEPOSIT\_PAUSE

Cash acceptance will be paused.

 Document:
 OLE for Retail POS Application Guide- Rel. 1.5

 Filename:
 010220-OPOS-APG-(Rel-1.5).doc
 Author:
 alp/NCf

 Page:
 132 of 911

Methods 133

#### CHAN\_DEPOSIT\_RESTART

Cash acceptance will be resumed.

**Remarks** The process of depositing cash is either suspended or resumed.

If *Control* is CHAN\_DEPOSIT\_PAUSE, the cash acceptance operation is paused. The deposit process will remain paused until this method is called with *Control* equal to CHAN\_DEPOSIT\_RESTART. The **FixDeposit** method may be called while cash acceptance is paused.

When the deposit process is paused, the **DepositCounts** and **DepositAmount** properties are updated to reflect the current state of the Cash Changer. The property values will not be changed again until the deposit is resumed.

If *Control* is CHAN\_DEPOSIT\_RESTART, the deposit process is resumed.

Return One of the following values is returned by the method and placed in the ResultCode property:

| Value          | Meaning                                                                                                    |  |  |
|----------------|----------------------------------------------------------------------------------------------------|--|--|
| OPOS_SUCCESS   | This method was successful.                                                                                                    |  |  |
| OPOS_E_ILLEGAL | One of the following errors occurred:                                                                                                    |  |  |
|                | <ul><li>?? Cash acceptance is not supported.</li><li>?? The call sequence is not correct. BeginDeposit must be called before calling this method.</li></ul>   |  |  |
|                | ?? The deposit process is already paused and Control<br>is CHAN_DEPOSIT_PAUSE or the deposit process<br>in not paused and Control is<br>CHAN_DEPOSIT_RESTART. |  |  |
| Other Values   | See ResultCode.                                                                                                    |  |  |

See Also

**DepositCounts** Property; **DepositAmount** Property; **CapDepositDataEvent** Property; **CapPauseDeposit** Property; **BeginDeposit** Method; **EndDeposit** Method; **FixDeposit** Method

#### ReadCashCounts Method

Syntax LONG ReadCashCounts (BSTR\*pCashCounts, BOOL\*pDiscrepancy);

Parameter Description

 Document:
 OLE for Retail POS Application Guide- Rel.1.5

 Filename:
 010220-OPOS-APG-(Rel-1.5) doc
 Author:
 alp/NC

 Page:
 133 of 911

| 134 | OLE for Retail POS<br>Application Guide | Chapter 3<br>Cash Changer                                                                                                    |
|-----|-----------------------------------------|----------------------------------------------------------------------------------------------------|
|     | pCashCounts                             | The cash count data is placed into the string pointed to by <i>pCashCounts</i> .                                                                                                    |
|     | pDiscrepancy                            | If the integer pointed to by <i>pDiscrepancy</i> is set to TRUE by this method, then there is some cash which was not able to be included in the counts reported in <i>pCashCounts</i> ; otherwise it is FALSE. |

#### Remarks

The format of the string pointed to by *pCashCounts* is the same as *CashCounts* in the **DispenseCash** method. Each unit in *pCashCounts* matches a unit in the **CurrencyCashList** property, and is in the same order.

For example if the currency is Japanese yen and string returned at the pCashCounts parameter is set to

1:80,5:77,10:0,50:54,100:0,500:87

as a result of calling the **ReadCashCounts** method, then there would be 80 one yen coins, 77 five yen coins, 54 fifty yen coins, and 87 five hundred yen coins in the Cash Changer.

If **CapDiscrepancy** property is FALSE, then *pDiscrepancy* is always FALSE.

Usually, the cash total calculated by *PCashCounts* parameter is equal to the cash total in a Cash Changer. But, there are some cases where a discrepancy may occur because of existing uncountable cash in a Cash Changer. An example would be when a cash slot is "overflowing" such that the device has lost its ability to accurately detect and monitor the cash.

#### Return

One of the following values is returned by this method and placed in the **ResultCode** property:

| Value        | Meaning                                                                             |  |
|--------------|-------------------------------------------------------------------------------------|--|
| OPOS_SUCCESS | This method was successful.                                                         |  |
| OPOS_E_BUSY  | Cash units and counts cannot be read because an asynchronous method is outstanding. |  |
| Other Values | See ResultCode.                                                                     |  |

#### See Also

DispenseCash Method; CapDiscrepancy Property; CurrencyCashList Property

Document: OLE for Retail POS Application Guide- Rel. 1.5
Filename: 010220-OPOS-APG-(Rel-1.5).doc Author: alp/NCF
Page: 134 of 911

Events 135

# **Events**

#### DataEvent Added in Release 1.5

Syntax void DataEvent (LONG Status);

The *Status* parameter contains zero.

Remarks This event is fired to notify the application when cash counts change while cash

acceptance is in progress.

# StatusUpdateEvent

Syntax void StatusUpdateEvent (LONG Status);

The Status parameter contains the Cash Changer status condition:

| Value                 | Meaning                                         |
|-----------------------|-------------------------------------------------|
| CHAN_STATUS_EMPTY     | Some cash slots are empty.                      |
| CHAN_STATUS_NEAREMPTY | Some cash slots are nearly empty.               |
| CHAN_STATUS_EMPTYOK   | No cash slots are either empty or nearly empty. |
| CHAN_STATUS_FULL      | Some cash slots are full.                       |
| CHAN_STATUS_NEARFULL  | Some cash slots are nearly full.                |
| CHAN_STATUS_FULLOK    | No cash slots are either full or nearly full.   |
| CHAN_STATUS_JAM       | A mechanical fault has occurred.                |
| CHAN_STATUS_JAMOK     | A mechanical fault has recovered.               |
| CHAN_STATUS_ASYNC     | Asynchronously performed method has completed.  |
|                       |                                                 |

**Remarks** Fired when the Cash Changer detects a status change.

For changes in the fullness levels, the Cash Changer is only able to fire **StatusUpdateEvents** when the device has a sensor capable of detecting the full, near full, empty, and/or near empty states and the corresponding capability properties for these states are set.

OLE for Retail POS Chapter 3
Application Guide Cash Changer

Jam conditions may be reported whenever this condition occurs; likewise for asynchronous method completion.

The completion statuses of asynchronously performed methods are placed in the **AsyncResultCode** and **AsyncResultCodeExtended** properties.

 Document:
 OLE for Retail POS Application Guide- Rel.1.5

 Filename:
 010220-OPOS-APG-(Rel-1.5).doc
 Author:
 alp/NCf

 Page:
 136 of 911

# CHAPTER 4

# **Cash Drawer**

# Summary

# **Properties**

| Ver | Type Access                                                                                                  | May Use After                                                                                                    |
|-----|----------------------------------------------------------------------------------------------------|----------------------------------------------------------------------------------------------------|
| 1.2 | Boolean R/W                                                                                                  | Not Supported                                                                                                    |
| 1.2 | Long R/W                                                                                                    | Open                                                                                                    |
| 1.3 | Long R                                                                                                    | Open                                                                                                    |
| 1.0 | String R                                                                                                    | Open                                                                                                    |
| 1.0 | Boolean R                                                                                                    | Open                                                                                                    |
| 1.2 | Long R                                                                                                    | Not Supported                                                                                                    |
| 1.0 | Boolean R/W                                                                                                  | Not Supported                                                                                                    |
| 1.0 | Boolean R/W                                                                                                  | Open                                                                                                    |
| 1.0 | Boolean R/W                                                                                                  | Open                                                                                                    |
| 1.5 | Long R                                                                                                    |                                                                                                    |
| 1.0 | Long R                                                                                                    | Not Supported                                                                                                    |
| 1.3 | Long R/W                                                                                                    | Open                                                                                                    |
| 1.3 | Long R                                                                                                    | Open                                                                                                    |
| 1.0 | Long R                                                                                                    |                                                                                                    |
| 1.0 | Long R                                                                                                    | Open                                                                                                    |
| 1.0 | Long R                                                                                                    |                                                                                                    |
| 1.0 | String R                                                                                                    |                                                                                                    |
| 1.0 | Long R                                                                                                    |                                                                                                    |
| 1.0 | String R                                                                                                    | Open                                                                                                    |
| 1.0 | Long R                                                                                                    | Open                                                                                                    |
| 1.0 | String R                                                                                                    | Open                                                                                                    |
| 1.0 | String R                                                                                                    | Open                                                                                                    |
|     | 1.2<br>1.2<br>1.3<br>1.0<br>1.0<br>1.2<br>1.0<br>1.0<br>1.5<br>1.0<br>1.3<br>1.3<br>1.0<br>1.0<br>1.0<br>1.0 | 1.2 Boolean R/W 1.2 Long R/W 1.3 Long R 1.0 String R 1.0 Boolean R 1.2 Long R 1.0 Boolean R/W 1.0 Boolean R/W 1.0 Boolean R/W 1.0 Long R 1.0 Long R 1.1 Long R 1.1 Long R 1.2 Long R 1.3 Long R 1.3 Long R 1.4 Long R 1.5 Long R 1.5 Long R 1.6 Long R 1.7 Long R 1.8 Long R 1.9 Long R 1.9 Long R 1.0 Long R 1.0 Long R 1.0 Long R 1.0 Long R 1.0 Long R 1.0 Long R 1.0 String R 1.0 Long R 1.0 String R 1.0 String R 1.0 Long R 1.0 String R 1.0 Long R 1.0 String R 1.0 Long R 1.0 String R 1.0 Long R 1.0 String R |

| OLE for Retail POS | Chapter 4   |
|--------------------|-------------|
| Application Guide  | Cash Drawer |

| Specific                    | Ver | Type Acc | ess | May Use After |
|-----------------------------|-----|----------|-----|---------------|
| CapStatus                   | 1.0 | Boolean  | R   | Open          |
| CapStatusMultiDrawerDete ct | 1.5 | Boolean  | R   | Open          |
| DrawerOpened                | 1.0 | Boolean  | R   | Open & Enable |

 Document:
 OLE for Retail POS Application Guide- Rel. 1.5

 Filename:
 010220-0POS-APG-(Rel-1.5).doc
 Author:
 alp/NCR

 Page:
 138 of 911

138

Summary 139

## Methods

| Common             | Ver | May Use After       |
|--------------------|-----|---------------------|
| Open               | 1.0 |                     |
| Close              | 1.0 | Open                |
| ClaimDevice        | 1.0 | Open                |
| ReleaseDevice      | 1.0 | Open & Claim        |
| CheckHealth        | 1.0 | Open & Enable; Note |
| ClearInput         | 1.0 | Not Supported       |
| ClearOutput        | 1.0 | Not Supported       |
| DirectIO           | 1.0 | Open                |
| Specific           |     |                     |
| OpenDrawer         | 1.0 | Open & Enable; Note |
| WaitForDrawerClose | 1.0 | Open & Enable; Note |

Note: Also requires that no other application has claimed the cash drawer.

# **Events**

| Name                  | Ver | May Occur After |
|-----------------------|-----|-----------------|
| DataEvent             | 1.0 | Not Supported   |
| DirectIOEvent         | 1.0 | Open            |
| ErrorEvent            | 1.0 | Not Supported   |
| Output Complete Event | 1.0 | Not Supported   |
| StatusUpdateEvent     | 1.0 | Open & Enable   |

# **General Information**

The Cash Drawer Control's OLE programmatic ID is "OPOS.CashDrawer".

#### Capabilities

The Cash Drawer Control has the following capability:

?? Supports a command to "open" the cash drawer.

The cash drawer may have the following additional capability:

- ?? Drawer status reporting: Can determine whether a particular drawer is open or closed in environments where the drawer is the only drawer accessible via a hardware port.
- ?? Drawer unique status reporting: Can determine whether a particular drawer is open or closed in environments where more than one drawer is accessible via the same hardware port.

#### **Device Sharing**

The cash drawer is a sharable device. Its device sharing rules are:

- ?? After opening and enabling the device, the application may access all properties and methods and will receive status update events.
- ?? If more than one application has opened and enabled the device, all applications may access its properties and methods. Status update events are fired to all of the applications.
- ?? If one application claims the cash drawer, then only that application may call the **OpenDrawer** and **WaitForDrawerClose** methods. This feature provides a degree of security, such that these methods may effectively be restricted to the main POS application if that application claims the device at startup.
- ?? See the "Summary" table for precise usage prerequisites.

# **Properties**

# **CapStatus Property**

Syntax BOOL CapStatus;

**Remarks** If TRUE, the drawer can report status.

If FALSE, the drawer is not able to determine whether cash drawer is open or

closed.

This property is initialized by the **Open** method.

# CapStatusMultiDrawerDetect PropertyAdded in Release 1.5

Syntax BOOL CapStatusMultiDrawerDetect;

Remarks If TRUE, statuses unique to each drawer in multi-drawer configurations\* can be

reported.

If FALSE, the following implications exist:

DrawerOpened value of FALSE indicates that the drawer is closed.

**DrawerOpened** value of TRUE indicates that at least one drawer is open, and it *might* be the particular drawer in question. This case can occur in multi-drawer configurations\* where only one status is reported indicating either a.) all drawers are closed, or b.) one or more drawers are open.

This property is only meaningful if CapStatus is TRUE.

This property is initialized by the **Open** method.

\*Multi-Drawer Configuration – A hardware configuration where a printer or terminal supports opening more than one drawer independently via the same channel or hardware port. A typical example is a configuration with a "Y" cable connected to a single hardware port that controls two drawers.

OLE for Retail POS Chapter 4
Application Guide Cash Drawer

# **DrawerOpened Property**

142

Syntax BOOL DrawerOpened;

**Remarks** If TRUE, the drawer is open\*.

If FALSE, the drawer is closed.

If the capability **CapStatus** is FALSE, then the device does not support status reporting, and **DrawerOpened** is always FALSE.

\*If the capability **CapStatusMultiDrawerDetect** is FALSE, then a **DrawerOpened** value of TRUE indicates at least one drawer is open, and it *might* be the particular drawer in question for multi-drawer configurations. See **CapStatusMultiDrawerDetect** for clarification.

This property is initialized and kept current while the device is enabled.

 Document:
 OLE for Retail POS Application Guide- Rel. 1.5

 Filename:
 010220-0POS-APG-(Rel-1.5).doc
 Author: alp/NCR

 Page:
 142 of 911

Methods 143

# Methods

# **OpenDrawer Method**

Syntax LONG OpenDrawer ()

Remarks Call to open the drawer.

**Return** One of the following values is returned by the method and placed in the

**ResultCode** property:

| Value        | Meaning                             |
|--------------|-------------------------------------|
| OPOS_SUCCESS | The drawer was opened successfully. |
| Other Values | See ResultCode.                     |

**OLE for Retail POS** Chapter 4 **Application Guide** Cash Drawer

#### WaitForDrawerClose Method

# Syntax

144

LONG WaitForDrawerClose (LONG BeepTimeout, LONG BeepFrequency, **LONG** BeepDuration, **LONG** BeepDelay);

| Parameter     | Description                                                     |
|---------------|-----------------------------------------------------------------|
| BeepTimeout   | Number of milliseconds to wait before starting an alert beeper. |
| BeepFrequency | Audio frequency of the alert beeper in hertz.                   |
| BeepDuration  | Number of milliseconds that the beep tone will be sounded.      |
| BeepDelay     | Number of milliseconds between the sounding of beeper tones.    |

#### Remarks

Call to wait until the cash drawer is closed. If the drawer is still open after BeepTimeout milliseconds, then the system alert beeper is started.

Unless an error occurs, this method will not return to the application while the drawer is open. When the cashier closes the drawer, the beeper is turned off.

If the capability CapStatusMultiDrawerDetect is FALSE then unless an error occurs, this method will not return to the application while any drawers are open in a multi-drawer configuration. When all drawers are detected as closed, the beeper is turned off. If the capability **CapStatus** is FALSE, then the device does not support status reporting, and this method will return immediately with a successful status.

#### Return

One of the following values is returned by the method and placed in the **ResultCode** property:

| Value        | Meaning                         |
|--------------|---------------------------------|
| OPOS_SUCCESS | The drawer was properly closed. |
| Other Values | See ResultCode.                 |

Events 145

### **Events**

### StatusUpdateEvent Event

#### Syntax void StatusUpdateEvent (LONG Status);

The Status parameter contains the updated drawer status.

#### Release 1.0 - 1.2

If *Status* contains a non-zero value, then the drawer is open. If *Status* contains a zero value, then the drawer is closed.

#### Release 1.3 and later

One of the following values may be returned:

Value Meaning

CASH\_SUE\_DRAWERCLOSED (=0)

The drawer is closed.

CASH\_SUE\_DRAWEROPEN ( = 1 )

The drawer is open.

Power reporting Status Update Event values

See **StatusUpdateEvent** description on page 77. (Can only be returned if the application sets **PowerNotify** to OPOS\_PN\_ENABLED.)

**Remarks** Fired when the open status of the drawer changes.

If the capability **CapStatus** is FALSE, then the device does not support status reporting, and this event will never be fired.

If the capability **CapStatusMultiDrawerDetect** is FALSE, then a CASH\_SUE\_DRAWEROPEN value ( = 1) indicates at least one drawer is open, and it *might* be the particular drawer in question for multi-drawer configurations. See **CapStatusMultiDrawerDetect** for clarification

### CHAPTER 5

# **CAT - Credit Authorization Terminal**

## **Summary**

### **Properties**

| Common                   | Ver | Type Access | May Use After |
|--------------------------|-----|-------------|---------------|
| AutoDisable              | 1.4 | Boolean R/W | Not Supported |
| BinaryConversion         | 1.4 | Long R/W    | Open          |
| CapPowerReporting        | 1.4 | Long R      | Open          |
| CheckHealthText          | 1.4 | String R    | Open          |
| Claimed                  | 1.4 | Boolean R   | Open          |
| DataCount                | 1.4 | Long R      | Not Supported |
| DataEventEnabled         | 1.4 | Boolean R/W | Not Supported |
| DeviceEnabled            | 1.4 | Boolean R/W | Open & Claim  |
| FreezeEvents             | 1.4 | Boolean R/W | Open          |
| OpenResult               | 1.5 | Long R      | Open          |
| OutputID                 | 1.4 | Long R      | Open          |
| PowerNotify              | 1.4 | Long R/W    | Open          |
| PowerState               | 1.4 | Long R      | Open          |
| ResultCode               | 1.4 | Long R      |               |
| ResultCodeExtended       | 1.4 | Long R      | Open          |
| State                    | 1.4 | Long R      |               |
| ControlObjectDescription | 1.4 | String R    |               |
| ControlObjectVersion     | 1.4 | Long R      |               |
| ServiceObjectDescription | 1.4 | String R    | Open          |
| ServiceObjectVersion     | 1.4 | Long R      | Open          |
| DeviceDescription        | 1.4 | String R    | Open          |
| DeviceName               | 1.4 | String R    | Open          |
|                          |     |             |               |

 Document:
 OLE for Retail POS Application Guide- Rel. 1.5

 Filename:
 010220-0POS-APG-(Rel-1.5) doc
 Author:
 alp/NCR

 Page:
 146 of 911

Summary 147

| Specific                                | Ver | Type Access | May Use After |
|-----------------------------------------|-----|-------------|---------------|
| AccountNumber                           | 1.4 | String R    | Open          |
| ${\bf Additional Security Information}$ | 1.4 | String R/W  | Open          |
| ApprovalCode                            | 1.4 | String R    | Open          |
| AsyncMode                               | 1.4 | Boolean R/W | Open          |
| CapAdditionalSecurityInformatio         | 1.4 | Boolean R   | Open          |
| CapAuthorizeCompletion                  | 1.4 | Boolean R   | Open          |
| CapAuthorizePreSales                    | 1.4 | Boolean R   | Open          |
| CapAuthorizeRefund                      | 1.4 | Boolean R   | Open          |
| CapAuthorizeVoid                        | 1.4 | Boolean R   | Open          |
| Cap Authorize Void Pre Sales            | 1.4 | Boolean R   | Open          |
| CapCenterResultCode                     | 1.4 | Boolean R   | Open          |
| CapCheckCard                            | 1.4 | Boolean R   | Open          |
| CapDailyLog                             | 1.4 | Long R      | Open          |
| CapInstallments                         | 1.4 | Boolean R   | Open          |
| CapPaymentDetail                        | 1.4 | Boolean R   | Open          |
| CapTaxOthers                            | 1.4 | Boolean R   | Open          |
| ${\bf Cap Transaction Number}$          | 1.4 | Boolean R   | Open          |
| CapTrainingMode                         | 1.4 | Boolean R   | Open          |
| CardCompanyID                           | 1.4 | String R    | Open          |
| CenterResultCode                        | 1.4 | String R    | Open          |
| DailyLog                                | 1.4 | String R    | Open          |
| PaymentCondition                        | 1.4 | Long R      | Open          |
| PaymentMedia                            | 1.5 | Long R/W    | Open          |
| PaymentDetail                           | 1.4 | String R    | Open          |
| SequenceNumber                          | 1.4 | Long R      | Open          |
| SlipNumber                              | 1.4 | String R    | Open          |
| TrainingMode                            | 1.4 | Boolean R/W | Open          |
| TransactionNumber                       | 1.4 | String R    | Open          |
| TransactionType                         | 1.4 | Long R      | Open          |

#### Methods

| Common                       | Ver | May Use After         |
|------------------------------|-----|-----------------------|
| Open                         | 1.4 |                       |
| Close                        | 1.4 | Open                  |
| ClaimDevice                  | 1.4 | Open & Claim          |
| ReleaseDevice                | 1.4 | Open & Claim          |
| CheckHealth                  | 1.4 | Open, Claim, & Enable |
| ClearInput                   | 1.4 | Not Supported         |
| ClearOutput                  | 1.4 | Open & Claim          |
| DirectIO                     | 1.4 | Open & Claim          |
| Specific                     |     |                       |
| AccessDailyLog               | 1.4 | Open, Claim, & Enable |
| ${\bf Authorize Completion}$ | 1.4 | Open, Claim, & Enable |
| AuthorizePreSales            | 1.4 | Open, Claim, & Enable |
| AuthorizeRefund              | 1.4 | Open, Claim, & Enable |
| AuthorizeSales               | 1.4 | Open, Claim, & Enable |
| AuthorizeVoid                | 1.4 | Open, Claim, & Enable |
| Authorize Void Pre Sales     | 1.4 | Open, Claim, & Enable |
| CheckCard                    | 1.4 | Open, Claim, & Enable |

#### **Events**

| Name                  | Ver | May Use After         |
|-----------------------|-----|-----------------------|
| DataEvent             | 1.4 | Not Supported         |
| DirectIOEvent         | 1.4 | Open & Claim          |
| ErrorEvent            | 1.4 | Open, Claim, & Enable |
| Output Complete Event | 1.4 | Open, Claim, & Enable |
| StatusUpdateEvent     | 1.4 | Open, Claim, & Enable |

General Information 149

### General Information

The CAT Control's OLE programmatic ID is "OPOS.CAT".

#### This device was added in OPOS Release 1.4.

#### **Description of terms**

#### ?? Authorization method

Methods defined by this device class that have the *Authorize* prefix in their name. These methods require communication with an approval agency.

#### ?? Authorization operation

The period from the invocation of an authorization method until the authorization is completed. This period differs depending upon whether operating in synchronous or asynchronous mode.

#### ?? Credit Authorization Terminal (CAT) Device

A CAT device typically consists of a display, keyboard, magnetic stripe card reader, receipt printing device, and a communications device. CAT devices are predominantly used in Japan where they are required by law. Essentially a CAT device can be considered a device that shields the encryption, message formatting, and communication functions of an electronic funds transfer (EFT) operation from an application.

#### ?? Purchase

The transaction that allows credit card or debit card payments at the POS. It is independent of payment methods (for example, lump-sum payment, payment in installments, revolving payment, etc.).

#### ?? Cancel Purchase

The transaction to request voiding a purchase on the date of purchase.

#### ?? Refund Purchase

The transaction to request voiding a purchase after the date of purchase. This differs from cancel purchase in that a cancel purchase operation can often be handled by updating the daily log at the CAT device, while the refund purchase operation typically requires interaction with the approval agency.

#### ?? Authorization Completion

The state of a purchase when the response from the approval agency is "suspended". The purchase is later completed after a voice approval is received from the card company.

#### ?? Pre-Authorization

The transaction to reserve an estimated amount in advance of the actual purchase with customer's credit card presentation and card entry at CAT.

#### ?? Cancel Pre-Authorization

The transaction to request canceling pre-authorization.

#### ?? Card Check

The transaction to perform a negative card file validation of the card presented by the customer. Typically negative card files contain card numbers that are known to fail approval. Therefore the Card Check operation removes then need for communication to the approval agency in some instances.

#### ?? Daily log

The daily log of card transactions that have been approved by the card companies.

010220-OPOS-APG-(Rel-1.5).doc 150 of 911

General Information 151

#### ?? Payment condition

Condition of payment such as lump-sum payment, payment by bonus, payment in installments, revolving payment, and the combination of those payments. Debit payment is also available. See the **PaymentCondition, PaymentMedia** and **PaymentDetail** properties for details.

#### ?? Approval agency

The agency to decide whether or not to approve the purchase based on the card information, the amount of purchase, and payment type. The approval agency is generally the card company.

#### Capabilities

The CAT control is capable of the following general mode of operation:

- ?? This standard defines the application interface with the CAT control and does not depend on the CAT device hardware implementation. Therefore, the hardware implementation of a CAT device may be as follows:
  - ? ? Separate type (POS interlock)

The dedicated CAT device is externally connected to the POS (for instance, via an RS-232 connection).

#### ? ? Built-in type

The hardware structure is the same as the separate type but is installed within the POS housing.

- ?? The CAT device receives each authorization request containing a purchase amount and tax from CAT control.
- ?? The CAT device generally requests the user to swipe a magnetic card when it receives an authorization request from CAT control.
- ?? Once a magnetic card is swiped at the CAT device, the device sends the purchase amount and tax to the approval agency using the communications device.
- ?? The CAT device returns the result from the approval agency to the CAT control. The returned data will be stored in the authorization properties by the CAT control for access by applications.

#### Model

The general models for the CAT control are shown below:

- ?? The CAT control basically follows the output device model. However, multiple methods cannot be issued for asynchronous output; only 1 outstanding asynchronous request is allowed.
- ?? The CAT control issues requests to the CAT device for different types of authorization by invoking the following methods.

| Function                     | Method name               | Corresponding Cap property |
|------------------------------|---------------------------|----------------------------|
| Purchase                     | AuthorizeSales            | None                       |
| Cancel Purchase              | AuthorizeVoid             | CapAuthorizeVoid           |
| Refund Purchase              | AuthorizeRefund           | CapAuthorizeRefund         |
| Authorization<br>Completion  | AuthorizeCompletion       | CapAuthorizeCompletion     |
| Pre-Authorization            | AuthorizePreSales         | CapAuthorizePreSales       |
| Cancel Pre-<br>Authorization | AuthorizeVoidPreSale<br>s | CapAuthorizeVoidPreSale s  |

?? The CAT control issues requests to the CAT device for special processing local to the CAT device by invoking the following methods.

| Function   | Method name    | Corresponding <b>Cap</b> property |
|------------|----------------|-----------------------------------|
| Card Check | CheckCard      | CapCheckCard                      |
| Daily log  | AccessDailyLog | CapDailyLog                       |

**General Information** 153

> ?? The CAT control stores the authorization results in the following properties when an authorization operation successfully completes:

| Description                   | Property Name                  | Corresponding <b>Cap</b><br>Property |
|-------------------------------|--------------------------------|--------------------------------------|
| Account number                | AccountNumber                  | None                                 |
| Additional information        | AdditionalSecurityIn formation | CapAdditionalSecurityInf ormation    |
| Approval code                 | ApprovalCode                   | None                                 |
| Card company ID               | CardCompanyID                  | None                                 |
| Code from the approval agency | CenterResultCode               | CapCenterResultCode                  |
| Payment condition             | PaymentCondition               | None                                 |
| Payment detail                | PaymentDetail                  | CapPaymentDetail                     |
| Sequence number               | SequenceNumber                 | None                                 |
| Slip number                   | SlipNumber                     | None                                 |
| Center transaction number     | TransactionNumber              | CapTransactionNumber                 |
| Transaction type              | TransactionType                | None                                 |

?? The AccessDailyLog method sets the following property:

| Description | Property Name | Corresponding Cap<br>Property |
|-------------|---------------|-------------------------------|
| Daily log   | DailyLog      | CapDailyLog                   |

- ?? Sequence numbers are used to validate that the properties set at completion of a method are indeed associated with the completed method. An incoming SequenceNumber argument for each method is compared with the resulting **SequenceNumber** property after the operation associated with the method has completed. If the numbers do not match, or if an application fails to identify the number, there is no guarantee that the values of the properties listed in the two tables correspond to the completed method.
- ?? The **AsyncMode** property determines if methods are run synchronously or asynchronously.
  - ? ? When **AsyncMode** is FALSE, methods will be executed synchronously and their corresponding properties will contain data when the method returns.
  - ? ? When **AsyncMode** is TRUE, methods will return immediately to the application. When the operation associated with the method completes, each corresponding property will be updated by the CAT control prior to an OutputCompleteEvent. When AsyncMode is TRUE, methods cannot be issued immediately after issuing a prior method; only one outstanding asynchronous method is allowed at a time. However, ClearOutput is an exception because its purpose is to cancel an outstanding asynchronous method.
- ?? The methods supported and their corresponding properties vary depending on the CAT control implementation. Applications should verify that particular Cap properties are supported before utilizing the capability dependent methods and properties.
- ?? Results of synchronous calls to methods and writable properties will be stored in **ResultCode**. Results of asynchronous processing will be indicated by an **OutputCompleteEvent** or returned in the *ResultCode* argument of an **ErrorEvent.** If **ResultCode** or the *ResultCode* argument is OPOS E EXTENDED, detailed device specific information may be stored to **ResultCodeExtended** in synchronous mode and stored to **ErrorEvent** argument ResultCodeExtended in asynchronous mode. The result code from the approval agency will be stored in **CenterResultCode** in either mode.
- ?? Training mode occurs continually when **TrainingMode** is TRUE. To discontinue training mode, set TrainingMode to FALSE.
- ?? An outstanding asynchronous method can be canceled via the ClearOutput method.
- ?? The Daily log can be collected by the **AccessDailyLog** method. Collection will be run either synchronously or asynchronously according to the value of AsyncMode.

010220-OPOS-APG-(Rel-1.5).doc

General Information 155

?? Following is the general usage sequence of the CAT control.

#### Synchronous Mode:

- Open
- ClaimDevice
- DeviceEnabled=TRUE
- Definition of the argument Sequence Number
- Set PaymentMedia

Added in Release 1.5

- AuthorizeSales()
- Check ResultCode
- Verify that the **SequenceNumber** property matches the value of the **AuthorizeSales**() *SequenceNumber* argument
- Access the properties set by **AuthorizeSales()**
- DeviceEnabled=FALSE
- ReleaseDevice
- Close

#### Asynchronous Mode:

- Open
- ClaimDevice
- DeviceEnabled=TRUE
- AsyncMode=TRUE
- Definition of the argument SequenceNumber
- Set PaymentMedia

Added in Release 1.5

- AuthorizeSales()
- Check ResultCode
- Wait for **OutputCompleteEvent**
- Check the argument ResultCode
- Verify that the **SequenceNumber** property matches the value of the **AuthorizeSales**() *SequenceNumber* argument
- Access the properties set by **AuthorizeSales()**
- **DeviceEnabled**=FALSE
- ReleaseDevice
- Close

#### **Device sharing**

The CAT is an exclusive-use device, as follows:

- ?? After opening the device, properties are readable.
- ?? The application must claim the device before enabling it.
- ?? The application must claim and enable the device before calling methods that manipulate the device.
- ?? See the "Summary" table for precise usage prerequisites.

## **Properties**

### **AccountNumber Property**

Syntax BSTR AccountNumber;

Remarks This property is initialized to NULL by the Open method and is updated when an

authorization operation successfully completes.

#### Additional Security Information Property R/W

Syntax BSTR Additional Security Information;

**Remarks** An application can send data to the CAT device by setting this property before

issuing an authorization method. Also, data obtained from the CAT device and not stored in any other property as the result of an authorization operation (for example, the account code for a loyalty program) can be provided to an application by storing it in this property. Since the data stored here is device specific, this should not be used for any development that requires portability.

The format of this data depends on **BinaryConversion** property. See

**BinaryConversion** property for more details.

See Also CapAdditionalSecurityInformation Property; BinaryConversion Property

#### **ApprovalCode Property**

Syntax BSTR ApprovalCode;

Remarks This property is initialized to NULL by the Open method and is updated when an

authorization operation successfully completes.

#### AsyncMode Property R/W

Syntax BOOL AsyncMode;

**Remarks** If TRUE, the authorization methods will run asynchronously.

If FALSE, the authorization methods will run synchronously.

This property is initialized to FALSE by the **Open** method.

Return When this property is set, the following value is placed in the ResultCode

property.

Value Meaning

OPOS\_SUCCESS Property has been properly set up.

See Also Authorization Methods

#### CapAdditionalSecurityInformation Property

Syntax BOOL CapAdditionalSecurityInformation;

**Remarks** If TRUE, the **Additional Security Information** property may be utilized; otherwise

it is FALSE.

This property is initialized by **Open** method.

See Also Additional Security Information Property

#### **CapAuthorizeCompletion Property**

Syntax BOOL CapAuthorizeCompletion;

Remarks If TRUE, the AuthorizeCompletion method has been implemented; otherwise it

is FALSE.

This property is initialized by the **Open** method.

See Also AuthorizeCompletion Method

### CapAuthorizePreSales Property

**Syntax BOOL CapAuthorizePreSales**;

Remarks If TRUE, the AuthorizePreSales method has been implemented; otherwise it is

FALSE.

This property is initialized by the **Open** method.

See Also AuthorizePreSales Method

### CapAuthorizeRefund Property

**Syntax BOOL CapAuthorizeRefund;** 

Remarks If TRUE, the AuthorizeRefund method has been implemented; otherwise it is

FALSE.

This property is initialized by the **Open** method.

See Also AuthorizeRefund Method

### **CapAuthorizeVoid Property**

Syntax **BOOL CapAuthorizeVoid**;

Remarks If TRUE, the AuthorizeVoid method has been implemented; otherwise it is

FALSE.

This property is initialized by the **Open** method.

See Also **AuthorizeVoid** Method

Chapter 5 CAT - Credit Authorization Terminal

### CapAuthorizeVoidPreSales Property

Syntax BOOL CapAuthorizeVoidPreSales;

Remarks If TRUE, the AuthorizeVoidPreSales method has been implemented; otherwise

it is FALSE.

This property is initialized by the **Open** method.

See Also AuthorizeVoidPreSales Method

### CapCenterResultCode Property

Syntax BOOL CapCenterResultCode;

**Remarks** If TRUE, the **CenterResultCode** property has been implemented; otherwise it is

FALSE.

This property is initialized by the **Open** method.

See Also CenterResultCode Property

#### CapCheckCard Property

Syntax BOOL CapCheckCard;

**Remarks** If TRUE, the **CheckCard** method has been implemented; otherwise it is FALSE.

This property is initialized by the **Open** method.

See Also CheckCard Method

### **CapDailyLog Property**

Syntax LONG CapDailyLog;

**Remarks** Shows the daily log ability of the device.

| Value                      | Meaning                                                                                                    |
|----------------------------|----------------------------------------------------------------------------------------------------|
| CAT_DL_NONE                | The CAT device does not have the daily log functions.                                                        |
| CAT_DL_REPORTING           | The CAT device only has an intermediate total function which reads the daily log but does not erase the log. |
| CAT_DL_SETTLEMEN           | TT                                                                                                    |
|                            | The CAT device only has the "final total" and "erase daily log" functions.                                   |
| CAT_DL_REPORTING           | _SETTLEMENT                                                                                                  |
|                            | The CAT device has both the intermediate total function and the final total and erase daily log function.    |
| This property is initializ | zed by the <b>Open</b> method.                                                                               |
|                            |                                                                                                    |

See Also DailyLog Property; AccessDailyLog Method

### **CapInstallments Property**

Syntax BOOL CapInstallments;

Remarks If TRUE, the item "Installments" which is stored in the DailyLog property as the

result of AccessDailyLog will be provided; otherwise it is FALSE.

This property is initialized by the **Open** method.

See Also DailyLog Property

OLE for Retail POS Chapter 5
Application Guide CAT - Credit Authorization Terminal

#### CapPaymentDetail Property

162

Syntax BOOL CapPaymentDetail;

**Remarks** If TRUE, the **PaymentDetail** property has been implemented; otherwise it is

FALSE.

This property is initialized by **Open** method.

See Also PaymentDetail Property

### **CapTaxOthers Property**

Syntax BOOL CapTaxOthers;

Remarks If TRUE, the item "TaxOthers" which is stored in the DailyLog property as the

result of AccessDailyLog will be provided; otherwise it is FALSE.

Note that this property is not related to the "TaxOthers" argument used with the

authorization methods.

This property is initialized by the **Open** method.

See Also DailyLog Property

### **CapTransactionNumber Property**

Syntax BOOL CapTransactionNumber;

**Remarks** If TRUE, the **TransactionNumber** property has been implemented; otherwise it is

FALSE.

This property is initialized by the **Open** method.

See Also TransactionNumber Property

#### CapTrainingMode Property

**Syntax BOOL CapTrainingMode**;

Remarks If TRUE, the TrainingMode property has been implemented; otherwise it is

FALSE.

This property is initialized by the **Open** method.

See Also TrainingMode Property

### **CardCompanyID Property**

**Syntax** BSTR CardCompanyID;

Remarks This property is initialized to NULL by the **Open** method and is updated when an

authorization operation successfully completes.

The length of the ID string varies depending upon the CAT device.

#### CenterResultCode Property

**Syntax BSTR** CenterResultCode;

Remarks Contains the code from the approval agency. Check the approval agency for the

actual codes to be stored.

This property is initialized to NULL by the **Open** method and is updated when an

authorization operation successfully completes

### **DailyLog Property**

### Syntax BSTR DailyLog;

Remarks

Stores the result of the **AccessDailyLog** method. The data is delimited by  $CR(13 \, Decimal) + LF(10 \, Decimal)$  for each transaction and is stored in ASCII code. The detailed data of each transaction is comma separated [i.e. delimited by "," (44  $\, Decimal$ )].

The details of one transaction are shown as follows:

| No. | Item               | Property                                                      | Corresponding Cap Property |
|-----|--------------------|---------------------------------------------------------------|----------------------------|
| 1   | Card company ID    | CardCompanyID                                                 | None                       |
| 2   | Transaction type   | TransactionType                                               | None                       |
| 3   | Transaction date   | None                                                          | None                       |
|     | Note 1)            |                                                               |                            |
| 4   | Transaction number | TransactionNumber                                             | CapTransactionNumber       |
|     | Note 3)            |                                                               |                            |
| 5   | Payment condition  | <b>PaymentCondition</b>                                       | None                       |
| 6   | Slip number        | SlipNumber                                                    | None                       |
| 7   | Approval code      | ApprovalCode                                                  | None                       |
| 8   | Purchase date      | None                                                          | None                       |
|     | Note 5)            |                                                               |                            |
| 9   | Account number     | AccountNumber                                                 | None                       |
| 10  | Amount             | The argument <i>Amount</i> of the authorization method or the | None                       |
|     | Note 4)            | amount actually approved.                                     |                            |
| 11  | Tax/others         | The argument <i>TaxOthers</i> of the authorization method.    | CapTaxOthers               |
|     | Note 3)            |                                                               |                            |
| 12  | Installments       | None                                                          | CapInstallments            |
|     | Note 3)            |                                                               |                            |

 Document:
 OLE for Retail POS Application Guide- Rel. 1.5

 Filename:
 010220-OPOS-APG-(Rel-1.5).doc
 Author:
 alp/NCR

 Page:
 164 of 911

| 13 | Additional data | AdditionalSecurityInformation | CapAdditionalSecurityInformation |
|----|-----------------|-------------------------------|----------------------------------|
|    | Note 2)         |                               |                                  |

Notes from the previous table:

#### 1) Format

| Item             | Format         |
|------------------|----------------|
| Transaction date | YYYYMMDDHHMMSS |
| Purchase date    | MMDD           |

Some CAT devices may not support seconds by the internal clock. In that case, the seconds field of the transaction date is filled with "00"

#### 2) Additional data

The area where the CAT device stores the vendor specific data. This enables an application to receive data other than that defined in this specification. The data stored here is vendor specific and should not be used for development which places an importance on portability.

#### 3) If the corresponding **Cap** property is FALSE

**Cap** property is set to FALSE if the CAT device provides no corresponding data. In such instances, the item can't be displayed so the next comma delimiter immediately follows. For example, if "Amount" is 1234 yen and "Tax/others" is missing and "Installments" is 2, the description will be "1234,,2". This makes the description independent of **Cap** property and makes the position of each data item consistent.

#### 4) Amount

Amount always includes "Tax/others" even if item 11 is present.

#### 5) Purchase date

The date manually entered for the purchase transaction after approval.

### **Example** An example of daily log content is shown below.

| Item               | Description                | Meaning              |
|--------------------|----------------------------|----------------------|
| Card company ID    | 102                        | JCB                  |
| Transaction type   | CAT_TRANSACTION_SALES      | Purchase             |
| Transaction date   | 19980116134530             | 1/16/1998            |
|                    |                            | 13:45:30             |
| Transaction number | 123456                     | 123456               |
| Payment condition  | CAT_PAYMENT_INSTALLMENT _1 | Installment 1        |
| Slip number        | 12345                      | 12345                |
| Approval code      | 0123456                    | 0123456              |
| Purchase date      | None                       | None                 |
| Account number     | 123412341234               | 1234-1234-<br>1234   |
| Amount             | 12345                      | 12345JPY             |
| Tax/others         | None                       | None                 |
| Number of payments | 2                          | 2                    |
| Additional data    | 12345678                   | Specific information |

The actual data stored in **DailyLog** will be as follows.

102,10,19980116134530,123456,61,12345,0123456,,1234123412341234, 12345,,2,12345678[CR][LF]

### See Also CapDailyLog Property; AccessDailyLog Method

 Document:
 OLE for Retail POS Application Guide- Rel. 1.5

 Filename:
 010220-OPOS-APG-(Rel-1.5).doc
 Author: alp/NCR

 Page:
 166 of 911

### **PaymentCondition Property**

### Syntax LONG PaymentCondition;

 $\textbf{Remarks} \qquad \text{Holds the payment condition of the most recent successful authorization}$ 

operation.

This property will be set to one of the following values. See **PaymentDetail** for the detailed payment string that correlates to the following **PaymentCondition** values.

| Value                         | Meaning                          |
|-------------------------------|----------------------------------|
| CAT_PAYMENT_LUMP              | Lump-sum                         |
| CAT_PAYMENT_BONUS_1           | Bonus 1                          |
| CAT_PAYMENT_BONUS_2           | Bonus 2                          |
| CAT_PAYMENT_BONUS_3           | Bonus 3                          |
| CAT_PAYMENT_BONUS_4           | Bonus 4                          |
| CAT_PAYMENT_BONUS_5           | Bonus 5                          |
| CAT_PAYMENT_INSTALLMENT_1     | Installment 1                    |
| CAT_PAYMENT_INSTALLMENT_2     | Installment 2                    |
| CAT_PAYMENT_INSTALLMENT_3     | Installment 3                    |
| CAT_PAYMENT_BONUS_COMBINATION | N_1 Bonus combination payments 1 |
| CAT_PAYMENT_BONUS_COMBINATION | N_2Bonus combination payments 2  |
| CAT_PAYMENT_BONUS_COMBINATION | N_3Bonus combination payments 3  |
| CAT_PAYMENT_BONUS_COMBINATION | N_4Bonus combination payments 4  |
| CAT_PAYMENT_ REVOLVING        | Revolving                        |
| CAT_PAYMENT_DEBIT             | Debit card                       |

OLE for Retail POS Chapter 5
Application Guide CAT - Credit Authorization Terminal

### See Also PaymentDetail Property

168

 Document:
 OLE for Retail POS Application Guide. Rel. 1.5

 Filename:
 010220-0POS-APG-(Rel-1.5).doc
 Author:
 alp/NCR

 Page:
 168 of 911

### **PaymentDetail Property**

Syntax BSTR PaymentDetail;

**Remarks** Contains payment condition details as the result of an authorization operation.

Payment details vary depending on the value of **PaymentCondition**. The data will be stored as comma separated ASCII code. NULL means that no data is

stored and represents a **BSTR** with zero length data.

| PaymentCondition                     | PaymentDetail                                                                                                    |
|--------------------------------------|----------------------------------------------------------------------------------------------------|
| CAT_PAYMENT_LUMP                     | NULL                                                                                                    |
| CAT_PAYMENT_BONUS_1                  | NULL                                                                                                    |
| CAT_PAYMENT_BONUS_2                  | Number of bonus payments                                                                                                    |
| CAT_PAYMENT_BONUS_3                  | 1 <sup>st</sup> bonus month                                                                                                    |
| CAT_PAYMENT_BONUS_4*                 | Number of bonus payments, $1^{st}$ bonus month, $2^{hd}$ bonus month, $3^{sd}$ bonus month, $4^{h}$ bonus month, $5^{h}$ bonus month, $6^{h}$ bonus month                                                                                                    |
| CAT_PAYMENT_BONUS_5*                 | Number of bonus payments, $1^s$ bonus month, $1^s$ bonus amount, $2^{td}$ bonus month, $2^{td}$ bonus amount, $3^{td}$ bonus month, $3^{td}$ bonus amount, $4^{th}$ bonus month, $4^{th}$ bonus amount, $5^{th}$ bonus month, $5^{th}$ bonus amount, $6^{th}$ bonus month, $6^{th}$ bonus amount                                                                                                    |
| CAT_PAYMENT_INSTALLMENT_1            | 1st billing month, Number of payments                                                                                                    |
| CAT_PAYMENT_INSTALLMENT_2*           | $1^{st}$ billing month, Number of payments, $1^{st}$ amount, $2^{nd}$ amount, $3^{rd}$ amount, $4^{th}$ amount, $5^{th}$ amount, $6^{th}$ amount                                                                                                    |
| CAT_PAYMENT_INSTALLMENT_3            | 1 <sup>st</sup> billing month, Number of payments, 1 <sup>st</sup> amount                                                                                                    |
| CAT_PAYMENT_BONUS_COMBINATION_ 1     | 1 <sup>st</sup> billing month, Number of payments                                                                                                    |
| CAT_PAYMENT_BONUS_COMBINATION_ 2     | 1st billing month, Number of payments, bonus amount                                                                                                    |
| CAT_PAYMENT_BONUS_COMBINATION_<br>3* | $1^{st}$ billing month, Number of payments, number of bonus payments, $1^{st}$ bonus month, $2^{nd}$ bonus month, $3^{nd}$ bonus month, $4^{th}$ bonus month, $5^{th}$ bonus month, $6^{th}$ bonus month                                                                                                    |
| CAT_PAYMENT_BONUS_COMBINATION_<br>4* | 1 <sup>st</sup> billing month, Number of payments, number of bonus payments, 1 <sup>st</sup> bonus month, 1 <sup>st</sup> bonus amount, 2 <sup>nd</sup> bonus month, 2 <sup>nd</sup> bonus amount, 3 <sup>rd</sup> bonus month, 3 <sup>rd</sup> bonus amount, 4 <sup>th</sup> bonus month, 4 <sup>th</sup> bonus amount, 5 <sup>th</sup> bonus month, 5 <sup>th</sup> bonus amount, 6 <sup>th</sup> bonus month, 6 <sup>th</sup> bonus amount |

 Document:
 OLE for Retail POS Application Guide- Rel. 1.5

 Filename:
 010220-OPOS-APG-(Rel-1.5).doc
 Author:
 alp/NCR

 Page:
 169 of 911

| CAT_PAYMENT_REVOLVING | NULL |
|-----------------------|------|
| CAT_PAYMENT_DEBIT     | NULL |

\*Maximum 6 installments

The payment types and names vary depending on the CAT device. The following are the payment types and terms available for CAT devices. Note that there are some differences between OPOS terms and those used by the CAT devices. The goal of this table is to synchronize these terms.

| Category                 | a<br>on Value                  |                  | CAT<br>Name    | CAT<br>(Old<br>CAT) | G-CAT           | JET-S           | SG-CAT   | Master-T |
|--------------------------|--------------------------------|------------------|----------------|---------------------|-----------------|-----------------|----------|----------|
| General Payment Category | Entry item                     | PaymentCondition | Credit<br>Card | Not<br>specified    | Not specified   | JCB             | VISA     | MASTER   |
| Gene                     |                                | Payn             | OPOS<br>Term   |                     | Caro            | d Company T     | erms     |          |
| Lump-sum                 | (None)                         | 10               | Lump-sum       | Lump-su             | n Lump-<br>sum  | Lump-sum        | Lump-sum | Lump-sum |
| Bonus                    | (None)                         | 21               | Bonus 1        | Bonus 1             | Bonus 1         | Bonus 1         | Bonus 1  | Bonus 1  |
|                          | Number of<br>bonus<br>payments | 22               | Bonus 2        | Bonus 2             | Bonus 2         | Bonus 2         | Bonus 2  | Bonus 2  |
|                          | Bonus                          | 23               | Bonus 3        | Bonus 3             | Does not exist. | Does not exist. | Bonus 3  | Bonus 3  |

| Number of          | 24 | Bonus 4 | Bonus 4 | Bonus 3 | Bonus 3 | Bonus 4         | Bonus 4 |
|--------------------|----|---------|---------|---------|---------|-----------------|---------|
| bonus<br>payments  |    |         |         |         |         | (Up to two      |         |
| Bonus              |    |         |         |         |         | entries for     |         |
| month (1)          |    |         |         |         |         | bonus<br>month) |         |
| Bonus<br>month (2) |    |         |         |         |         |                 |         |
| Bonus<br>month (3) |    |         |         |         |         |                 |         |
| Bonus<br>month (4) |    |         |         |         |         |                 |         |
| Bonus<br>month (5) |    |         |         |         |         |                 |         |
| Bonus<br>month (6) |    |         |         |         |         |                 |         |
|                    |    |         |         |         |         |                 |         |

|             | Number of              | 25 | Bonus 5       | Bonus 5       | Does not          | Does not         | Does not         | Bonus 5          |
|-------------|------------------------|----|---------------|---------------|-------------------|------------------|------------------|------------------|
|             | bonus                  |    |               |               | exist.            | exist.           | exist.           |                  |
|             | payments               |    |               |               |                   |                  |                  |                  |
|             | Bonus                  |    |               |               |                   |                  |                  |                  |
|             | month (1)              |    |               |               |                   |                  |                  |                  |
|             | Bonus                  |    |               |               |                   |                  |                  |                  |
|             | amount (1)             |    |               |               |                   |                  |                  |                  |
|             | Bonus                  |    |               |               |                   |                  |                  |                  |
|             | month (2)              |    |               |               |                   |                  |                  |                  |
|             | Bonus                  |    |               |               |                   |                  |                  |                  |
|             | amount (2)             |    |               |               |                   |                  |                  |                  |
|             | Bonus                  |    |               |               |                   |                  |                  |                  |
|             | month (3)              |    |               |               |                   |                  |                  |                  |
|             | Bonus                  |    |               |               |                   |                  |                  |                  |
|             | amount (3)             |    |               |               |                   |                  |                  |                  |
|             | Bonus                  |    |               |               |                   |                  |                  |                  |
|             | month (4)              |    |               |               |                   |                  |                  |                  |
|             | Bonus                  |    |               |               |                   |                  |                  |                  |
|             | amount (4)             |    |               |               |                   |                  |                  |                  |
|             | Bonus                  |    |               |               |                   |                  |                  |                  |
|             | month (5)              |    |               |               |                   |                  |                  |                  |
|             | Bonus                  |    |               |               |                   |                  |                  |                  |
|             | amount (5)             |    |               |               |                   |                  |                  |                  |
|             | Bonus                  |    |               |               |                   |                  |                  |                  |
|             | month (6)              |    |               |               |                   |                  |                  |                  |
|             | Bonus                  |    |               |               |                   |                  |                  |                  |
|             | amount (6)             |    |               |               |                   |                  |                  |                  |
|             |                        |    |               |               |                   |                  |                  |                  |
|             | _                      |    |               |               |                   |                  |                  |                  |
| Installment | Payment<br>start month | 61 | Installment 1 | Installment 1 | Installme<br>nt 1 | Installment<br>1 | Installment<br>1 | Installment<br>1 |
|             |                        |    |               |               | 111 1             | 1                | 1                | 1                |
|             | Number of<br>payments  |    |               |               |                   |                  |                  |                  |
|             | payments               |    |               |               |                   |                  |                  |                  |

|             | Payment<br>start month<br>Number of<br>payments<br>Installment<br>amount (1)<br>Installment<br>amount (2)<br>Installment<br>amount (3)<br>Installment | 62 | Installment 2             | Installment 2             | Does not exist.            | Does not exist.            | Does not exist.            | Does not exist.            |
|-------------|----------------------------------------------------------------------------------------------------|----|---------------------------|---------------------------|----------------------------|----------------------------|----------------------------|----------------------------|
|             | amount (4) Installment amount (5) Installment amount (6)  Payment start month Number of payments                                                      | 63 | Installment 3             | Installment 3             | Installme<br>nt 2          | Installment 2              | Does not exist.            | Installment 2              |
|             | Initial<br>amount                                                                                                    |    |                           |                           |                            |                            |                            |                            |
| Combination | Payment<br>start month<br>Number of<br>payments                                                                                                    | 31 | Bonus<br>Combination      | Bonus<br>Combination      | Bonus<br>Combina<br>tion 1 | Bonus<br>Combinati<br>on 1 | Bonus<br>Combinati<br>on 1 | Bonus<br>Combinati<br>on 1 |
|             | Payment<br>start month<br>Number of<br>payments<br>Bonus<br>amount                                                                                    | 32 | Bonus<br>Combination<br>2 | Bonus<br>Combination<br>2 | Does not exist.            | Does not exist.            | Bonus<br>Combinati<br>on 2 | Bonus<br>Combinati<br>on 2 |

| Payment                  | 33 | Bonus       | Bonus       | Does not | Does not | Bonus                          | Bonus       |
|--------------------------|----|-------------|-------------|----------|----------|--------------------------------|-------------|
| start month              |    | Combination | Combination | exist.   | exist.   | Combinati                      | Combination |
| Number of                |    | 3           | 3           |          |          | on 3                           | 3           |
| payments                 |    |             |             |          |          | (Up to two                     |             |
| Number of bonus payments |    |             |             |          |          | entries for<br>bonus<br>month) |             |
| Bonus<br>month (1)       |    |             |             |          |          | ŕ                              |             |
| Bonus<br>month (2)       |    |             |             |          |          |                                |             |
| Bonus<br>month (3)       |    |             |             |          |          |                                |             |
| Bonus<br>month (4)       |    |             |             |          |          |                                |             |
| Bonus<br>month (5)       |    |             |             |          |          |                                |             |
| Bonus<br>month (6)       |    |             |             |          |          |                                |             |
|                          |    |             |             |          |          |                                |             |

|           | Payment                         | 34 | Bonus         | Bonus         | Bonus             | Bonus             | Bonus                                           | Bonus             |
|-----------|---------------------------------|----|---------------|---------------|-------------------|-------------------|-------------------------------------------------|-------------------|
|           | start month  Number of payments |    | Combination 4 | Combination 4 | Combina<br>tion 2 | Combinati<br>on 2 | Combinati<br>on 4                               | Combinati<br>on 4 |
|           | Number of bonus payments        |    |               |               |                   |                   | (Up to two<br>entries for<br>bonus<br>month and |                   |
|           | Bonus<br>month (1)              |    |               |               |                   |                   | amount)                                         |                   |
|           | Bonus<br>amount (1)             |    |               |               |                   |                   |                                                 |                   |
|           | Bonus<br>month (2)              |    |               |               |                   |                   |                                                 |                   |
|           | Bonus<br>amount (2)             |    |               |               |                   |                   |                                                 |                   |
|           | Bonus<br>month (3)              |    |               |               |                   |                   |                                                 |                   |
|           | Bonus<br>amount (3)             |    |               |               |                   |                   |                                                 |                   |
|           | Bonus<br>month (4)              |    |               |               |                   |                   |                                                 |                   |
|           | Bonus<br>amount (4)             |    |               |               |                   |                   |                                                 |                   |
|           | Bonus<br>month (5)              |    |               |               |                   |                   |                                                 |                   |
|           | Bonus<br>amount (5)             |    |               |               |                   |                   |                                                 |                   |
|           | Bonus<br>month (6)              |    |               |               |                   |                   |                                                 |                   |
|           | Bonus<br>amount (6)             |    |               |               |                   |                   |                                                 |                   |
| Revolving | (None)                          | 80 | Revolving     | Revolving     | Revolvin<br>g     | Revolving         | Revolving                                       | Revolving         |

OLE for Retail POS Chapter 5
Application Guide CAT - Credit Authorization Terminal

| Debit | (None) | 110 | Debit | (support<br>depends on<br>the actual<br>device) | (support<br>depends<br>on the<br>actual<br>device) | (support<br>depends on<br>the actual<br>device) | (support<br>depends on<br>the actual<br>device) | (support<br>depends on<br>the actual<br>device) |
|-------|--------|-----|-------|-------------------------------------------------|----------------------------------------------------|-------------------------------------------------|-------------------------------------------------|-------------------------------------------------|
|-------|--------|-----|-------|-------------------------------------------------|----------------------------------------------------|-------------------------------------------------|-------------------------------------------------|-------------------------------------------------|

See Also CapPaymentDetail Property

176

### PaymentMedia Property R/W Added in Release 1.5

Syntax LONG PaymentMedia;

**Remarks** Stores the payment media type which the approval method should approve.

The application sets this property to one of the following values before issuing an approval method call. "None specified" means that the payment media type will be determined by the CAT device instead of the application.

| Value                 | Meaning                                                                                                    |
|-----------------------|----------------------------------------------------------------------------------------------------|
| CAT_MEDIA_UNSPECIFIED | No media type specified.                                                                                                    |
| CAT_MEDIA_NONDEFINE   | Same as CAT_MEDIA_UNSPECIFIED. Left in for compatibility for applications written to the initial draft of the CAT extensions. |
| CAT_MEDIA_CREDIT      | Credit card.                                                                                                    |
| CAT_MEDIA_DEBIT       | Debit card.                                                                                                    |

This property is initialized to CAT\_MEDIA\_UNSPECIFIED by the **Open** method.

#### SequenceNumber Property

Syntax LONG SequenceNumber;

Remarks Stores a "sequence number" as the result of each method call. This number

needs to be checked by an application to see if it matches with the argument

SequenceNumber of the originating method.

If the "sequence number" returned from the CAT device is not numeric, the CAT

control set this property to zero.

This property is initialized to zero by the **Open** method and is updated when an

authorization operation successfully completes

#### SlipNumber Property

Syntax BSTR SlipNumber;

Remarks Stores a "slip number" as the result of each authorization operation.

This property is initialized to NULL by the **Open** method and is updated when an

authorization operation successfully completes

#### TrainingMode Property R/W

Syntax **BOOL TrainingMode**;

Remarks If TRUE, each operation will be run in training mode; otherwise each operation

will be run in normal mode.

TrainingMode needs to be explicitly set to FALSE by an application to exit from training mode, because it will not automatically be set to FALSE after the

completion of an operation.

This property will be initialized to FALSE by the **Open** method.

When this property is set, the following value is placed in the ResultCode Return

property.

Value Meaning OPOS\_SUCCESS The property was set successfully. CapTrainingMode is FALSE. OPOS\_E\_ILLEGAL

### **TransactionNumber Property**

Syntax **BSTR** TransactionNumber;

Remarks Stores a "transaction number" as the result of each authorization operation.

> This property is initialized to zero by the **Open** method and is updated when an authorization operation successfully completes

OLE for Retail POS Application Guide- Rel. 1.5 010220-OPOS-APG-(Rel-1.5).doc 178 of 911

### **TransactionType Property**

#### Syntax LONG TransactionType;

Remarks Stores a "transaction type" as the result of each authorization operation.

> This property is initialized to zero by the **Open** method and is updated when an authorization operation successfully completes.

This property will be set to one of the following values.

| Value                        | Meaning                           |
|------------------------------|-----------------------------------|
| CAT_TRANSACTION_SALES        | Sales                             |
| CAT_TRANSACTION_VOID         | Cancellation                      |
| CAT_TRANSACTION_REFUND       | Refund purchase                   |
| CAT_TRANSACTION_COMPLETION   | Purchase after approval           |
| CAT_TRANSACTION_PRESALES     | Pre-authorization                 |
| CAT_TRANSACTION_CHECKCARD    | Card Check                        |
| CAT_TRANSACTION_VOIDPRESALES | Cancel pre-authorization approval |

### **Methods**

### **AccessDailyLog Method**

Syntax

LONG AccessDailyLog (LONG SequenceNumber, LONG Type, LONG Timeout);

| Parameter      | Description                                                                                                    |
|----------------|----------------------------------------------------------------------------------------------------|
| SequenceNumber | The sequence number to get daily log.                                                                                                    |
| Туре           | Specify whether the daily log is intermediate total or final total and erase.                                                                              |
| Timeout        | The maximum waiting time (in milliseconds) until the response is received from the CAT device.  OPOS_FOREVER(-1), 0, and positive values can be specified. |

Remarks Gets daily log from CAT.

> Daily log will be retrieved and stored in DailyLog as specified by SequenceNumber.

When Timeout is OPOS\_FOREVER(-1), timeout never occurs and the device waits until it receives response from the CAT.

Application must specify one of the following values for *Type* for daily log type (either intermediate total or adjustment). Legal values depend upon the CapDailyLog value.

|        | Value                                                                                                    | Meaning                                |
|--------|----------------------------------------------------------------------------------------------------|----------------------------------------|
|        | CAT_DL_REPORTII                                                                                                    | NG Intermediate total.                 |
|        | CAT_DL_SETTLEMENT Final total and erase.  One of the following values is returned by the method and placed in the <b>ResultCode</b> property. |                                        |
| Return |                                                                                                    |                                        |
|        | Value                                                                                                    | Meaning                                |
|        | OPOS_SUCCESS                                                                                                    | Acquisition processing was successful. |

> OPOS\_E\_ILLEGAL Invalid or unsupported Type or Timeout parameter was

specified, or CapDailyLog is FALSE.

 $OPOS\_E\_TIMEOUT$ No response was received from CAT during the

specified *Timeout* time in milliseconds.

OPOS\_E\_EXTENDED The detail code has been stored in **ResultCodeExtended**.

OPOS\_E\_BUSY The CAT device cannot accept any commands now.

Other Values See ResultCode.

See Also CapDailyLog Property, DailyLog Property

# **AuthorizeCompletion Method**

#### Syntax LONG AuthorizeCompletion (LONG SequenceNumber, CURRENCY Amount,**CURRENCY** TaxOthers, **LONG** Timeout);

| Parameter                                                                                                    | Description                                                                                                    |
|----------------------------------------------------------------------------------------------------|----------------------------------------------------------------------------------------------------|
| SequenceNumber                                                                                                    | Sequence number for approval                                                                                                    |
| Amount                                                                                                    | Purchase amount for approval                                                                                                    |
| TaxOthers                                                                                                    | Tax and other amounts for approval                                                                                                    |
| Timeout                                                                                                    | The maximum waiting time (in milliseconds) until the response is received from the CAT device.  OPOS_FOREVER(-1), 0 and positive values can be specified. |
| Purchase after approval is intended.                                                                                         |                                                                                                    |
| Sales after approval for <i>Amount</i> and <i>TaxOthers</i> is intended as the approval specified by <i>SequenceNumber</i> . |                                                                                                    |
| When <i>Timeout</i> is OPOS_FOREVER(-1), timeout never occurs and the device waits until it receives response from the CAT.  |                                                                                                    |

Return

Remarks

One of the following values is returned by the method and placed in the ResultCode property.

| Value           | Meaning                                                                                     |
|-----------------|---------------------------------------------------------------------------------------------|
| OPOS_SUCCESS    | Approval processing was successful.                                                         |
| OPOS_E_ILLEGAL  | Invalid <i>Timeout</i> parameter was specified, or <b>CapAuthorizeCompletion</b> is FALSE.  |
| OPOS_E_TIMEOUT  | No response was received from CAT during the specified <i>Timeout</i> time in milliseconds. |
| OPOS_E_EXTENDED | The detail code has been stored in ${\bf ResultCodeExtended}$                               |
| OPOS_E_BUSY     | The CAT device cannot accept any commands now.                                              |
| Other Values    | See ResultCode.                                                                             |

 Document:
 OLE for Retail POS Application Guide- Rel. 1.5

 Filename:
 010220-OPOS-APG-(Rel-1.5).doc
 Author:
 alp/NCR

 Page:
 182 of 911

# See Also CapAuthorizeCompletion Property

 Document:
 OLE for Retail POS Application Guide- Rel. 1.5

 Filename:
 010220-0POS-APG-(Rel-1.5) doc
 Author:
 alp/NCR

 Page:
 183 of 911

# **AuthorizePreSales Method**

#### Syntax LONG AuthorizePreSales (LONG SequenceNumber, CURRENCY Amount, **CURRENCY** TaxOthers, **LONG** Timeout);

| Parameter                  | Description                                                                                                    |
|----------------------------|----------------------------------------------------------------------------------------------------|
| SequenceNumber             | Sequence number for approval                                                                                                    |
| Amount                     | Purchase amount for approval                                                                                                    |
| TaxOthers                  | Tax and other amounts for approval                                                                                                    |
| Timeout                    | The maximum waiting time (in milliseconds) until the response is received from the CAT device.  OPOS_FOREVER(-1), 0 and positive values can be specified. |
| Makes a pre-authorization. |                                                                                                    |

Remarks

Pre-authorization for Amount and TaxOthers is made as the approval specified by SequenceNumber.

When Timeout is OPOS\_FOREVER(-1), timeout never occurs and the device waits until it receives response from the CAT.

# Return

One of the following values is returned by the method and placed in the ResultCode property.

| Value           | Meaning                                                                                     |
|-----------------|---------------------------------------------------------------------------------------------|
| OPOS_SUCCESS    | Approval processing was successful.                                                         |
| OPOS_E_ILLEGAL  | Invalid <i>Timeout</i> parameter was specified, or <b>CapAuthorizePreSales</b> is FALSE.    |
| OPOS_E_TIMEOUT  | No response was received from CAT during the specified <i>Timeout</i> time in milliseconds. |
| OPOS_E_EXTENDED | The detail code has been stored in <b>ResultCodeExtended</b> .                              |
| OPOS_E_BUSY     | The CAT device cannot accept any commands now.                                              |
| Other Values    | See ResultCode.                                                                             |

#### See Also CapAuthorizePreSales Property

| Document: OLE for Retail POS Application Guide- Rel. 1.5 | Filename: 010220-0POS-APG-(Rel-1.5).doc | Author: alp/NCR Page: 185 of 911

# **AuthorizeRefund Method**

#### LONG AuthorizeRefund (LONG SequenceNumber, CURRENCY Amount, **Syntax CURRENCY** TaxOthers, **LONG** Timeout);

| Parameter                                                                                                    | Description                                                                                                    |
|----------------------------------------------------------------------------------------------------|----------------------------------------------------------------------------------------------------|
| SequenceNumber                                                                                                    | Sequence number for approval                                                                                                    |
| Amount                                                                                                    | Purchase amount for approval                                                                                                    |
| TaxOthers                                                                                                    | Tax and other amounts for approval                                                                                                    |
| Timeout                                                                                                    | The maximum waiting time (in milliseconds) until the response is received from the CAT device.  OPOS_FOREVER(-1), 0 and positive values can be specified. |
| Refund purchase approval is intended.                                                                                            |                                                                                                    |
| Refund purchase approval for <i>Amount</i> and <i>TaxOthers</i> is intended as the approval specified by <i>SequenceNumber</i> . |                                                                                                    |
| When <i>Timeout</i> is OPOS_FOREVER(-1), timeout never occurs and the device waits until it receives response from the CAT.      |                                                                                                    |
| One of the following values is returned by the method and placed in the                                                          |                                                                                                    |

# Return

Remarks

ResultCode property.

| Value           | Meaning                                                                                     |
|-----------------|---------------------------------------------------------------------------------------------|
| OPOS_SUCCESS    | Approval processing was successful.                                                         |
| OPOS_E_ILLEGAL  | Invalid <i>Timeout</i> parameter was specified, or <b>CapAuthorizeRefund</b> is FALSE.      |
| OPOS_E_TIMEOUT  | No response was received from CAT during the specified <i>Timeout</i> time in milliseconds. |
| OPOS_E_EXTENDED | The detail code has been stored in ${\bf ResultCodeExtended}$                               |
| OPOS_E_BUSY     | The CAT device cannot accept any commands now.                                              |
| Other Values    | See ResultCode.                                                                             |

#### See Also CapAuthorizeRefund Property

| Document: OLE for Retail POS Application Guide- Rel. 1.5 | Filename: 010220-0POS-APG-(Rel-1.5).doc | Author: alp/NCR Page: 187 of 911

# **AuthorizeSales Method**

#### LONG Authorize Sales (LONG Sequence Number, CURRENCY Amount,Syntax **CURRENCY** TaxOthers, **LONG** Timeout);

| Parameter                                                                                                    | Description                                                                                                    |  |
|----------------------------------------------------------------------------------------------------|----------------------------------------------------------------------------------------------------|--|
| SequenceNumber                                                                                                    | Sequence number for approval                                                                                                    |  |
| Amount                                                                                                    | Purchase amount for approval                                                                                                    |  |
| TaxOthers                                                                                                    | Tax and other amounts for approval                                                                                                    |  |
| Timeout                                                                                                    | The maximum waiting time (in milliseconds) until the response is received from the CAT device.  OPOS_FOREVER(-1), 0 and positive values can be specified. |  |
| Normal purchase approval is intended.                                                                                            |                                                                                                    |  |
| Normal purchase approval for <i>Amount</i> and <i>TaxOthers</i> is intended as the approval specified by <i>SequenceNumber</i> . |                                                                                                    |  |
| When <i>Timeout</i> is OPOS_FOREVER(-1), timeout never occurs and the device waits until it receives response from the CAT.      |                                                                                                    |  |

Return

Remarks

One of the following values is returned by the method and placed in the ResultCode property.

| Value           | Meaning                                                                                     |
|-----------------|---------------------------------------------------------------------------------------------|
| OPOS_SUCCESS    | Approval processing was successful.                                                         |
| OPOS_E_ILLEGAL  | Invalid <i>Timeout</i> parameter was specified.                                             |
| OPOS_E_TIMEOUT  | No response was received from CAT during the specified <i>Timeout</i> time in milliseconds. |
| OPOS_E_EXTENDED | The detail code has been stored in <b>ResultCodeExtended</b>                                |
| OPOS_E_BUSY     | The CAT device cannot accept any commands now.                                              |
| Other Values    | See ResultCode.                                                                             |

 Document:
 OLE for Retail POS Application Guide- Rel. 1.5

 Filename:
 010220-OPOS-APG-(Rel-1.5).doc
 Author:
 alp/NCR

 Page:
 188 of 911

# AuthorizeVoid Method

Syntax

LONG AuthorizeVoid (LONG SequenceNumber, CURRENCY Amount, **CURRENCY** TaxOthers, **LONG** Timeout);

| Parameter      | Description                                                                                                    |
|----------------|----------------------------------------------------------------------------------------------------|
| SequenceNumber | Sequence number for approval                                                                                                    |
| Amount         | Purchase amount for approval                                                                                                    |
| TaxOthers      | Tax and other amounts for approval                                                                                                    |
| Timeout        | The maximum waiting time (in milliseconds) until the response is received from the CAT device. OPOS_FOREVER(-1), 0 and positive values can be specified. |

Remarks

Purchase cancellation approval is intended.

Cancellation approval for Amount and TaxOthers is intended as the approval specified by SequenceNumber.

When Timeout is OPOS\_FOREVER(-1), timeout never occurs and the device waits until it receives response from the CAT.

Return

One of the following values is returned by the method and placed in the ResultCode property.

| Value           | Meaning                                                                                     |
|-----------------|---------------------------------------------------------------------------------------------|
| OPOS_SUCCESS    | Approval processing was successful.                                                         |
| OPOS_E_ILLEGAL  | Invalid <i>Timeout</i> parameter was specified, or <b>CapAuthorizeVoid</b> is FALSE.        |
| OPOS_E_TIMEOUT  | No response was received from CAT during the specified <i>Timeout</i> time in milliseconds. |
| OPOS_E_EXTENDED | The detail code has been stored in ${\bf ResultCodeExtended}$                               |
| OPOS_E_BUSY     | The CAT device cannot accept any commands now.                                              |
| Other Values    | See ResultCode.                                                                             |
|                 |                                                                                             |

See Also CapAuthorizeVoid Property

 Document:
 OLE for Retail POS Application Guide. Rel. 1.5

 Filename:
 010220-0POS-APG-(Rel-1.5).doc
 Author:
 alp/NCR

 Page:
 190 of 911

# AuthorizeVoidPreSales Method

# Syntax

LONG AuthorizeVoidPreSales (LONG SequenceNumber, CURRENCY Amount, CURRENCY TaxOthers, LONG Timeout);

| Parameter      | Description                                                                                                    |
|----------------|----------------------------------------------------------------------------------------------------|
| SequenceNumber | Sequence number for approval                                                                                                    |
| Amount         | Purchase amount for approval                                                                                                    |
| TaxOthers      | Tax and other amounts for approval                                                                                                    |
| Timeout        | The maximum waiting time (in milliseconds) until the response is received from the CAT device. OPOS_FOREVER(-1), 0 and positive values can be specified. |

### Remarks

Pre-authorization cancellation approval is intended.

Pre-authorization cancellation approval for Amount and TaxOthers is intended as the approval specified by SequenceNumber.

When Timeout is OPOS\_FOREVER(-1), timeout never occurs and the device waits until it receives response from the CAT.

Normal cancellation could be used for CAT control and CAT devices which have not implemented the pre-authorization approval cancellation. Refer to the documentation supplied with CAT device and / or CAT control.

# Return

One of the following values is returned by the method and placed in the ResultCode property.

| Value           | Meaning                                                                                      |
|-----------------|----------------------------------------------------------------------------------------------|
| OPOS_SUCCESS    | Approval processing was successful.                                                          |
| OPOS_E_ILLEGAL  | Invalid <i>Timeout</i> parameter was specified, or <b>CapAuthorizeVoidPreSales</b> is FALSE. |
| OPOS_E_TIMEOUT  | No response was received from CAT during the specified <i>Timeout</i> time in milliseconds.  |
| OPOS_E_EXTENDED | The detail code has been stored in <b>ResultCodeExtended</b> .                               |
| OPOS_E_BUSY     | The CAT device cannot accept any commands now.                                               |
| Other Values    | See ResultCode.                                                                              |

# See Also CapAuthorizeVoidPreSales Property

# **CheckCard Method**

Remarks

Return

| Syntax | LONG CheckCard (LONG | SequenceNumber, LON | <b>G</b> Timeout); |
|--------|----------------------|---------------------|--------------------|
|--------|----------------------|---------------------|--------------------|

| Long Checkcard (Long Sequence number, Long Timeout), |                                                                                                    |
|------------------------------------------------------|----------------------------------------------------------------------------------------------------|
| Parameter                                            | Description                                                                                                    |
| SequenceNumber                                       | Sequence number for approval                                                                                                    |
| Timeout                                              | The maximum waiting time (in milliseconds) until the response is received from the CAT device. OPOS_FOREVER(-1), 0 and positive values can be specified. |
| Card Check is intended                               | ed.                                                                                                    |
| Card Check will be m                                 | ade as specified by SequenceNumber.                                                                                                    |
|                                                      | OS_FOREVER(-1), timeout never occurs and the device response from the CAT.                                                                               |
| One of the following <b>ResultCode</b> property.     | values is returned by the method and placed in the                                                                                                    |
| Value                                                | Meaning                                                                                                    |
| OPOS_SUCCESS                                         | Approval processing was successful.                                                                                                    |
| OPOS_E_ILLEGAL                                       | Invalid Timeout parameter was specified, or                                                                                                    |

| Value           | Meaning                                                                                     |
|-----------------|---------------------------------------------------------------------------------------------|
| OPOS_SUCCESS    | Approval processing was successful.                                                         |
| OPOS_E_ILLEGAL  | Invalid <i>Timeout</i> parameter was specified, or <b>CapCheckCard</b> is FALSE.            |
| OPOS_E_TIMEOUT  | No response was received from CAT during the specified <i>Timeout</i> time in milliseconds. |
| OPOS_E_EXTENDED | The detail code has been stored in ${\bf ResultCodeExtended}$                               |
| OPOS_E_BUSY     | The CAT device cannot accept any commands now.                                              |
| Other Values    | See ResultCode.                                                                             |

See Also CapCheckCard Property

 Document:
 OLE for Retail POS Application Guide- Rel. 1.5

 Filename:
 010220-0POS-APG-(Rel-1.5) doc
 Author:
 alp/NCR

 Page:
 192 of 911

Events 193

# **Events**

# **ErrorEvent Event**

Syntax

**void ErrorEvent (LONG** ResultCode, **LONG** ResultCodeExtended, **LONG** ErrorLocus, **LONG\*** pErrorResponse);

| Parameter                                        | Description                                                                                                    |
|--------------------------------------------------|----------------------------------------------------------------------------------------------------|
| ResultCode                                       | The code which caused the error event. Remarks <b>ResultCode</b> for the value.                                                                                                    |
| ResultCodeExtended                               | The extended code which caused the error event. Remarks the value below for the value.                                                                                                  |
| ErrorLocus                                       | OPOS_EL_OUTPUT is specified. An error occurred during asynchronous action.                                                                                                    |
| pErrorResponse                                   | Pointer to the error event response. Remarks the value below.                                                                                                    |
| If <b>ResultCode</b> is OPOS                     | _E_EXTENDED, <b>ResultCodeExtended</b> will be set to one                                                                                                    |
|                                                  |                                                                                                    |
| of the following values  Value                   | Meaning                                                                                                    |
| of the following values  Value                   | Meaning                                                                                                    |
| of the following values  Value  OPOS_ECAT_CENTER | Meaning  RERROR  An error was returned from the approval agency. The detail error code is defined in CenterResultCode.                                                                  |
| of the following values  Value  OPOS_ECAT_CENTER | Meaning  RERROR  An error was returned from the approval agency. The detail error code is defined in CenterResultCode.  ANDERROR                                                        |
| of the following values                          | Meaning  RERROR  An error was returned from the approval agency. The detail error code is defined in CenterResultCode.  ANDERROR  The command sent to CAT is wrong. This error is never |

agency and CAT.

# OPOS\_ECAT\_DAILYLOGOVERFLOW

Daily log was too big to be stored. Keeping daily log has been stopped and the value of **DailyLog** property is uncertain.

The content of the position specified by *pErrorResponse* will be preset to the default value of OPOS\_ER\_RETRY. An application sets one of the following values.

| Value         | Meaning                                                         |
|---------------|-----------------------------------------------------------------|
| OPOS_ER_RETRY | Retries the asynchronous processing. The error state is exited. |
| OPOS_ER_CLEAR | Clear the asynchronous processing. The error state is exited.   |

# Remarks

Fired when an error is detected while processing an asynchronous authorize group method or the **AccessDailyLog** method. The control's **State** transitions into the error state.

See Also Status, ResultCode, and State Model

 Document:
 OLE for Retail POS Application Guide- Rel. 1.5

 Filename:
 010220-OPOS-APG-(Rel-1.5).doc
 Author:
 alp/NCR

 Page:
 194 of 911
 Author:
 alp/NCR

# CHAPTER 6

# **Coin Dispenser**

# Summary

# **Properties**

| Common                   | Ver | Type Access | May Use After |
|--------------------------|-----|-------------|---------------|
| AutoDisable              | 1.2 | Boolean R/W | Not Supported |
| BinaryConversion         | 1.2 | Long R/W    | Open          |
| CapPowerReporting        | 1.3 | Long R      | Open          |
| CheckHealthText          | 1.0 | String R    | Open          |
| Claimed                  | 1.0 | Boolean R   | Open          |
| DataCount                | 1.2 | Long R      | Not Supported |
| <b>DataEventEnabled</b>  | 1.0 | Boolean R/W | Not Supported |
| DeviceEnabled            | 1.0 | Boolean R/W | Open & Claim  |
| FreezeEvents             | 1.0 | Boolean R/W | Open          |
| OpenResult               | 1.5 | Long R      |               |
| OutputID                 | 1.0 | Long R      | Not Supported |
| PowerNotify              | 1.3 | Long R/W    | Open          |
| PowerState               | 1.3 | Long R      | Open          |
| ResultCode               | 1.0 | Long R      |               |
| ResultCodeExtended       | 1.0 | Long R      | Open          |
| State                    | 1.0 | Long R      |               |
| ControlObjectDescription | 1.0 | String R    |               |
| ControlObjectVersion     | 1.0 | Long R      |               |
| ServiceObjectDescription | 1.0 | String R    | Open          |
| ServiceObjectVersion     | 1.0 | Long R      | Open          |
| DeviceDescription        | 1.0 | String R    | Open          |
| DeviceName               | 1.0 | String R    | Open          |

| Specific           | Ver | Type Access | May Use After         |
|--------------------|-----|-------------|-----------------------|
| CapEmptySensor     | 1.0 | Boolean R   | Open                  |
| CapJamSensor       | 1.0 | Boolean R   | Open                  |
| CapNearEmptySensor | 1.0 | Boolean R   | Open                  |
| DispenserStatus    | 1.0 | Long R      | Open, Claim, & Enable |

| Ver | May Use After                                 |
|-----|-----------------------------------------------|
| 1.0 |                                               |
| 1.0 | Open                                          |
| 1.0 | Open                                          |
| 1.0 | Open & Claim                                  |
| 1.0 | Open, Claim, & Enable                         |
| 1.0 | Not Supported                                 |
| 1.0 | Not Supported                                 |
| 1.0 | Open                                          |
|     |                                               |
| 1.0 | Open, Claim, & Enable                         |
|     | 1.0<br>1.0<br>1.0<br>1.0<br>1.0<br>1.0<br>1.0 |

# **Events**

| Name                  | Ver | May Occur After       |
|-----------------------|-----|-----------------------|
| DataEvent             | 1.0 | Not Supported         |
| DirectIOEvent         | 1.0 | Open, Claim           |
| ErrorEvent            | 1.0 | Not Supported         |
| Output Complete Event | 1.0 | Not Supported         |
| StatusUpdateEvent     | 1.0 | Open, Claim, & Enable |

 Document:
 OLE for Retail POS Application Guide. Rel. 1.5

 Filename:
 010220-0POS-APG-(Rel-1.5).doc
 Author:
 alp/NCR

 Page:
 196 of 911

General Information 197

# **General Information**

The Coin Dispenser Control's OLE programmatic ID is "OPOS.CoinDispenser".

# Capabilities

The coin dispenser has the following capability:

?? Supports a method that allows a specified amount of change to be dispensed from the device.

The coin dispenser may have the following additional capability:

?? Coin dispenser status reporting, which indicates empty coin slot conditions, near empty coin slot conditions, and coin slot jamming conditions.

#### Model

The general model of a coin dispenser is:

?? A coin dispenser consists of a number of coin slots which hold the coinage to be dispensed. The programmer using the Coin Dispenser Control is not concerned with controlling the individual slots of coinage, but rather calls a method with the amount of change to be dispensed. It is the responsibility of the coin dispenser device or the Control to dispense the proper amount of change from the various slots.

# **Device Sharing**

The coin dispenser is an exclusive-use device. Its device sharing rules are:

- ?? The application must claim the device before enabling it.
- ?? The application must claim and enable the device before accessing some of the properties, dispensing change, or receiving status update events.
- ?? See the "Summary" table for precise usage prerequisites.

OLE for Retail POS Chapter 6
Application Guide Coin Dispenser

# **Properties**

198

# **CapEmptySensor Property**

Syntax BOOL CapEmptySensor;

**Remarks** If TRUE, the coin dispenser can report an out-of-coinage condition;

otherwise it is FALSE.

This property is initialized by the **Open** method.

# **CapJamSensor Property**

Syntax BOOL CapJamSensor;

**Remarks** If TRUE, the coin dispenser can report a mechanical jam or failure condition;

otherwise it is FALSE.

This property is initialized by the **Open** method.

# CapNearEmptySensor Property

Syntax BOOL CapNearEmptySensor;

Remarks If TRUE, the coin dispenser can report when it is almost out of coinage;

otherwise it is FALSE.

This property is initialized by the **Open** method.

**Properties** 199

# **DispenserStatus Property**

**Syntax** LONG DispenserStatus;

Remarks Holds the current status of the dispenser. It may be one of the following:

> Value Meaning COIN\_STATUS\_OK Ready to dispense coinage. This value is also set when the dispenser is unable to detect an error condition.

COIN\_STATUS\_EMPTY

Cannot dispense coinage because it is empty.

COIN\_STATUS\_NEAREMPTY

Can still dispense coinage, but it nearly empty.

COIN\_STATUS\_JAM A mechanical fault has occurred.

This property is initialized and kept current while the device is enabled.

 Document:
 OLE for Retail POS Application Guide- Rel.1.5

 Filename:
 010220-0POS-APG-(Rel-1.5).doc
 Author: alp/NCR

 Page:
 199 of 911

OLE for Retail POS Chapter 6
Application Guide Coin Dispenser

# **Methods**

200

# **DispenseChange Method**

| Syntax | LONG DispenseChange (LONG Amount); |
|--------|------------------------------------|
|--------|------------------------------------|

The Amount parameter contains the amount of change to be dispensed.

**Remarks** Call to dispense change. The value represented by the *Amount* parameter is a

count of the currency units to dispense (such as cents or yen).

**Return** One of the following values is returned by the method and placed in the

ResultCode property:

| Value          | Meaning                                                                                                    |
|----------------|----------------------------------------------------------------------------------------------------|
| OPOS_SUCCESS   | The specified change was dispensed successfully.                                                                                                    |
| OPOS_E_ILLEGAL | An <i>Amount</i> parameter value of zero was specified, or the <i>Amount</i> parameter contained a negative value or a value greater than the device can dispense. |
| Other Values   | See ResultCode.                                                                                                    |

Events 201

# **Events**

# StatusUpdateEvent

# Syntax void StatusUpdateEvent (LONG Status);

The Status parameter contains the coin dispenser status condition:

| Value            | Meaning                                                                                                    |
|------------------|----------------------------------------------------------------------------------------------------|
| COIN_STATUS_OK   | Ready to dispense coinage. This value is also set when the dispenser is unable to detect an error condition. |
| COIN_STATUS_EMP  | ГҮ                                                                                                    |
|                  | Cannot dispense coinage because it is empty.                                                                 |
| CODY CEVERIC MEV |                                                                                                    |

COIN\_STATUS\_NEAREMPTY

Can still dispense coinage, but is nearly empty.

COIN\_STATUS\_JAM A mechanical fault has occurred.

Power reporting StatusUpdateEvent values

See StatusUpdateEvent description on page 77.

**Remarks** Fired when a coin dispenser sensor indicates a status change.

The coin dispenser is only able to fire status event changes for the sensor types supported by the values described in the capabilities properties.

OLE for Retail POS Application Guide

Chapter 6 Coin Dispenser

 Document:
 OLE for Retail POS Application Guide- Rel. 1.5

 Filename:
 010220-0POS-APG-(Rel-1.5) doc
 Author:
 alp/NCR

 Page:
 202 of 911

202

# CHAPTER 7

# **Fiscal Printer**

# Summary

# **Properties**

| Common                   | Ver | Type Access | May Use After |
|--------------------------|-----|-------------|---------------|
| AutoDisable              | 1.3 | Boolean R/W | Not Supported |
| BinaryConversion         | 1.3 | Long R/W    | Open          |
| CapPowerReporting        | 1.3 | Long R      | Open          |
| CheckHealthText          | 1.3 | String R    | Open          |
| Claimed                  | 1.3 | Boolean R   | Open          |
| DataCount                | 1.3 | Long R      | Not Supported |
| DataEventEnabled         | 1.3 | Boolean R/W | Not Supported |
| DeviceEnabled            | 1.3 | Boolean R/W | Open & Claim  |
| FreezeEvents             | 1.3 | Boolean R/W | Open          |
| OpenResult               | 1.5 | Long R      |               |
| OutputID                 | 1.3 | Long R      | Open          |
| PowerState               | 1.3 | Long R      | Open          |
| PowerNotify              | 1.3 | Long R/W    | Open          |
| ResultCode               | 1.3 | Long R      |               |
| Result Code Extended     | 1.3 | Long R      | Open          |
| State                    | 1.3 | Long R      |               |
| ControlObjectDescription | 1.3 | String R    |               |
| ControlObjectVersion     | 1.3 | Long R      |               |
| ServiceObjectDescription | 1.3 | String R    | Open          |
| ServiceObjectVersion     | 1.3 | Long R      | Open          |
| DeviceDescription        | 1.3 | String R    | Open          |
| DeviceName               | 1.3 | String R    | Open          |
|                          |     |             |               |

 Document:
 OLE for Retail POS Application Guide- Rel. 1.5

 Filename:
 010220-0POS-APG-(Rel-1.5) doc
 Author:
 alp/NCR

 Page:
 203 of 911

| Specific                      | Ver | Type Access | May Use After |
|-------------------------------|-----|-------------|---------------|
| CapAdditionalLines            | 1.3 | Boolean R   | Open          |
| CapAmountAdjustment           | 1.3 | Boolean R   | Open          |
| CapAmountNotPaid              | 1.3 | Boolean R   | Open          |
| CapCheckTotal                 | 1.3 | Boolean R   | Open          |
| CapCoverSensor (2)            | 1.3 | Boolean R   | Open          |
| CapDoubleWidth                | 1.3 | Boolean R   | Open          |
| CapDuplicateReceipt           | 1.3 | Boolean R   | Open          |
| CapFixedOutput                | 1.3 | Boolean R   | Open          |
| CapHasVatTable                | 1.3 | Boolean R   | Open          |
| CapIndependentHeader          | 1.3 | Boolean R   | Open          |
| CapItemList                   | 1.3 | Boolean R   | Open          |
| CapJrnEmptySensor (2)         | 1.3 | Boolean R   | Open          |
| CapJrnNearEndSensor (2)       | 1.3 | Boolean R   | Open          |
| CapJrnPresent (2)             | 1.3 | Boolean R   | Open          |
| CapNonFiscalMode              | 1.3 | Boolean R   | Open          |
| Cap Order Adjust ment First   | 1.3 | Boolean R   | Open          |
| CapPercentAdjustment          | 1.3 | Boolean R   | Open          |
| CapPositiveAdjustment         | 1.3 | Boolean R   | Open          |
| CapPowerLossReport            | 1.3 | Boolean R   | Open          |
| CapPredefinedPayment<br>Lines | 1.3 | Boolean R   | Open          |
| CapReceiptNotPaid             | 1.3 | Boolean R   | Open          |
| CapRecEmptySensor (2)         | 1.3 | Boolean R   | Open          |
| CapRecNearEndSensor (2)       | 1.3 | Boolean R   | Open          |
| CapRecPresent (2)             | 1.3 | Boolean R   | Open          |
| CapRemainingFiscal<br>Memory  | 1.3 | Boolean R   | Open          |
| CapReservedWord               | 1.3 | Boolean R   | Open          |
| CapSetHeader                  | 1.3 | Boolean R   | Open          |
| CapSetPOSID                   | 1.3 | Boolean R   | Open          |
| CapSetStoreFiscalID           | 1.3 | Boolean R   | Open          |
| CapSetTrailer                 | 1.3 | Boolean R   | Open          |
| CapSetVatTable                | 1.3 | Boolean R   | Open          |

Summary 205

| Specific (continued)       | Ver | Type Access | May Use After         |
|----------------------------|-----|-------------|-----------------------|
| CapSlpEmptySensor (2)      | 1.3 | Boolean R   | Open                  |
| CapSlpFiscalDocument       | 1.3 | Boolean R   | Open                  |
| CapSlpFullSlip (2)         | 1.3 | Boolean R   | Open                  |
| CapSlpNearEndSensor (2)    | 1.3 | Boolean R   | Open                  |
| CapSlpPresent (2)          | 1.3 | Boolean R   | Open                  |
| CapSlpValidation           | 1.3 | Boolean R   | Open                  |
| CapSubAmountAdjustmen<br>t | 1.3 | Boolean R   | Open                  |
| CapSubPercentAdjustment    | 1.3 | Boolean R   | Open                  |
| CapSubtotal                | 1.3 | Boolean R   | Open                  |
| CapTrainingMode            | 1.3 | Boolean R   | Open                  |
| CapValidateJournal         | 1.3 | Boolean R   | Open                  |
| CapXReport                 | 1.3 | Boolean R   | Open                  |
|                            |     |             |                       |
| AmountDecimalPlaces        | 1.3 | Long R      | Open, Claim, & Enable |
| AsyncMode                  | 1.3 | Boolean R/W | Open                  |
| CheckTotal                 | 1.3 | Boolean R/W | Open                  |
| CountryCode                | 1.3 | Long R      | Open, Claim, & Enable |
| CoverOpen (2)              | 1.3 | Boolean R   | Open, Claim, & Enable |
| DayOpened                  | 1.3 | Boolean R   | Open, Claim, & Enable |
| DescriptionLength          | 1.3 | Long R      | Open                  |
| DuplicateReceipt           | 1.3 | Boolean R/W | Open                  |
| ErrorLevel                 | 1.3 | Long R      | Open                  |
| ErrorOutID                 | 1.3 | Long R      | Open, Claim, & Enable |
| ErrorState                 | 1.3 | Long R      | Open                  |
| ErrorStation               | 1.3 | Long R      | Open                  |
| ErrorString                | 1.3 | String R    | Open                  |
| FlagWhenIdle               | 1.3 | Boolean R/W | Open                  |
| JrnEmpty (2)               | 1.3 | Boolean R   | Open, Claim, & Enable |
| JrnNearEnd <sup>(2)</sup>  | 1.3 | Boolean R   | Open, Claim, & Enable |
|                            |     |             | 1 , , ,               |
| MessageLength              | 1.3 | Long R      | Open                  |
| NumHeaderLines             | 1.3 | Long R      | Open                  |
| NumTrailerLines            | 1.3 | Long R      | Open                  |

| NumVatRates                                          | 1.3        | Long              | R      | Open                          |
|------------------------------------------------------|------------|-------------------|--------|-------------------------------|
| PredefinedPaymentLines                               | 1.3        | String            | R      | Open                          |
| PrinterState                                         | 1.3        | Long              | R      | Open, Claim, & Enable         |
| QuantityDecimalPlaces                                | 1.3        | Long              | R      | Open, Claim, & Enable         |
| QuantityLength                                       | 1.3        | Long              | R      | Open, Claim, & Enable         |
|                                                      |            |                   |        |                               |
| RecEmpty (2)                                         | 1.3        | Boolean           | R      | Open, Claim, & Enable         |
| RecNearEnd <sup>(2)</sup>                            | 1.3        | Boolean           | R      | Open, Claim, & Enable         |
|                                                      |            |                   |        |                               |
|                                                      |            |                   |        |                               |
| RemainingFiscalMemory                                | 1.3        | Long              | R      | Open, Claim, & Enable         |
| RemainingFiscalMemory<br>ReservedWord <sup>(1)</sup> | 1.3<br>1.3 | Long<br>String    | R<br>R | Open, Claim, & Enable<br>Open |
| ReservedWord (1)                                     |            | Č                 |        |                               |
| •                                                    |            | Č                 |        |                               |
| ReservedWord (1)                                     | 1.3        | String            | R      | Open                          |
| ReservedWord (1) SlpEmpty (2)                        | 1.3<br>1.3 | String<br>Boolean | R<br>R | Open Open, Claim, & Enable    |
| ReservedWord (1) SlpEmpty (2)                        | 1.3<br>1.3 | String<br>Boolean | R<br>R | Open Open, Claim, & Enable    |

Summary 207

# Methods

| culous                       |     |                       |
|------------------------------|-----|-----------------------|
| Common                       | Ver | May Use After         |
| Open                         | 1.3 |                       |
| Close                        | 1.3 | Open                  |
| ClaimDevice                  | 1.3 | Open                  |
| ReleaseDevice                | 1.3 | Open & Claim          |
| CheckHealth                  | 1.3 | Open, Claim, & Enable |
| ClearInput                   | 1.3 | Not Supported         |
| ClearOutput                  | 1.3 | Open & Claim          |
| DirectIO                     | 1.3 | Open                  |
| Specific - Presetting Fiscal |     |                       |
| SetDate                      | 1.3 | Open, Claim, & Enable |
| SetHeaderLine                | 1.3 | Open, Claim, & Enable |
| SetPOSID (1)                 | 1.3 | Open, Claim, & Enable |
| SetStoreFiscalID             | 1.3 | Open, Claim, & Enable |
| SetTrailerLine               | 1.3 | Open, Claim, & Enable |
| SetVatTable                  | 1.3 | Open, Claim, & Enable |
| SetVatValue                  | 1.3 | Open, Claim, & Enable |
|                              |     | 1                     |
| Specific - Fiscal Receipt    |     |                       |
| BeginFiscalReceipt           | 1.3 | Open, Claim, & Enable |
| EndFiscalReceipt             | 1.3 | Open, Claim, & Enable |
| PrintDuplicateReceipt        | 1.3 | Open, Claim, & Enable |
| PrintRecItem                 | 1.3 | Open, Claim, & Enable |
| PrintRecItemAdjustment       | 1.3 | Open, Claim, & Enable |
| PrintRecMessage              | 1.3 | Open, Claim, & Enable |
| PrintRecNotPaid              | 1.3 | Open, Claim, & Enable |
| PrintRecRefund               | 1.3 | Open, Claim, & Enable |
| PrintRecSubtotal             | 1.3 | Open, Claim, & Enable |
| PrintRecSubtotalAdjustme     | 1.3 | Open, Claim, & Enable |
| nt<br>PrintRecTotal          | 1.3 | Open Claim & Englis   |
|                              |     | Open, Claim, & Enable |
| PrintRecVoid                 | 1.3 | Open, Claim, & Enable |
| PrintRecVoidItem             | 1.3 | Open, Claim, & Enable |

| Specific (continued)       | Ver | May Use After         |
|----------------------------|-----|-----------------------|
| Specific - Fiscal Document |     |                       |
| BeginFiscalDocument        | 1.3 | Open, Claim, & Enable |
| EndFiscalDocument          | 1.3 | Open, Claim, & Enable |
| PrintFiscalDocumentLine    | 1.3 | Open, Claim, & Enable |
| Specific - Item Lists      |     |                       |
| BeginItemList (1)          | 1.3 | Open, Claim, & Enable |
| EndItemList (1)            | 1.3 | Open, Claim, & Enable |
| VerifyItem (1)             | 1.3 | Open, Claim, & Enable |
| Specific - Fiscal Reports  |     |                       |
| PrintPeriodicTotalsReport  | 1.3 | Open, Claim, & Enable |
| PrintPowerLossReport       | 1.3 | Open, Claim, & Enable |
| PrintReport                | 1.3 | Open, Claim, & Enable |
| PrintXReport               | 1.3 | Open, Claim, & Enable |
| PrintZReport               | 1.3 | Open, Claim, & Enable |
| Specific - Slip Insertion  |     |                       |
| BeginInsertion (2)         | 1.3 | Open, Claim, & Enable |
| BeginRemoval (2)           | 1.3 | Open, Claim, & Enable |
| EndInsertion (2)           | 1.3 | Open, Claim, & Enable |
| EndRemoval <sup>(2)</sup>  | 1.3 | Open, Claim, & Enable |
| Specific - Non-Fiscal      |     |                       |
| BeginFixedOutput $^{(1)}$  | 1.3 | Open, Claim, & Enable |
| BeginNonFiscal             | 1.3 | Open, Claim, & Enable |
| BeginTraining              | 1.3 | Open, Claim, & Enable |
| EndFixedOutput $^{(1)}$    | 1.3 | Open, Claim, & Enable |
| EndNonFiscal               | 1.3 | Open, Claim, & Enable |
| EndTraining                | 1.3 | Open, Claim, & Enable |
| PrintFixedOutput (1)       | 1.3 | Open, Claim, & Enable |
| PrintNormal                | 1.3 | Open, Claim, & Enable |

Summary 209

| Specific (continued)        | Ver | May Use After         |
|-----------------------------|-----|-----------------------|
| Specific - Data Requests    | _   |                       |
| GetData                     | 1.3 | Open, Claim, & Enable |
| GetDate                     | 1.3 | Open, Claim, & Enable |
| GetTotalizer                | 1.3 | Open, Claim, & Enable |
| GetVatEntry (1)             | 1.3 | Open, Claim, & Enable |
| Specific - Error Correction | _   |                       |
| ClearError                  | 1.3 | Open, Claim, & Enable |
| ResetPrinter                | 1.3 | Open, Claim, & Enable |

# **Events**

| Name                | Ver | May Occur After       |
|---------------------|-----|-----------------------|
| DataEvent           | 1.3 | Not Supported         |
| DirectIOEvent       | 1.3 | Open                  |
| ErrorEvent          | 1.3 | Open, Claim, & Enable |
| OutputCompleteEvent | 1.3 | Open, Claim, & Enable |
| StatusUpdateEvent   | 1.3 | Open, Claim, & Enable |

All methods and properties marked with  $^{(1)}$  are specific to at least one particular country and are not required by the fiscal legislation of all countries.

Properties and methods marked with (2) are adapted from the POS Printer device.

# **General Information**

The Fiscal Printer Control's OLE programmatic ID is "OPOS.FiscalPrinter".

### This device was added in OPOS Release 1.3.

The fiscal printer OLE Control does not attempt to encapsulate the generic Windows graphics printer. Rather, for performance and ease of use considerations, the interfaces are defined to directly control a printer.

Since fiscal rules differ between countries, this interface tries to generalize the common requirements at the maximum extent specifications. This interface is based upon the fiscal requirements of the following countries, but it may fit the needs of other countries as well:

- ?? Brazil
- ?? Greece
- ?? Hungary
- ?? Italy
- ?? Poland
- ?? Russia
- ?? Turkey

The printer model defines three stations with the following general uses:

- ?? **Journal** Used to log transaction information. Must be kept by the store for audit.
- ?? **Receipt** Used to print transaction information. It is mandatory to give a printed fiscal receipt to the customer. Contains either a knife to cut the paper between transactions, or a tear bar to manually cut the paper.
- ?? **Slip** Used to print information on a form. Usually given to the customer. Also used to print "validation" information on a form. The form type is typically a check or credit card slip.

Configuration and initialization of the fiscal memory of the printer are not covered in this specification. These low level operations must be performed by technical assistance personnel.

General Information 211

# **Device Sharing**

The Fiscal Printer is an exclusive-use device, as follows:

- ?? The application must claim the device before enabling it.
- ?? The application must claim and enable the device before accessing many printer-specific properties.
- ?? The application must claim and enable the device before calling methods that manipulate the device.

# **General requirements**

Fiscal printers do not simply print text as standard printers do, they are used to monitor and memorize all fiscal information about a sale transaction. A fiscal printer has to accumulate totals, discounts, number of canceled receipts, taxes, etc. In order to do this, it is not sufficient to send unformatted strings of text to the printer; there is a need to separate each individual field in a receipt line item, thus differentiating between descriptions, prices and discounts. Moreover, it is necessary to define different printing commands for each different sale functionality (such as refund, item or void).

Fiscal rules are different among countries. This interface tries to generalize these requirements by summarizing the common requirements. Fiscal law requires that:

- ?? Fis cal receipts must be printed and given to the customer.
- ?? Fiscal printers must be equipped with memory to store daily totals. Each receipt line item must increment totals registers and, in most countries (Greece, Poland, Brazil, Hungary and Turkey) tax registers as well.
- ?? Discounts, canceled items and canceled receipts must increment their associated registers on the printer.
- ?? Fiscal printer must include a clock to store date and time information relative to each single receipt.
- ?? Each fiscal receipt line item is printed both on the receipt and on the journal. (Italy, Greece, Poland)
- ?? After a power failure (or a turn off) the fiscal printer must be in the same state as it was before this event occurred. This implies that care must be taken in managing the fiscal printer status and that power failure events must be managed by the application. In some countries a power failure must be logged and a report must be printed.

OLE for Retail POS Application Guide- Rel. 1.5 010220-OPOS-APG-(Rel-1.5).doc

# **Printer Modes**

According to fiscal rules, it is possible for a fiscal printer to also offer functionality beyond the required fiscal printing mode. These additional modes are optional and may or may not be present on any particular fiscal printer.

There are three possible printer modes:

- ?? Fiscal: This is the only required mode for a fiscal printer. In this mode the application has access to all the methods needed to manage a sale transaction and to print a fiscal receipt. It is assumed that any lines printed to the receipt station while in fiscal mode are also printed on the journal station.
- ?? **Training:** In this mode the printer is used for training purposes (such as cashier training). In this mode the printer will accept fiscal commands but the printer will indicate on each receipt or document that the transaction is not an actual fiscal transaction. The printer will not update any of its internal fiscal registers while in training mode. Such printed receipts are usually marked as "training" receipts by fiscal printers.

  The **CapTrainingMode** property will be set to **TRUE** if the printer supports training mode; otherwise it is FALSE.
- ?? Non-Fiscal: In this mode the printer can be used to print simple text on the receipt station (echoed on the journal station) or the slip station. The printer will print some additional lines along with the application requested output to indicate that this output is not of a fiscal nature. Such printed receipts are usually marked as "non-fiscal" receipts by fiscal printers.
  The CapNonFiscalMode property will be set to TRUE if the printer supports non-fiscal printing; otherwise it is FALSE.

Document: OLE for Retail POS Application Guide- Rel. 1.5
Filename: 010220-OPOS-APG-(Rel-1.5).doc Author: alp/NCF
Page: 212 of 911

General Information 213

# Model

The Fiscal Printer follows the general output model, with some enhancements:

?? Most methods are always performed synchronously. Synchronous methods will fail if asynchronous output is outstanding.

?? The following methods are performed either synchronously or asynchronously, depending on the value of the **AsyncMode** property:

**PrintFiscalDocumentLine** 

**PrintFixedOutput** 

PrintNormal

**PrintRecItem** 

**PrintRecItemAdjustment** 

**PrintRecMessage** 

**PrintRecNotPaid** 

**PrintRecRefund** 

PrintRecSubtotal

PrintRecSubtotalAdjustment

**PrintRecTotal** 

**PrintRecVoid** 

**PrintRecVoidItem** 

When **AsyncMode** is FALSE, then these methods print synchronously and return their completion status to the application.

When **AsyncMode** is TRUE, then these methods operate as follows:

? ? The Control buffers the request, sets the **OutputID** property to an identifier for this request, and returns as soon as possible. When the device completes the request successfully, then the Control fires an **OutputCompleteEvent**. A parameter of this event contains the **OutputID** of the completed request.

Asynchronous printer methods will <u>not</u> return an error status due to a printing problem, such as out of paper or printer fault. These errors will only be reported by an **ErrorEvent**. An error status is returned only if the printer is not claimed and enabled, a parameter is invalid, or the request cannot be enqueued. The first two error cases are due to an application error, while the last is a serious system resource exception.

? If an error occurs while performing an asynchronous request, an ErrorEvent is enqueued and delivered. The ErrorStation property is set to the station or stations that were printing when the error occurred. The ErrorLevel, ErrorString and ErrorState and ErrorOutID properties are also set.

The event handler may call synchronous print methods (but not asynchronous methods), then can either retry the outstanding output or clear it.

- ? ? The Control guarantees that asynchronous output is performed on a first-in first-out basis.
- ? ? All output buffered by OPOS may be deleted by calling the **ClearOutput** method. **OutputCompleteEvents** will not be fired for cleared output. This method also stops any output that may be in progress (when possible).
- ? ? The property **FlagWhenIdle** may be set to cause the Control to fire a **StatusUpdateEvent** when all outstanding outputs have finished, whether successfully or because they were cleared.

The printer error reporting model is as follows:

?? Most of the fiscal printer error conditions are reported by setting the **ResultCode** to OPOS\_E\_EXTENDED and then setting **ResultCodeExtended** to one of the following error conditions:

### OPOS EFPTR COVER OPEN

The printer cover is open.

# OPOS EFPTR JRN EMPTY

The journal station has run out of paper.

#### OPOS EFPTR REC EMPTY

The receipt station has run out of paper.

### OPOS EFPTR SLP EMPTY

The slip station has run out of paper.

### OPOS EFPTR MISSING DEVICES:

Some of the other devices which according to the local fiscal legislation are to be connected are missing. In some countries in order to use a fiscal printer a full set of peripheral devices are to be connected to the POS (such as cash drawer and customer display). In case one of these devices is not present sales are not allowed.

Document: OLE for Retail POS Application Guide- Rel. 1.5
Filename: 010220-OPOS-APG- (Rel-1.5).doc Author: alp/NCR

General Information 215

# OPOS\_EFPTR\_WRONG\_STATE

The requested method could not be executed in the printer's current state.

# OPOS\_EFPTR\_TECHNICAL\_ASSISTANCE

The printer has encountered a severe error condition. Calling for printer technical assistance is required.

# OPOS EFPTR CLOCK ERROR

The printer's internal clock has failed.

### OPOS\_EFPTR\_FISCAL\_MEMORY\_FULL

The printer's fiscal memory has been exhausted.

# OPOS EFPTR FISCAL MEMORY DISCONNECTED

The printer's fiscal memory has been disconnected.

### OPOS EFPTR FISCAL TOTALS ERROR

The Grand Total in working memory does not match the one in the EPROM.

# OPOS\_EFPTR\_BAD\_ITEM\_QUANTITY

The Quantity parameter is invalid.

# OPOS\_EFPTR\_BAD\_ITEM\_AMOUNT

The Amount parameter is invalid.

# OPOS\_EFPTR\_BAD\_ITEM\_DESCRIPTION

The Description parameter is either too long, contains illegal characters or contains a reserved word.

# OPOS\_EFPTR\_RECEIPT\_TOTAL\_OVERFLOW

The receipt total has overflowed.

# OPOS\_EFPTR\_BAD\_VAT

The Vat parameter is invalid.

# OPOS\_EFPTR\_BAD\_PRICE

The Price parameter is invalid.

# OPOS\_EFPTR\_BAD\_DATE

The date parameter is invalid.

# OPOS\_EFPTR\_NEGATIVE\_TOTAL

The printer's computed total or subtotal is less than zero.

# OPOS\_EFPTR\_WORD\_NOT\_ALLOWED

The description contains the reserved word.

OLE for Retail POS Chapter 7
Application Guide Fiscal Printer

?? Other printer errors are reported by setting the **ResultCode** to OPOS\_E\_FAILURE or another standard error status. These failures are typically due to a printer fault or jam, or to a more serious error.

 Document:
 OLE for Retail POS Application Guide- Rel. 1.5

 Filename:
 010220-0POS-APG-(Rel-1.5) doc
 Author:
 alp/NCR

 Page:
 216 of 911

216

General Information 217

#### **Printer States**

As previously described, a fiscal printer is characterized by different printing modes. Moreover, the set of commands that can be executed at a particular moment depends upon the current state of the printer.

The current state of the fiscal printer is kept in the **PrinterState** property.

The fiscal printer has the following states:

#### ?? Monitor:

This is a neutral state. From this state it is possible to move to most of the other printer states. After a successful call to the **ClaimDevice** method and successful setting of the **DeviceEnabled** property to TRUE the printer should be in this state unless there is a printer error.

#### ?? Fiscal Receipt:

The printer is processing a fiscal receipt. All **PrintRec...** methods are available for use while in this state. This state is entered from the **Monitor** state using the **BeginFiscalReceipt** method.

#### ?? Fiscal Receipt Total:

The printer has already accepted at least one payment method, but the receipt's total amount has not yet been tendered. This state is entered from the **Fiscal Receipt** state by use of the **PrintRecTotal** method. The printer remains in this state while the total remains unpaid. This state can left by using the **PrintRecTotal**, **PrintRecNotPaid** or **PrintRecVoid** methods.

#### ?? Fiscal Receipt Ending:

The printer has completed the receipt up to the **Total** line. In this state it may be possible to print general messages using the **PrintRecMessage** method if it is supported by the printer. This state is entered from the **Fiscal Receipt** state via the **PrintRecVoid**method or from the **Fiscal Receipt Total** state using either the **PrintRecTotal**, **PrintRecNotPaid**or **PrintRecVoid**methods. This state is exited using the **EndFiscalReceipt** method at which time the printer returns to the **Monitor** state.

#### ?? Fiscal Document:

The printer is processing a fiscal document. The printer will accept the **PrintFiscalDocumentLine** method while in this state. This state is entered from the **Monitor** state using the **BeginFiscalDocument** method. This state is exited using the **EndFiscalDocument** method at which time the printer returns to the **Monitor** state.

 Document:
 OLE for Retail POS Application Guide- Rel. 1.5

 Filename:
 010220-OPOS-APG-(Rel-1.5).doc
 Author:
 alp/NCR

 Page:
 217 of 911

#### ?? **Monitor** and **TrainingModeActive** = TRUE:

The printer is being used for training purposes. All fiscal receipt and document commands are available. This state is entered from the Monitor state using the **BeginTraining** method. This state is exited using the **EndTraining** method at which time the printer returns to the **Monitor** state.

#### ?? Fiscal Receipt and TrainingModeActive = TRUE:

The printer is being used for training purposes and a receipt is currently opened. To each line of the receipt special text will be added in order to differentiate it from a fiscal receipt.

#### ?? **Fiscal Total** and **TrainingModeActive** = TRUE:

The printer is in training mode and receipt total is being handled.

#### ?? Fiscal ReceiptEnding and TrainingModeActive = TRUE:

The printer is being used for training is in the receipt ending phase.

#### ?? NonFiscal:

The printer is printing non-fiscal output on either the receipt (echoed on the journal) or the slip. In this state the printer will accept the **PrintNormal** method. The printer prints a message that indicates that this is non-fiscal output with all application text. This state is entered from the Monitor state using the **BeginNonFiscal** method. This state is exited using the **EndNonFiscal** method at which time the printer returns to the **Monitor** state.

#### **?? Fixed:**

The printer is being used to print fixed, non-fiscal output to one of the printer's stations. In this state the printer will accept the **PrintFixedOutput** method. This state is entered from the **Monitor** state using the **BeginFixedOutput** method. This state is exited using the **EndFixedOutput** method at which time the printer returns to the **Monitor** state.

### ?? ItemList:

The printer is currently printing a line item report. In this state the printer will accept the VerifyItem method. This state is entered from the Monitor state using the **BeginItemList** method. This state is exited using the **EndItemList** method at which time the printer returns to the **Monitor** state.

#### ?? Report:

The printer is currently printing one of the supported types of reports. This state is entered from the **Monitor** state using one of the **PrintReport**, PrintPeriodicTotalsReport, PrintPowerLossReport, PrintXReport or **PrintZReport** methods. When the report print completes, the printer automatically returns to Monitor state.

#### ?? FiscalSystemBlocked:

The printer is no longer operational due to one of the following reasons:

010220-OPOS-APG-(Rel-1.5).doc

General Information 219

- ? ? The printer has been disconnected or has lost power.
- ? ? The printer's fiscal memory has been exhausted.
- ? ? The printer's internal data has become inconsistent.

In this state the printer will only accept methods to print reports and retrieve data. The printer cannot exit this state without the assistance of an authorized technician.

When the application sets the property **DeviceEnabled** to TRUE it also monitors its current state. In a standard situation, the **PrinterState** property is set to FPTR\_PS\_MONITOR after a successfully setting **DeviceEnabled** to TRUE. This indicates that there was no interrupted operation remaining in the printer.

If the printer is not in the FPTR\_PS\_MONITOR state, the state reflects the printer's interrupted operation and the **PowerState** property is set to OPOS\_PS\_OFF. In this situation it is necessary to force the printer to a normal state by calling the **ResetPrinter** method.

This means that a power failure occurred or the last application which accessed the device left it in a not clear state.

Notice that even in this case the **ResultCode** property will be set to OPOS\_SUCCESS after setting **DeviceEnabled** to TRUE. It is required that the application check the **PowerState** property and checks for a received **StatusUpdateEvent** with the value OPOS\_SUE\_POWER\_OFF in the Data argument after successfully setting the **DeviceEnabled** property.

 Document:
 OLE for Retail POS Application Guide- Rel. 1.5

 Filename:
 010220-0POS-APG-(Rel-1.5).doc
 Author:
 alp/NCR

 Page:
 219 of 911

#### **Document Printing**

Using a fiscal printer's slip station it may be possible (depending upon the printer's capabilities and on special fiscal rules) to print the following kinds of documents:

#### ?? Fiscal Documents:

In order to print fiscal documents an amount value must be sent to the printer and recorded by it. The **CapSlpFiscalDocument** property will be set to **TRUE** if the printer supports printing fiscal documents, and **FALSE** otherwise. If fiscal documents are supported they may be either full length (if **CapSlpFullSlip** is **TRUE**) or validation (if **CapSlpValidation** is **TRUE**). The actual selection is made using the **SlipSelection** property but only one totalizer is assigned to all the fiscal documents.

#### ?? Non-Fiscal Full Length Documents:

Full length slip documents may be printed if **CapSlpFullSlip** is **TRUE** and **SlipSelection** is set to FPTR\_SS\_FULL\_LENGTH.

#### ?? Non-Fiscal Validation Documents:

Validation documents may be printed if **CapSlpValidation** is **TRUE** and **SlipSelection** is set to FPTR\_SS\_VALIDATION.

#### ?? Fixed Text Documents:

Fixed text documents may be printed if **CapFixedOutput** is **TRUE**. If fixed text documents are supported they may be either full length (if **CapSlpFullSlip** is **TRUE**) or validation (if **CapSlpValidation** is **TRUE**). The actual selection is made using the **SlipSelection** property.

#### Ordering of Fiscal Receipt Print Requests

A fiscal receipt is started using the **BeginFiscalReceipt** method. If the **CapIndependentHeader** property is true, then it is up to the application to decide if the fiscal receipt header lines are to be printed at this time or not. Otherwise header lines are printed immediately prior to the first line item inside a fiscal receipt. Printing the header lines at this time will decrease the amount of time required to process the first fiscal receipt print method, but it may result in more receipt voids as well. The **BeginFiscalReceipt** method may only be called if the printer is currently in the Monitor state and this call will change the printer's current state to Fiscal Receipt.

Before selling the first line item it is possible to exit from the fiscal receipt state by calling the **EndFiscalReceipt** method. If header lines have already been printed, this method will cause also receipt voiding.

| Document: | OLE for Retail POS Application Guide- Rel. 1.5 | Filename: | 010220-OPOS-APG-(Rel-1.5).doc | Author: | alp/NCF | Page: | 220 of 911 |

General Information 221

Once the first line item has been printed and the printer remains in the Fiscal Receipt state, the following fiscal print methods are available:

PrintRecItem
PrintRecItemAdjustment
PrintRecNotPaid
PrintRecRefund
PrintRecSubtotal
PrintRecSubtotalAdjustment
PrintRecTotal
PrintRecVoid
PrintRecVoidItem

The PrintRecItem, PrintRecItemAdjustment, PrintRecRefund, PrintRecSubtotal, PrintRecSubtotalAdjustment and PrintRecVoidItem will leave the printer in the Fiscal Receipt state. The PrintRecNotPaid (only available if the CapReceiptNotPaidproperty is TRUE) and PrintRecTotal methods will change the printer's state to either Fiscal Receipt Total or Fiscal Receipt Ending, depending upon whether the entire receipt total has been met. The PrintRecVoid method will change the printer's state to Fiscal Receipt Ending.

While in the Fiscal Receipt Total state the following fiscal print methods are available:

PrintRecNotPaid PrintRecTotal PrintRecVoid

The **PrintRecNotPaid**(only available if the **CapReceiptNotPaid** property is TRUE) and **PrintRecTotal** methods will either leave the printer in the Fiscal Receipt Total state or change the printer's state to Fiscal Receipt Ending, depending upon whether the entire receipt total has been met. The **PrintRecVoid** method will change the printer's state to Fiscal Receipt Ending.

While in the Fiscal Receipt Ending state the following fiscal methods are available:

PrintRecMessage EndFiscalReceipt

| Document: | OLE for Retail POS Application Guide- Rel. 1.5 | Filename: | 010220-OPOS-APG-(Rel-1.5).doc | Author: | alp/NCF | Page: | 221 of 911 |

The PrintRecMessage method is only available if the CapAdditionalLines property is TRUE and this method will leave the printer in the Fiscal Receipt Ending state. The EndFiscalReceipt will cause receipt closing and will then change the printer's state to Monitor.

Be aware that at no time can the printer's total for the receipt be negative. If this occurs the printer will generate an error.

### Receipt Layouts

The following is an example of a typical receipt layout:

#### ?? Header Lines:

Header lines contain all of the information about the store, such as telephone number, address and name of the store. All of these lines are fixed and are defined before selling the first item (using the **SetHeaderLine** method). These lines may either be printed when the **BeginFiscalReceipt** method is called or when the first fiscal receipt method is called.

#### ?? Transaction Lines:

All of the lines of a fiscal transaction, such as line items, discounts and surcharges.

#### ?? Total Line:

The line containing the transaction total, tender amounts and possibly change due.

#### ?? Trailer Lines:

These are fixed promotional messages stored on the printer (using the **SetTrailerLine** method). They are automatically printed when the **EndFiscalReceipt** method is called. Note that the fiscal logotype, date and time and serial number lines are not considered part of the trailer lines. In fact, depending upon fiscal legislation and upon the printer vendor, the relative position of the trailer and the fiscal logotype lines can vary. Information which has to be inserted in the receipt due to fiscal legislation is automatically printed at receipt closure.

010220-OPOS-APG-(Rel-1.5).doc

General Information 223

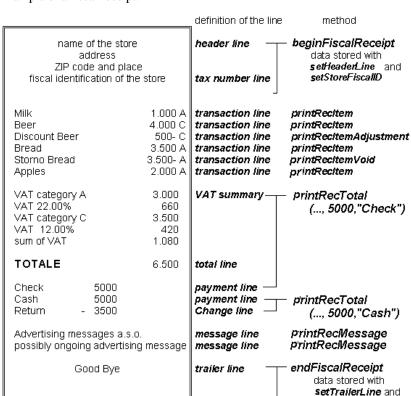

#### Example of a fiscal receipt:

### **VAT Tables**

24/05/96

14-25

Nr.

012345678

2

logo line

logo line

at initialisation time

of the fiscal printer

Some fiscal printers support storing VAT (Value Added Tax) tables in the printer's memory. Some of these printers will allow the application to set and modify any of the table entries. Others allow only adding new table entries but do not allow existing entries to be modified. Some printers allow the VAT table to bet set only once.

If the printer supports VAT tables, the **CapHasVatTable** property is set to TRUE. If the printer allows the VAT table entries to be set or modified the

 Document:
 OLE for Retail POS Application Guide- Rel. 1.5

 Filename:
 010220-OPOS-APG-(Rel-1.5).doc
 Author:
 alp/NCR

 Page:
 223 of 911

**CapSetVatTable** property is set to TRUE. The maximum number of different vat rate entries in the VAT table is given by the **NumVatRates** property. VAT tables are set through a two step process. First the application uses the **SetVatValue** method to set each table entry to be sent to the printer. Next, the **SetVatTable** method is called to send the entire VAT table to the printer at one time.

### **Receipt Duplication**

In some countries fiscal legislation can allow printing more than one copy of the same receipt. The **CapDuplicateReceipt** property will be set to TRUE if the printer is capable of printing duplicate receipts. Then, setting the **DuplicateReceipt** to TRUE causes the buffering of all receipt printing commands. **DuplicateReceipt** property is set to FALSE after receipt closing In order to print the receipt again the **PrintDuplicateReceipt** method has to be called.

 Document:
 OLE for Retail POS Application Guide- Rel. 1.5

 Filename:
 010220-OPOS-APG-(Rel-1.5).doc
 Author:
 alp/NCR

 Page:
 224 of 911

General Information 225

#### CURRENCY amounts, percentage amounts, VAT rates, and quantity amounts

?? CURRENCY amounts (and also prices) are passed as values with the data type CURRENCY. On a Win32-based platform this is a 64 bit signed long value that implicitly assumes four digits as the fractional part. So, the range supported is from

-922,337,203,685,477.5808 to

+922,337,203,685,477.5807

The fractional part used in the calculation unit of a Fiscal Printer may differ from the CURRENCY data type. The number of digits in the fractional part is stored in the **AmountDecimalPlaces** property and determined by the Fiscal Printer. The application has to take care that calculations in the application use the same fractional part for amounts.

- ?? If the CapHasVatTable property is TRUE, VAT rates are passed using the indexes that were sent to the SetVatValue method.
  If the CapHasVatTable property is FALSE, VAT rates are passed as amounts with the data type LONG. The number of digits in the fractional part is implicitly assumed to be four.
- ?? Percentage amounts are used in methods which allow also surcharge and/or discount amounts. If the amounts are specified to be a percentage value the value is also passed in a parameter of type CURRENCY.

  On a Win32-based platform the percentage value has then (as given by the CURRENCY data type) four digits in the fractional part.

  It is the percentage (0.0001% to 99.9999%) multiplied by 10000.
- ?? Quantity amounts are passed as values with the data type LONG. The number of digits in the fractional part is stored in the **QuantityDecimalPlaces** property and determined by the Fiscal Printer.

Document: OLE for Retail POS Application Guide- Rel. 1.5
Filename: 010220-OPOS-APG-(Rel-1.5).doc Author: alp/NCR

OLE for Retail POS Chapter 7
Application Guide Fiscal Printer

# **Properties**

226

# **AmountDecimalPlaces Property**

Syntax LONG AmountDecimalPlaces;

**Remarks** Holds the number of decimal digits that the fiscal device uses for calculations.

This property is initialized when the device is enabled.

# AsyncMode Property R/W

Syntax BOOL AsyncMode;

Remarks If TRUE, then some print methods like PrintRecItemAdjustment, PrintRecItem,

**PrintNormal**, etc. will be performed asynchronously. If FALSE, they will be performed synchronously.

This property is initialized to FALSE by the **Open** method.

For the complete list of method which are performed either synchronously or

asynchronously see Printer States Model on page 213.

Return When this property is set, the following value is placed in the **ResultCode** 

property:

Value Meaning

OPOS\_SUCCESS The property was set successfully.

See Also Printer States Model (Page 213)

# CapAdditionalLines Property

Syntax BOOL CapAdditionalLines;

Remarks If TRUE, then the printer supports the printing of application defined lines on a

fiscal receipt between the total line and the end of the fiscal receipt; otherwise it

is FALSE.

If this property is TRUE, then after all totals lines are printed it is possible to print application-defined strings, such as the ones used for fidelity cards. In this case, after the total lines are printed, the **PrinterState** property is set to

ReceiptEnding and PrintRecMessage can be called.

This property is initialized by the **Open** method.

### **CapAmountAdjustment Property**

Syntax BOOL CapAmountAdjustment;

Remarks If TRUE, then the printer handles fixed amount discounts or fixed amount

surcharges on items; otherwise it is FALSE.

This property is initialized by the **Open** method.

# CapAmountNotPaid Property

Syntax BOOL CapAmountNotPaid;

**Remarks** If TRUE, then the printer allows the recording of not paid amounts; otherwise it

is FALSE.

OLE for Retail POS Chapter 7
228 Application Guide Fiscal Printer

# CapCheckTotal Property

Syntax BOOL CapCheckTotal;

**Remarks** If TRUE, then automatic comparison of the printer's total and the application's

total can be enabled and disabled. If FALSE, then the automatic comparison

cannot be enabled and is always considered disabled.

This property is initialized by the **Open** method.

# CapCoverSensor Property

Syntax BOOL CapCoverSensor;

Remarks If TRUE, then the printer has a "cover open" sensor;

otherwise it is FALSE.

This property is initialized by the **Open** method.

# CapDoubleWidth Property

Syntax BOOL CapDoubleWidth;

Remarks If TRUE, then the printer can print double width characters; otherwise it is

FALSE.

This property is initialized by the **Open** method.

# **CapDuplicateReceipt Property**

Syntax BOOL CapDuplicateReceipt;

Remarks If TRUE, then the printer allows printing more than one copy of the same fiscal

receipt; otherwise it is FALSE..

### **CapFixedOutput Property**

Syntax BOOL CapFixedOutput;

Remarks If TRUE, then the printer supports fixed format text printing through the

BeginFixedOutput, PrintFixedOutput and EndFixedOutput methods; otherwise

it is FALSE.

This property is initialized by the **Open** method.

### CapHasVatTable Property

Syntax BOOL CapHasVatTable;

**Remarks** If TRUE, then the printer has a tax table; otherwise it is FALSE.

This property is initialized by the **Open** method.

# CapIndependentHeader Property

Syntax BOOL CapIndependentHeader;

Remarks If TRUE, then the printer supports printing the fiscal receipt header lines before

the first fiscal receipt command is processed; otherwise it is FALSE.

This property is initialized by the **Open** method.

#### CapItemList Property

Syntax BOOL CapItemList;

Remarks If TRUE, then the printer can print a report of items of a specified VAT class;

otherwise it is FALSE.

OLE for Retail POS Chapter 7
230 Application Guide Fiscal Printer

# CapJrnEmptySensor Property

Syntax BOOL CapJrnEmptySensor;

Remarks If TRUE, then the journal has an out-of-paper sensor;

otherwise it is FALSE.

This property is initialized by the **Open** method.

# CapJrnNearEndSensor Property

Syntax BOOL CapJrnNearEndSensor;

otherwise it is FALSE.

This property is initialized by the **Open** method.

# **CapJrnPresent Property**

Syntax BOOL CapJrnPresent;

**Remarks** If TRUE, then the journal print station is present;

otherwise it is FALSE.

Unlike POS printers, on fiscal printers the application is not able to directly access the journal. The fiscal printer itself prints on the journal if present.

# CapNonFiscalMode Property

Syntax BOOL CapNonFiscalMode;

Remarks If TRUE, then the printer allows printing in non-fiscal mode; otherwise it is

FALSE.

This property is initialized by the **Open** method.

# CapOrderAdjustmentFirst Property

Syntax BOOL CapOrderAdjustmentFirst;

Remarks This property defines the usage of PrintRecItem and PrintRecItemAdjustment

If FALSE, the application has to call PrintRecItem first and then call

**PrintRecItemAdjustment** to give a discount or a surcharge for a single article.

If TRUE, the application has to call PrintRecItemAdjustment first and then call

PrintRecItem.

This property is initialized by the **Open** method.

# **CapPercentAdjustment Property**

Syntax BOOL CapPercentAdjustment;

Remarks If TRUE, then the printer handles percentage discounts or percentage

surcharges on items; otherwise it is FALSE.

OLE for Retail POS Chapter 7
232 Application Guide Fiscal Printer

# CapPositiveAdjustment Property

Syntax BOOL CapPositiveAdjustment;

Remarks This property defines abilities of the **PrintRecItemAdjustment** 

If it is TRUE then it is possible to apply surcharges, otherwise it is false.

This property is initialized by the **Open** method.

# CapPowerLossReport Property

Syntax BOOL CapPowerLossReport;

Remarks If TRUE, then the printer can print a power loss report using the

**PrintPowerLossReport** method; otherwise it is FALSE.

This property is initialized by the **Open** method.

# CapPredefinedPaymentLines Property

Syntax BOOL CapPredefinedPaymentLines;

**Remarks** If TRUE, the printer can store and print predefined payment descriptions;

otherwise it is FALSE.

This property is initialized by the **Open** method.

# CapReceiptNotPaid Property

Syntax BOOL CapReceiptNotPaid;

Remarks If TRUE, then the printer supports using the **PrintRecNotPaid** method to specify

a part of the receipt total that is not paid; otherwise it is FALSE.

#### CapRecEmptySensor Property

Syntax BOOL CapRecEmptySensor;

**Remarks** If TRUE, then the receipt has an out-of-paper sensor;

otherwise it is FALSE.

This property is initialized by the **Open** method.

# CapRecNearEndSensor Property

Syntax BOOL CapRecNearEndSensor;

**Remarks** If TRUE, then the receipt has a low paper sensor;

otherwise it is FALSE.

This property is initialized by the **Open** method.

# **CapRecPresent Property**

Syntax BOOL CapRecPresent;

**Remarks** If TRUE, then the receipt print station is present;

otherwise it is FALSE.

This property is initialized by the **Open** method.

#### CapRemainingFiscalMemory Property

Syntax BOOL CapRemainingFiscalMemory;

Remarks If TRUE, then the printer supports using the RemainingFiscalMemory property

to show the amount of Fiscal Memory remaining If FALSE, the printer does not

support reporting the Fiscal Memory status of the printer.

OLE for Retail POS Chapter 7
234 Application Guide Fiscal Printer

### **CapReservedWord Property**

Syntax BOOL CapReservedWord;

Remarks If TRUE, then the printer prints a reserved word (for example, "TOTALE") before

printing the total amount; otherwise it is FALSE.

If TRUE, the reserved word is stored in the **ReservedWord** property. This

reserved word may not be printed using any fiscal print method.

This property is initialized by the **Open** method.

# **CapSetHeader Property**

Syntax BOOL CapSetHeader;

Remarks If TRUE, then it is possible to use the **SetHeaderLine** method to initialize the

contents of a particular line of the receipt header; otherwise it is FALSE.

This property is initialized by the **Open** method.

# **CapSetPOSID Property**

Syntax BOOL CapSetPOSID;

**Remarks** If TRUE, then it is possible to use the **SetPOSID** method to initialize the values

of POSID and CashierID; otherwise it is FALSE.

These values are printed on each fiscal receipt.

# CapSetStoreFiscalID Property

**Syntax BOOL CapSetStoreFiscalID**;

Remarks If TRUE, then it is possible to use the **SetStoreFiscalID** method to set up the

Fiscal ID number which will be printed on each fiscal receipt; otherwise it is

FALSE.

This property is initialized by the **Open** method.

### CapSetTrailer Property

**Syntax BOOL CapSetTrailer**;

Remarks If TRUE, then it is possible to use the **SetTrailerLine** method to initialize the

contents of a particular line of the receipt trailer; otherwise it is FALSE.

This property is initialized by the **Open** method.

# CapSetVatTable Property

**Syntax BOOL CapSetVatTable**;

Remarks If TRUE, then it is possible to use the **SetVatValue** and **SetVatTable** methods to

modify the contents of the printer's VAT table; otherwise it is FALSE.

Some printers may not allow existing VAT table entries to be modified. Only new

entries may be set on these printers.

OLE for Retail POS Chapter 7
236 Application Guide Fiscal Printer

# CapSIpEmptySensor Property

Syntax BOOL CapSlpEmptySensor;

Remarks If TRUE, then the slip has a "slip in" sensor;

otherwise it is FALSE.

This property is initialized by the **Open** method.

# **CapSIpFiscalDocument Property**

Syntax BOOL CapSlpFiscalDocument;

**Remarks** If TRUE, then the printer allows fiscal printing to the slip station; otherwise it is

FALSE.

This property is initialized by the **Open** method.

# CapSIpFullSlip Property

Syntax BOOL CapSlpFullSlip;

**Remarks** If TRUE, then the printer supports printing full length forms on the slip station;

otherwise it is FALSE.

It is possible to choose between full slip and validation documents by setting

the **SlipSelection** property.

# CapSIpNearEndSensor Property

Syntax BOOL CapSlpNearEndSensor;

Remarks If TRUE, then the slip has a "slip near end" sensor;

otherwise it is FALSE.

This property is initialized by the **Open** method.

# **CapSIpPresent Property**

Syntax BOOL CapSlpPresent;

**Remarks** If TRUE, then the printer has a slip station; otherwise it is FALSE.

This property is initialized by the **Open** method.

# CapSIpValidation Property

Syntax BOOL CapSlpValidation;

Remarks If TRUE, then the printer supports printing validation information on the slip

station; otherwise it is FALSE.

It is possible to choose between full slip and validation documents by setting

the SlipSelection property.

In some countries, when printing non fiscal validations using the slip station a

limited number of lines could be printed.

OLE for Retail POS Chapter 7
238 Application Guide Fiscal Printer

# CapSubAmountAdjustment Property

Syntax BOOL CapSubAmountAdjustment;

**Remarks** If TRUE, then the printer handles fixed amount discounts on the subtotal;

otherwise it is FALSE.

This property is initialized by the **Open** method.

# CapSubPercentAdjustment Property

Syntax BOOL CapSubPercentAdjustment;

Remarks If TRUE, then the printer handles percentage discounts on the subtotal;

otherwise it is FALSE.

This property is initialized by the **Open** method.

# **CapSubtotal Property**

Syntax BOOL CapSubtotal;

Remarks If TRUE, then it is possible to use the **PrintRecSubtotal** method to print the

current subtotal; otherwise it is FALSE.

This property is initialized by the **Open** method.

#### CapTrainingMode Property

Syntax BOOL CapTrainingMode;

Remarks If TRUE, then the printer supports a training mode; otherwise it is FALSE.

# CapValidateJournal Property

Syntax **BOOL CapValidateJournal**;

Remarks If TRUE, then it is possible to use the **PrintNormal** method to print a validation

string on the journal station; otherwise it is FALSE.

This property is initialized by the **Open** method.

# **CapXReport Property**

**Syntax BOOL CapXReport**;

Remarks If TRUE, then it is possible to use the **PrintXReport** method to print an X report;

otherwise it is FALSE.

This property is initialized by the **Open** method.

# CheckTotal Property R/W

Syntax **BOOL CheckTotal**;

Remarks If TRUE, automatic comparison between the fiscal printer's total and the

application's total is enabled. If FALSE, automatic comparison is disabled.

This property is only valid if CapCheckTotal is TRUE.

This property is initialized to TRUE by the **Open** method.

Return When this property is set, the following value is placed in the ResultCode

property:

Value Meaning OPOS\_SUCCESS The property was set successfully. OPOS\_E\_ILLEGAL Setting this property is not valid for this service object (see CapCheckTotal).

OLE for Retail POS Chapter 7
Application Guide Fiscal Printer

# **CountryCode Property**

# Syntax LONG CountryCode;

Remarks

240

Holds a value identifying which countries are supported by this Service Object. It can contain any of the following values logically ORed together:

| Value           | Meaning                                      |
|-----------------|----------------------------------------------|
| FPTR_CC_BRAZIL  | The printer supports Brazil's fiscal rules.  |
| FPTR_CC_GREECE  | The printer supports Greece's fiscal rules.  |
| FPTR_CC_HUNGARY | The printer supports Hungary's fiscal rules. |
| FPTR_CC_ITALY   | The printer supports Italy's fiscal rules.   |
| FPTR_CC_POLAND  | The printer supports Poland's fiscal rules.  |
| FPTR_CC_RUSSIA  | The printer supports Russia's fiscal rules.  |
| FPTR_CC_TURKEY  | The printer supports Turkey's fiscal rules.  |

This property is initialized when the device is first initialized following the **Open** method. (In releases prior to 1.5, this description stated that initialization took place by the **Open** method. In Release 1.5, it was corrected to match the Summary section.)

# **CoverOpen Property**

Syntax BOOL CoverOpen;

**Remarks** If TRUE, then the printer's cover is open;

otherwise it is FALSE.

If the **CapCoverSensor** property is FALSE, then the printer does not have a cover open sensor, and this property always returns FALSE.

This property is initialized and kept current while the device is enabled.

#### **DayOpened Property**

Syntax BOOL DayOpened;

Remarks If TRUE, then the fiscal day has been started on the printer; otherwise it is

FALSE.

The Fiscal Day of the printer can be either opened or not opened. The **DayOpened** property reflects whether or not the printer considers its Fiscal Day to be opened or not.

Some methods may only be called while the Fiscal Day is not yet opened (**DayOpened** is FALSE). Methods that can be called after the Fiscal Day is opened change from country to country. Usually all the configuration methods are to be called only before the Fiscal Day is opened.

Depending on fiscal legislation, some of the following methods may be allowed only if the printer has not yet begun its Fiscal Day:

**SetDate** 

**SetHeaderLine** 

**SetPOSID** 

SetStoreFiscalID

**SetTrailerLine** 

**SetVatTable** 

SetVatValue

This property is initialized and kept current while the device is enabled.

# **DescriptionLength Property**

Syntax LONG DescriptionLength;

**Remarks** Holds the maximum number of characters that may be passed as a description

parameter.

OLE for Retail POS Chapter 7
Application Guide Fiscal Printer

# **DuplicateReceipt Property R/W**

242

Syntax BOOL DuplicateReceipt;

**Remarks** If this property is set to TRUE all the printing commands inside a fiscal receipt

will be buffered and they can be printed again via the  ${\bf PrintDuplicateReceipt}$ 

method.

This property is only valid if **CapDuplicateReceipt** is TRUE.

This property is initialized to FALSE by the **Open** method.

Return When this property is set, the following value is placed in the ResultCode

property:

| Value          | Meaning                                                                                       |
|----------------|-----------------------------------------------------------------------------------------------|
| OPOS_SUCCESS   | The property was set successfully.                                                            |
| OPOS_E_ILLEGAL | Setting this property is not valid for this service object (see <b>CapDuplicateReceipt</b> ). |

 Document:
 OLE for Retail POS Application Guide- Rel. 1.5

 Filename:
 010220-0POS-APG-(Rel-1.5).doc
 Author:
 alp/NCR

 Page:
 242 of 911

### **ErrorLevel Property**

Syntax LONG ErrorLevel;

**Remarks** The severity of the error condition.

Values are:

| Value               | Meaning                                                                                                    |  |
|---------------------|----------------------------------------------------------------------------------------------------|--|
| FPTR_EL_NONE        | No error condition is present.                                                                                                    |  |
| FPTR_EL_RECOVERABLE |                                                                                                    |  |
|                     | A recoverable error has occurred.                                                                                                    |  |
|                     | (Example: Out of paper.)                                                                                                    |  |
| FPTR_EL_FATAL       | A non-recoverable error has occurred.                                                                                                    |  |
|                     | (Example: Internal printer failure.)                                                                                                    |  |
| FPTR_EL_BLOCKED     | A severe hardware failure which can be resolved only<br>by authorized technicians. (Example: Fiscal memory<br>failure.). This error can not be recovered. |  |

This property is set by the Control just before delivering an **ErrorEvent**. When the error is cleared, then the property is changed to FPTR\_EL\_NONE.

# **ErrorOutID Property**

Syntax LONG ErrorOutID;

**Remarks** The identifier of the output in the queue which raised an error event, when using asynchronous printing.

This property is set just before an **ErrorEvent** is delivered.

This property is initialized when the device is first enabled following the **Open** method. (In releases prior to 1.5, this description stated that initialization took place by the **Open** method. In Release 1.5, it was corrected to match the Summary section.)

OLE for Retail POS Chapter 7
244 Application Guide Fiscal Printer

### **ErrorState Property**

Syntax LONG ErrorState;

**Remarks** Holds the current state of the printer when firing an error event for an

asynchronous output.

This property is set just before an **ErrorEvent** is delivered.

See the **PrinterState** property on page 248 for a list of values.

# **ErrorStation Property**

Syntax LONG ErrorStation;

**Remarks** Holds the station or stations that were printing when an error was detected.

This property will be set to one of the following values: FPTR\_S\_JOURNAL,

FPTR\_S\_RECEIPT, FPTR\_S\_SLIP, FPTR\_S\_JOURNAL\_RECEIPT.

This property is set just before an **ErrorEvent** is delivered.

# **ErrorString Property**

Syntax BSTR ErrorString;

**Remarks** A vendor-supplied description of the current error.

This property is set by the Control just before delivering an **ErrorEvent**. If no description is available, the property is set to an empty string. When the error is

cleared, then the property is changed to an empty string.

# FlagWhenIdle Property R/W

Syntax BOOL FlagWhenIdle;

Remarks If TRUE, the Control will fire a **StatusUpdateEvent** if it is in the idle state.

If FALSE, this event will not be fired.

 $\label{prop:prop:prop:prop:prop:set} \textbf{FlagWhenIdle} \ is \ automatically \ reset \ to \ FALSE \ when \ the \ status \ event \ is$ 

delivered.

The main use of idle status event that is controlled by this property is to give the application control when all outstanding asynchronous outputs have been processed. The event will be fired if the outputs were completed successfully or if they were cleared by the **ClearOutput** method or by an **ErrorEvent** handler.

If the **State** is already set to OPOS\_S\_IDLE when the **FlagWhenIdle** property is set to TRUE, then a **StatusUpdateEvent** is fired immediately. The application can therefore depend upon the event, with no race condition between the starting of its last asynchronous output and the setting of this flag.

This property is initialized to FALSE by the **Open** method.

Return When this property is set, the following value is placed in the ResultCode

property:

 Value
 Meaning

 OPOS\_SUCCESS
 The property was set successfully.

# **JrnEmpty Property**

Syntax BOOL JrnEmpty;

**Remarks** If TRUE, the journal is out of paper.

If FALSE, journal paper is present.

If the capability CapJrnEmptySensor is FALSE, then the value of this property

is always FALSE.

This property is initialized and kept current while the device is enabled.

See Also JrnNearEnd Property

OLE for Retail POS Chapter 7
246 Application Guide Fiscal Printer

#### JrnNearEnd Property

Syntax BOOL JrnNearEnd;

**Remarks** If TRUE, the journal paper is low.

If FALSE, journal paper is not low.

If the capability CapJrnNearEndSensor is FALSE, then the value of this

property is always FALSE.

This property is initialized and kept current while the device is enabled.

See Also JrnEmpty Property

### **MessageLength Property**

Syntax LONG MessageLength;

**Remarks** Holds the maximum number of characters that may be passed as a message line

in the method **PrintRecMessage**. The value may change in different modes of the fiscal printer. For example in the mode "Fiscal Receipt" the number of characters may be bigger than in the mode "Fiscal Receipt Total".

This property is initialized by the **Open** method.

#### **NumHeaderLines Property**

Syntax LONG NumHeaderLines;

**Remarks** Contains the maximum number of header lines that can be printed for each fiscal

receipt. Header lines usually contain information like store address, store name, store Fiscal ID. Each header line is set using the **SetHeaderLine** method and remains set even after the printer is switched off. Header lines are automatically printed when a fiscal receipt is initiated using the **BeginFiscalReceipt** method or

when the first line item inside a receipt is sold.

### NumTrailerLines Property

Syntax LONG NumTrailerLines;

Remarks Contains the maximum number of trailer lines that can be printed for each fiscal

receipt. Trailer lines are usually promotional messages. Each trailer line is set using the **SetTrailerLine** method and remains set even after the printer is switched off. Trailer lines are automatically printed either after the last **PrintRecTotal** or when a fiscal receipt is closed using the **EndFiscalReceipt** method.

nethoa.

This property is initialized by the **Open** method.

# **NumVatRates Property**

Syntax LONG NumVatRates;

**Remarks** Contains the maximum number of vat rates that can be entered into the printer's

Vat table.

This property is initialized by the **Open** method.

# **PredefinedPaymentLines Property**

Syntax BSTR PredefinedPaymentLines;

**Remarks** If **CapPredefinedPaymentLines** is TRUE, only predefined payment lines are

allowed. The value of this property is the list of all possible words to be used as indexes of the predefined payment lines (for example, "a,b,c,d,z"). Those indexes

are used in the **PrintRecTotal** method for the *description* parameter.

OLE for Retail POS Chapter 7
Application Guide Fiscal Printer

### **PrinterState Property**

248

#### Syntax LONG PrinterState;

Remarks Holds the printer's current operational state. This property controls which

methods are currently legal.

Values are:

#### Value Meaning

# FPTR\_PS\_MONITOR If **TrainingModeActive** property is FALSE:

The printer is currently not in a specific operational mode. In this state the printer will accept any of the **Begin...** methods as well as the **Set...** methods.

#### If **TrainingModeActive** property is TRUE:

The printer is currently being used for training purposes. In this state the printer will accept any of the **PrintRec...** methods or the **EndTraining** method.

#### FPTR\_PS\_FISCAL\_RECEIPT

#### If **TrainingModeActive** property is FALSE:

The printer is currently processing a fiscal receipt. In this state the printer will accept any of the **PrintRec...** methods.

#### If **TrainingModeActive** property is TRUE:

The printer is currently being used for training purposes and a fiscal receipt is currently opened.

#### FPTR PS FISCAL RECEIPT TOTAL

#### If **TrainingModeActive** property is FALSE:

The printer has already accepted at least one payment, but the total has not been completely paid. In this state the printer will accept either the **PrintRecTotal** or **PrintRecNotPaid**methods.

#### If **TrainingModeActive** property is TRUE:

The printer is currently being used for training purposes and the printer has already accepted at least one payment, but the total has not been completely paid.

Document: OLE for Retail POS Application Guide- Rel. 1.5
Filename: 010220-OPOS-APG-(Rel-1.5).doc Author: alp/NCR
Page: 248 of 911

#### FPTR\_PS\_FISCAL\_RECEIPT\_ENDING

If **TrainingModeActive** property is FALSE:

The printer has completed the receipt up to the total line. In this state the printer will accept either the PrintRecMessage or EndFiscalReceipt methods.

If **TrainingModeActive** property is TRUE:

The printer is currently being used for training purposes and a fiscal receipt is going to be closed.

#### FPTR\_PS\_FISCAL\_DOCUMENT

The printer is currently processing a fiscal slip. In this state the printer will accept either the

PrintFiscalDocumentLine or EndFiscalDocument methods.

#### FPTR PS FIXED OUTPUT

The printer is currently processing fixed text output to one or more stations. In this state the printer will accept either the PrintFixedOutput or EndFixedOutput methods.

FPTR\_PS\_ITEM\_LIST The printer is currently processing an item list report. In this state the printer will accept either the **VerifyItem** or EndItemList methods.

FPTR PS NONFISCAL The printer is currently processing non-fiscal output

to one or more stations. In this state the printer will accept either the PrintNormal or EndNonFiscal methods.

FPTR PS LOCKED

The printer has encountered a non-recoverable hardware problem. An authorized printer technician

must be contacted to exit this state.

FPTR PS REPORT The printer is currently processing a fiscal report. In

this state the printer will not accept any methods until

the report has completed.

There are a few methods that are accepted in any state except FPTR PS LOCKED. These are **BeginInsertion**, **EndInsertion**, **BeginRemoval**, EndRemoval, GetDate, GetData, GetTotalizer, GetVatEntry, ResetPrinter and ClearOutput.

For more information, see the discussion of Printer States on page 217.

Document: OLE for Retail POS Application Guide- Rel. 1.5 010220-OPOS-APG-(Rel-1.5).doc 249 of 911

**OLE for Retail POS** Chapter 7 **Application Guide Fiscal Printer** 

This property is initialized when the device is first enabled following the **Open** method. (In releases prior to 1.5, this description stated that initialization took place by the **Open** method. In Release 1.5, it was corrected to match the Summary section.)

# **QuantityDecimalPlaces Property**

250

Syntax LONG QuantityDecimalPlaces;

Remarks Holds the number of decimal digits in the fractional part that should be assumed to be in any quantity parameter passed to this Service Object.

> This property is initialized to 0 (zero) when the device is first enabled following the **Open** method. (In releases prior to 1.5, this description stated that initialization took place by the Open method. In Release 1.5, it was corrected to match the Summary section.)

# **QuantityLength Property**

Syntax LONG QuantityLength;

Remarks Holds the maximum number of digits that may be passed as a quantity parameter, including both the whole and fractional parts.

> This property is initialized when the device is first enabled following the **Open** method. (In releases prior to 1.5, this description stated that initialization took place by the **Open** method. In Release 1.5, it was corrected to match the Summary section.)

OLE for Retail POS Application Guide- Rel. 1.5 010220-OPOS-APG-(Rel-1.5).doc 250 of 911

### **RecEmpty Property**

Syntax BOOL RecEmpty;

**Remarks** If TRUE, the receipt is out of paper.

If FALSE, receipt paper is present.

If the capability CapRecEmptySensor is FALSE, then the value of this property

is always FALSE.

This property is initialized and kept current while the device is enabled.

See Also RecNearEnd Property

### **RecNearEnd Property**

Syntax BOOL RecNearEnd;

**Remarks** If TRUE, the receipt paper is low.

If FALSE, receipt paper is not low.

If the capability CapRecNearEndSensor is FALSE, then the value of this

property is always FALSE.

This property is initialized and kept current while the device is enabled.

See Also RecEmpty Property

# RemainingFiscalMemory Property

Syntax LONG RemainingFiscalMemory;

**Remarks** Holds the remaining counter of Fiscal Memory.

This property is initialized and kept current while the device is enabled and may

be updated by **PrintZReport** method.

See Also CapRemainingFiscalMemory Property

OLE for Retail POS Chapter 7
Application Guide Fiscal Printer

### **ReservedWord Property**

252

Syntax BSTR ReservedWord;

Remarks Holds the string that is automatically printed with the total when the

PrintRecTotal method is called. This word may not occur in any string that is

passed into any fiscal output methods.

This property is only valid if **CapReservedWord** is TRUE.

This property is initialized by the **Open** method.

# **SIpEmpty Property**

Syntax BOOL SlpEmpty;

**Remarks** If TRUE, a slip form is not present.

If FALSE, a slip form is present.

If the capability  ${\it CapSlpEmptySensor}$  is FALSE, then the value of this property is

always FALSE.

This property is initialized and kept current while the device is enabled.

#### Note

The "slip empty" sensor should be used primarily to determine whether a form has been inserted before printing, and can be monitored to determine whether a form is still in place. This sensor is usually placed one or more print lines above the slip print head.

However, the "slip near end" sensor (when present) should be used to determine when nearing the end of the slip. This sensor is usually placed one or more print lines below the slip print head.

See Also SlpNearEnd Property

Properties 253

# SIpNearEnd Property

Syntax BOOL SlpNearEnd;

**Remarks** If TRUE, the slip form is near its end.

If FALSE, the slip form is not near its end.

The "near end" sensor is also sometimes called the "trailing edge" sensor, referring to the bottom edge of the slip.

If the capability **CapSlpNearEndSensor** is FALSE, then the value of this property is always FALSE.

This property is initialized and kept current while the device is enabled.

### Note

The "slip empty" sensor should be used primarily to determine whether a form has been inserted before printing, and can be monitored to determine whether a form is still in place. This sensor is usually placed one or more print lines above the slip print head.

However, the "slip near end" sensor (when present) should be used to determine when nearing the end of the slip. This sensor is usually placed one or more print lines below the slip print head.

See Also SlpEmpty Property

 Document:
 OLE for Retail POS Application Guide- Rel. 1.5

 Filename:
 010220-0POS-APG-(Rel-1.5).doc
 Author:
 alp/NCR

 Page:
 253 of 911

# SlipSelection Property R/W

Return

254

Syntax LONG SlipSelection;

**Remarks** Selects the kind of document to be printed on the slip station.

Values are:

 Value
 Meaning

 FPTR\_SS\_FULL\_LENGTH
 Print full length documents.

 FPTR\_SS\_VALIDATION
 Print validation documents.

The value of **SlipSelection** is initialized to FPTR\_SS\_FULL\_LENGTH by the **ClaimDevice** method.

When this property is set, one of the following values is placed in the

**ResultCode** property:

Value Meaning

OPOS\_SUCCESS The property was set successfully.

OPOS\_E\_ILLEGAL An invalid slip type was specified.

 Oocument:
 OLE for Retail POS Application Guide- Rel. 1.5

 Filename:
 010220-0POS-APG-(Rel-1.5).doc
 Author:
 alp/NCR

 Page:
 254 of 911
 Author:
 alp/NCR

Properties 255

# **TrainingModeActive Property**

# Syntax BOOL TrainingModeActive;

### Remarks

Holds the current printer's operational state concerning the training mode. Training mode allows all fiscal commands, but each receipt is marked as non-fiscal and no internal printer registers are updated with any data while in training mode. Some countries' fiscal rules require that all blank characters on a training mode receipt are printed as some other character. Italy, for example, requires that all training mode receipts print a ? instead of a blank.

### Values are:

| Value | Meaning                                                                                                    |
|-------|----------------------------------------------------------------------------------------------------|
| TRUE  | The printer is currently in training mode. That means no data are written into the EPROM of the fiscal printer. |
| FALSE | The printer is currently in normal mode. All printed receipts will also update the fiscal memory                |

OLE for Retail POS Application Guide

# **Methods**

256

# **BeginFiscalDocument Method**

|  | Syntax | LONG BeginFiscalDocument | (LONG DocumentAmount) |
|--|--------|--------------------------|-----------------------|
|--|--------|--------------------------|-----------------------|

| Parameter      | Description                                     |
|----------------|-------------------------------------------------|
|                |                                                 |
| DocumentAmount | Amount of document to be stored by the printer. |

Chapter 7

Fiscal Printer

**Remarks** Called to initiate fiscal printing to the slip station.

This method is only supported if **CapSlpFiscalDocument** is TRUE.

The slip paper must be inserted into the slip station using **Begin/EndInsertion** before calling this method.

Each fiscal line will be printed using the **PrintFiscalDocumentLine** method.

If this method is successful, the **PrinterState** property will be changed to FPTR\_PS\_FISCAL\_DOCUMENT.

Return One of the following values is returned by the method and placed in the ResultCode property:

| Value          | Meaning                                                                                                    |
|----------------|----------------------------------------------------------------------------------------------------|
| OPOS_SUCCESS   | The method was successful.                                                                                                    |
| OPOS_E_BUSY    | Cannot perform while output is in progress.                                                                                                    |
| OPOS_E_ILLEGAL | One of the following errors occurred:  ?? The slip station does not exist (see the CapSlpPresent property).  ?? The printer does not support fiscal output to the slip station (see the CapSlpFiscalDocument property). |

OPOS\_E\_EXTENDED:

**ResultCodeExtended** = OPOS EFPTR WRONG STATE:

The printer's current state does not allow this state

transition.

**ResultCodeExtended** = OPOS\_EFPTR\_SLP\_EMPTY:

There is no paper in the slip station.

 $\textbf{ResultCodeExtended} = OPOS\_EFPTR\_BAD\_ITEM\_AMOUNT:$ 

The *DocumentAmount* parameter is invalid.

Other Values See ResultCode.

See Also EndFiscalDocument Method, PrintFiscalDocumentLine Method

**AmountDecimalPlaces** Property

# **BeginFiscalReceipt Method**

**Syntax** LONG BeginFiscalReceipt (BOOL PrintHeader);

| Parameter   | Description                                                   |
|-------------|---------------------------------------------------------------|
| PrintHeader | Indicates if the header lines are to be printed at this time. |

Remarks Called to initiate fiscal printing to the receipt station.

> If PrintHeader and the CapIndependentHeader property are both TRUE all defined header lines will be printed before control is returned. Otherwise header lines will be printed when the first item is sold.

If this method is successful, the PrinterState property will be changed to FPTR\_PS\_FISCAL\_RECEIPT.

### Return

258

One of the following values is returned by the method and placed in the **ResultCode** property:

| Value                                        | Meaning                                                           |  |
|----------------------------------------------|-------------------------------------------------------------------|--|
| OPOS_SUCCESS                                 | The method was successful.                                        |  |
| OPOS_E_BUSY                                  | Cannot perform while output is in progress.                       |  |
| OPOS_E_EXTENDED                              | :                                                                 |  |
| ResultCodeExtended = OPOS_EFPTR_WRONG_STATE: |                                                                   |  |
|                                              | The printer's current state does not allow this state transition. |  |
| Other Values                                 | See ResultCode.                                                   |  |

See Also

 $End Fiscal Receipt \ {\bf Method}, \ {\bf Print Rec...} \ {\bf Methods}, \ {\bf Cap Independent Header}$ 

Property

# **BeginFixedOutput Method**

Syntax LONG BeginFixedOutput (LONG Station, LONG DocumentType);

| Parameter    | Description                                                                  |
|--------------|------------------------------------------------------------------------------|
| Station      | The printer station to be used. May be either FPTR_S_RECEIPT or FPTR_S_SLIP. |
| DocumentType | Identifier of a document stored in the printer.                              |

### Remarks

Called to initiate non-fiscal fixed text printing on a printer station. This method is only supported if **CapFixedOutput** is TRUE.

If the *Station* parameter is FPTR\_S\_SLIP, the slip paper must be inserted into the slip station using **Begin/EndInsertion** before calling this method.

Each fixed output will be printed using the **PrintFixedOutput** method. If this method is successful, the **PrinterState** property will be changed to FPTR\_PS\_FIXED\_OUTPUT. The **EndFixedOutput** method ends fixed output modality and resets **PrinterState**.

# Return

One of the following values is returned by the method and placed in the ResultCode property:

| Value              | Meaning                                                                                                    |
|--------------------|----------------------------------------------------------------------------------------------------|
| OPOS_SUCCESS       | The method was successful.                                                                                                    |
| OPOS_E_BUSY        | Cannot perform while output is in progress.                                                                                                    |
| OPOS_E_ILLEGAL     | One of the following errors occurred:  ?? The slip station does not exist (see the CapSlpPresent property).  ?? The printer does not support fixed output (see the CapFixedOutput property).  ?? The Station parameter is invalid.  ?? The DocumentType is invalid. |
| OPOS_E_EXTENDED    | ):                                                                                                    |
| ResultCodeExtended | OPOS_EFPTR_WRONG_STATE: The printer's current state does not allow this state transition.                                                                                                    |
| ResultCodeExtended | OPOS_EFPTR_SLP_EMPTY: There is no paper in the slip station.                                                                                                    |
| Other Values       | See ResultCode.                                                                                                    |

See Also EndFixedOutput Method, PrintFixedOutput Method

**OLE for Retail POS Application Guide Fiscal Printer** 

Chapter 7

## **BeginInsertion Method**

260

#### Syntax **LONG BeginInsertion (LONG** *Timeout*);

The *Timeout* parameter gives the number of milliseconds before failing the method.

If zero, the method tries to begin insertion mode, then returns the appropriate status immediately.

If OPOS\_FOREVER (-1), the method tries to begin insertion mode, then waits as long as needed until either the form is inserted or an error occurs.

#### Remarks Called to initiate slip processing.

When called, the slip station is made ready to receive a form by opening the form's handling "jaws" or activating a form insertion mode. This method is paired with the **EndInsertion** method for controlling form insertion.

If the printer device cannot be placed into insertion mode, an error is returned to the application. Otherwise, the Control continues to monitor form insertion until either:

- ?? The form is successfully inserted. In this case, the Control returns an OPOS\_SUCCESS status.
- ?? The form is not inserted before *Timeout* milliseconds have elapsed, or an error is reported by the printer device. In this case, the Control either returns OPOS\_E\_TIMEOUT or another error. The printer device remains in form insertion mode. This allows an application to perform some user interaction and reissue the **BeginInsertion** method without altering the form handling mechanism.

OLE for Retail POS Application Guide- Rel. 1.5 010220-OPOS-APG-(Rel-1.5).doc 260 of 911

One of the following values is returned by the method and placed in the **ResultCode** property:

| Value          | Meaning                                                                  |
|----------------|--------------------------------------------------------------------------|
| OPOS_SUCCESS   | The method was initiated successfully.                                   |
| OPOS_E_BUSY    | Cannot perform while output is in progress.                              |
| OPOS_E_ILLEGAL | The slip station does not exist (see the <b>CapSlpPresent</b> property). |
| OPOS_E_TIMEOUT | The specified time has elapsed without the form being properly inserted. |
| Other Values   | See ResultCode.                                                          |

See Also EndInsertion Method; BeginRemoval Method; EndRemoval Method

# **BeginItemList Method**

Syntax LONG BeginItemList (LONG VatID);

| Parameter | Description                   |
|-----------|-------------------------------|
| VatID     | Vat identifier for reporting. |

### Remarks

Called to initiate a validation report of items belonging to a particular VAT class.

This method is only supported if CapItemList is TRUE.

If this method is successful, the **PrinterState** property will be changed to FPTR\_PS\_ITEM\_LIST.

After this method only **VerifyItem** and **EndItemList** methods may be called.

| Return | One of the following values is returned by the method and placed in the |
|--------|-------------------------------------------------------------------------|
|        |                                                                         |

ResultCode property:

Value Meaning

OPOS\_SUCCESS The method was successful.

OPOS\_E\_BUSY Cannot perform while output is in progress.

OPOS\_E\_ILLEGAL One of the following errors occurred:
?? The printer does not support an item list report (see the CapItemList property).
?? The printer does not support VAT tables (see the CapHasVatTable property).

OPOS\_E\_EXTENDED:

**ResultCodeExtended** = OPOS\_EFPTR\_WRONG\_STATE:

The printer's current state does not allow this state

transition.

 $\textbf{ResultCodeExtended} = OPOS\_EFPTR\_BAD\_VAT:$ 

The *VatID* parameter is invalid.

Other Values See **ResultCode**.

See Also EndItemList Method, VerifyItem Method

Document: OLE for Retail POS Application Guide- Rel.1.5
Fillename: 010220-0POS-APG-(Rel-1.5).doc Author: alp/NCf
Page: 262 of 911

# **BeginNonFiscal Method**

Syntax LONG BeginNonFiscal ();

**Remarks** Called to initiate non-fiscal operations on the printer.

This method is only supported if CapNonFiscalMode is TRUE.

Output in this mode is accomplished using the **PrintNormal** method.

This method can be successfully called only if the current value of the **PrinterState** property is FPTR\_PS\_MONITOR.

If this method is successful, the **PrinterState** property will be changed to FPTR\_PS\_NONFISCAL.

In order to stop non fiscal modality **EndNonFiscal** method should be called.

Return One of the following values is returned by the method and placed in the ResultCode property:

| Value          | Meaning                                                                                                    |
|----------------|----------------------------------------------------------------------------------------------------|
| OPOS_SUCCESS   | The method was successful.                                                                                                    |
| OPOS_E_BUSY    | Cannot perform while output is in progress.                                                                                         |
| OPOS_E_ILLEGAL | One of the following errors occurred: ?? The printer does not support non-fiscal output (see the <b>CapNonFiscalMode</b> property). |

OPOS\_E\_EXTENDED:

**ResultCodeExtended** = OPOS\_EFPTR\_WRONG\_STATE:

The printer's current state does not allow this state

transition.

Other Values See **ResultCode**.

See Also EndNonFiscal Method, PrintNormal Method

OLE for Retail POS
Application Guide

Chapter 7 Fiscal Printer

# **BeginRemoval Method**

# Syntax LONG BeginRemoval (LONG Timeout);

The *Timeout* property gives the number of milliseconds before failing the method.

If zero, the method tries to begin removal mode, then returns the appropriate status immediately.

If OPOS\_FOREVER (-1), the method tries to begin removal mode, then waits as long as needed until either the form is removed or an error occurs.

### **Remarks** Called to initiate form removal processing.

When called, the printer is made ready to remove a form by opening the form handling "jaws" or activating a form ejection mode. This method is paired with the **EndRemoval** method for controlling form removal.

If the printer device cannot be placed into removal or ejection mode, an error is returned to the application. Otherwise, the Control continues to monitor form removal until either:

- ?? The form is successfully removed. In this case, the Control returns an OPOS\_SUCCESS status.
- ?? The form is not removed before *Timeout* milliseconds have elapsed, or an error is reported by the printer device. In this case, the Control either returns OPOS\_E\_TIMEOUT or another error. The printer device remains in form removal mode. This allows an application to perform some user interaction and reissue the **BeginRemoval** method without altering the form handling mechanism.

Document: OLE for Retail POS Application Guide- Rel. 1.5
Filename: 010220-OPOS-APG-(Rel-1.5).doc Author: alp/NCF
Page: 264 of 911

### Return

One of the following values is returned by the method and placed in the **ResultCode** property:

| Value          | Meaning                                                                           |
|----------------|-----------------------------------------------------------------------------------|
| OPOS_SUCCESS   | The method was initiated successfully.                                            |
| OPOS_E_BUSY    | Cannot perform while output is in progress.                                       |
| OPOS_E_ILLEGAL | The printer does not have a slip station (see the <b>CapSlpPresent</b> property). |
| OPOS_E_TIMEOUT | The specified time has elapsed without the form being properly removed.           |
| Other Values   | See ResultCode.                                                                   |

See Also BeginInsertion Method; EndInsertion Method; EndRemoval Method

# **BeginTraining Method**

Syntax LONG BeginTraining ();

**Remarks** Called to initiate training operations.

This method is only supported if CapTrainingMode is TRUE.

Output in this mode is accomplished using the **PrintRec...** methods in order to print a receipt or other methods to print reports.

This method can be successfully called only if the current value of the **PrinterState** property is FPTR\_PS\_MONITOR.

If this method is successful, the **TrainingModeActive** property will be changed to TRUE.

Return

266

One of the following values is returned by the method and placed in the **ResultCode** property:

| Value          | Meaning                                                                                                    |
|----------------|----------------------------------------------------------------------------------------------------|
| OPOS_SUCCESS   | The method was successful.                                                                                               |
| OPOS_E_BUSY    | Cannot perform while output is in progress.                                                                              |
| OPOS_E_ILLEGAL | One of the following errors occurred:  ?? The printer does not support training mode (see the CapTrainingMode property). |

OPOS\_E\_EXTENDED:

 $\textbf{ResultCodeExtended} = OPOS\_EFPTR\_WRONG\_STATE:$ 

The printer's current state does not allow this state

transition.

Other Values See **ResultCode**.

See Also EndTraining Method, PrintRec... Methods

### **ClearError Method**

Syntax LONG ClearError ();

**Remarks** Called to clear all printer error conditions.

This method is always performed synchronously.

**Return** One of the following values is returned by the method and placed in the

ResultCode property:

| Value          | Meaning                    |
|----------------|----------------------------|
| OPOS_SUCCESS   | The method was successful. |
| OPOS_E_FAILURE | Error recovery failed.     |
| Other Values   | See ResultCode.            |

### **EndFiscalDocument Method**

**Syntax LONG EndFiscalDocument ()**;

Remarks Called to terminate fiscal printing to the slip station.

This method is only supported if **CapSlpFiscalDocument** is TRUE.

If this method is successful, the PrinterState property will be changed to

FPTR\_PS\_MONITOR.

Return One of the following values is returned by the method and placed in the

ResultCode property:

| Value          | Meaning                                                                                                    |
|----------------|----------------------------------------------------------------------------------------------------|
| OPOS_SUCCESS   | The method was successful.                                                                                     |
| OPOS_E_BUSY    | Cannot perform while output is in progress.                                                                    |
| OPOS_E_ILLEGAL | The printer does not support fiscal output to the slip station (see the <b>CapSlpFiscalDocument</b> property). |

OPOS\_E\_EXTENDED:

**ResultCodeExtended** = OPOS\_EFPTR\_WRONG\_STATE:

The printer is not currently in the Fiscal Document state.

Other Values See ResultCode.

See Also  $Begin Fiscal Document \ Method, \ Print Fiscal Document \ Line \ Method$ 

## **EndFiscalReceipt Method**

268

### Syntax LONG EndFiscalReceipt (BOOL PrintHeader);

| Parameter   | Description                                                   |
|-------------|---------------------------------------------------------------|
| PrintHeader | Indicates if the header lines are to be printed at this time. |

# **Remarks** Called to terminate fiscal printing to the receipt station.

If *PrintHeader* is FALSE, this method will close the current fiscal receipt, cut it, and print the trailer lines and fiscal logotype, if they were not already printed after the total lines. All functions carried out by this method will be completed before this call returns.

If this method is successful, the **PrinterState** property will be changed to FPTR\_PS\_MONITOR.

### Return

One of the following values is returned by the method and placed in the **ResultCode** property:

| Value            | Meaning                                     |
|------------------|---------------------------------------------|
| OPOS_SUCCESS     | The method was successful.                  |
| OPOS_E_BUSY      | Cannot perform while output is in progress. |
| OPOS_E_EXTENDED: |                                             |

### **ResultCodeExtended** = OPOS\_EFPTR\_WRONG\_STATE:

The printer is not currently in the Fiscal Receipt Ending

state.

Other Values See **ResultCode**.

See Also BeginFiscalReceipt Method, PrintRec... Methods

# **EndFixedOutput Method**

**Syntax** LONG EndFixedOutput ();

Remarks Called to terminate non-fiscal fixed text printing on a printer station.

This method is only supported if **CapFixedOutput** is TRUE.

If this method is successful, the **PrinterState** property will be changed to

FPTR\_PS\_MONITOR.

Return One of the following values is returned by the method and placed in the

ResultCode property:

| Value          | Meaning                                                                             |
|----------------|-------------------------------------------------------------------------------------|
| OPOS_SUCCESS   | The method was successful.                                                          |
| OPOS_E_BUSY    | Cannot perform while output is in progress.                                         |
| OPOS_E_ILLEGAL | The printer does not support fixed output (see the <b>CapFixedOutput</b> property). |

OPOS\_E\_EXTENDED:

**ResultCodeExtended** = OPOS\_EFPTR\_WRONG\_STATE:

The printer is not currently in the Fixed Output state.

Other Values See ResultCode.

See Also BeginFixedOutput Method, PrintFixedOutput Method

### **EndInsertion Method**

270

#### Syntax **LONG EndInsertion ()**;

Remarks Called to end form insertion processing.

> When called, the printer is taken out of form insertion mode. If the slip device has forms "jaws," they are closed by this method. If a form is detected in the device, a successful status of OPOS\_SUCCESS is returned to the application. If no form is present, an extended error status OPOS\_EFPTR\_SLP\_EMPTY is returned.

This method is paired with the **BeginInsertion** method for controlling form insertion. The application may choose to call this method immediately after a successful BeginInsertion if it wants to use the printer sensors to determine when a form is positioned within the slip printer. Alternatively, the application may prompt the user and wait for a key press before calling this method.

Return One of the following values is returned by the method and placed in the **ResultCode** property:

| Value           | Meaning                                                                                                    |
|-----------------|----------------------------------------------------------------------------------------------------|
| OPOS_SUCCESS    | The method was initiated successfully.                                                                                          |
| OPOS_E_ILLEGAL  | The printer is not in slip insertion mode.                                                                                      |
| OPOS_E_EXTENDED | <b>ResultCodeExtended</b> = OPOS_EFPTR_COVER_OPEN: The device was taken out of insertion mode while the printer cover was open. |
|                 | <b>ResultCodeExtended</b> = OPOS_EFPTR_SLP_EMPTY: The device was taken out of insertion mode without a form being inserted.     |
| Other Values    | See ResultCode.                                                                                                    |

See Also BeginInsertion Method; BeginRemoval Method; EndRemoval Method

OLE for Retail POS Application Guide- Rel. 1.5 010220-OPOS-APG-(Rel-1.5).doc 270 of 911

### **EndItemList Method**

#### Syntax LONG EndItemList ();

Remarks

Called to terminate a validation report of items belonging to a particular VAT

This method is only supported if **CapItemList** is TRUE and **CapHasVatTable** is TRUE.

This method is paired with the **BeginItemList** method.

This method can be successfully called only if current value of PrinterState property is equal to FPTR\_PS\_ITEM\_LIST.

If this method is successful, the **PrinterState** property will be changed to FPTR\_PS\_MONITOR.

Return

One of the following values is returned by the method and placed in the ResultCode property:

| Value          | Meaning                                                                                                    |
|----------------|----------------------------------------------------------------------------------------------------|
| OPOS_SUCCESS   | The method was successful.                                                                                                    |
| OPOS_E_BUSY    | Cannot perform while output is in progress.                                                                                                    |
| OPOS_E_ILLEGAL | One of the following errors occurred:  ?? The printer does not support fixed output (see the CapItemList property).  ?? The printer does not support VAT tables (see the CapHasVatTable property). |

OPOS\_E\_EXTENDED:

 $\textbf{ResultCodeExtended} = OPOS\_EFPTR\_WRONG\_STATE:$ 

The printer's current state does not allow this state transition.

See ResultCode. Other Values

See Also BeginItemList Method, VerifyItem Method

### **EndNonFiscal Method**

272

Syntax LONG EndNonFiscal ();

**Remarks** Called to terminate non-fiscal operations on one printer station.

This method is only supported if **CapNonFiscalMode** is TRUE.

If this method is successful, the PrinterState property will be changed to

FPTR\_PS\_MONITOR.

**Return** One of the following values is returned by the method and placed in the

ResultCode property:

| Value          | Meaning                                                                                    |
|----------------|--------------------------------------------------------------------------------------------|
| OPOS_SUCCESS   | The method was successful.                                                                 |
| OPOS_E_BUSY    | Cannot perform while output is in progress.                                                |
| OPOS_E_ILLEGAL | The printer does not support non-fiscal output (see the <b>CapNonFiscalMode</b> property). |

OPOS\_E\_EXTENDED:

**ResultCodeExtended** = OPOS\_EFPTR\_WRONG\_STATE:

The printer is not currently in the Non-Fiscal state.

Other Values See **ResultCode**.

See Also BeginNonFiscal Method, PrintNormal Method

### **EndRemoval Method**

Syntax LONG EndRemoval ();

**Remarks** Called to end form removal processing.

When called, the printer is taken out of form removal or ejection mode. If no form is detected in the device, a successful status of OPOS\_SUCCESS is returned to the application. If a form is present, an extended error status OPOS\_EFPTR\_SLP\_FORM is returned.

This method is paired with the **BeginRemoval** method for controlling form removal. The application may choose to call this method immediately after a successful **BeginRemoval** if it wants to use the printer sensors to determine when the form has been removed. Alternatively, the application may prompt the user and wait for a key press before calling this method.

Return

One of the following values is returned by the method and placed in the **ResultCode** property:

| Value           | Meaning                                                                                                    |
|-----------------|----------------------------------------------------------------------------------------------------|
| OPOS_SUCCESS    | The method was initiated successfully.                                                                                       |
| OPOS_E_ILLEGAL  | The printer is not in slip removal mode.                                                                                     |
| OPOS_E_EXTENDED | <b>ResultCodeExtended</b> = OPOS_EFPTR_SLP_FORM:<br>The device was taken out of removal mode while a form was still present. |
| Other Values    | See ResultCode.                                                                                                    |

See Also BeginInsertion Method; EndInsertion Method; BeginRemoval Method

### **EndTraining Method**

274

Syntax LONG EndTraining ();

**Remarks** Called to terminate training operations on either the receipt or slip station.

This method is only supported if **CapTrainingMode** is TRUE.

If this method is successful, the TrainingModeActive property will be changed

to FALSE.

**Return** One of the following values is returned by the method and placed in the

**ResultCode** property:

 Value
 Meaning

 OPOS\_SUCCESS
 The method was successful.

 OPOS\_E\_BUSY
 Cannot perform while output is in progress.

 OPOS\_E\_ILLEGAL
 The printer does not support training mode (see the CapTrainingMode property).

OPOS\_E\_EXTENDED:

**ResultCodeExtended** = OPOS\_EFPTR\_WRONG\_STATE:

The printer is not currently in the Training state.

Other Values See ResultCode.

See Also BeginTraining Method, PrintRec... Methods

# **GetData Method**

# Syntax LONG GetData (LONG DataItem, LONG\* OptArgs, BSTR\* Data);

| Parameter | Description                                                                                                    |
|-----------|----------------------------------------------------------------------------------------------------|
| DataItem  | The specific data item to retrieve.                                                                                        |
| OptArgs   | For some countries, this additional argument may be needed. Consult the Service Object vendor's documentation for details. |
| Data      | Character string to hold the data retrieved.                                                                               |

The *DataItem* parameter values are:

| Value                  | Meaning                                     |
|------------------------|---------------------------------------------|
| FPTR_GD_CURRENT_TOTAL  | Get the current receipt total.              |
| FPTR_GD_DAILY_TOTAL    | Get the daily total.                        |
| FPTR_GD_RECEIPT_NUMBER | Get the number of fiscal receipts printed.  |
| FPTR_GD_REFUND         | Get the current total of refunds.           |
| FPTR_GD_NOT_PAID       | Get the current total of not paid receipts. |
| FPTR_GD_MID_VOID       | Get the total number of voided receipts.    |
| FPTR_GD_Z_REPORT       | Get the Z report number.                    |
| FPTR_GD_GRAND_TOTAL    | Get the printer's grand total.              |
| FPTR_GD_PRINTER_ID     | Get the printer's fiscal ID.                |
| FPTR_GD_FIRMWARE       | Get the printer's firmware release number.  |
| FPTR_GD_RESTART        | Get the printer's restart count             |

# **Remarks** Called to retrieve data from the printer's fiscal module.

The data is returned in a string because some of the fields, such as the grand total, might overflow a 4-byte integer.

| OLE for Retail POS | Chapter 7      |
|--------------------|----------------|
| Application Guide  | Fiscal Printer |

### Return

276

One of the following values is returned by the method and placed in the **ResultCode** property:

| Value          | Meaning                                     |
|----------------|---------------------------------------------|
| OPOS_SUCCESS   | The method was successful.                  |
| OPOS_E_ILLEGAL | The DataItem specified is invalid.          |
| OPOS_E_BUSY    | Cannot perform while output is in progress. |
| Other Values   | See ResultCode.                             |

# **GetDate Method**

Remarks

**Syntax** LONG GetDate (BSTR\* Date);

| Parameter                                  | Description                         |
|--------------------------------------------|-------------------------------------|
| Date                                       | Date and time returned as a string. |
| Called to get the printer's date and time. |                                     |
|                                            |                                     |

The date and time are returned as a string in the format "ddmmyyyyhhmm", where:

| dd   | day of the month (1 - 31) |
|------|---------------------------|
| mm   | month (1 - 12)            |
| уууу | year (1997-)              |
| hh   | hour (0-23)               |
| mm   | minutes (0-59)            |

 Document:
 OLE for Retail POS Application Guide- Rel. 1.5

 Filename:
 010220-OPOS-APG-(Rel-1.5).doc Author: alp/NCR

 Page:
 276 of 911

### Return

One of the following values is returned by the method and placed in the ResultCode property:

| Value          | Meaning                                                   |
|----------------|-----------------------------------------------------------|
| OPOS_SUCCESS   | The method was successful.                                |
| OPOS_E_ILLEGAL | Retrieval of the date and time is not valid at this time. |
| Other Values   | See ResultCode.                                           |

# **GetTotalizer Method**

LONG GetTotalizer (LONG VatID, LONG OptArgs, BSTR\* Data); **Syntax** 

| Gjiitan | Lorid derivative (Edita vans, Edita span 85, Edita),                                                |                                                                                                    |
|---------|----------------------------------------------------------------------------------------------------|----------------------------------------------------------------------------------------------------|
|         | Parameter                                                                                           | Description                                                                                                    |
|         | VatID                                                                                               | VAT identifier of the required totalizer.                                                                                  |
|         | OptArgs                                                                                             | For some countries, this additional argument may be needed. Consult the Service Object vendor's documentation for details. |
|         | Data                                                                                                | Totalizer returned as a string.                                                                                            |
| Remarks | _                                                                                                   | zer associated with the given VAT rate.  false then only one totalizer is present.                                         |
| Return  | One of the following values is returned by the method and placed in the <b>ResultCode</b> property: |                                                                                                    |
|         | Value                                                                                               | Meaning                                                                                                    |
|         | OPOS_SUCCESS                                                                                        | The method was successful.                                                                                                 |
|         | OPOS_E_ILLEGAL                                                                                      | The VatID parameters is invalid.                                                                                           |
|         | Other Values                                                                                        | See ResultCode.                                                                                                    |

# **GetVatEntry Method**

Remarks

Return

278

Syntax LONG GetVatEntry (LONG VatID, LONG OptArgs, LONG\* VatRate);

| • `                   | , , , , , , , , , , , , , , , , , , , ,                                                                                    |
|-----------------------|----------------------------------------------------------------------------------------------------|
| Parameter             | Description                                                                                                    |
| VatID                 | VAT identifier of the required rate.                                                                                       |
| OptArgs               | For some countries, this additional argument may be needed. Consult the Service Object vendor's documentation for details. |
| VatRate               | Pointer to the rate associated with the VAT identifier.                                                                    |
| This method is only s | upported if <b>CapSetVatTable</b> is TRUE.  values is returned by the method and placed in the                             |
| Value                 | Meaning                                                                                                    |
| OPOS_SUCCESS          | The method was successful.                                                                                                 |
| OPOS_E_ILLEGAL        | The VatID parameters is invalid.                                                                                           |
| Other Values          | See ResultCode.                                                                                                    |

# PrintDuplicateReceipt Method

Syntax LONG PrintDuplicateReceipt ();

**Remarks** Called to print a duplicate of a buffered transaction.

This method is only supported if CapDuplicateReceipt is TRUE.

This method will succeed if both the CapDuplicateReceipt and DuplicateReceipt

properties are TRUE.

This method resets the **DuplicateReceipt** property to FALSE.

### Return

One of the following values is returned by the method and placed in the **ResultCode** property:

| Value                                                                                                  | Meaning                                                                                                    |  |
|----------------------------------------------------------------------------------------------------|----------------------------------------------------------------------------------------------------|--|
| OPOS_SUCCESS                                                                                           | The method was successful.                                                                                                    |  |
| OPOS_E_BUSY                                                                                            | Cannot perform while output is in progress. (Can only be returned if <b>AsyncMode</b> is FALSE.)                                                                                                    |  |
| OPOS_E_ILLEGAL                                                                                         | One of the following errors occurred:  ?? The printer does not support duplicate receipts (see the CapDuplicateReceipt property).  ?? There is no buffered transaction to print (see DuplicateReceipt property). |  |
| OPOS_E_EXTENDED:                                                                                       |                                                                                                    |  |
| <b>ResultCodeExtended</b> = OPOS_EFPTR_WRONG_STATE: The printer is not currently in the Monitor state. |                                                                                                    |  |
| ResultCodeExtended = OPOS_EFPTR_JRN_EMPTY: The journal station is out of paper.                        |                                                                                                    |  |

# PrintFiscalDocumentLine Method

| Syntax | LONG PrintFiscalDocumentLine (BSTR DocumentLine); |
|--------|---------------------------------------------------|
| ~ j    | zorio rimer semi ocumentamo (se rire connentamo), |

**ResultCodeExtended** = OPOS\_EFPTR\_REC\_EMPTY:

| Parameter                                                             | Description                              |  |
|-----------------------------------------------------------------------|------------------------------------------|--|
| DocumentLine                                                          | String to be printed on the fiscal slip. |  |
| Called to print a line of fiscal text to the slip station.            |                                          |  |
| This method is only supported if <b>CapSlpFiscalDocument</b> is TRUE. |                                          |  |

This method is performed synchronously if AsyncMode is FALSE, and

The receipt station is out of paper.

asynchronously if **AsyncMode** is TRUE.

Remarks

### Return

280

One of the following values is returned by the method and placed in the **ResultCode** property:

| Value          | Meaning                                                                                          |
|----------------|--------------------------------------------------------------------------------------------------|
| OPOS_SUCCESS   | The method was successful.                                                                       |
| OPOS_E_BUSY    | Cannot perform while output is in progress. (Can only be returned if <b>AsyncMode</b> is FALSE.) |
| OPOS_E_ILLEGAL | The printer does not support fiscal documents (see the <b>CapSlpFiscalDocument</b> property).    |

# OPOS\_E\_EXTENDED:

 $\textbf{ResultCodeExtended} = OPOS\_EFPTR\_WRONG\_STATE:$ 

The printer is not currently in the Fiscal Document state.

**ResultCodeExtended** = OPOS\_EFPTR\_COVER\_OPEN:

The printer cover is open.

(Can only be returned if **AsyncMode** is FALSE.)

**ResultCodeExtended** = OPOS\_EFPTR\_SLP\_EMPTY:

The slip station was specified, but a form is not

inserted.

(Can only be returned if **AsyncMode** is FALSE.)

Other Values See **ResultCode**.

See Also BeginFiscalDocument Method, EndFiscalDocument Method

## PrintFixedOutput Method

### **Syntax**

**LONG PrintFixedOutput (LONG** *DocumentType*, **LONG** *LineNumber*, **BSTR** *Data*);

| Parameter    | Description                                     |
|--------------|-------------------------------------------------|
| DocumentType | Identifier of a document stored in the printer  |
| LineNumber   | Number of the line in the document to print.    |
| Data         | String parameter for placement in printed line. |

### Remarks

Called to print a line of a fixed document to the print station specified in the **BeginFixedOutput** method. Each call prints a single line from a document by merging the stored text with the parameter *Data*. Within a document lines must be printed sequentially. Some lines are optional and some lines are required, such as the first and last lines.

This method is only supported if **CapFixedOutput** is TRUE.

The printer state is set to FPTR\_PS\_FIXED\_OUTPUT

This method is performed synchronously if **AsyncMode** is FALSE, and asynchronously if **AsyncMode** is TRUE.

### Return

One of the following values is returned by the method and placed in the **ResultCode** property:

| Value          | Meaning                                                                                                    |
|----------------|----------------------------------------------------------------------------------------------------|
| OPOS_SUCCESS   | The method was successful.                                                                                            |
| OPOS_E_BUSY    | Cannot perform while output is in progress. (Can only be returned if <b>AsyncMode</b> is FALSE.)                      |
| OPOS_E_ILLEGAL | One of the following errors occurred: ?? The printer does not support fixed output (see the CapFixedOutput property). |
|                | ?? The <i>LineNumber</i> is invalid.                                                                                  |

OPOS\_E\_EXTENDED:

282

**ResultCodeExtended** = OPOS\_EFPTR\_WRONG\_STATE:

The printer is not currently in the Fixed Output state.

**ResultCodeExtended** = OPOS\_EFPTR\_COVER\_OPEN:

The printer cover is open.

(Can only be returned if **AsyncMode** is FALSE.)

**ResultCodeExtended** = OPOS\_EFPTR\_JRN\_EMPTY:

The journal station is out of paper.

(Can only be returned if **AsyncMode** is FALSE.)

**ResultCodeExtended** = OPOS\_EFPTR\_REC\_EMPTY:

The receipt station was specified but is out of paper. (Can only be returned if **AsyncMode** is FALSE.)

**ResultCodeExtended** = OPOS\_EFPTR\_SLP\_EMPTY:

The slip station was specified, but a form is not

inserted.

(Can only be returned if **AsyncMode** is FALSE.)

Other Values See **ResultCode**.

See Also BeginFixedOutput Method, EndFixedOutput Method

 Document:
 OLE for Retail POS Application Guide- Rel. 1.5

 Filename:
 010220-OPOS-APG-(Rel-1.5).doc
 Author:
 alp/NCF

 Page:
 282 of 911

# **PrintNormal Method**

# Syntax LONG PrintNormal (LONG Station, BSTR Data);

| Parameter | Description                                                                                                   |
|-----------|----------------------------------------------------------------------------------------------------|
| Station   | The printer station to be used. May be FPTR_S_RECEIPT, FPTR_S_JOURNAL, FPTR_S_JOURNAL_RECEIPT or FPTR_S_SLIP. |
| Data      | The characters to be printed, consisting mostly of printable characters.                                      |

This method performs non-fiscal printing. Escape sequences, carriage returns (13 decimal), and newline / line feed (10 decimal) are available on some printers, but in many cases these are not supported.

The format of this data depends upon the value of the **BinaryConversion** property.

### Remarks

284

Called to print Data on the printer Station.

This method is performed synchronously if **AsyncMode** is FALSE, and asynchronously if **AsyncMode** is TRUE.

Special character values within Data are:

| Value                            | Meaning                                                                                                    |
|----------------------------------|----------------------------------------------------------------------------------------------------|
| Newline / Line Feed (10 Decimal) | Print any data in the line buffer, and feed to<br>the next print line. (A Carriage Return is not<br>required in order to cause the line to be<br>printed.)                                             |
| Carriage Return (13 Decimal)     | If a Carriage Return immediately precedes a Line Feed, or if the line buffer is empty, then it is ignored.                                                                                             |
|                                  | Otherwise, the line buffer is printed and the printer does not feed to the next print line. On some printers, print without feed may be directly supported.  On others, a print may always feed to the |
|                                  | next line, in which case the Service Object will print the line buffer and perform a reverse line feed if supported.                                                                                   |
|                                  | If the printer does not support either of these features, then Carriage Return acts like a Line Feed.                                                                                                  |

# Return

One of the following values is returned by the method and placed in the **ResultCode** property:

| Value          | Meaning                                                                                          |
|----------------|--------------------------------------------------------------------------------------------------|
| OPOS_SUCCESS   | The method was successful.                                                                       |
| OPOS_E_ILLEGAL | The specified <i>Station</i> does not exist. (See the <b>CapSlpPresent</b> property.)            |
| OPOS_E_BUSY    | Cannot perform while output is in progress. (Can only be returned if <b>AsyncMode</b> is FALSE.) |

OPOS\_E\_EXTENDED;

**ResultCodeExtended** = OPOS EFPTR WRONG STATE:

The printer is not currently in the Non-Fiscal state.

**ResultCodeExtended** = OPOS\_EFPTR\_COVER\_OPEN:

The printer cover is open.

(Can only be returned if **AsyncMode** is FALSE.)

**ResultCodeExtended** = OPOS\_EFPTR\_JRN\_EMPTY:

The journal station was specified but is out of paper. (Can only be returned if **AsyncMode** is FALSE.)

**ResultCodeExtended** = OPOS\_EFPTR\_REC\_EMPTY:

The receipt station was specified but is out of paper. (Can only be returned if **AsyncMode** is FALSE.)

**ResultCodeExtended** = OPOS\_EFPTR\_SLP\_EMPTY:

The slip station was specified, but a form is not

inserted.

(Can only be returned if **AsyncMode** is FALSE.)

Other Values See ResultCode.

See Also BeginNonFiscal Method, EndNonFiscal Method, AsyncMode property

### PrintPeriodicTotalsReport Method

**Syntax** LONG PrintPeriodicTotalsReport (BSTR Date 1, BSTR Date 2);

| Parameter | Description                       |  |
|-----------|-----------------------------------|--|
| Date1     | Starting date of report to print. |  |
| Date2     | Ending date of report to print.   |  |

Remarks Called to print a report of totals for a range of dates on the receipt.

This method is always performed synchronously.

The dates are strings in the format "ddmmyyyyhhmm", where:

dd day of the month (1 - 31)

mm month (1 - 12)

yyyy year (1997-) hh hour (0-23)

286

mm minutes (0-59)

Return One of the following values is returned by the method and placed in the ResultCode property:

 Value
 Meaning

 OPOS\_SUCCESS
 The method was successful.

 OPOS\_E\_BUSY
 Cannot perform while output is in progress

 OPOS\_E\_EXTENDED:

**ResultCodeExtended** = OPOS\_EFPTR\_WRONG\_STATE:

The printer's current state does not allow this state

transition.

ResultCodeExtended = OPOS EFPTR JRN EMPTY:

The journal station is out of paper.

**ResultCodeExtended** = OPOS\_EFPTR\_REC\_EMPTY:

The receipt station is out of paper.

**ResultCodeExtended** = OPOS\_EFPTR\_BAD\_DATE:

One of the date parameters is invalid.

Other Values See ResultCode.

## PrintPowerLossReport Method

Syntax LONG PrintPowerLossReport ();

Remarks Called to print on the receipt a report of a power failure that resulted in a loss of

data stored in the CMOS of the printer.

This method is only supported if **CapPowerLossReport** is TRUE.

This method is always performed synchronously.

Return One of the following values is returned by the method and placed in the

ResultCode property:

| Value          | Meaning                                                                                       |
|----------------|-----------------------------------------------------------------------------------------------|
| OPOS_SUCCESS   | The method was successful.                                                                    |
| OPOS_E_BUSY    | Cannot perform while output is in progress.                                                   |
| OPOS_E_ILLEGAL | The printer does not support power loss reports (see the <b>CapPowerLossReport</b> property). |

OPOS\_E\_EXTENDED:

**ResultCodeExtended** = OPOS\_EFPTR\_WRONG\_STATE:

The printer's current state does not allow this state

transition.

ResultCodeExtended = OPOS EFPTR COVER OPEN:

The printer cover is open.

**ResultCodeExtended** = OPOS\_EFPTR\_JRN\_EMPTY:

The journal station is out of paper.

**ResultCodeExtended** = OPOS\_EFPTR\_REC\_EMPTY:

The receipt station is out of paper.

Other Values See ResultCode. **OLE for Retail POS** Chapter 7 Fiscal Printer **Application Guide** 

### **PrintRecItem Method**

### Syntax

288

LONG PrintRecItem (BSTR Description, CURRENCY Price, LONG Quantity, **LONG** *VatInfo*, **CURRENCY** *UnitPrice*, **BSTR** *UnitName*)

| Parameter   | Description                                                                                         |
|-------------|----------------------------------------------------------------------------------------------------|
| Description | Text describing the item sold.                                                                      |
| Price       | Price of the line item.                                                                             |
| Quantity    | Number of items. If zero, a single item is assumed.                                                 |
| VatInfo     | VAT rate identifier or amount. If not used a zero is to be transferred.                             |
| UnitPrice   | Price of each item. If not used a zero is to be transferred.                                        |
| UnitName    | Name of the unit i.e. "kg" or "ltr" or "pcs". If not used an empty string ("") is to be transferred |

### Remarks

Called to print a receipt item for a sold item. If the Quantity parameter is 0, then a single item quantity will be assumed.

Minimum parameters are Description and Price or Description, Price, Quantity, and UnitPrice. Most countries require Quantity and VatInfo and some countries also require UnitPrice and UnitName.

VatInfo contains a VAT table identifier if CapHasVatTable is TRUE. Otherwise it contains a VAT amount.

This method is performed synchronously if AsyncMode is FALSE, and asynchronously if **AsyncMode** is TRUE.

010220-OPOS-APG-(Rel-1.5).doc 288 of 911

## Return

One of the following values is returned by the method and placed in the **ResultCode** property:

| Value                        | Meaning                                                                                                    |
|------------------------------|----------------------------------------------------------------------------------------------------|
| OPOS_SUCCESS                 | The method was successful.                                                                                                    |
| OPOS_E_BUSY                  | Cannot perform while output is in progress. (Can only be returned if <b>AsyncMode</b> is FALSE.)                                                        |
| OPOS_E_EXTENDED:             |                                                                                                    |
| ResultCodeExtended =         | OPOS_EFPTR_WRONG_STATE: The printer is not currently in the Fiscal Receipt state.                                                                       |
| ResultCodeExtended =         | OPOS_EFPTR_COVER_OPEN: The printer cover is open. (Can only be returned if <b>AsyncMode</b> is FALSE.)                                                  |
| $\pmb{ResultCodeExtended} =$ | OPOS_EFPTR_JRN_EMPTY: The journal station is out of paper. (Can only be returned if <b>AsyncMode</b> is FALSE.)                                         |
| $\pmb{ResultCodeExtended} =$ | OPOS_EFPTR_REC_EMPTY: The receipt station is out of paper. (Can only be returned if <b>AsyncMode</b> is FALSE.)                                         |
| ResultCodeExtended =         | OPOS_EFPTR_BAD_ITEM_QUANTITY: The quantity is invalid. (Can only be returned if <b>AsyncMode</b> is FALSE.)                                             |
| $\pmb{ResultCodeExtended} =$ | OPOS_EFPTR_BAD_PRICE: The unit price is invalid. (Can only be returned if <b>AsyncMode</b> is FALSE.)                                                   |
| ResultCodeExtended =         | OPOS_EFPTR_BAD_ITEM_DESCRIPTION: The discount description is too long or contains a reserved word. (Can only be returned if <b>AsyncMode</b> is FALSE.) |
| ResultCodeExtended =         | OPOS_EFPTR_BAD_VAT: The VAT parameter is invalid. (Can only be returned if <b>AsyncMode</b> is FALSE.)                                                  |

OLE for Retail POS Chapter 7
Application Guide Fiscal Printer

 $\textbf{ResultCodeExtended} = OPOS\_EFPTR\_RECEIPT\_TOTAL\_OVERFLOW:$ 

The receipt total has overflowed.

(Can only be returned if **AsyncMode** is FALSE.)

Other Values See ResultCode.

 $\textbf{See Also} \qquad \textbf{BeginFiscalReceipt} \ \textbf{Method}, \\ \textbf{EndFiscalReceipt} \ \textbf{Method}, \\ \textbf{PrintRec...} \ \textbf{Methods}, \\ \\ \textbf{Methods}, \\ \textbf{Methods}, \\ \textbf{Methods}, \\ \textbf{Method}, \\ \textbf{Methods}, \\ \textbf{Methods}, \\ \textbf{Method$ 

AmountDecimalPlaces Property

## PrintRecItemAdjustment Method

290

Syntax LONG PrintRecItemAdjustment (LONG AdjustmentType, BSTR Description, CURRENCY Amount, LONG VatInfo);

| Parameter      | Description                             |
|----------------|-----------------------------------------|
| AdjustmentType | Type of discount. See below for values. |
| Description    | Text describing the discount.           |
| Amount         | Amount of the discount.                 |
| VatInfo        | VAT rate identifier or amount.          |

 Document:
 OLE for Retail POS Application Guide- Rel. 1.5

 Filename:
 010220-OPOS-APG-(Rel-1.5).doc
 Author: alp/NCR

 Page:
 290 of 911

AdjustmentType can have the following values:

#### Value

## Meaning

## FPTR\_AT\_AMOUNT\_DISCOUNT

Fixed amount discount. The *Amount* parameter contains a currency value.

## FPTR\_AT\_AMOUNT\_SURCHARGE

Fixed amount surcharge. The *Amount* parameter contains a currency value.

## FPTR\_AT\_PERCENTAGE\_DISCOUNT

Percentage discount. The *Amount* parameter contains a percentage value.

## FPTR\_AT\_PERCENTAGE\_SURCHARGE

Percentage surcharge. The *Amount* parameter contains a percentage value.

 Document:
 OLE for Retail POS Application Guide- Rel. 1.5

 Filename:
 010220-OPOS-APG-(Rel-1.5),doc
 Author:

 Page:
 291 of 911

OLE for Retail POS Chapter 7
Application Guide Fiscal Printer

#### Remarks

292

Called to apply and print a discount or a surcharge to the last receipt item sold. This discount may be either a fixed currency amount or a percentage amount relating to the last item.

If **CapOrderAdjustmentFirst** is true, the method must be called before the corresponding **PrintRecItem** method.

If **CapOrderAdjustmentFirst** is false, the method must be called after the **PrintRecItem.** 

This discount/surcharge may be either a fixed currency amount or a percentage amount relating to the last item.

If the discount amount is greater than the receipt subtotal, an error occurs since the subtotal can never be negative.

In many countries discount operations cause the printing of a fixed line of text expressing the kind of operation that has been perform

*VatInfo* contains a VAT table identifier if **CapHasVatTable** is TRUE. Otherwise it contains a VAT amount.

Fixed amount discounts/surcharges are only supported if **CapAmountAdjustment** is TRUE.

Percentage discounts are only supported if CapPercentAdjustment is TRUE.

This method is performed synchronously if **AsyncMode** is FALSE, and asynchronously if **AsyncMode** is TRUE.

 Document:
 OLE for Retail POS Application Guide- Rel. 1.5

 Filename:
 010220-OPOS-APG-(Rel-1.5).doc
 Author:
 alp/NCR

 Page:
 292 of 911

## Return

One of the following values is returned by the method and placed in the ResultCode property:

| Value          | Meaning                                                                                                    |  |
|----------------|----------------------------------------------------------------------------------------------------|--|
| OPOS_SUCCESS   | The method was successful.                                                                                                    |  |
| OPOS_E_BUSY    | Cannot perform while output is in progress. (Can only be returned if <b>AsyncMode</b> is FALSE.)                                                                    |  |
| OPOS_E_ILLEGAL | One of the following errors occurred:  ?? The printer does not support fixed amount adjustments (see the CapAmountAdjustment property).                             |  |
|                | <ul><li>?? The printer does not support percentage discounts (see the CapPercentAdjustment property).</li><li>?? The AdjustmentType parameter is invalid.</li></ul> |  |

**OLE for Retail POS Application Guide** 

#### OPOS\_E\_EXTENDED:

294

#### **ResultCodeExtended** = OPOS EFPTR WRONG STATE:

The printer is not currently in the Fiscal Receipt state.

Chapter 7

**Fiscal Printer** 

## **ResultCodeExtended** = OPOS\_EFPTR\_COVER\_OPEN:

The printer cover is open.

(Can only be returned if **AsyncMode** is FALSE.)

## **ResultCodeExtended** = OPOS\_EFPTR\_JRN\_EMPTY:

The journal station is out of paper.

(Can only be returned if AsyncMode is FALSE.)

## **ResultCodeExtended** = OPOS\_EFPTR\_REC\_EMPTY:

The receipt station is out of paper.

(Can only be returned if AsyncMode is FALSE.)

#### **ResultCodeExtended** = OPOS\_EFPTR\_BAD\_ITEM\_AMOUNT:

The discount amount is invalid.

(Can only be returned if AsyncMode is FALSE.)

#### **ResultCodeExtended** = OPOS\_EFPTR\_BAD\_ITEM\_DESCRIPTION:

The discount description is too long or contains a

reserved word.

(Can only be returned if **AsyncMode** is FALSE.)

#### **ResultCodeExtended** = OPOS\_EFPTR\_BAD\_VAT:

The VAT parameter is invalid.

(Can only be returned if **AsyncMode** is FALSE.)

Other Values See ResultCode.

See Also BeginFiscalReceipt Method, EndFiscalReceipt Method, PrintRec... Methods, AmountDecimalPlaces Property

010220-OPOS-APG-(Rel-1.5).doc 294 of 911

## PrintRecMessage Method

## Syntax LONG PrintRecMessage (BSTR Message);

| Parameter | Description            |
|-----------|------------------------|
| Message   | Text message to print. |

#### Remarks

Called to print a message on the fiscal receipt. The length of an individual message is limited to the number of characters given in the **MessageLength** property.

This method is only supported if CapAdditionalLines is TRUE.

This method is only supported when the printer is in the Fiscal Receipt Ending state.

This method is performed synchronously if **AsyncMode** is FALSE, and asynchronously if **AsyncMode** is TRUE.

 Document:
 OLE for Retail POS Application Guide- Rel.1.5

 Filename:
 010220-0POS-APG-(Rel-1.5).doc
 Author: alp/NCR

 Page:
 295 of 911

**OLE for Retail POS** Chapter 7 **Application Guide** Fiscal Printer

| Return |
|--------|
|--------|

296

One of the following values is returned by the method and placed in the ResultCode property:

| Value                | Meaning                                                                                                    |
|----------------------|----------------------------------------------------------------------------------------------------|
| OPOS_SUCCESS         | The method was successful.                                                                                      |
| OPOS_E_BUSY          | Cannot perform while output is in progress. (Can only be returned if <b>AsyncMode</b> is FALSE.)                |
| OPOS_E_EXTENDED:     |                                                                                                    |
| ResultCodeExtended = | OPOS_EFPTR_WRONG_STATE: The printer is not currently in the Fiscal Receipt Ending state.                        |
| ResultCodeExtended = | OPOS_EFPTR_COVER_OPEN: The printer cover is open. (Can only be returned if <b>AsyncMode</b> is FALSE.)          |
| ResultCodeExtended = | OPOS_EFPTR_JRN_EMPTY: The journal station is out of paper. (Can only be returned if <b>AsyncMode</b> is FALSE.) |
| ResultCodeExtended = | OPOS_EFPTR_REC_EMPTY: The receipt station is out of paper. (Can only be returned if <b>AsyncMode</b> is FALSE.) |
| ResultCodeExtended = | OPOS_EFPTR_BAD_ITEM_DESCRIPTION: The message is too long or contains a reserved word.                           |

See ResultCode. See Also BeginFiscalReceipt Method, EndFiscalReceipt Method, PrintRec... Methods,

(Can only be returned if **AsyncMode** is FALSE.)

MessageLength property, CapAdditionalLines property

Other Values

#### PrintRecNotPaid Method

## Syntax LONG PrintRecNotPaid (BSTR Description, CURRENCY Amount);

| Parameter   | Description                          |
|-------------|--------------------------------------|
| Description | Text describing the not paid amount. |
| Amount      | Amount not paid.                     |

Remarks Called to indicate that part of the receipt's total was not paid.

Some fixed text, along with the *Description*, will be printed on the receipt and journal to indicate that part of the receipt total has not been paid.

This method is only supported if **CapAmountNotPaid**is TRUE.

This method is performed synchronously if **AsyncMode** is FALSE, and asynchronously if **AsyncMode** is TRUE.

If this method is successful, the **PrinterState** property will be changed to either FPTR\_PS\_FISCAL\_RECEIPT\_TOTAL or

FPTR\_PS\_FISCAL\_RECEIPT\_ENDING depending upon whether the entire receipt total is now accounted for or not.

| Return | One of the following values is returned by the method and placed in the <b>ResultCode</b> property: |                                                                                                    |  |
|--------|----------------------------------------------------------------------------------------------------|----------------------------------------------------------------------------------------------------|--|
|        | Value                                                                                               | Meaning                                                                                                    |  |
|        | OPOS_SUCCESS                                                                                        | The method was successful.                                                                                                    |  |
|        | OPOS_E_BUSY                                                                                         | Cannot perform while output is in progress. (Can only be returned if <b>AsyncMode</b> is FALSE.)                                               |  |
|        | OPOS_E_EXTENDED                                                                                     | :                                                                                                    |  |
|        | ResultCodeExtended =                                                                                | OPOS_EFPTR_WRONG_STATE: The printer is not currently in either the Fiscal Receipt or Fiscal Receipt Total state.                               |  |
|        | ResultCodeExtended =                                                                                | OPOS_EFPTR_COVER_OPEN: The printer cover is open. (Can only be returned if <b>AsyncMode</b> is FALSE.)                                         |  |
|        | ResultCodeExtended =                                                                                | OPOS_EFPTR_JRN_EMPTY: The journal station is out of paper. (Can only be returned if <b>AsyncMode</b> is FALSE.)                                |  |
|        | ResultCodeExtended =                                                                                | OPOS_EFPTR_REC_EMPTY: The receipt station is out of paper. (Can only be returned if <b>AsyncMode</b> is FALSE.)                                |  |
|        | ResultCodeExtended =                                                                                | OPOS_EFPTR_BAD_ITEM_DESCRIPTION: The description is too long or contains a reserved word. (Can only be returned if <b>AsyncMode</b> is FALSE.) |  |
|        | ResultCodeExtended =                                                                                | OPOS_EFPTR_BAD_ITEM_AMOUNT:                                                                                                    |  |

See Also BeginFiscalReceipt Method, EndFiscalReceipt Method, PrintRec... Methods, AmountDecimalPlaces Property

See ResultCode.

The amount is invalid.

(Can only be returned if AsyncMode is FALSE.)

 Document:
 OLE for Retail POS Application Guide- Rel. 1.5

 Filename:
 010220-0POS-APG-(Rel-1.5).doc
 Author:
 alp/NCR

 Page:
 298 of 911

Other Values

#### **PrintRecRefund Method**

## Syntax

**LONG PrintRecRefund (BSTR** *Description*, **CURRENCY** *Amount*, **LONG** *VatInfo*);

| Parameter   | Description                    |
|-------------|--------------------------------|
| Description | Text describing the refund.    |
| Amount      | Amount of the refund.          |
| VatInfo     | VAT rate identifier or amount. |
|             |                                |

#### Remarks

Called to process a refund. The *Amount* is positive, but it is printed as a negative number and the totals registers are decremented.

Some fixed text, along with the *Description*, will be printed on the receipt and journal to indicate that a refund has occurred.

*VatInfo* contains a VAT table identifier if **CapHasVatTable** is TRUE. Otherwise it contains a VAT amount.

This method is performed synchronously if **AsyncMode** is FALSE, and asynchronously if **AsyncMode** is TRUE.

 Document:
 OLE for Retail POS Application Guide- Rel. 1.5

 Filename:
 010220-0POS-APG-(Rel-1.5).doc
 Author:
 alp/NCR

 Page:
 299 of 911

|         | Volue                                                                                               | Mooning                                           |  |
|---------|----------------------------------------------------------------------------------------------------|---------------------------------------------------|--|
| Ketuiii | One of the following values is returned by the method and placed in the <b>ResultCode</b> property: |                                                   |  |
| Return  | One of the following v                                                                              | alues is returned by the method and placed in the |  |

| Value        | Meaning                                                                                          |
|--------------|--------------------------------------------------------------------------------------------------|
| OPOS_SUCCESS | The method was successful.                                                                       |
| OPOS_E_BUSY  | Cannot perform while output is in progress. (Can only be returned if <b>AsyncMode</b> is FALSE.) |

#### OPOS\_E\_EXTENDED:

**ResultCodeExtended** = OPOS\_EFPTR\_WRONG\_STATE:

The printer is not currently in the Fiscal Receipt state.

ResultCodeExtended = OPOS\_EFPTR\_COVER\_OPEN:

The printer cover is open. (Can only be returned if **AsyncMode** is FALSE.)

**ResultCodeExtended** = OPOS\_EFPTR\_JRN\_EMPTY:
The journal station is out of paper.

(Can only be returned if **AsyncMode** is FALSE.)

ResultCodeExtended = OPOS\_EFPTR\_REC\_EMPTY:

The receipt station is out of paper.

(Consequence of A recommend in A recommend in EALSE.

(Can only be returned if **AsyncMode** is FALSE.)

**ResultCodeExtended** = OPOS\_EFPTR\_BAD\_ITEM\_DESCRIPTION:

The description is too long or contains a reserved word.

(Can only be returned if **AsyncMode** is FALSE.)

ResultCodeExtended = OPOS\_EFPTR\_BAD\_ITEM\_AMOUNT:

The amount is invalid. (Can only be returned if **AsyncMode** is FALSE.)

**ResultCodeExtended** = OPOS\_EFPTR\_BAD\_VAT:

The VAT information is invalid. (Can only be returned if **AsyncMode** is FALSE.)

Other Values See **ResultCode**.

See Also BeginFiscalReceipt Method, EndFiscalReceipt Method, PrintRec... Methods, AmountDecimalPlaces Property

Document: OLE for Retail POS Application Guide- Rel. 1.5
Filename: 010220-OPOS-APG-(Rel-1.5).doc Author: alp/NCF
Page: 300 of 911

#### PrintRecSubtotal Method

## Syntax LONG PrintRecSubtotal (CURRENCY Amount);

| Parameter | Description             |  |
|-----------|-------------------------|--|
| Amount    | Amount of the subtotal. |  |

#### Remarks

Called to check and print the current receipt subtotal. If **CapCheckTotal** is TRUE, the *Amount* is compared to the subtotal calculated by the printer. If the subtotals match, the subtotal is printed on both the receipt and journal. If the results do not match, the receipt is automatically canceled. If **CapCheckTotal** is FALSE, then the subtotal is printed on the receipt and journal and the parameter is never compared to the subtotal computed by the printer.

This method is performed synchronously if **AsyncMode** is FALSE, and asynchronously if **AsyncMode** is TRUE.

If this method compares the application's subtotal with the printer's subtotal and they do not match, the **PrinterState** property will be changed to FPTR\_PS\_FISCAL\_RECEIPT\_ENDING.

 Document:
 OLE for Retail POS Application Guide- Rel. 1.5

 Filename:
 010220-OPOS-APG-(Rel-1.5).doc
 Author:
 alp/NCF

 Page:
 301 of 911

**OLE for Retail POS** Chapter 7 **Application Guide** Fiscal Printer

| D | Δł | h | п | rı | n |
|---|----|---|---|----|---|
|   |    |   |   |    |   |

302

One of the following values is returned by the method and placed in the ResultCode property:

| Value                                                                                                    | Meaning                                                                                                    |  |
|----------------------------------------------------------------------------------------------------|----------------------------------------------------------------------------------------------------|--|
| OPOS_SUCCESS                                                                                                    | The method was successful.                                                                                      |  |
| OPOS_E_BUSY                                                                                                    | Cannot perform while output is in progress. (Can only be returned if <b>AsyncMode</b> is FALSE.)                |  |
| OPOS_E_EXTENDED:                                                                                                    |                                                                                                    |  |
| ResultCodeExtended =                                                                                                    | OPOS_EFPTR_WRONG_STATE: The printer is not currently in the Fiscal Receipt state.                               |  |
| ResultCodeExtended =                                                                                                    | OPOS_EFPTR_COVER_OPEN: The printer cover is open. (Can only be returned if <b>AsyncMode</b> is FALSE.)          |  |
| ResultCodeExtended =                                                                                                    | OPOS_EFPTR_JRN_EMPTY: The journal station is out of paper. (Can only be returned if <b>AsyncMode</b> is FALSE.) |  |
| ResultCodeExtended = OPOS_EFPTR_REC_EMPTY:  The receipt station is out of paper.  (Can only be returned if AsyncMode is FALSE.)                                                         |                                                                                                    |  |
| ResultCodeExtended = OPOS_EFPTR_BAD_ITEM_AMOUNT:  The subtotal from the application does not match the subtotal computed by the printer.  (Can only be returned if AsyncMode is FALSE.) |                                                                                                    |  |
| ResultCodeExtended = OPOS_EFPTR_NEGATIVE_TOTAL:  The total computed by the printer is less than zero.                                                                                   |                                                                                                    |  |

(Can only be returned if AsyncMode is FALSE.)

Other Values See ResultCode.

See Also

 $BeginFiscalReceipt\ Method,\ EndFiscalReceipt\ Method,\ PrintRec...\ Methods,$ AmountDecimalPlaces Property

## PrintRecSubtotalAdjustment Method

#### **Syntax** LONG PrintRecSubtotalAdjustment (LONG AdjustmentType, BSTR

Description, CURRENCY Amount);

| Parameter      | Description                             |
|----------------|-----------------------------------------|
| AdjustmentType | Type of discount. See below for values. |
| Description    | Text describing the discount.           |
| Amount         | Amount of the discount.                 |
|                |                                         |

AdjustmentType can have the following values:

Value Meaning

FPTR\_AT\_AMOUNT\_DISCOUNT

Fixed amount discount. The Amount parameter contains a currency value.

FPTR\_AT\_AMOUNT\_SURCHARGE

Fixed amount surcharge. The Amount parameter contains a currency value.

FPTR\_AT\_PERCENTAGE\_DISCOUNT

Percentage discount. The Amount parameter contains a percentage value.

FPTR\_AT\_PERCENTAGE\_SURCHARGE

Percentage surcharge. The Amount parameter contains a percentage value.

 Document:
 OLE for Retail POS Application Guide- Rel. 1.5

 Filename:
 010220-0POS-APG-(Rel-1.5),doc
 Aut

 Page:
 303 of 911

OLE for Retail POS Application Guide

#### Remarks

304

Called to apply and print a discount/surcharge to the current receipt subtotal. This discount/surcharge may be either a fixed currency amount or a percentage amount relating to the current receipt subtotal.

Chapter 7

Fiscal Printer

If the discount/surcharge amount is greater than the receipt subtotal, an error occurs since the subtotal can never be negative.

In many countries discount/surcharge operations cause the printing of a fixed line of text expressing the kind of operation that has been performed.

Fixed amount discounts are only supported if  ${\bf CapSubAmountAdjustment}$  is TRUE.

Percentage discounts are only supported if CapSubPercentAdjustment is TRUE.

This method is performed synchronously if **AsyncMode** is FALSE, and asynchronously if **AsyncMode** is TRUE.

#### Return

One of the following values is returned by the method and placed in the **ResultCode** property:

| Value          | Meaning                                                                                                    |
|----------------|----------------------------------------------------------------------------------------------------|
| OPOS_SUCCESS   | The method was successful.                                                                                                    |
| OPOS_E_BUSY    | Cannot perform while output is in progress. (Can only be returned if <b>AsyncMode</b> is FALSE.)                                                                                                    |
| OPOS_E_ILLEGAL | One of the following errors occurred:  ?? The printer does not support fixed amount discounts (see the CapSubAmountAdjustment property).  ?? The printer does not support percentage discounts (see the CapSubPercentAdjustment property). |
|                | ?? The <i>AdjustmentType</i> parameter is invalid.                                                                                                    |

#### OPOS\_E\_EXTENDED:

## **ResultCodeExtended** = OPOS\_EFPTR\_WRONG\_STATE:

The printer is not currently in the Fiscal Receipt state.

## **ResultCodeExtended** = OPOS\_EFPTR\_COVER\_OPEN:

The printer cover is open.

(Can only be returned if **AsyncMode** is FALSE.)

## **ResultCodeExtended** = OPOS\_EFPTR\_JRN\_EMPTY:

The journal station is out of paper.

(Can only be returned if **AsyncMode** is FALSE.)

## **ResultCodeExtended** = OPOS\_EFPTR\_REC\_EMPTY:

The receipt station is out of paper.

(Can only be returned if **AsyncMode** is FALSE.)

#### **ResultCodeExtended** = OPOS\_EFPTR\_BAD\_ITEM\_AMOUNT:

The discount amount is invalid.

(Can only be returned if **AsyncMode** is FALSE.)

## $\textbf{ResultCodeExtended} = OPOS\_EFPTR\_BAD\_ITEM\_DESCRIPTION:$

The discount description is too long or contains a reserved word. (Can only be returned if **AsyncMode** is FALSE.)

Other Values See **ResultCode**.

See Also BeginFiscalReceipt Method, EndFiscalReceipt Method, PrintRec... Methods, AmountDecimalPlaces Property

 Document:
 OLE for Retail POS Application Guide- Rel. 1.5

 Filename:
 010220-OPOS-APG-(Rel-1.5).doc
 Author:
 alp/NCF

 Page:
 305 of 911

#### PrintRecTotal Method

#### Syntax

# **LONG PrintRecTotal (CURRENCY** *Total,* **CURRENCY** *Payment,* **BSTR** *Description*);

| Parameter   | Description                                                                       |
|-------------|-----------------------------------------------------------------------------------|
| Total       | Application computed receipt total.                                               |
| Payment     | Amount of payment tendered.                                                       |
| Description | Text description of the payment or the index of a predefined payment description. |

#### Remarks

Called to check and print the current receipt total and to tender a payment. If **CapCheckTotal** is TRUE, the *Total* is compared to the total calculated by the printer. If the totals match, the total is printed on both the receipt and journal along with some fixed text. If the results do not match, the receiptis automatically canceled. If **CapCheckTotal** is FALSE, then the total is printed on the receipt and journal and the parameter is never compared to the total computed by the printer.

If **CapPredefinedPaymentLines** is TRUE, then the *Description* parameter contains the index of one of the printer's predefined payment descriptions. The index is typically a single character of the alphabet. The set of allowed values for this index is to be described in the description of the service object and stored in the **PredefinedPaymentLines** property.

If *Payment* = *Total*, a line containing the *Description* and *Payment* is printed. The **PrinterState** property will be set to FPTR\_PS\_FISCAL\_RECEIPT\_ENDING.

If *Payment > Total*, a line containing the *Description* and *Payment* is printed followed by a second line containing the change due. The **PrinterState** property will be set to FPTR\_PS\_FISCAL\_RECEIPT\_ENDING.

If *Payment < Total*, a line containing the *Description* and *Payment* is printed. Since the entire receipt total has not yet been tendered, the **PrinterState** property will be set to FPTR\_PS\_FISCAL\_RECEIPT\_TOTAL.

If **CapAdditionalLines** property is FALSE, then receipt trailer lines, fiscal logotype and receipt cut are executed after the last total line, whenever receipt's total became equal to the payment from the application. Otherwise these lines are printed calling the **EndFiscalReceipt** method.

> This method is performed synchronously if AsyncMode is FALSE, and asynchronously if **AsyncMode** is TRUE.

## Return

One of the following values is returned by the method and placed in the **ResultCode** property:

| Value        | Meaning                                                                                          |
|--------------|--------------------------------------------------------------------------------------------------|
| OPOS_SUCCESS | The method was successful.                                                                       |
| OPOS_E_BUSY  | Cannot perform while output is in progress. (Can only be returned if <b>AsyncMode</b> is FALSE.) |

OLE for Retail POS Application Guide Chapter 7 Fiscal Printer

#### 308

#### OPOS\_E\_EXTENDED:

#### **ResultCodeExtended** = OPOS EFPTR WRONG STATE:

The printer is not currently in the Fiscal Receipt state.

#### **ResultCodeExtended** = OPOS\_EFPTR\_COVER\_OPEN:

The printer cover is open.

(Can only be returned if **AsyncMode** is FALSE.)

## **ResultCodeExtended** = OPOS\_EFPTR\_JRN\_EMPTY:

The journal station is out of paper.

(Can only be returned if **AsyncMode** is FALSE.)

## **ResultCodeExtended** = OPOS\_EFPTR\_REC\_EMPTY:

The receipt station is out of paper.

(Can only be returned if **AsyncMode** is FALSE.)

#### **ResultCodeExtended** = OPOS\_EFPTR\_BAD\_ITEM\_AMOUNT:

One of the following errors occurred:

- ?? The application computed total does not match the printer computed total.
- ?? The *Total* parameter is invalid.
- ?? The *Payment* parameter is invalid (Can only be returned if **AsyncMode** is FALSE.)

#### **ResultCodeExtended** = OPOS\_EFPTR\_BAD\_ITEM\_DESCRIPTION:

The description is too long or contains a reserved word. (Can only be returned if **AsyncMode** is FALSE.)

#### **ResultCodeExtended** = OPOS\_EFPTR\_NEGATIVE\_TOTAL:

The total computed by the printer is less than zero. (Can only be returned if **AsyncMode** is FALSE.)

## **ResultCodeExtended** = OPOS\_EFPTR\_WORD\_NOT\_ALLOWED:

The description contains the reserved word

Other Values See **ResultCode**.

See Also BeginFiscalReceipt Method, EndFiscalReceipt Method, PrintRec... Methods, PredefinedPaymentLines property, AmountDecimalPlaces Property

Document: OLE for Retail POS Application Guide- Rel. 1.5
Filename: 010220-OPOS-APG-(Rel-1.5).doc Author: alp/NCF
Page: 308 of 911

#### PrintRecVoid Method

## Syntax LONG PrintRecVoid (BSTR Description);

| Parameter   | Description               |
|-------------|---------------------------|
| Description | Text describing the void. |

#### Remarks

Called to cancel the current receipt. The receipt is annulled but it is not physically canceled from the printer's fiscal memory since fiscal receipts are printed with an increasing serial number and totals are accumulated in registers. When a receipt is canceled, its subtotal is subtracted from the totals registers, but it is added to the canceled receipt register.

Some fixed text, along with the *Description*, will be printed on the receipt and journal to indicate that the receipt has been canceled.

This method is performed synchronously if **AsyncMode** is FALSE, and asynchronously if **AsyncMode** is TRUE.

If this method is successful, the **PrinterState** property will be changed to FPTR\_PS\_FISCAL\_RECEIPT\_ENDING.

 Document:
 OLE for Retail POS Application Guide- Rel. 1.5

 Filename:
 010220-0POS-APG-(Rel-1.5).doc
 Author:

 Page:
 309 of 911

OLE for Retail POS Chapter 7
Application Guide Fiscal Printer

#### Return

310

One of the following values is returned by the method and placed in the **ResultCode** property:

| Value            | Meaning                                                                                          |
|------------------|--------------------------------------------------------------------------------------------------|
| OPOS_SUCCESS     | The method was successful.                                                                       |
| OPOS_E_BUSY      | Cannot perform while output is in progress. (Can only be returned if <b>AsyncMode</b> is FALSE.) |
| OPOS E EXTENDED: |                                                                                                  |

ResultCodeExtended = OPOS\_EFPTR\_WRONG\_STATE:

The printer is not currently in the Fiscal Receipt state.

**ResultCodeExtended** = OPOS\_EFPTR\_COVER\_OPEN:
The printer cover is open.

(Can only be returned if **AsyncMode** is FALSE.)

**ResultCodeExtended** = OPOS\_EFPTR\_JRN\_EMPTY:
The journal station is out of paper.

(Can only be returned if **AsyncMode** is FALSE.)

ResultCodeExtended = OPOS\_EFPTR\_REC\_EMPTY:

The receipt station is out of paper.

(Constant to provide the protection of the paper)

(Can only be returned if **AsyncMode** is FALSE.) **ResultCodeExtended** = OPOS\_EFPTR\_BAD\_ITEM\_DESCRIPTION:

The description is too long or contains a reserved word. (Can only be returned if **AsyncMode** is FALSE.)

Other Values See **ResultCode**.

See Also BeginFiscalReceipt Method, EndFiscalReceipt Method, PrintRec... Methods

Document: OLE for Retail POS Application Guide- Rel. 1.5
Filename: 010220-OPOS-APG-(Rel-1.5).doc Author: alp/NCR
Page: 310 of 911

#### PrintRecVoidItem Method

**Syntax** 

LONG PrintRecVoidItem (BSTR Description, CURRENCY Amount, LONG Quantity, LONG AdjustmentType, CURRENCY Adjustment, LONG VatInfo);

| Parameter      | Description                             |  |
|----------------|-----------------------------------------|--|
| Description    | Text description of the item void.      |  |
| Amount         | Amount of item to be voided.            |  |
| Quantity       | Quantity of item to be voided.          |  |
| AdjustmentType | Type of discount. See below for values. |  |
| Adjustment     | Amount of the discount/surcharge        |  |
| VatInfo        | VAT rate identifier or amount.          |  |
|                |                                         |  |

*AdjustmentType* can have the following values:

| Value | Meaning |
|-------|---------|
|       |         |

## FPTR\_AT\_AMOUNT\_DISCOUNT

Fixed amount discount. The *Adjustment* parameter contains a currency value.

## FPTR\_AT\_AMOUNT\_SURCHARGE

Fixed amount surcharge. The *Adjustment* parameter contains a currency value.

## FPTR\_AT\_PERCENTAGE\_DISCOUNT

Percentage discount. The *Adjustment* parameter contains a percentage value.

## FPTR\_AT\_PERCENTAGE\_SURCHARGE

Percentage surcharge. The *Adjustment* parameter contains a percentage value.

## Remarks

Called to cancel an item that has been added to the receipt and print a void description. *Amount* is a positive number, it will be printed as a negative and will be decremented from the totals registers.

*VatInfo* contains a VAT table identifier if **CapHasVatTable** is TRUE. Otherwise it contains a VAT amount.

Fixed amount discounts/surcharges are only supported if **CapAmountAdjustment** is TRUE.

Percentage discounts are only supported if CapPercentAdjustment is TRUE.

This method is performed synchronously if **AsyncMode** is FALSE, and asynchronously if **AsyncMode** is TRUE.

#### Return

One of the following values is returned by the method and placed in the **ResultCode** property:

| Value         | Meaning                                                                                                |  |  |
|---------------|----------------------------------------------------------------------------------------------------|--|--|
| OPOS_SUCCESS  | The method was successful.                                                                             |  |  |
| OPOS_E_BUSY   | SY Cannot perform while output is in progress. (Can only be returned if <b>AsyncMode</b> is FALSE.)    |  |  |
| OPOS_E_ILLEGA | L One of the following errors occurred:                                                                |  |  |
|               | ?? The printer does not support fixed amount<br>adjustments (see the CapAmountAdjustment<br>property). |  |  |
|               | ?? The printer does not support percentage discounts (see the <b>CapPercentAdjustment</b> property).   |  |  |
|               | ?? The <i>AdjustmentType</i> parameter is invalid.                                                     |  |  |

## OPOS\_E\_EXTENDED:

#### **ResultCodeExtended** = OPOS\_EFPTR\_WRONG\_STATE:

The printer is not currently in the Fiscal Receipt state.

## **ResultCodeExtended** = OPOS\_EFPTR\_COVER\_OPEN:

The printer cover is open.

(Can only be returned if **AsyncMode** is FALSE.)

## **ResultCodeExtended** = OPOS\_EFPTR\_JRN\_EMPTY:

The journal station is out of paper.

(Can only be returned if **AsyncMode** is FALSE.)

## **ResultCodeExtended** = OPOS\_EFPTR\_REC\_EMPTY:

The receipt station is out of paper.

(Can only be returned if **AsyncMode** is FALSE.)

#### **ResultCodeExtended** = OPOS\_EFPTR\_BAD\_ITEM\_AMOUNT:

The amount is invalid.

(Can only be returned if AsyncMode is FALSE.)

#### **ResultCodeExtended** = OPOS\_EFPTR\_BAD\_ITEM\_QUANTITY:

The quantity is invalid.

(Can only be returned if **AsyncMode** is FALSE.)

#### **ResultCodeExtended** = OPOS EFPTR BAD VAT:

The VAT information is invalid.

(Can only be returned if AsyncMode is FALSE.)

## **ResultCodeExtended** = OPOS\_EFPTR\_BAD\_ITEM\_DESCRIPTION:

The description is too long or contains a reserved word.

(Can only be returned if **AsyncMode** is FALSE.)

#### **ResultCodeExtended** = OPOS EFPTR NEGATIVE TOTAL:

The total computed by the printer is less than zero.

(Can only be returned if **AsyncMode** is FALSE.)

Other Values See ResultCode.

See Also BeginFiscalReceipt Method, EndFiscalReceipt Method, PrintRec... Methods, AmountDecimalPlaces Property

 Document:
 OLE for Retail POS Application Guide- Rel. 1.5

 Filename:
 010220-OPOS-APG-(Rel-1.5).doc
 Author:
 alp/NCR

 Page:
 313 of 911

OLE for Retail POS Chapter 7
Application Guide Fiscal Printer

## **PrintReport Method**

314

## Syntax LONG PrintReport (LONG ReportType, BSTR StartNum, BSTR EndNum);

| Parameter  | Description                                                                                                    |  |
|------------|----------------------------------------------------------------------------------------------------|--|
| ReportType | The kind of report to print.                                                                                                    |  |
| StartNum   | ASCII string identifying the starting record in printer memory from which to begin printing                                                                                 |  |
| EndNum     | ASCII string identifying the final record in printer memory at which printing is to end. See <i>ReportType</i> table below to find out the exact meaning of this parameter. |  |

ReportType can have the following values:

| Value           | Meaning                                                                                                    |
|-----------------|----------------------------------------------------------------------------------------------------|
| FPTR_RT_ORDINAL | Prints a report between two Z report. If both <i>StartNum</i> and <i>EndNum</i> are valid and <i>EndNum</i> > <i>StartNum</i> , then a report of the period between <i>StartNum</i> and <i>EndNum</i> will be printed. If <i>StartNum</i> is valid and <i>EndNum</i> is 0, then a report of relating only to <i>StartNum</i> will be printed. |
| FPTR_RT_DATE    | Prints a report between two dates. The dates are strings in the format "ddmmyyyyhhmm", where: dd day of the month (01 - 31) mm month (01 - 12) yyyy year (1997) hh hour (00-23) mm minutes (00-59)                                                                                                    |

## Remarks

Called to print a report of the fiscal EPROM contents on the receipt that occurred between two end points.

This method is always performed synchronously.

## Return

One of the following values is returned by the method and placed in the ResultCode property:

| Meaning                                                         |
|-----------------------------------------------------------------|
| The method was successful.                                      |
| Cannot perform while output is in progress.                     |
| One of the following errors occurred:                           |
| * The <i>ReportType</i> parameter is invalid.                   |
| * One or both of <i>StartNum</i> and <i>EndNum</i> are invalid. |
| * StartNum > EndNum.                                            |
|                                                                 |

## OPOS\_E\_EXTENDED:

**ResultCodeExtended** = OPOS\_EFPTR\_WRONG\_STATE:

The printer's current state does not allow this state

transition.

**ResultCodeExtended** = OPOS\_EFPTR\_COVER\_OPEN:

The printer cover is open.

**ResultCodeExtended** = OPOS\_EFPTR\_JRN\_EMPTY:

The journal station is out of paper.

**ResultCodeExtended** = OPOS\_EFPTR\_REC\_EMPTY:

The receipt station is out of paper.

Other Values See ResultCode. OLE for Retail POS Chapter 7
Application Guide Fiscal Printer

## **PrintXReport Method**

316

Syntax LONG PrintXReport ();

**Remarks** Called to print on the receipt a report of all the daily fiscal activities. No data will

be written to the fiscal EPROM as a result of this method invocation.

This method is only supported if **CapXReport** is TRUE.

This method is always performed synchronously.

**Return** One of the following values is returned by the method and placed in the

ResultCode property:

| Value          | Meaning                                                                      |
|----------------|------------------------------------------------------------------------------|
| OPOS_SUCCESS   | The method was successful.                                                   |
| OPOS_E_BUSY    | Cannot perform while output is in progress.                                  |
| OPOS_E_ILLEGAL | The printer does not support X reports (see the <b>CapXReport</b> property). |

OPOS\_E\_EXTENDED:

**ResultCodeExtended** = OPOS\_EFPTR\_WRONG\_STATE:

The printer's current state does not allow this state

transition.

**ResultCodeExtended** = OPOS\_EFPTR\_COVER\_OPEN:

The printer cover is open.

**ResultCodeExtended** = OPOS\_EFPTR\_JRN\_EMPTY:

The journal station is out of paper.

**ResultCodeExtended** = OPOS\_EFPTR\_REC\_EMPTY:

The receipt station is out of paper.

Other Values See **ResultCode**.

## **PrintZReport Method**

Syntax LONG PrintZReport ();

Remarks Called to print on the receipt a report of all the daily fiscal activities. Data will be

written to the fiscal EPROM as a result of this method invocation.

This method is always performed synchronously.

**Return** One of the following values is returned by the method and placed in the

**ResultCode** property:

Other Values

| Value                                                                                  | Meaning                                                                                   |
|----------------------------------------------------------------------------------------|-------------------------------------------------------------------------------------------|
| OPOS_SUCCESS                                                                           | The method was successful.                                                                |
| OPOS_E_BUSY                                                                            | Cannot perform while output is in progress.                                               |
| OPOS_E_EXTENDED:                                                                       |                                                                                           |
| ResultCodeExtended =                                                                   | OPOS_EFPTR_WRONG_STATE: The printer's current state does not allow this state transition. |
| ResultCodeExtended = OPOS_EFPTR_COVER_OPEN: The printer cover is open.                 |                                                                                           |
| ResultCodeExtended = OPOS_EFPTR_JRN_EMPTY: The journal station is out of paper.        |                                                                                           |
| <b>ResultCodeExtended</b> = OPOS_EFPTR_REC_EMPTY: The receipt station is out of paper. |                                                                                           |

See ResultCode.

**OLE for Retail POS** Chapter 7 **Application Guide Fiscal Printer** 

#### ResetPrinter Method

318

#### Syntax LONG ResetPrinter ();

#### Remarks

Called to force the printer to return to Monitor state. This forces any interrupted operations to be canceled and closed. This method must be invoked when the printer is not in a Monitor state after a successful call to the ClaimDevice method and successful setting of the **DeviceEnabled** property to TRUE. This typically happens if a power failures occurs during a fiscal operation.

Calling this method does not close the printer, i.e. does not force a Z report to be printed.

The Service Object will handle this command as follows:

- ?? If the printer was in either Fiscal Receipt, Fiscal Receipt Total or Fiscal Receipt Ending state, the receipt will be ended without updating any registers.
- ?? If the printer was in a non-fiscal state, the printer will exit that state.
- ?? If the printer was in the training state, the printer will exit the training state.

This method is always performed synchronously.

#### Return

One of the following values is returned by the method and placed in the **ResultCode** property:

| Value        | Meaning                    |
|--------------|----------------------------|
| OPOS_SUCCESS | The method was successful. |
| Other Values | See ResultCode.            |

010220-OPOS-APG-(Rel-1.5).doc 318 of 911

## **SetDate Method**

#### Syntax LONG SetDate (BSTR Date);

| Parameter | Description                |
|-----------|----------------------------|
| Date      | Date and time as a string. |

#### Remarks Called to set the printer's date and time.

The date and time is passed as a string in the format "ddmmyyyyhhmm", where:

| dd   | day of the month (1 - 31) |
|------|---------------------------|
| mm   | month (1 - 12)            |
| уууу | year (1997-)              |
| hh   | hour (0-23)               |
| mm   | minutes (0-59)            |

This method can only be called while **DayOpened** is FALSE.

## Return

One of the following values is returned by the method and placed in the **ResultCode** property:

| Value            | Meaning                                                                           |
|------------------|-----------------------------------------------------------------------------------|
| OPOS_SUCCESS     | The method was successful.                                                        |
| OPOS_E_ILLEGAL   | The printer has already begun the fiscal day (see the <b>DayOpened</b> property). |
| OPOS_E_EXTENDED: |                                                                                   |

 $\textbf{ResultCodeExtended} = OPOS\_EFPTR\_BAD\_DATE:$ 

One of the date parameters is invalid.

Other Values See ResultCode. OLE for Retail POS Chapter 7
Application Guide Fiscal Printer

#### SetHeaderLine Method

320

Syntax LONG SetHeaderLine (LONG LineNumber, BSTR Text, BOOL DoubleWidth);

| Parameter   | Description                                |
|-------------|--------------------------------------------|
| LineNumber  | Line number of the header line to set.     |
| Text        | Text to which to set the header line.      |
| DoubleWidth | Print this line in double wide characters. |

Remarks

Called to set one of the fiscal receipt header lines. The text set by this method will be stored by the printer and retained across power losses.

LineNumber must be between 1 and the value of the NumHeaderLines property.

If Text is an empty string (""), then the header line is unset and will not be printed.

*DoubleWidth* characters will be printed if the printer supports them. See the **CapDoubleWidth** property to determine if they are supported.

This method is only supported if CapSetHeader is TRUE.

This method can only be called while **DayOpened** is FALSE.

Return

One of the following values is returned by the method and placed in the **ResultCode** property:

| Value          | Meaning                                                                                        |
|----------------|------------------------------------------------------------------------------------------------|
| OPOS_SUCCESS   | The method was successful.                                                                     |
| OPOS_E_ILLEGAL | One of the following errors occurred: ?? The printer has already begun the fiscal day (see the |
|                | <b>DayOpened</b> property). ?? The <i>LineNumber</i> parameter was invalid.                    |

## OPOS\_E\_EXTENDED:

**ResultCodeExtended** = OPOS\_EFPTR\_BAD\_ITEM\_DESCRIPTION:

The Text parameter is too long or contains a reserved

word

(Can only be returned if **AsyncMode** is FALSE.)

Other Values See ResultCode.

## **SetPOSID Method**

Remarks

Syntax LONG SetPOSID (BSTR POSID, BSTR CashierID);

| Parameter            | Description                                                              |
|----------------------|--------------------------------------------------------------------------|
| POSID                | Identifier for the POS system.                                           |
| CashierID            | Identifier of the current cashier.                                       |
| Called to set the Po | OS and cashier identifiers. These values will be printed when is closed. |

This method is only supported if **CapSetPOSID** is TRUE.

This method can only be called while **DayOpened** is FALSE.

OLE for Retail POS Chapter 7
Application Guide Fiscal Printer

#### Return

322

One of the following values is returned by the method and placed in the **ResultCode** property:

| Value          | Meaning                                                                                           |
|----------------|---------------------------------------------------------------------------------------------------|
| OPOS_SUCCESS   | The method was successful.                                                                        |
| OPOS_E_ILLEGAL | One of the following error occurred:                                                              |
|                | ?? The printer does not support setting the POS identifier (see the <b>CapSetPOSID</b> property). |
|                | ?? The printer has already begun the fiscal day (see the <b>DayOpened</b> property).              |
|                | ?? Either the <i>POSID</i> or <i>CashierID</i> parameter is invalid.                              |
| Other Values   | See ResultCode.                                                                                   |

## **SetStoreFiscalID Method**

| Syntax | LONG | SetStoreFiscalID | ( <b>BSTR</b> <i>ID</i> ): | ; |
|--------|------|------------------|----------------------------|---|
|--------|------|------------------|----------------------------|---|

| Parameter | Description        |  |
|-----------|--------------------|--|
| ID        | Fiscal identifier. |  |

## Remarks

Called to set the store fiscal ID. This value is retained by the printer even after power failures. This ID is automatically printed by the printer after the fiscal receipt header lines.

This method is only supported if  ${\bf CapSetStoreFiscalID}$  is TRUE.

This method can only be called while **DayOpened** is FALSE.

#### Return

One of the following values is returned by the method and placed in the **ResultCode** property:

| Value          | Meaning                                                                                                    |
|----------------|----------------------------------------------------------------------------------------------------|
| OPOS_SUCCESS   | The method was successful.                                                                                         |
| OPOS_E_ILLEGAL | One of the following errors occurred:                                                                              |
|                | ?? The printer does not support setting the store fiscal identifier (see the <b>CapSetStoreFiscalID</b> property). |
|                | ?? The printer has already begun the fiscal day (see the                                                           |
|                | <b>DayOpened</b> property).                                                                                        |
|                | ?? The <i>ID</i> parameter was invalid.                                                                            |
| Other Values   | See ResultCode.                                                                                                    |

## SetTrailerLine Method

Syntax LONG SetTrailerLine (LONG LineNumber, BSTR Text, BOOL DoubleWidth);

| Parameter    | Description                                |
|--------------|--------------------------------------------|
| LineNumber   | Line number of the trailer line to set.    |
| Text         | Text to which to set the trailer line.     |
| Double Width | Print this line in double wide characters. |

## Remarks

Called to set one of the fiscal receipt trailer lines. The text set by this method will be stored by the printer and retained across power losses.

LineNumber must be between 1 and the value of the NumTrailerLines property.

If *Text* is an empty string (""), then the trailer line is unset and will not be printed.

*DoubleWidth* characters will be printed if the printer supports them. See the **CapDoubleWidth** property to determine if they are supported.

This method is only supported if **CapSetTrailer** is TRUE.

This method can only be called while **DayOpened** is FALSE.

**OLE for Retail POS** Chapter 7 **Application Guide** Fiscal Printer

#### Return

324

One of the following values is returned by the method and placed in the ResultCode property:

| Value                                                        | Meaning                                                                              |  |
|--------------------------------------------------------------|--------------------------------------------------------------------------------------|--|
| OPOS_SUCCESS                                                 | The method was successful.                                                           |  |
| OPOS_E_ILLEGAL                                               | One of the following errors occurred:                                                |  |
|                                                              | ?? The printer has already begun the fiscal day (see the <b>DayOpened</b> property). |  |
|                                                              | ?? The <i>LineNumber</i> parameter was invalid.                                      |  |
| OPOS_E_EXTENDED:                                             |                                                                                      |  |
| <b>ResultCodeExtended</b> = OPOS_EFPTR_BAD_ITEM_DESCRIPTION: |                                                                                      |  |
|                                                              | The <i>Text</i> parameter is too long or contains a reserved                         |  |

(Can only be returned if **AsyncMode** is FALSE.)

Other Values See ResultCode.

## SetVatTable Method

**Syntax** LONG SetVatTable ();

Remarks Called to send the VAT table built inside the Service Object to the printer. The

VAT table is built one entry at a time using the **SetVatValue** method.

This method is only supported if CapHasVatTable is TRUE.

This method can only be called while **DayOpened** is FALSE.

 Document:
 OLE for Retail POS Application Guide- Rel. 1.5

 Filename:
 010220-0POS-APG-(Rel-1.5),doc Aut

 Page:
 324 of 911

| <b>Return</b> One of the following values is returned by the method a | and placed in the |
|-----------------------------------------------------------------------|-------------------|
|-----------------------------------------------------------------------|-------------------|

ResultCode property:

| Value          | Meaning                                                                           |
|----------------|-----------------------------------------------------------------------------------|
| OPOS_SUCCESS   | The method was successful.                                                        |
| OPOS_E_ILLEGAL | The printer has already begun the fiscal day (see the <b>DayOpened</b> property). |
| Other Values   | See ResultCode.                                                                   |

See Also SetVatValue Method

#### SetVatValue Method

Syntax LONG SetVatValue (LONG VatID, BSTR VatValue);

| Parameter | Description                          |
|-----------|--------------------------------------|
| VatID     | Index of the VAT table entry to set. |
| VatValue  | Tax value as a percentage.           |
|           |                                      |

#### Remarks

Called to set the value of a specific VAT class in the VAT table. The VAT table is built one entry at a time in the Service Object using this method. The entire table is then sent to the printer at one time using the **SetVatTable** method.

This method is only supported if CapHasVatTable is TRUE.

This method can only be called while **DayOpened** is FALSE.

OLE for Retail POS Chapter 7
Application Guide Fiscal Printer

## Return

326

One of the following values is returned by the method and placed in the **ResultCode** property:

| Value          | Meaning                                                                              |  |  |
|----------------|--------------------------------------------------------------------------------------|--|--|
| OPOS_SUCCESS   | The method was successful.                                                           |  |  |
| OPOS_E_ILLEGAL | One of the following errors occurred:                                                |  |  |
|                | ?? The printer does not support VAT tables (see the <b>CapHasVatTable</b> property). |  |  |
|                | ?? The printer has already begun the fiscal day (see the <b>DayOpened</b> property). |  |  |
|                | ?? The printer does not support changing an existing VAT value.                      |  |  |
| Other Values   | See ResultCode.                                                                      |  |  |

See Also SetVatTable Method

## **VerifyItem Method**

Syntax LONG VerifyItem (BSTR ItemName, LONG VatID);

| Parameter | Description                 |
|-----------|-----------------------------|
| ItemName  | Item to be verified.        |
| VatID     | VAT identifier of the item. |

## Remarks

Called to compare *ItemName* and its *VatID* with the values stored in the printer.

This method is only supported if CapHasVatTable is TRUE.

This method can only be called while the printer is in the Item List state.

## Return

One of the following values is returned by the method and placed in the **ResultCode** property:

| Value                                                                                                    | Meaning                                                                            |  |
|----------------------------------------------------------------------------------------------------|------------------------------------------------------------------------------------|--|
| OPOS_SUCCESS                                                                                                    | The method was successful.                                                         |  |
| OPOS_E_ILLEGAL                                                                                                    | The printer does not support VAT tables (see the <b>CapHasVatTable</b> property).  |  |
| OPOS_E_EXTENDED:                                                                                                    |                                                                                    |  |
| ResultCodeExtended =                                                                                                    | OPOS_EFPTR_WRONG_STATE: The printer is not currently in the Item List state.       |  |
| ResultCodeExtended = OPOS_EFPTR_BAD_ITEM_DESCRIPTION:  The item name is too long or contains a reserved word.  (Can only be returned if AsyncMode is FALSE.) |                                                                                    |  |
| ResultCodeExtended = OPOS_EFPTR_BAD_VAT:                                                                                                    |                                                                                    |  |
|                                                                                                    | The VAT parameter is invalid. (Can only be returned if <b>AsyncMode</b> is FALSE.) |  |
| Other Values                                                                                                    | See ResultCode.                                                                    |  |

See Also SetVatTable Method

OLE for Retail POS Chapter 7
Application Guide Fiscal Printer

# **Events**

328

## **ErrorEvent Event**

Syntax void ErrorEvent (LON

 $\begin{tabular}{ll} \textbf{void ErrorEvent (LONG} \ Result Code, \textbf{LONG} \ Result Code Extended, \\ \textbf{LONG} \ ErrorLocus, \textbf{LONG*} \ pErrorResponse); \end{tabular}$ 

| Parameter          | Description                                                                 |
|--------------------|-----------------------------------------------------------------------------|
| ResultCode         | Result code causing the error event. See <b>ResultCode</b> for values.      |
| ResultCodeExtended | Extended result code causing the error event. See values below.             |
| ErrorLocus         | Set to OPOS_EL_OUTPUT: Error occurred while processing asynchronous output. |
| pErrorResponse     | Pointer to the error event response. See values below.                      |

Events 329

If *ResultCode* is OPOS\_E\_EXTENDED, then *ResultCodeExtended* is set to one of the following values:

#### Value

#### Meaning

## OPOS\_EFPTR\_COVER\_OPEN

The printer cover is open.

## OPOS\_EFPTR\_JRN\_EMPTY

The journal station is out of paper.

## OPOS\_EFPTR\_REC\_EMPTY

The receipt station is out of paper.

#### OPOS\_EFPTR\_SLP\_EMPTY

A form is not inserted in the slip station.

#### OPOS\_EFPTR\_WRONG\_STATE

The requested method could not be executed in the printer's current state.

## OPOS\_EFPTR\_TECHNICAL\_ASSISTANCE

The printer has encountered a severe error condition. Calling for printer technical assistance is required.

#### OPOS\_EFPTR\_CLOCK\_ERROR

The printer's internal clock has failed.

#### OPOS\_EFPTR\_FISCAL\_MEMORY\_FULL

The printer's fiscal memory has been exhausted.

#### OPOS\_EFPTR\_FISCAL\_MEMORY\_DISCONNECTED

The printer's fiscal memory has been disconnected.

#### OPOS EFPTR FISCAL TOTALS ERROR

The Grand Total in working memory does not match the one in the EPROM.

## OPOS\_EFPTR\_BAD\_ITEM\_QUANTITY

The Quantity parameter is invalid.

## OPOS\_EFPTR\_BAD\_ITEM\_AMOUNT

The Amount parameter is invalid.

**OLE for Retail POS** Chapter 7 Fiscal Printer **Application Guide** 

#### OPOS\_EFPTR\_BAD\_ITEM\_DESCRIPTION

The Description parameters is either to long, contains illegal characters or contains the reserved word.

#### OPOS EFPTR RECEIPT TOTAL OVERFLOW

The receipt total has overflowed.

#### OPOS\_EFPTR\_BAD\_VAT

330

The Vat parameter is invalid.

#### OPOS EFPTR BAD PRICE

The Price parameter is invalid.

## OPOS\_EFPTR\_NEGATIVE\_TOTAL

The printer's computed total or subtotal is less than zero.

#### OPOS\_EFPTR\_MISSING\_DEVICES

Some of the other devices which according to the local fiscal legislation are to be connected has been disconnected. In some countries in order to use a fiscal printer a full set of peripheral devices are to be connected to the POS (such as cash drawer and customer display). In case one of these devices is not present sales are not allowed.

The contents at the location pointed to by the *pErrorResponse* parameter are preset to the default value of OPOS\_ER\_RETRY. The application may set the value to one of the following:

|          | Value                          | Meaning                                                      |  |
|----------|--------------------------------|--------------------------------------------------------------|--|
|          | OPOS_ER_RETRY                  | Retry the asynchronous output. The error state is exited.    |  |
|          | OPOS_ER_CLEAR                  | Clear the asynchronous output. The error state is exited.    |  |
| Remarks  | Fired when an error is         | s detected and the control transitions into the error state. |  |
| See Also | Printer Error Model (Page 214) |                                                              |  |

OLE for Retail POS Application Guide- Rel. 1.5 010220-OPOS-APG-(Rel-1.5).doc 330 of 911

Events 331

## StatusUpdateEvent Event

Syntax void StatusUpdateEvent (LONG Data);

The Data parameter may be one of the following:

| Value                                                         | Meaning                                                                                                    |
|---------------------------------------------------------------|----------------------------------------------------------------------------------------------------|
| FPTR_SUE_COVER_OPEN                                           | Printer cover is open.                                                                                                    |
| FPTR_SUE_COVER_OK                                             | Printer cover is closed.                                                                                                    |
| FPTR_SUE_JRN_EMPTY FPTR_SUE_JRN_NEAREMPT                      | No journal paper. 'Y Journal paper is low.                                                                                                    |
| FPTR_SUE_JRN_PAPEROK                                          | Journal paper is ready.                                                                                                    |
| FPTR_SUE_REC_EMPTY FPTR_SUE_REC_NEAREMPT FPTR_SUE_REC_PAPEROK | No receipt paper. 'Y Receipt paper is low. Receipt paper is ready.                                                                                                    |
| FPTR_SUE_SLP_EMPTY                                            | No slip form.                                                                                                    |
| FPTR_SUE_SLP_NEAREMPT                                         | Y Almost at the bottom of the slip form.                                                                                                    |
| FPTR_SUE_SLP_PAPEROK                                          | Slip form is inserted.                                                                                                    |
| FPTR_SUE_IDLE                                                 | All asynchronous output has finished, either successfully or because output has been cleared. The printer State is now OPOS_S_IDLE. The FlagWhenIdle property must be TRUE for this event to be fired, and the Control automatically resets the property to FALSE just before delivering the event. |

Power reporting Status Update Event values

See StatusUpdateEvent description on page 77.

**Remarks** Fired when a significant status event has occurred.

 Document:
 OLE for Retail POS Application Guide- Rel. 1.5

 Filename:
 010220-0POS-APG-(Rel-1.5).doc
 Author:
 alp/NCR

 Page:
 331 of 911

OLE for Retail POS Application Guide

Chapter 7 Fiscal Printer

332

 Document:
 OLE for Retail POS Application Guide- Rel. 1.5

 Filename:
 010220-0POS-APG-(Rel-1.5) doc
 Author:
 alp/NCR

 Page:
 332 of 911

## CHAPTER 8

# **Hard Totals**

# Summary

## **Properties**

| Ver | Type Access                                                                     | May Use After                                                                                                    |
|-----|---------------------------------------------------------------------------------|----------------------------------------------------------------------------------------------------|
| 1.2 | Boolean R/W                                                                     | Not Supported                                                                                                    |
| 1.2 | Long R/W                                                                        | Open                                                                                                    |
| 1.3 | Long R                                                                          | Open                                                                                                    |
| 1.0 | String R                                                                        | Open                                                                                                    |
| 1.0 | Boolean R                                                                       | Open                                                                                                    |
| 1.2 | Long R                                                                          | Not Supported                                                                                                    |
| 1.0 | Boolean R/W                                                                     | Not Supported                                                                                                    |
| 1.0 | Boolean R/W                                                                     | Open                                                                                                    |
| 1.0 | Boolean R/W                                                                     | Open                                                                                                    |
| 1.5 | Long R                                                                          |                                                                                                    |
| 1.0 | Long R                                                                          | Not Supported                                                                                                    |
| 1.3 | Long R/W                                                                        | Open                                                                                                    |
| 1.3 | Long R                                                                          | Open                                                                                                    |
| 1.0 | Long R                                                                          |                                                                                                    |
| 1.0 | Long R                                                                          | Open                                                                                                    |
| 1.0 | Long R                                                                          |                                                                                                    |
| 1.0 | String R                                                                        |                                                                                                    |
| 1.0 | Long R                                                                          |                                                                                                    |
| 1.0 | String R                                                                        | Open                                                                                                    |
| 1.0 | Long R                                                                          | Open                                                                                                    |
| 1.0 | String R                                                                        | Open                                                                                                    |
| 1.0 | String R                                                                        | Open                                                                                                    |
|     | 1.2 1.2 1.3 1.0 1.0 1.2 1.0 1.0 1.0 1.5 1.0 1.3 1.3 1.0 1.0 1.0 1.0 1.0 1.0 1.0 | 1.2 Boolean R/W 1.2 Long R/W 1.3 Long R 1.0 String R 1.0 Boolean R 1.2 Long R 1.0 Boolean R/W 1.0 Boolean R/W 1.0 Boolean R/W 1.0 Long R 1.0 Long R 1.1 Long R 1.1 Long R 1.2 Long R 1.3 Long R/W 1.3 Long R 1.4 Long R 1.5 Long R 1.5 Long R 1.6 Long R 1.7 Long R 1.8 Long R 1.9 Long R 1.0 Long R 1.0 Long R 1.0 Long R 1.0 Long R 1.0 Long R 1.0 Long R 1.0 String R 1.0 Long R 1.0 String R 1.0 Long R 1.0 String R 1.0 Long R 1.0 String R 1.0 Long R 1.0 String R 1.0 Long R 1.0 String R 1.0 Long R |

| Specific              | Ver | Type Acces | s May Use After |
|-----------------------|-----|------------|-----------------|
| CapErrorDetection     | 1.0 | Boolean R  | Open            |
| CapSingleFile         | 1.0 | Boolean R  | Open            |
| CapTransactions       | 1.0 | Boolean R  | Open            |
| FreeData              | 1.0 | Long R     | Open & Enable   |
| TotalsSize            | 1.0 | Long R     | Open & Enable   |
| NumberOfFiles         | 1.0 | Long R     | Open & Enable   |
| TransactionInProgress | 1.0 | Boolean R  | Open            |

Summary 335

## Methods

| Common                      | Ver | May Use After         |
|-----------------------------|-----|-----------------------|
| Open                        | 1.0 |                       |
| Close                       | 1.0 | Open                  |
| ClaimDevice                 | 1.0 | Open                  |
| ReleaseDevice               | 1.0 | Open & Claim          |
| CheckHealth                 | 1.0 | Open & Enable; Note 1 |
| ClearInput                  | 1.0 | Not Supported         |
| ClearOutput                 | 1.0 | Not Supported         |
| DirectIO                    | 1.0 | Open                  |
| Specific                    |     |                       |
| ClaimFile                   | 1.0 | Open & Enable; Note 2 |
| ReleaseFile                 | 1.0 | Open & Enable         |
| Read                        | 1.0 | Open & Enable; Note 2 |
| Write                       | 1.0 | Open & Enable; Note 2 |
| SetAll                      | 1.0 | Open & Enable; Note 2 |
| ValidateData                | 1.0 | Open & Enable; Note 2 |
| Recalculate Validation Data | 1.0 | Open & Enable; Note 2 |
| Create                      | 1.0 | Open & Enable; Note 1 |
| Find                        | 1.0 | Open & Enable; Note 1 |
| FindByIndex                 | 1.0 | Open & Enable; Note 1 |
| Delete                      | 1.0 | Open & Enable; Note 2 |
| Rename                      | 1.0 | Open & Enable; Note 2 |
| BeginTrans                  | 1.0 | Open & Enable         |
| CommitTrans                 | 1.0 | Open & Enable         |
| Rollback                    | 1.0 | Open & Enable         |
|                             |     |                       |

Note 1: Also requires that no other application has claimed the hard totals device.

Note 2: Also requires that no other application has claimed the hard totals device or the file on which this method acts.

OLE for Retail POS Application Guide Chapter 8 Hard Totals

## **Events**

336

| Name                  | Ver | May Occur After       |
|-----------------------|-----|-----------------------|
| DataEvent             | 1.0 | Not Supported         |
| DirectIOEvent         | 1.0 | Open, Claim           |
| ErrorEvent            | 1.0 | Not Supported         |
| Output Complete Event | 1.0 | Not Supported         |
| Status Update Event   | 1.3 | Open, Claim, & Enable |
|                       |     |                       |

 Document:
 OLE for Retail POS Application Guide. Rel. 1.5

 Filename:
 010220-0POS-APG-(Rel-1.5).doc
 Author:
 alp/NCR

 Page:
 336 of 911

**General Information** 337

## **General Information**

The Hard Totals Control's OLE programmatic ID is "OPOS.Totals".

## Capabilities

The Hard Totals device has the following minimal set of capabilities:

- ?? Supports at least one totals file with the name "" (the empty string) in an area of totals memory. Each totals file is read and written as if it were a sequence of byte data.
- ?? Each totals file is created with a fixed size and may be deleted, initialized, and claimed for exclusive use.
- ?? Totals memory is frequently a limited but secure resource perhaps of only several thousand bytes of storage.

The Hard Totals device may have the following additional capabilities:

- ?? Supports additional named totals files. They share some characteristics of a file system with only a root directory level. In addition to the minimal capabilities listed above, each totals file may also be renamed.
- ?? Supports transactions, with begin and commit operations, plus rollback.
- ?? Supports advanced error detection. This detection may be implemented through hardware or software.

## Model

The following is the general model of the Hard Totals:

?? A Hard Totals device is logically treated as a sequence of byte data, which the application subdivides into "totals files." This is done by the **Create** method, which assigns a name, size, and error detection level to the totals file. Totals files have a fixed-length that is set at **Create** time.

At a minimum, a single totals file with the name "" (the empty string) can be created and manipulated. Optionally, additional totals files with arbitrary names may be created.

Totals files model many of the characteristics of a traditional file system. The intent, however, is not to provide a robust file system. Rather, totals files allow partitioning and ease of access into what is frequently a limited but secure resource. In order to reduce unnecessary overhead usage of this resource, directory hierarchies are not supported, file attributes are minimized, and files may not be dynamically resized.

- ?? The following operations may be performed on a totals file:
  - ? ? Read: Read a series of data bytes.
  - ? ? Write: Write a series of data bytes.
  - ? ? SetAll: Set all the data in a totals file to a value.
  - ? Find: Locate an existing totals file by name, and return a file handle and size.
  - ? FindByIndex Used to enumerate all of the files in the Hard Totals area.
  - ? ? Delete: Delete a totals file by name.
  - ? ? Rename: Rename an existing totals file.
  - ? ClaimFile: Gain exclusive access to a specific file for use by the claiming application. A timeout value may be specified in case another application maintains access for a period a time. The common ClaimDevice method may also be used to claim the entire Hard Totals device.
  - ? ? ReleaseFile: Releases exclusive access to the file.
- ?? The **FreeData** property holds the current number of unassigned data bytes.
- ?? The **TotalsSize** property holds the totals memory size.

General Information 339

?? The **NumberOfFiles** property holds the number of totals files that exist in the hard totals device.

?? Transaction operations are optionally supported. A transaction is defined as a series of data writes to be applied as an atomic operation to one or more Hard Totals files.

During a transaction, data writes will typically be maintained in memory until a commit or rollback. Also **FreeData** will typically be reduced during a transaction to ensure that the commit has temporary totals space to perform the commit as an atomic operation.

- ? ? BeginTrans: Marks the beginning of a transaction.
- ? ? CommitTrans: Ends the current transaction, and saves the updated data. Software and/or hardware methods are used to ensure that either the entire transaction is saved, or that none of the updates are applied.

This will typically require writing the transaction to temporary totals space, setting state information within the device indicating that a commit is in progress, writing the data to the totals files, and freeing the temporary totals space. If the commit is interrupted, perhaps due to a system power loss or reset, then when the Hard Totals service object is reloaded and initialized, it can complete the commit by copying data from the temporary space into the totals files. This ensures the integrity of related totals data.

- ? Rollback: Ends the current transaction, and discards the updates. This may be useful in case of user intervention to cancel an update. Also, if advanced error detection shows that some totals data cannot be read properly in preparation for an update, then the transaction may need to be aborted.
- ? ? TransactionInProgress: This property holds the current state of transactions.

The application should claim the files used during a transaction so that no other Hard Totals Control claims a file before **CommitTrans**, causing the commit to fail, returning an already claimed status.

 Document:
 OLE for Retail POS Application Guide- Rel. 1.5

 Filename:
 010220-0POS-APG-(Rel-1.5).doc
 Author:
 alp/NCR

 Page:
 339 of 911

- ?? Advanced error detection is optionally supported by the following:
  - ? A Read or a Write may report a validation error. Data is usually divided into validation blocks, over which sumchecks or CRCs are maintained. The size of validation data blocks is determined by the specific Service Object.

A validation error informs the application that one or more of the validation blocks containing the data to be read or written may be invalid due to a hardware error. (An error on a **Write** can occur when only a portion of a validation block must be changed. The validation block must be read and the block validated before the portion is changed.)

When a validation error is reported, it is recommended that the application read all of the data in the totals file. The application will want to determine which portions of data are invalid, and take action based on the results of the reads.

- ? ? **RecalculateValidationData** may be called to cause recalculation of all validation data within a totals file. This may be called after recovery has been performed as in the previous paragraph.
- ? ? ValidateData may be called to verify that all data within a totals file passes validation.
- ? ? Data **Write**s automatically cause recalculation of validation data for the validation block or blocks in which the written data resides.
- ? ? Since advanced error detection usually imposes a performance penalty, the application may choose to select this feature when each totals file is created.

General Information 341

## **Device Sharing**

The hard totals device is sharable. Its device sharing rules are:

- ?? After opening the device, most properties are readable.
- ?? After opening and enabling the device, the application may access all properties and methods.
- ?? If more than one application has opened and enabled the device, all applications may access its properties and methods.
- ?? One application may claim the hard totals device. This restricts all other applications from reading, changing, or claiming any files on the device.
- ?? One application may claim a hard totals file. This restricts all other applications from reading, changing, or claiming the file, and from claiming the hard totals device.

 Document:
 OLE for Retail POS Application Guide: Rel.1.5

 Filename:
 010220-0POS-APG-(Rel-1.5).doc
 Author: alp/NCR

 Page:
 341 of 911

OLE for Retail POS Chapter 8
342 Application Guide Hard Totals

# **Properties**

## **CapErrorDetection Property**

Syntax BOOL CapErrorDetection;

**Remarks** If TRUE, then advanced error detection is supported;

otherwise it is FALSE.

This property is initialized by the **Open** method.

## **CapSingleFile Property**

Syntax BOOL CapSingleFile;

**Remarks** If TRUE, then only a single file, identified by the empty string (""), is supported;

otherwise it is FALSE.

This property is initialized by the **Open** method.

## **CapTransactions Property**

Syntax BOOL CapTransactions;

Remarks If TRUE, then transactions are supported;

otherwise it is FALSE.

This property is initialized by the **Open** method.

Properties 343

## FreeData Property

Syntax LONG FreeData;

**Remarks** Holds the number of bytes of unallocated data in the Hard Totals device.

Its value is initialized to an appropriate value when the device is enabled and is updated as files are **Created** and **Deleted**. If creating a file requires some overhead to support the file information, then **FreeData** is reduced by this overhead amount. This guarantees that a new file of size **FreeData** may be created.

Data writes within a transaction may temporarily reduce **FreeData**, since some Hard Totals space may need to be allocated to prepare for the transaction commit. Therefore, the application should ensure that sufficient **FreeData** is maintained to allow its maximally sized transactions to be performed.

See Also Create Method; Write Method

## **NumberOfFiles Property**

Syntax LONG NumberOfFiles;

**Remarks** Holds the number of totals file currently in the Hard Totals device.

This property is initialized and kept current while the device is enabled.

See Also FreeData Property

## **TotalsSize Property**

Syntax LONG TotalsSize;

**Remarks** Holds the size of the Hard Totals area. This size is equal to the largest totals file

that can be created if no other files exist.

This property is initialized when the device is enabled.

See Also FreeData Property

OLE for Retail POS Chapter 8
Application Guide Hard Totals

# **TransactionInProgress Property**

Syntax BOOL TransactionInProgress;

**Remarks** If TRUE, then the application is within a transaction;

otherwise it is FALSE.

This property is initialized to FALSE by the **Open** method.

See Also BeginTrans Method

# **Methods**

# **BeginTrans Method**

Return

| Synt | ax | LO | )N( | G B | egi | nTr | ans | 0; |  |       |   |  |
|------|----|----|-----|-----|-----|-----|-----|----|--|-------|---|--|
| _    |    |    | _   | _   | _   |     |     |    |  | <br>_ | _ |  |

**Remarks** Marks the beginning of a series of Hard Totals writes that must either be applied as a group or not at all.

One of the following values is returned by the method and placed in the

ResultCode property:

| Value          | Meaning                                        |
|----------------|------------------------------------------------|
| OPOS_SUCCESS   | The method was successful.                     |
| OPOS_E_ILLEGAL | Transactions are not supported by this device. |
| Other Values   | See ResultCode.                                |

See Also CommitTrans Method; Rollback Method

**OLE for Retail POS** Chapter 8 Hard Totals **Application Guide** 

## ClaimDevice Method (Common)

Return

346

#### Syntax **LONG ClaimDevice (LONG** *Timeout*);

The *Timeout* parameter gives the maximum number of milliseconds to wait for exclusive access to be satisfied.

If zero, the method attempts to claim the device, then returns the appropriate status immediately.

If OPOS\_FOREVER (-1), the method waits as long as needed until exclusive access is satisfied.

Remarks Call this method to request exclusive access to the device.

> If any other application has claimed exclusive access to any of the hard totals files by using ClaimFile, then this ClaimDevice cannot be satisfied until those files are released by ReleaseFile.

When successful, the **Claimed** property is changed to TRUE.

One of the following values is returned by the method and placed in the **ResultCode** property:

| Value          | Meaning                                                                                                    |
|----------------|----------------------------------------------------------------------------------------------------|
| OPOS_SUCCESS   | Exclusive access has been granted. The <b>Claimed</b> property is now TRUE.  Also returned if this application has already claimed the device.                |
| OPOS_E_ILLEGAL | An invalid Timeout parameter was specified.                                                                                                    |
| OPOS_E_TIMEOUT | Another application has exclusive access to the device or one or more of its files and did not relinquish control before <i>Timeout</i> milliseconds expired. |

See Also "Device Sharing Model"; ReleaseDevice Method; ClaimFile Method; ReleaseFile Method

OLE for Retail POS Application Guide- Rel. 1.5 010220-OPOS-APG-(Rel-1.5).doc 346 of 911

#### ClaimFile Method

## Syntax LONG ClaimFile (LONG HTotalsFile, LONG Timeout);

| Description                                                                                                    |
|----------------------------------------------------------------------------------------------------|
| Handle to the totals file that is to be claimed.                                                                                                    |
| The time in milliseconds to wait for the file to become available.                                                                                  |
| If zero, the method attempts to claim the file, then returns the appropriate status immediately.  If OPOS_FOREVER (-1), the method waits as long as |
| If OPOS_FOREVER (-1), the method waits as long needed until exclusive access is satisfied.                                                          |
|                                                                                                    |

#### Remarks

Attempts to gain exclusive access to a specific file for use by the claiming application. Once granted, the application maintains exclusive access until it explicitly releases access or until the device is closed.

If any other applications have claimed exclusive access to this file by using **ClaimFile**, or if any other application has claimed exclusive access to the entire totals area by using **ClaimDevice**, then this **ClaimFile** cannot be satisfied until those claims have been released.

All claims are released when the application calls the **Close** method.

#### Return

One of the following values is returned by the method and placed in the **ResultCode** property:

| Value          | Meaning                                                                                                    |
|----------------|----------------------------------------------------------------------------------------------------|
| OPOS_SUCCESS   | The method was successful.                                                                                                    |
| OPOS_E_ILLEGAL | The handle is invalid, or an invalid <i>Timeout</i> parameter was specified.                                                                         |
| OPOS_E_TIMEOUT | The <i>Timeout</i> value expired before another application released exclusive access of either the requested totals file or the entire totals area. |

See Also ClaimDevice Method; ReleaseFile Method

OLE for Retail POS Chapter 8
Application Guide Hard Totals

## **CommitTrans Method**

348

| Syntax | LONG CommitTran | s (); |
|--------|-----------------|-------|
|--------|-----------------|-------|

Remarks Ends the current transaction. All writes between the previous BeginTrans

method and this method are saved to the Hard Totals areas.

**Return** One of the following values is returned by the method and placed in the

ResultCode property:

| Value          | Meaning                                                                          |
|----------------|----------------------------------------------------------------------------------|
| OPOS_SUCCESS   | The method was successful.                                                       |
| OPOS_E_ILLEGAL | Transactions are not supported by this device, or no transaction is in progress. |
| Other Values   | See ResultCode.                                                                  |

See Also BeginTrans Method; Rollback Method

## **Create Method**

Remarks

Return

**LONG Create (BSTR** FileName, **LONG\*** pHTotalsFile, **LONG** Size, **BOOL** ErrorDetection); Syntax

| Parameter                                        | Description                                                                                                    |
|--------------------------------------------------|----------------------------------------------------------------------------------------------------|
| FileName                                         | The name to be assigned to the file.  Must be no longer than 10 characters. All displayable characters – characters? 20-hex – are valid.                                                                                                    |
| pHTotalsFile                                     | Pointer to the handle of the newly created totals file. Set by the method.                                                                                                    |
| Size                                             | The length of the file in bytes. Once created, the file size cannot be changed – totals files are fixed-length files.                                                                                                    |
| ErrorDetection                                   | The level of error detection desired for this file: If TRUE, then the Service Object will enable advanced error detection if supported. If FALSE, then higher performance access is required, so advanced error detection need not be enabled for this file. |
| Creates a totals file<br>data area is initialize | with the specified name, size, and error detection level. The ed to binary zeros.                                                                                                    |
| be the empty string                              | TRUE, then only one file may be created, and its name must (""). Otherwise, the number of totals files that may be ally by the free space available in the Hard Totals area.                                                                                 |
| One of the followin <b>ResultCode</b> propert    | g values is returned by the method and placed in the y:                                                                                                    |

| Value          | Meaning                                                                              |
|----------------|--------------------------------------------------------------------------------------|
| OPOS_SUCCESS   | The method was successful.                                                           |
| OPOS_E_CLAIMED | Cannot create because the entire totals file area is claimed by another application. |
| OPOS_E_ILLEGAL | The FileName is too long or contains invalid characters.                             |
| OPOS_E_EXISTS  | FileName already exists.                                                             |

OLE for Retail POS Chapter 8
350 Application Guide Hard Totals

 $OPOS\_E\_EXTENDED \quad \textbf{ResultCodeExtended} = OPOS\_ETOT\_NOROOM:$ 

There is insufficient room in the totals area to create the

file.

Other Values See ResultCode.

See Also Find Method; Delete Method; Rename Method

## **Delete Method**

**Syntax LONG Delete** (**BSTR** *FileName*);

The FileName parameter specifies the totals file to be deleted.

Remarks Delete the named file.

**Return** One of the following values is returned by the method and placed in the

**ResultCode** property:

 Value
 Meaning

 OPOS\_SUCCESS
 The method was successful.

 OPOS\_E\_CLAIMED
 Cannot delete because either the totals file or the entire totals area is claimed by another application.

 OPOS\_E\_ILLEGAL
 The FileName is too long or contains invalid characters.

 OPOS\_E\_NOEXIST
 FileName was not found.

 Other Values
 See ResultCode.

See Also Create Method; Find Method; Rename Method

## **Find Method**

Remarks Return

**LONG Find (BSTR** FileName, **LONG\*** pHTotalsFile, **LONG\*** pSize); Syntax

| Parameter                                  | Description                                                                        |
|--------------------------------------------|------------------------------------------------------------------------------------|
| FileName                                   | The totals file name to be located.                                                |
| pHTotalsFile                               | Pointer to the handle of the totals file. Set by the method.                       |
| pSize                                      | Pointer to the length of the file in bytes. Set by the method.                     |
| Locates an existing tot                    | tals file.                                                                         |
| One of the following versultCode property: | values is returned by the method and placed in the                                 |
| Value                                      | Meaning                                                                            |
| OPOS_SUCCESS                               | The method was successful.                                                         |
| OPOS_E_CLAIMED                             | Cannot find because the entire totals file area is claimed by another application. |
| OPOS_E_ILLEGAL                             | The FileName is too long or contains invalid characters.                           |
| OPOS_E_NOEXIST                             | FileName was not found.                                                            |
| Other Values                               | See ResultCode.                                                                    |

See Also Create Method; Delete Method; Rename Method OLE for Retail POS Chapter 8
Application Guide Hard Totals

## FindByIndex Method

352

## Syntax LONG FindByIndex (LONG Index, BSTR\* pFileName);

| Parameter | Description                                                        |
|-----------|--------------------------------------------------------------------|
| Index     | The index of the totals file name to be found.                     |
| pFileName | Pointer to the totals file name to be returned. Set by the method. |

**Remarks** Returns the totals file name currently associated with the given index.

This method provides a means for enumerating all of the totals files currently defined. An *Index* of zero will return the file name at the first file position, with subsequent indices returning additional file names. The largest valid *Index* value is one less than **NumberOfFiles**.

The creation and deletion of files may change the relationship between indices and the file names, as the Control may compact or rearrange the data areas used to manage file names and attributes at these times. Therefore, the application may need to claim the device to ensure that all file names are retrieved successfully.

Return One of the following values is returned by the method and placed in the ResultCode property:

| Value          | Meaning                                                                            |
|----------------|------------------------------------------------------------------------------------|
| OPOS_SUCCESS   | The method was successful.                                                         |
| OPOS_E_CLAIMED | Cannot find because the entire totals file area is claimed by another application. |
| OPOS_E_ILLEGAL | The <i>Index</i> is greater than the largest file index that is currently defined. |
| Other Values   | See ResultCode.                                                                    |

See Also Create Method; Find Method

## **Read Method**

LONG Read (LONG HTotalsFile, BSTR\* pData, LONG Offset, LONG Count); **Syntax** 

| Parameter          | Description                                                                                                    |
|--------------------|----------------------------------------------------------------------------------------------------|
| HTotalsFile        | Totals file handle returned from a <b>Create</b> or <b>Find</b> method.                                                                                                   |
| pData              | Pointer to the data buffer in which the totals data will be placed.  The format of this data depends upon the value of the <b>BinaryConversion</b> property. See page 41. |
| Offset             | Starting offset for the data to be read.                                                                                                    |
| Count              | Number of bytes of data to read.                                                                                                    |
| Read data from a t | otals file.                                                                                                    |
| One of the follow  | ing values is returned by the method and placed in the                                                                                                    |

Remarks

Return

One of the following values is returned by the method and placed in the **ResultCode** property:

| Value           | Meaning                                                                                                  |
|-----------------|----------------------------------------------------------------------------------------------------|
| OPOS_SUCCESS    | The method was successful.                                                                               |
| OPOS_E_CLAIMED  | Cannot read because either the totals file or the entire totals area is claimed by another application.  |
| OPOS_E_ILLEGAL  | The handle is invalid, or part of the data range is outside the bounds of the totals file.               |
| OPOS_E_EXTENDED | <b>ResultCodeExtended</b> = OPOS_ETOT_VALIDATION:<br>A validation error has occurred while reading data. |
| Other Values    | See ResultCode.                                                                                          |
| Write Method    |                                                                                                    |

See A

OLE for Retail POS Chapter 8
Application Guide Hard Totals

## RecalculateValidationData Method

354

| Symux LONG Recalculate valuation at a Long 111 of also rice | Syntax | LONG RecalculateValidationData | (LONG HTotalsFile) |
|-------------------------------------------------------------|--------|--------------------------------|--------------------|
|-------------------------------------------------------------|--------|--------------------------------|--------------------|

The HTotalsFile parameter contains the handle of a totals file.

**Remarks** Recalculates validation data for the specified totals file.

**Return** One of the following values is returned by the method and placed in the

ResultCode property:

| Value          | Meaning                                                                                                    |
|----------------|----------------------------------------------------------------------------------------------------|
| OPOS_SUCCESS   | The method was successful.                                                                                        |
| OPOS_E_CLAIMED | Cannot recalculate because either the totals file or the entire totals area is claimed by another application.    |
| OPOS_E_ILLEGAL | The handle is invalid, or advanced error detection is either not supported by the Service Object or by this file. |
| Other Values   | See ResultCode.                                                                                                   |

## ReleaseDevice Method (Common)

Syntax LONG ReleaseDevice ();

**Remarks** Call this method to release exclusive access to the device.

An application may own claims on both the Hard Totals device through **ClaimDevice** as well as individual files through **ClaimFile**. Calling **ReleaseDevice** only releases the claim on the Hard Totals device.

**Return** One of the following values is returned by the method and placed in the

**ResultCode** property:

| Value          | Meaning                                                                       |
|----------------|-------------------------------------------------------------------------------|
| OPOS_SUCCESS   | Exclusive access has been released. The <b>Claimed</b> property is now FALSE. |
| OPOS_E_ILLEGAL | The application does not have exclusive access to the device.                 |

"Device Sharing Model"; ClaimDevice Method; ClaimFile Method

See Also

ReleaseFile Method

Syntax LONG ReleaseFile (LONG HTotalsFile);

The *HTotalsFile* parameter contains the handle of the totals file to be released.

Remarks Releases exclusive access to a specific file.

**Return** One of the following values is returned by the method and placed in the

**ResultCode** property:

| Value          | Meaning                                                                          |
|----------------|----------------------------------------------------------------------------------|
| OPOS_SUCCESS   | The method was successful.                                                       |
| OPOS_E_ILLEGAL | The handle is invalid, or the specified file is not claimed by this application. |

See Also ClaimDevice Method; ClaimFile Method

OLE for Retail POS Chapter 8
Application Guide Hard Totals

## **Rename Method**

356

## Syntax LONG Rename (LONG HTotalsFile, BSTR FileName);

| Sylliax | Low Rename (Low III olars the, BSTR Phervame),   |                                                                                                    |  |  |  |
|---------|--------------------------------------------------|----------------------------------------------------------------------------------------------------|--|--|--|
|         | Parameter                                        | Description                                                                                                    |  |  |  |
|         | HTotalsFile                                      | Handle of the totals file to be renamed.                                                                                                    |  |  |  |
|         | FileName                                         | The new name to be assigned to the file.  The name must be no longer than 10 characters. All displayable characters – characters? 20-hex – are valid. |  |  |  |
| Remarks | Renames a totals file.                           |                                                                                                    |  |  |  |
|         | If <b>CapSingleFile</b> is TR                    | If CapSingleFile is TRUE, then this method will fail.                                                                                                 |  |  |  |
| Return  | One of the following <b>ResultCode</b> property: | values is returned by the method and placed in the                                                                                                    |  |  |  |
|         | Value                                            | Meaning                                                                                                    |  |  |  |
|         | OPOS_SUCCESS                                     | The method was successful.                                                                                                    |  |  |  |
|         | OPOS_E_CLAIMED                                   | Cannot rename because either the totals file or the entire totals area is claimed by another application.                                             |  |  |  |
|         | OPOS_E_ILLEGAL                                   | The file handle is invalid, the <i>FileName</i> is too long or contains invalid characters, or the <b>CapSingleFile</b> property is TRUE.             |  |  |  |
|         | OPOS_E_EXISTS                                    | FileName already exists.                                                                                                    |  |  |  |
|         |                                                  |                                                                                                    |  |  |  |

See ResultCode.

Other Values

## **Rollback Method**

Syntax LONG Rollback ();

Remarks Ends the current transaction. All writes between the previous  $\pmb{BeginTrans}$  and

this method are discarded; they are not saved to the Hard Totals areas.

Return One of the following values is returned by the method and placed in the

ResultCode property:

| Value          | Meaning                                                                          |
|----------------|----------------------------------------------------------------------------------|
| OPOS_SUCCESS   | The method was successful.                                                       |
| OPOS_E_ILLEGAL | Transactions are not supported by this device, or no transaction is in progress. |
| Other Values   | See ResultCode.                                                                  |

See Also BeginTrans Method; CommitTrans Method OLE for Retail POS Chapter 8
Application Guide Hard Totals

## **SetAll Method**

Remarks

Return

Other Values

358

| Syntax | LONG SetAll    | LONG H | Totals File. | LONG Value) | : |
|--------|----------------|--------|--------------|-------------|---|
| Jymun  | LOI 10 bearing |        | country ne   | DOMO rame,  |   |

| Parameter Description                          |                                                                                                    |  |  |
|------------------------------------------------|----------------------------------------------------------------------------------------------------|--|--|
| HTotalsFile Handle of a totals file.           |                                                                                                    |  |  |
| Value                                          | Value to set is in the low byte.                                                                       |  |  |
| Set all the data in a                          | totals file to the specified value.                                                                    |  |  |
| One of the followin <b>ResultCode</b> property | g values is returned by the method and placed in the ty:                                               |  |  |
| Value                                          | Meaning                                                                                                |  |  |
| OPOS_SUCCESS                                   | The method was successful.                                                                             |  |  |
| OPOS_E_CLAIMEI                                 | Cannot set because either the totals file or the entire totals area is claimed by another application. |  |  |

See ResultCode.

## ValidateData Method

Syntax LONG ValidateData (LONG HTotalsFile);

The HTotalsFile parameter contains the handle of a totals file.

**Remarks** Verifies that all data in the specified totals file passes validation checks.

**Return** One of the following values is returned by the method and placed in the

ResultCode property:

| Value          | Meaning                                                                                                    |
|----------------|----------------------------------------------------------------------------------------------------|
| OPOS_SUCCESS   | The method was successful.                                                                                        |
| OPOS_E_CLAIMED | Cannot validate because either the totals file or the entire totals area is claimed by another application.       |
| OPOS_E_ILLEGAL | The handle is invalid, or advanced error detection is either not supported by the Service Object or by this file. |
| Other Values   | See ResultCode.                                                                                                   |

OLE for Retail POS Application Guide Chapter 8 Hard Totals

## **Write Method**

360

| Syntax | <b>LONG Write (LONG</b> | HTotalsFile, I | BSTR Data, LONG | Offset, LONG Count); |
|--------|-------------------------|----------------|-----------------|----------------------|
|--------|-------------------------|----------------|-----------------|----------------------|

| Syntax  | LONG Write (LONG HTotalsFile, BSTR Data, LONG Offset, LONG Count);                                                               |                                                                                                    |  |  |
|---------|----------------------------------------------------------------------------------------------------|----------------------------------------------------------------------------------------------------|--|--|
|         | Parameter                                                                                                    | Description                                                                                                    |  |  |
|         | HTotalsFile                                                                                                    | Totals file handle returned from a <b>Create</b> or <b>Find</b> method.                                                                                                    |  |  |
|         | Data                                                                                                    | Data buffer containing the totals data to be written. The format of this data depends upon the value of the <b>BinaryConversion</b> property. See page 41.                          |  |  |
|         | Offset                                                                                                    | Starting offset for the data to be written.                                                                                                    |  |  |
|         | Count                                                                                                    | Number of bytes of data to write.                                                                                                    |  |  |
| Remarks | Write data to a totals file.                                                                                                    |                                                                                                    |  |  |
|         | If a transaction is in progress, then the write will be buffered until a <b>CommitTrans</b> or <b>Rollback</b> method is called. |                                                                                                    |  |  |
| Return  | One of the following values is returned by the method and placed in the <b>ResultCode</b> property:                              |                                                                                                    |  |  |
|         | Value                                                                                                    | Meaning                                                                                                    |  |  |
|         | OPOS_SUCCESS                                                                                                    | The method was successful.                                                                                                    |  |  |
|         | OPOS_E_CLAIMED                                                                                                    | Cannot write because either the totals file or the entire totals area is claimed by another application.                                                                            |  |  |
|         | OPOS_E_ILLEGAL                                                                                                    | The handle is invalid, or part of all of the data range is outside the bounds of the totals file.                                                                                   |  |  |
|         | OPOS_E_EXTENDED                                                                                                    | <b>ResultCodeExtended</b> = OPOS_ETOT_NOROOM:<br>Cannot write because a transaction is in progress, and<br>there is not enough free space to prepare for the<br>transaction commit. |  |  |
|         |                                                                                                    | <b>ResultCodeExtended</b> = OPOS_ETOT_VALIDATION:<br>A validation error has occurred while reading data.                                                                            |  |  |
|         | Other Values                                                                                                    | See ResultCode.                                                                                                    |  |  |

See Also  $\textbf{Read} \ \mathsf{Method}; \textbf{BeginTrans} \ \mathsf{Method}; \textbf{CommitTrans} \ \mathsf{Method}; \textbf{Rollback} \ \mathsf{Method};$ FreeData Property

 Document:
 OLE for Retail POS Application Guide- Rel. 1.5

 Filename:
 010220-0POS-APG-(Rel-1.5) doc
 Author:
 alp/NCR

 Page:
 360 0f911

# CHAPTER 9

# **Keylock**

# Summary

# **Properties**

| I                        |     |             |               |
|--------------------------|-----|-------------|---------------|
| Common                   | Ver | Type Access | May Use After |
| AutoDisable              | 1.2 | Boolean R/W | Not Supported |
| BinaryConversion         | 1.2 | Long R/W    | Open          |
| CapPowerReporting        | 1.3 | Long R      | Open          |
| CheckHealthText          | 1.0 | String R    | Open          |
| Claimed                  | 1.0 | Boolean R   | Open          |
| DataCount                | 1.2 | Long R      | Not Supported |
| DataEventEnabled         | 1.0 | Boolean R/W | Not Supported |
| DeviceEnabled            | 1.0 | Boolean R/W | Open          |
| FreezeEvents             | 1.0 | Boolean R/W | Open          |
| OpenResult               | 1.5 | Long R      |               |
| OutputID                 | 1.0 | Long R      | Not Supported |
| PowerNotify              | 1.3 | Long R/W    | Open          |
| PowerState               | 1.3 | Long R      | Open          |
| ResultCode               | 1.0 | Long R      |               |
| ResultCodeExtended       | 1.0 | Long R      | Open          |
| State                    | 1.0 | Long R      |               |
| ControlObjectDescription | 1.0 | String R    |               |
| ControlObjectVersion     | 1.0 | Long R      |               |
| ServiceObjectDescription | 1.0 | String R    | Open          |
| ServiceObjectVersion     | 1.0 | Long R      | Open          |
| DeviceDescription        | 1.0 | String R    | Open          |
| DeviceName               | 1.0 | String R    | Open          |

 Document:
 OLE for Retail POS Application Guide- Rel. 1.5

 Filename:
 010220-0POS-APG-(Rel-1.5) doc
 Author:
 alp/NCR

 Page:
 361 of 911

| Specific      | Ver | Type | Access | May Use After |
|---------------|-----|------|--------|---------------|
| KeyPosition   | 1.0 | Long | R      | Open & Enable |
| PositionCount | 1.0 | Long | R      | Open          |

## Methods

| Common               | Ver | May Use After |
|----------------------|-----|---------------|
| Open                 | 1.0 |               |
| Close                | 1.0 | Open          |
| ClaimDevice          | 1.0 | Open          |
| ReleaseDevice        | 1.0 | Open & Claim  |
| CheckHealth          | 1.0 | Open & Enable |
| ClearInput           | 1.0 | Not Supported |
| ClearOutput          | 1.0 | Not Supported |
| DirectIO             | 1.0 | Open          |
| Specific             |     |               |
| WaitForKeylockChange | 1.0 | Open & Enable |

#### **Events**

| Name                | Ver | May Occur After |
|---------------------|-----|-----------------|
| DataEvent           | 1.0 | Not Supported   |
| DirectIOEvent       | 1.0 | Open            |
| ErrorEvent          | 1.0 | Not Supported   |
| OutputCompleteEvent | 1.0 | Not Supported   |
| StatusUpdateEvent   | 1.0 | Open & Enable   |

 Document:
 OLE for Retail POS Application Guide. Rel. 1.5

 Filename:
 010220-0POS-APG-(Rel-1.5).doc
 Author:
 alp/NCR

 Page:
 362 of 911

General Information 363

# **General Information**

The Keylock Control's OLE programmatic ID is "OPOS.Keylock".

#### Capabilities

The keylock has the following minimal set of capabilities:

- ?? Supports at least three keylock positions.
- ?? Supports reporting of keylock position changes, either by hardware or software detection.

#### Model

The keylock defines three keylock positions as constants. It is assumed that the keylock supports locked, normal, and supervisor positions. The constants for these keylock positions and their values are as follows:

| ?? | LOCK_KP_LOCK | 1 |
|----|--------------|---|
| ?? | LOCK_KP_NORM | 2 |
| ?? | LOCK_KP_SUPR | 3 |

The **KeyPosition** property holds the value of the keylock position where the values range from one (1) to the total number of keylock positions contained in the **PositionCount** property.

#### **Device Sharing**

The keylock is sharable. Its device sharing rules are:

- ?? After opening and enabling the device, the application may access all properties and methods and will receive status update events.
- ?? If more than one application has opened and enabled the device, each of these applications may access its properties and methods. Status update events are fired to all of these applications.
- ?? The keylock may not be claimed for exclusive access. If an application calls **ClaimDevice**, the method always return OPOS\_E\_ILLEGAL.
- ?? See the "Summary" table for precise usage prerequisites.

OLE for Retail POS Chapter 9
Application Guide Keylock

# **Properties**

364

# **KeyPosition Property**

#### Syntax LONG KeyPosition;

Remarks Holds a value which indicates the keylock position.

This value is set by the Control whenever the keylock position is changed. In addition to the application receiving the **StatusUpdateEvent**, this value is changed to reflect the new keylock position.

The **KeyPosition** property may hold one of the following values:

| Value        | Meaning                                                                                                    |
|--------------|----------------------------------------------------------------------------------------------------|
| LOCK_KP_LOCK | Keylock is in the "locked" position. Value is one (1).                                                                                                    |
| LOCK_KP_NORM | Keylock is in the "normal" position. Value is two (2).                                                                                                    |
| LOCK_KP_SUPR | Keylock is in the "supervisor" position. Value is three (3).                                                                                                    |
| Other Values | Keylock is in one of the auxiliary positions. This value may range from four (4) up to the total number of keylock positions indicated by the <b>PositionCount</b> property. |

This property is initialized and kept current while the device is enabled.

# **PositionCount Property**

Syntax LONG PositionCount;

**Remarks** Holds the total number of keylock positions.

Contains the total number of positions that are present on the keylock device.

Methods 365

# **Methods**

# WaitForKeylockChange Method

Syntax LONG WaitForKeylockChange (LONG KeyPosition, LONG Timeout);

| Parameter   | Description                                                                                                    |
|-------------|----------------------------------------------------------------------------------------------------|
| KeyPosition | Requested keylock position. See values below.                                                                                                    |
| Timeout     | Maximum number of milliseconds to wait for the keylock before returning control back to the application. If zero, the method then returns the appropriate status immediately.  If OPOS_FOREVER (-1), the method waits as long as needed until the requested key position is satisfied or an error occurs. |

The KeyPosition parameter may contain one of the following values:

| Value        | Meaning                                                                                                    |
|--------------|----------------------------------------------------------------------------------------------------|
| LOCK_KP_ANY  | Wait for any keylock position change. Value is zero.                                                                                                    |
| LOCK_KP_LOCK | Wait for keylock position to be set to the "locked" position. Value is one (1).                                                                                                    |
| LOCK_KP_NORM | Wait for keylock position to be set to the "normal" position. Value is two (2).                                                                                                    |
| LOCK_KP_SUPR | Wait for keylock position to be set to the "supervisor" position. Value is three (3).                                                                                                    |
| Other Values | Wait for keylock position to be set to one of the auxiliary positions. This value may range from four (4) up to the total number of keylock positions indicated by the <b>PositionCount</b> property. |

**Remarks** Call to wait for a specified keylock position to be set.

If the keylock position specified by the *KeyPosition* parameter is the same as the current keylock position, then the method returns immediately.

OLE for Retail POS Chapter 9
Application Guide Keylock

#### Return

366

One of the following values is returned by the method and placed in the **ResultCode** property:

| Value          | Meaning                                                                                                    |
|----------------|----------------------------------------------------------------------------------------------------|
| OPOS_SUCCESS   | The keylock is in the specified position. If <i>KeyPosition</i> is LOCK_KP_ANY, then the keylock position has changed. |
| OPOS_E_ILLEGAL | An invalid parameter value was specified.                                                                              |
| OPOS_E_TIMEOUT | The timeout period expired before the requested keylock positioning occurred.                                          |
| Other Values   | See ResultCode.                                                                                                    |

# **Events**

# StatusUpdateEvent Event

# Syntax void StatusUpdateEvent (LONG Status);

Fired when the keylock position changes.

The *Status* parameter contains the updated keylock position. The following keylock position values may be set:

| Value                                                                                       | Meaning                                                                                                    |  |  |
|---------------------------------------------------------------------------------------------|----------------------------------------------------------------------------------------------------|--|--|
| LOCK_KP_LOCK                                                                                | Keylock is in the "locked" position. Value is one (1).                                                                                                    |  |  |
| LOCK_KP_NORM                                                                                | Keylock is in the "normal" position. Value is two (2).                                                                                                    |  |  |
| LOCK_KP_SUPR                                                                                | Keylock is in the "supervisor" position. Value is three (3).                                                                                                    |  |  |
| Other Values                                                                                | Keylock is in one of the auxiliary positions. This value may range from four (4) to the total number of keylock positions indicated by the <b>PositionCount</b> property. |  |  |
| Power reporting Status Update Event values  See Status Update Event description on page 77. |                                                                                                    |  |  |

Remarks

# CHAPTER 10

# **Line Display**

# Summary

# **Properties**

| Ver | Type Access                                                                                                  | May Use After                                                                                                    |
|-----|----------------------------------------------------------------------------------------------------|----------------------------------------------------------------------------------------------------|
| 1.2 | Boolean R/W                                                                                                  | Not Supported                                                                                                    |
| 1.2 | Long R/W                                                                                                    | Open                                                                                                    |
| 1.3 | Long R                                                                                                    | Open                                                                                                    |
| 1.0 | String R                                                                                                    | Open                                                                                                    |
| 1.0 | Boolean R                                                                                                    | Open                                                                                                    |
| 1.2 | Long R                                                                                                    | Not Supported                                                                                                    |
| 1.0 | Boolean R/W                                                                                                  | Not Supported                                                                                                    |
| 1.0 | Boolean R/W                                                                                                  | Open & Claim                                                                                                    |
| 1.0 | Boolean R/W                                                                                                  | Open                                                                                                    |
| 1.5 | Long R                                                                                                    |                                                                                                    |
| 1.0 | Long R                                                                                                    | Not Supported                                                                                                    |
| 1.3 | Long R/W                                                                                                    | Open                                                                                                    |
| 1.3 | Long R                                                                                                    | Open                                                                                                    |
| 1.0 | Long R                                                                                                    |                                                                                                    |
| 1.0 | Long R                                                                                                    | Open                                                                                                    |
| 1.0 | Long R                                                                                                    |                                                                                                    |
| 1.0 | String R                                                                                                    |                                                                                                    |
| 1.0 | Long R                                                                                                    |                                                                                                    |
| 1.0 | String R                                                                                                    | Open                                                                                                    |
| 1.0 | Long R                                                                                                    | Open                                                                                                    |
| 1.0 | String R                                                                                                    | Open                                                                                                    |
| 1.0 | String R                                                                                                    | Open                                                                                                    |
|     | 1.2<br>1.2<br>1.3<br>1.0<br>1.0<br>1.2<br>1.0<br>1.0<br>1.5<br>1.0<br>1.3<br>1.3<br>1.0<br>1.0<br>1.0<br>1.0 | 1.2 Boolean R/W 1.2 Long R/W 1.3 Long R 1.0 String R 1.0 Boolean R 1.2 Long R 1.0 Boolean R/W 1.0 Boolean R/W 1.0 Boolean R/W 1.0 Long R 1.0 Long R 1.1 Long R 1.1 Long R 1.2 Long R 1.3 Long R/W 1.3 Long R 1.4 Long R 1.5 Long R 1.5 Long R 1.6 Long R 1.7 Long R 1.8 Long R 1.9 Long R 1.0 Long R 1.0 Long R 1.0 Long R 1.0 Long R 1.0 Long R 1.0 Long R 1.0 String R 1.0 Long R 1.0 String R 1.0 Long R 1.0 String R 1.0 Long R 1.0 String R 1.0 Long R 1.0 String R 1.0 Long R 1.0 String R 1.0 Long R 1.0 String R |

 Document:
 OLE for Retail POS Application Guide- Rel. 1.5

 Filename:
 010220-0POS-APG-(Rel-1.5) doc
 Author:
 alp/NCR

 Page:
 367 of 911

| Specific            | Ver | Type Access | May Use After         |
|---------------------|-----|-------------|-----------------------|
| CapBlink            | 1.0 | Long R      | Open                  |
| CapBrightness       | 1.0 | Boolean R   | Open                  |
| CapCharacterSet     | 1.0 | Long R      | Open                  |
| CapDescriptors      | 1.0 | Boolean R   | Open                  |
| CapHMarquee         | 1.0 | Boolean R   | Open                  |
| CapICharWait        | 1.0 | Boolean R   | Open                  |
| CapVMarquee         | 1.0 | Boolean R   | Open                  |
| DeviceWindows       | 1.0 | Long R      | Open                  |
| DeviceRows          | 1.0 | Long R      | Open                  |
| DeviceColumns       | 1.0 | Long R      | Open                  |
| DeviceDescriptors   | 1.0 | Long R      | Open                  |
| DeviceBrightness    | 1.0 | Long R/W    | Open, Claim, & Enable |
| CharacterSet        | 1.0 | Long R/W    | Open, Claim, & Enable |
| CharacterSetList    | 1.0 | String R    | Open                  |
| CurrentWindow       | 1.0 | Long R/W    | Open                  |
| Rows                | 1.0 | Long R      | Open                  |
| Columns             | 1.0 | Long R      | Open                  |
| CursorRow           | 1.0 | Long R/W    | Open                  |
| CursorColumn        | 1.0 | Long R/W    | Open                  |
| CursorUpdate        | 1.0 | Boolean R/W | Open                  |
| MarqueeType         | 1.0 | Long R/W    | Open                  |
| MarqueeFormat       | 1.0 | Long R/W    | Open                  |
| Marquee Unit Wait   | 1.0 | Long R/W    | Open                  |
| Marquee Repeat Wait | 1.0 | Long R/W    | Open                  |
| InterCharacterWait  | 1.0 | Long R/W    | Open                  |
|                     |     |             |                       |

Summary 369

## Methods

| Common           | Ver | May Use After         |
|------------------|-----|-----------------------|
| Open             | 1.0 |                       |
| Close            | 1.0 | Open                  |
| ClaimDevice      | 1.0 | Open                  |
| ReleaseDevice    | 1.0 | Open & Claim          |
| CheckHealth      | 1.0 | Open, Claim, & Enable |
| ClearInput       | 1.0 | Not Supported         |
| ClearOutput      | 1.0 | Not Supported         |
| DirectIO         | 1.0 | Open                  |
| Specific         |     |                       |
| DisplayText      | 1.0 | Open, Claim, & Enable |
| DisplayTextAt    | 1.0 | Open, Claim, & Enable |
| ClearText        | 1.0 | Open, Claim, & Enable |
| ScrollText       | 1.0 | Open, Claim, & Enable |
| SetDescriptor    | 1.0 | Open, Claim, & Enable |
| ClearDescriptors | 1.0 | Open, Claim, & Enable |
| CreateWindow     | 1.0 | Open, Claim, & Enable |
| DestroyWindow    | 1.0 | Open, Claim, & Enable |
| RefreshWindow    | 1.0 | Open, Claim, & Enable |
|                  |     |                       |

#### **Events**

| Name                  | Ver | May Occur After       |
|-----------------------|-----|-----------------------|
| DataEvent             | 1.0 | Not Supported         |
| DirectIOEvent         | 1.0 | Open, Claim           |
| ErrorEvent            | 1.0 | Not Supported         |
| Output Complete Event | 1.0 | Not Supported         |
| StatusUpdateEvent     | 1.3 | Open, Claim, & Enable |

# **General Information**

The Line Display Control's OLE programmatic ID is "OPOS.LineDisplay".

#### Capabilities

The Line Display has the following capability:

?? Supports text character display. The default mode (or perhaps only mode) of the display is character display output.

The line display may also have the following additional capabilities:

- ?? Supports windowing with marquee-like scrolling of the window. The display may support vertical or horizontal marquees, or both.
- ?? Supports a waiting period between displaying characters, for a teletype effect.
- ?? Supports character-level or device-level blinking.
- ?? Supports one or more descriptors. Descriptors are small indicators with a fixed label, and are typically used to indicate transaction states such as item, total, and change.
- ?? Supports device brightness control, with one or more levels of device dimming. All devices support brightness levels of "normal" and "blank" (at least through software support), but some devices also support one or more levels of dimming.

The following capability is not addressed in this version of the OPOS specification:

?? Support for graphical displays, where the entire line display is addressable by individual pixels or dots.

General Information 371

#### Model

The general model of a line display:

?? Consists of one or more rows containing one or more columns of characters. The characters in the default character set will include at least one of the following, with a capability defining the character set:

- ? ? The digits '0' through '9' plus space, minus ('-'), and period ('.').
- ? ? The above set plus uppercase 'A' through 'Z.'
- ? All ASCII characters from 0x20 through 0x7F, which includes space, digits, uppercase, lowercase, and some special characters.
- ?? The rows and columns are numbered beginning with (0, 0) at the upperleft corner of the window.
- ?? Window 0 is always defined as follows:
  - ? ? Its "viewport" the portion of the display that is updated by the window covers the entire display.
  - ? ? The size of the window matches the entire display.

Therefore, window 0, which is also called the "device window", maps directly onto the display.

- ?? Additional windows may be created. A created window has the following characteristics:
  - ? ? Its viewport covers part or all of the display.
  - ? ? The window may either match the size of the viewport, or it may be larger than the viewport in either the horizontal or vertical direction. In the second case, marquee scrolling of the window can be set.
  - ? ? The window maintains its own values for rows and columns, current cursor row and column, cursor update flag, scroll type and format, and timers.
  - ? ? All viewports behave transparently. If two viewports overlap, then the last character displayed at a position by either of the windows will be visible.

#### **Display Modes**

#### ?? Immediate Mode

In effect when **MarqueeType** is DISP\_MT\_NONE and **InterCharacterWait** is zero.

If the window is bigger than the viewport, then only those characters which map into the viewport will be seen.

#### ?? Teletype Mode

In effect when MarqueeType is DISP\_MT\_NONE and InterCharacterWait is not zero.

**DisplayText** and **DisplayTextAt** requests are enqueued and processed in the order they are received. The **InterCharacterWait** timer specifies the time to wait between outputting each character. **InterCharacterWait** only applies to those characters within the viewport.

#### ?? Marquee Mode

In effect when **MarqueeType** is not DISP\_MT\_NONE.

The window must be bigger than the viewport.

A marquee is typically initialized after entering <u>Marquee Init Mode</u> by setting <u>MarqueeType</u> to DISP\_MT\_INIT, then calling <u>ClearText</u>, <u>DisplayText</u>, and <u>DisplayTextAt</u> methods. Then, when <u>MarqueeType</u> is changed to an "on" value, <u>Marquee On Mode</u> is entered, and the marquee begins to be displayed in the viewport beginning at the start of the window (or end if the type is right or down).

When the mode is changed from Marquee On Mode to off, the marquee stops in place. A subsequent transition from back to Marquee On Mode continues from the current position.

When the mode is changed from Marquee On Mode to Marquee Init Mode, the marquee stops. Changes may be made to the window, then the window may be returned to Marquee On Mode to restart the marquee with the new data

It is illegal to use **DisplayText**, **DisplayTextAt**, **ClearText**, **RefreshWindow**, and **ScrollText** unless in Marquee Init Mode or marquees are off.

**General Information** 373

## **Device Sharing**

The line display is an exclusive-use device. Its device sharing rules are:

- ?? The application must claim the device before enabling it.
- ?? The application must claim and enable the device before accessing some properties or calling methods that update the device.
- ?? See the "Summary" table for precise usage prerequisites.

 Document:
 OLE for Retail POS Application Guide- Rel. 1.5

 Filename:
 010220-OPOS-APG-(Rel-1.5).doc
 Author:
 alp/NCR

 Page:
 373 of 911

# **Properties**

374

# **CapBlink Property**

Syntax LONG CapBlink;

Remarks Holds the character blink capability of the device. It may be one of the

following:

| Value                                                                                                    | Meaning                                                                                             |  |
|----------------------------------------------------------------------------------------------------|----------------------------------------------------------------------------------------------------|--|
| DISP_CB_NOBLINK                                                                                                    | Blinking is not supported. Value is 0.                                                              |  |
| DISP_CB_BLINKALL                                                                                                    | Blinking is supported. The entire contents of the display are either blinking or in a steady state. |  |
| DISP_CB_BLINKEACH Blinking is supported. Each character may be individually set to blink or to be in a steady state. |                                                                                                    |  |

This property is initialized by the **Open** method.

# **CapBrightness Property**

Syntax BOOL CapBrightness;

**Remarks** If TRUE, the brightness control is supported;

otherwise it is FALSE.

# CapCharacterSet Property Updated in Release 1.5

Syntax LONG CapCharacterSet;

**Remarks** Holds the default character set capability. It may be one of the following:

| Value            | Meaning                                                                                                    |
|------------------|----------------------------------------------------------------------------------------------------|
| DISP_CCS_NUMERIC | The default character set supports numeric data, plus space, minus, and period.                                                                                                    |
| DISP_CCS_ALPHA   | The default character set supports uppercase alphabetic plus numeric, space, minus, and period.                                                                                                    |
| DISP_CCS_ASCII   | The default character set supports all ASCII characters between 20-hex and 7F-hex.                                                                                                    |
| DISP_CCS_KANA    | The default character set supports partial code page 932, including ASCII characters 20-hex through 7F-hex and the Japanese Kana characters A1-hex through DF-hex, but excluding the Japanese Kanji characters. |
| DISP_CCS_KANJI   | The default character set supports code page 932, including the Shift-JIS Kanji characters, Levels 1 and 2.                                                                                                    |
| DISP_CCS_UNICODE | The default character set supports UNICODE.                                                                                                    |

The default character set may contain a superset of these ranges. The initial **CharacterSet** property may be examined for additional information.

This property is initialized by the **Open** method.

# **CapDescriptors Property**

Syntax BOOL CapDescriptors;

**Remarks** If TRUE, then the display supports descriptors;

otherwise it is FALSE.

# **CapHMarquee Property**

Syntax BOOL CapHMarquee;

Remarks If TRUE, the display supports horizontal marquee windows;

otherwise it is FALSE.

This property is initialized by the **Open** method.

## **CaplCharWait Property**

Syntax BOOL CapICharWait;

Remarks If TRUE, the display supports intercharacter wait;

otherwise it is FALSE.

This property is initialized by the **Open** method.

# **CapVMarquee Property**

Syntax BOOL CapVMarquee;

**Remarks** If TRUE, the display supports vertical marquee windows;

otherwise it is FALSE.

# CharacterSet Property R/W Updated in Release 1.5

# Syntax LONG CharacterSet;

**Remarks** Contains the character set for displaying characters.

It is one of the following ranges or values:

| Value                 | Meaning                                                                                                    |
|-----------------------|----------------------------------------------------------------------------------------------------|
| Range 101 - 199       | A device-specific character set that does not match a code page, nor the ASCII or Windows ANSI character sets.               |
| Range 400 - 990       | Code page; matches one of the standard values.                                                                               |
| DISP_CS_UNICODE       | The character set supports UNICODE. The value of this constant is 997.                                                       |
| DISP_CS_ASCII         | The ASCII character set, supporting the ASCII characters between 20-hex and 7F-hex. The value of this constant is 998.       |
| DISP_CS_WINDOWS       | The Windows ANSI character set. The value of this constant is 999. This is exactly equivalent to the Windows code page 1252. |
| Range 1000 and higher | Windows code page; matches one of the standard values.                                                                       |

This property is initialized to an appropriate value when the device is first enabled following the **Open** method. This value is guaranteed to support at least the set of characters specified by the **CapCharacterSet** capability.

#### Return

When this property is set, one of the following values is placed in the **ResultCode** property:

| Value        | Meaning                            |
|--------------|------------------------------------|
| OPOS_SUCCESS | The property was set successfully. |
| Other Values | See ResultCode.                    |

See Also CharacterSetList Property; CapCharacterSet Property

#### **CharacterSetList Property**

Syntax BSTR CharacterSetList;

**Remarks** A string of character set numbers.

This property is initialized by the **Open** method. The string consists of ASCII numeric set numbers separated by commas.

For example, if the string is "101,850,999", then the device supports a device-specific character set, code page 850, and the Windows ANSI character set.

See Also CharacterSet Property

## **Columns Property**

Syntax LONG Columns;

**Remarks** Holds the number of columns for this window.

For window 0, **Columns** is the same as **DeviceColumns**.

For other windows, it may be less or greater than **DeviceColumns**.

This property is initialized to **DeviceColumns** by the **Open** method, and is updated when **CurrentWindow** is set and when **CreateWindow** or

**DestroyWindow** are called.

See Also Rows Property

#### **CurrentWindow Property R/W**

Syntax LONG CurrentWindow;

**Remarks** Holds the current window to which text is displayed.

Several properties are associated with each window: Rows, Columns, CursorRow, CursorColumn, CursorUpdate, MarqueeType, MarqueeUnitWait, MarqueeRepeatWait, and InterCharacterWait.

When set, this property changes the current window and sets the associated properties to their values for this window.

Setting a window does not refresh its viewport. If this window and another window's viewports overlap, and the other window has changed the viewport, then **RefreshWindow** may be called to restore this window's viewport contents.

This property is initialized to zero – the device window – by the **Open** method, and is updated when **CreateWindow** or **DestroyWindow** are called.

Return

When this property is set, one of the following values is placed in the **ResultCode** property:

| Value          | Meaning                                      |
|----------------|----------------------------------------------|
| OPOS_SUCCESS   | The new current window was set successfully. |
| OPOS_E_ILLEGAL | The new current window value is not valid.   |

# CursorColumn Property R/W

380

Syntax LONG CursorColumn;

Remarks Holds the column in the current window to which the next displayed character

will be output.

Legal values range from (zero) through (Columns). (See DisplayText for a note

on the interpretation of **CursorColumn** = **Columns**.)

This property is initialized to zero on the by the **Open** and **CreateWindow** methods, and is updated when **CurrentWindow** is set or **ClearText**,

**DisplayTextAt**, or **DestroyWindow** is called. It is also updated when

DisplayText is called if CursorUpdate is TRUE.

**Return** When this property is set, one of the following values is placed in the

ResultCode property:

 Value
 Meaning

 OPOS\_SUCCESS
 The cursor column was set successfully.

 OPOS\_E\_ILLEGAL
 An invalid cursor column value was used.

See Also CursorRow Property; DisplayText Method

#### **CursorRow Property R/W**

Syntax LONG CursorRow;

Remarks Holds the row in the current window to which the next displayed character will

be output.

Legal values range from (zero) through (**Rows** - 1).

This property is initialized to zero by the  ${\bf Open}$  and  ${\bf CreateWindow}$  methods, and

is updated when **CurrentWindow** is set or **ClearText**, **DisplayTextAt**, or **DestroyWindow** is called. It is also updated when **DisplayText** is called if

CursorUpdate is TRUE.

**Return** When this property is set, one of the following values is placed in the

ResultCode property:

 Value
 Meaning

 OPOS\_SUCCESS
 The cursor row was set successfully.

 OPOS\_E\_ILLEGAL
 An invalid cursor row value was used.

See Also CursorColumn Property; DisplayText Method

## CursorUpdate Property R/W

382

Syntax BOOL CursorUpdate;

Remarks If TRUE when characters are displayed by the **DisplayText** or **DisplayTextAt** 

method, then  ${\bf CursorRow}$  and  ${\bf CursorColumn}$  will be updated to point to the

character beyond the last character output.

If FALSE when characters are displayed, then the cursor properties will not be

updated.

This property is maintained fore each window. It initialized to TRUE by the **Open** and **CreateWindow** methods, and is updated when **CurrentWindow** is set

or **DestroyWindow** is called.

**Return** When this property is set, the following value is placed in the **ResultCode** 

property:

Value Meaning

OPOS\_SUCCESS The property was set successfully.

See Also CursorRow Property; CursorColumn Property

Document: OLE for Retail POS Application Guide- Rel. 1.5
Filename: 010220-OPOS-APG-(Rel-1.5).doc Author: alp/NCR
Page: 382 of 911

## **DeviceBrightness Property R/W**

Syntax LONG DeviceBrightness;

**Remarks** Holds the device brightness value, expressed as a percentage between 0 and 100.

Any device can support 0% (blank) and 100% (full intensity). Blanking can, at a minimum, be supported by sending spaces to the device. If the capability **CapBrightness** is TRUE, then the device also supports one or more levels of dimming.

If a device does not support the specified brightness value, then the Service Object will choose an appropriate substitute.

This property is initialized to 100 when the device is first enabled following the **Open** method.

Return When this property is set, one of the following values is placed in the

ResultCode property:

| Value          | Meaning                                                             |
|----------------|---------------------------------------------------------------------|
| OPOS_SUCCESS   | The property was set successfully.                                  |
| OPOS_E_ILLEGAL | An invalid property value was used: Not in the range 0 through 100. |

# **DeviceColumns Property**

Syntax LONG DeviceColumns;

Remarks Holds the number of columns on this device.

This property is initialized by the Open method.

See Also DeviceRows Property

## **DeviceDescriptors Property**

Syntax LONG DeviceDescriptors;

**Remarks** Holds the number of descriptors on this device.

If the capability **CapDescriptors** is TRUE, then **DeviceDescriptors** is non-zero;

otherwise it is zero.

This property is initialized by the **Open** method.

See Also SetDescriptor Method; ClearDescriptors Method

## **DeviceRows Property**

Syntax LONG DeviceRows;

**Remarks** Holds the number of rows on this device.

This property is initialized by the **Open** method.

See Also DeviceColumns Property

# **DeviceWindows Property**

Syntax LONG DeviceWindows;

**Remarks** Holds the maximum window number supported by this device. A value of zero

indicates that only the device window is supported, and that no windows may

be created.

This property is initialized by the **Open** method.

See Also CurrentWindow Property

#### InterCharacterWait Property R/W

#### Syntax LONG InterCharacterWait;

Remarks

Holds the wait time between displaying each character with the **DisplayText** and **DisplayTextAt** methods. This timer gives a "teletype" appearance when displaying the text.

**InterCharacterWait** is only used if the window is not in Marquee Mode — that is, **MarqueeType** must be DISP\_MT\_NONE.

When non-zero and the window is not in Marquee Mode, the window is in Teletype Mode: **DisplayText** and **DisplayTextAt** requests are enqueued and processed in the order they are received. The **InterCharacterWait** timer specifies the time to wait between outputting each character into the viewport. The wait time is the specified number of milliseconds. (Note that the system timer resolution may reduce the precision of the wait time.) If **CursorUpdate** is TRUE, **CursorRow** and **CursorColumn** are updated to their final values before **DisplayText** or **DisplayTextAt** returns, even though all of its data may not yet be displayed.

When the timer is zero and the window is not in Marquee Mode, Immediate Mode is in effect, so that characters are processed as quickly as possible. If some display requests are enqueued at the time that **InterCharacterWait** is set to zero, the requests are completed as quickly as possible.

If the capability **CapICharWait** is FALSE, then intercharacter wait is not supported, and the value of this property is not used.

This property is initialized to zero by the **Open** and **CreateWindow** methods, and is updated when **CurrentWindow** is set or **DestroyWindow** is called.

Return

When this property is set, the following value is placed in the **ResultCode** property:

|          | Value              | Meaning                            |
|----------|--------------------|------------------------------------|
|          | OPOS_SUCCESS       | The property was set successfully. |
|          | OPOS_E_ILLEGAL     | An illegal value was specified.    |
| See Also | DisplayText Method |                                    |

# MarqueeFormat Property R/W

386

# Syntax LONG MarqueeFormat;

**Remarks** Holds the marquee format for the current window.

| Value         | Meaning                                                                                                    |
|---------------|----------------------------------------------------------------------------------------------------|
| DISP_MF_WALK  | Begin the marquee by walking data from the opposite side. For example, if the marquee type is "left", then the viewport is filled by bringing characters into the right side and scrolling them to the left.         |
| DISP_MF_PLACE | Begin the marquee by placing data. For example, if the marquee type is "left", then the viewport is filled by placing characters starting at the left side, and beginning scrolling only after the viewport is full. |

The value of **MarqueeFormat** is initialized to DISP\_MF\_WALK by the **Open** and **CreateWindow** methods, and is updated when **CurrentWindow** is set or **DestroyWindow** is called.

**MarqueeFormat** is read when a transition is made to Marquee On Mode. It is not used when not in Marquee Mode.

 Document:
 OLE for Retail POS Application Guide- Rel. 1.5

 Filename:
 010220-OPOS-APG-(Rel-1.5).doc
 Author:
 alp/NCR

 Page:
 386 of 911

When **MarqueeFormat** is DISP\_MF\_WALK, and a transition is made from Marquee Init Mode to Marquee On Mode, the following occurs:

1. Map the window to the viewport as follows:

| Marquee Type | Window       |   | <u>Viewport</u> |
|--------------|--------------|---|-----------------|
| Left         | First Column | = | Last Column     |
| Up           | First Row    | = | Last Row        |
| Right        | Last Column  | = | First Column    |
| Down         | Last Row     | = | First Row       |

Fill the viewport with blanks. Continue to Step 2 without waiting.

- Display the mapped portion of the window into the viewport, then wait
   MarqueeUnitWait milliseconds. Move the window mapping onto the
   viewport by one row or column in the marquee direction. Repeat until the
   viewport is full.
- 3. Refresh the viewport, then wait **MarqueeUnitWait** milliseconds. Move the window mapping by one row or column. Repeat until the last row or column is scrolled into the viewport (in which case, omit the unit wait).
- 4. Wait MarqueeRepeatWait milliseconds. Then go to step back to Step 1.

When **MarqueeFormat** is DISP\_MF\_PLACE, and a transition is made from Marquee Init Mode to Marquee On Mode, the following occurs:

1. Map the window to the viewport as follows:

| Marquee Type | Window       |   | <u>Viewport</u> |
|--------------|--------------|---|-----------------|
| Left         | First Column | = | First Column    |
| Up           | First Row    | = | First Row       |
| Right        | Last Column  | = | Last Column     |
| Down         | Last Row     | = | Last Row        |

Fill the viewport with blanks. Continue to Step 2 without waiting.

- 2. Display a row or column into viewport, then wait **MarqueeUnitWait** milliseconds. Repeat until the viewport is full.
- Move the window mapping onto the viewport by one row or column in the marquee direction, and refresh the viewport, then wait MarqueeUnitWait milliseconds. Repeat until the last row or column is scrolled into the viewport (in which case, omit the unit wait).
- 4. Wait MarqueeRepeatWait milliseconds. Then go to step back to Step 1.

#### Return

388

When this property is set, one of the following values is placed in the **ResultCode** property:

| Value          | Meaning                                                              |
|----------------|----------------------------------------------------------------------|
| OPOS_SUCCESS   | The property was set successfully.                                   |
| OPOS_E_ILLEGAL | An invalid property value was used, or attempted to change window 0. |

See Also MarqueeType Property; MarqueeUnitWait Property; MarqueeRepeatWait Property

# Example 1 Marquee Walk format.

- Assume a 2x20 display.
- A Visual Basic application has a line display object named LD.
- The application has performed:
   LD.CreateWindow(0, 3, 2, 3, 2, 5) '2x3 viewport of 2x5 window
   LD.DisplayText("0123456789", DISP\_DT\_NORMAL)

The window contains:

|   | 0 | 1 | 2 | 3 | 4 |
|---|---|---|---|---|---|
| 0 | 0 | 1 | 2 | 3 | 4 |
| 1 | 5 | 6 | 7 | 8 | 9 |

and the display contains (assuming the other windows are all blank):

|   | 0 | 1 | 2 | 3 | 4 | 5 | 6 | 7 | 8 | 9 | 10 | 11 | 12 | 13 | 14 | 15 | 16 | 17 | 18 | 19 |
|---|---|---|---|---|---|---|---|---|---|---|----|----|----|----|----|----|----|----|----|----|
| 0 |   |   |   | 0 | 1 | 2 |   |   |   |   |    |    |    |    |    |    |    |    |    |    |
| 1 |   |   |   | 5 | 6 | 7 |   |   |   |   |    |    |    |    |    |    |    |    |    |    |

If the application performs the sequence:

- LD.MarqueeType = DISP\_MT\_INIT
- LD.MarqueeFormat = DISP\_MF\_WALK
- LD.DisplayTextAt(0, 4, "AB", DISP\_DT\_NORMAL)

the viewport is not changed (since we are in Marquee Init Mode), and the window becomes:

|   | 0 | 1 | 2 | 3 | 4 |
|---|---|---|---|---|---|
| 0 | 0 | 1 | 2 | 3 | Α |
| 1 | В | 6 | 7 | 8 | 9 |

If the application performs:

LD.MarqueeType = DISP\_MT\_LEFT

the window is not changed, and the viewport becomes:

|   | 0 | 1 | 2 | 3 | 4 | 5 | 6 | 7 | 8 | 9 | 10 | 11 | 12 | 13 | 14 | 15 | 16 | 17 | 18 | 19 |
|---|---|---|---|---|---|---|---|---|---|---|----|----|----|----|----|----|----|----|----|----|
| 0 |   |   |   |   |   | 0 |   |   |   |   |    |    |    |    |    |    |    |    |    |    |
| 1 |   |   |   |   |   | В |   |   |   |   |    |    |    |    |    |    |    |    |    |    |

After MarqueeUnitWait milliseconds, the viewport is changed to:

|   | 0 | 1 | 2 | 3 | 4 | 5 | 6 | 7 | 8 | 9 | 10 | 11 | 12 | 13 | 14 | 15 | 16 | 17 | 18 | 19 |
|---|---|---|---|---|---|---|---|---|---|---|----|----|----|----|----|----|----|----|----|----|
| 0 |   |   |   |   | 0 | 1 |   |   |   |   |    |    |    |    |    |    |    |    |    |    |
| 1 |   |   |   |   | В | 6 |   |   |   |   |    |    |    |    |    |    |    |    |    |    |

After MarqueeUnitWait milliseconds, the viewport is changed to:

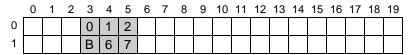

After MarqueeUnitWait milliseconds, the viewport is changed to:

|   | 0 | 1 | 2 | 3 | 4 | 5 | 6 | 7 | 8 | 9 | 10 | 11 | 12 | 13 | 14 | 15 | 16 | 17 | 18 | 19 |
|---|---|---|---|---|---|---|---|---|---|---|----|----|----|----|----|----|----|----|----|----|
| 0 |   |   |   | 1 | 2 | 3 |   |   |   |   |    |    |    |    |    |    |    |    |    |    |
| 1 |   |   |   | 6 | 7 | 8 |   |   |   |   |    |    |    |    |    |    |    |    |    |    |

After MarqueeUnitWait milliseconds, the viewport is changed to:

|   | 0 | 1 | 2 | 3 | 4 | 5 | 6 | 7 | 8 | 9 | 10 | 11 | 12 | 13 | 14 | 15 | 16 | 17 | 18 | 19 |
|---|---|---|---|---|---|---|---|---|---|---|----|----|----|----|----|----|----|----|----|----|
| 0 |   |   |   | 2 | 3 | Α |   |   |   |   |    |    |    |    |    |    |    |    |    |    |
| 1 |   |   |   | 7 | 8 | 9 |   |   |   |   |    |    |    |    |    |    |    |    |    |    |

The marquee has scrolled to the end of the window.

After **MarqueeRepeatWait** milliseconds, the marquee display restarts with the viewport changing to:

|   | 0 | 1 | 2 | 3 | 4 | 5 | 6 | 7 | 8 | 9 | 10 | 11 | 12 | 13 | 14 | 15 | 16 | 17 | 18 | 19 |
|---|---|---|---|---|---|---|---|---|---|---|----|----|----|----|----|----|----|----|----|----|
| 0 |   |   |   |   |   | 0 |   |   |   |   |    |    |    |    |    |    |    |    |    |    |
| 1 |   |   |   |   |   | В |   |   |   |   |    |    |    |    |    |    |    |    |    |    |

#### Example 2 Marquee Place format.

390

- Assume a 2x20 display.
- A Visual Basic application has a line display object named LD.
- The application has performed:

LD.CreateWindow(0, 3, 2, 3, 2, 5) '2x3 viewport of 2x5 window LD.DisplayText("0123456789", DISP\_DT\_NORMAL)

The window contains:

|   | 0 | 1 | 2 | 3 | 4 |
|---|---|---|---|---|---|
| 0 | 0 | 1 | 2 | 3 | 4 |
| 1 | 5 | 6 | 7 | 8 | 9 |

and display contains (assuming the other windows are all blank):

|   | 0 | 1 | 2 | 3 | 4 | 5 | 6 | 7 | 8 | 9 | 10 | 11 | 12 | 13 | 14 | 15 | 16 | 17 | 18 | 19 |
|---|---|---|---|---|---|---|---|---|---|---|----|----|----|----|----|----|----|----|----|----|
| 0 |   |   |   | 0 | 1 | 2 |   |   |   |   |    |    |    |    |    |    |    |    |    |    |
| 1 |   |   |   | 5 | 6 | 7 |   |   |   |   |    |    |    |    |    |    |    |    |    |    |

If the application performs the sequence:

LD.MarqueeType = DISP\_MT\_INIT

LD.MarqueeFormat = DISP\_MF\_PLACE

LD.DisplayTextAt(0, 4, "AB", DISP\_DT\_NORMAL)

the viewport is not changed (since we are in Marquee Init Mode), and the window becomes:

|   | 0 | 1 | 2 | 3 | 4 |
|---|---|---|---|---|---|
| 0 | 0 | 1 | 2 | 3 | Α |
| 1 | В | 6 | 7 | 8 | 9 |

If the application performs:

LD.MarqueeType = DISP\_MT\_LEFT

the window is not changed, and the viewport becomes:

|   | 0 | 1 | 2 | 3 | 4 | 5 | 6 | 7 | 8 | 9 | 10 | 11 | 12 | 13 | 14 | 15 | 16 | 17 | 18 | 19 |
|---|---|---|---|---|---|---|---|---|---|---|----|----|----|----|----|----|----|----|----|----|
| 0 |   |   |   | 0 |   |   |   |   |   |   |    |    |    |    |    |    |    |    |    |    |
| 1 |   |   |   | В |   |   |   |   |   |   |    |    |    |    |    |    |    |    |    |    |

After MarqueeUnitWait milliseconds, the viewport is changed to:

|   | 0 | 1 | 2 | 3 | 4 | 5 | 6 | 7 | 8 | 9 | 10 | 11 | 12 | 13 | 14 | 15 | 16 | 17 | 18 | 19 |
|---|---|---|---|---|---|---|---|---|---|---|----|----|----|----|----|----|----|----|----|----|
| 0 |   |   |   | 0 | 1 |   |   |   |   |   |    |    |    |    |    |    |    |    |    |    |
| 1 |   |   |   | В | 6 |   |   |   |   |   |    |    |    |    |    |    |    |    |    |    |

After MarqueeUnitWait milliseconds, the viewport is changed to:

|   | 0 | 1 | 2 | 3 | 4 | 5 | 6 | 7 | 8 | 9 | 10 | 11 | 12 | 13 | 14 | 15 | 16 | 17 | 18 | 19 |
|---|---|---|---|---|---|---|---|---|---|---|----|----|----|----|----|----|----|----|----|----|
| 0 |   |   |   | 0 | 1 | 2 |   |   |   |   |    |    |    |    |    |    |    |    |    |    |
| 1 |   |   |   | В | 6 | 7 |   |   |   |   |    |    |    |    |    |    |    |    |    |    |

From this point to the end of the window, the marquee action is the same as with marquee walking...

After MarqueeUnitWait milliseconds, the viewport is changed to:

|   | 0 | 1 | 2 | 3 | 4 | 5 | 6 | 7 | 8 | 9 | 10 | 11 | 12 | 13 | 14 | 15 | 16 | 17 | 18 | 19 |
|---|---|---|---|---|---|---|---|---|---|---|----|----|----|----|----|----|----|----|----|----|
| 0 |   |   |   | 1 | 2 | 3 |   |   |   |   |    |    |    |    |    |    |    |    |    |    |
| 1 |   |   |   | 6 | 7 | 8 |   |   |   |   |    |    |    |    |    |    |    |    |    |    |

After MarqueeUnitWait milliseconds, the viewport is changed to:

|   | 0 | 1 | 2 | 3 | 4 | 5 | 6 | 7 | 8 | 9 | 10 | 11 | 12 | 13 | 14 | 15 | 16 | 17 | 18 | 19 |
|---|---|---|---|---|---|---|---|---|---|---|----|----|----|----|----|----|----|----|----|----|
| 0 |   |   |   | 2 | 3 | Α |   |   |   |   |    |    |    |    |    |    |    |    |    |    |
| 1 |   |   |   | 7 | 8 | 9 |   |   |   |   |    |    |    |    |    |    |    |    |    |    |

The marquee has scrolled to the end of the window.

After MarqueeRepeatWait milliseconds, the marquee display restarts with the viewport changing to:

|   | 0 | 1 | 2 | 3 | 4 | 5 | 6 | 7 | 8 | 9 | 10 | 11 | 12 | 13 | 14 | 15 | 16 | 17 | 18 | 19 |  |
|---|---|---|---|---|---|---|---|---|---|---|----|----|----|----|----|----|----|----|----|----|--|
| 0 |   |   |   | 0 |   |   |   |   |   |   |    |    |    |    |    |    |    |    |    |    |  |
| 1 |   |   |   | В |   |   |   |   |   |   |    |    |    |    |    |    |    |    |    |    |  |

## MarqueeRepeatWait Property R/W

392

Syntax LONG MarqueeRepeatWait;

**Remarks** Holds the wait time between scrolling the final character or row of the window

into its viewport and restarting the marquee with the first or last character or row.

The wait time is the specified number of milliseconds. (Note that the timer

resolution may reduce the precision of the wait time.)

This property is initialized to zero by the  ${\bf Open}$  and  ${\bf CreateWindow}$  methods, and

is updated when CurrentWindow is set or DestroyWindow is called.

MarqueeRepeatWait is not used if not in Marquee Mode.

**Return** When this property is set, the following value is placed in the **ResultCode** 

property:

 Value
 Meaning

 OPOS\_SUCCESS
 The property was set successfully.

 OPOS\_E\_ILLEGAL
 An illegal value was specified.

See Also MarqueeType Property; MarqueeFormat Property; MarqueeUnitWait Property

Document: OLE for Retail POS Application Guide- Rel. 1.5
Filename: 010220-OPOS-APG-(Rel-1.5).doc Author: alp/NCR
Page: 392 of 911

# MarqueeType Property R/W

# Syntax LONG MarqueeType;

Remarks 1

Holds the marquee type for the current window. When not DISP\_MT\_NONE, the window is in Marquee Mode.

| Value         | Meaning                                                                                                    |
|---------------|----------------------------------------------------------------------------------------------------|
| DISP_MT_NONE  | Marquees are disabled for this window.                                                                                                    |
| DISP_MT_INIT  | Marquee Init Mode. Changes to the window are not reflected in the viewport until <b>MarqueeType</b> is changed to another value.                                                                 |
| DISP_MT_UP    | Scroll the window up. Illegal unless <b>Rows</b> is greater than the <i>Height</i> parameter used for the window's <b>CreateWindow</b> call, and the capability <b>CapVMarquee</b> is TRUE.      |
| DISP_MT_DOWN  | Scroll the window down. Illegal unless <b>Rows</b> is greater than the <i>Height</i> parameter used for the window's <b>CreateWindow</b> call, and the capability <b>CapVMarquee</b> is TRUE.    |
| DISP_MT_LEFT  | Scroll the window left. Illegal unless <b>Columns</b> is greater than the <i>Width</i> parameter used for the window's <b>CreateWindow</b> call, and the capability <b>CapHMarquee</b> is TRUE.  |
| DISP_MT_RIGHT | Scroll the window right. Illegal unless <b>Columns</b> is greater than the <i>Width</i> parameter used for the window's <b>CreateWindow</b> call, and the capability <b>CapHMarquee</b> is TRUE. |

A marquee is typically initialized after entering <u>Marquee Init Mode</u> by setting **MarqueeType** to DISP\_MT\_INIT, then calling **ClearText** and **DisplayText(At)** methods. Then, when **MarqueeType** is changed to an "on" value, <u>Marquee On Mode</u> is entered, and the marquee begins to be displayed in the viewport beginning at the start of the window (or end if the type is right or down).

When the mode is changed from Marquee On Mode to off, the marquee stops in place. A subsequent transition from back to Marquee On Mode continues from the current position.

When the mode is changed from Marquee On Mode to Marquee Init Mode, the marquee stops. Changes may be made to the window, then the window may be returned to Marquee On Mode to restart the marquee with the new data.

**MarqueeType** is always DISP\_MT\_NONE for window 0 – the device window.

The value of **MarqueeType** is initialized to DISP\_MT\_NONE by the **Open** and **CreateWindow** methods, and is updated when **CurrentWindow** is set or **DestroyWindow** is called.

#### Return

394

When this property is set, one of the following values is placed in the **ResultCode** property:

| Value          | Meaning                                                              |
|----------------|----------------------------------------------------------------------|
| OPOS_SUCCESS   | The property was set successfully.                                   |
| OPOS_E_ILLEGAL | An invalid property value was used, or attempted to change window 0. |

#### See Also

MarqueeFormat Property; MarqueeUnitWait Property; MarqueeRepeatWait Property

Document: OLE for Retail POS Application Guide- Rel. 1.5
Filename: 010220-OPOS-APG-(Rel-1.5).doc Author: alp/NCR
Page: 394 of 911

#### MarqueeUnitWait Property R/W

Syntax LONG MarqueeUnitWait;

Remarks Holds the wait time between marquee scrolling of each column or row in the

window.

The wait time is the specified number of milliseconds. (Note that the timer

resolution may reduce the precision of the wait time.)

MarqueeUnitWait is not used if MarqueeType is DISP\_MT\_NONE.

This property is initialized to zero by the Open and CreateWindow methods, and

is updated when CurrentWindow is set or DestroyWindow is called.

**Return** When this property is set, the following value is placed in the **ResultCode** 

property:

 Value
 Meaning

 OPOS\_SUCCESS
 The property was set successfully.

 OPOS\_E\_ILLEGAL
 An illegal value was specified.

See Also MarqueeType Property; MarqueeFormat Property; MarqueeRepeatWait

Property

#### **Rows Property**

Syntax LONG Rows;

**Remarks** Holds the number of rows for this window.

For window 0, **Rows** is the same as **DeviceRows**.

For other windows, it may be less or greater than **DeviceRows**.

This property is initialized to **DeviceRows** by the **Open** method, and is updated when **CurrentWindow** is set or **CreateWindow** or **DestroyWindow** are called.

See Also Columns Property

# **Methods**

396

# **ClearDescriptors Method**

Syntax LONG ClearDescriptors ();
Remarks Turns off all descriptors.

This function is illegal if the capability **CapDescriptors** is FALSE.

**Return** One of the following values is returned by the method and placed in the

ResultCode property:

 Value
 Meaning

 OPOS\_SUCCESS
 The method was successful.

 OPOS\_E\_ILLEGAL
 The device does not support descriptors.

 Other Values
 See ResultCode.

See Also SetDescriptor Method; DeviceDescriptors Property

#### **ClearText Method**

Syntax LONG ClearText ();

Remarks Clears the current window to blanks, sets CursorRow and CursorColumn to

zero, and resynchronizes the beginning of the window with the start of the

viewport.

If in Immediate Mode or Teletype Mode, the viewport is also cleared

immediately.

If in Marquee Init Mode, the viewport is not changed.

If in Marquee On Mode, ClearText is illegal.

**Return** One of the following values is returned by the method and placed in the

**ResultCode** property:

 Value
 Meaning

 OPOS\_SUCCESS
 The method was successful.

 OPOS\_E\_ILLEGAL
 In Marquee On Mode.

 Other Values
 See ResultCode.

See Also DisplayText Method

OLE for Retail POS Chapter 10
Application Guide Line Display

#### **CreateWindow Method**

#### **Syntax**

LONG CreateWindow (LONG ViewportRow, LONG ViewportColumn, LONG ViewportHeight, LONG ViewportWidth,

LONG WindowHeight, LONG WindowWidth);

| Parameter      | Description                                   |
|----------------|-----------------------------------------------|
| ViewportRow    | The viewport's start device row.              |
| ViewportColumn | The viewport's start device column.           |
| ViewportHeight | The number of device rows in the viewport.    |
| ViewportWidth  | The number of device columns in the viewport. |
| WindowHeight   | The number of rows in the window.             |
| WindowWidth    | The number of columns in the window.          |

#### Remarks

Creates a viewport over the portion of the display given by the first four parameters. The window size is given by the last two parameters. Valid window row values range from (0) to (*WindowHeight-1*) and column values range from (0) to (*WindowWidth-1*).

The window size must be at least as large as the viewport size.

The window size may be larger than the viewport size in<u>one</u> direction. Using the window marquee properties **MarqueeType**, **MarqueeFormat**, **MarqueeUnitWait**, and **MarqueeRepeatWait**, such a window may be continuously scrolled in a marquee fashion.

When successful, **CreateWindow** sets the **CurrentWindow** property to the window number assigned to this window. The following properties are maintained for each window, and are initialized as given:

| Property     | Value                |
|--------------|----------------------|
| Rows         | Set to WindowHeight. |
| Columns      | Set to WindowWidth.  |
| CursorRow    | Set to 0.            |
| CursorColumn | Set to 0.            |
| CursorUpdate | Set to TRUE.         |

| MarqueeType        | Set to DISP_MT_NONE. |
|--------------------|----------------------|
| MarqueeFormat      | Set to DISP_MF_WALK. |
| MarqueeUnitWait    | Set to 0.            |
| MarqueeRepeatWait  | Set to 0.            |
| InterCharacterWait | Set to 0.            |
|                    |                      |

Return

One of the following values is returned by the method and placed in the **ResultCode** property:

| Value          | Meaning                                                                                            |
|----------------|----------------------------------------------------------------------------------------------------|
| OPOS_SUCCESS   | The method was successful.                                                                         |
| OPOS_E_ILLEGAL | One or more parameters are out of their valid ranges, or all available windows are already in use. |
| Other Values   | See ResultCode.                                                                                    |

 OLE for Retail POS Chapter 10
400 Application Guide Line Display

#### **DestroyWindow Method**

Syntax LONG DestroyWindow ();

**Remarks** Destroys the current window. The characters displayed in its viewport are not

changed.

CurrentWindow is set to window 0. The device window and the associated

window properties are updated.

**Return** One of the following values is returned by the method and placed in the

ResultCode property:

| Value          | Meaning                                                    |
|----------------|------------------------------------------------------------|
| OPOS_SUCCESS   | The method was successful.                                 |
| OPOS_E_ILLEGAL | The current window is 0. This window may not be destroyed. |
| Other Values   | See ResultCode.                                            |

See Also CreateWindow Method; CurrentWindow Property

#### **DisplayText Method**

#### Syntax LONG DisplayText (BSTR Data, LONG Attribute);

| Parameter | Description                                                                                                    |
|-----------|----------------------------------------------------------------------------------------------------|
| Data      | The string of characters to display. The format of this data depends upon the value of the <b>BinaryConversion</b> property. See page 41. |
| Attribute | The display attribute for the text. Must be either DISP_DT_NORMAL or DISP_DT_BLINK.                                                       |

#### Remarks

The characters in *Data* are processed beginning at the location specified by **CursorRow** and **CursorColumn**, and continue in succeeding columns.

Character processing continues to the next row when the end of a window row is reached. If the end of the window is reached with additional characters to be processed, then the window is scrolled upward by one row and the bottom row is set to blanks. If **CursorUpdate** is TRUE, then **CursorRow** and **CursorColumn** are updated to point to the character following the last character of *Data*.

#### Note

Scrolling will <u>not</u> occur when the last character of *Data* is placed at the end of a row. In this case, when **CursorUpdate** is TRUE, then **CursorRow** is set to the row containing the last character, and **CursorColumn** is set to **Columns** (that is, to one more than the final character of the row).

This stipulation ensures that the display does not scroll when a character is written into its last position. Instead, the Control will wait until another character is written before scrolling the window.

The operation of **DisplayText** (and **DisplayTextAt**) varies for each mode:

- ?? Immediate Mode (MarqueeType = DISP\_MT\_NONE and InterCharacterWait = 0): Updates the window and viewport immediately.
- ?? Teletype Mode (MarqueeType = DISP\_MT\_NONE and InterCharacterWait not = 0): The *Data* is enqueued. Enqueued data requests are processed in order (typically by another thread within the Control), updating the window and viewport using a wait of InterCharacterWait milliseconds after each character is sent to the viewport.
- ?? Marquee Init Mode (**MarqueeType** = DISP\_MT\_INIT): Updates the window, but does not change the viewport.

 Document:
 OLE for Retail POS Application Guide- Rel. 1.5

 Filename:
 010220-OPOS-APG-(Rel-1.5).doc
 Author: alp/NC

 Page:
 401 of 911

OLE for Retail POS Chapter 10
Application Guide Line Display

?? Marquee On Mode (**MarqueeType** not = DISP\_MT\_INIT): Illegal.

If the capability **CapBlink** is DISP\_CB\_NOBLINK, then *Attribute* is ignored. If it is DISP\_CB\_BLINKALL, then the entire display will blink when one or more characters have been set to blink. If it is DISP\_CB\_BLINKEACH, then only those characters displayed with the blink attribute will blink.

Special character values within Data are:

| Value                            | Meaning                                                                                                    |
|----------------------------------|----------------------------------------------------------------------------------------------------|
| Carriage Return (13 Decimal)     | Change the next character's output position to the beginning of the current row.                                                                  |
| Newline / Line Feed (10 Decimal) | Change the next character's output position to the beginning of the next row. Scroll the window if the current row is the last row of the window. |

#### Return

402

One of the following values is returned by the method and placed in the **ResultCode** property:

| Value          | Meaning                                                     |
|----------------|-------------------------------------------------------------|
| OPOS_SUCCESS   | The method was successful.                                  |
| OPOS_E_ILLEGAL | Attribute is illegal, or the display is in Marquee On Mode. |
| Other Values   | See ResultCode.                                             |

#### See Also

DisplayTextAt Method; ClearText Method; InterCharacterWait Property

### DisplayTextAt Method

Syntax LONG DisplayTextAt (LONG Row, LONG Column, BSTR Data, LONG Attribute);

|          | Parameter                                                                                                    | Description                                                                                                    |
|----------|----------------------------------------------------------------------------------------------------|----------------------------------------------------------------------------------------------------|
|          | Row                                                                                                    | The start row for the text.                                                                                                    |
|          | Column                                                                                                    | The start column for the text.                                                                                                    |
|          | Data                                                                                                    | The string of characters to display.  The format of this data depends upon the value of the <b>BinaryConversion</b> property. See page 41. |
|          | Attribute                                                                                                    | The display attribute for the text. Must be either DISP_DT_NORMAL or DISP_DT_BLINK.                                                        |
| Remarks  | The characters in <i>Data</i> are processed beginning at the window location specified by the <i>Row</i> and <i>Column</i> parameters, and continuing in succeeding columns. |                                                                                                    |
|          |                                                                                                    | ame effect as setting the <b>CursorRow</b> to <i>Row</i> , setting <i>umn</i> , and calling the <b>DisplayText</b> method.                 |
| Return   | One of the following values is returned by the method and placed in the <b>ResultCode</b> property:                                                                          |                                                                                                    |
|          | Value                                                                                                    | Meaning                                                                                                    |
|          | OPOS_SUCCESS                                                                                                    | The method was successful.                                                                                                    |
|          | OPOS_E_ILLEGAL                                                                                                    | Row or Column are out or range, Attribute is illegal, or in Marquee On Mode.                                                               |
|          | Other Values                                                                                                    | See ResultCode.                                                                                                    |
| See Also | DisplayText Method;                                                                                                    | ClearText Method; InterCharacterWait Property                                                                                              |

OLE for Retail POS Chapter 10
Application Guide Line Display

#### **RefreshWindow Method**

404

Syntax LONG RefreshWindow (LONG Window);

The Window parameter specifies which window must be refreshed.

**Remarks** Changes the current window to *Window*, then redisplays its viewport. Neither

the mapping of the window to its viewport nor the window's cursor postion is

changed.

This function may be used to restore a window after another window has

overwritten some of its viewport.

**Return** One of the following values is returned by the method and placed in the

ResultCode property:

| Value          | Meaning                                                                                           |
|----------------|---------------------------------------------------------------------------------------------------|
| OPOS_SUCCESS   | The method was successful.                                                                        |
| OPOS_E_ILLEGAL | <i>Window</i> is larger than <b>DeviceWindows</b> or has not been created, or in Marquee On Mode. |
| Other Values   | See ResultCode.                                                                                   |

 Document:
 OLE for Retail POS Application Guide- Rel. 1.5

 Filename:
 010220-0POS-APG-(Rel-1.5).doc
 Author:
 alp/NCR

 Page:
 404 of 911

#### ScrollText Method

#### Syntax LONG ScrollText (LONG Direction, LONG Units);

The Direction parameter indicates the scrolling direction, which may be one of the following:

| Value         | Meaning                  |
|---------------|--------------------------|
| DISP_ST_UP    | Scroll the window up.    |
| DISP_ST_DOWN  | Scroll the window down.  |
| DISP_ST_LEFT  | Scroll the window left.  |
| DISP_ST_RIGHT | Scroll the window right. |

The *Units* parameter indicates the number of columns or rows to scroll.

#### Remarks Scroll the current window.

**ScrollText** is only legal in Immediate Mode.

If the window size for the scroll direction matches its viewport size, then the window data is scrolled, the last *Units* rows or columns are set to spaces, and the viewport is updated.

If the window size for the scroll direction is larger than its viewport, then the window data is not changed. Instead, the mapping of the window into the viewport is moved in the specified direction. The window data is not altered, but the viewport is updated. If scrolling by *Units* would go beyond the beginning of the window data, then the window is scrolled so that the first viewport row or column contains the first window row or column. If scrolling by *Units* would go beyond the end of the window data, then the window is scrolled so that the last viewport row or column contains the last window row or column.

#### Return

One of the following values is returned by the method and placed in the **ResultCode** property:

| Value          | Meaning                                                    |
|----------------|------------------------------------------------------------|
| OPOS_SUCCESS   | The method was successful.                                 |
| OPOS_E_ILLEGAL | Direction is illegal, or in Teletype Mode or Marquee Mode. |
| Other Values   | See ResultCode.                                            |

OLE for Retail POS Chapter 10
Application Guide Line Display

#### See Also DisplayText Method

Example 1 -

406

- Assume a 2x20 display.
- A Visual Basic application has a line display object named LD.
- The application has performed:
   LD.CreateWindow(0, 3, 2, 4, 2, 4) '2x4 viewport of 2x4 window
   LD.DisplayText("abcdABCD", DISP\_DT\_NORMAL)

The window contains:

|   | 0 | 1 | 2       | 3 |
|---|---|---|---------|---|
| 0 | а | b | С       | d |
| 1 | Α | В | $\circ$ | О |

and the viewport on the display is:

|   | 0 | 1 | 2 | 3 | 4 | 5 | 6 | 7 | 8 | 9 | 10 | 11 | 12 | 13 | 14 | 15 | 16 | 17 | 18 | 19 |
|---|---|---|---|---|---|---|---|---|---|---|----|----|----|----|----|----|----|----|----|----|
| 0 |   |   |   | а | b | С | d |   |   |   |    |    |    |    |    |    |    |    |    |    |
| 1 |   |   |   | Α | В | C | D |   |   |   |    |    |    |    |    |    |    |    |    |    |

If the method

LD.ScrollText (DISP\_ST\_LEFT, 2)

is called, the window data becomes:

|   | 0 | 1 | 2 | 3 |
|---|---|---|---|---|
| 0 | С | d |   |   |
| 1 | С | D |   |   |

and the viewport becomes:

|   | 0 | 1 | 2 | 3 | 4 | 5 | 6 | 7 | 8 | 9 | 10 | 11 | 12 | 13 | 14 | 15 | 16 | 17 | 18 | 19 |
|---|---|---|---|---|---|---|---|---|---|---|----|----|----|----|----|----|----|----|----|----|
| 0 |   |   |   | С | d |   |   |   |   |   |    |    |    |    |    |    |    |    |    |    |
| 1 |   |   |   | С | D |   |   |   |   |   |    |    |    |    |    |    |    |    |    |    |

 Document:
 OLE for Retail POS Application Guide- Rel. 1.5

 Filename:
 010220-OPOS-APG-(Rel-1.5).doc
 Author:
 alp/NCR

 Page:
 406 of 911

#### **Example 2** - Assume a 2x20 display.

- A Visual Basic application has a line display object named LD.
- The application has performed:
   LD.CreateWindow(0, 3, 2, 4, 2, 8) '2x4 viewport of 2x8 window
   LD.DisplayText("abcdefghABCDEFGH", DISP\_DT\_NORMAL)

The window contains:

|   | 0 | 1 | 2 | 3 | 4 | 5 | 6 | 7 |
|---|---|---|---|---|---|---|---|---|
| 0 | а | b | С | d | Ф | f | g | h |
| 1 | Α | В | O | Δ | Е | F | G | Ι |

and the viewport on the display is:

|   | 0 | 1 | 2 | 3 | 4 | 5 | 6 | 7 | 8 | 9 | 10 | 11 | 12 | 13 | 14 | 15 | 16 | 17 | 18 | 19 |
|---|---|---|---|---|---|---|---|---|---|---|----|----|----|----|----|----|----|----|----|----|
| 0 |   |   |   | а | b | С | d |   |   |   |    |    |    |    |    |    |    |    |    |    |
| 1 |   |   |   | Α | В | O | D |   |   |   |    |    |    |    |    |    |    |    |    |    |

If the method

LD.ScrollText (DISP\_ST\_LEFT, 2)

is called, the window data is unchanged, and the viewport becomes:

|   | 0 | 1 | 2 | 3 | 4 | 5 | 6 | 7 | 8 | 9 | 10 | 11 | 12 | 13 | 14 | 15 | 16 | 17 | 18 | 19 |
|---|---|---|---|---|---|---|---|---|---|---|----|----|----|----|----|----|----|----|----|----|
| 0 |   |   |   | О | đ | Φ | f |   |   |   |    |    |    |    |    |    |    |    |    |    |
| 1 |   |   |   | C | D | Е | F |   |   |   |    |    |    |    |    |    |    |    |    |    |

If the method

LD.ScrollText (DISP\_ST\_UP, 1)

is called next, the window data becomes:

|   | 0 | 1 | 2 | 3 | 4 | 5 | 6 | 7 |
|---|---|---|---|---|---|---|---|---|
| 0 | Α | В | С | D | Е | F | G | Н |
| 1 |   |   |   |   |   |   |   |   |

and the viewport becomes:

|   | 0 | 1 | 2 | 3 | 4 | 5 | 6 | 7 | 8 | 9 | 10 | 11 | 12 | 13 | 14 | 15 | 16 | 17 | 18 | 19 |  |
|---|---|---|---|---|---|---|---|---|---|---|----|----|----|----|----|----|----|----|----|----|--|
| 0 |   |   |   | С | D | Е | F |   |   |   |    |    |    |    |    |    |    |    |    |    |  |
| 1 |   |   |   |   |   |   |   |   |   |   |    |    |    |    |    |    |    |    |    |    |  |

Chapter 10 **OLE for Retail POS Application Guide** Line Display

#### **SetDescriptor Method**

Remarks

408

#### Syntax **LONG SetDescriptor** (**LONG** *Descriptor*, **LONG** *Attribute*);

The Descriptor parameter indicates which descriptor to change. The value may range between zero and one less than DeviceDescriptors.

The *Attribute* parameter indicates the attribute for the descriptor. Values are:

| Value                          | Meaning                                                    |
|--------------------------------|------------------------------------------------------------|
| DISP_SD_ON                     | Turns the descriptor on.                                   |
| DISP_SD_BLINK                  | Sets the descriptor to blinking.                           |
| DISP_SD_OFF                    | Turns the descriptor off.                                  |
| Sets the state of one o label. | f the descriptors, which are small indicators with a fixed |
| This function is illegal       | if the canability Can Descriptors is EALSE                 |

This function is illegal if the capability **CapDescriptors** is FALSE.

The device and its Service Object determine the mapping of Descriptor to its descriptors.

Return One of the following values is returned by the method and placed in the **ResultCode** property:

| Value          | Meaning                                                                                       |
|----------------|-----------------------------------------------------------------------------------------------|
| OPOS_SUCCESS   | The method was successful.                                                                    |
| OPOS_E_ILLEGAL | The device does not support descriptors, or one of the parameters contained an illegal value. |
| Other Values   | See ResultCode.                                                                               |

See Also Clear Descriptors Method; Device Descriptors Property

 Document:
 OLE for Retail POS Application Guide- Rel. 1.5

 Filename:
 010220-0POS-APG-(Rel-1.5),doc
 Aut

 Page:
 408 of 911

| Document: OLE for Retail POS Application Guide- Rel. 1.5 | Filename: 010220-0POS-APG-(Rel-1.5).doc | Author: alp/NCR Page: 409 of 911

#### CHAPTER 11

# MICR - Magnetic Ink Character Recognition Reader

# **Summary**

#### **Properties**

| operates                 |     |             |               |
|--------------------------|-----|-------------|---------------|
| Common                   | Ver | Type Access | May Use After |
| AutoDisable              | 1.2 | Boolean R/W | Open          |
| BinaryConversion         | 1.2 | Long R/W    | Open          |
| CapPowerReporting        | 1.3 | Long R      | Open          |
| CheckHealthText          | 1.0 | String R    | Open          |
| Claimed                  | 1.0 | Boolean R   | Open          |
| DataCount                | 1.2 | Long R      | Open          |
| DataEventEnabled         | 1.0 | Boolean R/W | Open          |
| DeviceEnabled            | 1.0 | Boolean R/W | Open & Claim  |
| FreezeEvents             | 1.0 | Boolean R/W | Open          |
| OpenResult               | 1.5 | Long R      |               |
| OutputID                 | 1.0 | Long R      | Not Supported |
| PowerNotify              | 1.3 | Long R/W    | Open          |
| PowerState               | 1.3 | Long R      | Open          |
| ResultCode               | 1.0 | Long R      |               |
| ResultCodeExtended       | 1.0 | Long R      | Open          |
| State                    | 1.0 | Long R      |               |
| ControlObjectDescription | 1.0 | String R    |               |
| ControlObjectVersion     | 1.0 | Long R      |               |
| ServiceObjectDescription | 1.0 | String R    | Open          |
| ServiceObjectVersion     | 1.0 | Long R      | Open          |
| DeviceDescription        | 1.0 | String R    | Open          |
| DeviceName               | 1.0 | String R    | Open          |

| Specific            | Ver | Type Access | May Use After |
|---------------------|-----|-------------|---------------|
| CapValidationDevice | 1.0 | Boolean R   | Open          |
| RawData             | 1.0 | String R    | Open          |
| AccountNumber       | 1.0 | String R    | Open          |
| Amount              | 1.0 | String R    | Open          |
| BankNumber          | 1.0 | String R    | Open          |
| EPC                 | 1.0 | String R    | Open          |
| SerialNumber        | 1.0 | String R    | Open          |
| TransitNumber       | 1.0 | String R    | Open          |
| CheckType           | 1.0 | Long R      | Open          |
| CountryCode         | 1.0 | Long R      | Open          |

 Document:
 OLE for Retail POS Application Guide- Rel. 1.5

 Filename:
 010220-0POS-APG-(Rel-1.5) doc
 Author:
 alp/NCR

 Page:
 412 of 911

Summary 413

#### Methods

| Common         | Ver | May Use After         |  |
|----------------|-----|-----------------------|--|
| Open           | 1.0 |                       |  |
| Close          | 1.0 | Open                  |  |
| ClaimDevice    | 1.0 | Open                  |  |
| ReleaseDevice  | 1.0 | Open & Claim          |  |
| CheckHealth    | 1.0 | Open, Claim, & Enable |  |
| ClearInput     | 1.0 | Open & Claim          |  |
| ClearOutput    | 1.0 | Not Supported         |  |
| DirectIO       | 1.0 | Open                  |  |
| Specific       |     |                       |  |
| BeginInsertion | 1.0 | Open, Claim, & Enable |  |
| EndInsertion   | 1.0 | Open, Claim, & Enable |  |
| BeginRemoval   | 1.0 | Open, Claim, & Enable |  |
| EndRemoval     | 1.0 | Open, Claim, & Enable |  |
|                |     |                       |  |

#### **Events**

| Name                  | Ver | May Occur After       |
|-----------------------|-----|-----------------------|
| DataEvent             | 1.0 | Open, Claim, & Enable |
| DirectIOEvent         | 1.0 | Open, Claim           |
| ErrorEvent            | 1.0 | Open, Claim, & Enable |
| Output Complete Event | 1.0 | Not Supported         |
| Status Update Event   | 1.3 | Open, Claim, & Enable |
|                       |     |                       |

#### **General Information**

The MICR Control's OLE programmatic ID is "OPOS.MICR".

#### Capabilities

The MICR Control has the following minimal set of capabilities:

- ?? Reads magnetic ink characters from a check.
- ?? Has programmatic control of check insertion, reading, and removal. For some MICR devices, this will require no processing in the Control since the device may automate many of these functions.
- ?? Parses the MICR data into the output properties provided by this Control. This release of OPOS specifies parsing of fields specified in the ANSI MICR standard used in North America. For other countries, the application may need to parse the MICR data from the data in RawData.

The MICR may have the following additional capability:

?? The MICR device may be physically attached to or incorporated into a check validation print device. If this is the case, once a check is inserted via MICR Control methods, the check can still be used by the Printer Control prior to check removal.

Some MICR devices support exception tables, which cause non-standard parsing of the serial number for specific check routing numbers. Exception tables are not directly supported by this OPOS release. However, a Service Object may choose to support them, and could assign registry entries under its device name key to define the exception entries. (See the appendix "APPENDIX B

OPOS Registry Usage", page 859.)

This release of OPOS does not define any parsing of partial MICR check data if an error occurs while reading a check.. This is done intentionally since any Service Object that implements such functionality cannot guarantee that fields parsed from partial data are correct. For example, it is possible to get MICR data that contains no "?" characters, but fails its checksum. This would indicate that one or more characters in the data are incorrect, but there is no way to determine which characters they are. If an application wishes to try to parse the partial data itself, the **RawData** property is filled in with whatever was successfully read even in error cases.

Document: OLE for Retail POS Application Guide- Rel. 1.5
Filename: 010220-0POS-APG-(Rel-1.5).doc Author: alp/NCR
Page: 414 of 911

General Information 415

#### Model

The MICR Control follows the general "Input Model" (page 27). One point of difference is that the MICR Control requires the execution of methods to insert and remove the check for processing. Therefore, this Control requires more than simply setting the **DataEventEnabled** property to TRUE in order to receive data. The basic model is as follows:

- ?? The MICR Control is opened, claimed, and enabled.
- ?? When an application wishes to perform a MICR read, the application calls the **BeginInsertion** method, specifying a timeout value. This results in the device being made ready to have a check inserted. The method either returns a success status if the check is inserted before the timeout limit was expired, or a timeout status is returned.
  - In the event of a timeout, the MICR device will remain in a state allowing a check to be inserted while the application provides any additional prompting required and then reissues the **BeginInsertion** method.
- ?? Once a check is inserted, the method returns successfully and the application calls the **EndInsertion** method, which results in the MICR device being taken out of check insertion mode and the check, if present, actually being read.

 Document:
 OLE for Retail POS Application Guide- Rel. 1.5

 Filename:
 010220-0POS-APG-(Rel-1.5).doc
 Author: alp/NCR

 Page:
 415 of 911

- ? If the check is successfully read by the Control, it enqueues a DataEvent.
- ? ? If the **AutoDisable** property is TRUE, then the control automatically disables itself when a **DataEvent** is enqueued.
- ? ? An enqueued **DataEvent** can be delivered to the application when the **DataEventEnabled** property is TRUE. Just before delivering this event, the Control copies the data into properties, and disables further data events by setting the **DataEventEnabled** property to FALSE. This causes subsequent input data to be enqueued by the Control while the application processes the current input and associated properties. When the application has finished the current input and is ready for more data, it reenables events by setting **DataEventEnabled** to TRUE.
- ? ? An **ErrorEvent** (or events) are enqueued if the Control encounters an error while reading the check, and is delivered to the application when the **DataEventEnabled** property is TRUE.
- ? ? The **DataCount** property may be read to obtain the number of **DataEvents** enqueued by the Control.
- ? ? All input enqueued by the Control may be deleted by calling the **ClearInput** method.
- ?? After processing a DataEvent, the application should query the CapValidationDevice property to determine if validation printing can be performed on the check prior to check removal. If this property is true, the application may call the Printer Control's BeginInsertion and EndInsertion methods. This positions the check for validation printing. The Printer Control's validation printing methods can then be used to perform validation printing. When validation printing is complete, the application should call the Printer Control's removal methods to remove the check.
- ?? Once the check is no longer needed in the device, the application must call the **BeginRemoval** method, also specifying a timeout value. This method either returns a success status if the check is removed, or timeout if the check is not removed. If a timeout is returned, the application may perform any additional prompting prior to calling the method again. Once the check is removed, the application should call the **EndRemoval** method to take the MICR device out of removal mode.

General Information 417

Many models of MICR devices do not require any check handling processing from the application. Such devices may always be capable of receiving a check and require no commands to actually read and eject the check. For these types of MICR devices, the **BeginInsertion**, **EndInsertion**, **BeginRemoval** and **EndRemoval** methods simply return an OPOS\_SUCCESS status, and the Control will enqueue the data until the **DataEventEnabled** property is set to TRUE. However, applications should still use these methods to ensure application portability across different MICR devices.

#### **Device Sharing**

The MICR is an exclusive-use device, as follows:

- ?? The application must claim the device before enabling it.
- ?? The application must claim and enable the device before the device begins reading input, or before calling methods that manipulate the device.
- ?? See the "Summary" table for precise usage prerequisites.

 Document:
 OLE for Retail POS Application Guide- Rel. 1.5

 Filename:
 010220-OPOS-APG-(Rel-1.5).doc

 Page:
 417 of 911

## **MICR Character Substitution**

The E13B MICR format used by the ANSI MICR standard contains 15 possible characters. Ten of these are the numbers 0 through 9. A space character may also be returned. The other four characters are special to MICR data and are known as the *Transit*, *Amount*, *On-Us*, and *Dash* characters. These character are used to mark the boundaries of certain special fields in MICR data. Since these four characters are not in the ASCII character set, the following lowercase characters will be used to represent them in properties and parameters to methods:

| MICR Character | Name    | Substitute Character |
|----------------|---------|----------------------|
| 1              | Transit | t                    |
| 1 <sup>1</sup> | Amount  | a                    |
|                | On-Us   | 0                    |
|                | Dash    | -                    |

Properties 419

# **Properties**

#### **AccountNumber Property**

Syntax BSTR AccountNumber;

Remarks A string containing the account number parsed from the most recently read

MICR data.

This account number will not include a check serial number if a check serial number is able to be separately parsed, even if the check serial number is embedded in the account number portion of the 'On Us' field.

If the account number cannot be identified successfully, the string will be empty ("").

Its value is set prior to a **DataEvent** being sent to the application.

See Also RawData Property; DataEvent

#### **Amount Property**

Syntax BSTR Amount;

Remarks A string containing the amount field parsed from the most recently read MICR

data.

The amount field on a check consists of ten digits bordered by Amount symbols. All non space digits will be represented in the test string including leading 0's.

If the amount is not present, the string will be empty ("").

Its value is set prior to a **DataEvent** being sent to the application.

See Also RawData Property; DataEvent

#### **BankNumber Property**

Syntax BSTR BankNumber;

Remarks A string containing the bank number portion of the transit field parsed from the

most recently read MICR data.

The bank number is contained in digits 4 through 8 of the transit field.

If the bank number or transit field is not present or successfully identified, the

string will be empty ("").

Its value is set prior to a **DataEvent** being sent to the application.

See Also RawData Property; TransitNumber Property; DataEvent

#### **CapValidationDevice Property**

Syntax BOOL CapValidationDevice;

**Remarks** Indicates if this device also performs validation printing via the POS Printer

Control's slip station.

If its value is TRUE, a check does not have to be removed from the MICR device prior to performing validation printing. For devices that are both a MICR device as well as a POS Printer, the device will automatically position the check for validation printing after successfully performing a MICR read. Either the MICR Control's or the POS Printer Control's **BeginRemoval** and **EndRemoval** methods may be called to remove the check once processing is complete.

This property is initialized by the **Open** method.

Properties 421

#### **CheckType Property**

Syntax LONG CheckType;

**Remarks** A number that represents the type of check parsed from the most recently read

MICR data.

Values are:

Value Meaning

MICR\_CT\_PERSONALThe check is a personal check.

MICR\_CT\_BUSINESS The check is a business or commercial check.

MICR\_CT\_UNKNOWN Unknown type of check.

Its value is set prior to a **DataEvent** being sent to the application.

See Also RawData Property; DataEvent

 Document:
 OLE for Retail POS Application Guide- Rel. 1.5

 Filename:
 010220-OPOS-APG-(Rel-1.5).doc
 Author:
 alp/NCR

 Page:
 421 of 911

#### **CountryCode Property**

Syntax LONG CountryCode;

**Remarks** A number that represents the country of origin of the check parsed from the

most recently read MICR data.

Values are:

| Value                                                                       | Meaning                    |  |  |
|-----------------------------------------------------------------------------|----------------------------|--|--|
| MICR_CC_USA                                                                 | The check is from America. |  |  |
| MICR_CC_CANADA                                                              | The check is from Canada.  |  |  |
| MICR_CC_MEXICO                                                              | The check is from Mexico.  |  |  |
| MICR_CC_UNKNOWN Check origination is unknown.                               |                            |  |  |
| Its value is set prior to a <b>DataEvent</b> being sent to the application. |                            |  |  |
| RawData Property; DataEvent                                                 |                            |  |  |

#### **EPC Property**

See Also

Syntax BSTR EPC;

Remarks A string containing the Extended Processing Code ("EPC") field parsed from the

most recently read MICR data. The string will contain a single character 0

though 9 if the field is present. If not, the string will be empty ("").

Its value is set prior to a **DataEvent** being sent to the application.

See Also RawData Property; DataEvent

Properties 423

#### **RawData Property**

Syntax BSTR RawData;

Remarks A string containing the MICR data from the most recent MICR read.

The string contains any of the 15 MICR characters with appropriate substitution to represent non-ASCII characters (see "MICR Character Substitution", page 418). No parsing or special processing is done to the data returned in this string. A sample value may look like the following:

"2t123456789t123 4 567890o 123 a0000001957a"

Note that the property value will include spaces to represent spaces in the MICR data.

Its value is set prior to a **DataEvent** being sent to the application.

See Also AccountNumber Property; Amount Property; BankNumber Property;

CheckType Property; CountryCode Property; EPC Property; SerialNumber

Property; TransitNumber Property; DataEvent

#### **SerialNumber Property**

Syntax BSTR SerialNumber;

Remarks A string containing the serial number of the check parsed from the most recently

read MICR data.

If the serial number cannot be successfully parsed, the value of this property will

be empty ("").

Its value is set prior to a **DataEvent** being sent to the application.

See Also RawData Property; DataEvent

#### **TransitNumber Property**

Syntax BSTR TransitNumber;

**Remarks** A string containing the transit field of the check parsed from the most recently

read MICR data.

The transmit number consists of all the characters read between the 'Transit'

symbols on the check. It is a nine character string.

Its value is set prior to a **DataEvent** being sent to the application.

See Also RawData Property; DataEvent

 Document:
 OLE for Retail POS Application Guide- Rel. 1.5

 Filename:
 010220-OPOS-APG-(Rel-1.5).doc
 Author:
 alp/NCR

 Page:
 424 of 911

#### Methods

#### **BeginInsertion Method**

#### Syntax LONG BeginInsertion (LONG Timeout);

The *Timeout* parameter gives the number of milliseconds before failing the method.

If zero, the method tries to begin insertion mode, then returns the appropriate status immediately.

If OPOS\_FOREVER (-1), the method tries to begin insertion mode, then waits as long as needed until either the check is inserted or an error occurs.

#### **Remarks** Called to initiate check insertion processing.

When called, the MICR is made ready to receive a check by opening the MICR's check handling "jaws" or activating a MICR's check insertion mode. This method is paired with the **EndInsertion** method for controlling check insertion. For MICR devices that do not require this sort of processing, these methods will always return OPOS\_SUCCESS. However, the application should still use these methods to ensure application portability across different MICR devices.

If the MICR device cannot be placed into insertion mode, an error is returned to the application. Otherwise, the Control continues to monitor check insertion until either:

- ?? The check is successfully inserted. In this case, the Control returns an OPOS\_SUCCESS status.
- ?? The check is not inserted before *Timeout* milliseconds have elapsed, or an error is reported by the MICR device. In this case, the Control either returns OPOS\_E\_TIMEOUT or another error. The MICR device remains in check insertion mode. This allows an application to perform some user interaction and reissue the **BeginInsertion** method without altering the MICR check handling mechanism.

| Return | One of the following values is returned by the method and placed in the |
|--------|-------------------------------------------------------------------------|
|        | ResultCode property:                                                    |

| Value          | Meaning                                                                   |
|----------------|---------------------------------------------------------------------------|
| OPOS_SUCCESS   | The method was initiated successfully.                                    |
| OPOS_E_BUSY    | If the MICR is a combination device, the peer device may be busy.         |
| OPOS_E_ILLEGAL | An invalid <i>Timeout</i> parameter was specified.                        |
| OPOS_E_TIMEOUT | The specified time has elapsed without the check being properly inserted. |
| Other Values   | See ResultCode.                                                           |

See Also EndInsertion Method; BeginRemoval Method; EndRemoval Method

 Document:
 OLE for Retail POS Application Guide- Rel. 1.5

 Fillename:
 010220-0POS-APG-(Rel-1.5) doc
 Author:
 alp/NCR

 Page:
 426 of 911

#### **BeginRemoval Method**

#### Syntax LONG BeginRemoval (LONG Timeout);

The *Timeout* property gives the number of milliseconds before failing the method.

If zero, the method tries to begin removal mode, then returns the appropriate status immediately.

If OPOS\_FOREVER (-1), the method tries to begin removal mode, then waits as long as needed until either the check is removed or an error occurs.

#### **Remarks** Called to initiate check removal processing.

When called, the MICR is made ready to remove a check, by opening the MICR's check handling "jaws" or activating a MICR's check ejection mode. This method is paired with the **EndRemoval** method for controlling check removal. For MICR devices that do not require this sort of processing, these methods will always return OPOS\_SUCCESS. However, the application should still use these methods to ensure application portability across different MICR devices.

If the MICR device cannot be placed into removal or ejection mode, an error is returned to the application. Otherwise, the Control continues to monitor check removal until either:

- ?? The check is successfully removed. In this case, the Control returns an OPOS\_SUCCESS status.
- ?? The check is not removed before *Timeout* milliseconds have elapsed, or an error is reported by the MICR device. In this case, the Control either returns OPOS\_E\_TIMEOUT or another error. The MICR device remains in check removal mode. This allows an application to perform some user interaction and reissue the **BeginRemoval** method without altering the MICR check handling mechanism.

 Document:
 OLE for Retail POS Application Guide- Rel. 1.5

 Filename:
 010220-OPOS-APG-(Rel-1.5).doc
 Author: alp/NCF

 Page:
 427 of 911

| Return | One of the following values is returned by the method and placed in the |
|--------|-------------------------------------------------------------------------|
|        | ResultCode property:                                                    |

| Value          | Meaning                                                                  |
|----------------|--------------------------------------------------------------------------|
| OPOS_SUCCESS   | The method was initiated successfully.                                   |
| OPOS_E_BUSY    | If the MICR is a combination device, the peer device may be busy.        |
| OPOS_E_ILLEGAL | An invalid Timeout parameter was specified.                              |
| OPOS_E_TIMEOUT | The specified time has elapsed without the check being properly removed. |
| Other Values   | See ResultCode.                                                          |
| D              | 1 E. H M. d. 1 E. ID IM d. 1                                             |

See Also BeginInsertion Method; EndInsertion Method; EndRemoval Method

#### **EndInsertion Method**

Syntax LONG EndInsertion ();

**Remarks** Called to end check insertion processing.

When called, the MICR is taken out of check insertion mode. If a check is detected in the device, a successful status of OPOS\_SUCCESS is returned to the application. If no check is present, an extended error status OPOS\_EMICR\_NOCHECK is returned. Upon completion of this method, the check will be read by the MICR device, and data will be available as soon as the <code>DataEventEnabled</code> property is set to TRUE. This allows an application to prompt the user prior to calling this method to ensure that the form is correctly positioned.

This method is paired with the **BeginInsertion** method for controlling check insertion. For MICR devices that do not require this sort of processing, these methods will always return OPOS\_SUCCESS. However, the application should still use these methods to ensure application portability across different MICR devices.

| R | Δ | t | п | r | n | ١. |
|---|---|---|---|---|---|----|
| ı | ᆫ | ι | u |   | ш |    |

One of the following values is returned by the method and placed in the **ResultCode** property:

| Value                | Meaning                                                                                                    |
|----------------------|----------------------------------------------------------------------------------------------------|
| OPOS_SUCCESS         | The method was initiated successfully.                                                                                        |
| OPOS_E_ILLEGAL       | The printer is not in check insertion mode.                                                                                   |
| OPOS_E_EXTENDED      | <b>ResultCodeExtended</b> = OPOS_EMICR_NOCHECK:<br>The device was taken out of insertion mode without a check being inserted. |
| Other Values         | See ResultCode.                                                                                                    |
| RoginInsortion Motho | d. Ragin Damayal Mathad. End Damayal Mathad                                                                                   |

See Also BeginInsertion Method; BeginRemoval Method; EndRemoval Method

#### **EndRemoval Method**

Syntax LONG EndRemoval ();

**Remarks** Called to end check removal processing.

When called, the MICR is taken out of check removal or ejection mode. If no check is detected in the device, a successful status of OPOS\_SUCCESS is returned to the application. If a check is present, an extended error status OPOS\_EMICR\_CHECK is returned.

This method is paired with the **BeginRemoval** method for controlling check removal. For MICR devices that do not require this sort of processing, these methods will always return OPOS\_SUCCESS. However, the application should still use these methods to ensure application portability across different MICR devices.

|        | Value                                                                   | Meaning |  |  |
|--------|-------------------------------------------------------------------------|---------|--|--|
|        | ResultCode property:                                                    |         |  |  |
| Return | One of the following values is returned by the method and placed in the |         |  |  |

| Value           | Meaning                                                                                                    |
|-----------------|----------------------------------------------------------------------------------------------------|
| OPOS_SUCCESS    | The method was initiated successfully.                                                                                    |
| OPOS_E_ILLEGAL  | The printer is not in check removal mode.                                                                                 |
| OPOS_E_EXTENDED | <b>ResultCodeExtended</b> = OPOS_EMICR_CHECK:<br>The device was taken out of removal mode while a check is still present. |
| Other Values    | See ResultCode.                                                                                                    |

 $\textbf{See Also} \quad \textbf{BeginInsertion} \ \textbf{Method}; \textbf{EndInsertion} \ \textbf{Method}; \textbf{BeginRemoval} \ \textbf{Method}$ 

 Document:
 OLE for Retail POS Application Guide- Rel. 1.5

 Filename:
 010220-0POS-APG-(Rel-1.5) doc
 Author:
 alp/NCR

 Page:
 430 of 911

Events 431

#### **Events**

#### **DataEvent Event**

Syntax void DataEvent (LONG Status);

The Status parameter contains zero.

**Remarks** Fired when MICR data is read from a check.

Before delivering this event, the MICR Control updates the RawData property

and attempts to parse this data into the MICR data fields.

See Also RawData Property; AccountNumber Property; Amount Property; BankNumber

Property; CheckType Property; CountryCode Property; EPC Property;

SerialNumber Property; TransitNumber Property

#### **ErrorEvent Event**

 $\textbf{Syntax} \qquad \textbf{void ErrorEvent (LONG} \ Result Code, \textbf{LONG} \ Result Code Extended,$ 

**LONG** *ErrorLocus***, LONG**\* *pErrorResponse*);

| Parameter          | Description                                                                             |
|--------------------|-----------------------------------------------------------------------------------------|
| ResultCode         | Result code causing the error event. See <b>ResultCode</b> for values.                  |
| ResultCodeExtended | Extended result code causing the error event. See <b>ResultCodeExtended</b> for values. |
| ErrorLocus         | Location of the error. See values below.                                                |
| pErrorResponse     | Pointer to the error event response. See values below.                                  |

The *ErrorLocus* parameter may be one of the following:

| Value                                                                  | Meaning                                                                                      |  |  |  |
|------------------------------------------------------------------------|----------------------------------------------------------------------------------------------|--|--|--|
| OPOS_EL_INPUT                                                          | Error occurred while gathering or processing event-driven input. No input data is available. |  |  |  |
| OPOS_EL_INPUT_DATA Error occurred while gathering or processing event- |                                                                                              |  |  |  |
|                                                                        | driven input, and some previously buffered data is available.                                |  |  |  |

The contents at the location pointed to by the *pErrorResponse* parameter is preset to a default value, based on the ErrorLocus. The application may change it to one of the following:

| Value                 | Meaning                                                                                        |  |  |
|-----------------------|------------------------------------------------------------------------------------------------|--|--|
| OPOS_ER_CLEAR         | Clear the buffered input data. The error state is exited. Default when locus is OPOS_EL_INPUT. |  |  |
| OPOS ER CONTINUEINPUT |                                                                                                |  |  |
|                       | Use only when locus is OPOS_EL_INPUT_DATA.                                                     |  |  |
|                       | Acknowledges the error and directs the Control to                                              |  |  |
|                       | continue processing. The Control remains in the error                                          |  |  |

state and will deliver additional DataEvents as directed by the **DataEventEnabled** property. When all input has been delivered and the DataEventEnabled property is again set to TRUE, then another ErrorEvent is delivered with locus OPOS\_EL\_INPUT. Default when locus is OPOS\_EL\_INPUT\_DATA.

Remarks Fired when an error is detected while trying to read MICR data.

> Input error events are not delivered until the **DataEventEnabled** property is TRUE, so that proper application sequencing occurs.

See Also "Status, Result Code, and State Model"

OLE for Retail POS Application Guide- Rel. 1.5 010220-OPOS-APG-(Rel-1.5).doc 432 of 911

# CHAPTER 12

# **MSR - Magnetic Stripe Reader**

# **Summary**

# **Properties**

| Common                   | Ver | Type Access | May Use After |
|--------------------------|-----|-------------|---------------|
| AutoDisable              | 1.2 | Boolean R/W | Open          |
| BinaryConversion         | 1.2 | Long R/W    | Open          |
| CapPowerReporting        | 1.3 | Long R      | Open          |
| CheckHealthText          | 1.0 | String R    | Open          |
| Claimed                  | 1.0 | Boolean R   | Open          |
| DataCount                | 1.2 | Long R      | Open          |
| DataEventEnabled         | 1.0 | Boolean R/W | Open          |
| DeviceEnabled            | 1.0 | Boolean R/W | Open & Claim  |
| FreezeEve nts            | 1.0 | Boolean R/W | Open          |
| OpenResult               | 1.5 | Long R      |               |
| OutputID                 | 1.0 | Long R      | Not Supported |
| PowerNotify              | 1.3 | Long R/W    | Open          |
| PowerState               | 1.3 | Long R      | Open          |
| ResultCode               | 1.0 | Long R      |               |
| ResultCodeExtended       | 1.0 | Long R      | Open          |
| State                    | 1.0 | Long R      |               |
| ControlObjectDescription | 1.0 | String R    |               |
| Control Object Version   | 1.0 | Long R      |               |
| ServiceObjectDescription | 1.0 | String R    | Open          |
| ServiceObjectVersion     | 1.0 | Long R      | Open          |
| DeviceDescription        | 1.0 | String R    | Open          |
| DeviceName               | 1.0 | String R    | Open          |
|                          |     |             |               |

 Document:
 OLE for Retail POS Application Guide- Rel.1.5

 Filename:
 010220-OPOS-APG-(Rel-1.5).doc
 Author:
 alp/NCR

 Page:
 433 of 911

| Specific                | Ver | Type Access | May Use After |
|-------------------------|-----|-------------|---------------|
| CapISO                  | 1.0 | Boolean R   | Open          |
| CapJISOne               | 1.0 | Boolean R   | Open          |
| CapJISTwo               | 1.0 | Boolean R   | Open          |
| CapTransmitSentinels    | 1.5 | Boolean R   | Open          |
| TracksToRead            | 1.0 | Long R/W    | Open          |
| DecodeData              | 1.0 | Boolean R/W | Open          |
| ParseDecodeData         | 1.0 | Boolean R/W | Open          |
| ErrorReportingType      | 1.2 | Long R/W    | Open          |
| Track1Data              | 1.0 | String R    | Open          |
| Track2Data              | 1.0 | String R    | Open          |
| Track3Data              | 1.0 | String R    | Open          |
| Track4Data              | 1.5 | String R    | Open          |
| AccountNumber           | 1.0 | String R    | Open          |
| ExpirationDate          | 1.0 | String R    | Open          |
| Title                   | 1.0 | String R    | Open          |
| FirstName               | 1.0 | String R    | Open          |
| MiddleInitial           | 1.0 | String R    | Open          |
| Surname                 | 1.0 | String R    | Open          |
| Suffix                  | 1.0 | String R    | Open          |
| ServiceCode             | 1.0 | String R    | Open          |
| Track1DiscretionaryData | 1.0 | String R    | Open          |
| Track2DiscretionaryData | 1.0 | String R    | Open          |
| TransmitSentinels       | 1.5 | Boolean R/W | Open          |

Summary 435

# Methods

| Common        | Ver | May Use After         |
|---------------|-----|-----------------------|
| Open          | 1.0 |                       |
| Close         | 1.0 | Open                  |
| ClaimDevice   | 1.0 | Open                  |
| ReleaseDevice | 1.0 | Open & Claim          |
| CheckHealth   | 1.0 | Open, Claim, & Enable |
| ClearInput    | 1.0 | Open & Claim          |
| ClearOutput   | 1.0 | Not Supported         |
| DirectIO      | 1.0 | Open                  |
|               |     |                       |

# **Events**

| Name                | Ver | May Occur After       |
|---------------------|-----|-----------------------|
| DataEvent           | 1.0 | Open, Claim, & Enable |
| DirectIOEvent       | 1.0 | Open, Claim           |
| ErrorEvent          | 1.0 | Open, Claim, & Enable |
| OutputCompleteEvent | 1.0 | Not Supported         |
| StatusUndateEvent   | 1.3 | Open Claim & Enable   |

# **General Information**

The MSR Control's OLE programmatic ID is "OPOS.MSR".

# Capabilities

The MSR Control has the following minimal set of capabilities:

- ?? Reads encoded data from a magnetic stripe. Data is obtainable from any combination of tracks 1, 2, 3 and JIS-II.
- ?? The alphanumeric data bytes may be decoded into their corresponding alphanumeric codes. Furthermore, this decoded alphanumeric data may be divided into specific fields accessed as device properties.

The MSR may have the following additional capability:

- ?? Support for specific card types: ISO, JIS Type I, and/or JIS Type II. Note: for the purpose of this standard, the following convention are assumed:
  - ? ? Track 1 is ISO or JIS-I Track 1
  - ? ? Track 2 is ISO or JIS-I Track 2
  - ? ? Track 3 is ISO or JIS-I Track 3
  - ? ? Track 4 is JIS-II data
  - ? ? Determination of the type of card is based on the type of the content the card tracks are expected to hold.
- ?? Support for optionally returning the track sentinels with track data.

General Information 437

#### Clarifications for JIS-II Data Handling

Prior to Version 1.5 of this specification, it was not clearly stated how the Control should treat JIS-II data and into which of the **Track** *n***Data** properties the data should be stored. This version of the specification defines **Track4Data**, which the Control should use to store JIS-II data. However, the Control may also store the JIS-II data into the previously used **Track** *n***Data** property. In such cases, the **DataEvent** *Status* and the **ResultCodeExtended** property should be set to reflect both **Track4Data** and **Track** *n***Data**. Note that applications that use this particular method of accessing JIS-II data may not be portable across Controls.

#### Model

Four writable properties control MSR data handling:

- ?? The **TracksToRead** property controls which combination of the four tracks should be read. It is not an error to swipe a cardcontaining less than this set of tracks. Rather, this property should be set to the set of tracks that the Application may need to process.
- ?? The **DecodeData** property controls decoding of track data from raw format into displayable data.
- ?? The **ParseDecodeData** property controls parsing of decoded data into fields, based on common MSR standards.
- ?? The **ErrorReportingType** property controls the type of handling that occurs when a track containing invalid data is read.

Document: OLE for Retail POS Application Guide- Rel. 1.5
Filename: 010220-OPOS-APG-(Rel-1.5).doc Author: alp/NCR
Page: 437 of 911

The MSR Control follows the general input model for event-driven input:

- ?? When input is received by the Control, it enqueues a **DataEvent**.
- ?? If the **AutoDisable** property is TRUE, then the control automatically disables itself when a DataEvent is enqueued.
- ?? An enqueued **DataEvent** can be delivered to the application when the **DataEventEnabled** property is TRUE. Just before delivering this event, the Control copies the data into properties, and disables further data events by setting the **DataEventEnabled** property to FALSE. This causes subsequent input data to be enqueued by the Control while the application processes the current input and associated properties. When the application has finished the current input and is ready for more data, it reenables events by setting DataEventEnabled to TRUE.
- ?? An **ErrorEvent** (or events) are enqueued if the Control encounters an error while gathering or processing input, and is delivered to the application when the **DataEventEnabled** property is TRUE.
- ?? The **DataCount** property may be read to obtain the number of **DataEvents** enqueued by the Control.
- ?? All input enqueued by the Control may be deleted by calling the **ClearInput** method.

#### **Device Sharing**

The MSR is an exclusive-use device, as follows:

- ?? The application must claim the device before enabling it.
- ?? The application must claim and enable the device before the device begins reading input, or before calling methods that manipulate the device.
- ?? See the "Summary" table for precise usage prerequisites.

010220-OPOS-APG-(Rel-1.5).doc 438 of 911

# **Properties**

# **AccountNumber Property**

Syntax BSTR AccountNumber;

**Remarks** The account number obtained from the most recently swiped card.

Set to the empty string if:

?? The field was not included in the track data obtained, or,

?? The track data format was not one of those listed in the **ParseDecodeData** property section of this document, or,

?? **ParseDecodeData** is FALSE.

# **CapISO Property**

Syntax BOOL CapISO;

Remarks If TRUE, the MSR device supports ISO cards;

otherwise it is FALSE.

This property is initialized by the **Open** method.

# **CapJISOne Property**

Syntax BOOL CapJISOne;

Remarks If TRUE, the MSR device supports JIS Type-I cards;

otherwise it is FALSE.

JIS-I cards are a superset of ISO cards. Therefore, if CapJISOne is TRUE, then it

is implied that CapISO is also TRUE.

This property is initialized by the **Open** method.

OLE for Retail POS Chapter 12
Application Guide MSR - Magnetic Stripe Reader

# **CapJISTwo Property**

440

Syntax BOOL CapJISTwo;

Remarks If TRUE, the MSR device supports JIS Type-II cards;

otherwise it is FALSE.

This property is initialized by the **Open** method.

# CapTransmitSentinels Property Added in Release 1.5

Syntax BOOL CapTransmitSentinels;

Remarks If TRUE, the device is able to transmit the start and end sentinels. If FALSE,

these characters cannot be returned to the application.

This property is initialized by the **Open** method.

See Also TransmitSentinels Property.

Document: OLE for Retail POS Application Guide- Rel. 1.5
Filename: 010220-OPOS-APG-(Rel-1.5).doc Author: alp/NCR
Page: 440 of 911

#### DecodeData Property R/W

Syntax BOOL DecodeData;

Remarks

If FALSE, the **Track1Data**, **Track2Data**, **Track3Data** and **Track4Data** properties contain the original encoded bit sequence, known as "raw format".

If TRUE, each byte of track data contained within the **Track1Data**, **Track2Data**, **Track3Data** and **Track4Data** properties is mapped from its raw format to its corresponding decoded ASCII bit sequence. This conversion is mainly of relevance for data that is NOT of the 7-bit format, since 7-bit data needs no decoding to decipher its corresponding alphanumeric and/or Katakana characters.

The decoding that takes place is as follows for each card type, track, and track data format:

| Card<br>Type | Track Data<br>Property | Data<br>Format | Raw Bytes   | Decoded<br>Bytes |
|--------------|------------------------|----------------|-------------|------------------|
| ISO          | Track1Data             | 6-Bit          | 0x00 - 0x3F | 0x20 - 0x5F      |
|              | Track2Data             | 4-Bit          | 0x00 - 0x0F | 0x30 - 0x3F      |
|              | Track3Data             | 4-Bit          | 0x00 - 0x0F | 0x30 - 0x3F      |
| JIS-I        | Track1Data             | 6-Bit          | 0x00 - 0x3F | 0x20 - 0x5F      |
|              | Track1Data             | 7-Bit          | 0x00 - 0x7F | Unchanged        |
|              | Track2Data             | 4-Bit          | 0x00 - 0x0F | 0x30 - 0x3F      |
|              | Track3Data             | 4-Bit          | 0x00 - 0x0F | 0x30 - 0x3F      |
|              | Track3Data             | 7-Bit          | 0x00 - 0x7F | Unchanged        |
| JIS-II       | Track4Data             | 7-Bit          | 0x00 - 0x7F | Unchanged        |

This property is initialized to TRUE by the **Open** method.

Setting this property to FALSE automatically sets the **ParseDecodeData** property to FALSE.

| 442 |          | OLE for Retail POS<br>Application Guide | Chapter 12<br>MSR - Magnetic Stripe Reader                    |
|-----|----------|-----------------------------------------|---------------------------------------------------------------|
|     | Return   | When this property is property:         | s set, the following value is placed in the <b>ResultCode</b> |
|     |          | Value                                   | Meaning                                                       |
|     |          | OPOS_SUCCESS                            | The property was set successfully.                            |
|     | See Also | ParseDecodeData Pr                      | pperty                                                        |

 Document:
 OLE for Retail POS Application Guide- Rel. 1.5

 Filename:
 010220-0POS-APG-(Rel-1.5).doc
 Author:
 alp/NCR

 Page:
 442 of 911
 Author:
 alp/NCR

#### ErrorReportingType Property R/W Added in Release 1.2

#### Syntax LONG ErrorReportingType;

#### Remarks

An error is reported by an **ErrorEvent** when a card is swiped, and one or more of the tracks specified by the **TracksToRead** property contains data with errors.

When the **ErrorEvent** is fired to the application, two types of error reporting are supported:

- ?? Card level: A general error status is given, with no data returned. This level should be used when a simple pass/fail of the card data is sufficient.
- ?? Track level: The Control can return an extended status with a separate status for each of the tracks. Also, for those tracks that contain valid data or no data, the track's properties are updated as with a DataEvent. For those tracks that contain invalid data, the track's properties are set to empty. This level should be used when the application may be able to utilize a successfully read track or tracks when another of the tracks contains errors. For example, suppose TracksToRead is MSR\_TR\_1\_2\_3, and a swiped card contains good track 1 and 2 data, but track 3 contains "random noise" that is flagged as an error by the MSR. With track level errorreporting, the ErrorEvent sets the track 1 and 2 properties with the valid data, sets the track 3 properties to empty, and returns an error code indicating the status of each track.

| Value         | Meaning                         |
|---------------|---------------------------------|
| MSR_ERT_CARD  | Report errors at a card level.  |
| MSR_ERT_TRACK | Report errors at a track level. |

This property is initialized to MSR\_ERT\_CARD by the **Open** method, which is the functionality supported prior to Release 1.2.

#### Return

When this property is set, the following value is placed in the **ResultCode** property:

| Value          | Meaning                            |
|----------------|------------------------------------|
| OPOS_SUCCESS   | The property was set successfully. |
| OPOS_E_ILLEGAL | An invalid value was specified.    |

#### See Also ErrorEvent

# **ExpirationDate Property**

#### Syntax BSTR ExpirationDate;

Remarks

The expiration date obtained from the most recently swiped card, as four ASCII decimal characters in the form YYMM. For example, February 1998 is "9802" and August 2018 is "1808".

Set to the empty string if:

- ?? The field was not included in the track data obtained, or,
- ?? The track data format was not one of those listed in the **ParseDecodeData** property section of this document, or,
- ?? ParseDecodeData is FALSE.

### FirstName Property

Syntax BSTR FirstName;

**Remarks** The first name obtained from the most recently swiped card.

Set to the empty string if:

- ?? The field was not included in the track data obtained, or,
- ?? The track data format was not one of those listed in the **ParseDecodeData** property section of this document, or,
- ?? ParseDecodeData is FALSE.

# **MiddleInitial Property**

# Syntax BSTR MiddleInitial;

**Remarks** The middle initial obtained from the most recently swiped card.

Set to the empty string if:

?? The field was not included in the track data obtained, or,

?? The track data format was not one of those listed in the **ParseDecodeData** property section of this document, or,

?? ParseDecodeData is FALSE.

 Document:
 OLE for Retail POS Application Guide- Rel. 1.5

 Filename:
 010220-OPOS-APG-(Rel-1.5).doc
 Author:
 alp/NCR

 Page:
 445 of 911

# ParseDecodeData Property R/W

Syntax BOOL ParseDecodeData;

**BOOL ParseDecodedData**; (Synonym for **ParseDecodeData**.<sup>7</sup>)

Remarks

If TRUE, the decoded data contained within the **Track1Data** and **Track2Data** properties is further separated into fields for access via various other properties. **Track3Data** is not parsed because its data content is of an open format defined by the card issuer. JIS-I Track 1 Format C and ISO Track 1 Format C data are not parsed for similar reasons. **Track4Data** is also not parsed.

Chapter 12

MSR - Magnetic Stripe Reader

The parsed data properties are the defined possible fields for cards with data consisting of the following formats:

- ?? JIS-I / ISO Track 1 Format A
- ?? JIS-I / ISO Track 1 Format B
- ?? JIS-I / ISO Track 1 VISA Format (a de-facto standard)
- ?? JIS-I / ISO Track 2 Format

This property is initialized to TRUE by the **Open** method.

Setting this property to TRUE automatically sets the **DecodeData** property to TRUE.

Return

When this property is set, the following value is placed in the **ResultCode** property:

| Value        | Meaning                            |
|--------------|------------------------------------|
| OPOS_SUCCESS | The property was set successfully. |

#### See Also

**DecodeData** Property; **Surname** Property; **Suffix** Property; **AccountNumber** Property; **FirstName** Property; **MiddleInitial** Property; **Title** Property; **ExpirationDate** Property; **ServiceCode** Property; **Track1DiscretionaryData** Property; **Track2DiscretionaryData** 

Document: OLE for Retail POS Application Guide- Rel. 1.5
Filename: 010220-OPOS-APG-(Rel-1.5).doc Author: alp/NCF
Page: 446 of 911

An MSR Control Object must support the property ParseDecodeData. In addition, due to a documentation error in OPOS APG Releases 1.1 and earlier, it is recommended that the property ParseDecodedData also be supported, and that it refer to the same property.

# ServiceCode Property

Syntax BSTR ServiceCode;

**Remarks** The service code obtained from the most recently swiped card.

Set to the empty string if:

- ?? The field was not included in the track data obtained, or,
- ?? The track data format was not one of those listed in the **ParseDecodeData** property section of this document, or,
- ?? ParseDecodeData is FALSE.

# **Suffix Property**

Syntax BSTR Suffix;

**Remarks** The suffix obtained from the most recently swiped card.

Set to the empty string if:

- ?? The field was not included in the track data obtained, or,
- ?? The track data format was not one of those listed in the **ParseDecodeData** property section of this document, or,
- ?? ParseDecodeData is FALSE.

# **Surname Property**

# Syntax BSTR Surname;

**Remarks** The surname obtained from the most recently swiped card.

Set to the empty string if:

- ?? The field was not included in the track data obtained, or,
- ?? The track data format was not one of those listed in the **ParseDecodeData** property section of this document, or,
- ?? ParseDecodeData is FALSE.

# **Title Property**

Syntax BSTR Title;

**Remarks** The title obtained from the most recently swiped card.

Set to the empty string if:

- ?? The field was not included in the track data obtained, or,
- ?? The track data format was not one of those listed in the **ParseDecodeData** property section of this document, or,
- ?? ParseDecodeData is FALSE.

#### **Track1Data Property**

Syntax BSTR Track1Data;

**Remarks** Contains either the track 1 data from the previous card swipe or an empty string.

If **TransmitSentinels** is FALSE, this property contains track data between, but not including, the start and end sentinels. If **TransmitSentinels** is TRUE then the start and end sentinels are included.

If **DecodeData** is TRUE, then the data returned by this property has been decoded from "raw" format. The data may also be parsed into other properties when the **ParseDecodeData** property is set.

An empty string indicates that the track was not accessible.

See Also TracksToRead Property

# Track1DiscretionaryData Property

Syntax BSTR Track1DiscretionaryData;

**Remarks** The track 1 discretionary data obtained from the most recently swiped card.

Set to the empty string if:

- ?? The field was not included in the track data obtained, or,
- ?? The track data format was not one of those listed in the **ParseDecodeData** property section of this document, or,
- ?? ParseDecodeData is FALSE.

The amount of data contained in this property varies widely depending upon the format of the track 1 data.

#### **Track2Data Property**

Syntax BSTR Track2Data;

**Remarks** Contains either the track 2 data from the previous card swipe or an empty string.

If **TransmitSentinels** is FALSE, this property contains track data between, but not including, the start and end sentinels. If **TransmitSentinels** is TRUE then the start and end sentinels are included.

If **DecodeData** is TRUE, then the data returned by this property has been decoded from "raw" format. It may also be parsed into other properties when the **ParseDecodeData** property is set.

An empty string indicates that the track was not accessible.

See Also TracksToRead Property

# Track2DiscretionaryData Property

Syntax BSTR Track2DiscretionaryData;

**Remarks** The track 2 discretionary data obtained from the most recently swiped card.

Set to the empty string if:

- ?? The field was not included in the track data obtained, or,
- ?? The track data format was not one of those listed in the **ParseDecodeData** property section of this document, or,
- ?? ParseDecodeData is FALSE.

#### Track3Data Property

Syntax BSTR Track3Data;

**Remarks** Contains either the track 3 data from the previous card swipe or an empty string.

If **TransmitSentinels** is FALSE, this property contains track data between, but not including, the start and end sentinels. If **TransmitSentinels** is TRUE then the start and end sentinels are included.

If **DecodeData** is TRUE, then the data returned by this property has been decoded from "raw" format.

An empty string indicates that the track was not accessible.

See Also TracksToRead Property

#### Track4Data Property

#### Added in Release 1.5

Syntax BSTR Track4Data;

**Remarks** Holds the track 4 data (JIS-II) from the most recently swiped card.

If **TransmitSentinels** is FALSE, this property contains track data between, but not including, the start and end sentinels. If **TransmitSentinels** is TRUE then the start and end sentinels are included.

If **DecodeData** is TRUE, then the data returned by this property has been decoded from "raw" format.

An empty string indicates that the track was not accessible.

To maintain compatibility with previous versions, the Control may also continue to store the JIS-II data in another **Track***n***Data** property. However, it should be noted that to ensure application portability, **Track4Data** should be used to access JIS-II data.

See Also TracksToRead Property

# TracksToRead Property R/W

# Syntax LONG TracksToRead;

#### Remarks

Indicates the track data that the application wishes to have placed into the **Track1Data**, **Track2Data**, **Track3Data** and **Track4Data** properties following a card swipe.

| Value          | Meaning                      |
|----------------|------------------------------|
| MSR_TR_1       | Obtain Track 1.              |
| MSR_TR_2       | Obtain Track 2.              |
| MSR_TR_3       | Obtain Track 3.              |
| MSR_TR_1_2     | Obtain Tracks 1 and 2.       |
| MSR_TR_1_3     | Obtain Tracks 1 and 3.       |
| MSR_TR_2_3     | Obtain Tracks 2 and 3.       |
| MSR_TR_1_2_3   | Obtain Tracks 1, 2, and 3.   |
| MSR_TR_4       | Obtain Track 4.              |
| MSR_TR_1_4     | Obtain Tracks 1 and 4.       |
| MSR_TR_2_4     | Obtain Tracks 2 and 4.       |
| MSR_TR_3_4     | Obtain Tracks 3 and 4.       |
| MSR_TR_1_2_4   | Obtain Tracks 1, 2 and 4.    |
| MSR_TR_1_3_4   | Obtain Tracks 1, 3 and 4.    |
| MSR_TR_2_3_4   | Obtain Tracks 2, 3 and 4.    |
| MSR_TR_1_2_3_4 | Obtain Tracks 1, 2, 3 and 4. |

Decreasing the required number of tracks may provide a greater swipe success rate and somewhat greater responsiveness by removing the processing for unaccessed data.

**TracksToRead** does not indicate a capability of the MSR hardware unit, but instead is an application configurable property representing which track(s) will have their data obtained, potentially decoded, and returned *if possible*. Cases such as an ISO type card being swiped through a JIS-II read head, cards simply not having data for particular tracks, and other factors may preclude desired data from being obtained.

This property is initialized by the **Open** method to MSR\_TR\_1\_2\_3.

Return

When this property is set, one of the following values is placed in the **ResultCode** property:

| Value          | Meaning                               |
|----------------|---------------------------------------|
| OPOS_SUCCESS   | The property was set successfully.    |
| OPOS E ILLEGAL | An invalid track value was specified. |

# TransmitSentinels Property R/W Added in Release 1.5

Syntax BOOL TransmitSentinels;

Remarks If TRUE, the Track1Data, Track2Data, Track3Data and Track4Data properties

contain start sentinel and end sentinel values.

If FALSE, then these properties only contain the track data between these

sentinels.

This property is initialized to FALSE by the **Open** method.

**Return** When this property is set, the following value is placed in the **ResultCode** 

property:

 Value
 Meaning

 OPOS\_SUCCESS
 The property was set successfully.

 OPOS\_E\_ILLEGAL
 The CapTransmitSentinels property is FALSE.

See Also CapTransmitSentinels Property; Track1Data Property; Track2Data Property;

Track3Data Property; Track4Data Property.

Events 455

# **Events**

#### **DataEvent Event**

### Updated in Release 1.5

Syntax void DataEvent (LONG Status);

The *Status* parameter is divided into four bytes with the bytes representing information about the four tracks. The diagram below indicates how the parameter *Status* is divided:

| High      | Word     | Low       | Word     |
|-----------|----------|-----------|----------|
| High Byte | Low Byte | High Byte | Low Byte |
| Track 4   | Track 3  | Track 2   | Track 1  |

A value of zero for a track byte means that no data was obtained from the swipe for that particular track. This might be due to the hardware device simply not having a read head for the track, or perhaps the application intentionally precluded incoming data from the track via the **TracksToRead** property.

A value greater than zero (>0) indicates the length in bytes of the corresponding **Track**x**Data** property.

**Remarks** Fired to indicate input data from the device to the application.

Before delivering the event, the swiped data is placed into **Track1Data**, **Track2Data**, **Track3Data** and **Track4Data**. If **DecodeData** is TRUE, then this track data is decoded. If **ParseDecodeData** is TRUE, then the data is parsed into several additional properties.

Other Values

# **ErrorEvent Event**

# Updated in Release 1.5

# Syntax

**void** ErrorEvent (LONG ResultCode, LONG ResultCodeExtended, LONG ErrorLocus, LONG\* pErrorResponse);

| Parameter                                                                                                    | Description                                                                                      |  |
|----------------------------------------------------------------------------------------------------|--------------------------------------------------------------------------------------------------|--|
| ResultCode                                                                                                    | Result code causing the error event. See values below.                                           |  |
| ResultCodeExtended                                                                                                    | Extended result code causing the error event. See values below.                                  |  |
| ErrorLocus                                                                                                    | Location of the error. See values below.                                                         |  |
| pErrorResponse                                                                                                    | Pointer to the error event response. See values below.                                           |  |
| If the <b>ErrorReportingType</b> property is MSR_ERT_CARD, then the <i>ResultCode</i> parameter may be one of the following: <b>Value</b> Meaning |                                                                                                  |  |
| Value                                                                                                    | Meaning                                                                                          |  |
|                                                                                                    | Meaning  ResultCodeExtended = OPOS_EMSR_START: Start sentinel error.                             |  |
|                                                                                                    | ResultCodeExtended = OPOS_EMSR_START:                                                            |  |
|                                                                                                    | ResultCodeExtended = OPOS_EMSR_START: Start sentinel error.  ResultCodeExtended = OPOS_EMSR_END: |  |

See ResultCode.

Events 457

If the **ErrorReportingType** property is MSR\_ERT\_TRACK, then the *ResultCode* parameter may be one of the following:

#### Value Meaning

| High Word |          | Low Word  |          |
|-----------|----------|-----------|----------|
| High Byte | Low Byte | High Byte | Low Byte |
| Track 4   | Track 3  | Track 2   | Track 1  |

Each of the track status bytes may be one of the following:

OPOS\_SUCCESS No error.
OPOS\_EMSR\_START Start sentinel error.
OPOS\_EMSR\_END End sentinel error.
OPOS\_EMSR\_PARITY Parity error.
OPOS\_EMSR\_LRC LRC error.

OPOS\_E\_FAILURE Other or general error.

Other Values See **ResultCode**.

The ErrorLocus parameter may be one of the following:

| Value         | Meaning                                                                                          |
|---------------|--------------------------------------------------------------------------------------------------|
| OPOS_EL_INPUT | Error occurred while gathering or processing event-<br>driven input. No input data is available. |

OPOS\_EL\_INPUT\_DATA Error occurred while gathering or processing eventdriven input, and some previously buffered data is available. The contents at the location pointed to by the *pErrorResponse* parameter are preset to a default value, based on the ErrorLocus. The application may change it to one of the following:

#### Value Meaning

OPOS ER CLEAR

Clear the buffered input data. The error state is exited. Default when locus is OPOS EL INPUT.

#### OPOS ER CONTINUEINPUT

Use only when locus is OPOS EL INPUT DATA. Acknowledges the error and directs the Control to continue processing. The Control remains in the error state and will deliver additional DataEvents as directed by the **DataEventEnabled** property. When all input has been delivered and the **DataEventEnabled** property is again set to TRUE, then another **ErrorEvent** is delivered with locus OPOS EL INPUT. Default when locus is OPOS\_EL\_INPUT\_DATA.

Remarks Fired when an error is detected while trying to read MSR data.

> Input error events are not delivered until the **DataEventEnabled** property is TRUE, so that proper application sequencing occurs.

If the **ErrorReportingType** property is MSR\_ERT\_CARD, then the track that caused the fault cannot be determined, and the track data properties are not changed.

If the **ErrorReportingType** property is MSR\_ERT\_TRACK, then the *ResultCode* and ResultCodeExtended parameters may indicate the track-level status. Also, the track data properties are updated as with **DataEvent**, with the properties for the track or tracks in error set to empty strings. Unlike DataEvent, individual track lengths are not reported. However, the application can determine their lengths by getting the length of each of the **Track**x**Data** properties. Also, since this is an ErrorEvent (even though it is reporting partial data), the DataCount property is not incremented and the Control remains enabled, regardless of the AutoDisable property value.

See Also "Status, Result Code, and State Model"; ErrorReportingType Property

OLE for Retail POS Application Guide- Rel. 1.5 010220-OPOS-APG-(Rel-1.5).doc

# CHAPTER 13

# **PIN Pad**

# Summary

# **Properties**

| operates                 |     |             |               |
|--------------------------|-----|-------------|---------------|
| Common                   | Ver | Type Access | May Use After |
| AutoDisable              | 1.3 | Boolean R/W | Not Supported |
| BinaryConversion         | 1.5 | Long R/W    | Open          |
| CapPowerReporting        | 1.3 | Long R      | Open          |
| CheckHealthText          | 1.3 | String R    | Open          |
| Claimed                  | 1.3 | Boolean R   | Open          |
| DataCount                | 1.3 | Long R      | Open          |
| DataEventEnabled         | 1.3 | Boolean R/W | Open          |
| DeviceEnabled            | 1.3 | Boolean R/W | Open & Claim  |
| FreezeEvents             | 1.3 | Boolean R/W | Open          |
| OpenResult               | 1.5 | Long R      |               |
| OutputID                 | 1.3 | Long R      | Not Supported |
| PowerNotify              | 1.3 | Long R/W    | Open          |
| PowerState               | 1.3 | Long R      | Open          |
| ResultCode               | 1.3 | Long R      |               |
| ResultCodeExtended       | 1.3 | Long R      | Open          |
| State                    | 1.3 | Long R      |               |
| ControlObjectDescription | 1.3 | String R    |               |
| ControlObjectVersion     | 1.3 | Long R      |               |
| ServiceObjectDescription | 1.3 | String R    | Open          |
| ServiceObjectVersion     | 1.3 | Long R      | Open          |
| DeviceDescription        | 1.3 | String R    | Open          |
| DeviceName               | 1.3 | String R    | Open          |
|                          |     | -           | -             |

| Specific                           | Ver | Type Access  | May Use After |
|------------------------------------|-----|--------------|---------------|
| CapMACCalculation                  | 1.3 | Boolean R    | Open          |
| CapDisplay                         | 1.3 | Long R       | Open          |
| CapLanguage                        | 1.3 | Long R       | Open          |
| CapKeyboard                        | 1.3 | Boolean R    | Open          |
| CapTone                            | 1.3 | Boolean R    | Open          |
| AvailablePromptsList               | 1.3 | String R     | Open          |
| Prompt                             | 1.3 | Long R/W     | Open          |
| AvailableLanguagesList             | 1.3 | String R     | Open          |
| PromptLanguage                     | 1.3 | Long R/W     | Open          |
| AccountNumber                      | 1.3 | String R/W   | Open          |
| Amount                             | 1.3 | Currency R/W | Open          |
| MerchantID                         | 1.3 | String R/W   | Open          |
| TerminalID                         | 1.3 | String R/W   | Open          |
| Track1Data                         | 1.3 | String R/W   | Open          |
| Track2Data                         | 1.3 | String R/W   | Open          |
| Track3Data                         | 1.3 | String R/W   | Open          |
| Track4Data                         | 1.5 | String R/W   | Open          |
| TransactionType                    | 1.3 | String R/W   | Open          |
| MinimumPINLength                   | 1.3 | Long R/W     | Open          |
| MaximumPINLength                   | 1.3 | Long R/W     | Open          |
| PINEntryEnabled                    | 1.3 | Boolean R    | Open          |
| EncryptedPIN                       | 1.3 | String R     | Open          |
| Additional Security<br>Information | 1.3 | String R     | Open          |

Summary 461

# Methods

| Common              | Ver | May Use After         |
|---------------------|-----|-----------------------|
| Open                | 1.3 |                       |
| Close               | 1.3 | Open                  |
| ClaimDevice         | 1.3 | Open                  |
| ReleaseDevice       | 1.3 | Open & Claim          |
| CheckHealth         | 1.3 | Open, Claim, & Enable |
| ClearInput          | 1.3 | Open, Claim, & Enable |
| ClearOutput         | 1.3 | Not Supported         |
| DirectIO            | 1.3 | Open                  |
| Specific            |     |                       |
| BeginEFTTransaction | 1.3 | Open, Claim, & Enable |
| EndEFTTransaction   | 1.3 | BeginEFTTransaction   |
| EnablePINEntry      | 1.3 | BeginEFTTransaction   |
| ComputeMAC          | 1.3 | BeginEFTTransaction   |
| VerifyMAC           | 1.3 | BeginEFTTransaction   |
| UpdateKey           | 1.3 | BeginEFTTransaction   |
|                     |     |                       |

#### **Events**

| Name                  | Ver | May Occur After       |
|-----------------------|-----|-----------------------|
| DataEvent             | 1.3 | Open, Claim, & Enable |
| DirectIOEvent         | 1.3 | Open, Claim           |
| ErrorEvent            | 1.3 | Open, Claim, & Enable |
| Output Complete Event | 1.3 | Not Supported         |
| StatusUpdateEvent     | 1.3 | Open, Claim, & Enable |

# **General Information**

The Pinpad Control's OLE programmatic ID is "OPOS.PINPad".

#### This device was added in OPOS Release 1.3.

#### A Pinpad

- ?? Provides a mechanism for customers to perform PIN Entry
- ?? Acts as a cryptographic engine for communicating with an EFT Transaction

A Pinpad will perform these functions by implementing one or more Pinpad Management Systems. A Pinpad Management System defines the manner in which the Pinpad will perform functions such as PIN Encryption, Message Authentication Code calculation, and Key Updating. Examples of Pinpad Management Systems include: Master-Session, DUKPT, APACS40, HGEPOS, AS2805, and JDEBIT2 along with many others.

#### Capabilities

The Pinpad Control has the following minimal capability:

?? Accept a PIN Entry at its keyboard and provide an Encrypted PIN to the application.

The Pinpad Control may have the following additional capabilities:

- ?? Compute Message Authentication Codes.
- ?? Perform Key Updating in accordance with the selected Pinpad Management System.
- ?? Support multiple Pinpad Management Systems.
- ?? Allow use of the Pinpad Keyboard, Display, & Tone Generator for application usage. If one or more of these features are available, then the Application opens and uses the associated POS Keyboard, Line Display, or Tone Indicator Control Objects.

General Information 463

### **Features Not Supported**

This specification does not include support for the following:

?? Initial Key Loading. This operation usually requires downloading at least one key in the clear and must be done in a secure location (typically either the factory or at a Financial Institution). Thus, support for initial key loading is outside the scope of this specification. However, this specification does include support for updating keys while a Pinpad unit is installed at a retail site.

- ?? Full EFT functionality. This specification addresses the functionality of a Pinpad that is used solely as a peripheral device by an Electronic Funds Transfer application. It specifically does not define the functionality of an Electronic Funds Transfer application that might execute within an intelligent Pinpad. This specification does not include support for applications in which the Pinpad Application determines that a message needs to be transmitted to the EFT Transaction Host. Consequently, this specification will not apply in Canada, Germany, Netherlands, and possibly other countries. It also does not apply to Pinpads in which the vendor has chosen to provide EFT Functionality in the Pinpad.
- ?? Smartcard Reader. Some Pinpad devices will include a Smartcard reader. Support for this device may be included in a future revision of this specification.

Document: OLE for Retail POS Application Guide- Rel. 1.5
Filename: 010220-OPOS-APG-(Rel-1.5).doc Author: alp/NCR
Page: 463 of 911

#### Model

A Pinpad performs encryption functions under control of a Pinpad Management System. Some Pinpads will support multiple Pinpad Management Systems. Some Pinpad Management Systems support multiple keys (sets) for different EFT Transaction Hosts. Thus, for each EFT transaction, the application will need to select the Pinpad Management System and EFT Transaction Host to be used. Depending on the Pinpad Management System, one or more EFT transaction parameters will need to be provided to the Pinpad for use in the encryption functions. The application should set the value of **ALL** EFT Transaction parameter properties to enable easier migration to EFT Transaction Hosts that require a different Pinpad Management System.

After opening, claiming, and enabling the Pinpad Control, the application should use the following general scenario for each EFT Transaction.

- ?? The application must set the EFT transaction parameters (AccountNumber, Amount, MerchantID, TerminalID, Track1Data, Track2Data, Track3Data, Track4Data and TransactionType properties) and then perform a BeginEFTTransaction method. This will initialize the Service Object and Pinpad for performing the encryption functions for the EFT transaction.
- ?? If PIN Entry is required, call the **EnablePINEntry** method. Then set the **DataEventEnabled** property and wait for the **DataEvent** event.
- ?? If Message Authentication Codes are required, use the **ComputeMAC** and **VerifyMAC** methods as needed.
- ?? Perform an **EndEFTTransaction** method to notify the Control that all operations for the EFT transaction have been completed.

This specification supports 2 models of how the display on the Pinpad is used. The **CapDisplay** property indicates which model the Pinpad device supports.

- ?? In one model, the Application has complete control of the text that is to be displayed. For this model, there is an associated OPOS Line Display Control that is used by the Application to interact with the display.
- ?? In the other model, the Application cannot supply the text to be displayed. Instead, it can only select from a list of pre-defined messages to be displayed. For this model, there is a set of Pinpad properties that are used to control the display.

 Document:
 OLE for Retail POS Application Guide- Rel. 1.5

 Filename:
 010220-0POS-APG-(Rel-1.5).doc
 Author: alp/NCR

 Page:
 464 of 911

General Information 465

# **Device Sharing**

The Pinpad is an exclusive-use device, as follows:

?? The application must claim the device before enabling it.

- ?? The application must claim and enable the device before the device begins reading input, or before calling methods that manipulate the device.
- ?? See the "Summary" table for precise usage prerequisites.

 Document:
 OLE for Retail POS Application Guide- Rel. 1.5

 Filename:
 010220-OPOS-APG-(Rel-1.5).doc
 Author:
 alp/NCR

 Page:
 465 of 911

OLE for Retail POS Chapter 13
Application Guide PIN Pad

# **Properties**

466

# AccountNumber Property R/W

Syntax BSTR AccountNumber;

**Remarks** The account number to be used for the current EFT transaction. The application

must set this property before calling the **BeginEFTTransaction** method. Any attempt to change this property after the **BeginEFTTransaction** method has been called will result in a value of OPOS\_E\_ILLEGAL being stored into

ResultCode.

**Return** When this property is set, one of the following values is placed in the

**ResultCode** property:

| Value          | Meaning                                                                                   |
|----------------|-------------------------------------------------------------------------------------------|
| OPOS_SUCCESS   | The property was set successfully.                                                        |
| OPOS_E_ILLEGAL | The <b>BeginEFTTransaction</b> method was called before the attempt to set this property. |
| Other Values   | See ResultCode.                                                                           |

# AdditionalSecurityInformation Property

Syntax BSTR Additional Security Information;

Remarks This property may contain additional security/encryption information after a

**DataEvent** event. This property will be formatted as a Hex-ASCII string. The information content and internal format of this string will vary among Pinpad Management Systems. For example, if the Pinpad Management System is DUKPT, then this property will contain the "Pinpad sequence number". If the

PIN Entry was canceled, this property will contain the empty string.

#### **Amount Property R/W**

Syntax CURRENCY Amount;

**Remarks** The amount of the current EFT transaction. The application must set this

property before calling the **BeginEFTTransaction** method. Any attempt to change this property after the **BeginEFTTransaction** method has been called will result in a value of OPOS\_E\_ILLEGAL being stored into **ResultCode**.

**Return** When this property is set, one of the following values is placed in the

ResultCode property:

| Value          | Meaning                                                                                   |
|----------------|-------------------------------------------------------------------------------------------|
| OPOS_SUCCESS   | The property was set successfully.                                                        |
| OPOS_E_ILLEGAL | The <b>BeginEFTTransaction</b> method was called before the attempt to set this property. |
| Other Values   | See ResultCode.                                                                           |

# AvailableLanguagesList Property

Syntax BSTR AvailableLanguagesList;

**Remarks** This property is a comma separated string of the languages supported by the

pre-defined prompts in the Pinpad. Languages are numeric values and are Microsoft Language Ids. If **CapLanguage** = PPAD\_LANG\_NONE, then this

property will be the empty string.

This property is initialized by the **Open** method.

**OLE for Retail POS** Chapter 13 **Application Guide** 

#### AvailablePromptsList Property

468

#### Syntax BSTR AvailablePromptsList;

# Remarks

This property is a comma-separated string of supported values for the **Prompt** property.

#### Name (Value) Meaning

PPAD MSG ENTERPIN (1)

The user should enter his pin number on the Pinpad.

PIN Pad

PPAD\_MSG\_PLEASEWAIT (2)

The system is processing. The user should wait.

PPAD\_MSG\_ENTERVALIDPIN (3)

The pin that was entered is not correct. The user should enter the correct pin number.

PPAD\_MSG\_RETRIESEXCEEDED (4)

The user has failed to enter the correct pin number and the maximum number of attempts has been exceeded.

PPAD\_MSG\_APPROVED (5)

The request has been approved.

PPAD MSG DECLINED (6)

The EFT Transaction Host has declined to perform the requested function.

PPAD\_MSG\_CANCELED (7)

The request is canceled.

PPAD\_MSG\_AMOUNTOK (8)

The customer should enter Yes/No to approve the amount.

PPAD\_MSG\_NOTREADY (9)

Pinpad is not ready for use by customer.

PPAD\_MSG\_IDLE (10) The System is Idle.

PPAD MSG SLIDE CARD (11)

The user should slide their card through the integrated MSR.

OLE for Retail POS Application Guide- Rel. 1.5 010220-OPOS-APG-(Rel-1.5).doc 468 of 911

# PPAD\_MSG\_INSERTCARD (12)

The customer should insert their (smart)card.

# PPAD\_MSG\_SELECTCARDTYPE (13)

The customer should select the card type (typically credit or debit).

Values 1000 and above are reserved for device specific defined values.

This property is initialized by the **Open** method.

 Document:
 OLE for Retail POS Application Guide- Rel. 1.5

 Filename:
 010220-0POS-APG-(Rel-1.5).doc
 Author:
 alp/NCR

 Page:
 469 of 911

**OLE for Retail POS** Chapter 13 PIN Pad **Application Guide** 

# CapDisplay Property

470

#### Syntax LONG CapDisplay;

Remarks Defines the operations that the Application may perform on the Pinpad display.

#### Value Meaning

# PPAD\_DISP\_UNRESTRICTED

The application can use the Pinpad display in an unrestricted manner to display messages. In this case, an associated Line Display Control Object is the interface to the Pinpad display. The Application must call Line Display methods to manipulate the display.

### PPAD\_DISP\_PINRESTRICTED

The Application can use the Pinpad display in an unrestricted manner except during PIN Entry. The Pinpad will display a pre-defined message during PIN Entry. If an attempt is made to use the associated Line Display Control Object while PIN Entry is enabled, the Line Display Control will return a result of OPOS\_E\_BUSY.

#### PPAD DISP RESTRICTED LIST

The Application cannot specify the text of messages to display. It can only select from a list of pre-defined messages. There is no associated Line Display Control Object.

### PPAD\_DISP\_RESTRICTED\_ORDER

The application cannot specify the text of messages to display. It can only select from a list of pre-defined messages. The selections must occur in a pre-defined acceptable order. There is no associated Line Display Control object.

PPAD DISP NONE The Pinpad device does not have a display.

This property is initialized by the **Open** method.

OLE for Retail POS Application Guide- Rel. 1.5 010220-OPOS-APG-(Rel-1.5).doc 470 of 911

# **CapLanguage Property**

# Syntax LONG CapLanguage;

Remarks

Defines the capabilities that the application has to select the language of predefined messages (e.g. English, French, Arabic).

| Value            | Meaning                                                                                                    |
|------------------|----------------------------------------------------------------------------------------------------|
| PPAD_LANG_NONE   | The Pinpad supports no pre-defined prompt messages. The property will be set to this value if <b>CapDisplay</b> = PPAD_DISP_UNRESTRICTED. Any attempt to set the value of the <b>PromptLanguage</b> property will cause the <b>ResultCode</b> property to have a value of OPOS_E_ILLEGAL. |
| PPAD_LANG_ONE    | The Pinpad supports pre-defined prompt messages in one language. Any attempt to set the value of the <b>PromptLanguage</b> property to other than the default value will cause the <b>ResultCode</b> property to have a value of OPOS_E_ILLEGAL.                                          |
| PPAD_LANG_PINRES | The Pinpad cannot change prompt languages during PIN Entry. The application must set the desired value into the <b>PromptLanguage</b> property before calling                                                                                                    |
|                  | <b>EnablePINEntry</b> . Any attempt to set the value of the                                                                                                    |

# OPOS\_E\_BUSY.

PPAD\_LANG\_UNRESTRICTED

The application can change the language of pre-defined prompt messages at anytime. The currently displayed message will change immediately.

**PromptLanguage** while **PINEntryEnabled** is TRUE will cause the **ResultCode** property to have a value of

This property is initialized by the **Open** method.

OLE for Retail POS Chapter 13
472 Application Guide PIN Pad

# **CapMACCalculation Property**

Syntax BOOL CapMACCalculation;

**Remarks** If TRUE, the Pinpad supports MAC calculation.

This property is initialized by the **Open** method.

# **CapKeyboard Property**

Syntax BOOL CapKeyboard;

**Remarks** Defines whether the application can obtain input from the Pinpad keyboard.

If TRUE, the application can use the Pinpad to obtain input. The application will use an associated POS Keyboard Control object as the interface to the Pinpad keyboard. Note that the associated POS Keyboard Control is effectively

disabled while PINEntryEnabled is TRUE.

If FALSE, the application cannot obtain input directly from the Pinpad keyboard.

This property is initialized by the **Open** method.

# **CapTone Property**

Syntax BOOL CapTone;

Remarks If TRUE, the Pinpad has a Tone Indicator. The Tone Indicator may be accessed

by use of an associated Tone Indicator Control. If FALSE, there is no Tone

Indicator.

This property is initialized by the **Open** method.

# **EncryptedPIN Property**

Syntax BSTR EncryptedPIN;

Remarks This property will contain the value of the Encrypted PIN after a **DataEvent** 

event.

This property will be formatted as a hexadecimal ASCII string. Each character is in the ranges '0' through '9' or 'A' through 'F'. Each pair of characters is the hexadecimal representation for a byte.

Example: If the first four characters are "12FA", then the first two bytes of the PIN are 12 hexadecimal (18) and FA hexadecimal (250).

If the PIN Entry was canceled, this property will contain the empty string.

# MaximumPINLength Property R/W

Syntax LONG MaximumPINLength;

**Remarks** The application should set this property to the maximum acceptable number of

digits in a PIN. This property must be set by the application before the **EnablePINEntry** method is executed This property will be set to a default value by the **Open** method. Note that in some implementations, this value cannot be

changed by the application

OLE for Retail POS Chapter 13
Application Guide PIN Pad

# MerchantID Property R/W

474

Syntax BSTR MerchantID;

Remarks The Merchant ID, as it is known to the EFT Transaction Host. The application

must set this property before calling the **BeginEFTTransaction** method. Any attempt to change this property after the **BeginEFTTransaction** method has been called will result in a value of OPOS\_E\_ILLEGAL being stored into

ResultCode.

**Return** When this property is set, one of the following values is placed in the

ResultCode property:

| Value          | Meaning                                                                                   |
|----------------|-------------------------------------------------------------------------------------------|
| OPOS_SUCCESS   | The property was set successfully.                                                        |
| OPOS_E_ILLEGAL | The <b>BeginEFTTransaction</b> method was called before the attempt to set this property. |
| Other Values   | See ResultCode.                                                                           |

# MinimumPINLength Property R/W

Syntax LONG MinimumPINLength;

**Remarks** The application should set this property to the minimum acceptable number of

digits in a PIN. This property must be set by the application before the

**EnablePINEntry** method is executed. This property will be set to a default value by the **Open** method. Note that in some implementations, this value cannot be

changed by the application.

# **PINEntryEnabled Property**

Syntax BOOL PINEntryEnabled;

Remarks The Pinpad Control object sets this property to TRUE when an **EnablePINEntry** 

method is executed. It will be set to FALSE when the user has completed the

PIN Entry operation or an **EndEFTTransaction** is executed.

# Prompt Property R/W

#### **Syntax** LONG Prompt;

Remarks This property identifies a pre-defined message to be displayed on the Pinpad.

This property is used if CapDisplay has a value of

PPAD\_DISP\_RESTRICTED\_LIST or PPAD\_DISP\_RESTRICTED\_ORDER. It is

also used during PIN Entry if CapDisplay has a value of

PPAD\_DISP\_PINRESTRICTED. The AvailablePromptsList property lists the

values for this property that the Service Object will accept.

This property is initialized by the **Open** method.

Return When this property is set, one of the following values is placed in the

ResultCode property:

| Value          | Meaning                                                                                                    |  |
|----------------|----------------------------------------------------------------------------------------------------|--|
| OPOS_SUCCESS   | The property was set successfully.                                                                                        |  |
| OPOS_E_ILLEGAL | One of the following occurred:                                                                                            |  |
|                | ?? An attempt was made to set the property to a value that is not supported by the Pinpad Service object                  |  |
|                | ?? An attempt was made to select prompt messages in<br>an unacceptable order (CapDisplay =<br>PPAD_DISP_RESTRICTED_ORDER) |  |
| Other Values   | See ResultCode.                                                                                                    |  |

See Also **PromptLanguage**  OLE for Retail POS Chapter 13
Application Guide PIN Pad

# PromptLanguage Property R/W

476

Syntax LONG PromptLanguage;

Remarks This property specifies the language of the message to be displayed (as

specified by the **Prompt** property). This property is used if the **Prompt** property is being used. The exact effect of changing this property depends on the value

of the CapLanguage property.

The values for this property are MS Windows Language IDs. The property is

initialized to a default value by the **Open** method.

**Return** When this property is set, one of the following values is placed in the

ResultCode property:

 Value
 Meaning

 OPOS\_SUCCESS
 The property was set successfully.

 OPOS\_E\_ILLEGAL
 An attempt was made to set the property to a value that is not supported by the Pinpad Service object.

 Other Values
 See ResultCode.

See Also CapLanguage, AvailableLanguagesList

Document: OLE for Retail POS Application Guide- Rel. 1.5
Filename: 010220-OPOS-APG-(Rel-1.5).doc Author: alp/NCR
Page: 476 of 911

# TerminalID Property R/W

Syntax **BSTR** TerminalID;

**Remarks** The terminal ID, as it is known to the EFT Transaction Host. The application

must set this property before calling the **BeginEFTTransaction** method. Any attempt to change this property after the **BeginEFTTransaction** method has been called will result in a value of OPOS\_E\_ILLEGAL being stored into

Result Code.

**Return** When this property is set, one of the following values is placed in the

ResultCode property:

| Value          | Meaning                                                                                   |
|----------------|-------------------------------------------------------------------------------------------|
| OPOS_SUCCESS   | The property was set successfully.                                                        |
| OPOS_E_ILLEGAL | The <b>BeginEFTTransaction</b> method was called before the attempt to set this property. |
| Other Values   | See ResultCode.                                                                           |

OLE for Retail POS Chapter 13
Application Guide PIN Pad

# Track1Data Property R/W

478

Syntax BSTR Track1Data;

**Remarks** Contains either the decoded track 1 data from the previous card swipe or an

empty string. An empty string indicates that the track was not physically read. The application must set this property before calling the **BeginEFTTransaction** method Any attempt to change this property after the **BeginEFTTransaction** method has been called will result in a value of OPOS\_E\_ILLEGAL being stored

into ResultCode.

**Return** When this property is set, one of the following values is placed in the

ResultCode property:

| Value          | Meaning                                                                                   |
|----------------|-------------------------------------------------------------------------------------------|
| OPOS_SUCCESS   | The property was set successfully.                                                        |
| OPOS_E_ILLEGAL | The <b>BeginEFTTransaction</b> method was called before the attempt to set this property. |
| Other Values   | See ResultCode.                                                                           |

 Document:
 OLE for Retail POS Application Guide- Rel. 1.5

 Fillename:
 010220-0POS-APG-(Rel-1.5).doc
 Author:
 alp/NCR

 Page:
 478 of 911

# Track2Data Property R/W

Syntax BSTR Track2Data;

**Remarks** Contains either the decoded track 2 data from the previous card swipe or an

empty string. An empty string indicates that the track was not physically read. The application must set this property before calling the **BeginEFTTransaction** method Any attempt to change this property after the **BeginEFTTransaction** method has been called will result in a value of OPOS\_E\_ILLEGAL being stored

into ResultCode.

**Return** When this property is set, one of the following values is placed in the

ResultCode property:

| Value          | Meaning                                                                                   |
|----------------|-------------------------------------------------------------------------------------------|
| OPOS_SUCCESS   | The property was set successfully.                                                        |
| OPOS_E_ILLEGAL | The <b>BeginEFTTransaction</b> method was called before the attempt to set this property. |
| Other Values   | See ResultCode.                                                                           |

OLE for Retail POS Chapter 13
Application Guide PIN Pad

# Track3Data Property R/W

480

Syntax BSTR Track3Data;

**Remarks** Contains either the decoded track 3 data from the previous card swipe or an

empty string. An empty string indicates that the track was not physically read. The application must set this property before calling the **BeginEFTTransaction** method Any attempt to change this property after the **BeginEFTTransaction** method has been called will result in a value of OPOS\_E\_ILLEGAL being stored

into ResultCode.

**Return** When this property is set, one of the following values is placed in the

**ResultCode** property:

| Value          | Meaning                                                                                   |
|----------------|-------------------------------------------------------------------------------------------|
| OPOS_SUCCESS   | The property was set successfully.                                                        |
| OPOS_E_ILLEGAL | The <b>BeginEFTTransaction</b> method was called before the attempt to set this property. |
| Other Values   | See ResultCode.                                                                           |

 Document:
 OLE for Retail POS Application Guide- Rel. 1.5

 Fillename:
 010220-0POS-APG-(Rel-1.5).doc
 Author:
 alp/NCR

 Page:
 480 of 911

# Track4Data Property R/W

# Syntax BSTR Track4Data;

### Remarks

Contains either the decoded track 4 data from the previous card swipe or an empty string. An empty string indicates that the track was not physically read. The application must set this property before calling the **BeginEFTTransaction** method Any attempt to change this property after the **BeginEFTTransaction** method has been called will result in a value of OPOS\_E\_ILLEGAL being stored into **ResultCode**.

To maintain compatibility with previous versions, the control may also continue to store the JIS-II data in another **Track** *n***Data** property. However, it should be noted that to ensure application portability, **Track4Data** should be used to access JIS-II data.

### Return

When this property is set, one of the following values is placed in the **ResultCode** property:

| Value          | Meaning                                                                                   |  |
|----------------|-------------------------------------------------------------------------------------------|--|
| OPOS_SUCCESS   | The property was set successfully.                                                        |  |
| OPOS_E_ILLEGAL | The <b>BeginEFTTransaction</b> method was called before the attempt to set this property. |  |
| Other Values   | See ResultCode.                                                                           |  |

# TransactionType Property R/W

Syntax LONG TransactionType;

Remarks

The type of the current EFT transaction. The application must set this property before calling the **BeginEFTTransaction** method. Any attempt to change this property after the **BeginEFTTransaction** method has been called will result in a value of OPOS\_E\_ILLEGAL being stored into **ResultCode**.

TransactionType can have one of the following values:

Value Meaning

PPAD\_TRANS\_DEBIT

Debit (decrease) the specified account

PPAD\_TRANS\_CREDIT

Credit (increase) the specified account.

PPAD\_TRANS\_INQ (Balance) Inquiry

PPAD\_TRANS\_RECONCILE

Reconciliation/Settlement

PPAD\_TRANS\_ADMIN

Administrative Transaction

Return

When this property is set, one of the following values is placed in the **ResultCode** property:

| Value          | Meaning                                                                                   |  |
|----------------|-------------------------------------------------------------------------------------------|--|
| OPOS_SUCCESS   | The property was set successfully.                                                        |  |
| OPOS_E_ILLEGAL | The <b>BeginEFTTransaction</b> method was called before the attempt to set this property. |  |
| Other Values   | See ResultCode.                                                                           |  |

Methods 483

# **Methods**

# **BeginEFTTransaction Method**

Syntax LONG BeginEFTTransaction (BSTR PINPadSystem,

**LONG** *TransactionHost*);

| Parameter       | Description                                                                                                    |
|-----------------|----------------------------------------------------------------------------------------------------|
| PINPadSystem    | Name of the desired Pinpad Management System.<br>See below for the Pinpad Management System names<br>defined by this standard. The Service Object<br>implementer may define names for other Pinpad<br>Management systems. |
| TransactionHost | Identifies the particular EFT Transaction Host to be used for this transaction.                                                                                                    |

The defined *PINPadSystem* parameter values are:

|         | Value                                                                                                    | Meaning                                                 |
|---------|----------------------------------------------------------------------------------------------------|---------------------------------------------------------|
|         | "M/S"                                                                                                    | Master/Session. (USA, Latin America)                    |
|         | "DUKPT"                                                                                                    | Derived Unique Key Per Transaction (USA, Latin America) |
|         | "APACS40"                                                                                                    | Standard 40 (UK and other countries)                    |
|         | "AS2805"                                                                                                    | Australian Standard 2805                                |
|         | "HGEPOS"                                                                                                    | (Italian)                                               |
|         | "JDEBIT2"                                                                                                    | Japanese Debit 2                                        |
| Remarks | This method must be called by the application to inform the Pinpad Control of the beginning of an EFT Transaction. The Pinpad Control will perform initialization functions (such as computing session keys). No other Pinpad functions can be performed until this method is called. |                                                         |
| Return  | One of the following values is returned by the method and placed in the <b>ResultCode</b> property:                                                                                                    |                                                         |
|         | Value                                                                                                    | Meaning                                                 |

 Document:
 OLE for Retail POS Application Guide- Rel. 1.5

 Filename:
 010220-0POS-APG-(Rel-1.5).doc
 Author:
 alp/NCR

 Page:
 483 of 911

| 484 | OLE for Retail POS<br>Application Guide | Chapter 13<br>PIN Pad                                                                                                    |
|-----|-----------------------------------------|----------------------------------------------------------------------------------------------------|
|     | OPOS_SUCCESS                            | The method was successful.                                                                                                    |
|     | OPOS_E_BUSY                             | <ul> <li>One of the following errors occurred:</li> <li>?? The requested Pinpad Management System is not supported by the service object.</li> <li>?? The requested EFT Transaction Host is an illegal value for the selected Pinpad Management System.</li> <li>The Pinpad is already performing an EFT transaction.</li> </ul> |
|     | Other Values                            | See ResultCode.                                                                                                    |

# ComputeMAC Method

# Syntax LONG ComputeMAC (BSTR InMsg, BSTR\* pOutMsg);

|         | Parameter                                                                                                    | Description                                                                                                    |  |  |  |  |  |
|---------|----------------------------------------------------------------------------------------------------|----------------------------------------------------------------------------------------------------|--|--|--|--|--|
|         | InMsg                                                                                                    | The message that the Application intends to send to an EFT Transaction Host.  The format of this data depends upon the value of the                                                                                                    |  |  |  |  |  |
|         |                                                                                                    | <b>BinaryConversion</b> property. See page 41.                                                                                                    |  |  |  |  |  |
|         | pOutMsg                                                                                                    | Pointer to the result of applying the MAC calculation to <i>InMsg</i> . This output parameter will contain a reformatted message that may actually be transmitted to an EFT Transaction Host.  The format of this data depends upon the value of the <b>BinaryConversion</b> property. See page 41. |  |  |  |  |  |
| Remarks | This method is called by the application to have the Pinpad compute a MAC value and append it to the designated message. Depending on the selected Pinpad Management System, the Pinpad may also insert other fields into the message. Note that the <b>ComputeMAC</b> method cannot be used while Pinpad input (PIN Entry) is enabled. |                                                                                                    |  |  |  |  |  |
| Return  | One of the following versultCode property:                                                                                                    | values is returned by the method and placed in the                                                                                                    |  |  |  |  |  |
|         | Value                                                                                                    | Meaning                                                                                                    |  |  |  |  |  |
|         | OPOS_SUCCESS                                                                                                    | The method was successful.                                                                                                    |  |  |  |  |  |
|         | OPOS_E_DISABLED                                                                                                    | A <b>BeginEFTTransaction</b> method has not been performed.                                                                                                    |  |  |  |  |  |

 Document:
 OLE for Retail POS Application Guide. Rel. 1.5

 Filename:
 010220-0POS-APG-(Rel-1.5).doc
 Author:
 alp/NCR

 Page:
 484 of 911

Methods 485

OPOS\_E\_BUSY **PINEntryEnabled** is TRUE. The Pinpad cannot perform

a MAC calculation during PIN Entry.

Other Values See **ResultCode**.

# **EnablePINEntry Method**

Syntax LONG EnablePINEntry ();

Remarks

This method is called by the application to enable PIN Entry at the Pinpad device. When this method is called, the **PINEntryEnabled** property will be changed to TRUE. If the Pinpad uses pre-defined prompts for PIN Entry, then the value of the **Prompt** property will be changed to PPAD\_MSG\_ENTERPIN.

When the user has completed the PIN entry operation (either by entering their PIN or by hitting Cancel), the **PINEntryEnabled** property will be changed to FALSE. A **DataEvent** event will be fired to provide the encrypted PIN to the application when **DataEventEnabled** is set to TRUE. Note that any data entered at the Pinpad while **PINEntryEnabled** is TRUE will be supplied in encrypted form to this Control Object and will NOT be provided to any associated Keyboard Control Object.

Return

One of the following values is returned by the method and placed in the **ResultCode** property:

| Value           | Meaning                                                     |
|-----------------|-------------------------------------------------------------|
| OPOS_SUCCESS    | The method was successful.                                  |
| OPOS_E_DISABLED | A <b>BeginEFTTransaction</b> method has not been performed. |
| Other Values    | See ResultCode.                                             |

# **EndEFTTransaction Method**

# **Syntax LONG EndEFTTransaction (LONG** *CompletionCode*);

CompletionCode is one of the following values:

Value Meaning

PPAD\_EFT\_NORMAL The EFT transaction completed normally. Note that this does not mean that the EFT transaction was approved.

It merely means that the proper sequence of messages was transmitted and received.

PPAD\_EFT\_ABNORMAL

The proper sequence of messages was not transmitted & received.

Remarks This method must be called by the application to inform the Pinpad Control of the end of an EFT Transaction. The Pinpad Control will perform termination

functions (such as computing next transaction keys).

**Return** One of the following values is returned by the method and placed in the

**ResultCode** property:

Value Meaning

OPOS\_SUCCESS The method was successful.

Other Values See ResultCode.

Document: OLE for Retail POS Application Guide- Rel. 1.5
Filename: 010220-OPOS-APG-(Rel-1.5).doc Author: alp/NCR
Page: 486 of 911

Methods 487

# **UpdateKey Method**

Syntax LONG UpdateKey (LONG KeyNum, BSTR Key);

| -       |                                                                                                    |                                                                                             |  |  |  |  |
|---------|----------------------------------------------------------------------------------------------------|---------------------------------------------------------------------------------------------|--|--|--|--|
|         | Parameter                                                                                                    | Description                                                                                 |  |  |  |  |
|         | KeyNum                                                                                                    | A key number.                                                                               |  |  |  |  |
|         | Key                                                                                                    | A Hex-ASCII value for a new key.                                                            |  |  |  |  |
| Remarks | This method is used to provide a new encryption key to the Pinpad. It is used only for those Pinpad Management Systems in which new key values are sent to the terminal as a field in standard messages from the EFT Transaction Host. |                                                                                             |  |  |  |  |
| Return  | One of the following values is returned by the method and placed in the <b>ResultCode</b> property:                                                                                                    |                                                                                             |  |  |  |  |
|         | Value                                                                                                    | Meaning                                                                                     |  |  |  |  |
|         | OPOS_SUCCESS                                                                                                    | The specified key has been updated was successful.                                          |  |  |  |  |
|         | OPOS_E_BUSY                                                                                                    | The Pinpad cannot accept a new key at this time.                                            |  |  |  |  |
|         | OPOS_E_ILLEGAL                                                                                                    | One of the following conditions occurred: ?? The selected Pinpad Management System does not |  |  |  |  |

support this function

?? KeyNum specifies an unacceptable key number.?? Key contains a bad key (not Hex-ASCII or wrong

 $\label{eq:length} \mbox{length or bad parity)}.$   $\mbox{\it Other Values} \qquad \mbox{\it See {\bf ResultCode}}.$ 

OLE for Retail POS Chapter 13
Application Guide PIN Pad

# **VerifyMAC Method**

488

Syntax LONG VerifyMAC (BSTR Message);

Message contains a message received from an EFT Transaction Host.

**Remarks** This method is called by the application to have the Pinpad verify the MAC

value in a message received from an EFT Transaction Host. This method returns TRUE if it can verify the message; otherwise, it returns FALSE. Note that the

VerifyMAC method cannot be used while PIN Entry is enabled.

**Return** One of the following values is returned by the method and placed in the

**ResultCode** property:

| Value           | Meaning                                                                                        |
|-----------------|------------------------------------------------------------------------------------------------|
| OPOS_SUCCESS    | The method was successful.                                                                     |
| OPOS_E_DISABLED | A <b>BeginEFTTransaction</b> method has not been performed.                                    |
| OPOS_E_BUSY     | <b>PINEntryEnabled</b> is TRUE. The Pinpad cannot perform a MAC verification during PIN Entry. |
| Other Values    | See ResultCode.                                                                                |

Events 489

# **Events**

# **DataEvent Event**

# Syntax void DataEvent (LONG Status);

The Status parameter is one of the following values:.

| Value                                                     | Meaning                                                                                                    |  |  |  |
|-----------------------------------------------------------|----------------------------------------------------------------------------------------------------|--|--|--|
| PPAD_SUCCESS                                              | PIN Entry has occurred and values have been stored into the <b>EncryptedPIN</b> and <b>AdditionalSecurityInformation</b> properties. |  |  |  |
| PPAD_CANCEL                                               | The user hit the cancel button on the Pinpad.                                                                                        |  |  |  |
| PPAD_TIMEOUT                                              | A timeout condition occurred in the Pinpad. (Not all Pinpads will report this condition)                                             |  |  |  |
| Fired to indicate the completion of a PIN Entry operation |                                                                                                    |  |  |  |

**Remarks** Fired to indicate the completion of a PIN Entry operation.

**OLE for Retail POS Application Guide** 

Chapter 13

PIN Pad

### **ErrorEvent Event**

490

# Syntax

void ErrorEvent (LONG ResultCode, LONG ResultCodeExtended, **LONG** *ErrorLocus***, LONG**\* *pErrorResponse*);

| Parameter          | Description                                                     |  |  |  |  |
|--------------------|-----------------------------------------------------------------|--|--|--|--|
| ResultCode         | Result code causing the error event. See values below.          |  |  |  |  |
| ResultCodeExtended | Extended result code causing the error event. See values below. |  |  |  |  |
| ErrorLocus         | Location of the error. See values below.                        |  |  |  |  |
| pErrorResponse     | Pointer to the error event response. See values below.          |  |  |  |  |

The *ResultCode* parameter may be one of the following:

| Value           | Meaning                                                                                    |
|-----------------|--------------------------------------------------------------------------------------------|
| OPOS_E_EXTENDED | <b>ResultCodeExtended</b> = OPOS_EPPAD_BAD_KEY: An Encryption Key is corrupted or missing. |
| Other Values    | See ResultCode.                                                                            |

The *ErrorLocus* parameter may be one of the following:

| Value         | Meaning                                                                                      |
|---------------|----------------------------------------------------------------------------------------------|
| OPOS_EL_INPUT | Error occurred while gathering or processing event-driven input. No input data is available. |

The contents at the location pointed to by the *pErrorResponse* parameter are preset to a default value, based on the ErrorLocus:

| Value         | Meaning                                                                                        |
|---------------|------------------------------------------------------------------------------------------------|
| OPOS_ER_CLEAR | Clear the buffered input data. The error state is exited. Default when locus is OPOS_EL_INPUT. |

#### Remarks

Fired when an error is detected while trying to perform a PIN encryption function. The Pinpad service object may optionally provide more detailed diagnostic information via a CheckHealth or DirectIO mechanism.

 Document:
 OLE for Retail POS Application Guide- Rel.1.5

 Filename:
 010220-0POS-APG-(Rel-1.5).doc
 Author: alp/NCR

 Page:
 490 of 911

# CHAPTER 14

# **Point Card Reader Writer**

# **Summary**

# **Properties**

| Perties                  |     |             |               |
|--------------------------|-----|-------------|---------------|
| Common                   | Ver | Type Access | May Use After |
| AutoDisable              | 1.5 | Boolean R/W | Not Supported |
| BinaryConversion         | 1.5 | Long R/W    | Open          |
| CapPowerReporting        | 1.5 | Long R      | Open          |
| CheckHealthText          | 1.5 | String R    | Open          |
| Claimed                  | 1.5 | Boolean R   | Open          |
| DataCount                | 1.5 | Long R      | Open          |
| DataEventEnabled         | 1.5 | Boolean R/W | Open          |
| DeviceEnabled            | 1.5 | Boolean R/W | Open & Claim  |
| FreezeEvents             | 1.5 | Boolean R/W | Open          |
| OpenResult               | 1.5 | Long R      |               |
| OutputID                 | 1.5 | Long R      | Open          |
| PowerNotify              | 1.5 | Long R/W    | Open          |
| PowerState               | 1.5 | Long R      | Open          |
| ResultCode               | 1.5 | Long R      |               |
| ResultCodeExtended       | 1.5 | Long R      | Open          |
| State                    | 1.5 | Long R      |               |
| ControlObjectDescription | 1.5 | String R    |               |
| ControlObjectVersion     | 1.5 | Long R      |               |
| ServiceObjectDescription | 1.5 | String R    | Open          |
| ServiceObjectVersion     | 1.5 | Long R      | Open          |
| DeviceDescription        | 1.5 | String R    | Open          |
| DeviceName               | 1.5 | String R    | Open          |

| Specific              | Ver | Type Access | May Use After         |
|-----------------------|-----|-------------|-----------------------|
| CapBold               | 1.5 | Boolean R   | Open                  |
| CapCardEntranceSensor | 1.5 | Boolean R   | Open                  |
| CapCharacterSet       | 1.5 | Long R      | Open                  |
| CapCleanCard          | 1.5 | Boolean R   | Open                  |
| CapClearPrint         | 1.5 | Boolean R   | Open                  |
| CapDhigh              | 1.5 | Boolean R   | Open                  |
| CapDwide              | 1.5 | Boolean R   | Open                  |
| CapDwideDhigh         | 1.5 | Boolean R   | Open                  |
| CapItalic             | 1.5 | Boolean R   | Open                  |
| CapLeft90             | 1.5 | Boolean R   | Open                  |
| CapPrint              | 1.5 | Boolean R   | Open                  |
| CapPrintMode          | 1.5 | Boolean R   | Open                  |
| CapRight90            | 1.5 | Boolean R   | Open                  |
| CapRotate180          | 1.5 | Boolean R   | Open                  |
| CapTracksToRead       | 1.5 | Long R      | Open                  |
| CapTracksToWrite      | 1.5 | Long R      | Open                  |
| CardState             | 1.5 | Long R      | Open                  |
| CharacterSet          | 1.5 | Long R/W    | Open, Claim, & Enable |
| CharacterSetList      | 1.5 | String R    | Open                  |
| FontTypeFaceList      | 1.5 | String R    | Open                  |
| LineChars             | 1.5 | Long R/W    | Open, Claim, & Enable |
| LineCharsList         | 1.5 | String R    | Open                  |
| LineHeight            | 1.5 | Long R/W    | Open, Claim, & Enable |
| LineSpacing           | 1.5 | Long R/W    | Open, Claim, & Enable |
| LineWidth             | 1.5 | Long R      | Open, Claim, & Enable |
| MapMode               | 1.5 | Long R/W    | Open, Claim, & Enable |
| MaxLine               | 1.5 | Long R      | Open, Claim, & Enable |
| PrintHeight           | 1.5 | Long R      | Open, Claim, & Enable |
| ReadState1            | 1.5 | Long R      | Open                  |
| ReadState2            | 1.5 | Long R      | Open                  |
| RecvLength1           | 1.5 | Long R      | Open, Claim, & Enable |
| RecvLength2           | 1.5 | Long R      | Open, Claim, & Enable |
| SidewaysMaxChars      | 1.5 | Long R      | Open                  |
| SidewaysMaxLines      | 1.5 | Long R      | Open                  |
| TracksToRead          | 1.5 | Long R/W    | Open, Claim, & Enable |

Summary 493

| TracksToWrite | 1.5 | Long   | R/W | Open, Claim, & Enable |
|---------------|-----|--------|-----|-----------------------|
| Track1Data    | 1.5 | String | R   | Open                  |
| Track2Data    | 1.5 | String | R   | Open                  |
| Track3Data    | 1.5 | String | R   | Open                  |
| Track4Data    | 1.5 | String | R   | Open                  |
| Track5Data    | 1.5 | String | R   | Open                  |
| Track6Data    | 1.5 | String | R   | Open                  |
| WriteState1   | 1.5 | Long   | R   | Open                  |
| WriteState2   | 1.5 | Long   | R   | Open                  |
| Write1Data    | 1.5 | String | R/W | Open                  |
| Write2Data    | 1.5 | String | R/W | Open                  |
| Write3Data    | 1.5 | String | R/W | Open                  |
| Write4Data    | 1.5 | String | R/W | Open                  |
| Write5Data    | 1.5 | String | R/W | Open                  |
| Write6Data    | 1.5 | String | R/W | Open                  |
|               |     |        |     |                       |

# Methods

| Common          | Ver | May Use After         |
|-----------------|-----|-----------------------|
| Open            | 1.5 |                       |
| Close           | 1.5 | Open                  |
| ClaimDevice     | 1.5 | Open                  |
| ReleaseDevice   | 1.5 | Open & Claim          |
| CheckHealth     | 1.5 | Open, Claim, & Enable |
| ClearInput      | 1.5 | Open, Claim           |
| ClearOutput     | 1.5 | Open, Claim           |
| DirectIO        | 1.5 | Open                  |
| Specific        |     |                       |
| BeginInsertion  | 1.5 | Open, Claim, & Enable |
| BeginRemoval    | 1.5 | Open, Claim, & Enable |
| CleanCard       | 1.5 | Open, Claim, & Enable |
| ClearPrintWrite | 1.5 | Open, Claim, & Enable |
| EndInsertion    | 1.5 | Open, Claim, & Enable |
| EndRemoval      | 1.5 | Open, Claim, & Enable |
| PrintWrite      | 1.5 | Open, Claim, & Enable |
| RotatePrint     | 1.5 | Open, Claim, & Enable |
| ValidateData    | 1.5 | Open, Claim, & Enable |

# **Events**

| Name                  | Ver | May Occur After       |
|-----------------------|-----|-----------------------|
| DataEvent             | 1.5 | Open, Claim, & Enable |
| DirectIOEvent         | 1.5 | Open, Claim           |
| ErrorEvent            | 1.5 | Open, Claim, & Enable |
| Output Complete Event | 1.5 | Open, Claim, & Enable |
| StatusUpdateEvent     | 1.5 | Open, Claim, & Enable |

 Document:
 OLE for Retail POS Application Guide. Rel. 1.5

 Filename:
 010220-0POS-APG-(Rel-1.5).doc
 Author:
 alp/NCR

 Page:
 494 of 911

General Information 495

# **General Information**

The Point Card Reader Writer Control's OLE programmatic ID is "OPOS. PointCardRW".

#### This Device was added in OPOS Release 1.5.

### Capabilities

The Point Card Reader Writer has the following capabilities:

- ?? Supports reading and writing of the magnetic data of the point card is possible.
- ?? Supports reading and writing of data from up to 6 tracks.
- ?? The data on the tracks is in a device specific format, see the device manual for specific definition. The data is usually in ASCII format.
- ?? Supports point cards with or without a printing area. Actual printing support depends upon the capabilities of the device.
- ?? Supports both card insertion and ejection.
- ?? There are no special security capabilities (e.g., encryption) supported.

#### Model

The general model of Point Card Reader Writer is shown.

The Point Card Reader Writer reads all the magnetic stripes on a point card. The data length and reading information are placed in the property corresponding to a track.

The Point Card Reader Writer follows the input model of event drive input during the card insertion process. Also, writing to the printing area and the magnetic stripe following the output model.

## Input Model

- ?? An application must call **Open** and **Claim** methods, then set the **DeviceEnabled** property to TRUE.
- ?? When an application wants a card inserted, it calls the **BeginInsertion** method, specifying a timeout value.

- ?? If a card is not inserted before the timeout period elapses, the Point Card Reader Writer returns an error.
- ?? Even if a timeout occurs, the Point Card Reader Writer remains in insertion mode. If the application still wants a card inserted, it must call the **BeginInsertion** method again.
- ?? To exit insertion mode, either after a card was inserted or the application wishes to abort insertion, the application calls the **EndInsertion** method.
- ?? If there is a point card in the Point Card Reader Writer when **EndInsertion** is called, the point card's data tracks are automatically read and a **DataEvent** is enqueued. When the application sets the **DataEventEnabled** property to TRUE, the **DataEvent** will be delivered.
- ?? If an error occurs while reading the point card's data tracks, an **ErrorEvent** is enqueued instead of a **DataEvent**. When the application sets the **DataEventEnabled** property to TRUE, the **ErrorEvent** will be delivered.
- ?? The application can obtain the current number of enqueued data events by reading the **DataCount** property.
- ?? All enqueued but undelivered input may be deleted by calling the **ClearInput** method.

#### **Output Model**

- ?? To write data to a card, the application calls the **PrintWrite** method. The ability to write data depends upon the capabilities of the device.
- ?? The **PrintWrite** method is always performed asynchronously. All asynchronous output is performed on a first-in, first-out basis.
- ?? When the application calls PrintWrite, the Point Card Reader Writer assigns a unique identification number for this request. This ID is stored in the property OutputID. The Point Card Reader Writerthen either queues the request or starts its processing. Either way the Point Card Reader Writer returns to the application quickly.
- ?? When the **PrintWrite** method completes, an **OutputCompleteEvent** is delivered to the application. The **OutputID** associated with the completed request is passed in the **OutputCompleteEvent**.
- ?? If the **PrintWrite** method fails during its processing, an **ErrorEvent** will be delivered to the application. If the application had multiple outstanding

Document: OLE for Retail POS Application Guide- Rel. 1.5
Filename: 010220-OPOS-APG-(Rel-1.5).doc Author: alp/NCR

General Information 497

output requests, the **OutputID** of the request that failed can be determined by watching which requests have successfully completed by monitoring **OutputCompleteEvents**. The request that failed is the one that was issued immediately after the last request that successfully completed.

- ?? All incomplete output requests may be deleted by calling the **ClearOutput** method. This method also stops any output that is in progress, if possible. No **OutputCompleteEvents** will be delivered for output requests terminated in this manner.
- ?? When done accessing the point card, the application call the **BeginRemoval** method, specifying a timeout value.
- ?? If the card is not removed before the timeout period elapses, the Point Card Reader Writer returns an error.
- ?? Even if a timeout occurs, the Point Card Reader Writer remains in removal mode. If the application still wants the card removed, it must call the **BeginRemoval** method again.
- ?? To exit removal mode, either after the card was physically removed or the application wishes to abort removal, the application calls the **EndRemoval** method.

 Document:
 OLE for Retail POS Application Guide- Rel. 1.5

 Filename:
 010220-0POS-APG-(Rel-1.5).doc
 Author:
 alp/NCR

 Page:
 497 of 911

# **Card Insertion Diagram**

The processing from card insertion to card removal is shown below.

All the methods other than **PrintWrite** are performed synchronously.

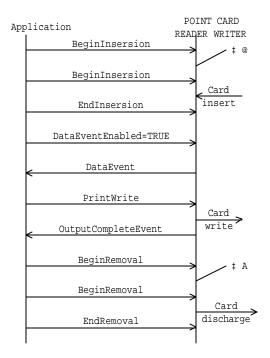

- . If the card is not inserted into the Point Card Reader Writer before the application specified timeout elapses, an error is returned. The application needs to call **BeginInsertion** again to confirm that a point card has been inserted or call **EndInsertion** to cancel the card insertion. After a successful **BeginInsertion**, the application must call **EndInsertion** to cause the Point Card Reader Writer to exit insertion mode and to read the magnetic stripe data from the point card.
- If the card is not removed from the Point Card Reader Writer before the application specified timeout elapses, an error is returned. The application needs to call **BeginRemoval** again to confirm that the point card has been removed, or call **EndRemoval** to cancel the card removal. After a successful

**General Information** 499

> BeginRemoval, the application must call EndRemoval to cause the Point Card Reader Writer to exit removal mode.

 Document:
 OLE for Retail POS Application Guide- Rel. 1.5

 Filename:
 010220-OPOS-APG-(Rel-1.5).doc
 Author: alp/NCR

 Page:
 499 of 911

# **Printing Capability**

- ?? The Point Card Reader Writer supports devices that allow for rewriting the print area of a card.
- ?? The Point Card Reader Writer supports printing specified either by dot units or by line units. When CapPrintMode is TRUE, the unit type is determined by the value of the MapMode property. When CapPrintMode is false, the unit type is defined as lines.
- ?? The data to print is passed to the **PrintWrite** method as the *data* parameter. Special character modifications, such as double height, are dependent upon the capabilities of the device. The starting print location is specified by the *vposition* and *hposition* parameters respectively indicating the vertical and horizontal start position expressed in units defined by the **MapMode** property value.
- ?? When using line units, the start position for lines containing both single and double high characters is the top of a single high character for horizontal printing and the bottom of all characters for vertical printing. See the diagram below for further clarification.

Horizontal writing

Vertical writing

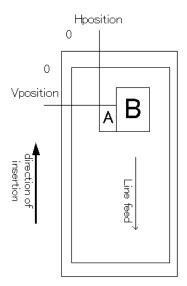

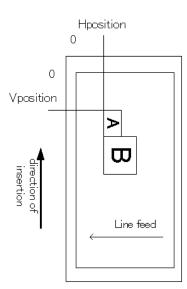

General Information 501

# **Cleaning Capability**

- ?? Cleaning of the Point Card Reader Writer is necessary to prevent errors caused by dirt build up inside the device.
- ?? A special cleaning card is used. There are two types of cleaning card: a wet card (such as a card wet with ethanol before use) and a dry card.
- ?? Cleaning is carried out by having the inserted cleaning card make several passes over the reads heads inside the device.
- ?? Some Point Card Reader Writers perform the cleaning operation by use of a switch on the device. Others perform the cleaning operation entire under control of the application.

# Initialization of magnetic stripe data

- ?? Some Point Card Reader Writers can initialize the magnetic stripe data to prevent the illegal use of a point card.
- ?? There are three initialization techniques in use for Point Card Reader Writers:
  - ? ? Initialize all of the data, including the start sentinel, end sentinel and a correct LRC.
  - ? ? Write an application specific code into the data area using no sentinels.
  - ? ? Initialize all tracks to empty by just writing start and end sentinels.
- ?? Initialization of the magnetic stripe is dependent upon the capability of the device.

010220-OPOS-APG-(Rel-1.5).doc 501 of 911

# **Device Sharing**

The Point Card Reader Writer is an exclusive-use device, as follows:

- ?? The application must claim the device before enabling it.
- ?? The application must claim and enable the device before accessing many Point Card Reader Writer specific properties.
- ?? The application must claim and enable the device before calling methods that manipulate the device.
- ?? See the "Summary" table for precise usage prerequisites.

 Document:
 OLE for Retail POS Application Guide- Rel. 1.5

 Filename:
 010220-OPOS-APG-(Rel-1.5).doc
 Author: alp/NCR

 Page:
 502 of 911

# **Data Characters and Escape Sequences**

The default character set of all Point Card Reader Writers is assumed to support at least the ASCII characters 20-hex through 7F-hex, which include spaces, digits, uppercase, lowercase, and some special characters. If the Point Card Reader Writer does not support lowercase characters, then the Service Object may translate them to uppercase.

Every escape sequence begins with the escape character ESC, whose value is 27 decimal, followed by a vertical bar ('|'). This is followed by zero or more digits and/or lowercase alphabetic characters. The escape sequence is terminated by an uppercase alphabetic character. Sequences that do not begin with ESC "|" are passed through to Point Card Reader Writer. Also, sequences that begin with ESC "|" but which are not valid OPOS escape sequences are passed through to Point Card Reader Writer.

To determine if escape sequences or data can be performed on Point Card Reader Writer, the application can call the **ValidateData** method. (For some escape sequences, corresponding capability properties can also be used.)

The following escape sequences are recognized. If an escape sequence specifies an operation that is not supported by the Point Card Reader Writer, then it is ignored.

**Print Mode** Characteristics that are remembered until explicitly changed.

| Name                    | Data     | Remarks                                                                                                    |
|-------------------------|----------|----------------------------------------------------------------------------------------------------|
| Font typeface selection | ESC  #fT | Selects a new typeface for the following data. Values for the character '#' are:  0 = Default typeface. 1 = Select first typeface from the FontTypefaceList property. 2 = Select second typeface from the FontTypefaceList property. And so on. |

**Print Line** Characteristics that are reset at the end of each print method or by a "Normal" sequence.

| Name               | Data     | Remarks                                                                                                    |
|--------------------|----------|----------------------------------------------------------------------------------------------------|
| Bold               | ESC  bC  | Prints in bold or double-strike.                                                                                                    |
| Underline          | ESC  #uC | Prints with underline. The character '#' is replaced by an ASCII decimal string telling the thickness of the underline in printer dot units. If '#' is omitted, then a printer-specific default width is used. |
| Italic             | ESC  iC  | Prints in italics.                                                                                                    |
| Reverse video      | ESC  rvC | Prints in a reverse video format.                                                                                                    |
| Single high & wide | ESC  1C  | Prints normal size.                                                                                                    |
| Double wide        | ESC  2C  | Prints double-wide characters.                                                                                                    |
| Double high        | ESC  3C  | Prints double-high characters.                                                                                                    |
| Double high & wide | ESC  4C  | Prints double-high/double-wide characters.                                                                                                    |
| Scale horizontally | ESC  #hC | Prints with the width scaled '#' times the normal size, where '#' is replaced by an ASCII decimal string.                                                                                                    |
| Scale vertically   | ESC  #vC | Prints with the height scaled '#' times the normal size, where '#' is replaced by an ASCII decimal string.                                                                                                    |
| Center             | ESC  cA  | Aligns following text in the center.                                                                                                    |
| Right justify      | ESC  rA  | Aligns following text at the right.                                                                                                    |
| Normal             | ESC  N   | Restores printer characteristics to normal condition.                                                                                                    |

 Document:
 OLE for Retail POS Application Guide- Rel. 1.5

 Filename:
 010220-0POS-APG-(Rel-1.5) doc
 Author:
 alp/NCR

 Page:
 504 of 911

# **Properties**

# **CapBold Property**

Syntax BOOL CapBold;

Remarks If TRUE, then Point Card Reader Writer can print bold characters; otherwise it is

FALSE.

This property is initialized by the **Open** method.

## CapCardEntranceSensor Property

Syntax BOOL CapCardEntranceSensor;

Remarks If TRUE, then Point Card Reader Writer has an entrance sensor; otherwise it is

FALSE.

## **CapCharacterSet Property**

| Syntax | LONG CapCharacterSet; |
|--------|-----------------------|
|--------|-----------------------|

**Remarks** Holds the default character set capability. It may be one of the following:

| Value          | Meaning                                                                                                    |
|----------------|----------------------------------------------------------------------------------------------------|
| PCRW_CCS_ALPHA | The default character set supports upper case alphabetic plus numeric, space, minus, and period.                                                                                                    |
| PCRW_CCS_ASCII | The default character set supports all ASCII characters between 20-hex and 7F-hex.                                                                                                    |
| PCRW_CCS_KANA  | The default character set supports partial code page 932, including ASCII characters 20-hex through 7F-hex and the Japanese Kana characters A1-hex through DF-hex, but excluding the Japanese Kanji characters. |
| PCRW_CCS_KANJI | The default character set supports code page 932, including the Shift-JIS Kanji characters, Levels 1 and 2.                                                                                                    |

PCRW\_CCS\_UNICODE

The default character set supports UNICODE.

The default character set may contain a superset of these ranges. The initial **CharacterSet** property may be examined for additional information.

This property is initialized by the **Open** method.

# **CapCleanCard Property**

Syntax BOOL CapCleanCard;

**Remarks** If TRUE, then the Point Card Reader Writer supports cleaning under application

control, otherwise it is FALSE.

### **CapClearPrint Property**

Syntax BOOL CapClearPrint;

Remarks If TRUE, then the Point Card Reader Writer supports clearing (erasing) the

printing area, otherwise it is FALSE.

This property is initialized by the **Open** method.

### **CapDhigh Property**

Syntax BOOL CapDhigh;

Remarks If TRUE, then Point Card Reader Writer can print double high characters; FALSE

if it cannot.

This property is initialized by the **Open** method.

### **CapDwide Property**

Syntax BOOL CapDwide;

Remarks If TRUE, then Point Card Reader Writer can print double wide characters;

FALSE if it cannot.

This property is initialized by the **Open** method.

### CapDwideDhigh Property

Syntax BOOL CapDwideDhigh;

Remarks If TRUE, then Point Card Reader Writer can print double high / double wide

characters; FALSE if it cannot.

OLE for Retail POS Chapter 14
508 Application Guide Point Card Reader Writer

### **Capitalic Property**

Syntax BOOL CapItalic;

Remarks If TRUE, then Point Card Reader Writer can print italic characters; FALSE if it

cannot.

This property is initialized by the **Open** method.

### **CapLeft90 Property**

Syntax BOOL CapLeft90;

Remarks If TRUE, then Point Card Reader Writer can print in rotated 90 left mode; FALSE

if it cannot.

This property is initialized by the **Open** method.

### **CapPrint Property**

Syntax BOOL CapPrint;

**Remarks** If TRUE, then Point Card Reader Writer has printing capability; Otherwise it is

FALSE.

This property is initialized by the **Open** method.

### CapPrintMode Property

Syntax BOOL CapPrintMode;

Remarks If TRUE, then Point Card Reader Writer can designate a printing start position

with the MapMode property; FALSE if it cannot.

## **CapRight90 Property**

Syntax BOOL CapRight90;

Remarks If TRUE, then Point Card Reader Writer can print in a rotated 90? right mode;

FALSE if it cannot.

This property is initialized by the **Open** method.

# CapRotate180 Property

Syntax BOOL CapRotate180;

Remarks If TRUE, then Point Card Reader Writer can print in a rotated upside down mode;

FALSE if it cannot.

## **CapTracksToRead Property**

## Syntax LONG CapTracksToRead;

Remarks

A bit mask indicating which magnetic tracks are accessible on the inserted point card. The value contained in this property is a bit wise OR of the constants PCRW\_TRACK1 through PCRW\_TRACK6.

For example, the access to track 1 is possible, when the bit is PCRW\_TRACK1.

| Value       | Meaning |
|-------------|---------|
| PCRW_TRACK1 | Track1  |
| PCRW_TRACK2 | Track2  |
| PCRW_TRACK3 | Track3  |
| PCRW_TRACK4 | Track4  |
| PCRW_TRACK5 | Track5  |
| PCRW_TRACK6 | Track6  |

## CapTracksToWrite Property

## Syntax LONG CapTracksToWrite;

Remarks

A bit mask indicating which magnetic tracks are writable on the inserted point card. The value contained in this property is a bit wise OR of the constants PCRW\_TRACK1 through PCRW\_TRACK6.

For example, the access to track 1 is possible, when the bit is PCRW\_TRACK1.

| Value       | Meaning |
|-------------|---------|
| PCRW_TRACK1 | Track1  |
| PCRW_TRACK2 | Track2  |
| PCRW_TRACK3 | Track3  |
| PCRW_TRACK4 | Track4  |
| PCRW_TRACK5 | Track5  |
| PCRW_TRACK6 | Track6  |

OLE for Retail POS Chapter 14
Application Guide Point Card Reader Writer

### **CardState Property**

512

Syntax LONG CardState;

**Remarks** If the **CapCardEntranceSensor** property is TRUE, the current card entrance

sensor status is stored in this property. The value will be one of the following.

PCRW\_STATE\_NOCARD No card or card sensor position indeterminate.

PCRW\_STATE\_REMAINING Card remaining in an entrance.

PCRW\_STATE\_INRW There is a card in the device.

PCRW\_STATE\_NOCARD is always set when the **CapCardEntranceSensor** property is FALSE.

See Also CapCardEntranceSensor Property

 Document:
 OLE for Retail POS Application Guide- Rel. 1.5

 Filename:
 010220-0POS-APG-(Rel-1.5).doc
 Author: alp/NCR

 Page:
 512 of 911

## CharacterSet Property R/W

## Syntax LONG CharacterSet;

**Remarks** The character set for printing characters.

This property is initialized when the device is first enabled following the **Open** method.

Values are:

| Value                 | Meaning                                                                                                    |  |
|-----------------------|----------------------------------------------------------------------------------------------------|--|
| Range 101 - 199       | Device-specific character sets that do not match a code page or the ASCII or Windows ANSI character sets.                      |  |
| Range 400 - 990       | Code page; matches one of the standard values.                                                                                 |  |
| PCRW_CS_UNICODE       | The character set supports UNICODE. The value of this constant is 997.                                                         |  |
| PCRW_CS_ASCII         | The ASCII character set, supporting the ASCII characters between 0x20 and 0x7F. The value of this constant is 998.             |  |
| PCRW_CS_WINDOW        | S The Windows ANSI character set. The value of this constant is 999. This is exactly equivalent to the Windows code page 1252. |  |
| Range 1000 and higher | Windows code page; matches one of the standard values.                                                                         |  |

### Return

When this property is set, one of the following values is placed in the **ResultCode** property:

| Value          | Meaning                             |
|----------------|-------------------------------------|
| OPOS_SUCCESS   | The property was set successfully.  |
| OPOS_E_ILLEGAL | An invalid property value was used. |
| Other Values   | See ResultCode.                     |

## See Also CharacterSetList Property

OLE for Retail POS Chapter 14
Application Guide Point Card Reader Writer

### **CharacterSetList Property**

514

Syntax BSTR CharacterSetList;

**Remarks** A string of character set numbers.

This property is initialized by the **Open** method. The string consists of ASCII numeric set numbers separated by commas.

For example, if the string is "101,850,999", then the device supports a device-specific character set, code page 850, and the Windows ANSI character set.

See Also CharacterSet Property

### FontTypefaceList Property

Syntax BSTR FontTypefaceList;

Remarks A string that specifies the fonts and/or typefaces that are supported by Point

Card Reader Writer.

This property is initialized by the **Open** method. The string consists of font or typeface names separated by commas. The application selects a font or typeface for the Point Card Reader Writer by using the font typeface selection escape sequence (ESC |#fT). The "#" character is replaced by the number of the font or typeface within the list: 1, 2, and so on.

In Japan, this property will frequently include the fonts "Mincho" and "Gothic". Other fonts or typefaces may be commonly supported in other countries.

An empty string indicates that only the default typeface is supported.

See Also "Data Characters and Escape Sequences"

### LineChars Property R/W

### Syntax LONG LineChars;

Remarks

The number of characters that may be printed on a line on the Point Card Reader Writer.

If changed to a line character width that can be supported, then the width is set to the specified value. If the exact width cannot be supported, then subsequent lines will be printed with a character size that most closely supports the specified characters per line. (For example, if set to 36 and the Point Card Reader Writer can print either 30 or 40 characters per line, then the Service Object should select the character size "40" and print up to 36 characters on each line.)

If the character width cannot be supported, then an error is returned. (For example, if set to 42 and Point Card Reader Writer can print either 30 or 40 characters per line, then the Service Object cannot support the request.)

Setting **LineChars** may also update **LineWidth**, **LineHeight**, and **LineSpacing**, since the character pitch or font may be changed.

The value of **LineChars** is initialized to the Point Card Reader Writer's default line character width when the device is first enabled following the **Open** method.

Return

When this property is set, one of the following values is placed in the **ResultCode** property:

| Value          | Meaning                                        |
|----------------|------------------------------------------------|
| OPOS_SUCCESS   | The property was set successfully.             |
| OPOS_E_ILLEGAL | An invalid line character width was specified. |

See Also LineCharsList Property

### **LineCharsList Property**

Syntax **BSTR LineCharsList**;

Remarks A string containing the line character widths supported by the Point Card

Reader Writer.

This property is initialized by the **Open** method. The string consists of ASCII

numeric set numbers separated by commas.

For example, if the string is "32,36,40", then the station supports line widths of

32, 36, and 40 characters.

See Also **LineChars** Property

## LineHeight Property R/W

Syntax LONG LineHeight;

Remarks The Point Card Reader Writer print line height. If the CapPrintMode property is

TRUE, expressed in the unit of measure given by **MapMode**.

If changed to a height that can be supported with the current character width, then the line height is set to this value. If the exact height cannot be supported,

then the height is set to the closest supported value.

When **LineChars** is changed, **LineHeight** is updated to the default line height

for the selected width.

The value of **LineHeight** is initialized to the Point Card Reader Writer's default

line height when the device is first enabled following the **Open** method.

Return When this property is set, the following value is placed in the **ResultCode** 

property:

Value Meaning

OPOS\_SUCCESS The property was set successfully.

### LineSpacing Property R/W

### Syntax LONG LineSpacing;

### Remarks

The spacing of each single-high print line, including both the printed line height plus the white space between each pair of lines. Depending upon Point Card Reader Writer and the current line spacing, a multi-high print line might exceed this value. If the **CapPrintMode** property is TRUE, line spacing is expressed in the unit of measure given by **MapMode**.

If changed to a spacing that can be supported by Point Card Reader Writer, then the line spacing is set to this value. If the spacing cannot be supported, then the spacing is set to the closest supported value.

When **LineChars** or **LineHeight** is changed, **LineSpacing** is updated to the default line spacing for the selected width or height.

The value of **LineSpacing** is initialized to the Point Card Reader Writer's default line spacing when the device is first enabled following the **Open** method.

Return

When this property is set, the following value is placed in the **ResultCode** property:

| Value        | Meaning                            |  |
|--------------|------------------------------------|--|
| OPOS_SUCCESS | The property was set successfully. |  |

### **LineWidth Property**

Syntax LONG LineWidth;

Remarks

The width of a line of **LineChars** characters. If the **CapPrintMode** property is TRUE, expressed in the unit of measure given by **MapMode**.

Setting LineChars may also update LineWidth.

The value of **LineWidth** is initialized to the Point Card Reader Writer's default line width when the device is first enabled following the **Open** method.

## MapMode Property R/W

## Syntax LONG MapMode;

### Remarks

Return

Contains the mapping mode of the Point Card Reader Writer. The mapping mode defines the unit of measure used for other properties, such as line heights and line spacings.

The following map modes are supported:

| Value                                                                                                    | Meaning                                                                                                  |  |
|----------------------------------------------------------------------------------------------------|----------------------------------------------------------------------------------------------------|--|
| PCRW_MM_DOTS                                                                                                    | The Point Card Reader Writer's dot width. This width may be different for each Point Card Reader Writer. |  |
| PCRW_MM_TWIPS                                                                                                    | 1/1440 of an inch.                                                                                       |  |
| PCRW_MM_ENGLISH 0.001 inch.                                                                                                    |                                                                                                    |  |
| PCRW_MM_METRIC 0.01 millimeter.                                                                                                    |                                                                                                    |  |
| Setting MapMode may also change LineHeight, LineSpacing and LineWidth.  The value of MapMode is initialized to PCRW_MM_DOTS when the device is |                                                                                                    |  |
| When this property is s                                                                                                    | set, the following value is placed in the <b>ResultCode</b>                                              |  |
| property:                                                                                                    | set, the following value is placed in the <b>ResultCode</b>                                              |  |
| Value                                                                                                    | Meaning                                                                                                  |  |

| Value          | Meaning                                |  |
|----------------|----------------------------------------|--|
| OPOS_SUCCESS   | The property was set successfully.     |  |
| OPOS_E_ILLEGAL | An invalid mapping mode was specified. |  |

 Document:
 OLE for Retail POS Application Guide- Rel. 1.5

 Filename:
 010220-0POS-APG-(Rel-1.5).doc
 Author:
 alp/NCR

 Page:
 518 of 911

### **MaxLine Property**

**Syntax** LONG MaxLine;

Remarks When the CapPrintMode property is FALSE MaxLine contains the maximum

printable line number.

In the case that there is a double-high character in the same line it relies on

capability of a device.

When the LineHeight property and/or the LineSpacing property change the

**MaxLine** property may be renewed.

See Also LineHeight Property

## **PrintHeight Property**

**Syntax** LONG PrintHeight;

Remarks When the CapPrintMode property is TRUE, the height of largest character in the

character set is stored in this property expressed in MapMode units.

When the **MapMode** property is changed the value of the **PrintHeight** property

changes.

See Also **MapMode** Property

## ResultCodeExtended Property

### Syntax LONG ResultCodeExtended;

### Remarks

When the **ResultCode** is set to OPOS\_E\_EXTENDED, this property is set to a class-specific value, and must match one of the values given in this document under the appropriate device class section.

When the **ResultCode** is set to any other value, this property may be set by the Service Object to any SO-specific value. These values are only meaningful if the application adds Service Object-specific code to handle them.

| Value              | Meaning                           |
|--------------------|-----------------------------------|
| OPOS_EPCRW_READ    | Reading is an error               |
| OPOS_EPCRW_WRITE   | Writing is an error               |
| OPOS_EPCRW_JAM     | Card was clogged                  |
| OPOS_EPCRW_MOTOR   | Conveyance motor is an error      |
| OPOS_EPCRW_COVER   | Conveyance path cover opened      |
| OPOS_EPCRW_PRINTER | Printer is an error               |
| OPOS_EPCRW_RELEASE | Card is remaining in the entrance |
| OPOS_EPCRW_DISPLAY | Indicator is an error             |
| OPOS_EPCRW_NOCARD  | There is not a card in the reader |

## **ReadState1 Property**

#### **Syntax** LONG ReadState1;

Remarks

The property is divided into four bytes with each byte containing status information about a track. The diagram below indicates how the property value is divided:

Control sets a value to this property immediately before it queues the ErrorEvent or DataEvent.

| High Word |          | Low Word  |          |
|-----------|----------|-----------|----------|
| High Byte | Low Byte | High Byte | Low Byte |
| Track4    | Track 3  | Track 2   | Track 1  |

The following value is set.

| Value             | Meaning                                                          |
|-------------------|------------------------------------------------------------------|
| OPOS_SUCCESS      | Normally it was written or the track is not permitted a writing. |
| OPOS_EPCRW_START  | It is a start mark error.                                        |
| OPOS_EPCRW_END    | It is a end mark error.                                          |
| OPOS_EPCRW_PARITY | It is a parity error.                                            |
| OPOS_EPCRW_ENCODE | There is not encoding.                                           |
| OPOS_EPCRW_LRC    | It is a LRC error.                                               |
| OPOS_EPCRW_VERIFY | It is a verify error.                                            |
| OPOS E FAILURE    | It is other error.                                               |

## **ReadState2 Property**

#### **Syntax** LONG ReadState2;

### Remarks

The property is divided into four bytes with each byte containing status information about a track. The diagram below indicates how the property value is divided:

Control sets a value to this property immediately before it queues the ErrorEvent or DataEvent.

| High      | Word     | Low       | Word     |
|-----------|----------|-----------|----------|
| High Byte | Low Byte | High Byte | Low Byte |
| Unused    | Unused   | Track 6   | Track 5  |

The following value is set.

| Value             | Meaning                                                          |
|-------------------|------------------------------------------------------------------|
| OPOS_SUCCESS      | Normally it was written or the track is not permitted a writing. |
| OPOS_EPCRW_START  | It is a start mark error.                                        |
| OPOS_EPCRW_END    | It is a end mark error.                                          |
| OPOS_EPCRW_PARITY | It is a parity error.                                            |
| OPOS_EPCRW_ENCODE | There is not encoding.                                           |
| OPOS_EPCRW_LRC    | It is a LRC error.                                               |
| OPOS_EPCRW_VERIFY | It is a verify error.                                            |
| OPOS_E_FAILURE    | It is other error.                                               |

## **RecvLength1 Property**

### Syntax LONG RecvLength1

Remarks

The *Status* parameter is divided into four bytes with each of the bytes representing information about the six tracks. The diagram below indicates how the value is divided:

| High      | Word     | Low       | Word     |
|-----------|----------|-----------|----------|
| High Byte | Low Byte | High Byte | Low Byte |
| Track4    | Track 3  | Track 2   | Track 1  |

A value of zero for a track byte means that no data was obtained from the swipe for that particular track. This might be due to the hardware device simply not having a read head for the track, or STX, ETX and LRC only was obtained from the swipe for that particular track, or reading of data without being made with some errors, or perhaps the application intentionally precluded incoming data from the track via the **TracksToRead** property.

A value greater than zero (> 0) indicates the length in bytes of the corresponding **Track***x***Data** property.

that the **Track***X***Data** properties are set up before a **DataEvent** is delivered here in these properties makes little sense to me.

 Document:
 OLE for Retail POS Application Guide- Rel. 1.5

 Filename:
 010220-OPOS-APG-(Rel-1.5).doc
 Author: alp/NCR

 Page:
 523 of 911

OLE for Retail POS Chapter 14
Application Guide Point Card Reader Writer

### **RecvLength2 Property**

### Syntax LONG RecvLength2

Remarks

524

The *Status* parameter is divided into four bytes with two of the bytes representing information about the six tracks, while the third and fourth bytes are unused. The diagram below indicates how the value is divided:

| High Word |          | Low Word  |          |
|-----------|----------|-----------|----------|
| High Byte | Low Byte | High Byte | Low Byte |
| Unused    | Unused   | Track 6   | Track 5  |

A value of zero for a track byte means that no data was obtained from the swipe for that particular track. This might be due to the hardware device simply not having a read head for the track, or STX,ETX and LRC only was obtained from the swipe for that particular track, or reading of data without being made with some errors, or perhaps the application intentionally precluded incoming data from the track via the **TracksToRead** property.

A value greater than zero (>0) indicates the length in bytes of the corresponding **Track***x***Data** property.

that the **Track***X***Data** properties are set up before a **DataEvent** is delivered here in these properties makes little sense to me.

Document: OLE for Retail POS Application Guide- Rel. 1.5
Filename: 010220-OPOS-APG-(Rel-1.5).doc Author: alp/NCF
Page: 524 of 911

### SidewaysMaxChars Property

Syntax LONG SidewaysMaxChars;

Remarks Holds the maximum number of characters that may be printed on each line in

sideways mode.

If the capabilities CapLeft90 and CapRight90 are both FALSE, then

SidewaysMaxChars is zero.

Changing the properties LineHeight, LineSpacing, and LineChars may cause

this property to change.

This property is initialized by the **Open** method.

See Also SidewaysMaxLines Property

### SidewaysMaxLines Property

**Syntax** LONG SidewaysMaxLines;

Remarks Holds the maximum number of lines that may be printed in sideways mode.

If the capabilities CapLeft90 and CapRight90 are both FALSE, then

SidewaysMaxLines is zero.

Changing the properties LineHeight, LineSpacing, and LineChars may cause

this property to change.

This property is initialized by the **Open** method.

See Also SidewaysMaxChars Property OLE for Retail POS Chapter 14
Application Guide Point Card Reader Writer

### TracksToRead Property R/W

526

Syntax LONG TracksToRead;

Remarks Holds the tracks that are to be read from the point card. It contains a bit wise OR

of the constants PCRW\_TRACK1 through PCRW\_TRACK6. It may only contain values that are marked as allowable by the **CapTracksToRead** property.

For example, to read to tracks 1, 2 and 3, the property would be set to

 $PCRW\_TRACK1 \mid PCRW\_TRACK2 \mid PCRW\_TRACK3.$ 

This property is initialized when the device is first enabled following the  ${\bf Open}$ 

method.

**Return** When this property is set, one of the following values is placed in the

ResultCode property:

| Value          | Meaning                                                                                                 |
|----------------|----------------------------------------------------------------------------------------------------|
| OPOS_SUCCESS   | The property was set successfully.                                                                      |
| OPOS_E_BUSY    | This operation cannot be performed because asynchronous output is in progress.                          |
| OPOS_E_ILLEGAL | An illegal track was defined. The Track is not available for writing. Refer to <b>CapTracksToRead</b> . |
| Others         | See also to the item of <b>ResultCode</b> .                                                             |

See Also CapTracksToRead Property

Document: OLE for Retail POS Application Guide- Rel. 1.5
Filename: 010220-OPOS-APG-(Rel-1.5).doc Author: alp/NCR
Page: 526 of 911

### TracksToWrite Property R/W

Syntax LONG TracksToWrite;

Remarks Holds the tracks that are to be written to the point card. It contains a bit wise OR

of the constants PCRW\_TRACK1 through PCRW\_TRACK6. It may only contain values that are marked as allowable by the **CapTracksToWrite** property.

For example, to write to tracks 1, 2 and 3, the property would be set to

PCRW\_TRACK1 | PCRW\_TRACK2 | PCRW\_TRACK3.

This property is initialized when the device is first enabled following the Open

method.

**Return** When this property is set, one of the following values is placed in the

ResultCode property:

| Value          | Meaning                                                                                                  |
|----------------|----------------------------------------------------------------------------------------------------|
| OPOS_SUCCESS   | The property was set successfully.                                                                       |
| OPOS_E_BUSY    | This operation cannot be performed because asynchronous output is in progress.                           |
| OPOS_E_ILLEGAL | An illegal track was defined. The Track is not available for writing. Refer to <b>CapTracksToWrite</b> . |
| Others         | See also to the item of <b>ResultCode</b> .                                                              |

See Also CapTracksToWrite Property; PrintWrite Method

### **Track1Data Property**

Syntax BSTR Track1Data;

**Remarks** Contains the track 1 data from the point card.

This property contains track data between but not including the start and end sentinels.

An empty string indicates that the track was not accessible.

OLE for Retail POS Chapter 14
Application Guide Point Card Reader Writer

### **Track2Data Property**

528

Syntax BSTR Track2Data;

**Remarks** Contains the track 2 data from the point card.

This property contains track data between but not including the start and end

sentinels.

An empty string indicates that the track was not accessible.

## **Track3Data Property**

Syntax BSTR Track3Data;

**Remarks** Contains the track 3 data from the point card.

This property contains track data between but not including the start and end

sentinels.

An empty string indicates that the track was not accessible.

### **Track4Data Property**

Syntax BSTR Track4Data;

**Remarks** Contains the track 4 data from the point card.

This property contains track data between but not including the start and end

sentinels.

An empty string indicates that the track was not accessible.

## **Track5Data Property**

Syntax BSTR Track5Data;

**Remarks** Contains the track 5 data from the point card.

This property contains track data between but not including the start and end

sentinels.

An empty string indicates that the track was not accessible.

### **Track6Data Property**

Syntax BSTR Track6Data;

**Remarks** Contains the track 6 data from the point card.

This property contains track data between but not including the start and end

sentinels.

An empty string indicates that the track was not accessible.

 Document:
 OLE for Retail POS Application Guide- Rel.1.5

 Filename:
 010220-0POS-APG-(Rel-1.5).doc
 Author: alp/NCR

 Page:
 529 of 911

Chapter 14 Point Card Reader Writer OLE for Retail POS **Application Guide** 

## **WriteState1 Property**

#### **Syntax** LONG WriteState1;

Remarks

530

The property is divided into four bytes with each byte containing status information about a track. The diagram below indicates how the property is divided:

Control sets a value to this property immediately before it notifies the ErrorEvent.

| High      | Word     | Low       | Word     |
|-----------|----------|-----------|----------|
| High Byte | Low Byte | High Byte | Low Byte |
| Track4    | Track 3  | Track 2   | Track 1  |

The following value is set.

| Value             | Meaning                                                          |
|-------------------|------------------------------------------------------------------|
| OPOS_SUCCESS      | Normally it was written or the track is not permitted a writing. |
| OPOS_EPCRW_START  | It is a start sentinel error.                                    |
| OPOS_EPCRW_END    | It is a end sentinel error.                                      |
| OPOS_EPCRW_PARITY | It is a parity error.                                            |
| OPOS_EPCRW_ENCODE | There is no encoding.                                            |
| OPOS_EPCRW_LRC    | It is a LRC error.                                               |
| OPOS_EPCRW_VERIFY | It is a verify error.                                            |
| OPOS E FAILURE    | It is other error.                                               |

 Document:
 OLE for Retail POS Application Guide- Rel. 1.5

 Filename:
 010220-OPOS-APG-(Rel-1.5).doc Author: alp/NCR

 Page:
 530 of 911

## **WriteState2 Property**

## Syntax LONG WriteState2;

Remarks

The property is divided into four bytes with each byte containing status information about a track. The diagram below indicates how the property is divided:

Control sets a value to this property immediately before it notifies the **ErrorEvent**.

| High      | Word     | Low       | Word     |
|-----------|----------|-----------|----------|
| High Byte | Low Byte | High Byte | Low Byte |
| Unused    | Unused   | Track 6   | Track 5  |

The following value is set.

| Value             | Meaning                                                          |
|-------------------|------------------------------------------------------------------|
| OPOS_SUCCESS      | Normally it was written or the track is not permitted a writing. |
| OPOS_EPCRW_START  | It is a start sentinel error.                                    |
| OPOS_EPCRW_END    | It is a end sentinel error.                                      |
| OPOS_EPCRW_PARITY | It is a parity error.                                            |
| OPOS_EPCRW_ENCODE | There is no encoding.                                            |
| OPOS_EPCRW_LRC    | It is a LRC error.                                               |
| OPOS_EPCRW_VERIFY | It is a verify error.                                            |
| OPOS_E_FAILURE    | It is other error.                                               |

OLE for Retail POS Chapter 14
Application Guide Point Card Reader Writer

### Write1Data Property R/W

532

Syntax BSTR Write1Data;

**Remarks** The **PrintWrite** method writes this data in track 1 of a point card.

This property contains track data between but not including the start and end

sentinels.

### Write2Data Property R/W

Syntax BSTR Write2Data;

**Remarks** The **PrintWrite** method writes this data in track 2 of a point card.

This property contains track data between but not including the start and end

sentinels.

### Write3Data Property R/W

Syntax BSTR Write3Data;

**Remarks** The **PrintWrite** method writes this data in track 3 of a point card.

This property contains track data between but not including the start and end

sentinels.

### Write4Data Property R/W

Syntax BSTR Write4Data;

**Remarks** The **PrintWrite** method writes this data in track 4 of a point card.

This property contains track data between but not including the start and end

sentinels.

## Write5Data Property R/W

Syntax BSTR Write5Data;

**Remarks** The **PrintWrite** method writes this data in track 5 of a point card.

This property contains track data between but not including the start and end

sentinels.

# Write6Data Property R/W

Syntax BSTR Write6Data;

**Remarks** The **PrintWrite** method writes this data in track 6 of a point card.

This property contains track data between but not including the start and end

sentinels.

## Methods

## **BeginInsertion Method**

### Syntax LONG BeginInsertion (LONG Timeout);

The *Timeout* parameter gives the number of milliseconds before failing the method.

If zero, the method tries to begin insertion mode, then returns the appropriate status immediately.

If OPOS\_FOREVER (-1), the method tries to begin insertion mode, then waits as long as needed until either the point card is inserted or an error occurs.

### **Remarks** Called to initiate point card processing.

When called, the Point Card Reader Writer state is changed to allow the insertion of a point card and the point card insertion mode is entered. This method is paired with the **EndInsertion** method for controlling point card insertion.

If the Point Card Reader Writer device cannot be placed into insertion mode, an error is returned to the application. Otherwise, the Control continues to monitor point card insertion until either:

- ?? The point card is successfully inserted. In this case, the Control returns an OPOS\_SUCCESS status.
- ?? The point card is not inserted before *Timeout* milliseconds have elapsed, or an error is reported by the Point Card Reader Writer device. In this case, the Control either returns OPOS\_E\_TIMEOUT or another error. The Point Card Reader Writer device remains in point card insertion mode. This allows an application to perform some user interaction and reissue the **BeginInsertion** method without altering the point card handling mechanism.

Document: OLE for Retail POS Application Guide- Rel. 1.5
Filename: 010220-OPOS-APG-(Rel-1.5).doc Author: alp/NCF
Page: 534 of 911

Methods 535

### Return

One of the following values is returned by the method and placed in the ResultCode property:

| Value           | Meaning                                                                                          |
|-----------------|--------------------------------------------------------------------------------------------------|
| OPOS_SUCCESS    | The method was initiated successfully.                                                           |
| OPOS_E_BUSY     | This operation cannot be performed because asynchronous output is in progress.                   |
| OPOS_E_ILLEGAL  | The Point Card Reader Writer does not exist or an invalid <i>Timeout</i> parameter was specified |
| OPOS_E_TIMEOUT  | The specified time has elapsed without the point card being properly inserted.                   |
| OPOS_E_EXTENDED | See ResultCodeExtended in Point Card Reader Writer                                               |
| Other Values    | See ResultCode.                                                                                  |

See Also EndInsertion Method; BeginRemoval Method; EndRemoval Method

### **BeginRemoval Method**

### Syntax LONG BeginRemoval (LONG Timeout);

The *Timeout* property gives the number of milliseconds before failing the method.

If zero, the method tries to begin removal mode, then returns the appropriate status immediately.

If OPOS\_FOREVER (-1), the method tries to begin removal mode, then waits as long as needed until either the point card is ejected or an error occurs.

### **Remarks** Called to initiate point card removal processing.

When called, the Point Card Reader Writer is made ready to eject a point card or activating a print card ejection mode. This method is paired with the **EndRemoval** method for controlling point card removal.

The type that has the sensor in the entrance ends normal with that a card is ejected from Point Card Reader Writer.

The type without the sensor ends normal with that ejection processing is implemented.

If the Point Card Reader Writer cannot be placed into removal or ejection mode, an error is returned to the application. Otherwise, the Control continues to monitor point card removal until either:

The point card is successfully ejected. In this case, the Control returns an OPOS\_SUCCESS status.

The point card is not ejected before *Timeout* milliseconds have elapsed, or an error is reported by the Point Card Reader Writer. In this case, the Control either returns OPOS\_E\_TIMEOUT or another error. The Point Card Reader Writer remains in point card ejective mode. This allows an application to perform some user interaction and reissue the **BeginRemoval** method without altering the point card handling mechanism.

### Return

One of the following values is returned by the method and placed in the **ResultCode** property:

| Value        | Meaning                                                                        |  |
|--------------|--------------------------------------------------------------------------------|--|
| OPOS_SUCCESS | The method was initiated successfully.                                         |  |
| OPOS_E_BUSY  | This operation cannot be performed because asynchronous output is in progress. |  |

 Document:
 OLE for Retail POS Application Guide- Rel. 1.5

 Filename:
 010220-OPOS-APG-(Rel-1.5).doc
 Author:
 alp/NCR

 Page:
 536 of 911

Methods 537

> OPOS\_E\_ILLEGAL An invalid Timeout parameter was specified..

The specified time has elapsed without the point card OPOS\_E\_TIMEOUT

being properly ejected.

OPOS\_E\_EXTENDED See ResultCodeExtended in Point Card Reader Writer

Other Values See ResultCode.

See Also  $\textbf{CapCardEntranceSensor} \ \mathsf{Property} \ , \ \textbf{CardState} \ \mathsf{Property}, \ \textbf{BeginInsertion} \ \mathsf{Method};$ 

EndInsertion Method; EndRemoval Method

OLE for Retail POS Chapter 14
Application Guide Point Card Reader Writer

## **CleanCard Method**

538

| Syntax | LONG CleanCard(); |
|--------|-------------------|
|--------|-------------------|

Remarks This method is used to clean the read/write heads of the Point Card Reader

Writer. This method is only supported if CapCleanCard property is TRUE.

**Return** This method is used to clear the printing area on a point card. This method is

only supported, if the CapCleanCard property is TRUE.

| Value           | Meaning                                            |
|-----------------|----------------------------------------------------|
| OPOS_SUCCESS    | The method was initiated successfully.             |
| OPOS_E_ILLEGAL  | There is no cleaning capability.                   |
| OPOS_E_EXTENDED | See ResultCodeExtended in Point Card Reader Writer |
| Other Values    | See ResultCode.                                    |
|                 |                                                    |

See Also CapCleanCard Property

Methods 539

### ClearPrintWrite Method

**Syntax** 

LONG ClearPrintWrite (LONG Kind, LONG Hosition, LONG Vposition, LONG Width, LONG Height);

| Parameter                            | Description                                                                                                    |  |
|--------------------------------------|----------------------------------------------------------------------------------------------------|--|
| Kind                                 | Defines the parts of the point card that will be cleared.                                                                                                    |  |
|                                      | 1: Printing area                                                                                                    |  |
|                                      | 2: Magnetic tracks                                                                                                    |  |
|                                      | 3: Both printing area and magnetic tracks                                                                                                    |  |
| Hposition                            | The horizontal start position for erasing the printing area. The value is in <b>MapMode</b> units if <b>CapPrintMode</b> is TRUE.                                                                                                    |  |
| Vposition                            | The vertical start position for erasing the printing area. The value is in <b>MapMode</b> units if <b>CapPrintMode</b> is TRUE.                                                                                                    |  |
| Width                                | The width used for erasing the printing area. The value is in <b>MapMode</b> units if <b>CapPrintMode</b> is TRUE.                                                                                                    |  |
| Height                               | The height used for erasing the printing area. The value is in <b>MapMode</b> units if <b>CapPrintMode</b> is TRUE.                                                                                                    |  |
| Used to erase the data on a point ca | printing area of a point card and/or erase the magnetic track ard.                                                                                                    |  |
| can be used to cle Width, and Heigh  | int and CapClearPrint properties are both true, this method ear the printing area of a point card. The <i>Hposition</i> , <i>Vposition</i> , at parameters define the rectangle that will be cleared. If these 0, -1, -1 respectively, this method will erase the entire printing |  |
| The initialization                   | of the magnetic track data relies upon the capability of the                                                                                                    |  |

Return

Remarks

One of the following values is returned by the method and placed in the **ResultCode** property:

| Value        | Meaning                                |  |
|--------------|----------------------------------------|--|
| OPOS_SUCCESS | The method was initiated successfully. |  |

 Document:
 OLE for Retail POS Application Guide- Rel. 1.5

 Filename:
 010220-0POS-APG-(Rel-1.5).doc
 Author:
 alp/NCR

 Page:
 539 of 911

device.

| 540 |          | OLE for Retail POS<br>Application Guide   | Chapter 14<br>Point Card Reader Writer                                         |
|-----|----------|-------------------------------------------|--------------------------------------------------------------------------------|
|     |          | OPOS_E_ILLEGAL                            | The Point Card Reader Writer is not in point card removal mode.                |
|     |          | OPOS_E_BUSY                               | This operation cannot be performed because asynchronous output is in progress. |
|     |          | OPOS_E_EXTENDED                           | See ResultCodeExtended in Point Card Reader Writer                             |
|     |          | Other Values                              | See ResultCode.                                                                |
|     | See Also | CapClearPrint Property, CapPrint Property |                                                                                |

| Document: OLE for Retail POS Application Guide- Rel. 1.5 | Filename: 010220-0POS-APG-(Rel-1.5).doc | Author: alp/NCR | Page: 540 of 911

Methods 541

### **EndInsertion Method**

Syntax LONG EndInsertion ();

**Remarks** Called to end point card insertion processing.

When called, the Point Card Reader Writer is taken out of point card insertion mode. If a point card is detected in the device, a successful status of OPOS\_SUCCESS is returned to the application. If no point card is present, an extended error status OPOS\_EPCRW\_NOCARD is returned.

This method is paired with the **BeginInsertion** method for controlling point card insertion.

**Return** One of the following values is returned by the method and placed in the

ResultCode property:

| Value           | Meaning                                                           |
|-----------------|-------------------------------------------------------------------|
| OPOS_SUCCESS    | The method was initiated successfully.                            |
| OPOS_E_ILLEGAL  | The Point Card Reader Writer is not in point card insertion mode. |
| OPOS_E_FAILURE  | A card is not included in Point Card Reader Writer.               |
| OPOS_E_EXTENDED | See ResultCodeExtended in Point Card Reader Writer                |
| Other Values    | See ResultCode.                                                   |

See Also BeginInsertion Property, BeginRemoval Property, EndRemoval Property

#### **EndRemoval Method**

#### Syntax LONG EndRemoval ();

Remarks Called to end point card removal processing.

> When called, the Point Card Reader Writer is taken out of point card removal or ejection mode. If no point card is detected in the device, a successful status of OPOS\_SUCCESS is returned to the application. If a point card is present, an extended error status OPOS\_EPCRW\_RELEASE is returned.

> This method is paired with the **BeginRemoval** method for controlling point card removal.

> The application may choose to call this method immediately after a successful **BeginRemoval** if it wants to use the Point Card Reader Writer sensors to determine when the point card has been ejected. Alternatively, the application may prompt the user and wait for a key press before calling this method.

Return

One of the following values is returned by the method and placed in the ResultCode property:

| Value           | Meaning                                                         |
|-----------------|-----------------------------------------------------------------|
| OPOS_SUCCESS    | The method was initiated successfully.                          |
| OPOS_E_ILLEGAL  | The Point Card Reader Writer is not in point card removal mode. |
| OPOS_E_FAILURE  | There is a card in Point Card Reader Writer.                    |
| OPOS_E_EXTENDED | See ResultCodeExtended in Point Card Reader Writer              |
| Other Values    | See ResultCode.                                                 |

See Also BeginInsertion Property, EndInsertion Property, BeginRemoval Property

OLE for Retail POS Application Guide- Rel. 1.5 010220-OPOS-APG-(Rel-1.5).doc 542 of 911

Methods 543

#### **PrintWrite Method**

Syntax 1

**LONG PrintWrite** (**LONG** *Kind*, **LONG** *Hposition*, **LONG** *Vposition*, **BSTR** *Data*);

| Parameter | Description                                                 |
|-----------|-------------------------------------------------------------|
| Kind      | Designates the effect of the point card.                    |
|           | 1: Printing area                                            |
|           | 2: Magnetic tracks                                          |
|           | 3 : Both printing area and magnetic tracks                  |
| Hposition | The horizontal start position for printing. The value is in |
| •         | MapMode units if CapPrintMode is TRUE.                      |
| Vposition | The vertical start position for printing. The value is in   |
|           | MapMode units if CapPrintMode is TRUE.                      |
| Data      | The data to be printed. Any escape sequences in the         |
|           | data are dependent upon the capabilities of the device.     |
|           | The format of this data depends upon the value of the       |
|           | BinaryConversion property.                                  |

#### Remarks

This method will either print the specified data on the printing area of the point card, write data from the **WriteXData** properties to the magnetic tracks, or both. In order to print on a point card the **CapPrint** property must be true. In order to write the magnetic tracks on a point card, the **WriteXData** properties for each desired tracks must be set to the desired value, the **TracksToWrite** property must be set to a bitmask indicating which tracks to write (see **TracksToWrite** for a complete description) and the **CapTracksToWrite** property must indicate that each tracks specified in **TracksToWrite** is legal.

#### Return

One of the following values is returned by the method and placed in the **ResultCode** property:

| Value           | Meaning                                                          |
|-----------------|------------------------------------------------------------------|
| OPOS_SUCCESS    | The method was initiated successfully.                           |
| OPOS_E_ILLEGAL  | The Point Card Reader Writer is not in point card ejective mode. |
| OPOS_E_EXTENDED | See ResultCodeExtended in Point Card Reader Writer               |
| Other Values    | See ResultCode.                                                  |

OLE for Retail POS Application Guide Chapter 14 Point Card Reader Writer

See Also CapTracksToWrite Property, CapPrint Property, CapPrintMode Property, WriteXData Properties, TracksToWrite Property

 Document:
 OLE for Retail POS Application Guide- Rel. 1.5

 Filename:
 010220-0POS-APG-(Rel-1.5) doc
 Author:
 alp/NCR

 Page:
 544 of 911

544

Methods 545

#### **RotatePrint Method**

## Syntax LONG RotatePrint (LONG Rotation);

| Parameter       | Description                                          |
|-----------------|------------------------------------------------------|
| Rotation        | Direction of rotation. See values below.             |
| Value           | Meaning                                              |
| PCRW_RP_RIGHT90 | Rotate printing 90° to the right (clockwise).        |
| PCRW_RP_LEFT90  | Rotate printing 90° to the left (counter-clockwise). |
| PCRW_RP_ROTATE  | Rotate printing 180°, that is, print upside-down.    |
| PCRW_RP_NORMA   | L End rotated printing.                              |
|                 |                                                      |

### Remarks Enters or exits rotated print mode.

The **RotatePrint** method designates the rotation of the printing area. After calling this method, the application calls the **PrintWrite** method and the print data is printed in the direction specified by the **RotatePrint** call. If *Rotation* is PCRW\_RP\_NORMAL, then rotated print mode is exited.

Changing the rotation mode may also change the Point Card Reader Writer's line height, line spacing, line width, and other metrics.

### Return

One of the values in the following table is returned by the method and placed in the **ResultCode** property:

| Value           | Meaning                                                                        |
|-----------------|--------------------------------------------------------------------------------|
| OPOS_SUCCESS    | The method was successful.                                                     |
| OPOS_E_ILLEGAL  | The Point Card Reader Writer does not support the specified rotation.          |
| OPOS_E_BUSY     | This operation cannot be performed because asynchronous output is in progress. |
| OPOS_E_EXTENDED | See ResultCodeExtended in Point Card Reader Writer                             |
| Other Values    | See ResultCode.                                                                |
|                 |                                                                                |

See Also "Data Characters and Escape Sequences"

### ValidateData Method

### Syntax LONG ValidateData(BSTR Data);

| Parameter         | Description                                                                |
|-------------------|----------------------------------------------------------------------------|
| Data              | The data to be validated. May include printable data and escape sequences. |
|                   | The format of this data depends upon the value of the                      |
|                   | BinaryConversion property.                                                 |
| Call to determine | whather a data sequence, possibly including one or more                    |

Remarks

Call to determine whether a data sequence, possibly including one or more escape sequences, is valid for the specified station, before calling the **PrintWrite** method.

This method does not cause any printing, but is used to determine the capabilities of the Point Card Reader Writer.

Return

One of the following values is returned by the method and placed in the **ResultCode** property:

| Value          | Meaning                                                                                                    |
|----------------|----------------------------------------------------------------------------------------------------|
| OPOS_SUCCESS   | The data is valid.                                                                                                    |
| OPOS_E_ILLEGAL | Some of data is not precisely supported by the Point Card Reader Writer, but the Control can select valid alternatives. |
| OPOS_E_FAILURE | Some of the data is not supported. No alternatives can be selected.                                                     |

Cases which cause OPOS\_E\_ILLEGAL to be returned are:

| Escape Sequence    | Condition                                                                                       |
|--------------------|-------------------------------------------------------------------------------------------------|
| Underline          | The thickness '#' is not precisely supported: Control will select the closest supported value.  |
| Shading            | The percentage '#' is not precisely supported: Control will select the closest supported value. |
| Scale horizontally | The scaling factor '#' is not supported: Control will select the closest supported value.       |

 Document:
 OLE for Retail POS Application Guide: Rel. 1.5

 Filename:
 010220-OPOS-APG-(Rel-1.5).doc
 Author:
 alp/NCR

 Page:
 546 of 911

Methods 547

Scale vertically The scaling factor '#' is not supported: Control will select the closest supported value.

Cases which will cause OPOS\_E\_FAILURE to be returned are:

| <b>Escape Sequence</b> | Condition                                |
|------------------------|------------------------------------------|
| (General)              | The escape sequence format is not valid. |
| Font typeface          | The typeface '#' is not supported.       |
| Bold                   | Not supported.                           |
| Underline              | Not supported.                           |
| Italic                 | Not supported.                           |
| Reverse video          | Not supported.                           |
| Single high & wide     | Not supported.                           |
| Double wide            | Not supported.                           |
| Double high            | Not supported.                           |
| Double high & wide     | Not supported.                           |
|                        |                                          |

See Also "Data Characters and Escape Sequences"

OLE for Retail POS Chapter 14
Application Guide Point Card Reader Writer

## **Events**

548

## **DataEvent Event**

Syntax void DataEvent (LONG Status);

The Status parameter contains zero.

**Remarks** Fired to present input data from the device to the application. The point card

data is placed in each property before this event is delivered.

Events 549

## **ErrorEvent Event**

## **Syntax**

**void** ErrorEvent(LONG ResultCode, LONG ResultCodeExtended, LONG ErrorLocus, LONG\* pErrorResponse);

| Value              | Meaning                                                                                                    |
|--------------------|----------------------------------------------------------------------------------------------------|
| ResultCode         | The code which caused the error event. Remarks <b>ResultCode</b> for the value.                                |
| ResultCodeExtended | The extended code which caused the error event. Remarks the value below for the value. See ResultCodeExtended. |
| ErrorLocus         | Location of the error. See values below.                                                                       |
| pErrorResponse     | Pointer to the error event response. See values below.                                                         |

The ErrorLocus parameter may be one of the following:

| Value              | Meaning                                                                                          |  |
|--------------------|--------------------------------------------------------------------------------------------------|--|
| OPOS_EL_OUTPUT     | Error occurred while processing asynchronous output.                                             |  |
| OPOS_EL_INPUT      | Error occurred while gathering or processing event-<br>driven input. No input data is available. |  |
| OPOS_EL_INPUT_DATA |                                                                                                  |  |
|                    | Error occurred while gathering or processing event-                                              |  |
|                    | driven input, and some previously buffered data is available.                                    |  |

The contents at the location pointed to by the *pErrorResponse* parameter are preset to a default value, based on the *ErrorLocus*. The application may change them to one of the following:

| Value         | Meaning                                                                                                    |
|---------------|----------------------------------------------------------------------------------------------------|
| OPOS_ER_RETRY | Typically valid only when locus is OPOS_EL_OUTPUT. Retry the asynchronous output. The error state is exited. |
|               | May be valid when locus is OPOS_EL_INPUT.                                                                    |
|               | Default when locus is OPOS_EL_OUTPUT.                                                                        |

OPOS\_ER\_CLEAR

Clear the asynchronous output or buffered input data. The error state is exited. Default when locus is OPOS\_EL\_INPUT.

#### OPOS ER CONTINUEINPUT

Use only when locus is OPOS\_EL\_INPUT\_DATA. Acknowledges the error and directs the Control to continue processing. The Control remains in the error state and will deliver additional DataEvents as directed by the **DataEventEnabled** property. When all input has been delivered and the DataEventEnabled property is again set to TRUE, then another ErrorEvent is delivered with locus OPOS\_EL\_INPUT.

Default when locus is OPOS EL INPUT DATA.

#### Remarks

Fired when an error is detected while processing an asynchronous PrintWrite method. The control's State transitions into the error state.

Input error events are not delivered until the **DataEventEnabled** property is TRUE, so that proper application sequencing occurs.

The error information data is placed in **ReadStateX** properties before this event is delivered.

Data length is set 0 to the **TrackLengthX** property.

The null data is stored in the **TrackXData** property.

If there is abnormality in the track of a/the point card at the **PrintWrite**, error information is set in **WriteStateX** property before this event is delivered.

#### See Also

"Status, Result Code, and State Model", ReadStateX Property, TrackLengthX Property, TrackXData Property, WriteStateX Property

OLE for Retail POS Application Guide- Rel. 1.5 010220-OPOS-APG-(Rel-1.5).doc 550 of 911

Events 551

## StatusUpdateEvent Event

Syntax void StatusUpdateEvent(LONG Status);

**Remarks** Fired when the entrance sensor status of the Point Card Reader Writer changes.

If the **CapCardEntranceSensor** is FALSE, then the device does not support status reporting, then this event will never be fired to report card insertion state changes.

The *Status* parameter may be one of the following:

| Value              | Meaning                                        |
|--------------------|------------------------------------------------|
| PCRW_SUE_NOCARD    | No card or card sensor position indeterminate. |
| PCRW_SUE_REMAINING | Card remaining in entrance.                    |
| PCRW_SUE_INRW      | There is a card in the device.                 |

Power reporting Status Update Event values

See StatusUpdateEvent description on page 77

## CHAPTER 15

# **POS Keyboard**

## Summary

## **Properties**

| Perus                    |     |             |               |
|--------------------------|-----|-------------|---------------|
| Common                   | Ver | Type Access | May Use After |
| AutoDisable              | 1.2 | Boolean R/W | Open          |
| BinaryConversion         | 1.2 | Long R/W    | Open          |
| CapPowerReporting        | 1.3 | Long R      | Open          |
| CheckHealthText          | 1.1 | String R    | Open          |
| Claimed                  | 1.1 | Boolean R   | Open          |
| DataCount                | 1.2 | Long R      | Open          |
| DataEventEnabled         | 1.1 | Boolean R/W | Open          |
| DeviceEnabled            | 1.1 | Boolean R/W | Open & Claim  |
| FreezeEvents             | 1.1 | Boolean R/W | Open          |
| OpenResult               | 1.5 | Long R      |               |
| OutputID                 | 1.1 | Long R      | Not Supported |
| PowerNotify              | 1.3 | Long R/W    | Open          |
| PowerState               | 1.3 | Long R      | Open          |
| ResultCode               | 1.1 | Long R      |               |
| ResultCodeExtended       | 1.1 | Long R      | Open          |
| State                    | 1.1 | Long R      |               |
| ControlObjectDescription | 1.1 | String R    |               |
| ControlObjectVersion     | 1.1 | Long R      |               |
| ServiceObjectDescription | 1.1 | String R    | Open          |
| ServiceObjectVersion     | 1.1 | Long R      | Open          |
| DeviceDescription        | 1.1 | String R    | Open          |
| DeviceName               | 1.1 | String R    | Open          |

OLE for Retail POS Chapter 15
Application Guide POS Keyboard

| Specific        | Ver | Type Access | May Use After |
|-----------------|-----|-------------|---------------|
| CapKeyUp        | 1.2 | Boolean R   | Open          |
| EventTypes      | 1.2 | Long R/W    | Open          |
| POSKeyData      | 1.1 | Long R      | Open          |
| POSKeyEventType | 1.2 | Long R      | Open          |

## Methods

554

| Common        | Ver | May Use After         |
|---------------|-----|-----------------------|
| Open          | 1.1 |                       |
| Close         | 1.1 | Open                  |
| ClaimDevice   | 1.1 | Open                  |
| ReleaseDevice | 1.1 | Open & Claim          |
| CheckHealth   | 1.1 | Open, Claim, & Enable |
| ClearInput    | 1.1 | Open & Claim          |
| ClearOutput   | 1.1 | Not Supported         |
| DirectIO      | 1.1 | Open                  |

## **Events**

| Name                | Ver | May Occur After       |
|---------------------|-----|-----------------------|
| DataEvent           | 1.1 | Open, Claim, & Enable |
| DirectIOEvent       | 1.1 | Open, Claim           |
| ErrorEvent          | 1.1 | Open, Claim, & Enable |
| OutputCompleteEvent | 1.1 | Not Supported         |
| StatusUpdateEvent   | 1.3 | Open, Claim, & Enable |

 Document:
 OLE for Retail POS Application Guide. Rel. 1.5

 Filename:
 010220-0POS-APG-(Rel-1.5).doc
 Author:
 alp/NCR

 Page:
 554 of 911

**General Information** 555

## **General Information**

The POS Keyboard Control's OLE programmatic ID is "OPOS.POSKeyboard".

This device was added in OPOS Release 1.1.

## Capabilities

The POS Keyboard Control has the following capability:

?? Reads keys from a POS keyboard. A POS keyboard may be an auxiliary keyboard, or it may be a virtual keyboard consisting of some or all of the keys on the system keyboard.8

 Document:
 OLE for Retail POS Application Guide- Rel. 1.5

 Filename:
 010220-0POS-APG-(Rel-1.5),doc
 Aut

 Page:
 555 of 911

OPOS 1.1 defined a POS Keyboard as a secondary key entry device, separate from the primary keyboard. OPOS 1.2 expanded this definition.

#### Model

The POS Keyboard Control follows the general "Input Model" for event-driven input:

- ?? When input is received by the Control, it enqueues a **DataEvent**.
- ?? If the **AutoDisable** property is TRUE, then the control automatically disables itself when a **DataEvent** is enqueued.
- ?? An enqueued DataEvent can be delivered to the application when the DataEventEnabled property is TRUE. Just before delivering this event, the Control copies the data into properties, and disables further data events by setting the DataEventEnabled property to FALSE. This causes subsequent input data to be enqueued by the Control while the application processes the current input and associated properties. When the application has finished the current input and is ready for more data, it reenables events by setting DataEventEnabled to TRUE.
- ?? An **ErrorEvent** (or events) are enqueued if the Control encounters an error while gathering or processing input, and is delivered to the application when the **DataEventEnabled** property is TRUE.
- ?? The **DataCount** property may be read to obtain the number of **DataEvents** enqueued by the Control.
- ?? All input enqueued by the Control may be deleted by calling the ClearInput method.

#### **Keyboard Translation**

The POS Keyboard Control must supply a mechanism for translating its internal key codes into user-defined codes which are returned by the data events. Note that this translation *must* be end-user configurable.

### **Device Sharing**

The POS keyboard is an exclusive-use device, as follows:

- ?? The application must claim the device before enabling it.
- ?? The application must claim and enable the device before the device begins reading input.
- ?? See the "Summary" table for precise usage prerequisites.

Properties 557

## **Properties**

## **CapKeyUp Property**

#### Added in Release 1.2

Syntax BOOL CapKeyUp;

Remarks If TRUE, then the Control is able to generate both key down and key up events,

depending upon the setting of the EventTypes.

If FALSE, then the Control is only able to generate the key down event.

## EventTypes Property R/W Added in Release 1.2

Syntax LONG EventTypes;

**Remarks** Select the type of events that the application wants to receive.

Values are:

| Value          | Meaning                              |
|----------------|--------------------------------------|
| KBD_ET_DOWN    | Generate key down events.            |
| KBD ET DOWN UP | Generate key down and key up events. |

**Release 1.1:** Only key down events can be delivered.

**Release 1.2 and later:** Key down and key up events can be delivered.

This property is initialized to KBD\_ET\_DOWN by the **Open** method.

**Return** When this property is set, one of the following values is placed in the

**ResultCode** property:

| Value          | Meaning                                                                                 |
|----------------|-----------------------------------------------------------------------------------------|
| OPOS_SUCCESS   | The property was set successfully.                                                      |
| OPOS_E_ILLEGAL | An invalid property value was used, or the Control does not support the selected value. |

OLE for Retail POS Chapter 15
Application Guide POS Keyboard

## **POSKeyData Property**

558

Syntax LONG POSKeyData;

**Remarks** The value of the key from the last **DataEvent**.

The Application may treat this value as device independent, assuming that the system installer has configured the POSKeyboard Service Object to translate internal key codes to the codes expected by the Application. Such configuration is inherently Service Object-specific.

**Release 1.1:** POSKeyData was defined as a logical key code in the upper 16 bits and a scan code in the lower 16 bits, where the values need not match a standard PC keyboard's values.

**Release 1.2 and later:** Added the requirement for an end-user configurable translation into arbitrary keycodes.

This property is set by the Control just before delivering the **DataEvent**.

## POSKeyEventType Property Added in Release 1.2

Syntax LONG POSKeyEventType;

**Remarks** This property holds the type of the last keyboard event: Is the key being

pressed or released?

Values are:

Value Meaning

KBD\_KET\_KEYDOWN

The key in POSKeyData was pressed.

KBD\_KET\_KEYUP The key in **POSKeyData** was released.

This property is set by the Control just before delivering the **DataEvent**.

Events 559

## **Events**

## **DataEvent Event**

Syntax void DataEvent (LONG Status);

The Status parameter contains zero.

Remarks Fired to present input data from the device to the application. The logical key

number is placed in the POSKeyData property and the event type is placed in

the **POSKeyEventType** property before this event is delivered.

### **ErrorEvent Event**

**Syntax** 

**void** ErrorEvent (LONG ResultCode, LONG ResultCodeExtended, LONG ErrorLocus, LONG\* pErrorResponse);

| Parameter          | Description                                                                             |
|--------------------|-----------------------------------------------------------------------------------------|
| ResultCode         | Result code causing the error event. See <b>ResultCode</b> for values.                  |
| ResultCodeExtended | Extended result code causing the error event. See <b>ResultCodeExtended</b> for values. |
| ErrorLocus         | Location of the error. See values below.                                                |
| pErrorResponse     | Pointer to the error event response. See values below.                                  |

The ErrorLocus parameter may be one of the following:

| Value                                                                  | Meaning                                                                                      |  |
|------------------------------------------------------------------------|----------------------------------------------------------------------------------------------|--|
| OPOS_EL_INPUT                                                          | Error occurred while gathering or processing event-driven input. No input data is available. |  |
| OPOS_EL_INPUT_DATA Error occurred while gathering or processing event- |                                                                                              |  |
|                                                                        | driven input, and some previously buffered data is                                           |  |
|                                                                        | available.                                                                                   |  |

The contents at the location pointed to by the *pErrorResponse* parameter is preset to a default value, based on the ErrorLocus. The application may change it to one of the following:

#### Value

#### Meaning

OPOS ER CLEAR

Clear the buffered input data. The error state is exited. Default when locus is OPOS\_EL\_INPUT.

## OPOS\_ER\_CONTINUEINPUT

Use only when locus is OPOS\_EL\_INPUT\_DATA. Acknowledges the error and directs the Control to continue processing. The Control remains in the error state and will deliver additional DataEvents as directed by the DataEventEnabled property. When all input has been delivered and the **DataEventEnabled** property is again set to TRUE, then another ErrorEvent is delivered with locus OPOS\_EL\_INPUT.

Default when locus is OPOS\_EL\_INPUT\_DATA.

Remarks

Fired when an error is detected while trying to read POS Keyboard data.

Input error events are not delivered until the **DataEventEnabled** property is TRUE, so that proper application sequencing occurs.

See Also

"Status, Result Code, and State Model"

## CHAPTER 16

# **POS Power**

## Summary

## **Properties**

| Common                     | Ver | Type Access | May Use After |
|----------------------------|-----|-------------|---------------|
| AutoDisable                | 1.5 | Boolean R/W | Not Supported |
| BinaryConversion           | 1.5 | Long R/W    | Open          |
| CapPowerReporting          | 1.5 | Long R      | Open          |
| CheckHealthText            | 1.5 | String R    | Open          |
| Claimed                    | 1.5 | Boolean R   | Open          |
| DataCount                  | 1.5 | Long R      | Not Supported |
| DataEventEnabled           | 1.5 | Boolean R/W | Not Supported |
| DeviceEnabled              | 1.5 | Boolean R/W | Open          |
| FreezeEvents               | 1.5 | Boolean R/W | Open          |
| OpenResult                 | 1.5 | Long R      |               |
| OutputID                   | 1.5 | Long R      | Not Supported |
| PowerNotify                | 1.5 | Long R/W    | Open          |
| PowerState                 | 1.5 | Long R      | Open          |
| ResultCode                 | 1.5 | Long R      |               |
| ResultCodeExtended         | 1.5 | Long R      | Open          |
| State                      | 1.5 | Long R      |               |
|                            |     |             |               |
| Control Object Description | 1.5 | String R    |               |
| Control Object Version     | 1.5 | Long R      |               |
| Service Object Description | 1.5 | String R    | Open          |
| ServiceObjectVersion       | 1.5 | Long R      | Open          |
| DeviceDescription          | 1.5 | String R    | Open          |
| DeviceName                 | 1.5 | String R    | Open          |
|                            |     |             |               |

 Document:
 OLE for Retail POS Application Guide- Rel. 1.5

 Filename:
 010220-0POS-APG-(Rel-1.5) doc
 Author:
 alp/NCR

 Page:
 561 of 911

| OLE for Retail POS | Chapter 16 |
|--------------------|------------|
| Application Guide  | POS Power  |

| Specific                     |     |           |               |
|------------------------------|-----|-----------|---------------|
| CapFanAlarm                  | 1.5 | Boolean R | Open          |
| CapHeatAlarm                 | 1.5 | Boolean R | Open          |
| Cap Quick Charge             | 1.5 | Boolean R | Open          |
| CapShutdownPOS               | 1.5 | Boolean R | Open          |
| CapUPSChargeState            | 1.5 | Long R    | Open          |
| Enforced Shutdown Delay Time | 1.5 | Long R/W  | Open          |
| PowerFailDelayTime           | 1.5 | Long R    | Open          |
| ${\bf Quick Charge Mode}$    | 1.5 | Boolean R | Open          |
| QuickChargeTime              | 1.5 | Long R    | Open          |
| UPSChargeState               | 1.5 | Long R    | Open & Enable |

 Document:
 OLE for Retail POS Application Guide- Rel. 1.5

 Filename:
 010220-0POS-APG-(Rel-1.5).doc
 Author:
 alp/NCR

 Page:
 562 of 911

562

Summary 563

## Methods

| Common        | Ver | May Use After |
|---------------|-----|---------------|
| Open          | 1.5 |               |
| Close         | 1.5 | Open          |
| ClaimDevice   | 1.5 | Open          |
| ReleaseDevice | 1.5 | Open & Claim  |
| CheckHealth   | 1.5 | Open & Enable |
| ClearInput    | 1.5 | Not supported |
| ClearOutput   | 1.5 | Not supported |
| DirectIO      | 1.5 | Open          |
| Specific      |     |               |
| ShutdownPOS   | 1.5 | Open & Enable |

## **Events**

| Name                  | Ver | May Use After |
|-----------------------|-----|---------------|
| DataEvent             | 1.5 | Not supported |
| DirectIOEvent         | 1.5 | Open          |
| ErrorEvent            | 1.5 | Not supported |
| Output Complete Event | 1.5 | Not supported |
| StatusUpdateEvent     | 1.5 | Open & Enable |

## **General Information**

The POSPower OLE programmatic ID is "OPOS.POSPower".

#### This device was added on OPOS Release 1.5.

### Capabilities

The POSPower device class has the following capabilities:

- ?? Supports a command to "shut down" the system.
- ?? Supports accessing a power handling mechanism of the underlying operating system and hardware.
- ?? Informs the application if a power fail situation has occurred.
- ?? Informs the application if the UPS charge state has changed.
- ?? Informs the application about high CPU temperature.
- ?? Informs the application about stopped CPU fan.
- ?? Informs the application if an operating system dependant enforced shutdown mechanism is processed.
- ?? Allows the application after saving application data locally or transferring application data to a server to shut down the POS terminal.
- ?? Informs the application about an initiated shutdown.

#### **Device Sharing**

The POSPower is a sharable device. Its device sharing rules are:

- ?? After opening and enabling the device, the application may access all properties and methods and will receive status update events.
- ?? If more than one application has opened and enabled the device, all applications may access its properties and methods. Status update events are fired to all of the applications.
- ?? If one application claims the POSPower, then only that application may call the ShutdownPOS method. This feature provides a degree of security, such that these methods may effectively be restricted to the main POS application if that application claims the device at startup.
- ?? See the "Summary" table for precise usage prerequisites.

General Information 565

#### Model

The general model of POSPower is based on the power model of each device in version 1.3 or later. The same common properties are used but all states relate to the POS terminal itself and not to a peripheral device.

There are three states of the POSPower:

- ?? ONLINE. The POS terminal is powered on and ready for use. This is the "operational" state.
- ?? OFF. The POS terminal is powered off or detached from the power supplying net. The POS terminal runs on battery power support. This is the powerfail situation.
- ?? OFFLINE. The POS terminal is powered on but is running in a "lower-power-consumption" mode. It may need to be placed online by pressing a button or a key or something else which may wake up the system.

Power reporting only occurs while the device is open, enabled and power notification is switched on.

In a powerfail situation - that means the POSPower is in the state OFF - the POS terminal will be shut down automatically after the last application has closed the POSPower device or the time specified by the *EnforcedShutdownDelayTime* has been elapsed.

A call to the *ShutdownPOS* method will always shut down the POS terminal independent of the system power state.

 Document:
 OLE for Retail POS Application Guide- Rel. 1.5

 Filename:
 010220-OPOS-APG-(Rel-1.5).doc
 Author:
 alp/NCR

 Page:
 565 of 911

OLE for Retail POS Chapter 16
Application Guide POS Power

## **Properties**

566

## **CapFanAlarm Property**

Syntax BOOL CapFanAlarm;

Remarks If TRUE the device is able to detect whether the CPU fan is stopped. Otherwise it

is FALSE.

This property is initialized by the **Open** method.

## **CapHeatAlarm Property**

Syntax BOOL CapHeatAlarm;

**Remarks** If TRUE the device is able to detect whether the CPU is running at too high of a

temperature. Otherwise it is FALSE.

This property is initialized by the **Open** method.

## CapQuickCharge Property

Syntax BOOL CapQuickCharge;

**Remarks** If TRUE, power management allows to charge the battery in a quick method. The

time for charging the battery is shorter than usual. Otherwise it is FALSE.

This property is initialized by the **Open** method.

See Also QuickChargeMode Property, QuickChargeTime Property

Properties 567

### CapShutdownPOS Property

Syntax BOOL CapShutdownPOS;

Remarks If TRUE the device is able to explicitly shut down the POS. Otherwise it is

FALSE.

This property is initialized by the Open method.

See Also ShutdownPOS Method

## **CapUPSChargeState Property**

Syntax LONG CapUPSChargeState;

any of the following values logically ORed together.

PWR\_UPS\_FULL UPS battery is near full charge.

PWR\_UPS\_WARNINGUPS battery is near 50% charge.

PWR\_UPS\_LOW UPS battery is near empty. Application shutdown should be started to ensure that it can be completed before the battery charge is depleted. A minimum of 2 minutes of normal system operation can be assumed when this state is entered unless this is the first charge state reported upon entering the "Off" power state.

PWR\_UPS\_CRITICAL UPS battery is in a critical state and could be

disconnected at any time without further warnings.

This property is initialized by the **Open** method.

See Also UPSChargeState Property

**OLE for Retail POS** Chapter 16 POS Power **Application Guide** 

### EnforcedShutdownDelayTime Property R/W

#### Syntax LONG EnforcedShutdownDelayTime;

#### Remarks

568

If not equal to zero, the system has a built-in mechanism to shut down the POS terminal after a determined time in a power fail situation. This property contains the time in milliseconds when the system will shut down automatically after a power failure. A power failure is the situation when the POS terminal is powered off or detached from the power supplying net and runs on battery power support.

If zero no automatic shutdown is performed and the application has to call itself the ShutdownPOS method.

Applications will be informed about an initiated automatic shutdown.

This property is initialized by the **Open** method.

#### Return

When this property is set, the following value is placed in the **ResultCode** property:

| Value          | Meaning                            |
|----------------|------------------------------------|
| OPOS_SUCCESS   | The property was set successfully. |
| OPOS_E_ILLEGAL | An illegal value was specified.    |

#### See Also ShutdownPOS Method

OLE for Retail POS Application Guide- Rel. 1.5 010220-OPOS-APG-(Rel-1.5).doc 568 of 911

**Properties** 569

## PowerFailDelayTime Property

#### **Syntax** LONG PowerFailDelayTime;

Remarks

This property contains the time in milliseconds for power fail intervals which will not create a power fail situation. In some countries the power has sometimes short intervals where the power supply is interrupted. Those short intervals are in the range of milliseconds up to a few seconds and are handled by batteries or other electric equipment and should not cause a power fail situation. The power fail interval starts when the POS terminal is powered off or detached from the power supplying net and runs on battery power support. The power fail interval ends when the POS terminal is again powered on and attached to the power supplying net. However, if the power fail interval is longer than the time specified in the PowerFailDelayTime property a power fail situation is created.

Usually this parameter is a configuration parameter of the underlying power management. So, the application can only read this property.

This property is initialized by the **Open** method.

## QuickChargeMode Property

**Syntax BOOL QuickChargeMode**;

Remarks If TRUE, the battery is being recharged in a quick charge mode.

If FALSE, it is being charged in a normal mode.

This property is only set if CapQuickCharge is TRUE.

See Also CapQuickCharge Property, QuickChargeTime Property

OLE for Retail POS Application Guide- Rel. 1.5 010220-OPOS-APG-(Rel-1.5).doc 569 of 911

**OLE for Retail POS** Chapter 16 570 **Application Guide POS Power** 

### QuickChargeTime Property

Syntax LONG QuickChargeTime;

Remarks This time specifies the remaining time for loading the battery in quickcharge

mode. After the time has elapsed, the battery loading mechanism of power

management usually switches into the normal mode.

The time is specified in milliseconds.

This property is only set if **CapQuickCharge** is TRUE.

See Also QuickChargeMode Property, CapQuickCharge Property

## **UPSChargeState Property**

Syntax LONG UPSChargeState;

Remarks This property holds the actual UPS charge state.

This property is initialized and kept current while the device is enabled.

Return One of the following values is returned:

> Value Meaning PWR UPS FULL UPS battery is near full charge.

PWR\_UPS\_WARNING UPS battery is near 50% charge.

PWR\_UPS\_LOW UPS battery is near empty. Application shutdown

> should be started to ensure that it can be completed before the battery charge is depleted. A minimum of 2 minutes of normal system operation can be assumed when this state is entered unless this is the first charge state reported upon entering the "Off" power state.

PWR\_UPS\_CRITICAL UPS battery is in a critical state and could be

disconnected at any time without further warning.

See Also CapUPSChargeState Property Methods 571

## Methods

## ShutdownPOS Method

Syntax LONG ShutdownPOS();

Remarks

Call to shut down the POS terminal. This method will always shut down the system independent of the system power state.

If the POSPower is claimed only the application which claimed the device is able to shut down the POS terminal.

Applications will be informed about an initiated shutdown.

It is recommended that in a power fail situation an application has to call this method after saving all data and setting the application to a defined state. If the **EnforcedShutdownDelayTime** property specifies a time greater then zero and the application did not call the ShutdownPOS method within the time specified in EnforcedShutdownDelayTime, the system will be shut down automatically. This mechanism may be provided by an underlying operating system to prevent the battery from beeing emptied before the system is shut down.

This method is only supported if **CapShutdownPOS** is TRUE.

Return

One of the following values is returned by the method and placed in the ResultCode property:

| Value          | Meaning                      |
|----------------|------------------------------|
| OPOS_SUCCESS   | The shutdown is initiated.   |
| OPOS_E_ILLEGAL | This method is not supported |
| Other Values   | See ResultCode.              |

OLE for Retail POS Application Guide

## **Events**

572

## StatusUpdate Event

## Syntax void StatusUpdateEvent (LONG Status);

The Status parameter contains the updated power status or an alarm status.

One of the following values may be returned:

| Value                | Meaning                                                                                                    |
|----------------------|----------------------------------------------------------------------------------------------------|
| PWR_SUE_UPS_FULL     | UPS battery is near full charge. This can be returned if <b>CapUPSChargeState</b> contains PWR_UPS_FULL.                                                                                                    |
| PWR_SUE_UPS_WARNING  | UPS battery is near 50% charge. This can be returned if <b>CapUPSChargeState</b> contains PWR_UPS_WARNING.                                                                                                    |
| PWR_SUE_UPS_LOW      | UPS battery is near empty. Application shutdown should be started to ensure that it can be completed before the battery charge is depleted. A minimum of 2 minutes of normal system operation can be assumed when this state is entered unless this is the first charge state reported upon entering the "Off" power state. This can be returned if CapUPSChargeState contains PWR_UPS_LOW. |
| PWR_SUE_UPS_CRITICAL | UPS is in critical state, and will in short time be disconnected. This can be returned if <b>CapUPSChargeState</b> contains PWR_UPS_CRITICAL.                                                                                                    |
| PWR_SUE_FAN_STOPPED  | The CPU fan is stopped. This can be returned if <b>CapFanAlarm</b> is TRUE.                                                                                                    |
| PWR_SUE_FAN_RUNNING  | The CPU fan is running. This can be returned if <b>CapFanAlarm</b> is TRUE.                                                                                                    |
| PWR_SUE_TEMPERATURE_ | HIGH The CPU is running on high temperature. This can be returned if <b>CapHeatAlarm</b> is TRUE.                                                                                                    |

**Events** 573

PWR\_SUE\_TEMPERATURE\_OK

The CPU is running on normal temperature. This can be returned if CapHeatAlarm is TRUE.

PWR\_SUE\_SHUTDOWN The system will be shut down immediately.

 $Power\ reporting\ Status Update Event\ values$ 

See StatusUpdateEvent description.

Remarks Delivered when a **UPSChargeState** change or an alarm situation occurs.

See Also  ${\bf CapFanAlarm, Cap HeatAlarm, Cap UPS Charge State} \ \ {\bf and \ UPS Charge State}$ 

Properties

## CHAPTER 17

# **POS Printer**

# Summary

## **Properties**

| Common                   | Ver | Type Access | May Use After |
|--------------------------|-----|-------------|---------------|
| AutoDisable              | 1.2 | Boolean R/W | Not Supported |
| BinaryConversion         | 1.2 | Long R/W    | Open          |
| CapPowerReporting        | 1.3 | Long R      | Open          |
| CheckHealthText          | 1.0 | String R    | Open          |
| Claimed                  | 1.0 | Boolean R   | Open          |
| DataCount                | 1.2 | Long R      | Not Supported |
| DataEventEnabled         | 1.0 | Boolean R/W | Not Supported |
| DeviceEnabled            | 1.0 | Boolean R/W | Open & Claim  |
| FreezeEvents             | 1.0 | Boolean R/W | Open          |
| OpenResult               | 1.5 | Long R      |               |
| OutputID                 | 1.0 | Long R      | Open          |
| PowerNotify              | 1.3 | Long R/W    | Open          |
| PowerState               | 1.3 | Long R      | Open          |
| ResultCode               | 1.0 | Long R      |               |
| ResultCodeExtended       | 1.0 | Long R      | Open          |
| State                    | 1.0 | Long R      |               |
| ControlObjectDescription | 1.0 | String R    |               |
| ControlObjectVersion     | 1.0 | Long R      |               |
| ServiceObjectDescription | 1.0 | String R    | Open          |
| ServiceObjectVersion     | 1.0 | Long R      | Open          |
| DeviceDescription        | 1.0 | String R    | Open          |
| DeviceName               | 1.0 | String R    | Open          |
|                          |     |             |               |

 Document:
 OLE for Retail POS Application Guide- Rel. 1.5

 Filename:
 010220-0POS-APG-(Rel-1.5) doc
 Author:
 alp/NCR

 Page:
 575 of 911

| Specific              | Ver | Type Access | May Use After |
|-----------------------|-----|-------------|---------------|
| CapCharacterSet       | 1.1 | Long R      | Open          |
| CapConcurrentJrnRec   | 1.0 | Boolean R   | Open          |
| CapConcurrentJrnSlp   | 1.0 | Boolean R   | Open          |
| CapConcurrentRecSlp   | 1.0 | Boolean R   | Open          |
| CapCoverSensor        | 1.0 | Boolean R   | Open          |
| CapTransaction        | 1.1 | Boolean R   | Open          |
|                       |     |             |               |
| CapJrnPresent         | 1.0 | Boolean R   | Open          |
| CapJrn2Color          | 1.0 | Boolean R   | Open          |
| CapJrnBold            | 1.0 | Boolean R   | Open          |
| CapJrnCartridgeSensor | 1.5 | Long R      | Open          |
| CapJrnColor           | 1.5 | Long R      | Open          |
| CapJrnDhigh           | 1.0 | Boolean R   | Open          |
| CapJrnDwide           | 1.0 | Boolean R   | Open          |
| CapJrnDwideDhigh      | 1.0 | Boolean R   | Open          |
| CapJrnEmptySensor     | 1.0 | Boolean R   | Open          |
| CapJrnItalic          | 1.0 | Boolean R   | Open          |
| CapJrnNearEndSensor   | 1.0 | Boolean R   | Open          |
| CapJrnUnderline       | 1.0 | Boolean R   | Open          |

Summary 577

| Specific (continued)  | Ver | Type Access | May Use After |
|-----------------------|-----|-------------|---------------|
| CapRecPresent         | 1.0 | Boolean R   | Open          |
| CapRec2Color          | 1.0 | Boolean R   | Open          |
| CapRecBarCode         | 1.0 | Boolean R   | Open          |
| CapRecBitmap          | 1.0 | Boolean R   | Open          |
| CapRecBold            | 1.0 | Boolean R   | Open          |
| CapRecCartridgeSensor | 1.5 | Long R      | Open          |
| CapRecColor           | 1.5 | Long R      | Open          |
| CapRecDhigh           | 1.0 | Boolean R   | Open          |
| CapRecDwide           | 1.0 | Boolean R   | Open          |
| CapRecDwideDhigh      | 1.0 | Boolean R   | Open          |
| CapRecEmptySensor     | 1.0 | Boolean R   | Open          |
| CapRecItalic          | 1.0 | Boolean R   | Open          |
| CapRecLeft90          | 1.0 | Boolean R   | Open          |
| CapRecMarkFeed        | 1.5 | Long R      | Open          |
| CapRecNearEndSensor   | 1.0 | Boolean R   | Open          |
| CapRecPapercut        | 1.0 | Boolean R   | Open          |
| CapRecRight90         | 1.0 | Boolean R   | Open          |
| CapRecRotate180       | 1.0 | Boolean R   | Open          |
| CapRecStamp           | 1.0 | Boolean R   | Open          |
| CapRecUnderline       | 1.0 | Boolean R   | Open          |

| _ | Specific (continued)  | Ver | Type A  | Access | May Use After         |
|---|-----------------------|-----|---------|--------|-----------------------|
|   | CapSlpPresent         | 1.0 | Boolean | R      | Open                  |
|   | CapSlpFullslip        | 1.0 | Boolean | R      | Open                  |
|   | CapSlp2Color          | 1.0 | Boolean | R      | Open                  |
|   | CapSlpBarCode         | 1.0 | Boolean | R      | Open                  |
|   | CapSlpBitmap          | 1.0 | Boolean | R      | Open                  |
|   | CapSlpBold            | 1.0 | Boolean | R      | Open                  |
|   | CapSlpBothSidesPrint  | 1.5 | Boolean | R      | Open                  |
|   | CapSlpCartridgeSensor | 1.5 | Long    | R      | Open                  |
|   | CapSlpColor           | 1.5 | Long    | R      | Open                  |
|   | CapSlpDhigh           | 1.0 | Boolean | R      | Open                  |
|   | CapSlpDwide           | 1.0 | Boolean | R      | Open                  |
|   | CapSlpDwideDhigh      | 1.0 | Boolean | R      | Open                  |
|   | CapSlpEmptySensor     | 1.0 | Boolean | R      | Open                  |
|   | CapSlpItalic          | 1.0 | Boolean | R      | Open                  |
|   | CapSlpLeft90          | 1.0 | Boolean | R      | Open                  |
|   | CapSlpNearEndSensor   | 1.0 | Boolean | R      | Open                  |
|   | CapSlpRight90         | 1.0 | Boolean | R      | Open                  |
|   | CapSlpRotate180       | 1.0 | Boolean | R      | Open                  |
|   | CapSlpUnderline       | 1.0 | Boolean | R      | Open                  |
|   |                       |     |         |        |                       |
| - | AsyncMode             | 1.0 | Boolean | R/W    | Open                  |
|   | CartridgeNotify       | 1.5 | Long    | R/W    | Open                  |
|   | CharacterSet          | 1.0 | Long    | R/W    | Open, Claim, & Enable |
|   | CharacterSetList      | 1.0 | String  | R      | Open                  |
|   | CoverOpen             | 1.0 | Boolean | R      | Open, Claim, & Enable |
|   | ErrorLevel            | 1.1 | Long    | R      | Open                  |
|   | ErrorStation          | 1.0 | Long    | R      | Open                  |
|   | ErrorString           | 1.1 | String  | R      | Open                  |
|   | FontTypefaceList      | 1.1 | String  | R      | Open                  |
|   | FlagWhenIdle          | 1.0 | Boolean | R/W    | Open                  |
|   | MapMode               | 1.0 | Long    | R/W    | Open                  |
|   | RotateSpecial         | 1.1 | Long    | R/W    | Open                  |
|   | •                     |     | 0       |        | •                     |

Summary 579

| Specific (continued)   | Ver | Type Access | May Use After         |
|------------------------|-----|-------------|-----------------------|
| JrnLineChars           | 1.0 | Long R/W    | Open, Claim, & Enable |
| JrnLineCharsList       | 1.0 | String R    | Open                  |
| JrnLineHeight          | 1.0 | Long R/W    | Open, Claim, & Enable |
| JrnLineSpacing         | 1.0 | Long R/W    | Open, Claim, & Enable |
| JrnLineWidth           | 1.0 | Long R      | Open, Claim, & Enable |
| JrnLetterQuality       | 1.0 | Boolean R/W | Open, Claim, & Enable |
| JrnEmpty               | 1.0 | Boolean R   | Open, Claim, & Enable |
| JrnNearEnd             | 1.0 | Boolean R   | Open, Claim, & Enable |
| JrnCartridgeState      | 1.5 | Long R      | Open, Claim, & Enable |
| JrnCurrentCartridge    | 1.5 | Long R/W    | Open, Claim, & Enable |
| RecLineChars           | 1.0 | Long R/W    | Open, Claim, & Enable |
| RecLineCharsList       | 1.0 | String R    | Open                  |
| RecLineHeight          | 1.0 | Long R/W    | Open, Claim, & Enable |
| RecLineSpacing         | 1.0 | Long R/W    | Open, Claim, & Enable |
| RecLineWidth           | 1.0 | Long R      | Open, Claim, & Enable |
| RecLetterQuality       | 1.0 | Boolean R/W | Open, Claim, & Enable |
| RecEmpty               | 1.0 | Boolean R   | Open, Claim, & Enable |
| RecNearEnd             | 1.0 | Boolean R   | Open, Claim, & Enable |
| RecSidewaysMaxLines    | 1.0 | Long R      | Open, Claim, & Enable |
| RecSidewaysMaxChars    | 1.0 | Long R      | Open, Claim, & Enable |
| RecLinesToPaperCut     | 1.0 | Long R      | Open, Claim, & Enable |
| RecBarCodeRotationList | 1.1 | String R    | Open                  |
| RecCartridgeState      | 1.5 | Long R      | Open, Claim, & Enable |
| RecCurrentCartridge    | 1.5 | Long R/W    | Open, Claim, & Enable |
| SlpLineChars           | 1.0 | Long R/W    | Open, Claim, & Enable |
| SlpLineCharsList       | 1.0 | String R    | Open                  |
| SlpLineHeight          | 1.0 | Long R/W    | Open, Claim, & Enable |
| SlpLineSpacing         | 1.0 | Long R/W    | Open, Claim, & Enable |
| SlpLineWidth           | 1.0 | Long R      | Open, Claim, & Enable |
| SlpLetterQuality       | 1.0 | Boolean R/W | Open, Claim, & Enable |
| SlpEmpty               | 1.0 | Boolean R   | Open, Claim, & Enable |
| SlpNearEnd             | 1.0 | Boolean R   | Open, Claim, & Enable |

| 580 | OLE for Retail POS<br>Application Guide |     |        |     | Chapter 17<br>POS Printer |
|-----|-----------------------------------------|-----|--------|-----|---------------------------|
|     | SlpSidewaysMaxLines                     | 1.0 | Long   | R   | Open, Claim, & Enable     |
|     | SlpSidewaysMaxChars                     | 1.0 | Long   | R   | Open, Claim, & Enable     |
|     | <b>SlpMaxLines</b>                      | 1.0 | Long   | R   | Open, Claim, & Enable     |
|     | <b>SlpLinesNearEndToEnd</b>             | 1.0 | Long   | R   | Open, Claim, & Enable     |
|     | ${\bf SlpBarCodeRotationList}$          | 1.1 | String | R   | Open                      |
|     | SlpPrintSide                            | 1.5 | Long   | R   | Open, Claim, & Enable     |
|     | SlpCartridgeState                       | 1.5 | Long   | R   | Open, Claim, & Enable     |
|     | SlpCurrentCartridge                     | 1.5 | Long   | R/W | Open, Claim, & Enable     |

 Document:
 OLE for Retail POS Application Guide. Rel. 1.5

 Filename:
 010220-0POS-APG-(Rel-1.5).doc
 Author:
 alp/NCR

 Page:
 580 of 911

Summary 581

#### Methods

| Common           | Ver | May Use After         |
|------------------|-----|-----------------------|
| Open             | 1.0 |                       |
| Close            | 1.0 | Open                  |
| ClaimDevice      | 1.0 | Open                  |
| ReleaseDevice    | 1.0 | Open & Claim          |
| CheckHealth      | 1.0 | Open, Claim, & Enable |
| ClearInput       | 1.0 | Not Supported         |
| ClearOutput      | 1.0 | Open & Claim          |
| DirectIO         | 1.0 | Open                  |
| Specific         |     |                       |
| PrintNormal      | 1.0 | Open, Claim, & Enable |
| PrintTwoNormal   | 1.0 | Open, Claim, & Enable |
| PrintImmediate   | 1.0 | Open, Claim, & Enable |
| Timtimmediate    | 1.0 | Open, Claim, & Enable |
| BeginInsertion   | 1.0 | Open, Claim, & Enable |
| EndInsertion     | 1.0 | Open, Claim, & Enable |
| BeginRemoval     | 1.0 | Open, Claim, & Enable |
| EndRemoval       | 1.0 | Open, Claim, & Enable |
| CutPaper         | 1.0 | Open, Claim, & Enable |
| RotatePrint      | 1.0 | Open, Claim, & Enable |
| PrintBarCode     | 1.0 | Open, Claim, & Enable |
| PrintBitmap      | 1.0 | Open, Claim, & Enable |
| TransactionPrint | 1.1 | Open, Claim, & Enable |
| ValidateData     | 1.1 | Open, Claim, & Enable |
| SetBitmap        | 1.0 | Open, Claim, & Enable |
| SetLogo          | 1.0 | Open, Claim, & Enable |
| SetLogo          | 1.0 | Open, Claim, & Enable |
| ChangePrintSide  | 1.5 | Open, Claim, & Enable |
| MarkFeed         | 1.5 | Open, Claim, & Enable |
|                  |     |                       |

#### **Events**

| Name          | Ver | May Occur After       |
|---------------|-----|-----------------------|
| DataEvent     | 1.0 | Not Supported         |
| DirectIOEvent | 1.0 | Open, Claim           |
| ErrorEvent    | 1.0 | Open, Claim, & Enable |

OLE for Retail POS Application Guide Chapter 17 POS Printer 582 Output Complete Event1.0 Open, Claim, & Enable Status Update Event1.0 Open, Claim, & Enable

 Document:
 OLE for Retail POS Application Guide- Rel. 1.5

 Filename:
 010220-0POS-APG-(Rel-1.5) doc
 Author:
 alp/NCR

 Page:
 582 of 911

General Information 583

#### **General Information**

The POS Printer Control's OLE programmatic ID is "OPOS.POSPrinter".

The printer OLE Control does not attempt to encapsulate the generic Windows graphics printer. Rather, for performance and ease of use considerations, the interfaces are defined to directly control a printer. Usually, an application will print one line to one station per method, for ease of use and accuracy in recovering from errors.

The printer model defines three stations with the following general uses:

- ?? **Journal** Used for simple text to log transaction and activity information. Kept by the store for audit and other purposes.
- ?? **Receipt** Used to print transaction information. Usually given to the customer. Also often used for store reports. Contains either a knife to cut the paper between transactions, or a tear bar to manually cut the paper.
- ?? Slip Used to print information on a form. Usually given to the customer. Also used to print "validation" information on a form. The form type is typically a check or credit card slip.
  Sometimes, limited forms-handling capability is integrated with the receipt or journal station to permit validation printing. Often this limits the number of print lines, due to the station's forms-handling throat depth. The Printer

Control nevertheless addresses this printer functionality as a slip station.

#### Capabilities

The POS printer has the following capability:

?? The default character set can print the ASCII characters 0x20 through 0x7F, which includes space, digits, uppercase, lowercase, and some special characters. (If the printer does not support all of these, then it should translate them to close approximations – such as lowercase to uppercase.)

The POS printer may have several additional capabilities. See the capabilities properties for specific information.

 Document:
 OLE for Retail POS Application Guide- Rel. 1.5

 Filename:
 010220-OPOS-APG-(Rel-1.5).doc
 Author:
 alp/NCl

 Page:
 583 of 911

OLE for Retail POS Chapter 17
Application Guide POS Printer

The following capabilities are not addressed in this version of the OPOS specification. A Service Object may choose to support them through the **DirectIO** mechanism.

- ?? Downloadable character sets.
- ?? Character substitution.

584

?? General graphics printing, where each pixel of the printer line may be specified.

 Document:
 OLE for Retail POS Application Guide- Rel. 1.5

 Filename:
 010220-OPOS-APG-(Rel-1.5).doc
 Author:
 alp/NCR

 Page:
 584 of 911

General Information 585

#### Model

The POS Printer follows the general output model, with some enhancements:

?? The following methods are always performed synchronously: BeginInsertion, EndInsertion, BeginRemoval, EndRemoval, ChangePrintSide and CheckHealth. These methods will fail if asynchronous output is outstanding.

- ?? The following method is also always performed synchronously: **PrintImmediate**. This method tries to print its data immediately (that is, as the very next printer operation). It may be called when asynchronous output is outstanding. **PrintImmediate** is primarily intended for use in exception conditions when asynchronous output is outstanding.
- ?? The following methods are performed either synchronously or asynchronously, depending on the value of the AsyncMode property: PrintNormal, PrintTwoNormal, CutPaper, RotatePrint, PrintBarCode, PrintBitmap, TransactionPrint and MarkFeed. When AsyncMode is FALSE, then these methods print synchronously and return their completion status to the application.
- ?? When **AsyncMode** is TRUE, then these methods operate as follows:
  - ? The Control buffers the request, sets the **OutputID** property to an identifier for this request, and returns as soon as possible. When the device completes the request successfully, then the Control fires an **OutputCompleteEvent**. A parameter of this event contains the **OutputID** of the completed request.

Asynchronous printer methods will <u>not</u> return an error status due to a printing problem, such as out of paper or printer fault. These errors will only be reported by an **ErrorEvent**. An error status is returned only if the printer is not claimed and enabled, a parameter is invalid, or the request cannot be enqueued. The first two error cases are due to an application error, while the last is a serious system resource exception.

Document: OLE for Retail POS Application Guide- Rel. 1.5
Filename: 010220-OPOS-APG-(Rel-1.5).doc Author: alp/NCR

- ? If an error occurs while performing an asynchronous request, an ErrorEvent is enqueued and delivered. The ErrorStation property is set to the station or stations that were printing when the error occurred. Release 1.1 and later: The ErrorLevel and ErrorString properties are also set.
  - The event handler may call synchronous print methods (but not asynchronous methods), then can either retry the outstanding output or clear it.
- ? ? The Control guarantees that asynchronous output is performed on a first-in first-out basis.
- ? ? All output buffered by OPOS may be deleted by calling the **ClearOutput** method. **OutputCompleteEvents** will not be fired for cleared output. This method also stops any output that may be in progress (when possible).
- ? ? The property **FlagWhenIdle** may be set to cause the Control to fire a **StatusUpdateEvent** when all outstanding outputs have finished, whether successfully or because they were cleared.

#### ?? Release 1.1 and later -- Transaction Mode

A transaction is a sequence of print operations that are printed to a station as a unit. Print operations which may be included in a transaction are **PrintNormal**, **CutPaper**, **RotatePrint**, **PrintBarCode**, **PrintBitmap** and **MarkFeed**. During a transaction, the print operations are first validated. If valid, they are added to the transaction but not printed yet. Once the application has added as many operations as required, then the transaction print method is called.

If the transaction is printed synchronously, then the returned status indicates either that the entire transaction printing successfully or that an error occurred during the print. If the transaction is printed asynchronously, then the asynchronous print rules listed above are followed. If an error occurs and the Error Event handler causes a retry, the entire transaction is retried.

General Information 587

The printer error reporting model is as follows:

Printer out-of-paper and cover open conditions are reported by setting the **ResultCode** to OPOS\_E\_EXTENDED and then setting **ResultCodeExtended** to one of the following error conditions:

OPOS\_EPTR\_JRN\_EMPTY,

OPOS\_EPTR\_REC\_EMPTY,

OPOS\_EPTR\_SLP\_EMPTY,

OPOS\_EPTR\_COVER\_OPEN,

OPOS\_EPTR\_JRN\_CARTRIDGE\_REMOVED,

OPOS\_EPTR\_REC\_CARTRIDGE\_REMOVED,

OPOS\_EPTR\_SLP\_CARTRIDGE\_REMOVED,

OPOS\_EPTR\_JRN\_CARTRIDGE\_EMPTY,

OPOS EPTR REC CARTRIDGE EMPTY,

OPOS\_EPTR\_SLP\_CARTRIDGE\_EMPTY,

OPOS\_EPTR\_JRN\_HEAD\_CLEANING,

OPOS\_EPTR\_REC\_HEAD\_CLEANING or

OPOS\_EPTR\_SLP\_HEAD\_CLEANING

?? Other printer errors are reported by setting the **ResultCode** to OPOS\_E\_FAILURE or another standard error status. These failures are typically due to a printer fault or jam, or to a more serious error.

 Document:
 OLE for Retail POS Application Guide- Rel. 1.5

 Filename:
 010220-OPOS-APG-(Rel-1.5).doc
 Author: alp/NCR

 Page:
 587 of 911

#### Release 1.5 and later - Print cartridge

The print cartridge model is as follows:

- ?? CapJrnCartridgeSensor, CapRecCartridgeSensor and CapSlpCartridgeSensor properties are used to determine whether the printer has the ability to detect the operating condition of the cartridge.
- ?? Prior to determining a cartridge's operating condition, a cartridge is selected by using one of the following properties: JrnCurrentCartridge, RecCurrentCartridge or SlpCurrentCartridge.
- ?? The condition of the selected cartridge is set up using one of the JrnCartridgeState, RecCartridgeState or SlpCartridgeState properties. The values that these properties can take in order of high priority to low priority are as follows: PTR\_CART\_UNKNOWN, PTR\_CART\_REMOVED, PTR\_CART\_EMPTY, PTR\_CART\_CLEANING, PTR\_CART\_NEAREND, PRT\_CART\_OK.
- ?? CapJrnColor, CapRecColor and CapSlpColor properties are used to determine the color capabilities of the station.
- ?? Mono Color
  - ? ? CapJrnColor, CapRecColor and CapSlpColor properties equal PTR\_COLOR\_PRIMARY.
- ?? 2 Color
  - ? ? CapJrnColor, CapRecColor and CapSlpColor properties are a logical OR combination of PTR\_COLOR\_PRIMARY and PTR\_COLOR\_CUSTOM1.
  - ? ? PTR COLOR CUSTOM1 refers to the secondary color, usually red.
  - ? ? Secondary color printing can be done by using the ESC|rC escape sequence.
- ?? Custom Color
  - ? ? CapJrnColor, CapRecColor and CapSlpColor properties are a logical OR combination of PTR\_COLOR\_PRIMARY and any of the following bit values:

PTR\_COLOR\_CUSTOM1, PTR\_COLOR\_CUSTOM2, PTR\_COLOR\_CUSTOM3, PTR\_COLOR\_CUSTOM4, PTR\_COLOR\_CUSTOM6

- ? ? Selection of a custom color can be done using the ESC|#rC escape sequence.
- ?? Full Color

 Document:
 OLE for Retail POS Application Guide- Rel. 1.5

 Filename:
 010220-OPOS-APG-(Rel-1.5).doc
 Author:
 alp/NCl

 Page:
 588 of 911

General Information 589

? ? CapJrnColor, CapRecColor and CapSlpColor properties are a logical OR combination of PTR\_COLOR\_FULL and the following values, PTR\_COLOR\_CYAN, PTR\_COLOR\_MAGENTA, PTR\_COLOR\_YELLOW.

- ? ? PTR\_COLOR\_FULL is not used to indicate that a print cartridge is currently installed in the printer. Rather, it is used to indicate that the printer has the ability to print in a full color mode.
- ? ? Full color printing is accomplished by using the ESC|#fC command.
- ?? Full Color with Custom Color(s)
  - ? ? CapJrnColor, CapRecColor and CapSlpColor are a logical OR combination of the settings for Custom Color and Full Color.

# Release 1.5 and later - Cartridge State Reporting Requirements for DeviceEnabled

The print cartridge state reporting model is:

?? CartridgeNotify property:

The application may set this property to enable cartridge state reporting via **StatusUpdateEvent** events and **JrnCartridgeState**, **RecCartridgeState** and **SlpCartridgeState** properties. This property may <u>only</u> be set before the device is enabled (that is, before **DeviceEnabled** is set to TRUE). This restriction allows simpler implementation of cartridge status notification with no adverse effects on the application. The application is either prepared to receive notifications or does not want them, and has no need to switch between these cases. This property may be one of:

- ? ? PTR\_CN\_DISABLED
- ? ? PTR\_CN\_ENABLED

The following semantics are added to DeviceEnabled when

CapJrnCartridgeSensor, CapRecCartridgeSensor and CapSlpCartridgeSensor are not 0, and CartridgeNotify is PTR\_CN\_ENABLED:

- ?? Monitoring the cartridge state begins when the Control changes from DeviceEnabled FALSE to TRUE.
- ?? When the Control changes from DeviceEnabled TRUE to FALSE, the state of the cartridge is no longer valid. Therefore: JrnCartridgeState, RecCartridgeState and SlpCartridgeState properties are set to PTR\_CART\_UNKNOWN.

#### **Device Sharing**

The POS Printer is an exclusive-use device, as follows:

- ?? The application must claim the device before enabling it.
- ?? The application must claim and enable the device before accessing many printer-specific properties.
- ?? The application must claim and enable the device before calling methods that manipulate the device.
- ?? See the "Summary" table for precise usage prerequisites.

 Document:
 OLE for Retail POS Application Guide- Rel. 1.5

 Filename:
 010220-OPOS-APG-(Rel-1.5).doc
 Author: alp/NCR

 Page:
 590 of 911

## **Data Characters and Escape Sequences**

The default character set of all POS printers is assumed to support at least the ASCII characters 20-hex through 7F-hex, which include spaces, digits, uppercase, lowercase, and some special characters. If the printer does not support lowercase characters, then the Service Object may translate them to uppercase.

Every escape sequence begins with the escape character ESC, whose value is 27 decimal, followed by a vertical bar ('|'). This is followed by zero or more digits and/or lowercase alphabetic characters. The escape sequence is terminated by an uppercase alphabetic character. Sequences that do not begin with ESC "|" are passed through to the printer. Also, sequences that begin with ESC "|" but which are not valid OPOS escape sequences are passed through to the printer.

To determine if escape sequences or data can be performed on a printer station, the application can call the **ValidateData** method. (For some escape sequences, corresponding capability properties can also be used.)

The following escape sequences are recognized. If an escape sequence specifies an operation that is not supported by the printer station, then it is ignored.

#### One Shots Perform indicated action.

| Name                          | Data     | Remarks                                                                                                    |
|-------------------------------|----------|----------------------------------------------------------------------------------------------------|
| Paper cut                     | ESC  #P  | Cuts receipt paper. The character '#' is replaced by an ASCII decimal string telling the percentage cut desired. If '#' is omitted, then a full cut is performed. For example: The C string "\x1B 75P" requests a 75% partial cut. |
| Feed and Paper cut            | ESC  #fP | Cuts receipt paper, after feeding the paper by the <b>RecLinesToPaperCut</b> lines. The character '#' is defined by the "Paper cut" escape sequence.                                                                               |
| Feed, Paper cut, and<br>Stamp | ESC  #sP | Cuts and stamps receipt paper, after feeding the paper by the <b>RecLinesToPaperCut</b> lines. The character '#' is defined by the "Paper cut" escape sequence.                                                                    |
| Fire stamp                    | ESC  sL  | Fires the stamp solenoid, which usually contains a graphical store emblem.                                                                                                    |
| Print bitmap                  | ESC  #B  | Prints the pre-stored bitmap. The character '#' is replaced by the bitmap number.                                                                                                    |
| Print top logo                | ESC  tL  | Prints the pre-stored top logo.                                                                                                    |
| Print bottom logo             | ESC  bL  | Prints the pre-stored bottom logo.                                                                                                    |
| Feed lines                    | ESC  #IF | Feed the paper forward by lines. The character '#' is replaced by an ASCII decimal string telling the number of lines to be fed. If '#' is omitted, then one line is fed.                                                          |
| Feed units                    | ESC  #uF | Feed the paper forward by mapping mode units. The character '#' is replaced by an ASCII decimal string telling the number of units to be fed. If '#' is omitted, then one unit is fed.                                             |
| Feed reverse                  | ESC  #rF | Feed the paper backward. The character '#' is replaced by an ASCII decimal string telling the number of lines to be fed. If '#' is omitted, then one line is fed.                                                                  |

 Document:
 OLE for Retail POS Application Guide. Rel. 1.5

 Filename:
 010220-0POS-APG-(Rel-1.5).doc
 Author:
 alp/NCR

 Page:
 592 of 911

**Print Mode** Characteristics that are remembered until explicitly changed.

| Name                    | Data     | Remarks                                                                                                    |
|-------------------------|----------|----------------------------------------------------------------------------------------------------|
| Font typeface selection | ESC  #fT | Selects a new typeface for the following data. Values for the character '#' are:  0 = Default typeface.  1 = Select first typeface from the FontTypefaceList property.  2 = Select second typeface from the FontTypefaceList property.  And so on. |

**Print Line** Characteristics that are reset at the end of each print method or by a "Normal" sequence.

| Name                     | Data     | Remarks                                                                                                    |
|--------------------------|----------|----------------------------------------------------------------------------------------------------|
| Bold                     | ESC  bC  | Prints in bold or double-strike.                                                                                                    |
| Underline                | ESC  #uC | Prints with underline. The character '#' is replaced by an ASCII decimal string telling the thickness of the underline in printer dot units. If '#' is omitted, then a printer-specific default thickness is used.                                                                                                    |
| Italic                   | ESC  iC  | Prints in italics.                                                                                                    |
| Alternate color (Custom) | ESC  #rC | Prints using an alternate custom color. The character '#' is replaced by an ASCII decimal string indicating the desired color. The value of the decimal string is equal to the value of the cartridge constant used in the printer device properties. If '#' is omitted, then the secondary color (Custom Color 1) is selected. Custom Color 1 is usually red. |
| Reverse video            | ESC  rvC | Prints in a reverse video format.                                                                                                    |
| Shading                  | ESC  #sC | Prints in a shaded manner. The character '#' is replaced by an ASCII decimal string telling the percentage shading desired. If '#' is omitted, then a printer-specific default level of shading is used.                                                                                                    |
| Single high & wide       | ESC  1C  | Prints normal size.                                                                                                    |
| Double wide              | ESC  2C  | Prints double-wide characters.                                                                                                    |
| Double high              | ESC  3C  | Prints double-high characters.                                                                                                    |
| Double high & wide       | ESC  4C  | Prints double-high/double-wide characters.                                                                                                    |
| Scale horizontally       | ESC  #hC | Prints with the width scaled '#' times the normal size, where '#' is replaced by an ASCII decimal string.                                                                                                    |
| Scale vertically         | ESC  #vC | Prints with the height scaled '#' times the normal size, where '#' is replaced by an ASCII decimal string.                                                                                                    |

 Document:
 OLE for Retail POS Application Guide- Rel. 1.5

 Filename:
 010220-0POS-APG-(Rel-1.5) doc
 Author:
 alp/NCR

 Page:
 594 of 911

| RGB color     | ESC  #fC | Prints in # color. The character '#' is replaced by an ASCII decimal string indicating the additive amount of RGB to produce the desired color. There are 3 digits each of Red, Green and Blue elements. Valid values range from "000" to "255". (For example, "255255000" represents yellow.) Color Matching to the subtractive percentage of CMY (Cyan, Magenta and Yellow components) to produce the desired color matching specified by the RGB is up to the service object. If '#' is omitted, then the primary color is used. Bitmap printing is not affected. |
|---------------|----------|----------------------------------------------------------------------------------------------------|
| Center        | ESC  cA  | Aligns following text in the center.                                                                                                    |
| Right justify | ESC  rA  | Aligns following text at the right.                                                                                                    |
| Normal        | ESC  N   | Restores printer characteristics to normal condition.                                                                                                    |
| SubScript     | ESC  tbC | Prints SubScript characters.                                                                                                    |
| SuperScript   | ESC  tpC | Prints SuperScript characters.                                                                                                    |

OLE for Retail POS Chapter 17
Application Guide POS Printer

## **Properties**

596

### AsyncMode Property R/W

Syntax BOOL AsyncMode;

Remarks If TRUE, then the print methods PrintNormal, PrintTwoNormal, CutPaper,

RotatePrint, PrintBarCode, and PrintBitmap will be performed

asynchronously.

If FALSE, they will be printed synchronously.

This property is initialized to FALSE by the **Open** method.

Return When this property is set, the following value is placed in the **ResultCode** 

property:

Value Meaning

OPOS\_SUCCESS The property was set successfully.

 Document:
 OLE for Retail POS Application Guide- Rel. 1.5

 Filename:
 010220-OPOS-APG-(Rel-1.5).doc
 Author:
 alp/NCR

 Page:
 596 of 911

#### CapCharacterSet Property Added in Release 1.1, Updated in Release 1.5

Syntax LONG CapCharacterSet;

**Remarks** Holds the default character set capability. It may be one of the following:

| Value           | Meaning                                                                                                    |
|-----------------|----------------------------------------------------------------------------------------------------|
| PTR_CCS_ALPHA   | The default character set supports uppercase alphabetic plus numeric, space, minus, and period.                                                                                                    |
| PTR_CCS_ASCII   | The default character set supports all ASCII characters between 20-hex and 7F-hex.                                                                                                    |
| PTR_CCS_KANA    | The default character set supports partial code page 932, including ASCII characters 20-hex through 7F-hex and the Japanese Kana characters A1-hex through DF-hex, but excluding the Japanese Kanji characters. |
| PTR_CCS_KANJI   | The default character set supports code page 932, including the Shift-JIS Kanji characters, Levels 1 and 2.                                                                                                    |
| PTR CCS UNICODE | The default character set supports UNICODE.                                                                                                    |

The default character set may contain a superset of these ranges. The initial **CharacterSet** property may be examined for additional information.

#### CapConcurrentJrnRec Property

#### Syntax BOOL CapConcurrentJrnRec;

#### Remarks

If TRUE, then the Journal and Receipt stations can print at the same time. The

**PrintTwoNormal** method may be used with the

PTR\_TWO\_RECEIPT\_JOURNAL and PTR\_S\_JOURNAL\_RECEIPT station parameters.

If FALSE, the application should print to only one of the stations at a time, and minimize transitions between the stations. Non-concurrent printing may be required for reasons such as:

- ?? Higher likelihood of error, such as greater chance of paper jams when moving between the stations.
- ?? Higher performance when each station is printed separately.

This property is initialized by the **Open** method.

#### CapConcurrentJrnSIp Property

#### Syntax BOOL CapConcurrentJrnSlp;

#### Remarks

If TRUE, then the Journal and Slip stations can print at the same time. The **PrintTwoNormal** method may be used with the PTR\_TWO\_SLIP\_JOURNAL and PTR\_S\_JOURNAL\_SLIP station parameters.

If FALSE, the application must use the sequence **BeginInsertion/EndInsertion** followed by print requests to the Slip followed by **BeginRemoval/EndRemoval** before printing on the Journal. Non-concurrent printing may be required for reasons such as:

- ?? Physical constraints, such as the Slip form being placed in front of the Journal station.
- ?? Higher likelihood of error, such as greater chance of paper jams when moving between the stations.
- ?? Higher performance when each station is printed separately.

#### CapConcurrentRecSIp Property

#### Syntax BOOL CapConcurrentRecSlp;

Remarks

If TRUE, then the Receipt and Slip stations can print at the same time. The **PrintTwoNormal** method may be used with the PTR\_TWO\_SLIP\_RECEIPT and PTR\_S\_RECEIPT\_SLIP station parameters.

If FALSE, the application must use the sequence **BeginInsertion/EndInsertion** followed by print requests to the Slip followed by **BeginRemoval/EndRemoval** before printing on the Receipt. Non-concurrent printing may be required for reasons such as:

- ?? Physical constraints, such as the Slip form being placed infront of the Receipt station.
- ?? Higher likelihood of error, such as greater chance of paper jams when moving between the stations.
- ?? Higher performance when each station is printed separately.

This property is initialized by the **Open** method.

#### **CapCoverSensor Property**

Syntax BOOL CapCoverSensor;

Remarks If TRUE, then the printer has a "cover open" sensor;

otherwise it is FALSE.

This property is initialized by the **Open** method.

 Document:
 OLE for Retail POS Application Guide- Rel. 1.5

 Filename:
 010220-OPOS-APG-(Rel-1.5).doc
 Author:
 alp/NC

 Page:
 599 of 911

OLE for Retail POS Chapter 17
600 Application Guide POS Printer

#### CapJrn2Color Property

Syntax BOOL CapJrn2Color;

Remarks If TRUE, then the journal can print dark plus an alternate color;

otherwise it is FALSE.

This property is initialized by the **Open** method.

## **CapJrnBold Property**

Syntax BOOL CapJrnBold;

Remarks If TRUE, then the journal can print bold characters;

otherwise it is FALSE.

This property is initialized by the **Open** method.

 Document:
 OLE for Retail POS Application Guide- Rel. 1.5

 Filename:
 010220-OPOS-APG-(Rel-1.5).doc
 Author:
 alp/NCR

 Page:
 600 of 911

#### CapJrnCartridgeSensor Property Added in Release 1.5

#### **Syntax** LONG CapJrnCartridgeSensor;

Remarks This bit mapped parameter is used to indicate the presence of Journal Cartridge

monitoring sensors.

If CapJrnPresent is FALSE, this property is "0". Otherwise it is a logical OR combination of any of the following values.

| Value                               | Meaning                                                          |
|-------------------------------------|------------------------------------------------------------------|
| PTR_CART_REMOVED                    | There is a function to indicate the Cartridge has been removed.  |
| PTR_CART_EMPTY                      | There is a function to indicate the Cartridge is empty.          |
| PTR_CART_NEAREND                    | There is a function to indicate the color Cartridge is near end. |
| PTR_CART_CLEANING                   | There is a function to indicate head is being cleaned.           |
| This property is initialized by the | Onen method                                                      |

This property is initialized by the **Open** method.

See Also JrnCartridgeState Property, JrnCurrentCartridge Property, CartridgeNotify

Property

#### **CapJrnColor Property**

#### Added in Release 1.5

Syntax LONG CapJrnColor;

**Remarks** This parameter indicates available Journal color cartridges.

If **CapJrnPresent** is FALSE, this property is "0". Otherwise, this property indicates the supported color cartridges.

**CapJrnColor** is a logical OR combination of any of the following values.

| Value             | Meaning                                                              |
|-------------------|----------------------------------------------------------------------|
| PTR_COLOR_PRIMARY | Supports Primary Color                                               |
| PTR_COLOR_CUSTOM1 | Supports 1 <sup>st</sup> Custom Color (Secondary Color, Usually Red) |
| PTR_COLOR_CUSTOM2 | Supports 2 <sup>nd</sup> Custom Color                                |
| PTR_COLOR_CUSTOM3 | Supports 3 <sup>rd</sup> Custom Color                                |
| PTR_COLOR_CUSTOM4 | Supports 4 <sup>th</sup> Custom Color                                |
| PTR_COLOR_CUSTOM5 | Supports 5 <sup>th</sup> Custom Color                                |
| PTR_COLOR_CUSTOM6 | Supports 6 <sup>th</sup> Custom Color                                |
| PTR_COLOR_CYAN    | Supports Cyan Color for full color printing                          |
| PTR_COLOR_MAGENTA | Supports Magenta Color for full color printing                       |
| PTR_COLOR_YELLOW  | Supports Yellow Color for full color printing                        |
| PTR_COLOR_FULL    | Supports Full Color.                                                 |

#### CapJrnDhigh Property

Syntax BOOL CapJrnDhigh;

Remarks If TRUE, then the journal can print double high characters;

otherwise it is FALSE.

This property is initialized by the **Open** method.

#### CapJrnDwide Property

Syntax BOOL CapJrnDwide;

Remarks If TRUE, then the journal can print double wide characters;

otherwise it is FALSE.

This property is initialized by the **Open** method.

#### CapJrnDwideDhigh Property

Syntax BOOL CapJrnDwideDhigh;

Remarks If TRUE, then the journal can print double high / double wide characters;

otherwise it is FALSE.

This property is initialized by the **Open** method.

#### CapJrnEmptySensor Property

Syntax BOOL CapJrnEmptySensor;

**Remarks** If TRUE, then the journal has an out-of-paper sensor;

otherwise it is FALSE.

OLE for Retail POS Chapter 17
604 Application Guide POS Printer

#### **CapJrnItalic Property**

Syntax BOOL CapJrnItalic;

Remarks If TRUE, then the journal can print italic characters;

otherwise it is FALSE.

This property is initialized by the **Open** method.

#### CapJrnNearEndSensor Property

Syntax BOOL CapJrnNearEndSensor;

Remarks If TRUE, then the journal has a low paper sensor;

otherwise it is FALSE.

This property is initialized by the **Open** method.

#### **CapJrnPresent Property**

Syntax BOOL CapJrnPresent;

**Remarks** If TRUE, then the journal print station is present;

otherwise it is FALSE.

This property is initialized by the **Open** method.

#### **CapJrnUnderline Property**

Syntax BOOL CapJrnUnderline;

Remarks If TRUE, then the journal can underline characters;

otherwise it is FALSE.

#### **CapRec2Color Property**

Syntax BOOL CapRec2Color;

Remarks If TRUE, then the receipt can print dark plus an alternate color;

otherwise it is FALSE.

This property is initialized by the **Open** method.

#### CapRecBarCode Property

Syntax BOOL CapRecBarCode;

**Remarks** If TRUE, then the receipt has bar code printing capability;

otherwise it is FALSE.

This property is initialized by the **Open** method.

#### **CapRecBitmap Property**

Syntax BOOL CapRecBitmap;

**Remarks** If TRUE, then the receipt can print bitmaps;

otherwise it is FALSE.

This property is initialized by the **Open** method.

#### **CapRecBold Property**

Syntax BOOL CapRecBold;

Remarks If TRUE, then the receipt can print bold characters;

otherwise it is FALSE.

**OLE for Retail POS** Chapter 17 **Application Guide** POS Printer

#### CapRecCartridgeSensor Property Added in Release 1.5

#### **Syntax** LONG CapRecCartridgeSensor;

monitoring sensors.

606

Remarks This bit mapped parameter is used to indicate the presence of Receipt Cartridge

If CapRecPresent is FALSE, this property is "0". Otherwise it is a logical OR

combination of any of the following values.

| Value             | Meaning                                                          |
|-------------------|------------------------------------------------------------------|
| PTR_CART_REMOVED  | There is a function to indicate the Cartridge has been removed.  |
| PTR_CART_EMPTY    | There is a function to indicate the Cartridge is empty.          |
| PTR_CART_NEAREND  | There is a function to indicate the color Cartridge is near end. |
| PTR_CART_CLEANING | There is a function to indicate head is being cleaned.           |

This property is initialized by the **Open** method.

See Also RecCartridgeState Property, RecCurrentCartridge Property, CartridgeNotify

Property

#### **CapRecColor Property**

#### Added in Release 1.5

Syntax LONG CapRecColor;

**Remarks** This parameter indicates the Receipt color cartridges.

If **CapRecPresent** is FALSE, this property is "0". Otherwise, this property indicates the supported color cartridges.

CapRecColor is a logical OR combination of any of the following values.

| Value             | Meaning                                                              |
|-------------------|----------------------------------------------------------------------|
| PTR_COLOR_PRIMARY | Supports Primary Color (Usually Black)                               |
| PTR_COLOR_CUSTOM1 | Supports 1 <sup>st</sup> Custom Color (Secondary Color, Usually Red) |
| PTR_COLOR_CUSTOM2 | Supports 2 <sup>nd</sup> Custom Color                                |
| PTR_COLOR_CUSTOM3 | Supports 3 <sup>rd</sup> Custom Color                                |
| PTR_COLOR_CUSTOM4 | Supports 4 <sup>th</sup> Custom Color                                |
| PTR_COLOR_CUSTOM5 | Supports 5 <sup>th</sup> Custom Color                                |
| PTR_COLOR_CUSTOM6 | Supports 6 <sup>th</sup> Custom Color                                |
| PTR_COLOR_CYAN    | Supports Cyan Color for full color printing                          |
| PTR_COLOR_MAGENTA | Supports Magenta Color for full color printing                       |
| PTR_COLOR_YELLOW  | Supports Yellow Color for full color printing                        |
| PTR_COLOR_FULL    | Supports Full Color.                                                 |

OLE for Retail POS Chapter 17
608 Application Guide POS Printer

#### CapRecDhigh Property

Syntax BOOL CapRecDhigh;

Remarks If TRUE, then the receipt can print double high characters;

otherwise it is FALSE.

This property is initialized by the **Open** method.

### **CapRecDwide Property**

Syntax BOOL CapRecDwide;

Remarks If TRUE, then the receipt can print double wide characters;

otherwise it is FALSE.

This property is initialized by the **Open** method.

#### CapRecDwideDhigh Property

Syntax BOOL CapRecDwideDhigh;

Remarks If TRUE, then the receipt can print double high / double wide characters;

otherwise it is FALSE.

This property is initialized by the **Open** method.

#### CapRecEmptySensor Property

Syntax BOOL CapRecEmptySensor;

Remarks If TRUE, then the receipt has an out-of-paper sensor;

otherwise it is FALSE.

#### **CapRecItalic Property**

Syntax BOOL CapRecItalic;

Remarks If TRUE, then the receipt can print italic characters;

otherwise it is FALSE.

This property is initialized by the **Open** method.

### CapRecLeft90 Property

Syntax BOOL CapRecLeft90;

Remarks If TRUE, then the receipt can print in rotated 90? left mode;

otherwise it is FALSE.

OLE for Retail POS Chapter 17
Application Guide POS Printer

#### CapRecMarkFeed Property Added in Release 1.5

Syntax LONG CapRecMarkFeed;

610

**Remarks:** This parameter indicates the type of mark sensed paper handling available.

**CapRecMarkFeed** is a logical OR combination of the following values. The values are identical to those used with the **MarkFeed** method.

| Value                                                                      | Meaning                                                                                   |  |
|----------------------------------------------------------------------------|-------------------------------------------------------------------------------------------|--|
| PTR_MF_TO_TAKEUP                                                           | Feed the Mark Sensed paper to the paper take-<br>up position.                             |  |
| PTR_MF_TO_CUTTER                                                           | Feed the Mark Sensed paper to the auto cutter cutting position.                           |  |
| PTR_MF_TO_CURRENT_TOF                                                      | Feed the Mark Sensed paper to the present paper's top of form. (Reverse feed if required) |  |
| PTR_MF_TO_NEXT_TOF                                                         | Feed the Mark Sensed paper to the next paper's top of form.                               |  |
| If CapRecMarkFeed equals "0", mark sensed paper handling is not supported. |                                                                                           |  |
| This property is initialized by the <b>Open</b> method.                    |                                                                                           |  |
| Mandetta de Maria                                                          |                                                                                           |  |

See Also MarkFeed Method

### CapRecNearEndSensor Property

Syntax BOOL CapRecNearEndSensor;

**Remarks** If TRUE, then the receipt has a low paper sensor;

otherwise it is FALSE.

#### **CapRecPapercut Property**

Syntax BOOL CapRecPapercut;

otherwise it is FALSE.

This property is initialized by the **Open** method.

#### **CapRecPresent Property**

Syntax BOOL CapRecPresent;

**Remarks** If TRUE, then the receipt print station is present;

otherwise it is FALSE.

This property is initialized by the **Open** method.

#### CapRecRight90 Property

Syntax BOOL CapRecRight90;

**Remarks** If TRUE, then the receipt can print in a rotated 90? right mode;

otherwise it is FALSE.

This property is initialized by the **Open** method.

### CapRecRotate180 Property

Syntax BOOL CapRecRotate180;

Remarks If TRUE, then the receipt can print in a rotated upside down mode;

otherwise it is FALSE.

OLE for Retail POS Chapter 17
612 Application Guide POS Printer

#### **CapRecStamp Property**

Syntax BOOL CapRecStamp;

**Remarks** If TRUE, then the receipt has a stamp capability;

otherwise it is FALSE.

This property is initialized by the **Open** method.

#### **CapRecUnderline Property**

Syntax BOOL CapRecUnderline;

**Remarks** If TRUE, then the receipt can underline characters;

otherwise it is FALSE.

This property is initialized by the **Open** method.

#### CapSlp2Color Property

Syntax BOOL CapSlp2Color;

**Remarks** If TRUE, then the slip can print dark plus an alternate color;

otherwise it is FALSE.

This property is initialized by the **Open** method.

#### CapSlpBarCode Property

Syntax BOOL CapSlpBarCode;

Remarks If TRUE, then the slip has bar code printing capability;

otherwise it is FALSE.

# **CapSIpBitmap Property**

Syntax BOOL CapSlpBitmap;

**Remarks** If TRUE, then the slip can print bitmaps;

otherwise it is FALSE.

This property is initialized by the **Open** method.

# **CapSIpBold Property**

Syntax BOOL CapSlpBold;

Remarks If TRUE, then the slip can print bold characters;

otherwise it is FALSE.

This property is initialized by the **Open** method.

# CapSIpBothSidesPrint Property Added in Release 1.5

Syntax BOOL CapSlpBothSidesPrint;

Remarks If TRUE, then the slip print station can support printing on both sides of the

document; otherwise it is FALSE.

# CapSIpCartridgeSensor Property Added in Release 1.5

# Syntax LONG CapSlpCartridgeSensor;

614

Remarks This bit mapped parameter is used to indicate the presence of Slip Cartridge

monitoring sensors.

If **CapSlpPresent** is FALSE, this property is "0". Otherwise it is a logical OR combination of any of the following values.

| Value             | Meaning                                                          |
|-------------------|------------------------------------------------------------------|
| PTR_CART_REMOVED  | There is a function to indicate the Cartridge has been removed.  |
| PTR_CART_EMPTY    | There is a function to indicate the Cartridge is empty.          |
| PTR_CART_NEAREND  | There is a function to indicate the color Cartridge is near end. |
| PTR_CART_CLEANING | There is a function to indicate head is being cleaned.           |

This property is initialized by the **Open** method.

See Also SlpCartridgeState Property, SlpCurrentCartridge Property, CartridgeNotify

Property

 Document:
 OLE for Retail POS Application Guide- Rel.1.5

 Filename:
 010220-OPOS-APG-(Rel-1.5).doc
 Author:
 alp/NCf

 Page:
 614 of 911

# **CapSIpColor Property**

# Added in Release 1.5

Syntax LONG CapSlpColor;

**Remarks** This parameter indicates the Slip printing color cartridges.

If **CapSlpPresent** is FALSE, this property is "0". Otherwise, this property indicates the supported color cartridges.

CapSlpColor is a logical OR combination of any of the following values.

| Value             | Meaning                                                              |
|-------------------|----------------------------------------------------------------------|
| PTR_COLOR_PRIMARY | Supports Primary Color (Usually Black)                               |
| PTR_COLOR_CUSTOM1 | Supports 1 <sup>st</sup> Custom Color (Secondary Color, Usually Red) |
| PTR_COLOR_CUSTOM2 | Supports 2 <sup>nd</sup> Custom Color                                |
| PTR_COLOR_CUSTOM3 | Supports 3 <sup>rd</sup> Custom Color                                |
| PTR_COLOR_CUSTOM4 | Supports 4 <sup>th</sup> Custom Color                                |
| PTR_COLOR_CUSTOM5 | Supports 5 <sup>th</sup> Custom Color                                |
| PTR_COLOR_CUSTOM6 | Supports 6 <sup>th</sup> Custom Color                                |
| PTR_COLOR_CYAN    | Supports Cyan Color for full color printing                          |
| PTR_COLOR_MAGENTA | Supports Magenta Color for full color printing                       |
| PTR_COLOR_YELLOW  | Supports Yellow Color for full color printing                        |
| PTR_COLOR_FULL    | Supports Full Color.                                                 |

## CapSlpDhigh Property

Syntax BOOL CapSlpDhigh;

Remarks If TRUE, then the slip can print double high characters;

otherwise it is FALSE.

This property is initialized by the **Open** method.

# **CapSIpDwide Property**

Syntax BOOL CapSlpDwide;

Remarks If TRUE, then the slip can print double wide characters;

otherwise it is FALSE.

This property is initialized by the **Open** method.

# CapSIpDwideDhigh Property

Syntax BOOL CapSlpDwideDhigh;

Remarks If TRUE, then the slip can print double high / double wide characters;

otherwise it is FALSE.

This property is initialized by the **Open** method.

## CapSIpEmptySensor Property

Syntax BOOL CapSlpEmptySensor;

**Remarks** If TRUE, then the slip has a "slip in" sensor;

otherwise it is FALSE.

# CapSIpFullslip Property

Syntax BOOL CapSlpFullslip;

**Remarks** If TRUE, then the slip is a full slip station. It can print full-length forms..

If FALSE, then the slip is a "validation" type station. This usually limits the number of print lines, and disables access to the receipt and/or journal stations while the validation slip is being used.

white the variation stip is being used.

This property is initialized by the **Open** method.

# **CapSIpItalic Property**

Syntax BOOL CapSlpItalic;

**Remarks** If TRUE, then the slip can print italic characters;

otherwise it is FALSE.

This property is initialized by the **Open** method.

# CapSlpLeft90 Property

Syntax BOOL CapSlpLeft90;

Remarks If TRUE, then the slip can print in a rotated 90? left mode;

otherwise it is FALSE.

# CapSIpNearEndSensor Property

Syntax BOOL CapSlpNearEndSensor;

**Remarks** If TRUE, then the slip has a "slip near end" sensor;

otherwise it is FALSE.

This property is initialized by the **Open** method.

# **CapSIpPresent Property**

Syntax BOOL CapSlpPresent;

**Remarks** If TRUE, then the slip print station is present;

otherwise it is FALSE.

This property is initialized by the **Open** method.

# CapSlpRight90 Property

Syntax BOOL CapSlpRight90;

**Remarks** If TRUE, then the slip can print in a rotated 90? right mode;

otherwise it is FALSE.

This property is initialized by the **Open** method.

# CapSlpRotate180 Property

Syntax BOOL CapSlpRotate180;

**Remarks** If TRUE, then the slip can print in a rotated upside down mode;

otherwise it is FALSE.

# **CapSIpUnderline Property**

Syntax BOOL CapSlpUnderline;

Remarks If TRUE, then the slip can underline characters;

otherwise it is FALSE.

This property is initialized by the **Open** method.

 Document:
 OLE for Retail POS Application Guide- Rel. 1.5

 Filename:
 010220-OPOS-APG-(Rel-1.5).doc
 Author:
 alp/NCR

 Page:
 619 of 911

## **CapTransaction Property**

620

## Added in Release 1.1

Syntax BOOL CapTransaction;

**Remarks** If TRUE, then printer transactions are supported by each station;

otherwise it is FALSE.

This property is initialized by the **Open** method.

## CartridgeNotify Property R/W Added in Release 1.5

Syntax LONG CartridgeNotify;

**Remarks** Contains the type of cartridge state notification as selected by the Application.

The CartridgeNotify values are:

PTR\_CN\_DISABLED The Control will not provide any cartridge state notifications to the application. No cartridge state notification StatusUpdateEvents will be fired, and JrnCartridgeState, RecCartridgeState and SlpCartridgeState may not be set.

PTR\_CN\_ENABLED The Control will fire cartridge state notification StatusUpdateEvents and update JrnCartridgeState, RecCartridgeState and SlpCartridgeState, beginning when DeviceEnabled is set to TRUE. The level of functionality depends upon CapJrnCartridgeSensor, CapRecCartridgeSensor and CapSlpCartridgeSensor.

**CartridgeNotify** may only be set while the device is disabled, that is, while **DeviceEnabled** is FALSE.

This property is initialized to PTR\_CN\_DISABLED by the **Open** method. This value provides compatibility with earlier releases.

Return

When this property is set, one of the following values is placed in the **ResultCode** property:

 Value
 Meaning

 OPOS\_SUCCESS
 The property was set successfully.

OPOS\_E\_ILLEGAL One of the following occurred:

?? The device is already enabled.

?? CartridgeNotify = OPOS\_CN\_ENABLED but CapJrnCartridgeSensor, CapRecCartridgeSensor and CapSlpCartridgeSensor = "0".

Other Values

See ResultCode.

See Also CapJrnCartridgeSensor Property, CapRecCartridgeSensor Property,
CapSlpCartridgeSensor Property, JrnCartridgeState Property,
RecCartridgeState Property, SlpCartridgeState Property

 Document:
 OLE for Retail POS Application Guide- Rel. 1.5

 Filename:
 010220-OPOS-APG-(Rel-1.5).doc
 Author: alp/NCR

 Page:
 621 of 911

# CharacterSet Property R/W Updated in Release 1.5

Syntax LONG CharacterSet;

**Remarks** The character set for printing characters.

This property is initialized when the device is first enabled following the **Open** method.

Values are:

| Value                 | Meaning                                                                                                    |
|-----------------------|----------------------------------------------------------------------------------------------------|
| Range 101 - 199       | Device-specific character sets that do not match a code page or the ASCII or Windows ANSI character sets.                    |
| Range 400 - 990       | Code page; matches one of the standard values.                                                                               |
| PTR_CS_UNICODE        | The character set supports UNICODE. The value of this constant is 997.                                                       |
| PTR_CS_ASCII          | The ASCII character set, supporting the ASCII characters between 0x20 and 0x7F. The value of this constant is 998.           |
| PTR_CS_WINDOWS        | The Windows ANSI character set. The value of this constant is 999. This is exactly equivalent to the Windows code page 1252. |
| Range 1000 and higher | Windows code page; matches one of the standard values.                                                                       |

Return

When this property is set, one of the following values is placed in the **ResultCode** property:

| Value          | Meaning                             |
|----------------|-------------------------------------|
| OPOS_SUCCESS   | The property was set successfully.  |
| OPOS_E_ILLEGAL | An invalid property value was used. |
| Other Values   | See ResultCode.                     |

See Also CharacterSetList Property

# **CharacterSetList Property**

Syntax BSTR CharacterSetList;

**Remarks** A string of character set numbers.

This property is initialized by the **Open** method. The string consists of ASCII

numeric set numbers separated by commas.

For example, if the string is "101,850,999", then the device supports a device-specific character set, code page 850, and the Windows ANSI character set.

See Also CharacterSet Property

# **CoverOpen Property**

Syntax BOOL CoverOpen;

**Remarks** If TRUE, then the printer's cover is open;

otherwise it is FALSE.

If the  $\boldsymbol{CapCoverSensor}$  property is FALSE, then the printer does not have a

cover open sensor, and this property always returns FALSE.

This property is initialized and kept current while the device is enabled.

## **ErrorLevel Property**

624

#### Added in Release 1.1

Syntax LONG ErrorLevel;

**Remarks** The severity of the error condition.

Values are:

Value Meaning

PTR\_EL\_NONE No error condition is present.

PTR\_EL\_RECOVERABLE A recoverable error has occurred.

(Example: Out of paper.)

PTR\_EL\_FATAL A non-recoverable error has occurred.

(Example: Internal printer failure.)

This property is set by the Control just before delivering an **ErrorEvent**. When the error is cleared, then the property is changed to PTR\_EL\_NONE.

## **ErrorStation Property**

Syntax LONG ErrorStation;

**Remarks** Holds the station or stations that were printing when an error was detected.

This property will be set to one of the following values:

PTR\_S\_JOURNAL, PTR\_S\_RECEIPT, PTR\_S\_SLIP,

PTR\_S\_JOURNAL\_RECEIPT, PTR\_S\_JOURNAL\_SLIP,

PTR\_S\_RECEIPT\_SLIP,

PTR\_TWO\_RECEIPT\_JOURNAL\_PTR\_TWO\_SLIP\_JOURNAL

PTR\_TWO\_RECEIPT\_JOURNAL, PTR\_TWO\_SLIP\_JOURNAL, PTR\_TWO\_SLIP\_RECEIPT.

This property is set just before an **ErrorEvent** is delivered.

## **ErrorString Property**

#### Added in Release 1.1

Syntax BSTR ErrorString;

**Remarks** A vendor-supplied description of the current error.

This property is set by the Control just before delivering an **ErrorEvent**. If no description is available, the property is set to an empty string. When the error is cleared, then the property is changed to an empty string.

## FlagWhenIdle Property R/W

Syntax BOOL FlagWhenIdle;

**Remarks** If TRUE, the Control will fire a **StatusUpdateEvent** if it is in the idle state.

If FALSE, this event will not be fired.

**FlagWhenIdle** is automatically reset to FALSE when the status event is fired.

The main use of idle status event that is controlled by this property is to give the application control when all outstanding asynchronous outputs have been processed. The event will be fired if the outputs were completed successfully or if they were cleared by the **ClearOutput** method or by an **ErrorEvent** handler.

If the **State** is already set to OPOS\_S\_IDLE when the **FlagWhenIdle** property is set to TRUE, then a **StatusUpdateEvent** is fired immediately. The application can therefore depend upon the event, with no race condition between the starting of its last asynchronous output and the setting of this flag.

This property is initialized to FALSE by the **Open** method.

Return

When this property is set, the following value is placed in the **ResultCode** property:

| Value        | Meaning                            |
|--------------|------------------------------------|
| OPOS_SUCCESS | The property was set successfully. |

# FontTypefaceList Property Added in Release 1.1

Syntax BSTR FontTypefaceList;

**Remarks** A string that specifies the fonts and/or typefaces that are supported by the

printer.

626

This property is initialized by the **Open** method. The string consists of font or typeface names separated by commas. The application selects a font or typeface for a printer station by using the font typeface selection escape sequence (ESC |#fT). The "#" character is replaced by the number of the font or typeface within the list: 1, 2, and so on.

In Japan, this property will frequently include the fonts "Mincho" and "Gothic". Other fonts or typefaces may be commonly supported in other countries.

An empty string indicates that only the default typeface is supported.

See Also "Data Characters and Escape Sequences"

 Document:
 OLE for Retail POS Application Guide- Rel. 1.5

 Filename:
 010220-OPOS-APG-(Rel-1.5).doc
 Author: alp/NCR

 Page:
 626 of 911

# JrnCartridgeState Property Added in Release 1.5

# Syntax LONG JrnCartridgeState;

Remarks This parameter indicates the status of the currently selected Journal cartridge

(ink, ribbon or toner).

Values are:

| Value             | Meaning                                                                                                  |
|-------------------|----------------------------------------------------------------------------------------------------|
| PTR_CART_UNKNOWN  | Cannot determine the cartridge state, for one of the following reasons:  ?? CapJrnCartridgeSensor = "0". |
|                   | Device does not support cartridge state reporting.                                                       |
|                   | ?? CartridgeNotify =<br>PTR_CN_DISABLED. Cartridge<br>state notifications are disabled.                  |
|                   | ?? DeviceEnabled = FALSE. Cartridge<br>state monitoring does not occur<br>until the device is enabled.   |
| PTR_CART_REMOVED  | The cartridge selected by <b>JrnCurrentCartridge</b> has been removed.                                   |
| PTR_CART_EMPTY    | The cartridge selected by <b>JrnCurrentCartridge</b> is empty.                                           |
| PTR_CART_CLEANING | The head selected by<br>JrnCurrentCartridge is being cleaned                                             |
| PTR_CART_NEAREND  | The cartridge selected by <b>JrnCurrentCartridge</b> is near end.                                        |
| PTR_CART_OK       | The cartridge selected by <b>JrnCurrentCartridge</b> is normal condition.                                |

Note that the above mentioned values are arranged according to their priority level.

This property is initialized and kept current while the device is enabled.

#### 

CartridgeNotify Property

## JrnCurrentCartridge Property R/W Added in Release 1.5

Syntax LONG JrnCurrentCartridge;

**Remarks** This property specifies the currently selected Journal cartridge.

This property is initialized when the device is first enabled following the **Open** 

method.

628

This value is guaranteed to be one of the color cartridges specified by the

**CapJrnColor** property. (PTR\_COLOR\_FULL can not be set.)

Setting JrnCurrentCartridge may also update JrnCartridgeState.

**Return** When this property is set, one of the following values is placed in the

ResultCode property:

Value Meaning

OPOS\_SUCCESS The property was set successfully.

OPOS\_E\_ILLEGAL An invalid property value was used.

Other Values See ResultCode.

See Also JrnCartridgeState Property

## **JrnEmpty Property**

Syntax BOOL JrnEmpty;

**Remarks** If TRUE, the journal is out of paper.

If FALSE, journal paper is present.

If the capability CapJrnEmptySensor is FALSE, then the value of this property

is always FALSE.

This property is initialized and kept current while the device is enabled.

See Also JrnNearEnd Property

# JrnLetterQuality Property R/W

Syntax BOOL JrnLetterQuality;

**Remarks** If TRUE, prints in high quality mode.

If FALSE, prints in high speed mode.

This property advises the Service Object that either high quality or high speed printing is desired. For example, printers with bi-directional print capability may be placed in unidirectional mode for high quality, so that column alignment is more precise.

Setting JrnLetterQuality may also update JrnLineWidth, JrnLineHeight, and JrnLineSpacing if MapMode is PTR\_MM\_DOTS. (See the footnote at MapMode.)

This property is initialized to FALSE when the device is first enabled following the **Open** method.

**Return** When this property is set, the following value is placed in the **ResultCode** 

property:

Value Meaning

OPOS\_SUCCESS The property was set successfully.

## JrnLineChars Property R/W

630

## Syntax LONG JrnLineChars;

**Remarks** The number of characters that may be printed on a journal line.

If changed to a line character width that can be supported, then the width is set to the specified value. If the exact width cannot be supported and the value is less than the maximum value allowed for the printer, then subsequent lines will be printed with a character size that most closely supports the specified characters per line. (For example, if set to 36 and the printer can print either 30 or 40 characters per line, then the Service Object should select the character size "40" and print up to 36 characters on each line.)

If the character width cannot be supported and the value is greater than the maximum value allowed for the printer, then an error is returned. (For example, if set to 42 and the printer can print either 30 or 40 characters per line, then the Service Object cannot support the request.)

Setting **JrnLineChars** may also update **JrnLineWidth**, **JrnLineHeight**, and **JrnLineSpacing**, since the character pitch or font may be changed.

The value of **JrnLineChars** is initialized to the printer's default line character width when the device is first enabled following the **Open** method.

Return

When this property is set, one of the following values is placed in the **ResultCode** property:

| Value          | Meaning                                        |
|----------------|------------------------------------------------|
| OPOS_SUCCESS   | The property was set successfully.             |
| OPOS_E_ILLEGAL | An invalid line character width was specified. |

See Also JrnLineCharsList Property

# JrnLineCharsList Property

Syntax BSTR JrnLineCharsList;

**Remarks** A string containing the line character widths supported by the journal station.

This property is initialized by the **Open** method. The string consists of ASCII numeric set numbers separated by commas.

For example, if the string is "32,36,40", then the station supports line widths of

32, 36, and 40 characters.

See Also JrnLineChars Property

## JrnLineHeight Property R/W

Syntax LONG JrnLineHeight;

**Remarks** The journal print line height. Expressed in the unit of measure given by

MapMode.

If changed to a height that can be supported with the current character width, then the line height is set to this value. If the exact height cannot be supported, then the height is set to the closest supported value.

When **JrnLineChars** is changed, **JrnLineHeight** is updated to the default line height for the selected width.

The value of **JrnLineHeight** is initialized to the printer's default line height when the device is first enabled following the **Open** method.

Return When this property is set, the following value is placed in the ResultCode

property:

Value Meaning

OPOS\_SUCCESS The property was set successfully.

# JrnLineSpacing Property R/W

## Syntax LONG JrnLineSpacing;

#### Remarks

632

The spacing of each single-high print line, including both the printed line height plus the whitespace between each pair of lines. Depending upon the printer and the current line spacing, a multi-high print line might exceed this value. Line spacing is expressed in the unit of measure given by **MapMode**.

If changed to a spacing that can be supported by the printer, then the line spacing is set to this value. If the spacing cannot be supported, then the spacing is set to the closest supported value.

When **JrnLineChars** or **JrnLineHeight** is changed, **JrnLineSpacing** is updated to the default line spacing for the selected width or height.

The value of **JrnLineSpacing** is initialized to the printer's default line spacing when the device is first enabled following the **Open** method.

Return

When this property is set, the following value is placed in the **ResultCode** property:

| Value        | Meaning                            |
|--------------|------------------------------------|
| OPOS SUCCESS | The property was set successfully. |

# JrnLineWidth Property

Syntax LONG JrnLineWidth;

Remarks The width of a line of **JrnLineChars** characters. Expressed in the unit of

measure given by MapMode.

Setting JrnLineChars may also update JrnLineWidth.

The value of **JrnLineWidth** is initialized to the printer's default line width when the device is first enabled following the **Open** method.

# **JrnNearEnd Property**

**Syntax** BOOL JrnNearEnd;

Remarks If TRUE, the journal paper is low.

If FALSE, journal paper is not low.

If the capability CapJrnNearEndSensor is FALSE, then the value of this

property is always FALSE.

This property is initialized and kept current while the device is enabled.

See Also JrnEmpty Property

# MapMode Property R/W

## Syntax LONG MapMode;

#### Remarks

634

Contains the mapping mode of the printer. The mapping mode defines the unit of measure used for other properties, such as line heights and line spacings.

The following map modes are supported:

| Value          | Meaning                                                                         |
|----------------|---------------------------------------------------------------------------------|
| PTR_MM_DOTS    | The printer's dot width. This width may be different for each printer station.9 |
| PTR_MM_TWIPS   | 1/1440 of an inch.                                                              |
| PTR_MM_ENGLISH | 0.001 inch.                                                                     |
| PTR_MM_METRIC  | 0.01 millimeter.                                                                |

Setting MapMode may also change JrnLineHeight, JrnLineSpacing, JrnLineWidth, RecLineHeight, RecLineSpacing, RecLineWidth, SlpLineHeight, SlpLineSpacing, and SlpLineWidth.

The value of **MapMode** is initialized to PTR\_MM\_DOTS when the device is first enabled following the **Open** method.

#### Return

When this property is set, the following value is placed in the **ResultCode** property:

| Value        | Meaning                            |
|--------------|------------------------------------|
| OPOS_SUCCESS | The property was set successfully. |

From the OPOS POS Printer perspective, the exact definition of a "dot" is not significant. It is a Printer/Service Object unit used to express various metrics. For example, some printers define a "half-dot" that is used in high-density graphics printing, and perhaps in text printing. An OPOS POS Printer Service Object may handle this case in one of these ways:

(b) If the Service Object changes bitmap graphics printing density based on the XxxLetterQuality setting, then alter the size of a dot to match the bitmap density (that is, a physical printer dot when FALSE and a half-dot when TRUE). Note that this choice should not be used if the printer's text metrics are based on half-dot sizes, since accurate values for the metrics may not then be possible.

 Document:
 OLE for Retail POS Application Guide- Rel. 1.5

 Filename:
 010220-OPOS-APG-(Rel-1.5).doc
 Author:
 alp/NCl

 Page:
 634 of 911

<sup>(</sup>a) Consistently define a "dot" as the printer's smallest physical size, that is, a half-dot.

OPOS\_E\_ILLEGAL An invalid mapping mode was specified.

# RecBarCodeRotationList Property Added in Release 1.1

# Syntax BSTR RecBarCodeRotationList;

**Remarks** A string that specifies the directions in which a receipt barcode may be rotated.

This property is initialized by the **Open** method. The string consists of rotation strings separated by commas. An empty string indicates that bar code printing is not supported. The legal rotation strings are:

| Value | Meaning                                            |
|-------|----------------------------------------------------|
| 0     | Bar code may be printed in the normal orientation. |
| R90   | Bar code may be rotated 90? to the right.          |
| L90   | Bar code may be rotated 90? to the left.           |
| 180   | Bar code may be rotated 180? - upside down.        |

For example, if the string is "0,180", then the printer can print normal bar codes and upside down bar codes.

See Also RotateSpecial Property; PrintBarCode Method

# RecCartridgeState Property Added in Release 1.5

# Syntax LONG RecCartridgeState;

Remarks This parameter indicates the status of the currently selected Receipt cartridge

(ink, ribbon or toner).

Values are:

| Value             | Meaning                                                                                                   |
|-------------------|----------------------------------------------------------------------------------------------------|
| PTR_CART_UNKNOWN  | Cannot determine the cartridge state, for one of the following reasons:                                   |
|                   | ?? CapRecCartridgeSensor = "0".<br>Device does not support cartridge<br>state reporting.                  |
|                   | ?? CartridgeNotify =<br>PTR_CN_DISABLED. Cartridge<br>state notifications are disabled.                   |
|                   | ?? DeviceEnabled = FALSE.<br>Cartridge state monitoring does<br>not occur until the device is<br>enabled. |
| PTR_CART_REMOVED  | The cartridge selected by <b>RecCurrentCartridge</b> has been removed.                                    |
| PTR_CART_EMPTY    | The cartridge selected by <b>RecCurrentCartridge</b> is empty.                                            |
| PTR_CART_CLEANING | The head selected by <b>RecCurrentCartridge</b> is being cleaned                                          |
| PTR_CART_NEAREND  | The cartridge selected by <b>RecCurrentCartridge</b> is near end.                                         |
| PTR_CART_OK       | The cartridge selected by <b>RecCurrentCartridge</b> is normal condition.                                 |

Note that the above mentioned values are arranged according to their priority level.

This property is initialized and kept current while the device is enabled.

# See Also RecCurrentCartridge Property, CapRecCartridgeSensor Property, CartridgeNotify Property

# RecCurrentCartridge Property R/W Added in Release 1.5

Syntax LONG RecCurrentCartridge;

**Remarks** This property indicates the currently selected Receipt cartridge.

This property is initialized when the device is first enabled following the **Open** 

method.

This value is guaranteed to be one of the color cartridges specified by the

CapRecColor property. (PTR\_COLOR\_FULL can not be set.)

Setting RecCurrentCartridge may also update RecCartridgeState.

**Return** When this property is set, one of the following values is placed in the

**ResultCode** property:

| Value          | Meaning                             |  |
|----------------|-------------------------------------|--|
| OPOS_SUCCESS   | The property was set successfully.  |  |
| OPOS_E_ILLEGAL | An invalid property value was used. |  |
| Other Values   | See ResultCode.                     |  |

See Also RecCartridgeState Property

# **RecEmpty Property**

638

Syntax BOOL RecEmpty;

**Remarks** If TRUE, the receipt is out of paper.

If FALSE, receipt paper is present.

If the capability **CapRecEmptySensor** is FALSE, then the value of this property

is always FALSE.

This property is initialized and kept current while the device is enabled.

See Also RecNearEnd Property

# RecLetterQuality Property R/W

## Syntax BOOL RecLetterQuality;

**Remarks** If TRUE, prints in high quality mode.

If FALSE, prints in high speed mode.

This property advises the Service Object that either high quality or high speed printing is desired.

For example:

- ?? Printers with bi-directional print capability may be placed in unidirectional mode for high quality, so that column alignment is more precise.
- ?? Bitmaps may be printed in a high-density graphics mode for high-quality, and in a low-density mode for high speed.

Setting **RecLetterQuality** may also update **RecLineWidth**, **RecLineHeight**, and **RecLineSpacing** if **MapMode** is PTR\_MM\_DOTS. (See the footnote at **MapMode**.)

This property is initialized to FALSE when the device is first enabled following the **Open** method.

Return

When this property is set, the following value is placed in the **ResultCode** property:

| Value        | Meaning                            |
|--------------|------------------------------------|
| OPOS_SUCCESS | The property was set successfully. |

## RecLineChars Property R/W

640

## Syntax LONG RecLineChars;

**Remarks** The number of characters that may be printed on a receipt line.

If changed to a line character width that can be supported, then the width is set to the specified value. If the exact width cannot be supported and the value is less than the maximum value allowed for the printer, then subsequent lines will be printed with a character size that most closely supports the specified characters per line. (For example, if set to 36 and the printer can print either 30 or 40 characters per line, then the Service Object should select the character size "40" and print up to 36 characters on each line.)

If the character width cannot be supported and the value is greater than the maximum value allowed for the printer, then an error is returned. (For example, if set to 42 and the printer can print either 30 or 40 characters per line, then the Service Object cannot support the request.)

Setting **RecLineChars** may also update **RecLineWidth**, **RecLineHeight**, and **RecLineSpacing**, since the character pitch or font may be changed.

The value of **RecLineChars** is initialized to the printer's default line character width when the device is first enabled following the **Open** method.

Return

When this property is set, one of the following values is placed in the **ResultCode** property:

| Value          | Meaning                                        |  |
|----------------|------------------------------------------------|--|
| OPOS_SUCCESS   | The property was set successfully.             |  |
| OPOS_E_ILLEGAL | An invalid line character width was specified. |  |

See Also RecLineCharsList Property

## RecLineCharsList Property

Syntax BSTR RecLineCharsList;

**Remarks** A string containing the line character widths supported by the receipt station.

This property is initialized by the **Open** method. The string consists of ASCII numeric set numbers, separated by commas.

For example, if the string is "32,36,40", then the station supports line widths of

32, 36, and 40 characters.

See Also RecLineChars Property

## RecLineHeight Property R/W

Syntax LONG RecLineHeight;

**Remarks** The receipt print line height. Expressed in the unit of measure given by

MapMode.

If changed to a height that can be supported with the current character width, then the line height is set to this value. If the exact height cannot be supported, then the height is set to the closest supported value.

When **RecLineChars** is changed, **RecLineHeight** is updated to the default line height for the selected width.

The value of **RecLineHeight** is initialized to the printer's default line height when the device is first enabled following the **Open** method.

Return When this property is set, the following value is placed in the ResultCode

property:

Value Meaning

OPOS\_SUCCESS The property was set successfully.

See Also RecLineChars Property

# RecLineSpacing Property R/W

## Syntax LONG RecLineSpacing;

#### Remarks

642

The spacing of each single-high print line, including both the printed line height plus the whitespace between each pair of lines. Depending upon the printer and the current line spacing, a multi-high print line might exceed this value. Line spacing is expressed in the unit of measure given by **MapMode**.

If changed to a spacing that can be supported by the printer, then the line spacing is set to this value. If the spacing cannot be supported, then the spacing is set to the closest supported value.

When **RecLineChars** or **RecLineHeight** are changed, **RecLineSpacing** is updated to the default line spacing for the selected width or height.

The value of **RecLineSpacing** is initialized to the printer's default line spacing when the device is first enabled following the **Open** method.

#### Return

When this property is set, the following value is placed in the **ResultCode** property:

| Value        | Meaning                            |
|--------------|------------------------------------|
| OPOS SUCCESS | The property was set successfully. |

# RecLinesToPaperCut Property

## Syntax LONG RecLinesToPaperCut;

Remarks Holds the number of lines that must be advanced before the receipt paper is cut.

If the capability **CapRecPapercut** is TRUE, then this is the line count before reaching the paper cut mechanism. Otherwise, this is the line count before the manual tear-off bar.

Changing the properties **RecLineChars**, **RecLineHeight**, and **RecLineSpacing** may cause this property to change.

This property is initialized when the device is first enabled following the **Open** method.

# **RecLineWidth Property**

Syntax LONG RecLineWidth;

Remarks The width of a line of RecLineChars characters. Expressed in the unit of

measure given by MapMode.

Setting RecLineChars may also update RecLineWidth.

The value of **RecLineWidth** is initialized to the printer's default line width when

the device is first enabled following the **Open** method.

# **RecNearEnd Property**

Syntax BOOL RecNearEnd;

**Remarks** If TRUE, the receipt paper is low.

If FALSE, receipt paper is not low.

If the capability CapRecNearEndSensor is FALSE, then the value of this

property is always FALSE.

This property is initialized and kept current while the device is enabled.

See Also RecEmpty Property

# RecSidewaysMaxChars Property

644

Syntax LONG RecSidewaysMaxChars;

**Remarks** Holds the maximum number of characters that may be printed on each line in

sideways mode.

If the capabilities CapRecLeft90 and CapRecRight90 are both FALSE, then

RecSidewaysMaxChars is zero.

Changing the properties RecLineHeight, RecLineSpacing, and RecLineChars

may cause this property to change.

This property is initialized when the device is first enabled following the **Open** 

method.

See Also RecSidewaysMaxLines Property

## RecSidewaysMaxLines Property

Syntax LONG RecSidewaysMaxLines;

**Remarks** Holds the maximum number of lines that may be printed in sideways mode.

If the capabilities  ${\bf CapRecLeft90}$  and  ${\bf CapRecRight90}$  are both FALSE, then

RecSidewaysMaxLines is zero.

Changing the properties RecLineHeight, RecLineSpacing, and RecLineChars

may cause this property to change.

This property is initialized when the device is first enabled following the **Open** 

method.

See Also RecSidewaysMaxChars Property

# RotateSpecial Property R/W Added in Release 1.1

Syntax LONG RotateSpecial;

**Remarks** The rotation orientation for bar codes.

This property is initialized to PTR\_RP\_NORMAL by the  ${\bf Open}$  method.

Values are:

|                                                                                                    | Value            | Meaning                                              |
|----------------------------------------------------------------------------------------------------|------------------|------------------------------------------------------|
|                                                                                                    | PTR_RP_NORMAL    | Print subsequent bar codes in normal orientation.    |
|                                                                                                    | PTR_RP_RIGHT90   | Rotate printing 90° to the right (clockwise).        |
|                                                                                                    | PTR_RP_LEFT90    | Rotate printing 90° to the left (counter-clockwise). |
|                                                                                                    | PTR_RP_ROTATE180 | Rotate printing 180°, that is, print upside-down.    |
| When this property is set, one of the following values is placed in the <b>ResultCode</b> property: |                  |                                                      |

| Value          | Meaning                             |
|----------------|-------------------------------------|
| OPOS_SUCCESS   | The property was set successfully.  |
| OPOS_E_ILLEGAL | An invalid property value was used. |

See Also PrintBarCode Method

Return

# SIpBarCodeRotationList Property Added in Release 1.1

## Syntax BSTR SlpBarCodeRotationList;

646

**Remarks** A string that specifies the directions in which a slip barcode may be rotated.

This property is initialized by the **Open** method. The string consists of rotation strings separated by commas. An empty string indicates that bar code printing is not supported. The legal rotation strings are:

| Value | Meaning                                            |  |
|-------|----------------------------------------------------|--|
| 0     | Bar code may be printed in the normal orientation. |  |
| R90   | Bar code may be rotated 90? to the right.          |  |
| L90   | Bar code may be rotated 90? to the left.           |  |
| 180   | Bar code may be rotated 180? - upside down.        |  |

For example, if the string is "0,180", then the printer can print normal bar codes and upside down bar codes.

See Also RotateSpecial Property; PrintBarCode Method

 Document:
 OLE for Retail POS Application Guide- Rel. 1.5

 Filename:
 010220-OPOS-APG-(Rel-1.5).doc
 Author:
 alp/NCR

 Page:
 646 of 911

# SIpCartridgeState Property Added in Release 1.5

# Syntax LONG SlpCartridgeState;

Remarks This parameter indicate the status of the currently selected slip cartridge (ink,

ribbon or toner).

Values are:

| Value             | Meaning                                                                                                |
|-------------------|----------------------------------------------------------------------------------------------------|
| PTR_CART_UNKNOWN  | Cannot determine the cartridge state, for one of the following reasons:                                |
|                   | ?? CapSlpCartridgeSensor = "0". Device does not support cartridge state reporting.                     |
|                   | ?? CartridgeNotify =                                                                                   |
|                   | PTR_CN_DISABLED. Cartridge state notifications are disabled.                                           |
|                   | ?? DeviceEnabled = FALSE. Cartridge<br>state monitoring does not occur<br>until the device is enabled. |
| PTR_CART_REMOVED  | The cartridge selected by <b>SlpCurrentCartridge</b> has been removed.                                 |
| PTR_CART_EMPTY    | The cartridge selected by <b>SlpCurrentCartridge</b> is empty.                                         |
| PTR_CART_CLEANING | The head selected by <b>SlpCurrentCartridge</b> is being cleaned                                       |
| PTR_CART_NEAREND  | The cartridge selected by <b>SlpCurrentCartridge</b> is near end.                                      |
| PTR_CART_OK       | The cartridge selected by <b>SlpCurrentCartridge</b> is normal condition.                              |

Note that the above mentioned values are arranged according to their priority level

This property is initialized and kept current while the device is enabled.

# See Also SlpCurrentCartridge Property, CapSlpCartridgeSensor Property,

CartridgeNotify Property

# SIpCurrentCartridge Property R/W Added in Release 1.5

Syntax LONG SlpCurrentCartridge;

**Remarks** This property specifies the currently selected Slip cartridge.

This property is initialized when the device is first enabled following the **Open** 

method.

This value is guaranteed to be one of the color cartridges specified by the

**CapSlpColor** property. (PTR\_COLOR\_FULL can not be set.)

Setting SlpCurrentCartridge may also update SlpCartridgeState.

**Return** When this property is set, one of the following values is placed in the

ResultCode property:

Value Meaning

OPOS\_SUCCESS The property was set successfully.

OPOS\_E\_ILLEGAL An invalid property value was used.

Other Values See ResultCode.

See Also SlpCartridgeState Property

Properties 649

# **SIpEmpty Property**

Syntax BOOL SlpEmpty;

**Remarks** If TRUE, a slip form is not present.

If FALSE, a slip form is present.

If the capability **CapSlpEmptySensor** is FALSE, then the value of this property is always FALSE.

This property is initialized and kept current while the device is enabled.

## Note

The "slip empty" sensor should be used primarily to determine whether a form has been inserted before printing, and can be monitored to determine whether a form is still in place. This sensor is usually placed one or more print lines above the slip print head.

However, the "slip near end" sensor (when present) should be used to determine when nearing the end of the slip. This sensor is usually placed one or more print lines below the slip print head.

See Also SlpNearEnd Property

 Document:
 OLE for Retail POS Application Guide- Rel. 1.5

 Filename:
 010220-OPOS-APG-(Rel-1.5).doc
 Author:
 alp/NCR

 Page:
 649 of 911

OLE for Retail POS Chapter 17
Application Guide POS Printer

# SIpLetterQuality Property R/W

650

## Syntax BOOL SlpLetterQuality;

**Remarks** If TRUE, prints in high quality mode.

If FALSE, prints in high speed mode.

This property advises the Service Object that either high quality or high speed printing is desired.

For example:

- ?? Printers with bi-directional print capability may be placed in unidirectional mode for high quality, so that column alignment is more precise.
- ?? Bitmaps may be printed in a high-density graphics mode for high-quality, and in a low-density mode for high speed.

Setting **SlpLetterQuality** may also update **SlpLineWidth**, **SlpLineHeight**, and **SlpLineSpacing** if **MapMode** is PTR\_MM\_DOTS. (See the footnote at **MapMode**.)

This property is initialized to FALSE when the device is first enabled following the **Open** method.

Return

When this property is set, the following value is placed in the **ResultCode** property:

| Value        | Meaning                            |  |
|--------------|------------------------------------|--|
| OPOS_SUCCESS | The property was set successfully. |  |

Document: OLE for Retail POS Application Guide- Rel. 1.5
Filename: 010220-OPOS-APG-(Rel-1.5).doc Author: alp/NCR
Page: 650 of 911

Properties 651

# SIpLineChars Property R/W

# Syntax LONG SlpLineChars;

**Remarks** The number of characters that may be printed on a slip line.

If changed to a line character width that can be supported, then the width is set to the specified value. If the exact width cannot be supported and the value is less than the maximum value allowed for the printer, then subsequent lines will be printed with a character size that most closely supports the specified characters per line. (The Service Object should print the requested characters in the column positions closest to the side of the slip table at which the slip is aligned. For example, if the operator inserts the slip with the right edge against the table side, and if **SlpLineChars** is set to 36 and the printer prints 60 characters per line, then the Service Object should add 24 spaces at the left margin, and print the characters in columns 25 through 60.)

If the character width cannot be supported and the value is greater than the maximum value allowed for the printer, then an error is returned. (For example, if set to 42 and the printer can print either 30 or 40 characters per line, then the Service Object cannot support the request.)

Setting **SlpLineChars** may also update **SlpLineWidth**, **SlpLineHeight**, and **SlpLineSpacing**, since the character pitch or font may be changed.

The value of **SlpLineChars** is initialized to the printer's default line character width when the device is first enabled following the **Open** method.

Return

When this property is set, one of the following values is placed in the **ResultCode** property:

| Value          | Meaning                                        |  |
|----------------|------------------------------------------------|--|
| OPOS_SUCCESS   | The property was set successfully.             |  |
| OPOS_E_ILLEGAL | An invalid line character width was specified. |  |

See Also SlpLineCharsList Property

OLE for Retail POS Chapter 17
652 Application Guide POS Printer

# SIpLineCharsList Property

Syntax BSTR SlpLineCharsList;

**Remarks** A string containing the line character widths supported by the slip station.

This property is initialized by the **Open** method. The string consists of ASCII numeric set numbers, separated by commas.

For example, if the string is "32,36,40", then the station supports line widths of

32, 36, and 40 characters.

See Also SlpLineChars Property

# SIpLineHeight Property R/W

Syntax LONG SlpLineHeight;

**Remarks** The slip print-line height. Expressed in the unit of measure given by **MapMode**.

If changed to a height that can be supported with the current character width, then the line height is set to this value. If the exact height cannot be supported,

then the height is set to the closest supported value.

When **SlpLineChars** is changed, **SlpLineHeight** is updated to the default line

height for the selected width.

The value of **SlpLineHeight** is initialized to the printer's default line height when

the device is first enabled following the **Open** method.

Return When this property is set, the following value is placed in the ResultCode

property:

Value Meaning

OPOS\_SUCCESS The property was set successfully.

See Also SlpLineChars Property

Properties 653

# SIpLinesNearEndToEnd Property

Syntax LONG SlpLinesNearEndToEnd;

**Remarks** Holds the number of lines that may be printed after the "slip near end" sensor is

TRUE but before the printer reaches the end of the slip.

This property may be used to optimize the use of the slip, so that the maximum

number of lines may be printed.

Changing the SlpLineHeight, SlpLineSpacing, or SlpLineChars properties may

cause this property to change.

This property is initialized when the device is first enabled following the **Open** 

method.

See Also SlpEmpty Property; SlpNearEnd Property

**OLE for Retail POS** Chapter 17 **Application Guide POS Printer** 

## SIpLineSpacing Property R/W

#### Syntax LONG SlpLineSpacing;

Remarks

654

The spacing of each single-high print line, including both the printed line height plus the whitespace between each pair of lines. Depending upon the printer and the current line spacing, a multi-high print line might exceed this value. Line spacing is expressed in the unit of measure given by **MapMode**.

If changed to a spacing that can be supported by the printer, then the line spacing is set to this value. If the spacing cannot be supported, then the spacing is set to the closest supported value.

The value of **SlpLineSpacing** is initialized to the printer's default line spacing when the device is first enabled following the **Open** method. Also, when **SlpLineChars** or **SlpLineHeight** are changed, **SlpLineSpacing** is updated to the default line spacing for the selected width or height.

Return

When this property is set, the following value is placed in the **ResultCode** property:

| Value        | Meaning                            |  |
|--------------|------------------------------------|--|
| OPOS_SUCCESS | The property was set successfully. |  |

## SIpLineWidth Property

Syntax LONG SlpLineWidth;

Remarks The width of a line of **SlpLineChars** characters. Expressed in the unit of measure given by MapMode.

Setting SlpLineChars may also update SlpLineWidth.

The value of **SlpLineWidth** is initialized to the printer's default line width when the device is first enabled following the **Open** method.

OLE for Retail POS Application Guide- Rel. 1.5 010220-OPOS-APG-(Rel-1.5).doc 654 of 911

Properties 655

# **SIpMaxLines Property**

Syntax LONG SlpMaxLines;

**Remarks** Holds the maximum number of lines that can be printed on a form.

When the capability **CapSlpFullslip**is TRUE, then this value will be zero, indicating an unlimited maximum slip length.

When the capability is FALSE, then this value will be non-zero.

Changing the **SlpLineHeight**, **SlpLineSpacing**, or **SlpLineChars** properties may cause this property to change.

The value of **SlpMaxLines** is initialized when the device is first enabled following the **Open** method.

# SIpNearEnd Property

Syntax BOOL SlpNearEnd;

**Remarks** If TRUE, the slip form is near its end.

If FALSE, the slip form is not near its end.

The "near end" sensor is also sometimes called the "trailing edge" sensor, referring to the bottom edge of the slip.

If the capability **CapSlpNearEndSensor** is FALSE, then the value of this property is always FALSE.

This property is initialized and kept current while the device is enabled.

#### Note

The "slip empty" sensor should be used primarily to determine whether a form has been inserted before printing, and can be monitored to determine whether a form is still in place. This sensor is usually placed one or more print lines above the slip print head.

However, the "slip near end" sensor (when present) should be used to determine when nearing the end of the slip. This sensor is usually placed one or more print lines below the slip print head.

See Also SlpEmpty Property; SlpLinesNearEndToEnd Property

OLE for Retail POS Chapter 17
Application Guide POS Printer

## SIpPrintSide Property

656

## Added in Release 1.5

Syntax LONG SlpPrintSide;

Remarks Holds the current side of the slip print station document on which printing will

occur.

If Slip print station is not selected, the value of the property is PTR\_PS\_UNKNOWN.

If a printer has both side print capability, **CapSlpBothSidePrint** is TRUE. When the Slip is inserted, the value stored here will be either PTR\_PS\_SIDE1 or PTR\_PS\_SIDE2. This property value may be changed when the **ChangePrintSide** method is executed.

If a printer does not have both side print capability, **CapSlpBothSidePrint** is FALSE, then when a slip is inserted, the property is always set to PTR\_PS\_SIDE1.

If a printer has both side print capability, value of **SlpPrintSide** property is PTR\_PS\_SIDE1 after **Begin/EndInsertion** methods are executed. However, after **Begin/EndInsertion** methods of MICR are executed, the value of **SlpPrintSide** property is not limited to PTR\_PS\_SIDE1. In this case, **SlpPrintSide** property indicates the validation print side.

| Value |                | Meaning                                                                                    |  |
|-------|----------------|--------------------------------------------------------------------------------------------|--|
|       | PTR_PS_UNKNOWN | Slip print station is not selected.                                                        |  |
|       | PTR_PS_SIDE1   | Default Print side. (After slip paper insertion, printer can print this side immediately.) |  |
|       | PTR_PS_SIDE2   | The other side of the document to print on. (Reverse side of default.)                     |  |

This property is initialized and kept current while the device is enabled.

See Also CapSlpBothSidesPrint Property; ChangePrintSide Method

Properties 657

# SIpSidewaysMaxChars Property

Syntax LONG SlpSidewaysMaxChars;

Remarks Holds the maximum number of characters that may be printed on each line in

sideways mode.

If the capabilities  $\pmb{CapSlpLeft90}$  and  $\pmb{CapSlpRight90}$  are both FALSE, then

**SlpSidewaysMaxChars** is zero.

 $Changing \ the \ properties \ \textbf{SlpLineHeight}, \ \textbf{SlpLineSpacing}, \ and \ \textbf{SlpLineChars}$ 

may cause this property to change.

This property is initialized when the device is first enabled following the **Open** 

method.

See Also SlpSidewaysMaxLines Property

# SIpSidewaysMaxLines Property

Syntax LONG SlpSidewaysMaxLines;

**Remarks** Holds the maximum number of lines that may be printed in sideways mode.

If the capabilities  ${\bf CapSlpLeft90}$  and  ${\bf CapSlpRight90}$  are both FALSE, then

SlpSidewaysMaxLines is zero.

Changing the properties SlpLineHeight, SlpLineSpacing, and SlpLineChars

may cause this property to change.

This property is initialized when the device is first enabled following the **Open** 

method.

See Also SlpSidewaysMaxChars Property

OLE for Retail POS Application Guide

658

Chapter 17 POS Printer

# Methods

# **BeginInsertion Method**

## Syntax LONG BeginInsertion (LONG Timeout);

The *Timeout* parameter gives the number of milliseconds before failing the method.

If zero, the method tries to begin insertion mode, then returns the appropriate status immediately.

If OPOS\_FOREVER (-1), the method tries to begin insertion mode, then waits as long as needed until either the form is inserted or an error occurs.

## **Remarks** Called to initiate slip processing.

When called, the slip station is made ready to receive a form by opening the form's handling "jaws" or activating a form insertion mode. This method is paired with the **EndInsertion** method for controlling form insertion.

If the printer device cannot be placed into insertion mode, an error is returned to the application. Otherwise, the Control continues to monitor form insertion until either:

- ?? The form is successfully inserted. In this case, the Control returns an OPOS SUCCESS status.
- ?? The form is not inserted before *Timeout* milliseconds have elapsed, or an error is reported by the printer device. In this case, the Control either returns OPOS\_E\_TIMEOUT or another error. The printer device remains in form insertion mode. This allows an application to perform some user interaction and reissue the **BeginInsertion** method without altering the form handling mechanism.

# Return O

One of the following values is returned by the method and placed in the **ResultCode** property:

| Value          | Meaning                                                                                                    |  |
|----------------|----------------------------------------------------------------------------------------------------|--|
| OPOS_SUCCESS   | The method was initiated successfully.                                                                                       |  |
| OPOS_E_BUSY    | Cannot perform while output is in progress.                                                                                  |  |
| OPOS_E_ILLEGAL | The slip station does not exist (see the <b>CapSlpPresent</b> property) or an invalid <i>Timeout</i> parameter was specified |  |
| OPOS_E_TIMEOUT | The specified time has elapsed without the form being properly inserted.                                                     |  |
| Other Values   | See ResultCode.                                                                                                    |  |

See Also EndInsertion Method; BeginRemoval Method; EndRemoval Method

## **BeginRemoval Method**

## Syntax LONG BeginRemoval (LONG Timeout);

The *Timeout* property gives the number of milliseconds before failing the method.

If zero, the method tries to begin removal mode, then returns the appropriate status immediately.

If OPOS\_FOREVER (-1), the method tries to begin removal mode, then waits as long as needed until either the form is removed or an error occurs.

## **Remarks** Called to initiate form removal processing.

When called, the printer is made ready to remove a form by opening the form handling "jaws" or activating a form ejection mode. This method is paired with the **EndRemoval** method for controlling form removal.

If the printer device cannot be placed into removal or ejection mode, an error is returned to the application. Otherwise, the Control continues to monitor form removal until either:

- ?? The form is successfully removed. In this case, the Control returns an OPOS\_SUCCESS status.
- ?? The form is not removed before *Timeout* milliseconds have elapsed, or an error is reported by the printer device. In this case, the Control either returns OPOS\_E\_TIMEOUT or another error. The printer device remains in form removal mode. This allows an application to perform some user interaction and reissue the **BeginRemoval** method without altering the form handling mechanism.

Document: OLE for Retail POS Application Guide- Rel. 1.5
Filename: 010220-OPOS-APG-(Rel-1.5).doc Author: alp/NCF
Page: 660 of 911

#### Return One of the following values is returned by the method and placed in the

ResultCode property:

| Value          | Meaning                                                                                                    |
|----------------|----------------------------------------------------------------------------------------------------|
| OPOS_SUCCESS   | The method was initiated successfully.                                                                                                |
| OPOS_E_BUSY    | Cannot perform while output is in progress.                                                                                           |
| OPOS_E_ILLEGAL | The printer does not have a slip station (see the <b>CapSlpPresent</b> property) or an invalid <i>Timeout</i> parameter was specified |
| OPOS_E_TIMEOUT | The specified time has elapsed without the form being properly removed.                                                               |
| Other Values   | See ResultCode.                                                                                                    |

See Also  $\textbf{BeginInsertion} \ \textbf{Method}; \textbf{EndInsertion} \ \textbf{Method}; \textbf{EndRemoval} \ \textbf{Method}$ 

## ChangePrintSide Method

## Added in Release 1.5

# Syntax LONG ChangePrintSide (LONG Side);

*Side* parameter indicates the current side of the document where printing will occur. A *Side* value equal to PTR\_PS\_SIDE1, means that the default print side of the document is selected.

(Default print side is defined as side of the document that the printer defaults to after power on. It would be the side where printing will occur immediately after the document has been inserted. Therefore, PTR\_PS\_SIDE1 is selected after Begin/EndInsertion is executed.)

A *Side* value equal to PTR\_PS\_SIDE2, means that the opposite side of the document from the one that the printer defaults to after power on is selected. (Reverse side of PTR\_PS\_SIDE1)

A *Side* value equal to PTR\_PS\_OPPOSITE means that the current printing side is switched and printing will now occur on the opposite side of the slip. (Example: If **SlpPrintSide** was PTR\_PS\_SIDE1, it is changed to PTR\_PS\_SIDE2)

#### Remarks

Call to select the side of the document where printing is to occur.

It allows a print operation to occur on both sides of a document. This may be accomplished by mechanical paper handling of the document or multiple print heads that are positioned to print on each side of the document.

If a document is not inserted, it returns an ERROR

If *Side* is not **SlpPrintSide** or *Side* is PTR\_PS\_OPPOSITE, the side of the document is changed and the document is feed to TOF.

If *Side* is **SlpPrintSide**, nothing occurs and method returns OPOS\_SUCCESS.

Executing the method may cause the **SlpPrintSide** property to change.

## Return

One of the following values is returned by the method and placed in the **ResultCode** property:

| Value          | Meaning                                                                                         |
|----------------|-------------------------------------------------------------------------------------------------|
| OPOS_SUCCESS   | The method was successful.                                                                      |
| OPOS_E_BUSY    | Cannot perform while output is in progress.                                                     |
| OPOS_E_ILLEGAL | Slip print station is not present on this POS Printer. (Refer to <b>CapSlpBothSidesPrint</b> .) |

> OPOS\_E\_EXTENDED **ResultCodeExtended** = OPOS\_EPTR\_COVER\_OPEN:

> > The printer cover is open.

**ResultCodeExtended** = OPOS\_EPTR\_SLP\_EMPTY:

The slip station is out of paper.

 $ResultCodeExtended \! = \!$ 

OPOS\_EPTR\_SLP\_CARTRIDGE\_EMPTY:

A slip cartridge is empty.

 $ResultCodeExtended \! = \!$ 

OPOS\_EPTR\_SLP\_CARTRIDGE\_REMOVED:

A slip cartridge is removed.

 $ResultCodeExtended \! = \!$ 

OPOS EPTR SLP HEAD CLEANING:

A slip head is being cleaned.

Other Values See ResultCode.

See Also SlpPrintSide Property; CapSlpBothSidesPrint Property

## **CutPaper Method**

## Syntax LONG CutPaper (LONG Percentage);

The *Percentage* parameter indicates the percentage of paper to cut. The constant identifier PTR\_CP\_FULLCUT or the value 100 causes a full paper cut. Other values request a partial cut percentage.

## Remarks Call to cut the receipt paper.

This method is performed synchronously if **AsyncMode** is FALSE, and asynchronously if **AsyncMode** is TRUE.

Many printers with paper cut capability can perform both full and partial cuts. Some offer gradations of partial cuts, such as a perforated cut and an almostfull cut. Although the exact type of cut will vary by printer capabilities, the following general guide may be used:

| Value | Meaning                                                                                                    |
|-------|----------------------------------------------------------------------------------------------------|
| 100   | Full cut.                                                                                                    |
| 90    | Leave only a small portion of paper for very easy final separation.                                                          |
| 70    | Perforate the paper for final separation that is somewhat<br>more difficult and unlikely to occur by accidental<br>handling. |
| 50    | Partial perforation of the paper.                                                                                            |

The Service Object will select an appropriate type of cut based on the capabilities of its device and these general guidelines.

An escape sequence embedded in a **PrintNormal** or **PrintImmediate** method call may also be used to cause a paper cut.

#### Return One of the following values is returned by the method and placed in the ResultCode property:

| Value           | Meaning                                                                                                    |
|-----------------|----------------------------------------------------------------------------------------------------|
| OPOS_SUCCESS    | The method was successful.                                                                                                    |
| OPOS_E_BUSY     | Cannot perform while output is in progress. (Can only be returned if <b>AsyncMode</b> is FALSE.)                                                                                                    |
| OPOS_E_ILLEGAL  | An invalid percentage was specified, the receipt station does not exist (see the <b>CapRecPresent</b> property), or the receipt printer does not have paper cutting ability (see the <b>CapRecPapercut</b> property). |
| OPOS_E_EXTENDED | ResultCodeExtended = OPOS_EPTR_COVER_OPEN: The printer cover is open. (Can only be returned if AsyncMode is FALSE.)                                                                                                   |
|                 | <b>ResultCodeExtended</b> = OPOS_EPTR_REC_EMPTY:<br>The receipt station is out of paper.<br>(Can only be returned if <b>AsyncMode</b> is FALSE.)                                                                      |
| Other Values    | See ResultCode.                                                                                                    |

"Data Characters and Escape Sequences" See Also

**OLE for Retail POS** Chapter 17 POS Printer **Application Guide** 

## **EndInsertion Method**

666

#### Syntax **LONG EndInsertion ()**;

Remarks Called to end form insertion processing.

> When called, the printer is taken out of form insertion mode. If the slip device has forms "jaws," they are closed by this method. If a form is detected in the device, a successful status of OPOS\_SUCCESS is returned to the application. If no form is present, an extended error status OPOS\_EPTR\_SLP\_EMPTY is returned.

This method is paired with the **BeginInsertion** method for controlling form insertion. The application may choose to call this method immediately after a successful BeginInsertion if it wants to use the printer sensors to determine when a form is positioned within the slip printer. Alternatively, the application may prompt the user and wait for a key press before calling this method.

Return One of the following values is returned by the method and placed in the **ResultCode** property:

| Value           | Meaning                                                                                                    |
|-----------------|----------------------------------------------------------------------------------------------------|
| OPOS_SUCCESS    | The method was initiated successfully.                                                                                            |
| OPOS_E_ILLEGAL  | The printer is not in slip insertion mode.                                                                                        |
| OPOS_E_EXTENDED | <b>ResultCodeExtended</b> = OPOS_EPTR_COVER_OPEN:<br>The device was taken out of insertion mode while the printer cover was open. |
|                 | <b>ResultCodeExtended</b> = OPOS_EPTR_SLP_EMPTY: The device was taken out of insertion mode without a form being inserted.        |
| Other Values    | See ResultCode.                                                                                                    |

See Also BeginInsertion Method; BeginRemoval Method; EndRemoval Method

OLE for Retail POS Application Guide- Rel. 1.5 010220-OPOS-APG-(Rel-1.5).doc 666 of 911

## **EndRemoval Method**

Syntax LONG EndRemoval ();

**Remarks** Called to end form removal processing.

When called, the printer is taken out of form removal or ejection mode. If no form is detected in the device, a successful status of OPOS\_SUCCESS is returned to the application. If a form is present, an extended error status OPOS\_EPTR\_SLP\_FORM is returned.

This method is paired with the **BeginRemoval** method for controlling form removal. The application may choose to call this method immediately after a successful **BeginRemoval** if it wants to use the printer sensors to determine when the form has been removed. Alternatively, the application may prompt the user and wait for a key press before calling this method.

Return

One of the following values is returned by the method and placed in the **ResultCode** property:

| Value           | Meaning                                                                                                    |  |
|-----------------|----------------------------------------------------------------------------------------------------|--|
| OPOS_SUCCESS    | The method was initiated successfully.                                                                                      |  |
| OPOS_E_ILLEGAL  | The printer is not in slip removal mode.                                                                                    |  |
| OPOS_E_EXTENDED | <b>ResultCodeExtended</b> = OPOS_EPTR_SLP_FORM:<br>The device was taken out of removal mode while a form was still present. |  |
| Other Values    | See ResultCode.                                                                                                    |  |

See Also BeginInsertion Method; EndInsertion Method; BeginRemoval Method

## **MarkFeed Method**

## Added in Release 1.5

## Syntax LONG MarkFeed (LONG *Type*);

Type parameter indicates the kind of Mark Sensed Paper handling.

Valid *Type* parameter values are:

| Value                 | Meaning                                                                       |
|-----------------------|-------------------------------------------------------------------------------|
| PTR_MF_TO_TAKEUP      | Feed the Mark Sensed paper to the paper take-<br>up position.                 |
| PTR_MF_TO_CUTTER      | Feed the Mark Sensed paper to the auto cutter cutting position.               |
| PTR_MF_TO_CURRENT_TOF | Feed the Mark Sensed paper to the present paper's top of form. (Reverse feed) |
| PTR_MF_TO_NEXT_TOF    | Feed the Mark Sensed paper to the next paper's top of form.                   |

## Remarks

This method is used to utilize the printer's mark sensor for receipt paper.

This method is performed synchronously if **AsyncMode** is FALSE, and asynchronously if **AsyncMode** is TRUE.

If *Type* is PTR\_MF\_TO\_TAKEUP, the printer will feed the mark sensed paper so that the present form is moved so that it can be manually removed by the operator.

If *Type* is PTR\_MF\_TO\_CUTTER, the printer will feed the mark sensed paper so that the present form is in position to be cut off by the auto cutter. This will usually be followed by a call to the CutPaper method.

If *Type* is PTR\_MF\_TO\_CURRENT\_TOF, the printer will feed the mark sensed paper (backwards if necessary) so that the print head points to the top of the present form.

If *Type* is PTR\_MF\_TO\_NEXT\_TOF, the printer will feed the mark sensed paper so that print head points to the top of the next form.

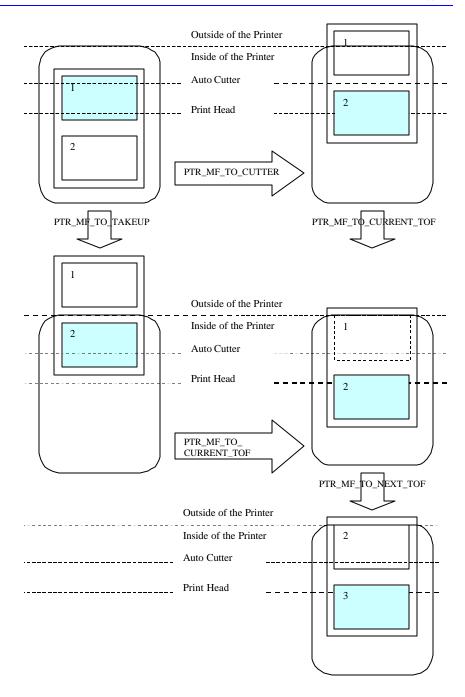

| Return | One of the following values is returned by the method and placed in the <b>ResultCode</b> property: |                                                                                                    |  |  |
|--------|----------------------------------------------------------------------------------------------------|----------------------------------------------------------------------------------------------------|--|--|
|        | Value                                                                                               | Meaning                                                                                                    |  |  |
|        | OPOS_SUCCESS                                                                                        | The method completed successfully.                                                                                                  |  |  |
|        | OPOS_E_ILLEGAL                                                                                      | Receipt print station does not support the given mark sensed paper handling function. (Refer to the <b>CapRecMarkFeed</b> property) |  |  |
|        | OPOS_E_BUSY                                                                                         | Cannot perform while output is in progress. (Can only be returned if <b>AsyncMode</b> is FALSE.)                                    |  |  |
|        | OPOS_E_EXTENDED                                                                                     | ResultCodeExtended = OPOS_EPTR_COVER_OPEN: Printer Cover is open. (Can only be returned if AsyncMode is FALSE.)                     |  |  |
|        |                                                                                                    | ResultCodeExtended = OPOS_EPTR_REC_EMPTY: Receipt paper is empty. (Can only be returned if AsyncMode is FALSE.)                     |  |  |
|        |                                                                                                    | ResultCodeExtended = OPOS_EPTR_REC_CARTRIDGE_EMPTY: A receipt cartridge is empty. (Can only be returned if AsyncMode is FALSE.)     |  |  |
|        |                                                                                                    | ResultCodeExtended = OPOS_EPTR_REC_CARTRIDGE_REMOVED: A receipt cartridge is removed. (Can only be returned if AsyncMode is FALSE.) |  |  |
|        |                                                                                                    | ResultCodeExtended = OPOS_EPTR_REC_HEAD_CLEANING: A receipt head is being cleaned. (Can only be returned if AsyncMode is FALSE.)    |  |  |

See ResultCode.

See Also RecPaperType property

Other Values

# **PrintBarCode Method**

Syntax LONG PrintBarCode (LONG Station, BSTR Data,

LONG Symbology, LONG Height, LONG Width,

LONG A lignment, LONG TextPosition);

| Parameter    | Description                                                                                                    |  |
|--------------|----------------------------------------------------------------------------------------------------|--|
| Station      | The printer station to be used. May be either PTR_S_RECEIPT or PTR_S_SLIP.                                                              |  |
| Data         | Character string to be bar coded.  The format of this data depends upon the value of the <b>BinaryConversion</b> property. See page 41. |  |
| Symbology    | Bar code symbol type to use. See values below.                                                                                          |  |
| Height       | Bar code height. Expressed in the unit of measure given by <b>MapMode</b> .                                                             |  |
| Width        | Bar code width. Expressed in the unit of measure given by <b>MapMode</b> .                                                              |  |
| Alignment    | Placement of the bar code. See values below.                                                                                            |  |
| TextPosition | Placement of the readable character string. See values below.                                                                           |  |

The Alignment parameter values are:

| Value         | Meaning                                                                                                    |
|---------------|----------------------------------------------------------------------------------------------------|
| PTR_BC_LEFT   | Align with the left-most print column.                                                                                            |
| PTR_BC_CENTER | Align in the center of the station.                                                                                               |
| PTR_BC_RIGHT  | Align with the right-most print column.                                                                                           |
| Other Values  | Distance from the left-most print column to the start of the bar code. Expressed in the unit of measure given by <b>MapMode</b> . |

The TextPosition parameter values are:

| Value             | Meaning                                      |
|-------------------|----------------------------------------------|
| PTR_BC_TEXT_NONE  | No text is printed. Only print the bar code. |
| PTR_BC_TEXT_ABOVE | Print the text above the bar code.           |
| PTR_BC_TEXT_BELOW | Print the text below the bar code.           |
|                   |                                              |

The *Symbology* parameter values for this release are:

| Value        | Meaning          |  |
|--------------|------------------|--|
| One Dimensio | onal Symbologies |  |

| One Dimensional Symbologie | S                                |
|----------------------------|----------------------------------|
| PTR_BCS_UPCA               | UPC-A                            |
| PTR_BCS_UPCA_S             | UPC-A with supplemental barcode  |
| PTR_BCS_UPCE               | UPC-E                            |
| PTR_BCS_UPCE_S             | UPC-E with supplemental barcode  |
| PTR_BCS_UPCD1              | UPC-D1                           |
| PTR_BCS_UPCD2              | UPC-D2                           |
| PTR_BCS_UPCD3              | UPC-D3                           |
| PTR_BCS_UPCD4              | UPC-D4                           |
| PTR_BCS_UPCD5              | UPC-D5                           |
| PTR_BCS_EAN8               | EAN 8 (= JAN 8)                  |
| PTR_BCS_JAN8               | JAN 8 (= EAN 8)                  |
| PTR_BCS_EAN8_S             | EAN 8 with supplemental barcode  |
| PTR_BCS_EAN13              | EAN 13 (= JAN 13)                |
| PTR_BCS_JAN13              | JAN 13 (= EAN 13)                |
| PTR_BCS_EAN13_S            | EAN 13 with supplemental barcode |
| PTR_BCS_EAN128             | EAN-128                          |
| PTR_BCS_TF                 | Standard (or discrete) 2 of 5    |

| PTR_BCS_ITF     | Interleaved 2 of 5 |
|-----------------|--------------------|
| PTR_BCS_Codabar | Codabar            |
| PTR_BCS_Code39  | Code 39            |
| PTR_BCS_Code93  | Code 93            |
| PTR_BCS_Code128 | Code 128           |
| PTR_BCS_OCRA    | OCR "A"            |
| PTR_BCS_OCRB    | OCR "B"            |
|                 |                    |

Two Dimensional Symbologies

PTR\_BCS\_PDF417 PDF 417

PTR\_BCS\_MAXICODE MAXICODE

Special Cases

PTR\_BCS\_OTHER If a Service Object defines additional

symbologies, they will be greater or equal to this

value.

Remarks Call to print a bar code on the specified printer station.

This method is performed synchronously if **AsyncMode** is FALSE, and asynchronously if **AsyncMode** is TRUE.

If the property **RotateSpecial** indicates that the bar code is to be rotated, then perform the rotation. The *Height*, *Width*, and *TextPosition* parameters are applied to the bar code <u>before</u> the rotation. For example, if PTR\_BC\_TEXT\_BELOW is specified and the bar code is rotated left, then the text will appear on the paper to the right of the bar code.

# Return

One of the following values is returned by the method and placed in the **ResultCode** property:

| Value          | Meaning                                                                                                    |  |  |
|----------------|----------------------------------------------------------------------------------------------------|--|--|
| OPOS_SUCCESS   | The method was successful.                                                                                                    |  |  |
| OPOS_E_ILLEGAL | One of the following errors occurred: ?? Station does not exist ?? Station does not support bar code printing ?? Height or Width are zero or too big ?? Symbology is not supported ?? Alignment is invalid or too big ?? TextPosition is invalid ?? The RotateSpecial rotation is not supported |  |  |
| OPOS_E_BUSY    | Cannot perform while output is in progress. (Can only be returned if <b>AsyncMode</b> is FALSE.)                                                                                                    |  |  |

# OPOS\_E\_EXTENDED

## **ResultCodeExtended** = OPOS\_EPTR\_COVER\_OPEN:

The printer cover is open.

(Can only be returned if **AsyncMode** is FALSE.)

#### **ResultCodeExtended** = OPOS EPTR REC EMPTY:

The receipt station was specified but is out of paper. (Can only be returned if **AsyncMode** is FALSE.)

#### ResultCodeExtended =

OPOS\_EPTR\_REC\_CARTRIDGE\_EMPTY:

A receipt cartridge is empty.

(Can only be returned if **AsyncMode** is FALSE.)

#### ResultCodeExtended=

OPOS\_EPTR\_REC\_CARTRIDGE\_REMOVED:

A receipt cartridge is removed.

(Can only be returned if **AsyncMode** is FALSE.)

#### ResultCodeExtended=

OPOS EPTR REC HEAD CLEANING:

A receipt head is being cleaned.

(Can only be returned if **AsyncMode** is FALSE.)

#### **ResultCodeExtended** = OPOS EPTR SLP EMPTY:

The slip station was specified, but a form is not inserted.

(Can only be returned if **AsyncMode** is FALSE.)

## ResultCodeExtended =

OPOS\_EPTR\_SLP\_CARTRIDGE\_EMPTY:

A slip cartridge is empty.

(Can only be returned if **AsyncMode** is FALSE.)

#### ResultCodeExtended =

OPOS\_EPTR\_SLP\_CARTRIDGE\_REMOVED:

A slip cartridge is removed.

(Can only be returned if **AsyncMode** is FALSE.)

#### $ResultCodeExtended \! = \!$

OPOS\_EPTR\_SLP\_HEAD\_CLEANING:

A slip head is being cleaned.

(Can only be returned if **AsyncMode** is FALSE.)

Other Values

See ResultCode.

# **PrintBitmap Method**

Syntax LONG PrintBitmap (LONG Station, BSTR FileName, LONG Width, LONG Alignment);

| Parameter | Description                                                                |
|-----------|----------------------------------------------------------------------------|
| Station   | The printer station to be used. May be either PTR_S_RECEIPT or PTR_S_SLIP. |
| FileName  | Name of Windows bitmap file. The file must be in uncompressed format.      |
| Width     | Printed width of the bitmap to be performed. See values below.             |
| Alignment | Placement of the bitmap. See values below.                                 |

The Width parameter values are:

| Value        | Meaning                                                                 |
|--------------|-------------------------------------------------------------------------|
| PTR_BM_ASIS  | Print the bitmap with one bitmap pixel per printer dot.                 |
| Other Values | Bitmap width expressed in the unit of measure given by <b>MapMode</b> . |

The *Alignment* parameter values are:

| Value         | Meaning                                                                                                    |
|---------------|----------------------------------------------------------------------------------------------------|
| PTR_BM_LEFT   | Align with the left-most print column.                                                                                          |
| PTR_BM_CENTER | Align in the center of the station.                                                                                             |
| PTR_BM_RIGHT  | Align with the right-most print column.                                                                                         |
| Other Values  | Distance from the left-most print column to the start of the bitmap. Expressed in the unit of measure given by <b>MapMode</b> . |

**Remarks** Call to print a bitmap on the specified printer station.

This method is performed synchronously if **AsyncMode** is FALSE, and asynchronously if **AsyncMode** is TRUE.

The *Width* parameter controls transformation of the bitmap. If *Width* is PTR\_BM\_ASIS, then no transformation is performed. The bitmap is printed with one bitmap pixel per printer dot. Advantages of this option are that it:

- ?? Provides the highest performance bitmap printing.
- ?? Works well for bitmaps tuned for a specific printer's aspect ratio between horizontal dots and vertical dots.

If *Width* is non-zero, then the bitmap will be transformed by stretching or compressing the bitmap such that its width is the specified width and the aspect ratio is unchanged. Advantages of this option are that it:

- ?? Sizes a bitmap to fit a variety of printers.
- ?? Maintains the bitmap's aspect ratio.

Disadvantages are:

- ?? Lower performance than untransformed data.
- ?? Some lines and images that are "smooth" in the original bitmap may show some "ratcheting."

| г | ١. | 1. |    | - |
|---|----|----|----|---|
| - | -  |    | ır | n |
|   | ·· | ιı | 41 |   |

One of the following values is returned by the method and placed in the **ResultCode** property:

| Value           | Meaning                                                                                                    |  |
|-----------------|----------------------------------------------------------------------------------------------------|--|
| OPOS_SUCCESS    | The method was successful.                                                                                                    |  |
| OPOS_E_BUSY     | Cannot perform while output is in progress. (Can only be returned if <b>AsyncMode</b> is FALSE.)                                                                                        |  |
| OPOS_E_ILLEGAL  | One of the following errors occurred: ?? Station does not exist ?? Station does not support bitmap printing ?? Width parameter is invalid or too big ?? Alignment is invalid or too big |  |
| OPOS_E_NOEXIST  | FileName was not found.                                                                                                    |  |
| OPOS_E_EXTENDED | <b>ResultCodeExtended</b> = OPOS_EPTR_TOOBIG:<br>The bitmap is either too wide to print without<br>transformation, or it is too big to transform.                                       |  |
|                 | ResultCodeExtended = OPOS_EPTR_COVER_OPEN: The printer cover is open. (Can only be returned if AsyncMode is FALSE.)                                                                     |  |
|                 | <b>ResultCodeExtended</b> = OPOS_EPTR_BADFORMAT:<br>The specified file is either not a bitmap file, or it is in an unsupported format.                                                  |  |
|                 | <b>ResultCodeExtended</b> = OPOS_EPTR_REC_EMPTY:<br>The receipt station was specified but is out of paper.<br>(Can only be returned if <b>AsyncMode</b> is FALSE.)                      |  |
|                 | ResultCodeExtended = OPOS_EPTR_REC_CARTRIDGE_EMPTY: A receipt cartridge is empty. (Can only be returned if AsyncMode is FALSE.)                                                         |  |
|                 | ResultCodeExtended = OPOS_EPTR_REC_CARTRIDGE_REMOVED: A receipt cartridge is removed. (Can only be returned if AsyncMode is FALSE.)                                                     |  |

#### $ResultCodeExtended \! = \!$

OPOS\_EPTR\_REC\_HEAD\_CLEANING:

A receipt head is being cleaned.

(Can only be returned if **AsyncMode** is FALSE.)

## **ResultCodeExtended** = OPOS\_EPTR\_SLP\_EMPTY:

The slip station was specified, but a form is not inserted.

(Can only be returned if **AsyncMode** is FALSE.)

#### ResultCodeExtended =

OPOS\_EPTR\_SLP\_CARTRIDGE\_EMPTY:

A slip cartridge is empty.

(Can only be returned if **AsyncMode** is FALSE.)

## ResultCodeExtended =

OPOS\_EPTR\_SLP\_CARTRIDGE\_REMOVED:

A slip cartridge is removed.

(Can only be returned if **AsyncMode** is FALSE.)

#### $ResultCodeExtended \! = \!$

OPOS\_EPTR\_SLP\_HEAD\_CLEANING:

A slip head is being cleaned.

(Can only be returned if **AsyncMode** is FALSE.)

Other Values

See ResultCode.

## **PrintImmediate Method**

#### Syntax LONG PrintImmediate (LONG Station, BSTR Data);

*Station* The printer station to be used. May be PTR\_S\_JOURNAL, PTR\_S\_RECEIPT, or PTR\_S\_SLIP.

Data The characters to be printed. May consist of printable characters, escape sequences, carriage returns (13 decimal), and newline / line feed (10 decimal). The format of this data depends upon the value of the **BinaryConversion** property. See page 41.

 Document:
 OLE for Retail POS Application Guide- Rel. 1.5

 Filename:
 010220-0POS-APG-(Rel-1.5).doc
 Author:
 alp/NCF

 Page:
 679 of 911

## Remarks

Call to print *Data* on the printer *Station* immediately.

This method tries to print its data immediately—that is, as the very next printer operation. It may be called when asynchronous output is outstanding. **PrintImmediate** is primarily intended for use in exception conditions when asynchronous output is outstanding, such as within an error event handler.

Special character values within Data are:

| Value                            | Meaning                                                                                                    |
|----------------------------------|----------------------------------------------------------------------------------------------------|
| Newline / Line Feed (10 Decimal) | Print any data in the line buffer, and feed to<br>the next print line. (A Carriage Return is not<br>required in order to cause the line to be<br>printed.)                                                                                                    |
| Carriage Return (13 Decimal)     | If a Carriage Return immediately precedes a Line Feed, or if the line buffer is empty, then it is ignored.                                                                                                    |
|                                  | Otherwise, the line buffer is printed and the printer does not feed to the next print line. On some printers, print without feed may be directly supported. On others, a print may always feed to the next line, in which case the Service Object will print the line buffer and perform a reverse line feed if supported. If the printer does not support either of these features, then Carriage Return acts like a Line Feed. |
|                                  | The <b>ValidateData</b> method may be used to determine whether a Carriage Return without Line Feed is possible, and whether a reverse line feed is required to support it.                                                                                                    |

## Return

One of the following values is returned by the method and placed in the **ResultCode** property:

| Value           | Meaning                                                                                                    |  |
|-----------------|----------------------------------------------------------------------------------------------------|--|
| OPOS_SUCCESS    | The method was successful.                                                                                                    |  |
| OPOS_E_ILLEGAL  | The specified <i>Station</i> does not exist. (See the <b>CapJrnPresent</b> , <b>CapRecPresent</b> , and <b>CapSlpPresent</b> properties.) |  |
| OPOS_E_EXTENDED | <b>ResultCodeExtended</b> = OPOS_EPTR_COVER_OPEN: The printer cover is open.                                                              |  |
|                 | <b>ResultCodeExtended</b> = OPOS_EPTR_JRN_EMPTY: The journal station was specified but is out of paper.                                   |  |
|                 | ResultCodeExtended = OPOS_EPTR_JRN_CARTRIDGE_EMPTY: A journal cartridge is empty.                                                         |  |
|                 | ResultCodeExtended = OPOS_EPTR_JRN_CARTRIDGE_REMOVED: A journal cartridge is removed.                                                     |  |
|                 | ResultCodeExtended = OPOS_EPTR_JRN_HEAD_CLEANING: A journal head is being cleaned.                                                        |  |
|                 | <b>ResultCodeExtended</b> = OPOS_EPTR_REC_EMPTY: The receipt station was specified but is out of paper.                                   |  |
|                 | ResultCodeExtended = OPOS_EPTR_REC_CARTRIDGE_EMPTY: A receipt cartridge is empty.                                                         |  |
|                 | ResultCodeExtended = OPOS_EPTR_REC_CARTRIDGE_REMOVED: A receipt cartridge is removed.                                                     |  |
|                 | ResultCodeExtended =                                                                                                    |  |

OPOS\_EPTR\_REC\_HEAD\_CLEANING: A receipt head is being cleaned.

OLE for Retail POS
Application Guide

682

Chapter 17 POS Printer

## **ResultCodeExtended** = OPOS\_EPTR\_SLP\_EMPTY:

The slip station was specified, but a form is not inserted.

## $ResultCodeExtended \! = \!$

OPOS\_EPTR\_SLP\_CARTRIDGE\_EMPTY:

A slip cartridge is empty.

#### ResultCodeExtended =

OPOS\_EPTR\_SLP\_CARTRIDGE\_REMOVED:

A slip cartridge is removed.

## $ResultCodeExtended \! = \!$

OPOS EPTR SLP HEAD CLEANING:

A slip head is being cleaned.

Other Values

See ResultCode.

See Also

PrintNormal Method; PrintTwoNormal Method

## **PrintNormal Method**

Syntax LONG PrintNormal (LONG Station, BSTR Data);

*Station* The printer station to be used. May be PTR\_S\_JOURNAL, PTR\_S\_RECEIPT, or PTR\_S\_SLIP.

Data The characters to be printed. May consist of printable characters, escape sequences, carriage returns (13 decimal), and newline / line feed (10 decimal). The format of this data depends upon the value of the **BinaryConversion** property. See page 41.

# **Remarks** Call to print *Data* on the printer *Station*.

This method is performed synchronously if  $\bf AsyncMode$  is FALSE, and asynchronously if  $\bf AsyncMode$  is TRUE.

Special character values within Data are:

| Value                            | Meaning                                                                                                    |
|----------------------------------|----------------------------------------------------------------------------------------------------|
| Newline / Line Feed (10 Decimal) | Print any data in the line buffer, and feed to<br>the next print line. (A Carriage Return is not<br>required in order to cause the line to be<br>printed.)                                                                                                    |
| Carriage Return (13 Decimal)     | If a Carriage Return immediately precedes a Line Feed, or if the line buffer is empty, then it is ignored.                                                                                                    |
|                                  | Otherwise, the line buffer is printed and the printer does not feed to the next print line. On some printers, print without feed may be directly supported.  On others, a print may always feed to the next line, in which case the Service Object will print the line buffer and perform a reverse line feed if supported.  If the printer does not support either of these features, then Carriage Return acts like a Line Feed. |
|                                  | The <b>ValidateData</b> method may be used to determine whether a Carriage Return without Line Feed is possible, and whether a reverse line feed is required to support it.                                                                                                    |

# Return

One of the following values is returned by the method and placed in the **ResultCode** property:

| Value           | Meaning                                                                                                    |
|-----------------|----------------------------------------------------------------------------------------------------|
| OPOS_SUCCESS    | The method was successful.                                                                                                    |
| OPOS_E_ILLEGAL  | The specified <i>Station</i> does not exist. (See the <b>CapJrnPresent</b> , <b>CapRecPresent</b> , and <b>CapSlpPresent</b> properties.)                          |
| OPOS_E_BUSY     | Cannot perform while output is in progress. (Can only be returned if <b>AsyncMode</b> is FALSE.)                                                                   |
| OPOS_E_EXTENDED | <b>ResultCodeExtended</b> = OPOS_EPTR_COVER_OPEN:<br>The printer cover is open.<br>(Can only be returned if <b>AsyncMode</b> is FALSE.)                            |
|                 | <b>ResultCodeExtended</b> = OPOS_EPTR_JRN_EMPTY:<br>The journal station was specified but is out of paper.<br>(Can only be returned if <b>AsyncMode</b> is FALSE.) |
|                 | ResultCodeExtended = OPOS_EPTR_JRN_CARTRIDGE_EMPTY: A journal cartridge is empty. (Can only be returned if AsyncMode is FALSE.)                                    |
|                 | ResultCodeExtended = OPOS_EPTR_JRN_CARTRIDGE_REMOVED: A journal cartridge is removed. (Can only be returned if AsyncMode is FALSE.)                                |
|                 | ResultCodeExtended = OPOS_EPTR_JRN_HEAD_CLEANING: A journal head is being cleaned. (Can only be returned if AsyncMode is FALSE.)                                   |

#### **ResultCodeExtended** = OPOS\_EPTR\_REC\_EMPTY:

The receipt station was specified but is out of paper. (Can only be returned if **AsyncMode** is FALSE.)

#### ResultCodeExtended =

OPOS\_EPTR\_REC\_CARTRIDGE\_EMPTY:

A receipt cartridge is empty.

(Can only be returned if **AsyncMode** is FALSE.)

#### ResultCodeExtended =

OPOS\_EPTR\_REC\_CARTRIDGE\_REMOVED:

A receipt cartridge is removed.

(Can only be returned if **AsyncMode** is FALSE.)

#### ResultCodeExtended =

OPOS\_EPTR\_REC\_HEAD\_CLEANING:

A receipt head is being cleaned.

(Can only be returned if **AsyncMode** is FALSE.)

#### **ResultCodeExtended** = OPOS\_EPTR\_SLP\_EMPTY:

The slip station was specified, but a form is not inserted.

(Can only be returned if **AsyncMode** is FALSE.)

#### ResultCodeExtended=

OPOS\_EPTR\_SLP\_CARTRIDGE\_EMPTY:

A slip cartridge is empty.

(Can only be returned if **AsyncMode** is FALSE.)

#### ResultCodeExtended =

OPOS\_EPTR\_SLP\_CARTRIDGE\_REMOVED:

A slip cartridge is removed.

(Can only be returned if **AsyncMode** is FALSE.)

#### $ResultCodeExtended \! = \!$

OPOS\_EPTR\_SLP\_HEAD\_CLEANING:

A slip head is being cleaned.

(Can only be returned if **AsyncMode** is FALSE.)

Other Values

See ResultCode.

 Document:
 OLE for Retail POS Application Guide- Rel. 1.5

 Filename:
 010220-0POS-APG-(Rel-1.5).doc
 Author:
 alp/NCl

 Page:
 685 of 911

OLE for Retail POS Chapter 17
Application Guide POS Printer

#### **PrintTwoNormal Method**

686

Syntax LONG PrintTwoNormal (LONG Stations, BSTR Data1, BSTR Data2);

| Parameter | Description                                              |
|-----------|----------------------------------------------------------|
| Stations  | The printer stations to be used.                         |
|           | OPOS Release 1.3 and later: Select one of the following: |

 Stations
 Parameter
 First Station
 Second Station

 PTR\_TWO\_RECEIPT\_JOURNAL
 Receipt
 Journal

 PTR\_TWO\_SLIP\_JOURNAL
 Slip
 Journal

 PTR\_TWO\_SLIP\_RECEIPT
 Slip
 Receipt

#### **OPOS** Release 1.0 - 1.2:

Select one of the following:

PTR\_S\_JOURNAL\_RECEIPT, PTR\_S\_JOURNAL\_SLIP, or PTR\_S\_RECEIPT\_SLIP.

 Document:
 OLE for Retail POS Application Guide- Rel. 1.5

 Filename:
 010220-OPOS-APG-(Rel-1.5).doc
 Author:
 alp/NCR

 Page:
 686 of 911

Data1

The characters to be printed on the first station. May consist of printable characters and escape sequences as listed in the "Print Line" Table under "Data Characters and Escape Sequences" on page 594. The characters must all fit on one printed line, so that the printer may attempt to print on both stations simultaneously. The format of this data depends upon the value of the **BinaryConversion** property. See page 41.

Data2

The characters to be printed on the second station. (Restrictions are the same as *Data1*.) If this string is the empty string (""), then print the same data as *Data1*. On some printers, using this format may give additional increased print performance. The format of this data depends upon the value of the **BinaryConversion** property. See page 41.

 Document:
 OLE for Retail POS Application Guide- Rel. 1.5

 Filename:
 010220- OPOS-APG-(Rel-1.5) doc
 Author:
 alp/NCR

 Page:
 687 of 911
 Author:
 alp/NCR

OLE for Retail POS Chapter 17
Application Guide POS Printer

#### Remarks

688

Call to print two strings on two print stations simultaneously. When supported, this may give increased print performance.

This method is performed synchronously if **AsyncMode** is FALSE, and asynchronously if **AsyncMode** is TRUE.

#### Release 1.0 - 1.2

Documentation releases prior to 1.3 were not sufficiently clear as to the meaning of "first" and "second" station, so implementations varied between the following:

- ?? Assign stations based on order within the constants. For example, PTR\_S\_JOURNAL\_RECEIPT prints Data1 on the journal and Data2 on the receipt.
- ?? Assign stations based upon physical device characteristics or internal print order.

Due to this inconsistency, the application should use the new constants if the Control Object and Service Object versions indicate Release 1.3 or later.

#### Release 1.3 and later

Service Objects for Release 1.3 or later should support both sets of constants. The vendor should define and document the behavior of the obsolete constants.

The sequence of stations in the constants does not imply the physical printing sequence on the stations. The physical sequence depends on the printer, and may be different based on bi-directional printing, multiple print heads, and so on.

Document: OLE for Retail POS Application Guide- Rel. 1.5
Filename: 010220-OPOS-APG-(Rel-1.5).doc Author: alp/NCR
Page: 688 of 911

#### Return

One of the following values is returned by the method and placed in the **ResultCode** property:

| Value           | Meaning                                                                                                    |
|-----------------|----------------------------------------------------------------------------------------------------|
| OPOS_SUCCESS    | The method was successful.                                                                                                    |
| OPOS_E_ILLEGAL  | The specified Stations do not support concurrent printing. (See the CapConcurrentJrnRec, CapConcurrentJrnSlp, and CapConcurrentRecSlp properties.)                 |
| OPOS_E_BUSY     | Cannot perform while output is in progress. (Can only be returned if <b>AsyncMode</b> is FALSE.)                                                                   |
| OPOS_E_EXTENDED | ResultCodeExtended = OPOS_EPTR_COVER_OPEN: The printer cover is open. (Can only be returned if AsyncMode is FALSE.)                                                |
|                 | <b>ResultCodeExtended</b> = OPOS_EPTR_JRN_EMPTY:<br>The journal station was specified but is out of paper.<br>(Can only be returned if <b>AsyncMode</b> is FALSE.) |
|                 | ResultCodeExtended = OPOS_EPTR_JRN_CARTRIDGE_EMPTY: A journal cartridge is empty. (Can only be returned if AsyncMode is FALSE.)                                    |
|                 | ResultCodeExtended = OPOS_EPTR_JRN_CARTRIDGE_REMOVED: A journal cartridge is removed. (Can only be returned if AsyncMode is FALSE.)                                |
|                 | ResultCodeExtended = OPOS_EPTR_JRN_HEAD_CLEANING: A journal head is being cleaned. (Can only be returned if AsyncMode is FALSE.)                                   |

#### **ResultCodeExtended** = OPOS\_EPTR\_REC\_EMPTY:

The receipt station was specified but is out of paper. (Can only be returned if **AsyncMode** is FALSE.)

#### ResultCodeExtended =

OPOS\_EPTR\_REC\_CARTRIDGE\_EMPTY:

A receipt cartridge is empty.

(Can only be returned if **AsyncMode** is FALSE.)

#### $ResultCodeExtended \! = \!$

OPOS\_EPTR\_REC\_CARTRIDGE\_REMOVED:

A receipt cartridge is removed.

(Can only be returned if **AsyncMode** is FALSE.)

#### ResultCodeExtended=

OPOS\_EPTR\_REC\_HEAD\_CLEANING:

A receipt head is being cleaned.

(Can only be returned if **AsyncMode** is FALSE.)

#### **ResultCodeExtended** = OPOS\_EPTR\_SLP\_EMPTY:

The slip station was specified, but a form is not inserted.

(Can only be returned if **AsyncMode** is FALSE.)

#### $ResultCodeExtended \! = \!$

OPOS\_EPTR\_SLP\_CARTRIDGE\_EMPTY:

A slip cartridge is empty.

(Can only be returned if AsyncMode is FALSE.)

#### ResultCodeExtended =

OPOS\_EPTR\_SLP\_CARTRIDGE\_REMOVED:

A slip cartridge is removed.

(Can only be returned if **AsyncMode** is FALSE.)

#### ResultCodeExtended=

OPOS\_EPTR\_SLP\_HEAD\_CLEANING:

A slip head is being cleaned.

(Can only be returned if **AsyncMode** is FALSE.)

Other Values

See ResultCode.

See Also PrintNormal Method

 Document:
 OLE for Retail POS Application Guide- Rel. 1.5

 Filename:
 010220-0POS-APG-(Rel-1.5).doc
 Author: alp/NCl

 Page:
 690 of 911

## **RotatePrint Method**

## Syntax LONG RotatePrint (LONG Station, LONG Rotation);

| Parameter        | Description                                                         |
|------------------|---------------------------------------------------------------------|
| Station          | The printer station to be used. May be PTR_S_RECEIPT or PTR_S_SLIP. |
| Rotation         | Direction of rotation. See values below.                            |
| Value            | Meaning                                                             |
| PTR_RP_RIGHT90   | Rotate printing 90° to the right (clockwise).                       |
| PTR_RP_LEFT90    | Rotate printing 90° to the left (counter-clockwise).                |
| PTR_RP_ROTATE180 | Rotate printing 180°, that is, print upside-down.                   |
| PTR_RP_NORMAL    | End rotated printing.                                               |

#### **Remarks** Enters or exits rotated print mode.

This method is performed synchronously if **AsyncMode** is FALSE, and asynchronously if **AsyncMode** is TRUE.

If *Rotation* is PTR\_RP\_ROTATE180, then upside-down print mode is entered. Subsequent calls to **PrintNormal** or **PrintImmediate** will print the data upside-down until **RotatePrint** is called with the *Rotation* parameter set to PTR\_RP\_NORMAL.

Each print line is rotated by 180?. Lines are printed in the order that they are sent to the Control, with the start of each line justified at the right margin of the printer station. Only print methods **PrintNormal** and **PrintImmediate** may be used while in upside-down print mode.

If *Rotation* is PTR\_RP\_RIGHT90 or PTR\_RP\_LEFT90, then sideways print mode is entered. Subsequent calls to **PrintNormal** will buffer the print data (either at the printer or the Service Object, depending on the printer capabilities) until **RotatePrint** is called with the *Rotation* parameter set to PTR\_RP\_NORMAL. (In this case, **PrintNormal** only buffers the data – it does not initiate printing. Also, the value of the **AsyncMode** property does not affect its operation: No **OutputID** will be assigned to the request, nor will an **OutputCompleteEvent** be fired.) Each print line is rotated by 90?. If the lines are not all the same length, then they are justified at the start of each line. Only **PrintNormal** may be used while in sideways print mode.

If *Rotation* is PTR\_RP\_NORMAL, then rotated print mode is exited. If sideways-rotated print mode was in effect and some data was buffered by calls to the **PrintNormal** method, then the buffered data is printed. The entire rotated block of lines are treated as one message.

Changing the rotation mode may also change the station's line height, line spacing, line width, and other metrics.

Calling the **ClearOutput** method cancels rotated print mode. Any buffered sideways rotated print lines are also cleared.

 Document:
 OLE for Retail POS Application Guide- Rel. 1.5

 Filename:
 010220-0POS-APG-(Rel-1.5).doc
 Author: alp/NCR

 Page:
 692 of 911

#### Return

One of the values in the following table is returned by the method and placed in the **ResultCode** property:

| Value           | Meaning                                                                                                    |
|-----------------|----------------------------------------------------------------------------------------------------|
| OPOS_SUCCESS    | The method was successful.                                                                                                    |
| OPOS_E_ILLEGAL  | The specified <i>Station</i> does not exist (see the <b>CapJrnPresent</b> , <b>CapRecPresent</b> , and <b>CapSlpPresent</b> properties), or the <i>Station</i> does not support the specified rotation (see the station's rotation capability properties). |
| OPOS_E_BUSY     | Cannot perform while output is in progress. (Can only be returned if <b>AsyncMode</b> is FALSE.)                                                                                                    |
| OPOS_E_EXTENDED | <b>ResultCodeExtended</b> = OPOS_EPTR_COVER_OPEN:<br>The printer cover is open.<br>(Can only be returned if <b>AsyncMode</b> is FALSE.)                                                                                                    |
|                 | <b>ResultCodeExtended</b> = OPOS_EPTR_REC_EMPTY:<br>The receipt station was specified but is out of paper.<br>(Can only be returned if <b>AsyncMode</b> is FALSE.)                                                                                         |
|                 | ResultCodeExtended = OPOS_EPTR_REC_CARTRIDGE_EMPTY: A receipt cartridge is empty. (Can only be returned if AsyncMode is FALSE.)                                                                                                    |
|                 | ResultCodeExtended = OPOS_EPTR_REC_CARTRIDGE_REMOVED: A receipt cartridge is removed. (Can only be returned if AsyncMode is FALSE.)                                                                                                    |
|                 | ResultCodeExtended = OPOS_EPTR_REC_HEAD_CLEANING: A receipt head is being cleaned. (Can only be returned if AsyncMode is FALSE.)                                                                                                    |

**OLE for Retail POS Application Guide** 

694

Chapter 17 POS Printer

**ResultCodeExtended** = OPOS\_EPTR\_SLP\_EMPTY:

The slip station was specified, but a form is not inserted.

(Can only be returned if **AsyncMode** is FALSE.)

 $ResultCodeExtended \! = \!$ 

OPOS\_EPTR\_SLP\_CARTRIDGE\_EMPTY:

A slip cartridge is empty.

(Can only be returned if **AsyncMode** is FALSE.)

 $ResultCodeExtended \! = \!$ 

OPOS\_EPTR\_SLP\_CARTRIDGE\_REMOVED:

A slip cartridge is removed.

(Can only be returned if **AsyncMode** is FALSE.)

 $ResultCodeExtended \! = \!$ 

OPOS\_EPTR\_SLP\_HEAD\_CLEANING:

A slip head is being cleaned.

(Can only be returned if **AsyncMode** is FALSE.)

Other Values

See ResultCode.

See Also "Data Characters and Escape Sequences"

 Document:
 OLE for Retail POS Application Guide- Rel. 1.5

 Filename:
 010220-0POS-APG-(Rel-1.5),doc
 Aut

 Page:
 694 of 911

## **SetBitmap Method**

Syntax

 $\textbf{LONG SetBitmap} \ (\textbf{LONG} \textit{BitmapNumber}, \textbf{LONG} \textit{Station}, \textbf{BSTR} \textit{FileName},$ LONG Width, LONG Alignment);

| Parameter    | Description                                                                                                    |
|--------------|----------------------------------------------------------------------------------------------------|
| BitmapNumber | The number to be assigned to this bitmap. Two bitmaps, numbered 1 and 2, may be set.                                             |
| Station      | The printer station to be used. May be either PTR_S_RECEIPT or PTR_S_SLIP.                                                       |
| FileName     | Name of Windows bitmap file. The file must be in uncompressed format.  If set to an empty string (""), then the bitmap is unset. |
| Width        | Printed width of the bitmap to be performed. See <b>PrintBitmap</b> for values.                                                  |
| Alignment    | Placement of the bitmap. See <b>PrintBitmap</b> for values.                                                                      |

OLE for Retail POS Application Guide

#### Remarks

696

Call to save information about a bitmap for later printing.

The bitmap may then be printed by calling the **PrintNormal** or **PrintImmediate** method with the print bitmap escape sequence in the print data. The print bitmap escape sequence will typically be included in a string for printing top and bottom transaction headers.

Chapter 17

**POS Printer** 

A Service Object may choose to cache the bitmap for later use to provide better performance. Regardless, the bitmap file and parameters are validated for correctness by this method.

The application must ensure that the printer station metrics, such as character width, line height, and line spacing are set for the *Station* before calling this method. The Service Object may perform transformations on the bitmap in preparation for later printing based upon the current values.

#### Release 1.0 - 1.1

Only 2 bitmaps may be set, and each bitmap number may only be used for one station at a time.

#### Release 1.2 and later

The application may set bitmaps numbered 1 and 2 for each of the two valid *Stations*. If desired, the same bitmap *FileName* may be set to the same *BitmapNumber* for each station, so that the same print bitmap escape sequence may be used for either station.

Document: OLE for Retail POS Application Guide- Rel. 1.5
Filename: 010220-OPOS-APG-(Rel-1.5).doc Author: alp/NCF
Page: 696 of 911

| Return | One of the following values is returned by the method and placed in the |
|--------|-------------------------------------------------------------------------|
|        | ResultCode property:                                                    |

|          | Value                                                      | Meaning                                                                                                    |  |  |  |
|----------|------------------------------------------------------------|----------------------------------------------------------------------------------------------------|--|--|--|
|          | OPOS_SUCCESS                                               | The method was successful.                                                                                                    |  |  |  |
|          | OPOS_E_ILLEGAL                                             | One of the following errors occurred: ?? BitmapNumber is invalid ?? Station does not exist ?? Station does not support bitmap printing ?? Width is too big ?? Alignment is invalid or too big |  |  |  |
|          | OPOS_E_NOEXIST                                             | FileName was not found.                                                                                                    |  |  |  |
|          | OPOS_E_EXTENDED                                            | <b>ResultCodeExtended</b> = OPOS_EPTR_TOOBIG: The bitmap is either too wide to print without transformation, or it is too big to transform.                                                   |  |  |  |
|          |                                                            | <b>ResultCodeExtended</b> = OPOS_EPTR_BADFORMAT: The specified file is either not a bitmap file, or it is in an unsupported format.                                                           |  |  |  |
|          | Other Values                                               | See ResultCode.                                                                                                    |  |  |  |
| See Also | "Data Characters and Escape Sequences"; PrintBitmap Method |                                                                                                    |  |  |  |

## SetLogo Method

Syntax LONG SetLogo (LONG Location, BSTR Data);

| Parameter | Description                                                                                                    |
|-----------|----------------------------------------------------------------------------------------------------|
| Location  | The logo to be set. May be PTR_L_TOP or PTR_L_BOTTOM.                                                                                                    |
| Data      | The characters that produce the logo. May consist of printable characters, escape sequences, carriage returns (13 decimal), and newline / line feed (10 decimal). The format of this data depends upon the value of the |
|           | <b>BinaryConversion</b> property. See page 41.                                                                                                    |

OLE for Retail POS Chapter 17
698 Application Guide POS Printer

**Remarks** Call to save a data string as the top or bottom logo.

A logo may then be printed by calling the **PrintNormal**, **PrintTwoNormal**, or **PrintImmediate** method with the print top logo or print bottom logo escape sequence in the print data.

**Return** One of the following values is returned by the method and placed in the

**ResultCode** property:

| Value          | Meaning                            |
|----------------|------------------------------------|
| OPOS_SUCCESS   | The method was successful.         |
| OPOS_E_ILLEGAL | An invalid Location was specified. |
| Other Values   | See ResultCode.                    |
|                |                                    |

See Also "Data Characters and Escape Sequences"

#### TransactionPrint Method Added in Release 1.1

Syntax LONG TransactionPrint (LONG Station, LONG Control);

| Parameter | Description                                                                         |
|-----------|-------------------------------------------------------------------------------------|
| Station   | The printer station to be used. May be PTR_S_JOURNAL, PTR_S_RECEIPT, or PTR_S_SLIP. |
| Control   | Transaction control. See values below.                                              |
| Value     | Meaning                                                                             |

PTR\_TP\_TRANSACTION Begin a transaction.

PTR\_TP\_NORMAL End a transaction by printing the buffered data.

**Remarks** Enters or exits transaction mode.

If *Control* is PTR\_TP\_TRANSACTION, then transaction mode is entered. Subsequent calls to **PrintNormal**, **CutPaper**, **RotatePrint**, **PrintBarCode**, **PrintBitmap** and **MarkFeed** will buffer the print data (either at the printer or the Service Object, depending on the printer capabilities) until **TransactionPrint** is called with the *Control* parameter set to PTR\_TP\_NORMAL. (In this case, the print methods only validate the method parameters and buffer the data—they do not initiate printing. Also, the value of the **AsyncMode** property does not affect their operation: No **OutputID** will be assigned to the request, nor will an **OutputCompleteEvent** be fired.)

If *Control* is PTR\_TP\_NORMAL, then transaction mode is exited. If some data was buffered by calls to the methods **PrintNormal**, **CutPaper**, **RotatePrint**, **PrintBarCode**, **PrintBitmap** and **MarkFeed**, then the buffered data is printed. The entire transaction is treated as one message. This method is performed synchronously if **AsyncMode** is FALSE, and asynchronously if **AsyncMode** is TRUE.

Calling the **ClearOutput** method cancels transaction mode. Any buffered print lines are also cleared.

Document: OLE for Retail POS Application Guide- Rel. 1.5
Filename: 010220-OPOS-APG-(Rel-1.5).doc Author: alp/NCR
Page: 699 of 911

|   | _ 1 | ١. | <br> |   |
|---|-----|----|------|---|
| • | ם   | П  | r    | n |
|   |     |    |      |   |

One of the values in the following table is returned by the method and placed in the **ResultCode** property:

| Value           | Meaning                                                                                                    |
|-----------------|----------------------------------------------------------------------------------------------------|
| OPOS_SUCCESS    | The method was successful.                                                                                                    |
| OPOS_E_ILLEGAL  | The specified <i>Station</i> does not exist (see the <b>CapJrnPresent</b> , <b>CapRecPresent</b> , and <b>CapSlpPresent</b> properties), or <b>CapTransaction</b> is FALSE.                            |
| OPOS_E_BUSY     | Cannot perform while output is in progress. (Can only be returned if <b>AsyncMode</b> is FALSE and <i>Control</i> is PTR_TP_NORMAL.)                                                                   |
| OPOS_E_EXTENDED | ResultCodeExtended = OPOS_EPTR_COVER_OPEN: The printer cover is open. (Can only be returned if <b>AsyncMode</b> is FALSE and <i>Control</i> is PTR_TP_NORMAL.)                                         |
|                 | <b>ResultCodeExtended</b> = OPOS_EPTR_JRN_EMPTY:<br>The journal station was specified but is out of paper.<br>(Can only be returned if <b>AsyncMode</b> is FALSE and <i>Control</i> is PTR_TP_NORMAL.) |
|                 | ResultCodeExtended = OPOS_EPTR_JRN_CARTRIDGE_EMPTY: A journal cartridge is empty. (Can only be returned if AsyncMode is FALSE and Control is PTR_TP_NORMAL.)                                           |
|                 | ResultCodeExtended = OPOS_EPTR_JRN_CARTRIDGE_REMOVED: A journal cartridge is removed. (Can only be returned if AsyncMode is FALSE and Control is PTR_TP_NORMAL.)                                       |
|                 | ResultCodeExtended = OPOS_EPTR_JRN_HEAD_CLEANING: A journal head is being cleaned. (Can only be returned if AsyncMode is FALSE and Control is PTR_TP_NORMAL.)                                          |

## **ResultCodeExtended** = OPOS\_EPTR\_REC\_EMPTY: The receipt station was specified but is out of paper.

(Can only be returned if **AsyncMode** is FALSE and *Control* is PTR\_TP\_NORMAL.)

#### ResultCodeExtended=

OPOS\_EPTR\_REC\_CARTRIDGE\_EMPTY:

A receipt cartridge is empty.

(Can only be returned if **AsyncMode** is FALSE.)

#### ResultCodeExtended=

OPOS\_EPTR\_REC\_CARTRIDGE\_REMOVED:

A receipt cartridge is removed.

(Can only be returned if **AsyncMode** is FALSE and *Control* is PTR\_TP\_NORMAL.)

#### $ResultCodeExtended \! = \!$

OPOS\_EPTR\_REC\_HEAD\_CLEANING:

A receipt head is being cleaned.

(Can only be returned if **AsyncMode** is FALSE and *Control* is PTR\_TP\_NORMAL.)

#### **ResultCodeExtended** = OPOS EPTR SLP EMPTY:

The slip station was specified, but a form is not inserted.

(Can only be returned if **AsyncMode** is FALSE and *Control* is PTR\_TP\_NORMAL.)

#### $ResultCodeExtended \! = \!$

OPOS EPTR SLP CARTRIDGE EMPTY:

A slip cartridge is empty.

(Can only be returned if **AsyncMode** is FALSE and *Control* is PTR\_TP\_NORMAL.)

 $ResultCodeExtended \! = \!$ 

OPOS\_EPTR\_SLP\_CARTRIDGE\_REMOVED:

A slip cartridge is removed.

(Can only be returned if AsyncMode is FALSE and

Control is PTR\_TP\_NORMAL.)

 $ResultCodeExtended \! = \!$ 

OPOS\_EPTR\_SLP\_HEAD\_CLEANING:

A slip head is being cleaned.

(Can only be returned if AsyncMode is FALSE and

Control is PTR\_TP\_NORMAL.)

Other Values See **ResultCode**.

#### ValidateData Method

#### Added in Release 1.1

Syntax LONG ValidateData (LONG Station, BSTR Data);

| Parameter | Description                                                                                                    |
|-----------|----------------------------------------------------------------------------------------------------|
| Station   | The printer station to be used. May be PTR_S_JOURNAL, PTR_S_RECEIPT, or PTR_S_SLIP.                                                                                              |
| Data      | The data to be validated. May include printable data and escape sequences.  The format of this data depends upon the value of the <b>BinaryConversion</b> property. See page 41. |

#### Remarks

Call to determine whether a data sequence, possibly including one or more escape sequences, is valid for the specified station, before calling the **PrintImmediate**, **PrintNormal**, or **PrintTwoNormal** methods.

This method does not cause any printing, but is used to determine the capabilities of the station.

#### Return

One of the following values is returned by the method and placed in the ResultCode property:

| Value          | Meaning                                                                                                    |
|----------------|----------------------------------------------------------------------------------------------------|
| OPOS_SUCCESS   | The data is valid.                                                                                             |
| OPOS_E_ILLEGAL | Some of data is not precisely supported by the printer station, but the Control can select valid alternatives. |
| OPOS_E_FAILURE | Some of the data is not supported. No alternatives can be selected.                                            |

Cases which cause OPOS\_E\_ILLEGAL to be returned are:

| <b>Escape Sequence</b>                           | Condition                                                                                       |  |
|--------------------------------------------------|-------------------------------------------------------------------------------------------------|--|
| Paper cut                                        | The percentage '#' is not precisely supported: Control will select the closest supported value. |  |
| Feed and Paper cut                               | The percentage '#' is not precisely supported: Control will select the closest supported value. |  |
| Feed, Paper cut, and S                           | Stamp The percentage '#' is not precisely supported:                                            |  |
| Control will select the closest supported value. |                                                                                                 |  |

| 704  | OLE for Retail POS<br>Application Guide | Chapter 17<br>POS Printer                                                                                                    |  |
|------|-----------------------------------------|----------------------------------------------------------------------------------------------------|--|
|      | Feed units                              | The unit count '#' is not precisely supported: Control will select the closest supported value.                                                                                                    |  |
|      | Feed reverse                            | The line count '#' is too large: Control will select the maximum supported value.                                                                                                    |  |
|      | Underline                               | The thickness '#' is not precisely supported: Control will select the closest supported value.  The percentage '#' is not precisely supported: Control will select the closest supported value.                                                                                    |  |
|      | Shading                                 |                                                                                                    |  |
|      | Scale horizontally                      | The scaling factor '#' is not supported: Control will select the closest supported value.                                                                                                    |  |
|      | Scale vertically                        | The scaling factor '#' is not supported: Control will select the closest supported value.                                                                                                    |  |
| Data | Data                                    | Condition                                                                                                    |  |
|      | data1 <b>CR</b> data2 <b>LF</b>         | (Where <b>CR</b> is a Carriage Return and <b>LF</b> is a Line Feed) In order to print data <i>data1</i> and remain on the same line, the Service Object will print with a line advance, then perform a reverse line feed. The data <i>data2</i> will then overprint <i>data1</i> . |  |

## Cases which will cause OPOS\_E\_FAILURE to be returned are:

| Escape Sequence                           | Condition                                                                   |  |
|-------------------------------------------|-----------------------------------------------------------------------------|--|
| (General)                                 | The escape sequence format is not valid.                                    |  |
| Paper cut                                 | Not supported.                                                              |  |
| Feed and Paper cut                        | Not supported.                                                              |  |
| Feed, Paper cut, and Stamp Not supported. |                                                                             |  |
| Fire stamp                                | Not supported.                                                              |  |
| Print bitmap                              | Bitmap printing is not supported, or the bitmap number '#' is out of range. |  |
| Feed reverse                              | Not supported.                                                              |  |
| Font typeface                             | The typeface '#' is not supported:                                          |  |

| 706 | OLE for Retail POS<br>Application Guide | Chapter 17<br>POS Printer                                                                                                    |
|-----|-----------------------------------------|----------------------------------------------------------------------------------------------------|
|     | Bold                                    | Not supported.                                                                                                    |
|     | Underline                               | Not supported.                                                                                                    |
|     | Italic                                  | Not supported.                                                                                                    |
|     | Alternate color                         | Not supported.                                                                                                    |
|     | Reverse video                           | Not supported.                                                                                                    |
|     | Shading                                 | Not supported.                                                                                                    |
|     | Single high & wide                      | Not supported.                                                                                                    |
|     | Double wide                             | Not supported.                                                                                                    |
|     | Double high                             | Not supported.                                                                                                    |
|     | Double high & wide                      | Not supported.                                                                                                    |
|     | RGB color                               | Not supported.                                                                                                    |
|     | Data                                    | Condition                                                                                                    |
|     | data1 <b>CR</b> data2 <b>LF</b>         | (Where <b>CR</b> is a Carriage Return and <b>LF</b> is a Line Feed)<br>Not able to print data and remain on the same line. The<br>data <i>data1</i> will print on one line, and the data <i>data2</i> will<br>print on the next line. |

See Also "Data Characters and Escape Sequences"

 Document:
 OLE for Retail POS Application Guide. Rel. 1.5

 Filename:
 010220-0POS-APG-(Rel-1.5).doc
 Author:
 alp/NCR

 Page:
 706 of 911

Events 707

## **Events**

### **ErrorEvent Event**

## Syntax

**void ErrorEvent (LONG** ResultCode, **LONG** ResultCodeExtended, **LONG** ErrorLocus, **LONG\*** pErrorResponse);

| Parameter          | Description                                                                 |
|--------------------|-----------------------------------------------------------------------------|
| ResultCode         | Result code causing the error event. See <b>ResultCode</b> for values.      |
| ResultCodeExtended | Extended result code causing the error event. See values below.             |
| ErrorLocus         | Set to OPOS_EL_OUTPUT: Error occurred while processing asynchronous output. |
| pErrorResponse     | Pointer to the error event response. See values below.                      |

If *ResultCode* is OPOS\_E\_EXTENDED, then *ResultCodeExtended* is set to one of the following values:

| Value                           | Meaning                                       |  |
|---------------------------------|-----------------------------------------------|--|
| OPOS_EPTR_COVER_OPEN            | The printer cover is open.                    |  |
| OPOS_EPTR_JRN_EMPTY             | The journal station is out of paper.          |  |
| OPOS_EPTR_REC_EMPTY             | The receipt station is out of paper.          |  |
| OPOS_EPTR_SLP_EMPTY             | A form is not inserted in the slip station.   |  |
| OPOS_EPTR_JRN_CARTRIDGE_REMOVED |                                               |  |
|                                 | The journal station cartridge is not present. |  |

OPOS\_EPTR\_JRN\_CARTRIDGE\_EMPTY

The journal cartridge is empty.

OPOS\_EPTR\_JRN\_HEAD\_CLEANING

The journal station head is being cleaned.

OPOS\_EPTR\_REC\_CARTRIDGE\_REMOVED

The receipt station cartridge is not present.

#### OPOS\_EPTR\_REC\_CARTRIDGE\_EMPTY

708

The receipt cartridge is empty.

#### OPOS\_EPTR\_REC\_HEAD\_CLEANING

The receipt station head is being cleaned.

Chapter 17

POS Printer

#### OPOS\_EPTR\_SLP\_CARTRIDGE\_REMOVED

The slip station cartridge is not present.

#### OPOS\_EPTR\_SLP\_CARTRIDGE\_EMPTY

The slip cartridge is empty.

#### OPOS\_EPTR\_SLP\_HEAD\_CLEANING

The slip station head is being cleaned.

The contents at the location pointed to by the *pErrorResponse* parameter are preset to the default value of OPOS\_ER\_RETRY. The application may set the value to one of the following:

|          | Value                                                                                           | Meaning                                                   |
|----------|-------------------------------------------------------------------------------------------------|-----------------------------------------------------------|
|          | OPOS_ER_RETRY                                                                                   | Retry the asynchronous output. The error state is exited. |
|          | OPOS_ER_CLEAR                                                                                   | Clear the asynchronous output. The error state is exited. |
| Remarks  | Fired when an error is detected and the Control's <b>State</b> transitions into the erro state. |                                                           |
| See Also | "Status, Result Code, and                                                                       | State Model'                                              |

 Document:
 OLE for Retail POS Application Guide- Rel. 1.5

 Filename:
 010220-0POS-APG-(Rel-1.5).doc
 Author: alp/NCR

 Page:
 708 of 911

Events 709

## StatusUpdateEvent Event

## Syntax void StatusUpdateEvent (LONG Status);

The *Status* parameter may be one of the following:

| Value                 | Meaning                                                                                                    |  |
|-----------------------|----------------------------------------------------------------------------------------------------|--|
| PTR_SUE_COVER_OPEN    | Printer cover is open.                                                                                                    |  |
| PTR_SUE_COVER_OK      | Printer cover is closed.                                                                                                    |  |
| PTR_SUE_JRN_EMPTY     | No journal paper.                                                                                                    |  |
| PTR_SUE_JRN_NEAREMPTY | Journal paper is low.                                                                                                    |  |
| PTR_SUE_JRN_PAPEROK   | Journal paper is ready.                                                                                                    |  |
| PTR_SUE_REC_EMPTY     | No receipt paper.                                                                                                    |  |
| PTR_SUE_REC_NEAREMPTY | Receipt paper is low.                                                                                                    |  |
| PTR_SUE_REC_PAPEROK   | Receipt paper is ready.                                                                                                    |  |
| PTR_SUE_SLP_EMPTY     | No slip form.                                                                                                    |  |
| PTR_SUE_SLP_NEAREMPTY | Almost at the bottom of the slip form.                                                                                                    |  |
| PTR_SUE_SLP_PAPEROK   | Slip form is inserted.                                                                                                    |  |
| PTR_SUE_IDLE          | All asynchronous output has finished, either successfully or because output has been cleared. The printer State is now OPOS_S_IDLE. The FlagWhenIdle property must be TRUE for this event to be fired, and the Control automatically resets the property to FALSE just before delivering the event. |  |

## Release 1.5 and later - Cartridge State Reporting

If **CartridgeNotify** = PTR\_CN\_ENABLED, **StatusUpdateEvent**s with the following *Status* parameter values may be fired.

| Value                                                                     | Meaning                                                                      |  |  |
|---------------------------------------------------------------------------|------------------------------------------------------------------------------|--|--|
| PTR_SUE_JRN_CARTRIDGE_EMPTY                                               | A journal cartridge needs to be replaced. Cartridge is empty or not present. |  |  |
| PTR_SUE_JRN_CARTRIDGE_NEAREMPTY                                           | A journal cartridge is near end.                                             |  |  |
| PTR_SUE_JRN_HEAD_CLEANING                                                 | A journal cartridge has begun cleaning.                                      |  |  |
| PTR_SUE_JRN_CARTDRIGE_OK                                                  | All journal cartridges are ready and contain media.                          |  |  |
| PTR_SUE_REC_CARTRIDGE_EMPTY                                               | A receipt cartridge needs to be replaced. Cartridge is empty or not present. |  |  |
| PTR_SUE_REC_CARTRIDGE_NEAREMPTY                                           | A receipt cartridge is near end.                                             |  |  |
| PTR_SUE_REC_HEAD_CLEANING                                                 | A receipt cartridge has begun cleaning.                                      |  |  |
| PTR_SUE_REC_CARTDRIGE_OK                                                  | All receipt cartridges are ready and contain media.                          |  |  |
| PTR_SUE_SLP_CARTRIDGE_EMPTY                                               | A slip cartridge needs to be replaced. Cartridge is empty or not present.    |  |  |
| PTR_SUE_SLP_CARTRIDGE_NEAREMPTY                                           | A slip cartridge is near end.                                                |  |  |
| PTR_SUE_SLP_HEAD_CLEANING                                                 | A slip cartridge has begun cleaning.                                         |  |  |
| PTR_SUE_SLP_CARTDRIGE_OK All slip cartridges are ready and contain media. |                                                                              |  |  |

 $Power\ reporting\ \textbf{StatusUpdateEvent}\ values$ 

See **StatusUpdateEvent** description on page 77.

**Remarks** Fired when a significant status change has occurred.

 Document:
 OLE for Retail POS Application Guide- Rel. 1.5

 Filename:
 010220-0POS-APG-(Rel-1.5).doc
 Author:
 alp/NCR

 Page:
 710 of 911

## CHAPTER 18

# **Remote Order Display**

## **Summary**

## **Properties**

| Common                   | Ver | Type Access | May Use After |
|--------------------------|-----|-------------|---------------|
| AutoDisable              | 1.3 | Boolean R/W | Not Supported |
| BinaryConversion         | 1.3 | Long R/W    | Open          |
| CapPowerReporting        | 1.3 | Long R      | Open          |
| CheckHealthText          | 1.3 | String R    | Open          |
| Claimed                  | 1.3 | Boolean R   | Open          |
| DataCount                | 1.3 | Long R      | Open          |
| DataEventEnabled         | 1.3 | Boolean R/W | Open          |
| DeviceEnabled            | 1.3 | Boolean R/W | Open; Claim   |
| FreezeEvents             | 1.3 | Boolean R/W | Open          |
| OpenResult               | 1.5 | Long R      |               |
| OutputID                 | 1.3 | Long R      | Open          |
| PowerNotify              | 1.3 | Long R/W    | Open          |
| PowerState               | 1.3 | Long R      | Open          |
| ResultCode               | 1.3 | Long R      |               |
| Result Code Extended     | 1.3 | Long R      | Open          |
| State                    | 1.3 | Long R      |               |
| ControlObjectDescription | 1.3 | String R    |               |
| ControlObjectVersion     | 1.3 | Long R      |               |
| ServiceObjectDescription | 1.3 | String R    | Open          |
| ServiceObjectVersion     | 1.3 | Long R      | Open          |
| DeviceDescription        | 1.3 | String R    | Open          |
| DeviceName               | 1.3 | String R    | Open          |
|                          |     |             |               |

 Document:
 OLE for Retail POS Application Guide- Rel. 1.5

 Filename:
 010220-0POS-APG-(Rel-1.5) doc
 Author:
 alp/NCR

 Page:
 711 of 911

## **Properties (continued)**

| Specific                  | Ver | Type Access | May Use After             |
|---------------------------|-----|-------------|---------------------------|
| CapTransaction            | 1.3 | Boolean R   | Open                      |
| AsyncMode                 | 1.3 | Boolean R/W | Open, Claim, & Enable     |
| EventType                 | 1.3 | Long R/W    | Open                      |
| SystemClocks              | 1.3 | Long R      | Open. Claim, Enable       |
| System Video Save Buffers | 1.3 | Long R      | Open, Claim, & Enable     |
| Timeout                   | 1.3 | Long R/W    | Open                      |
| UnitsOnline               | 1.3 | Long R      | Open, Claim, & Enable     |
| CurrentUnitID             | 1.3 | Long R/W    | Open, Claim, & Enable     |
| Cap Select Character Set  | 1.3 | Boolean R   | Open, Claim, & Enable (*) |
| CapTone                   | 1.3 | Boolean R   | Open, Claim, & Enable (*) |
| CapTouch                  | 1.3 | Boolean R   | Open, Claim, & Enable (*) |
| AutoToneDuration          | 1.3 | Long R/W    | Open, Claim, & Enable     |
| AutoToneFrequency         | 1.3 | Long R/W    | Open, Claim, & Enable     |
| CharacterSet              | 1.3 | Long R      | Open, Claim, & Enable     |
| CharacterSetList          | 1.3 | String R    | Open, Claim, & Enable     |
| Clocks                    | 1.3 | Long R      | Open, Claim, & Enable (*) |
| VideoDataCount            | 1.3 | Long R      | Open, Claim, & Enable (*) |
| VideoMode                 | 1.3 | Long R/W    | Open, Claim, & Enable (*) |
| VideoModesList            | 1.3 | String R    | Open, Claim, & Enable (*) |
| VideoSaveBuffers          | 1.3 | Long R      | Open, Claim, & Enable (*) |
| ErrorUnits                | 1.3 | Long R      | Open                      |
| ErrorString               | 1.3 | String R    | Open                      |
| EventUnitID               | 1.3 | Long R      | Open, Claim               |
| EventUnits                | 1.3 | Long R      | Open, Claim               |
| EventString               | 1.3 | String R    | Open, Claim               |

Summary 713

#### Methods

| Common                         | Ver | May Use After         |
|--------------------------------|-----|-----------------------|
| Open                           | 1.3 | None                  |
| Close                          | 1.3 | Open                  |
| ClaimDevice                    | 1.3 | Open                  |
| ReleaseDevice                  | 1.3 | Open, Claim           |
| CheckHealth                    | 1.3 | Open, Claim, & Enable |
| ClearInput                     | 1.3 | Open, Claim           |
| ClearOutput                    | 1.3 | Open, Claim           |
| DirectIO                       | 1.3 | Open                  |
| Specific                       |     |                       |
| ControlClock                   | 1.3 | Open, Claim, & Enable |
| ControlCursor                  | 1.3 | Open, Claim, & Enable |
| FreeVideoRegion                | 1.3 | Open, Claim, & Enable |
| ResetVideo                     | 1.3 | Open, Claim, & Enable |
| SelectCharacterSet             | 1.3 | Open, Claim, & Enable |
| SetCursor                      | 1.3 | Open, Claim, & Enable |
| CI VII                         | 1.2 | O CI: 0 F 11          |
| ClearVideo                     | 1.3 | Open, Claim, & Enable |
| ClearVideoRegion               | 1.3 | Open, Claim, & Enable |
| ${\bf Copy Video Region}$      | 1.3 | Open, Claim, & Enable |
| DisplayData                    | 1.3 | Open; Claim; Enable   |
| DrawBox                        | 1.3 | Open, Claim, & Enable |
| Restore Video Region           | 1.3 | Open, Claim, & Enable |
| SaveVideoRegion                | 1.3 | Open, Claim, & Enable |
| UpdateVideoRegion<br>Attribute | 1.3 | Open, Claim, & Enable |
| VideoSound                     | 1.3 | Open, Claim, & Enable |
| TransactionDisplay             | 1.3 | Open, Claim, & Enable |

OLE for Retail POS Application Guide

Chapter 18 Remote Order Display

714

## **Events**

| Name                  | Ver | May Occur After       |  |  |
|-----------------------|-----|-----------------------|--|--|
| DataEvent             | 1.3 | Open, Claim, & Enable |  |  |
| DirectIOEvent         | 1.3 | Open, Claim           |  |  |
| ErrorEvent            | 1.3 | Open, Claim, & Enable |  |  |
| Output Complete Event | 1.3 | Open, Claim, & Enable |  |  |
| StatusUpdateEvent     | 1.3 | Open, Claim, & Enable |  |  |

General Information 715

## **General Information**

The Remote Order Display Control's OLE Programmatic ID is "OPOS.RemoteOrderDisplay".

#### This device was added in OPOS Release 1.3.

#### Capabilities

The Remote Order Display Control has the following minimal set of capabilities:

- ?? Supports color or monochrome text character displays.
- ?? Supports 8 foreground colors (or gray scale on monochrome display) with the option of using the intensity attribute.
- ?? Supports 8 background colors (or gray scale on monochrome display) with the option of using only a blinking attribute.
- ?? The individual event types can be disabled such that the application only receives a subset of data events if requested.
- ?? Supports video region buffering.
- ?? Supports cursor functions.
- ?? Supports clock functions.
- ?? Supports resetting a video unit to power on state.

The Remote Order Display Control may also have the following additional capabilities:

- ?? Supports multiple video displays each with possibly different video modes.
- ?? Supports touch video input for a touch screen display unit.
- ?? Supports video enunciator output with frequency and duration.
- ?? Supports tactile feedback via an automatic tone when a video display unit is touched (for touch screen only).
- ?? Supports downloading alternate character sets to one or many video units.
- ?? Supports transaction mode display output to one or many video units.

The following capability is not addressed in this version of the OPOS specification:

?? Support for graphical displays, where the video display is addressable by individual pixels or dots. The addition of this support is under investigation for future revisions.

#### Model

The general model of a remote order display:

?? The remote order display device class is a subsystem of video units. The initial targeted environment is food service, to display order preparation and fulfillment information. Remote order displays are often used in conjunction with bump bars.

The subsystem can support up to 32 video units.

One Application on one PC or POS Terminal will typically manage and control the entire subsystem of video units. If Applications on the same or other PCs and POS Terminals will need to access the subsystem, then this Application must act as a subsystem server and expose interfaces to other Applications.

Document: OLE for Retail POS Application Guide- Rel. 1.5
Filename: 010220-OPOS-APG-(Rel-1.5).doc Author: alp/NCF
Page: 716 of 911

General Information 717

?? All specific methods are broadcast methods. This means that the method can apply to one unit, a selection of units or all online units. The *Units* parameter is a **Long**, with each bit identifying an individual video unit. (One or more of the constants ROD\_UID\_1 through ROD\_UID\_32 are bitwise ORed to form the bitmask.) The service object will attempt to satisfy the method for all units specified by the *Units* parameter. If an error is received from one or more units, the **ErrorUnits** property is updated with the appropriate units in error. The **ErrorString** property is updated with a description of the error or errors received. The method will then return with the corresponding OPOS error. In the case where two or more units encounter different errors, the service object should determine the most severe OPOS error to return.

- ?? The common methods CheckHealth, ClearInput, and ClearOutput are not broadcast methods and use the unit ID specified by the CurrentUnitID property. (One of the constants ROD\_UID\_1 through ROD\_UID\_32 are selected.) See the description of these common methods to understand how the current unit ID property is used.
- ?? When the current unit ID property is set by the application, all the corresponding properties are updated to reflect the settings for that unit. If the current unit ID property is set to a unit ID that is not online, the dependent properties will contain non-initialized values.
  - The **CurrentUnitID** uniquely represents a single video unit. The definitions range from ROD\_UID\_1 to ROD\_UID\_32. These definitions are also used to create the bitwise parameter, *Units*, used in the broadcast methods. See the Examples section below for usage.

Document: OLE for Retail POS Application Guide- Rel. 1.5
Filename: 010220-OPOS-APG- (Rel-1.5).doc Author: alp/NCR

?? The rows and columns are numbered beginning with (0,0) at the top-left corner of the video display. The dimensions are defined by the height and width parameters. The region depicted below would have the parameters Row = 1, Column = 2, Height = 3, and Width = 4.

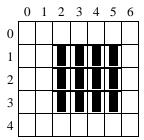

All position parameters are expressed in text characters.

?? The VGA-like *Attribute* parameter, that is used in various methods, is a **Long**. Bits 7-0 define the text attribute and bits 31-8 are reserved and must be 0, otherwise an OPOS\_E\_ILLEGAL error will be returned. The following table defines bits 7-0:

|   | Bit 7    | Bit 6            | Bit 5 | Bit 4 | Bit 3    | Bit 2            | Bit 1 | Bit 0 |
|---|----------|------------------|-------|-------|----------|------------------|-------|-------|
| ſ | Blinking | Background Color |       |       | Intensit | Foreground Color |       |       |

If a foreground or background color is requested, but the service object does not support that color, it chooses the best fit from the colors supported.

The following constants may be used, with up to one constant selected from each category:

- ? ? Blinking: ROD\_ATTR\_BLINK
- ? Packground Color: ROD\_ATTR\_BG\_color, where color is replaced by BLACK, BLUE, GREEN, CYAN, RED, MAGENTA, BROWN, or GRAY
- ? ? Intensity: ROD\_ATTR\_INTENSITY
- ? Foreground Color: ROD\_ATTR\_FG\_color, where color is replaced by BLACK, BLUE, GREEN, CYAN, RED, MAGENTA, BROWN, or GRAY

See the examples section below for usage.

General Information 719

#### Input - Touch Video

The Remote Order Display Control follows the general "Input Model" for eventdriven input with some differences:

- ?? When input is received by the Control, it enqueues a **DataEvent**.
- ?? This device does not support the **AutoDisable** property, so the control will not automatically disable itself when a **DataEvent** is enqueued.
- ?? An enqueued **DataEvent** is delivered to the application when the **DataEventEnabled** property is TRUE and other event delivery requirements are met. Just before delivering this event, the Control copies the data into properties, and disables further data events by setting the DataEventEnabled property to FALSE. This causes subsequent input data to be enqueued by the Control while the application processes the current input and associated properties. When the application has finished the current input and is ready for more data, it reenables events by setting DataEventEnabled to TRUE.
- ?? An ErrorEvent (or events) are enqueued if the Control encounters an error while gathering or processing input, and is delivered to the application when the **DataEventEnabled** property is TRUE and other event delivery requirements are met.
- ?? The **VideoDataCount** property may be read to obtain the number of video DataEvents for a specific unit ID enqueued by the Control. The DataCount property can be read to obtain the total number of data events enqueued by the Control.
- ?? Input enqueued by the Control may be deleted by calling the **ClearInput** method. See **ClearInput** method description for more details.

OLE for Retail POS Application Guide- Rel. 1.5 010220-OPOS-APG-(Rel-1.5).doc

#### Output - Video and Tone

The Remote Order Display Control follows the general "Output Model", with some enhancements:

- ?? The following methods are always performed synchronously: ControlClock, ControlCursor, SelectCharacterSet, ResetVideo, and SetCursor. These methods will fail if asynchronous output is outstanding. The following method is also always performed synchronously but without regard to outstanding asynchronous output: FreeVideoRegion.
- ?? The following methods are performed either synchronously or asynchronously, depending on the value of the AsyncMode property: ClearVideo, ClearVideoRegion, CopyVideoRegion, DisplayData, DrawBox, RestoreVideoRegion, SaveVideoRegion, TransactionDisplay, UpdateVideoRegionAttribute, and VideoSound. When AsyncMode is FALSE, then these methods operate synchronously and return their completion status to the application.

When **AsyncMode** is TRUE, then these methods operate as follows:

- ? ? The Control buffers the request, sets the **OutputID** property to an identifier for this request, and returns as soon as possible. When the device completes the request successfully, then the Control updates the **EventUnits** property and fires an **OutputCompleteEvent**. A parameter of this event contains the output ID of the completed request.
  - Asynchronous display methods will <u>not</u> return an error status due to a display problem, such as communications failure. These errors will only be reported by an **ErrorEvent**. An error status is returned only if the display is not claimed and enabled, a parameter is invalid, or the request cannot be enqueued. The first two error cases are due to an application error, while the last is a serious system resource exception.
- ? ? If an error occurs while performing an asynchronous request, an **ErrorEvent** is enqueued and delivered. The **EventUnits** property is set to the unit or units in error. The **EventString** property is also set.

  Note: **ErrorEvent** updates **EventUnits** and **EventString**. If an error is reported by a synchronous broadcast method, then **ErrorUnits** and **ErrorString** are set instead.

The event handler may call synchronous display methods (but not asynchronous methods), then can either retry the outstanding output or clear it.

Document: OLE for Retail POS Application Guide- Rel. 1.5
Filename: 010220-OPOS-APG-(Rel-1.5).doc Author: alp/NCF
Page: 720 of 911

General Information 721

? ? The Control guarantees that asynchronous output is performed on a first-in first-out basis.

- ? All unit output buffered by the Control may be deleted by setting the CurrentUnitID property and calling the ClearOutput method. OutputCompleteEvents will not be fired for cleared output. This method also stops any output that may be in progress (when possible).
- ?? The Remote Order Display Control device may support transaction mode. A transaction is a sequence of display operations that are sent to a video unit as a single unit. Display operations which may be included in a transaction are ClearVideo, ClearVideoRegion, CopyVideoRegion, DisplayData, DrawBox, RestoreVideoRegion, SaveVideoRegion, and UpdateVideoRegionAttribute. During a transaction, the display operations are first validated. If valid, they are added to the transaction but not displayed yet. Once the application has added as many operations as required, then the transaction display method is called.

If the transaction is displayed synchronously, then the returned status indicates either that the entire transaction displayed successfully or that an error occurred during the display. If the transaction is displayed asynchronously, then the asynchronous display rules listed above are followed. If an error occurs and the Error Event handler causes a retry, the entire transaction is retried.

#### **Examples**

Set up an attribute variable and initializes it for various uses.

```
'Standard white foreground on black background lAttribute = ROD_ATTR_BG_BLACK | ROD_ATTR_FG_GRAY

'Turn Blinking on lAttribute = lAttribute | ROD_ATTR_BLINK
```

Draws a box with a solid border on unit ID 1 and unit ID 4. The box is located at the top left corner (0,0) with a height of 80 and a width of 25.

```
ROD. DrawBox( ROD_UID_1 | ROD_UID_4, 0, 0, 80, 25, lAttribute, ROD_BDR_SOLID )
```

#### **Device Sharing**

The remote order display is an exclusive-use device. Its device sharing rules are:

- ?? The application must claim the device before enabling it.
- ?? The application must claim and enable the device before accessing many remote order display specific properties.
- ?? The application must claim and enable the device before calling methods that manipulate the device.
- ?? When a ClaimDevice method is called again, settable device characteristics are restored to their condition at ReleaseDevice. Examples of restored characteristics are character set, video mode, and tone frequency. Region memory buffers, clock and cursor settings are considered state characteristics and are not restored.
- ?? See the "Summary" table for precise usage prerequisites.

 Document:
 OLE for Retail POS Application Guide- Rel. 1.5

 Filename:
 010220-OPOS-APG-(Rel-1.5).doc
 Author: alp/NCR

 Page:
 722 of 911

Properties 723

# **Properties**

## AsyncMode Property R/W

Syntax BOOL AsyncMode;

 $\label{lem:remarks} \textbf{Remarks} \qquad \textbf{If TRUE, then the $\textbf{ClearVideo}$, $\textbf{ClearVideoRegion}$, $\textbf{CopyVideoRegion}$,}$ 

Display Data, Draw Box, Restore Video Region, Save Video Region,

TransactionDisplay, UpdateVideoRegionAttribute, and VideoSound methods

will be performed asynchronously.

If FALSE, they will be performed synchronously.

This property is initialized to FALSE by the **Open** method.

Return When this property is set, the following value is placed in the ResultCode

property:

 Value
 Meaning

 OPOS\_SUCCESS
 The property was set successfully.

## AutoToneDuration Property R/W

Syntax LONG AutoToneDuration;

Remarks Sets the duration (in milliseconds) of the automatic tone for the video unit

specified by the **CurrentUnitID** property.

This property is initialized to the default value for each online video unit when

the device is first enabled following the **Open** method.

**Return** When this property is set, one of the following values is placed in the

ResultCode property:

| Value          | Meaning                                                                                   |
|----------------|-------------------------------------------------------------------------------------------|
| OPOS_SUCCESS   | The property was set successfully.                                                        |
| OPOS_E_ILLEGAL | An illegal value was specified. The <b>ErrorString</b> property is updated before return. |

See Also CurrentUnitID Property

Document: OLE for Retail POS Application Guide- Rel. 1.5
Filename: 010220-0POS-APG-(Rel-1.5).doc Author: alp/NCF
Page: 724 of 911

**Properties** 725

#### AutoToneFrequency Property R/W

**Syntax** LONG AutoToneFrequency;

Remarks Sets the frequency (in Hertz) of the automatic tone for the video unit specified

by the **CurrentUnitID** property.

This property is initialized to the default value for each online video unit when

the device is first enabled following the **Open** method.

Return When this property is set, one of the following values is placed in the

**ResultCode** property:

| Value          | Meaning                                                                                   |
|----------------|-------------------------------------------------------------------------------------------|
| OPOS_SUCCESS   | The property was set successfully.                                                        |
| OPOS_E_ILLEGAL | An illegal value was specified. The <b>ErrorString</b> property is updated before return. |

See Also CurrentUnitID Property

#### CapSelectCharacterSet Property

Syntax **BOOL CapSelectCharacterSet**;

Remarks If TRUE, the video unit specified by the CurrentUnitID property may be loaded

with an alternate, user supplied character set; otherwise it is FALSE.

This property is initialized for each video unit online when the device is first

enabled following the **Open** method.

See Also CurrentUnitID Property

## **CapTone Property**

| 726                                                                                                    |        | OLE for Retail POS<br>Application Guide                                                            | Chapter 18<br>Remote Order Display |
|----------------------------------------------------------------------------------------------------|--------|----------------------------------------------------------------------------------------------------|------------------------------------|
|                                                                                                    | Syntax | BOOL CapTone;                                                                                      |                                    |
| Remarks If TRUE, the video unit specified by the <b>CurrentUnitID</b> property senunciator; otherwise it is FALSE |        | <b>D</b> property supports an                                                                      |                                    |
|                                                                                                    |        | This property is initialized for each video unit online venabled following the <b>Open</b> method. | when the device is first           |

See Also CurrentUnitID Property

## **CapTouch Property**

Syntax BOOL CapTouch;

**Remarks** If TRUE, the video unit specified by the **CurrentUnitID** property supports the

ROD\_DE\_TOUCH\_UP, ROD\_DE\_TOUCH\_DOWN, and ROD\_DE\_TOUCH\_MOVE event types; otherwise it is FALSE.

This property is initialized for each video unit online when the device is first

enabled following the **Open** method.

See Also CurrentUnitID Property; DataEvent Event

## **CapTransaction Property**

Syntax BOOL CapTransaction;

**Remarks** If TRUE, then transactions are supported by each video unit;

otherwise it is FALSE.

This property is initialized by the **Open** method.

Properties 727

#### **CharacterSet Property**

#### Updated in Release 1.5

#### Syntax LONG CharacterSet;

Remarks

Contains the character set for displaying characters for the video unit specified by the **CurrentUnitID** property. When **CapSelectCharacterSet** is TRUE, this property can be set with one of the character set numbers found in the **CharacterSetList** property.

This property is initialized to the default video character set used by each video unit online when the device is first enabled following the **Open** method.

This is updated during the **SelectCharacterSet** method.

The character set number is one of the following ranges or values:

| Value                 | Meaning                                                                                                    |
|-----------------------|----------------------------------------------------------------------------------------------------|
| Range 101 - 199       | A device-specific character set that does not match a code page, nor the ASCII or Windows ANSI character sets.               |
| Range 400 - 990       | Code page; matches one of the standard values.                                                                               |
| ROD_CS_UNICODE        | The character set supports UNICODE. The value of this constant is 997.                                                       |
| ROD_CS_ASCII          | The ASCII character set, supporting the ASCII characters between 20-hex and 7F-hex. The value of this constant is 998.       |
| ROD_CS_WINDOWS        | The Windows ANSI character set. The value of this constant is 999. This is exactly equivalent to the Windows code page 1252. |
| Range 1000 and higher | Windows code page; matches one of the standard values.                                                                       |
| CurrentUnitID Propert | y; CharacterSetList Property; CapSelectCharacterSet                                                                          |

See Also CurrentUnitID Property; CharacterSetList Property; CapSelectCharacterSet Property, SelectCharacterSet Method

#### **CharacterSetList Property**

Syntax BSTR CharacterSetList;

Remarks A string of character set numbers for the video unit specified by the

**CurrentUnitID** property.

If **CapSelectCharacterSet** is TRUE, this property is initialized for each video unit online when the device is first enabled following the **Open** method; otherwise,

this property is initialized with the string "[Error]".

The character set number string consists of an ASCII numeric set of numbers,

separated by commas.

For example, if the string is "101, 850, 999", the video unit supports a device-specific character set, code page 850, and the Windows ANSI character set.

See Also CurrentUnitID Property; CharacterSet Property; CapSelectCharacterSet

Property, SelectCharacterSet Method

#### **Clocks Property**

Syntax LONG Clocks;

**Remarks** Indicates the number of clocks the video unit, specified by the **CurrentUnitID** 

property, can support.

This property is initialized for each online video unit when the device is first

enabled following the **Open** method.

See Also CurrentUnitID Property

**Properties** 729

#### CurrentUnitID Property R/W

#### **Syntax** LONG CurrentUnitID;

#### Remarks

Selects the current video unit ID. Up to 32 units are allowed on one remote order display device. The unit ID definitions range from ROD\_UID\_1 to ROD\_UID\_32.

The following properties and methods apply only to the selected video unit ID:

?? Properties: AutoToneDuration, AutoToneFrequency, CapSelectCharacterSet, CapTone, CapTouch, CharacterSet, CharacterSetList, Clocks, VideoDataCount, VideoMode, VideoModesList, VideoSaveBuffers.

Setting **CurrentUnitID** will update these properties to the current values for the specified unit.

?? Methods: CheckHealth, ClearInput, ClearOutput.

This property is initialized to ROD\_UID\_1 when the device is first enabled following the **Open** method.

#### Return

When this property is set, one of the following values is placed in the ResultCode property:

| Value          | Meaning                                                                                     |
|----------------|---------------------------------------------------------------------------------------------|
| OPOS_SUCCESS   | The property was set successfully.                                                          |
| OPOS_E_ILLEGAL | An illegal unit id was specified. The <b>ErrorString</b> property is updated before return. |

## **DataCount Property (Common)**

Syntax LONG DataCount;

**Remarks** Indicates the total number of **DataEvent**s enqueued at the control. All units

online are included in this value. The number of enqueued events for a specific

unit ID is stored in the VideoDataCount property.

The application may interrogate **DataCount** to determine whether additional input is enqueued from a device, but has not yet been delivered because of other

application processing, freezing of events, or other causes.

This property is initialized to zero by the **Open** method.

See Also "Input Model"; VideoDataCount Property; DataEvent Event

## **ErrorString Property**

Syntax BSTR ErrorString;

**Remarks** When an error occurs for any method that acts on a bitwise set of video units,

the **ErrorString** is set to a description of the error which occurred to the unit(s)

specified by the ErrorUnits property.

If an error occurs during processing of an asynchronous request, the ErrorEvent

updates the property **EventString** instead.

This property is initialized to an empty string by the **Open** method.

See Also ErrorUnits Property

**Properties** 731

#### **ErrorUnits Property**

**Syntax** LONG ErrorUnits;

Remarks When an error occurs for any method that acts on a bitwise set of video units,

the **ErrorUnits** will contain a bitwise mask of the unit(s) that encountered an

error.

If an error occurs during processing of an asynchronous request, the ErrorEvent

updates the property EventUnits instead.

This property is initialized to zero by the **Open** method.

See Also **ErrorString** Property

## **EventString Property**

**Syntax BSTR EventString**;

Remarks When an **ErrorEvent** is delivered, this property is set to a description of the error

which occurred to the unit(s) specified by the **EventUnits** property.

This property is initialized to an empty string by the **Open** method.

See Also EventUnits Property; ErrorEvent

#### **EventType Property R/W**

Syntax LONG EventType;

**Remarks** A bitwise mask that is used to selectively indicate which event types are to be

fired by the DataEvent, for all video units online. See the DataEvent description

for event type definitions.

For example if the ROD\_DE\_TOUCH\_MOVE event is not desired:

 $ROD.\ EventType\ =\ ROD\_DE\_TOUCH\_UP\ \mid\ ROD\_DE\_TOUCH\_DOWN$ 

This property is initialized to all defined event types by the **Open** method.

**Return** When this property is set, one of the following values is placed in the

ResultCode property:

 Value
 Meaning

 OPOS\_SUCCESS
 The property was set successfully.

 OPOS\_E\_ILLEGAL
 An illegal event type value was specified. The ErrorString property is updated before return.

See Also DataEvent Event

#### **EventUnitID Property**

Syntax LONG EventUnitID;

**Remarks** Just before the Control delivers a **DataEvent** to the Application, it sets this

property to the video unit ID causing the event. The unit ID definitions range

from ROD\_UID\_1 to ROD\_UID\_32.

See Also DataEvent

**Properties** 733

#### **EventUnits Property**

Syntax LONG EventUnits;

Remarks When an OutputCompleteEvent, output ErrorEvent, or StatusUpdateEvent is

fired, the **EventUnits** property will contain a bitwise mask of the unit(s).

This property is initialized to zero by the **Open** method.

See Also OutputCompleteEvent, ErrorEvent, StatusUpdateEvent

## SystemClocks Property

Syntax LONG SystemClocks;

Remarks Indicates the total number of clocks the remote order display device can support

at one time.

This property is initialized when the device is first enabled following the **Open** 

method.

See Also **Clocks** Property

#### SystemVideoSaveBuffers Property

**Syntax** LONG SystemVideoSaveBuffers;

Remarks Indicates the total number of video save buffers the remote order display device

can support at one time.

This property is initialized when the device is first enabled following the **Open** 

method.

See Also VideoSaveBuffers Property

#### **Timeout Property R/W**

Syntax LONG Timeout;

**Remarks** Timeout value in milliseconds used by the remote order display device to

complete all output methods supported. If the device cannot successfully complete an output method within the timeout value, then the method returns a failure status if **AsyncMode** is FALSE, or enqueues an **ErrorEvent** if **AsyncMode** 

is TRUE.

This property is initialized to a Service Object dependent default timeout

following the **Open** method.

When this property is set, one of the following values is placed in the

ResultCode property:

| Value          | Meaning                                                                                           |
|----------------|---------------------------------------------------------------------------------------------------|
| OPOS_SUCCESS   | The property was set successfully.                                                                |
| OPOS_E_ILLEGAL | An illegal timeout value was specified. The <b>ErrorString</b> property is updated before return. |

See Also AsyncMode Property

#### **UnitsOnline Property**

Return

Syntax LONG UnitsOnline;

Remarks Bitwise mask indicating the video units online, where zero or more of the unit

constants ROD\_UID\_1 (bit 0 on) through ROD\_UID\_32 (bit 31 on) are bitwise

ORed.

This property is initialized when the device is first enabled following the **Open** method. This property is updated as changes are detected, such as before a

StatusUpdateEvent is fired and during the CheckHealth method.

See Also CheckHealth Method; StatusUpdateEvent Event

Properties 735

#### **VideoDataCount Property**

Syntax LONG VideoDataCount;

Remarks Indicates the number of **DataEvent**s enqueued for the video unit specified by the

CurrentUnitID property.

The application may interrogate **VideoDataCount** to determine whether additional input is enqueued by a video unit, but has not yet been delivered because of other application processing, freezing of events, or other causes.

This property is initialized to zero by the **Open** method.

See Also CurrentUnitID Property; DataEvent Event

#### VideoMode Property R/W

Syntax LONG VideoMode;

**Remarks** Indicates the video *ModeId* selected for the video unit specified by the

 ${\bf Current Unit ID}$  property. The  ${\it Modeld}$  represents one of the selections in the

VideoModesList property.

This property is initialized to the Service Object dependent default video *ModeId* used by each video unit online when the device is first enabled following the

Open method.

**Return** When this property is set, one of the following values is placed in the

**ResultCode** property:

| Value          | Meaning                                                                                                    |
|----------------|----------------------------------------------------------------------------------------------------|
| OPOS_SUCCESS   | The property was set successfully.                                                                                                    |
| OPOS_E_ILLEGAL | The desired video mode is not supported. The <b>ErrorString</b> property is updated before return.                                                                  |
| OPOS_E_FAILURE | An error occurred while communicating with the video unit specified by the <b>CurrentUnitID</b> property. The <b>ErrorString</b> property is updated before return. |

See Also CurrentUnitID Property; VideoModesList Property

Chapter 18

## VideoModesList Property

Syntax BSTR VideoModesList;

Remarks The video modes supported for the video unit specified by the CurrentUnitID

property. The video modes are listed in a comma delineated string with the

following format:

<ModeId>:<Height>x<Width>x<NumberOfColors><M|C>.

The Modeld values are determined by the remote order display system.

M = Monochrome (and gray scales) and C = Color.

For example, if the string is "1:40x25x16C,2:80x25x16C", then the video unit supports two video modes, ModeId 1 and ModeId 2. ModeId 1 has 40 rows, 25 columns, 16 colors, and is Color. ModeId 2 has 80 rows, 25 columns, 16 colors, and is Color.

The *ModeId* is used to initialize the **VideoMode** property for each video unit

This property is initialized to the video modes list supported by each video unit online when the device is first enabled following the **Open** method.

See Also CurrentUnitID Property; VideoMode Property

#### VideoSaveBuffers Property

Syntax LONG VideoSaveBuffers;

Remarks Indicates the number of save buffers for the video unit specified by the

> **CurrentUnitID** property. This property should be consulted when using the SaveVideoRegion, RestoreVideoRegion and FreeVideoRegion methods. When set to 0, this indicates that buffering for the selected unit is not supported. When **VideoSaveBuffers** is greater than 0, the remote order display device can

save at minimum one entire video screen for the selected video unit.

This property is initialized for each video unit online when the device is first

enabled following the **Open** method.

See Also CurrentUnitID Property; SaveVideoRegion Method; RestoreVideoRegion

Method; FreeVideoRegion Method

## Methods

#### **CheckHealth Method (Common)**

#### Syntax LONG CheckHealth (LONG Level);

The *Level* parameter indicates the type of health check to be performed on the device. The following values may be specified:

| aning |
|-------|
|       |

OPOS\_CH\_INTERNAL Perform a health check that does not physically change the device. The device is tested by internal tests to the extent possible.

OPOS\_CH\_EXTERNAL Perform a more thorough test that may change the device. For example, a pattern may be displayed on the video.

OPOS\_CH\_INTERACTIVE Perform an interactive test of the device. The Service Object will typically display a modal dialog box to present test options and results.

#### Remarks

When OPOS\_CH\_INTERNAL or OPOS\_CH\_EXTERNAL level is requested, the method will check the health of the unit specified by the **CurrentUnitID** property. When the current unit ID property is set to a unit that is not currently online, the device will attempt to check the health of the video unit and report a communication error if necessary. The OPOS\_CH\_INTERACTIVE health check operation is up to the service object designer.

A text description of the results of this method is placed in the **CheckHealthText** property.

The **UnitsOnline** property will be updated with any changes before returning to the application.

The **CheckHealth** method is always synchronous.

 Document:
 OLE for Retail POS Application Guide- Rel. 1.5

 Filename:
 010220-OPOS-APG-(Rel-1.5).doc
 Author: alp/NCF

 Page:
 737 of 911

| Return | One of the following values is returned by the method and placed in the |
|--------|-------------------------------------------------------------------------|
|        | ResultCode property:                                                    |

| Value          | Meaning                                                                                                    |
|----------------|----------------------------------------------------------------------------------------------------|
| OPOS_SUCCESS   | Indicates that the health check procedure was initiated properly, and when possible to determine, indicates that the device is healthy. However, the health of many devices can only be determined by a visual inspection of the test results. |
| OPOS_E_ILLEGAL | The specified health check level is not supported by the Service Object.                                                                                                    |
| OPOS_E_FAILURE | An error occurred while communicating with the video unit specified by the <b>CurrentUnitID</b> property.                                                                                                    |
| Other Values   | See ResultCode.                                                                                                    |

See Also CurrentUnitID Property; UnitsOnline Property

 Document:
 OLE for Retail POS Application Guide. Rel. 1.5

 Filename:
 010220-0POS-APG-(Rel-1.5).doc
 Author:
 alp/NCR

 Page:
 738 of 911

## **ClearInput Method (Common)**

Syntax LONG ClearInput ();

Remarks Called to clear the device input that has been buffered for the unit specified by

the **CurrentUnitID** property.

Any data events that are enqueued – usually waiting for DataEventEnabled to be

set to TRUE and **FreezeEvents** to be set to FALSE – are also cleared.

**Return** One of the following values is returned by the method and placed in the

ResultCode property:

| Value             | Meaning                                              |
|-------------------|------------------------------------------------------|
| OPOS_SUCCESS      | The method was successful.                           |
| OPOS_E_CLAIMED    | The device is claimed by another process.            |
| OPOS_E_NOTCLAIMED |                                                      |
|                   | The device must be claimed before this method can be |
|                   | used.                                                |

See Also CurrentUnitID Property; "Input Model"

## **ClearOutput Method (Common)**

Syntax LONG ClearOutput ();

Remarks Called to clear all outputs that have been buffered for the unit specified by the

CurrentUnitID property, including video and tone outputs.

Any output complete and output error events that are enqueued—usually waiting for **DataEventEnabled** to be set to TRUE and **FreezeEvents** to be set to

FALSE – are also cleared.

**Return** One of the following values is returned by the method and placed in the

ResultCode property:

OPOS\_SUCCESS The method was successful.

OPOS\_E\_CLAIMED The device is claimed by another process.

OPOS\_E\_NOTCLAIMED

The device must be claimed before this method can be used.

See Also CurrentUnitID Property; "Output Model"

Document: OLE for Retail POS Application Guide- Rel. 1.5
Filename: 010220-OPOS-APG-(Rel-1.5).doc Author: alp/NCR
Page: 740 of 911

#### ClearVideo Method

## Syntax LONG ClearVideo (LONG Units, LONG Attribute);

| Parameter | Description                                                                                                    |
|-----------|----------------------------------------------------------------------------------------------------|
| Units     | Bitwise mask indicating which video unit(s) to operate on.                                                                                   |
| Attribute | See "Model" discussion in the General Information section.                                                                                   |
|           | clear the entire display area for the video unit(s) specified by ter. The display area will be cleared using the attribute placed parameter. |
|           | erformed synchronously if <b>AsyncMode</b> is FALSE, and if <b>AsyncMode</b> is TRUE.                                                        |

#### Return

Remarks

One of the following values is returned by the method and placed in the **ResultCode** property:

| Value          | Meaning                                                                                                    |
|----------------|----------------------------------------------------------------------------------------------------|
| OPOS_SUCCESS   | The method was successful.                                                                                                    |
| OPOS_E_ILLEGAL | One of the following errors occurred: ?? Attribute is illegal. ?? Units is zero or a non-existent unit was specified.                                                                                                    |
| OPOS_E_FAILURE | An error occurred while communicating with one of the video units specified by <i>Units</i> . The <b>ErrorUnits</b> and <b>ErrorString</b> properties are updated before return. (Can only be returned if <b>AsyncMode</b> is FALSE.) |
| Other Values   | See ResultCode.                                                                                                    |

See Also AsyncMode Property; "Model" discussion

## ClearVideoRegion Method

#### Syntax LONG Clear Video Region (LONG Units, LONG Row, LONG Column, LONG

Height, LONG Width, LONG Attribute);

| Parameter | Description                                                |
|-----------|------------------------------------------------------------|
| Units     | Bitwise mask indicating which video unit(s) to operate on. |
| Row       | The region's start row.                                    |
| Column    | The region's start column.                                 |
| Height    | The number of rows in the region.                          |
| Width     | The number of columns in the region.                       |
| Attribute | See "Model" discussion in the General Information section. |

#### Remarks

This method will clear the specified video region for the video unit(s) specified by the *Units* parameter. The display area will be cleared using the attribute placed in the *Attribute* parameter.

This method is performed synchronously if **AsyncMode** is FALSE, and asynchronously if **AsyncMode** is TRUE.

 Document:
 OLE for Retail POS Application Guide- Rel. 1.5

 Filename:
 010220-OPOS-APG-(Rel-1.5).doc
 Author:
 alp/NCR

 Page:
 742 of 911

# Return One of the following values is returned by the method and placed in the ResultCode property:

|          | Value                                 | Meaning                                                                                                    |
|----------|---------------------------------------|----------------------------------------------------------------------------------------------------|
|          | OPOS_SUCCESS                          | The method was successful.                                                                                                    |
|          | OPOS_E_ILLEGAL                        | One of the following errors occurred: ?? Row, Column, Height, or Width are out of range. ?? Attribute is illegal. ?? Units is zero or a non-existent unit was specified. The ErrorUnits and ErrorString properties may be updated before return. |
|          | OPOS_E_FAILURE                        | An error occurred while communicating with one of the video units specified by <i>Units</i> . The <b>ErrorUnits</b> and <b>ErrorString</b> properties are updated before return. (Can only be returned if <b>AsyncMode</b> is FALSE.)            |
|          | Other Values                          | See ResultCode.                                                                                                    |
| See Also | <b>AsyncMode</b> Property; discussion | ErrorString Property; ErrorUnits Property; "Model"                                                                                                    |

## **ControlClock Method**

Syntax

LONG ControlClock (LONG Units, LONG Function, LONG ClockId, LONG Hour, LONG Min, LONG Sec, LONG Row, LONG Column, LONG Attribute, LONG Mode);

| Parameter | Description                                                                                                    |
|-----------|----------------------------------------------------------------------------------------------------|
| Units     | Bitwise mask indicating which video unit(s) to operate on.                                                                                                    |
| Function  | The requested clock command. See values below.                                                                                                    |
| ClockId   | Clock identification number. The valid values can be from 1 - Clocks. When the <i>Function</i> parameter is ROD_CLK_PAUSE, ROD_CLK_RESUME, or ROD_CLK_STOP then <i>ClockId</i> can be ROD_CLK_ALL to specify all clocks started on the specified video unit(s). |
| Hour      | The initial hours for the clock display.                                                                                                    |
| Min       | The initial minutes for the clock display.                                                                                                    |
| Sec       | The initial seconds for the clock display.                                                                                                    |
| Row       | The clock's row.                                                                                                    |
| Column    | The clock's start column.                                                                                                    |
| Attribute | See "Model" discussion in the General Information section.                                                                                                    |
| Mode      | The type of clock to display. See values below.                                                                                                    |

## The Function parameter values are:

| Value          | Meaning                                                                                    |
|----------------|--------------------------------------------------------------------------------------------|
| ROD_CLK_START  | Starts a clock display assigned to the given ClockId.                                      |
| ROD_CLK_PAUSE  | Temporarily stops a clock from updating the display until a ROD_CLK_RESUME requested.      |
| ROD_CLK_RESUME | Resumes a clock that was previously paused, such that display updates continue.            |
| ROD_CLK_STOP   | Permanently stops the clock from updating the display and the <i>ClockId</i> becomes free. |
| ROD_CLK_MOVE   | Moves an instantiated clock to a new position.                                             |

## The Mode parameter values are:

| Value           | Meaning                                          |
|-----------------|--------------------------------------------------|
| ROD_CLK_SHORT   | Displays a clock with "M:SS" format.             |
| ROD_CLK_NORMAL  | Displays a clock with "MM:SS" format.            |
| ROD_CLK_12_LONG | Displays a 12 hour clock with "HH:MM:SS" format. |
| ROD_CLK_24_LONG | Displays a 24 hour clock with "HH:MM:SS" format. |

#### Remarks

This method will carryout the clock command requested in the *Function* parameter on the video unit(s) specified by the *Units* parameter. The clock will be displayed in the requested *Mode* format at the location found in the *Row* and *Column* parameters.

The clock will start at the specified *Hour, Min,* and *Sec,* time values and will be updated every second until a ROD\_CLK\_PAUSE or ROD\_CLK\_STOP is requested for this *ClockId*.

When a ROD\_CLK\_PAUSE, ROD\_CLK\_RESUME, or ROD\_CLK\_STOP command is issued, the *Hour*, *Min*, *Sec*, *Left*, *Top*, *Attribute*, and *Mode* parameters are ignored. During a ROD\_CLK\_PAUSE command, the clock display updates are suspended. During a ROD\_CLK\_RESUME command, the clock updates continue.

If a ROD\_CLK\_PAUSE, ROD\_CLK\_RESUME, ROD\_CLK\_STOP or ROD\_CLK\_MOVE command is requested on an uninitialized *ClockId* for any of the video units specified by the *Units* parameter, an OPOS\_EROD\_BADCLK is returned. If a ROD\_CLK\_RESUME command is requested without doing a ROD\_CLK\_PAUSE, this has no effect and no error is returned.

When a ROD\_CLK\_MOVE command is issued, the clock is moved to the new location found in the *Row* and *Column* parameters. The *Hour*, *Min*, *Sec*, *Attribute* and *Mode* parameters are ignored for this command function.

Generally a video unit can support the number of clocks specified by the **Clocks** property. However, the ROD\_CLK\_START command will return OPOS\_EROD\_NOCLOCKS if it exceeds the number of **SystemClocks** even though the **Clocks** property may indicated the unit can support more clocks than allocated for that unit.

## Return

One of the following values is returned by the method and placed in the **ResultCode** property:

| Value                                                               | Meaning                                                                                                    |
|---------------------------------------------------------------------|----------------------------------------------------------------------------------------------------|
| OPOS_SUCCESS                                                        | The method was successful.                                                                                                    |
| OPOS_E_ILLEGAL                                                      | One of the following errors occurred: ?? ClockId, Hour, Min, Sec, Row, or Column are out of range. ?? Function, Attribute or Mode is illegal. ?? Units is zero or a non-existent unit was specified. The ErrorUnits and ErrorString properties are updated before return. |
| OPOS_E_EXTENDED                                                     | ResultCodeExtended = OPOS_EROD_BADCLK: A ROD_CLK_PAUSE, ROD_CLK_RESUME, ROD_CLK_START, ROD_CLK_MOVE command was requested and the specified <i>ClockId</i> has not been initialized by the ROD_CLK_START command.                                                         |
|                                                                     | ResultCodeExtended = OPOS_EROD_NOCLOCKS: The ROD_CLK_START failed because the number of <b>SystemClocks</b> has been reached.                                                                                                    |
|                                                                     | The <b>ErrorUnits</b> and <b>ErrorString</b> properties are updated before return.                                                                                                    |
| OPOS_E_FAILURE                                                      | An error occurred while communicating with one of the video units specified by the <i>Units</i> parameter. The <b>ErrorUnits</b> and <b>ErrorString</b> properties are updated before return.                                                                             |
| OPOS_E_BUSY                                                         | A ROD_CLK_START command was requested but the specified <i>ClockId</i> is in use. The <b>ErrorUnits</b> and <b>ErrorString</b> properties are updated before return.                                                                                                    |
| Other Values                                                        | See ResultCode.                                                                                                    |
| Clocks Property; ErrorString Property; ErrorUnits Property; "Model" |                                                                                                    |

 Document:
 OLE for Retail POS Application Guide- Rel. 1.5

 Filename:
 010220-0POS-APG-(Rel-1.5).doc
 Author: alp/NCR

 Page:
 747 of 911

See Also

discussion

#### **ControlCursor Method**

#### Syntax LONG ControlCursor (LONG Units, LONG Function);

| Parameter           | Description                                                                     |  |
|---------------------|---------------------------------------------------------------------------------|--|
| Units               | Bitwise mask indicating which video unit(s) to operate on.                      |  |
| Function            | The cursor command, indicating the type of cursor to display. See values below. |  |
| Value               | Meaning                                                                         |  |
| ROD_CRS_LINE        | Enable a solid underscore line.                                                 |  |
| ROD CRS LINE BLINK  |                                                                                 |  |
|                     | Enable a blinking solid underscore cursor.                                      |  |
| ROD_CRS_BLOCK       | Enable a solid block cursor.                                                    |  |
| ROD_CRS_BLOCK_BLINK |                                                                                 |  |
|                     | Enable a blinking solid block cursor.                                           |  |
| ROD_CRS_OFF         | Disable cursor.                                                                 |  |

#### Remarks

This method will enable or disable the cursor depending on the Function parameter, for the video unit(s) specified by the *Units* parameter.

When the Function is ROD\_CRS\_OFF, the cursor is disabled, otherwise the cursor is enabled as the requested cursor type. If the video unit cannot support the requested cursor type, the service object will use the next closest cursor type.

The cursor attribute is taken from the current cursor location.

One of the following values is returned by the method and placed in the ResultCode property:

|         | Value                | Meaning                                                                                                    |
|---------|----------------------|----------------------------------------------------------------------------------------------------|
|         | OPOS_SUCCESS         | The method was successful.                                                                                                    |
|         | OPOS_E_ILLEGAL       | One of the following errors occurred: ?? Function is illegal. ?? Units is zero or a non-existent unit was specified.                                                       |
|         | OPOS_E_FAILURE       | An error occurred communicating with one of the video units specified by <i>Units</i> . The <b>ErrorUnits</b> and <b>ErrorString</b> properties are updated before return. |
|         | Other Values         | See ResultCode.                                                                                                    |
| ee Also | FrrorString Property | · FrrorUnits Property                                                                                                    |

See Also **ErrorString** Property; **ErrorUnits** Property

# CopyVideoRegion Method

#### **Syntax**

LONG CopyVideoRegion (LONG Units, LONG Row, LONG Column, LONG Height, LONG Width, LONG TargetRow, LONG TargetColumn);

| Parameter    | Description                                                |
|--------------|------------------------------------------------------------|
| Units        | Bitwise mask indicating which video unit(s) to operate on. |
| Row          | The region's start row.                                    |
| Column       | The region's start column.                                 |
| Height       | The number of rows in the region.                          |
| Width        | The number of columns in the region.                       |
| TargetRow    | The start row of the target location.                      |
| TargetColumn | The start column of the target location.                   |

#### Remarks

This method will copy a region of the display area to a new location on the display area for the video unit(s) specified by the *Units* parameter. The source area is defined by the *Row*, *Column*, *Height*, and *Width* parameters. The top-left corner of the target location is defined by the *TargetRow* and *TargetColumn* parameters. If the ranges overlap the copy is done such that all original data is preserved.

This method is performed synchronously if **AsyncMode** is FALSE, and asynchronously if **AsyncMode** is TRUE.

#### Return

One of the following values is returned by the method and placed in the **ResultCode** property:

|          | Value                                                                  | Meaning                                                                                                    |
|----------|------------------------------------------------------------------------|----------------------------------------------------------------------------------------------------|
|          | OPOS_SUCCESS                                                           | The method was successful.                                                                                                    |
|          | OPOS_E_ILLEGAL                                                         | One of the following errors occurred: ?? Row, Column, Height, Width, TargetRow, or TargetColumn are out of range. ?? Units is zero or a non-existent unit was specified. The ErrorUnits and ErrorString properties are updated before return. |
|          | OPOS_E_FAILURE                                                         | An error occurred while communicating with one of the video units specified by <i>Units</i> . The <b>ErrorUnits</b> and <b>ErrorString</b> properties are updated before return. (Can only be returned if <b>AsyncMode</b> is FALSE.)         |
|          | Other Values                                                           | See ResultCode.                                                                                                    |
| See Also | AsyncMode Property; ErrorString Property; ErrorUnits Property; "Model" |                                                                                                    |

 Document:
 OLE for Retail POS Application Guide- Rel. 1.5

 Filename:
 010220-0POS-APG-(Rel-1.5).doc
 Author: alp/NCR

 Page:
 750 of 911

discussion

## **DisplayData Method**

**Syntax** 

LONG DisplayData (LONG Units, LONG Row, LONG Column, LONG Attribute, BSTR Data);

| Parameter | Description                                                                                                    |
|-----------|----------------------------------------------------------------------------------------------------|
| Units     | Bitwise mask indicating which video unit(s) to operate on.                                                                                 |
| Row       | The start row for the text.                                                                                                    |
| Column    | The start column for the text.                                                                                                    |
| Attribute | The video attribute. See "Model" discussion in the General Information section.                                                            |
| Data      | The string of characters to display.  The format of this data depends upon the value of the <b>BinaryConversion</b> property. See page 31. |

#### Remarks

The characters in *Data* are processed beginning at the location specified by *Row* and *Column*, and continue in succeeding columns on the video unit(s) specified by the *Units* parameter. Any characters that extend beyond the last column will be discarded.

This method is performed synchronously if  $\bf AsyncMode$  is FALSE, and asynchronously if  $\bf AsyncMode$  is TRUE.

 Document:
 OLE for Retail POS Application Guide- Rel.1.5

 Filename:
 010220-0POS-APG-(Rel-1.5).doc
 Author: alp/NCR

 Page:
 751 of 911

| Return | One of the following values is returned by the method and placed in the <b>ResultCode</b> property: |                            |  |
|--------|----------------------------------------------------------------------------------------------------|----------------------------|--|
|        | Value                                                                                               | Meaning                    |  |
|        | OPOS_SUCCESS                                                                                        | The method was successful. |  |

OPOS\_E\_ILLEGAL One of the following errors occurred: ?? Row or Column parameters are out of range. ?? Attribute is illegal. Units is zero or a non-existent unit was specified. The ErrorUnits and ErrorString properties are updated before return. OPOS\_E\_FAILURE An error occurred while communicating with one of the video units specified by Units. The ErrorUnits and

ErrorString properties are updated before return. (Can only be returned if AsyncMode is FALSE.)

Other Values See ResultCode.

See Also AsyncMode Property; ErrorString Property; ErrorUnits Property; "Model" discussion

OLE for Retail POS Application Guide- Rel. 1.5 010220-OPOS-APG-(Rel-1.5).doc Aut 752 of 911

#### **DrawBox Method**

Syntax

LONG DrawBox (LONG Units, LONG Row, LONG Column, LONG Height, LONG Width, LONG Attribute, LONG BorderType);

| Parameter      | Description                                                                                             |
|----------------|----------------------------------------------------------------------------------------------------|
| Units          | Bitwise mask indicating which video unit(s) to operate on.                                              |
| Row            | The box's start row.                                                                                    |
| Column         | The box's start column.                                                                                 |
| Height         | The number of rows in the box.                                                                          |
| Width          | The number of columns in the box.                                                                       |
| Attribute      | The video attribute. See "Model" discussion in the General Information section.                         |
| BorderType     | The border type to be drawn. Can be any printable character or a defined border type. See values below. |
| Value          | Meaning                                                                                                 |
| ROD_BDR_SINGLE | A single line border.                                                                                   |
| ROD_BDR_DOUBLE | A double line border.                                                                                   |
| ROD_BDR_SOLID  | A solid block border.                                                                                   |
|                |                                                                                                    |

#### Remarks

This method will draw a box on the video units(s) specified by the *Units* parameter.

The remote order display will attempt to draw a box with the border type specified. If the character set does not support the chosen border type, the service object will choose the best fit from the given character set.

This method is performed synchronously if **AsyncMode** is FALSE, and asynchronously if **AsyncMode** is TRUE.

| Return | One of the following values is returned by the method and placed in the |
|--------|-------------------------------------------------------------------------|
|        | ResultCode property:                                                    |

Value Meaning OPOS\_SUCCESS The method was successful. OPOS\_E\_ILLEGAL One of the following errors occurred: ?? Row, Column, Height, or Width are out of range. ?? Attribute or BorderType are illegal. ?? Units is zero or a non-existent unit was specified. The ErrorUnits and ErrorString properties are updated before return. OPOS E FAILURE An error occurred while communicating with one of the displays specified by Units. The ErrorUnits and **ErrorString** properties are updated before return. Other Values See ResultCode.

See Also AsyncMode Property; ErrorString Property; ErrorUnits Property; "Model" discussion

#### FreeVideoRegion Method

#### Syntax LONG FreeVideoRegion (LONG Units, LONG BufferId);

| <b>Parameter</b> | Description                                                                                                    |
|------------------|----------------------------------------------------------------------------------------------------|
| Units            | Bitwise mask indicating which video unit(s) to operate on.                                                                             |
| BufferId         | Number identifying the video buffer to free. Valid values range from 1 to the <b>VideoSaveBuffers</b> property for a selected unit(s). |
|                  | free any buffer memory allocated for the video unit(s) specified meter. The number of video buffers supported is stored in the         |

This method will free any buffer memory allocated for the video unit(s) specified by the *Units* parameter. The number of video buffers supported is stored in the **VideoSaveBuffers** property for each video unit online. If the *BufferId* was never used in a previous **SaveVideoRegion** method, no action is taken and OPOS\_SUCCESS is returned.

Document: OLE for Retail POS Application Guide- Rel. 1.5
Filename: 010220-OPOS-APG-(Rel-1.5).doc Author: alp/NCR
Page: 754 of 911

Remarks

| Return | One of the following values is returned by the method and placed in the |
|--------|-------------------------------------------------------------------------|
|        | ResultCode property:                                                    |

| Value                                       | Meaning                                                                                                    |
|---------------------------------------------|----------------------------------------------------------------------------------------------------|
| OPOS_SUCCESS                                | The method was successful.                                                                                                    |
| OPOS_E_ILLEGAL                              | One of the following errors occurred: ?? BufferId is out of range. ?? Units is zero or a non-existent unit was specified. The ErrorUnits and ErrorString properties are updated before return. |
| OPOS_E_FAILURE                              | An error occurred communicating with one of the video units specified by <i>Units</i> . The <b>ErrorUnits</b> and <b>ErrorString</b> properties are updated before return.                     |
| Other Values                                | See ResultCode.                                                                                                    |
| ErrorString Property<br>SaveVideoRegion Met | ; ErrorUnits Property; VideoSaveBuffers Property;                                                                                                    |

#### ResetVideo Method

See Also

| Syntax | LONG ResetVideo (LONG Units); |  |
|--------|-------------------------------|--|
|--------|-------------------------------|--|

*Units* is a bitwise mask indicating which video unit(s) to operate on.

Remarks Sets the video unit(s) specified by the *Units* parameter to a power on state. All

internal service object buffers and clocks associated with the unit(s) are

released. All settable characteristics are set to default values.

Return One of the following values is returned by the method and placed in the

ResultCode property:

| Value          | Meaning                                                                                                    |
|----------------|----------------------------------------------------------------------------------------------------|
| OPOS_SUCCESS   | The method was successful.                                                                                                    |
| OPOS_E_FAILURE | An error occurred while communicating with one of the video units specified by <i>Units</i> . The <b>ErrorUnits</b> and <b>ErrorString</b> properties are updated before return. |
| Other Values   | See ResultCode.                                                                                                    |

See Also ErrorString Property; ErrorUnits Property

# RestoreVideoRegion Method

Syntax LONG RestoreVideoRegion (LONG Units, LONG TargetRow,

LONG TargetColumn, LONG BufferId);

| Parameter    | Description                                                                                                    |
|--------------|----------------------------------------------------------------------------------------------------|
| Units        | Bitwise mask indicating which video unit(s) to operate on.                                                                                     |
| TargetRow    | The start row of the target location.                                                                                                    |
| TargetColumn | The start column of the target location.                                                                                                    |
| BufferId     | Number identifying the source video buffer to use. Valid values range from 1 to the <b>VideoSaveBuffers</b> property for the selected unit(s). |

#### Remarks

This method will restore a previously saved video region of the display area from the requested <code>BufferId</code> for the video unit(s) specified by the <code>Units</code> parameter. A region can be saved using the <code>SaveVideoRegion</code> method. The number of video buffers supported is stored in the <code>VideoSaveBuffers</code> property for each video unit online. The target location is defined by the <code>TargetRow</code> and <code>TargetColumn</code> parameters. This method does not free the memory after restoring, therefore, this method can be used to copy a video region to multiple locations on the display. Use the <code>FreeVideoRegion</code> method to free any memory allocated for a video buffer.

If the *BufferId* does not contain a previously saved video region for the *Units* selected, an OPOS\_EROD\_NOREGION error is returned.

Video regions cannot be restored between video units. For example, the **SaveVideoRegion** method is called with  $Units = 0000\ 1000$  and BufferId = 1. This will save a video region for the Unit Id 4, in to Buffer 1 for that unit. If **RestoreVideoRegion** is called with  $Units = 0000\ 0100$  and BufferId = 1 with the intention of restoring the previously saved buffer to Unit Id 3, the return status could either be OPOS EROD NOREGION or an unwanted region is restored.

This method is performed synchronously if **AsyncMode** is FALSE, and asynchronously if **AsyncMode** is TRUE.

 Document:
 OLE for Retail POS Application Guide- Rel. 1.5

 Filename:
 010220-0POS-APG-(Rel-1.5).doc
 Author: alp/NCR

 Page:
 757 of 911

| Return | One of the following values is returned by the method and placed in the |
|--------|-------------------------------------------------------------------------|
|        | ResultCode property:                                                    |

| Value                 | Meaning                                                                                                    |
|-----------------------|----------------------------------------------------------------------------------------------------|
| OPOS_SUCCESS          | The method was successful.                                                                                                    |
| OPOS_E_ILLEGAL        | One of the following errors occurred:  ?? BufferId, TargetRow, or TargetColumn are out of range.  ?? Units is zero or a non-existent unit was specified.  The ErrorUnits and ErrorString properties are updated before return.        |
| OPOS_E_EXTENDED       | <b>ResultCodeExtended</b> = OPOS_EROD_NOREGION: The <i>BufferId</i> does not contain a previously saved video region.                                                                                                    |
| OPOS_E_FAILURE        | An error occurred while communicating with one of the video units specified by <i>Units</i> . The <b>ErrorUnits</b> and <b>ErrorString</b> properties are updated before return. (Can only be returned if <b>AsyncMode</b> is FALSE.) |
| Other Values          | See ResultCode.                                                                                                    |
| AgraeMada Dranartyu l | Ennouetning Dropoutry EnnouLinita Dropoutry                                                                                                    |

 Document:
 OLE for Retail POS Application Guide- Rel. 1.5
 Filename:
 010220-0POS-APG-(Rel-1.5) doc
 Author:
 alp/NCR

 Page:
 758 of 911

# SaveVideoRegion Method

Syntax

LONG SaveVideoRegion (LONG Units, LONG Row, LONG Column, LONG Height, LONG Width, LONG Bufferld);

| Parameter | Description                                                                                                    |
|-----------|----------------------------------------------------------------------------------------------------|
| Units     | Bitwise mask indicating which video unit(s) to operate on.                                                                            |
| Row       | The start row of the region to save.                                                                                                  |
| Column    | The start column of the region to save.                                                                                               |
| Height    | The number of rows in the region to save.                                                                                             |
| Width     | The number of columns in the region to save.                                                                                          |
| BufferId  | Number identifying the video buffer to use. Valid values range from 1 to the <b>VideoSaveBuffers</b> property for a selected unit(s). |

#### Remarks

This method will save the specified video region of the display area to one of the provided video buffers for the video unit(s) specified by the *Units* parameter. The number of video buffers supported is stored in the **VideoSaveBuffers** property for each video unit online. However, an OPOS\_EROD\_NOBUFFERS error will be returned if the requested buffer exceeds the number of **SystemVideoSaveBuffers** even though the **VideoSaveBuffers** property may indicated the unit can support more save buffers than currently allocated for that unit.

If **VideoSaveBuffers** is greater than 0, the service object will be able to support at minimum one entire video screen. This does not guarantee that the service object can save an entire video screen in each supported buffer for a single unit. An OPOS\_EROD\_NOROOM error is returned when all the buffer memory has been allocated for a specific unit.

The source area is defined by the *Row*, *Column*, *Height*, and *Width* parameters. The video region can be restored to the screen by calling the **RestoreVideoRegion** method. If **SaveVideoRegion** is called twice with the same *BufferId*, the previous video data is lost, and any allocated memory is returned to the system.

This method is performed synchronously if **AsyncMode** is FALSE, and asynchronously if **AsyncMode** is TRUE.

Document: OLE for Retail POS Application Guide- Rel. 1.5
Filename: 010220-OPOS-APG-(Rel-1.5).doc Author: alp/NCR
Page: 760 of 911

| ŀ | ₹ | е | t | u | r | r | ١ |
|---|---|---|---|---|---|---|---|
|   |   |   |   |   |   |   |   |

One of the following values is returned by the method and placed in the **ResultCode** property:

| Value           | Meaning                                                                                                    |
|-----------------|----------------------------------------------------------------------------------------------------|
| OPOS_SUCCESS    | The method was successful.                                                                                                    |
| OPOS_E_ILLEGAL  | One of the following errors occurred:  ?? BufferId, Row, Column, Height, or Width, are out of range.  ?? Units is zero or a non-existent unit was specified.  The ErrorUnits and ErrorString properties are updated before return.    |
| OPOS_E_EXTENDED | ResultCodeExtended = OPOS_EROD_NOBUFFERS:<br>Requested buffer exceeds the number of<br>SystemVideoSaveBuffers.                                                                                                    |
|                 | <b>ResultCodeExtended</b> = OPOS_EROD_NOROOM:<br>All the buffer memory has been allocated for a specific unit. The <b>ErrorUnits</b> and <b>ErrorString</b> properties are updated before return.                                     |
| OPOS_E_FAILURE  | An error occurred while communicating with one of the video units specified by <i>Units</i> . The <b>ErrorUnits</b> and <b>ErrorString</b> properties are updated before return. (Can only be returned if <b>AsyncMode</b> is FALSE.) |
| Other Values    | See ResultCode.                                                                                                    |
|                 | ErrorString Property; ErrorUnits Property; ers Property; VideoSaveBuffers Property;                                                                                                    |

# SelectCharacterSet Method

See Also

**Updated in Release 1.5** 

Syntax LONG SelectCharacterSet (LONG Units, LONG CharacterSet);

Parameter Description

RestoreVideoRegion Method

| 762     | OLE for Retail POS<br>Application Guide                | Chapter 18<br>Remote Order Display                                                                                          |  |
|---------|--------------------------------------------------------|----------------------------------------------------------------------------------------------------|--|
|         | Units                                                  | Bitwise mask indicating which video unit(s) to operate on.                                                                  |  |
|         | CharacterSet                                           | Contains the character set for displaying characters. Values are:                                                           |  |
|         | Value                                                  | Meaning                                                                                                    |  |
|         | Range 101-199                                          | A device-specific character set that does not match a code page, nor the ASCII or Widows ANSI character sets.               |  |
|         | Range 400-990                                          | Code page; matches one of the standard values.                                                                              |  |
|         | ROD_CS_UNICODE                                         | The character set supports UNICODE. The value of this constant is 997.                                                      |  |
|         | ROD_CS_ASCII                                           | The ASCII character set, supporting the ASCII characters between 20-hex and 7F-hex. The value of this constant is 998.      |  |
|         | ROD_CS_WINDOWS                                         | The Windows ANSI character set. The value of this constant is 999. This is exactly equivalent to the Widows code page 1252. |  |
|         | Ranges 1000 or higher                                  | Windows code page; matches one of the standard values.                                                                      |  |
| Remarks | Selects a compatible ch parameter.                     | apatible character set for the video unit(s) specified by the <i>Units</i>                                                  |  |
|         | The <b>CharacterSet</b> prop character set is is succe | perty is updated for each video unit id for which a new essfully.                                                           |  |
| Return  | One of the following va <b>ResultCode</b> property:    | lues is returned by the method and placed in the                                                                            |  |
|         | Value                                                  | Meaning                                                                                                    |  |
|         | OPOS_SUCCESS                                           | The method was successful.                                                                                                  |  |

|          | OPOS_E_ILLEGAL                               | One of the following errors occurred:  ?? Value in <i>CharacterSet</i> is not supported or the unit(s) does not support the  CapSelectCharacterSet capability.                   |
|----------|----------------------------------------------|----------------------------------------------------------------------------------------------------|
|          |                                              | ?? <i>Units</i> is zero or a non-existent unit was specified. The <b>ErrorUnits</b> and <b>ErrorString</b> properties are updated before return.                                 |
|          | OPOS_E_FAILURE                               | An error occurred while communicating with one of the video units specified by <i>Units</i> . The <b>ErrorUnits</b> and <b>ErrorString</b> properties are updated before return. |
|          | Other Values                                 | See ResultCode.                                                                                                    |
| See Also | ErrorString Property<br>CharacterSet Propert | ; ErrorUnits Property; CapSelectCharacterSet Property; y                                                                                                    |

# **SetCursor Method**

Syntax LONG SetCursor (LONG Units, LONG Row, LONG Column);

|         | Parameter                                                                                                 | Description                                                |
|---------|----------------------------------------------------------------------------------------------------|------------------------------------------------------------|
|         | Units                                                                                                    | Bitwise mask indicating which video unit(s) to operate on. |
|         | Row                                                                                                    | Row to place the cursor on.                                |
|         | Column                                                                                                    | Column to place the cursor on.                             |
| Remarks | This method will update the cursor position on the video unit(s) specified by the <i>Units</i> parameter. |                                                            |

| Re | etur | 'n |  |
|----|------|----|--|
|    |      |    |  |

One of the following values is returned by the method and placed in the ResultCode property:

| Value                                     | Meaning                                                                                                    |  |
|-------------------------------------------|----------------------------------------------------------------------------------------------------|--|
| OPOS_SUCCESS                              | The method was successful.                                                                                                    |  |
| OPOS_E_ILLEGAL                            | One of the following errors occurred: ?? Row or Column positions are out of range. ?? Units is zero or a non-existent unit was specified. The ErrorUnits and ErrorString properties are updated before return. |  |
| OPOS_E_FAILURE                            | An error occurred while communicating with one of the video units specified by <i>Units</i> . The <b>ErrorUnits</b> and <b>ErrorString</b> properties are updated before return.                               |  |
| Other Values                              | See ResultCode.                                                                                                    |  |
| ErrorString Property; ErrorUnits Property |                                                                                                    |  |

# **TransactionDisplay Method**

See Also

#### **Syntax** LONG TransactionDisplay (LONG Units, LONG Function);

| Parameter | Description                                                |
|-----------|------------------------------------------------------------|
| Units     | Bitwise mask indicating which video unit(s) to operate on. |
| Function  | Transaction control function. Valid values are:            |
| Value     | Meaning                                                    |

# ROD\_TD\_TRANSACTION

Begin a transaction.

Remarks

Enters or exits transaction mode for the video unit(s) specified by the *Units* parameter.

If Function is ROD\_TD\_TRANSACTION, then transaction mode is entered. Subsequent calls to ClearVideo, ClearVideoRegion, CopyVideoRegion, DisplayData, DrawBox, RestoreVideoRegion, SaveVideoRegion, and UpdateVideoRegionAttribute will buffer the display data (either at the video unit or the Service Object, depending on the display capabilities) until TransactionDisplay is called with the Function parameter set to ROD\_TD\_NORMAL. (In this case, the display methods only validate the method parameters and buffer the data – they do not initiate displaying. Also, the value of the AsyncMode property does not affect their operation: No OutputID will be assigned to the request, nor will an OutputCompleteEvent be fired.)

If Function is ROD\_TD\_NORMAL, then transaction mode is exited. If some data was buffered by calls to the methods ClearVideo, ClearVideoRegion, CopyVideoRegion, DisplayData, DrawBox, RestoreVideoRegion, SaveVideoRegion, and UpdateVideoRegionAttribute, then the buffered data is displayed. The entire transaction is treated as one message. This method is performed synchronously if AsyncMode is FALSE, and asynchronously if AsyncMode is TRUE.

Calling the **ClearOutput** method cancels transaction mode for the unit specified by the **CurrentUnitID** property. Any buffered print lines are also cleared.

 Document:
 OLE for Retail POS Application Guide- Rel. 1.5

 Filename:
 010220-OPOS-APG-(Rel-1.5).doc
 Author:
 alp/NCR

 Page:
 765 of 911

## Return

One of the following values is returned by the method and placed in the **ResultCode** property:

| Value          | Meaning                                                                                                    |
|----------------|----------------------------------------------------------------------------------------------------|
| OPOS_SUCCESS   | The method was successful.                                                                                                    |
| OPOS_E_ILLEGAL | <ul> <li>One of the following errors occurred:</li> <li>?? When CapTransaction is FALSE, this method may not be used.</li> <li>?? Function parameter is illegal.</li> <li>?? Units is zero or a non-existent unit was specified.</li> <li>The ErrorUnits and ErrorString properties are updated before return.</li> </ul> |
| OPOS_E_BUSY    | Cannot perform while output is in progress for one of the video units specified by <i>Units</i> . The <b>ErrorUnits</b> and <b>ErrorString</b> properties are updated before return. (Can only be returned if <b>AsyncMode</b> is FALSE and <i>Function</i> is ROD_TD_NORMAL)                                             |
| OPOS_E_FAILURE | An error occurred communicating with one of the video units specified by <i>Units</i> . The <b>ErrorUnits</b> and <b>ErrorString</b> properties are updated before return. (Can only be returned if <b>AsyncMode</b> is FALSE and <i>Function</i> is ROD_TD_NORMAL)                                                       |
| Other Values   | See ResultCode.                                                                                                    |

## UpdateVideoRegionAttribute Method

Syntax LO

LONG UpdateVideoRegionAttribute (LONG Units, LONG Function, LONG Row, LONG Column, LONG Height, LONG Width, LONG Attribute);

| Parameter | Description                                                |
|-----------|------------------------------------------------------------|
| Units     | Bitwise mask indicating which video unit(s) to operate on. |
| Function  | The attribute command. See values below.                   |
| Row       | The region's start row.                                    |
| Column    | The region's start column.                                 |
| Height    | The number of rows in the region.                          |
| Width     | The number of columns in the region.                       |
| Attribute | See "Model" discussion in the General Information section. |

The Function parameter values are:

| Value            | Meaning                                         |
|------------------|-------------------------------------------------|
| ROD_UA_SET       | Set the region with the new attribute.          |
| ROD_UA_INTENSITY | _ON Turn on foreground intensity in the region. |

ROD\_UA\_INTENSITY\_OFF

Turn off foreground intensity in the region.

ROD\_UA\_REVERSE\_ON

Reverse video the region.

ROD\_UA\_REVERSE\_OFF

Remove reverse video from the region.

ROD\_UA\_BLINK\_ON

Turn on blinking in the region.

ROD\_UA\_BLINK\_OFF

Turn off blinking in the region.

#### Remarks

This method will modify the attribute on the video unit(s) specified by the *Units* parameter in the region defined by the *Row*, *Column*, *Height*, and *Width* parameters. When the *Function* parameter is ROD\_UA\_SET, the region's attributes will be replaced with the new value in the *Attribute* parameter; otherwise the *Attribute* parameter is ignored and the region's attributes will be modified.

This method is performed synchronously if **AsyncMode** is FALSE, and asynchronously if **AsyncMode** is TRUE.

#### Return

One of the following values is returned by the method and placed in the **ResultCode** property:

|          | Value                                 | Meaning                                                                                                    |
|----------|---------------------------------------|----------------------------------------------------------------------------------------------------|
|          | OPOS_SUCCESS                          | The method was successful.                                                                                                    |
|          | OPOS_E_ILLEGAL                        | <ul> <li>One of the following errors occurred:</li> <li>?? Row, Column, Height, or Width positions are out of range.</li> <li>?? Attribute or Function is illegal.</li> <li>?? Units is zero or a non-existent unit was specified.</li> <li>The ErrorUnits and ErrorString properties are updated before return.</li> </ul> |
|          | OPOS_E_FAILURE                        | An error occurred while communicating with one of the video units specified by <i>Units</i> . The <b>ErrorUnits</b> and <b>ErrorString</b> properties are updated before return. (Can only be returned if <b>AsyncMode</b> is FALSE.)                                                                                       |
|          | Other Values                          | See ResultCode.                                                                                                    |
| See Also | <b>AsyncMode</b> Property; discussion | ErrorString Property; ErrorUnits Property; "Model"                                                                                                    |

 Document:
 OLE for Retail POS Application Guide- Rel. 1.5

 Filename:
 010220-0POS-APG-(Rel-1.5).doc
 Author:
 alp/NCR

 Page:
 768 of 911

#### **VideoSound Method**

**Syntax** 

**LONG VideoSound (LONG** *Units*, **LONG** *Frequency*, **LONG** *Duration*, **LONG** *NumberOfCycles*, **LONG** *InterSoundWait*);

| Parameter      | Description                                                                                                    |
|----------------|----------------------------------------------------------------------------------------------------|
| Units          | Bitwise mask indicating which videounit(s) to operate on.                                                                                                |
| Frequency      | Tone frequency in Hertz.                                                                                                    |
| Duration       | Tone duration in milliseconds.                                                                                                    |
| NumberOfCycles | If OPOS_FOREVER, then start tone sounding and, repeat continuously. Else perform the specified number of cycles.                                         |
| InterSoundWait | When <i>NumberOfCycles</i> is not one, then pause for <i>InterSoundWait</i> milliseconds before repeating the tone cycle (before playing the tone again) |

**Remarks** Sound the video enunciator for the video(s) specified by the *Units* parameter.

This method is performed synchronously if **AsyncMode** is FALSE, and asynchronously if **AsyncMode** is TRUE.

The duration of a video tone cycle is:

*Duration* parameter + *InterSoundWait* parameter (except on the last tone cycle)

After the video has started an asynchronous sound, then the ClearOutput method will stop the sound. (When an *InterSoundWait* value of OPOS\_FOREVER was used to start the sound, then the application must use **ClearOutput** to stop the continuous sounding of tones.)

If the **CapTone** property is FALSE for the selected unit(s), an OPOS\_E\_ILLEGAL is returned.

#### Return

One of the following values is returned by the method and placed in the **ResultCode** property:

| Value          | Meaning                                                                                                    |  |  |
|----------------|----------------------------------------------------------------------------------------------------|--|--|
| OPOS_SUCCESS   | The method was successful.                                                                                                    |  |  |
| OPOS_E_ILLEGAL | One of the following errors occurred:                                                                                                    |  |  |
|                | ?? <i>NumberOfCycles</i> is neither a positive, non-zero value nor OPOS_FOREVER.                                                                                                    |  |  |
|                | ?? NumberOfCycles is OPOS_FOREVER when <b>AsyncMode</b> is FALSE.                                                                                                    |  |  |
|                | ?? A negative InterSoundWait was specified.                                                                                                    |  |  |
|                | ?? Units is zero or a non-existent unit was specified.                                                                                                    |  |  |
|                | ?? A unit in <i>Units</i> does not support the <b>CapTone</b> capability.                                                                                                    |  |  |
|                | The <b>ErrorUnits</b> and <b>ErrorString</b> properties may be updated before return.                                                                                                    |  |  |
| OPOS_E_FAILURE | An error occurred while communicating with one of the video units specified by the <i>Units</i> parameter. The <b>ErrorUnits</b> and <b>ErrorString</b> properties are updated before return. (Can only be returned if <b>AsyncMode</b> is FALSE.) |  |  |
| Other Values   | See ResultCode.                                                                                                    |  |  |

See Also

**AsyncMode** Property; **ErrorString** Property; **ErrorUnits** Property; **CapTone** Property; **ClearOutput** Method

 Document:
 OLE for Retail POS Application Guide- Rel. 1.5

 Filename:
 010220-0POS-APG-(Rel-1.5).doc
 Author:
 alp/NCR

 Page:
 770 of 911

Events 771

# **Events**

#### **DataEvent Event**

#### Syntax void DataEvent (LONG Status);

The *Status* parameter is divided into four bytes. The diagram below indicates how the parameter *Status* is divided:

| High Word |          | Low Word(Event Type)                                      |
|-----------|----------|-----------------------------------------------------------|
| High Byte | Low Byte |                                                           |
| Row       | Column   | ROD_DE_TOUCH_UP<br>ROD_DE_TOUCH_DOWN<br>ROD_DE_TOUCH_MOVE |

#### Remarks

Fired to indicate input data from a video touch unit to the application. The low word contains the Event Type. The high word contains additional data depending on the Event Type. When the Event Type is ROD\_DE\_TOUCH\_UP, ROD\_DE\_TOUCH\_DOWN, or ROD\_DE\_TOUCH\_MOVE, the high word indicates where the touch occurred. The low byte contains the Column position and the high byte contains the Row position, with valid values ranging from 0-255.

Data events can be filtered at the remote order display device by setting the **EventType** property.

The **EventUnitID** property is updated before delivering the event.

See Also

"Input Model"; **EventUnitID** Property; **DataEventEnabled** Property; **FreezeEvents** Property

Document: OLE for Retail POS Application Guide- Rel. 1.5
Filename: 010220-OPOS-APG-(Rel-1.5).doc Author: alp/NCF
Page: 771 of 911

Chapter 18

## OutputCompleteEvent Event

772

Syntax void OutputCompleteEvent (LONG OutputID);

The OutputID parameter indicates the ID number of the asynchronous output

request that is complete.

Remarks Fired when a previously started asynchronous output request completes

successfully.

The **EventUnits** property is updated before delivering the event.

See Also "Output Model"; EventUnits Property

#### StatusUpdateEvent Event

Syntax void StatusUpdateEvent (LONGStatus);

The *Status* parameter reports a change in the power state of a video unit.

Remarks Fired when the remote order display device detects a power state change.

Deviation from the standard **StatusUpdateEvent** (see page 77):

- ?? Before delivering the event, the **EventUnits** property is set to the units for which the new power state applies.
- ?? When the remote order display device is enabled, then the Control will fire a StatusUpdateEvent to specify the bitmask of online units.
- ?? While the remote order display device is enabled, a **StatusUpdateEvent** is fired when the power state of one or more units change. If more than one unit changes state at the same time, the Service Object may choose to either fire multiple events or to coalesce the information into a minimal number of events applying to **EventUnits**.

See Also **EventUnits** Property Events 773

## **ErrorEvent Event**

## Syntax

**void** ErrorEvent (LONG ResultCode, LONG ResultCodeExtended, LONG ErrorLocus, LONG\* pErrorResponse);

| Parameter          | Description                                                                             |  |  |
|--------------------|-----------------------------------------------------------------------------------------|--|--|
| ResultCode         | Result code causing the error event. See <b>ResultCode</b> for values.                  |  |  |
| ResultCodeExtended | Extended result code causing the error event. See <b>ResultCodeExtended</b> for values. |  |  |
| ErrorLocus         | Location of the error. See values below.                                                |  |  |
| pErrorResponse     | Pointer to the error event response. See values below.                                  |  |  |

The ErrorLocus parameter may be one of the following:

| Value                                                                                                    | Meaning                                                                                      |  |
|----------------------------------------------------------------------------------------------------|----------------------------------------------------------------------------------------------|--|
| OPOS_EL_OUTPUT                                                                                                    | Error occurred while processing asynchronous output.                                         |  |
| OPOS_EL_INPUT                                                                                                    | Error occurred while gathering or processing event-driven input. No input data is available. |  |
| OPOS_EL_INPUT_DATA Error occurred while gathering or processing event-driven input, and some previously buffered data is available. |                                                                                              |  |

The contents at the location pointed to by the *pErrorResponse* parameter are preset to a default value, based on the *ErrorLocus*. The application may change the value to one of the following:

| Value         | Meaning                                                                                                    |
|---------------|----------------------------------------------------------------------------------------------------|
| OPOS_ER_RETRY | Use only when locus is OPOS_EL_OUTPUT. Retry the asynchronous output. The error state is exited. Default when locus is OPOS_EL_OUTPUT. |
| OPOS_ER_CLEAR | Clear the buffered input data. The error state is exited. Default when locus is OPOS_EL_INPUT.                                         |
|               |                                                                                                    |

# OPOS\_ER\_CONTINUEINPUT

Use only when locus is OPOS\_EL\_INPUT\_DATA.

Acknowledges the error and directs the Control to continue processing. The Control remains in the error state, and will deliver additional DataEvents as directed by the **DataEventEnabled** property. When all input has been delivered and the DataEventEnabled property is again set to TRUE, then another ErrorEvent is delivered with locus OPOS\_EL\_INPUT.

Default when locus is OPOS\_EL\_INPUT\_DATA.

Remarks Fired when an error is detected while trying to read remote order display data.

> Input error events are not delivered until the **DataEventEnabled** property is TRUE, so that proper application sequencing occurs.

The **EventUnits** and **EventString** properties are updated before return.

See Also "Status, Result Code, and State Model"; DataEventEnabled Property;

EventUnits Property; EventString Property

OLE for Retail POS Application Guide- Rel. 1.5 010220-OPOS-APG-(Rel-1.5).doc 774 of 911

**Events** 775

| Document: OLE for Retail POS Application Guide- Rel. 1.5 | Filename: 010220-0POS-APG-(Rel-1.5).doc | Author: alp/NCR Page: 775 of 911

# CHAPTER 19

# Scale

# Summary

# **Properties**

| operates                 |     |             |               |
|--------------------------|-----|-------------|---------------|
| Common                   | Ver | Type Access | May Use After |
| AutoDisable              | 1.3 | Boolean R/W | Open          |
| BinaryConversion         | 1.2 | Long R/W    | Open          |
| CapPowerReporting        | 1.3 | Long R      | Open          |
| CheckHealthText          | 1.0 | String R    | Open          |
| Claimed                  | 1.0 | Boolean R   | Open          |
| DataCount                | 1.3 | Long R      | Open          |
| DataEventEnabled         | 1.3 | Boolean R/W | Open          |
| DeviceEnabled            | 1.0 | Boolean R/W | Open & Claim  |
| FreezeEvents             | 1.0 | Boolean R/W | Open          |
| OpenResult               | 1.5 | Long R      |               |
| OutputID                 | 1.0 | Long R      | Not Supported |
| PowerNotify              | 1.3 | Long R/W    | Open          |
| PowerState               | 1.3 | Long R      | Open          |
| ResultCode               | 1.0 | Long R      |               |
| ResultCodeExtended       | 1.0 | Long R      | Open          |
| State                    | 1.0 | Long R      |               |
| ControlObjectDescription | 1.0 | String R    |               |
| ControlObjectVersion     | 1.0 | Long R      |               |
| ServiceObjectDescription | 1.0 | String R    | Open          |
| ServiceObjectVersion     | 1.0 | Long R      | Open          |
| · ·                      |     |             | •             |
| DeviceDescription        | 1.0 | String R    | Open          |
| DeviceName               | 1.0 | String R    | Open          |

| Specific               | Ver | Type Access  | May Use After         |
|------------------------|-----|--------------|-----------------------|
| CapDisplay             | 1.2 | Boolean R    | Open                  |
| CapDisplayText         | 1.3 | Boolean R    | Open                  |
| CapPriceCalculating    | 1.3 | Boolean R    | Open                  |
| CapTareWeight          | 1.3 | Boolean R    | Open                  |
| CapZeroScale           | 1.3 | Boolean R    | Open                  |
| AsyncMode              | 1.3 | Boolean R/W  | Open                  |
| Max Display Text Chars | 1.3 | Long R       | Open                  |
| MaximumWeight          | 1.0 | Long R       | Open                  |
| SalesPrice             | 1.3 | Currency R   | Open, Claim, & Enable |
| TareWeight             | 1.3 | Long R/W     | Open, Claim, & Enable |
| UnitPrice              | 1.3 | Currency R/W | Open, Claim, & Enable |
| WeightUnit             | 1.0 | Long R       | Open                  |

 Document:
 OLE for Retail POS Application Guide- Rel. 1.5

 Filename:
 010220-0POS-APG-(Rel-1.5) doc
 Author:
 alp/NCR

 Page:
 778 of 911

Summary 779

## Methods

|   | Common        | Ver | May Use After         |
|---|---------------|-----|-----------------------|
|   | Open          | 1.0 |                       |
|   | Close         | 1.0 | Open                  |
|   | ClaimDevice   | 1.0 | Open                  |
|   | ReleaseDevice | 1.0 | Open & Claim          |
|   | CheckHealth   | 1.0 | Open, Claim, & Enable |
|   | ClearInput    | 1.3 | Open & Claim          |
|   | ClearOutput   | 1.0 | Not Supported         |
|   | DirectIO      | 1.0 | Open                  |
| - | Specific      |     |                       |
|   | DisplayText   | 1.3 | Open, Claim, & Enable |
|   | ReadWeight    | 1.0 | Open, Claim, & Enable |
|   | ZeroScale     | 1.3 | Open, Claim, & Enable |
|   |               |     |                       |

## **Events**

| Name                  | Ver | May Occur After       |
|-----------------------|-----|-----------------------|
| DataEvent             | 1.3 | Open, Claim, & Enable |
| DirectIOEvent         | 1.0 | Open, Claim           |
| ErrorEvent            | 1.3 | Open, Claim, & Enable |
| Output Complete Event | 1.0 | Not Supported         |
| StatusUpdateEvent     | 1.3 | Open, Claim, & Enable |

# **General Information**

The Scale Control's OLE programmatic ID is "OPOS. Scale".

#### Capabilities

The scale has the following capability:

?? Provides item weight to the application. The measure of weight may be in grams, kilograms, ounces, or pounds, depending upon the scale device.

The scale may have the following additional capabilities:

- ?? Includes an integrated display with the current weight, or with the current weight plus Application-specified text.
- ?? Performs price calculations (weight X unit price) and returns the sale price. (This feature is mostly used in Europe at this time.)
- ?? Supports Application setting of tare weight.
- ?? Supports Application zeroing of the scale.

#### Model

The general model of a scale is:

- ?? A scale returns the weight of an item placed on its weighing surface.
- ?? The primary scale method is **ReadWeight**. By default, it is performed synchronously. It returns after reading data from the scale; the weight is returned in the location pointed to by the method parameter *pWeightData*. If an error occurs or if the timeout elapses, the **ReadWeight** method returns with an error code.

General Information 781

#### ?? OPOS Release 1.3 and later – Asynchronous Input

If the property **AsyncMode** is TRUE when **ReadWeight** is called, then the method is performed asynchronously. It initiates event driven input and returns immediately. The timeout parameter specifies the maximum time the application wants to wait for a settled weight. Additional points are:

- ? If an error occurs while initiating event driven input (such as the device is offline), then an error code is returned by **ReadWeight**. Otherwise, **ReadWeight** returns a success status to the Application, and scale processing continues asynchronously ...
- ? ? If a settled weight is received, then a **DataEvent** is enqueued containing the weight data in the *Status* parameter.
- ? ? If a scale error occurs (including a timeout with no settled weight), then an **ErrorEvent** is enqueued with an error code. The Application event handler may retry the weighing process by setting the response parameter (pointed to by *pErrorResponse*) to OPOS ER RETRY.
- ? ? Only one asynchronous call to **ReadWeight** can be in progress at a time. Nesting of asynchronous scale operations is illegal.
- ? ? An asynchronous scale operation may be cancelled with the **ClearInput** method.

For price-calculating scales, the Application must set the property **UnitPrice** before calling **ReadWeight**. After a weight is read (and just before the **DataEvent** is delivered to the Application, for asynchronous mode), the Control sets the property **SalesPrice** to the calculated price of the item.

#### **Device Sharing**

The scale is an exclusive-use device, as follows:

- ?? After opening the device, properties are readable.
- ?? The application must claim the device before enabling it.
- ?? The application must claim and enable the device before calling methods that manipulate the device.
- ?? See the "Summary" table for precise usage prerequisites.

OLE for Retail POS Chapter 19
Application Guide Scale

# **Properties**

782

# AsyncMode Property R/W Added in Release 1.3

Syntax BOOL AsyncMode;

**Remarks** If TRUE, then the **ReadWeight** method will be performed asynchronously.

If FALSE, this method will be performed synchronously.

This property is initialized to FALSE by the Open method.

Return When this property is set, the following value is placed in the ResultCode

property:

Value Meaning

See Also ReadWeight Method

OPOS\_SUCCESS

# CapDisplay Property Added in Release 1.2

Syntax BOOL CapDisplay;

**Remarks** Set to TRUE if the scale includes an integrated display that shows the current

weight;

otherwise it is FALSE, indicating that the application may need to show the

The property was set successfully.

current weight on another display.

This property is initialized by the **Open** method.

Properties 783

#### CapDisplayText Property Added in Release 1.3

Syntax BOOL CapDisplayText;

**Remarks** Set to TRUE if the scale includes an integrated display that shows the current

weight and can also show a text that describes the item being weighed. Otherwise FALSE, indicating that extra text cannot be shown on the display.

If TRUE, then CapDisplay must also be TRUE.

This property is initialized by the **Open** method.

See Also MaxDisplayTextChars Property

#### CapPriceCalculating Property Added in Release 1.3

Syntax BOOL CapPriceCalculating;

Remarks Set to TRUE if the scale can calculate prices. Otherwise FALSE, indicating that

the scale only returns a weight.

For price calculating scales the calculation unit is in the scale rather than in the data-receiving terminal. For price-calculating scales the **UnitPrice** property is to

be set before calling the ReadWeight method

This property is initialized by the **Open** method.

See Also ReadWeight Method, WeightUnit Property,

UnitPrice Property, SalesPrice Property

## CapTareWeight Property Added in Release 1.3

Syntax BOOL CapTareWeight;

Remarks Set to TRUE if the scale includes setting a tare value. Otherwise FALSE,

indicating that the scale does not support tare values.

This property is initialized by the **Open** method.

See Also TareWeight Property

OLE for Retail POS Chapter 19
784 Application Guide Scale

## CapZeroScale Property Added in Release 1.3

Syntax BOOL CapZeroScale;

**Remarks** Set to TRUE if the Application can set the scale weight to zero. Otherwise

FALSE, indicating that the scale does not support programmatic zeroing.

This property is initialized by the **Open** method.

See Also ZeroScale Method

# MaxDisplayTextChars Property Added in Release 1.3

Syntax LONG MaxDisplayTextChars;

**Remarks** The number of characters that may be displayed on an integrated display for the

text which describes an article.

If the capability CapDisplayText is FALSE, then the device does not support text

displaying and MaxDisplayTextChars is always zero.

This property is initialized by the **Open** method.

See Also CapDisplayText Property

# **MaximumWeight Property**

Syntax LONG MaximumWeight;

**Remarks** Holds the maximum weight measurement possible from the scale. The

measurement unit is available via the **WeightUnit** property.

**MaximumWeight** has an assumed decimal place located after the "thousands" digit position. For example, an actual value of 12345 represents 12.345, and an

actual value of 5 represents 0.005.

This property is initialized by the **Open** method.

See Also WeightUnit Property

**Properties** 785

#### SalesPrice Property

#### Added in Release 1.3

#### **Syntax CURRENCY SalesPrice**;

Remarks

The sales price read from the scale for price calculating scales. For pricecalculating scales the scale calculates this value during the process of weighing by multiplying the **UnitPrice** property by the acquired weight.

This property is set by the control before the **ReadWeight** method returns (in synchronous use) or the **DataEvent** is delivered by the control (in asynchronous use).

If the capability CapPriceCalculating is FALSE then the device is not a pricecalculating scale and SalesPrice is always zero.

This property is initialized when the device is first enabled following the **Open** method to zero. (In releases prior to 1.5, this description stated that initialization took place by the **Open** method. In Release 1.5, it was corrected to match the Summary section.)

See Also

ReadWeight Method, WeightUnit Property, CapPriceCalculating Property, **UnitPrice** Property

OLE for Retail POS Application Guide- Rel. 1.5 010220-0POS-APG-(Rel-1.5).doc Au 785 of 911

#### TareWeight Property R/W

#### Added in Release 1.3

#### Syntax LONG TareWeight;

#### Remarks

Holds the tare weight of scale data. The weight in TareWeight property has an assumed fractional part of three digits. For example, an actual value of 12345 represents 12.345, and an actual value of 5 represents 0.005. The measured unit is specified in the **WeightUnit** property. If the capability **CapTareWeight** is FALSE then the device does not support setting of a tare value and TareWeight is always zero.

Tare weight is not included in the item weight returned by the **ReadWeight** method.

This property is initialized when the device is first enabled following the **Open** method to the scale's default tare weight (usually zero). (In releases prior to 1.5, this description stated that initialization took place by the **Open** method. In Release 1.5, it was corrected to match the Summary section.)

#### Return

When this property is set, one of the following values is placed in the **ResultCode** property:

| Value          | Meaning                                                               |
|----------------|-----------------------------------------------------------------------|
| OPOS_SUCCESS   | The property was set successfully.                                    |
| OPOS_E_ILLEGAL | <b>CapTareWeight</b> is FALSE or an invalid tare value was specified. |
| Other Values   | See ResultCode.                                                       |

#### See Also CapTareWeight Property, ReadWeight Method, WeightUnit Property

OLE for Retail POS Application Guide- Rel. 1.5 010220-OPOS-APG-(Rel-1.5).doc 786 of 911

**Properties** 787

#### UnitPrice Property R/W

#### Added in Release 1.3

#### **Syntax CURRENCY UnitPrice**;

Remarks

Holds the unit price of the article to be weighed. For price calculating scales this property is to be set before starting the process of weighing. The scale itself calculates during weighing the property SalesPrice by multiplying the **UnitPrice** with the *pWeightData* parameter of the **ReadWeight** method. So, this property contains only a factor.

If the capability CapPriceCalculating is FALSE then the scale is not a pricecalculating scale. In this case, setting of a unit price is not supported and UnitPrice is always zero.

This property is initialized when the device is first enabled following the **Open** method to zero. (In releases prior to 1.5, this description stated that initialization took place by the **Open** method. In Release 1.5, it was corrected to match the Summary section.)

Return

When this property is set, one of the following values is placed in the **ResultCode** property:

| Value              | Meaning                                                                |
|--------------------|------------------------------------------------------------------------|
| OPOS_SUCCESS       | The property was set successfully.                                     |
| OPOS_E_ILLEGAL     | <b>CapPriceCalculating</b> is FALSE or an invalid price was specified. |
| Other Values       | See ResultCode.                                                        |
| ReadWeight Method, | WeightUnit Property, CapPriceCalculating Property,                     |

See Also

SalesPrice Property

# WeightUnit Property

788

Syntax LONG WeightUnit;

LONG WeightUnits; (Synonym for WeightUnit.<sup>10</sup>)

Remarks Holds the unit of weight of scale data.

Valid units are:

| Value           | Meaning                                  |
|-----------------|------------------------------------------|
| SCAL_WU_GRAM    | Unit is a gram.                          |
| SCAL_WU_KILOGRA | AM<br>Unit is a kilogram (= 1000 grams). |
| SCAL_WU_OUNCE   | Unit is an ounce.                        |
| SCAL WU POUND   | Unit is a pound (= 16 ounces).           |

This property is initialized to the scale's weight unit by the **Open** method.

A Scale Control Object must support the property WeightUnit. In addition, due to a documentation error in OPOS APG Releases 1.1 and earlier, it is recommended that the property WeightUnits also be supported, and that it refer to the same property.

# **Methods**

# **DisplayText Method**

# Added in Release 1.3

| Syntax | LONG | <b>DisplayText</b> | (BSTR | Data); |
|--------|------|--------------------|-------|--------|
|        |      |                    |       |        |

| Sylliax                                                                                                    | LONG Display Text (DSTR Data);                             |                                                                                                    |  |
|----------------------------------------------------------------------------------------------------|------------------------------------------------------------|----------------------------------------------------------------------------------------------------|--|
|                                                                                                    | Parameter                                                  | Description                                                                                                    |  |
|                                                                                                    | Data                                                       | The string of characters to display.  The format of this data depends upon the value of the <b>BinaryConversion</b> property. See page <b>41</b> . |  |
| Remarks Call this method to update the text shown on the integrated display. method with an empty string ("") will clear the display. |                                                            |                                                                                                    |  |
|                                                                                                    | If the capability <b>CapD</b> displaying and <b>Displa</b> | <b>DisplayText</b> is FALSE, then the device does not support text <b>yText</b> will fail.                                                         |  |
| Return One of the following values is returned by the method and placed in <b>ResultCode</b> property:                                |                                                            | •                                                                                                    |  |
|                                                                                                    | Value                                                      | Meaning                                                                                                    |  |
|                                                                                                    | OPOS_SUCCESS                                               | The method was successful.                                                                                                    |  |

| Value          | Meaning                                                                                                    |  |
|----------------|----------------------------------------------------------------------------------------------------|--|
| OPOS_SUCCESS   | The method was successful.                                                                                                    |  |
| OPOS_E_ILLEGAL | An invalid text was specified – the text contains more characters than allowed in <b>MaxDisplayTextChars</b> , or displaying text is not allowed. |  |
| Other Values   | See ResultCode.                                                                                                    |  |
|                |                                                                                                    |  |

See Also

CapDisplay Property, CapDisplayText Property, MaxDisplayTextChars Property,

#### ReadWeight Method

#### Syntax LONG ReadWeight (LONG\*pWeightData, LONG Timeout);

| Parameter   | Description                                                                                                    |
|-------------|----------------------------------------------------------------------------------------------------|
| pWeightData | If <b>AsyncMode</b> is FALSE, points to where the weight is returned; else must be zero.                                                                                                    |
| Timeout     | The number of milliseconds to wait for a settled weight before failing the method.  If zero, the method attempts to read the scale weight, then returns the appropriate status immediately.  If OPOS_FOREVER (-1), the method waits as long as needed until a weight is successfully read or an error occurs. |

## **Remarks** Call to read a weight from the scale.

#### Release 1.0 - 1.2

The weighing process is performed synchronously and the method will return after finishing the weighing process. The weight is returned at pWeightData,

#### Release 1.3 and later

If **AsyncMode** is FALSE, then **ReadWeight** operates synchronously, as with earlier releases.

If **AsyncMode** is TRUE, the weighing process is performed asynchronously. The method will initiate a read, then return immediately. If the method returns a success status, the weighing process is started and a **DataEvent** containing the weight in its *Status* parameter indicates its completion.

The weight has an assumed decimal place located after the "thousands" digit position. For example, an actual value of 12345 represents 12.345, and an actual value of 5 represents 0.005.

#### Return

One of the following values is returned by the method and placed in the **ResultCode** property:

| Value          | Meaning                                                         |
|----------------|-----------------------------------------------------------------|
| OPOS_SUCCESS   | A valid weight was read and placed into the specified location. |
| OPOS_E_ILLEGAL | An invalid Timeout parameter was specified.                     |

 Document:
 OLE for Retail POS Application Guide- Rel. 1.5

 Filename:
 010220-0POS-APG-(Rel-1.5).doc
 Author:
 alp/NCR

 Page:
 790 of 911

> OPOS\_E\_TIMEOUT A stable non-zero weight was not available before Timeout milliseconds elapsed (can only be returned if **AsyncMode** is FALSE). The weight was over MaximumWeight (can only be returned if **AsyncMode** is FALSE). Other Values See ResultCode.

See Also UnitPrice Property, WeightUnit Property, CapPriceCalculating Property,

SalesPrice Property, TareWeight Property

#### **ZeroScale Method**

#### Added in Release 1.3

Scale zeroing is not supported.

Syntax LONG ZeroScale (); Remarks Call to set the current scale weight to zero. It may be used for initial calibration, or to account for tare weight on the scale. May be called only if the property CapZeroScale is TRUE. Return One of the following values is returned by the method and placed in the **ResultCode** property: Value Meaning OPOS\_SUCCESS The method was successful.

> Other Values See ResultCode.

See Also CapZeroScale Property

OPOS\_E\_ILLEGAL

Chapter 19

Scale

# **Events**

792

# **DataEvent Event**

void DataEvent (LONG Status); Syntax

The Status parameter contains the weight.

Remarks Fired to present input data from the device to the application after an

asynchronous ReadWeight was initiated.

If the scale is a price-calculating scale, the unit price is placed in the UnitPrice property and the calculated sales price is placed in the SalesPrice property

before this event is delivered.

#### **ErrorEvent Event**

Syntax

void ErrorEvent (LONG ResultCode, LONG ResultCodeExtended, **LONG** *ErrorLocus*, **LONG**\* *pErrorResponse*);

| Parameter          | Description                                                                             |
|--------------------|-----------------------------------------------------------------------------------------|
| ResultCode         | Result code causing the error event. See <b>ResultCode</b> for values.                  |
| ResultCodeExtended | Extended result code causing the error event. See <b>ResultCodeExtended</b> for values. |
| ErrorLocus         | Location of the error. See values below.                                                |
| pErrorResponse     | Pointer to the error event response. See values below.                                  |

The *ErrorLocus* parameter may be one of the following:

| Value                                                                                                    | Meaning                                                                                      |
|----------------------------------------------------------------------------------------------------|----------------------------------------------------------------------------------------------|
| OPOS_EL_INPUT                                                                                                    | Error occurred while gathering or processing event-driven input. No input data is available. |
| OPOS_EL_INPUT_DATA Error occurred while gathering or processing event-<br>driven input, and some previously buffered data is<br>available. |                                                                                              |

 Document:
 OLE for Retail POS Application Guide- Rel. 1.5

 Filename:
 010220-0POS-APG-(Rel-1.5),doc
 Aut

 Page:
 792 of 911

793 **Events** 

> The contents at the location pointed to by the *pErrorResponse* parameter are preset to a default value, based on the ErrorLocus. The application may change the value to one of the following:

| Value           | Meaning                                                                                        |
|-----------------|------------------------------------------------------------------------------------------------|
| OPOS_ER_RETRY   | Retry the asynchronous input. The error state is exited                                        |
| OPOS_ER_CLEAR   | Clear the buffered input data. The error state is exited. Default when locus is OPOS_EL_INPUT. |
| OPOS_ER_CONTINU | EINPUT                                                                                         |
|                 | Use only when locus is OPOS_EL_INPUT_DATA.                                                     |
|                 | Acknowledges the error and directs the Control to                                              |
|                 | continue processing. The Control remains in the error                                          |
|                 | state, and will deliver additional DataEvents as directed                                      |
|                 | by the <b>DataEventEnabled</b> property. When all input has                                    |

been delivered and the DataEventEnabled property is again set to TRUE, then another ErrorEvent is delivered with locus OPOS\_EL\_INPUT. Default when locus is OPOS\_EL\_INPUT\_DATA.

Remarks Fired when an error is detected while trying to read scale data.

> Input error events are not delivered until the **DataEventEnabled** property is TRUE, so that proper application sequencing occurs.

See Also "Status, Result Code, and State Model"

OLE for Retail POS Application Guide

Chapter 19 Scale

794

 Document:
 OLE for Retail POS Application Guide. Rel. 1.5

 Filename:
 010220-0POS-APG-(Rel-1.5).doc
 Author:
 alp/NCR

 Page:
 794 of 911

#### CHAPTER 20

# Scanner (Bar Code Reader)

## **Summary**

#### **Properties**

| Ver | Type Access                                                                     | May Use After                                                                                                    |
|-----|---------------------------------------------------------------------------------|----------------------------------------------------------------------------------------------------|
| 1.2 | Boolean R/W                                                                     | Open                                                                                                    |
| 1.2 | Long R/W                                                                        | Open                                                                                                    |
| 1.3 | Long R                                                                          | Open                                                                                                    |
| 1.0 | String R                                                                        | Open                                                                                                    |
| 1.0 | Boolean R                                                                       | Open                                                                                                    |
| 1.2 | Long R                                                                          | Open                                                                                                    |
| 1.0 | Boolean R/W                                                                     | Open                                                                                                    |
| 1.0 | Boolean R/W                                                                     | Open & Claim                                                                                                    |
| 1.0 | Boolean R/W                                                                     | Open                                                                                                    |
| 1.5 | Long R                                                                          |                                                                                                    |
| 1.0 | Long R                                                                          | Not Supported                                                                                                    |
| 1.3 | Long R/W                                                                        | Open                                                                                                    |
| 1.3 | Long R                                                                          | Open                                                                                                    |
| 1.0 | Long R                                                                          |                                                                                                    |
| 1.0 | Long R                                                                          | Open                                                                                                    |
| 1.0 | Long R                                                                          |                                                                                                    |
| 1.0 | String R                                                                        |                                                                                                    |
| 1.0 | Long R                                                                          |                                                                                                    |
| 1.0 | String R                                                                        | Open                                                                                                    |
| 1.0 | Long R                                                                          | Open                                                                                                    |
| 1.0 | String R                                                                        | Open                                                                                                    |
| 1.0 | String R                                                                        | Open                                                                                                    |
|     | 1.2 1.2 1.3 1.0 1.0 1.2 1.0 1.0 1.0 1.5 1.0 1.3 1.3 1.0 1.0 1.0 1.0 1.0 1.0 1.0 | 1.2 Boolean R/W 1.2 Long R/W 1.3 Long R 1.0 String R 1.0 Boolean R 1.2 Long R 1.0 Boolean R/W 1.0 Boolean R/W 1.0 Boolean R/W 1.0 Long R 1.0 Long R 1.1 Long R 1.1 Long R 1.2 Long R 1.3 Long R 1.3 Long R 1.4 Long R 1.5 Long R 1.5 Long R 1.6 Long R 1.7 Long R 1.8 Long R 1.9 Long R 1.9 Long R 1.0 Long R 1.0 Long R 1.0 Long R 1.0 Long R 1.0 Long R 1.0 Long R 1.0 Long R 1.0 String R 1.0 Long R 1.0 String R 1.0 Long R 1.0 String R 1.0 Long R 1.0 String R 1.0 Long R 1.0 String R 1.0 Long R 1.0 String R |

| Specific      | Ver | Type Access | May Use After |
|---------------|-----|-------------|---------------|
| DecodeData    | 1.2 | Boolean R/W | Open          |
| ScanData      | 1.0 | String R    | Open          |
| ScanDataLabel | 1.2 | String R    | Open          |
| ScanDataType  | 1.2 | Long R      | Open          |

#### Methods

| Common        | Ver | May Use After         |
|---------------|-----|-----------------------|
| Open          | 1.0 |                       |
| Close         | 1.0 | Open                  |
| ClaimDevice   | 1.0 | Open                  |
| ReleaseDevice | 1.0 | Open & Claim          |
| CheckHealth   | 1.0 | Open, Claim, & Enable |
| ClearInput    | 1.0 | Open & Claim          |
| ClearOutput   | 1.0 | Not Supported         |
| DirectIO      | 1.0 | Open                  |

#### **Events**

| Name                | Ver | May Occur After       |
|---------------------|-----|-----------------------|
| DataEvent           | 1.0 | Open, Claim, & Enable |
| DirectIOEvent       | 1.0 | Open, Claim           |
| ErrorEvent          | 1.0 | Open, Claim, & Enable |
| OutputCompleteEvent | 1.0 | Not Supported         |
| StatusUpdateEvent   | 1.3 | Open, Claim, & Enable |

 Document:
 OLE for Retail POS Application Guide. Rel. 1.5

 Filename:
 010220-0POS-APG-(Rel-1.5).doc
 Author:
 alp/NCR

 Page:
 796 of 911

General Information 797

#### **General Information**

The Scanner Control's OLE programmatic ID is "OPOS.Scanner".

#### Capabilities

The Scanner Control has the following capability:

?? Reads encoded data from a label.

#### Model

The Scanner Control follows the general "Input Model" for event-driven input:

- ?? When input is received by the Control, it enqueues a DataEvent.
- ?? If the **AutoDisable** property is TRUE, then the control automatically disables itself when a **DataEvent** is enqueued.
- ?? An enqueued DataEvent can be delivered to the application when the DataEventEnabled property is TRUE. Just before delivering this event, the Control copies the data into properties, and disables further data events by setting the DataEventEnabled property to FALSE. This causes subsequent input data to be enqueued by the Control while the application processes the current input and associated properties. When the application has finished the current input and is ready for more data, it reenables events by setting DataEventEnabled to TRUE.
- ?? An **ErrorEvent** (or events) are enqueued if the Control encounters an error while gathering or processing input, and is delivered to the application when the **DataEventEnabled** property is TRUE.
- ?? The **DataCount** property may be read to obtain the number of **DataEvents** enqueued by the Control.
- ?? All input enqueued by the Control may be deleted by calling the **ClearInput** method.

Scanned data is placed into the property **ScanData**. If the application sets the property **DecodeData** to TRUE, then the data is decoded into **ScanDataLabel** and **ScanDataType**.

#### **Device Sharing**

The scanner is an exclusive-use device, as follows:

- ?? The application must claim the device before enabling it.
- ?? The application must claim and enable the device before the device begins reading input.
- ?? See the "Summary" table for precise usage prerequisites.

## **Properties**

## DecodeData Property R/W Added in Release 1.2

Syntax BOOL DecodeData;

Remarks If TRUE, then the Control will decode ScanData into the properties

ScanDataLabel and ScanDataType.

This property is initialized to FALSE by the **Open** method.

Return When this property is set, the following value is placed in the ResultCode

property:

 Value
 Meaning

 OPOS\_SUCCESS
 The property was set successfully.

#### **ScanData Property**

Syntax BSTR ScanData;

**Remarks** The data read from the scanner.

The format of this data depends upon the value of the **BinaryConversion** property. See page 41.

Scan data is, in general, in the format as delivered from the scanner. Message header and trailer information are removed, however, since they do not contain useful information for an application and are likely to be scanner-specific.

Common header information is a prefix character (such as an STX character). Common trailer information is a terminator character (such as an ETX or CR character) and a block check character if one is generated by the scanner.

**ScanData** should include a symbology character if one is returned by the scanner (for example, an 'A' for UPC-A). **ScanData** should also include check digits if they are present in the label and returned by the scanner. (Note that both symbology characters and check digits may or may not be present, depending upon the scanner configuration. The Scanner Control will return them if present, but will not generate or calculate them if they are absent.)

Some merchandise may be marked with a supplemental barcode. This barcode is typically placed to the right of the main barcode, and consists of an additional two or five characters of information. If the scanner reads merchandise that contains both main and supplemental barcodes, the supplemental characters are appended to the main characters, and the result is delivered to the application as one label. (Note that a scanner may support configuration that enables or disables the reading of supplemental codes.)

Some merchandise may be marked with multiple labels, sometimes called multisymbol labels or tiered labels. These barcodes are typically arranged vertically, and may be of the same or different symbology. If the scanner reads merchandise that contains multiple labels, each barcode is delivered to the application as a separate label. This is necessary due to the current lack of standardization of these barcode types. One is not able to determine all variations based upon the individual barcode data. Therefore, the application will need to determine when a multiple label barcode has been read based upon the data returned. (Note that a scanner may or may not support reading of multiple labels.)

This property is set by the Control just before delivering the **DataEvent**.

| Document: OLE for Retail POS Application Guide- Rel. 1.5 | Filename: 010220-OPOS-APG-(Rel-1.5).doc | Author: alp/NCR

 Document:
 OLE for Retail POS Application Guide- Rel. 1.5

 Filename:
 010220-0POS-APG-(Rel-1.5) doc
 Author:
 alp/NCR

 Page:
 801 of 911

#### ScanDataLabel Property

#### Added in Release 1.2

#### Syntax BSTR ScanDataLabel;

**OLE for Retail POS** 

**Application Guide** 

Remarks

The decoded bar code label.

The format of this data depends upon the value of the BinaryConversion property. See page 41.

When the property **DecodeData** is FALSE, **ScanDataLabel** is set to the empty string ("").

When the property **DecodeData** is TRUE, the Control decodes **ScanData** into ScanDataLabel as follows:

- ?? Scanner-generated symbology characters are removed, if present.
- ?? If the label type contains a readable check digit (such as with UPC-A and EAN-13), then it must be present in **ScanDataLabel**. If the scanner does not return the check digit to the Service Object, then it is to be calculated and included.
- ?? For variable length bar codes, the length identification is removed, if present.

For example, the EAN-13 barcode which appears printed as "5 018374 827715" on a label may be received from the scanner and placed into ScanData as the following:

| Received from scanner                      | ScanData       | Comment                                                              |
|--------------------------------------------|----------------|----------------------------------------------------------------------|
| 5018374827715                              | 5018374827715  | Complete barcode only                                                |
| 501837482771 <cr></cr>                     | 501837482771   | Without check digit with carriage return                             |
| F5018374827715 <cr></cr>                   | F5018374827715 | With scanner-dependent<br>symbology character and<br>carriage return |
| < <i>STX</i> >F5018374827715< <i>ETX</i> > | F5018374827715 | With header, symbology character, and trailer                        |

For each of these cases (and any other variations), ScanDataLabel must always be set to the string "5018374827715", and **ScanDataType** must be set to SCAN SDT EAN13.

This property is set by the Control just before delivering the DataEvent.

 Document:
 OLE for Retail POS Application Guide- Rel. 1.5

 Filename:
 010220-0POS-APG-(Rel-1.5) doc
 Author:
 alp/NCR

 Page:
 803 of 911

#### ScanDataType Property Added in Release 1.2

Syntax LONG ScanDataType;

Remarks The decoded bar code label type.

> When the property **DecodeData** is FALSE, **ScanDataType** is set to SCAN\_SDT\_UNKNOWN.

When the property **DecodeData** is TRUE, the Control tries to determine the scan label type. The Scanner Control header file (OposScan.h) defines several symbologies with constant names beginning with SCAN\_SDT.

The following label types are defined in this release:

| Value                    | Label Type                       |
|--------------------------|----------------------------------|
| One Dimensional Symbolog | ies                              |
| SCAN_SDT_UPCA            | UPC-A                            |
| SCAN_SDT_UPCA_S          | UPC-A with supplemental barcode  |
| SCAN_SDT_UPCE            | UPC-E                            |
| SCAN_SDT_UPCE_S          | UPC-E with supplemental barcode  |
| SCAN_SDT_UPCD1           | UPC-D1                           |
| SCAN_SDT_UPCD2           | UPC-D2                           |
| SCAN_SDT_UPCD3           | UPC-D3                           |
| SCAN_SDT_UPCD4           | UPC-D4                           |
| SCAN_SDT_UPCD5           | UPC-D5                           |
| SCAN_SDT_EAN8            | EAN 8 (= JAN 8)                  |
| SCAN_SDT_JAN8            | JAN 8 (= EAN 8)                  |
| SCAN_SDT_EAN8_S          | EAN 8 with supplemental barcode  |
| SCAN_SDT_EAN13           | EAN 13 (= JAN 13)                |
| SCAN_SDT_JAN13           | JAN 13 (= EAN 13)                |
| SCAN_SDT_EAN13_S         | EAN 13 with supplemental barcode |
| SCAN_SDT_EAN128          | EAN-128                          |

 Document:
 OLE for Retail POS Application Guide- Rel. 1.5

 Filename:
 010220-0POS-APG-(Rel-1.5),doc
 Aut

 Page:
 804 of 911

| SCAN_SDT_TF                | Standard (or discrete) 2 of 5 |
|----------------------------|-------------------------------|
| SCAN_SDT_ITF               | Interleaved 2 of 5            |
| SCAN_SDT_Codabar           | Codabar                       |
| SCAN_SDT_Code39            | Code 39                       |
| SCAN_SDT_Code93            | Code 93                       |
| SCAN_SDT_Code128           | Code 128                      |
| SCAN_SDT_OCRA              | OCR "A"                       |
| SCAN_SDT_OCRB              | OCR "B"                       |
| Two Dimensional Symbologie | es                            |
| SCAN_SDT_PDF417            | PDF 417                       |
| SCAN_SDT_MAXICODE          | MAXICODE                      |
|                            |                               |

Special Cases

SCAN\_SDT\_OTHER If greater or equal to this type, then the Service

Object has returned a non-OPOS defined

symbology.

SCAN\_SDT\_UNKNOWN The Service Object cannot determine the

barcode symbology. **ScanDataLabel** may not be properly formatted for the actual barcode

type.

This property is set by the Control just before delivering the **DataEvent**.

## **Events**

#### **DataEvent Event**

Syntax void DataEvent (LONG Status);

The Status parameter contains zero.

Remarks Fired to present input data from the device to the application. The scanner data

is placed in the ScanData, ScanDataLabel, and ScanDataType properties before

this event is delivered.

#### **ErrorEvent Event**

Syntax

void ErrorEvent (LONG ResultCode, LONG ResultCodeExtended, **LONG** *ErrorLocus***, LONG**\* *pErrorResponse*);

| Parameter          | Description                                                                             |
|--------------------|-----------------------------------------------------------------------------------------|
| ResultCode         | Result code causing the error event. See <b>ResultCode</b> for values.                  |
| ResultCodeExtended | Extended result code causing the error event. See <b>ResultCodeExtended</b> for values. |
| ErrorLocus         | Location of the error. See values below.                                                |
| pErrorResponse     | Pointer to the error event response. See values below.                                  |

The ErrorLocus parameter may be one of the following:

| Value                                                                                                    | Meaning                                                                                      |  |
|----------------------------------------------------------------------------------------------------|----------------------------------------------------------------------------------------------|--|
| OPOS_EL_INPUT                                                                                                    | Error occurred while gathering or processing event-driven input. No input data is available. |  |
| OPOS_EL_INPUT_DATA Error occurred while gathering or processing event-driven input, and some previously buffered data is |                                                                                              |  |
|                                                                                                    | available.                                                                                   |  |

Events 807

The contents at the location pointed to by the *pErrorResponse* parameter are preset to a default value, based on the *ErrorLocus*. The application may change the value to one of the following:

 Value
 Meaning

 OPOS\_ER\_CLEAR
 Clear the buffered input data. The error state is exited. Default when locus is OPOS\_EL\_INPUT.

 OPOS\_ER\_CONTINUEINPUT
 Use only when locus is OPOS\_EL\_INPUT\_DATA. Acknowledges the error and directs the Control to continue processing. The Control remains in the error state, and will deliver additional Peta Events as directed.

Acknowledges the error and directs the Control to continue processing. The Control remains in the error state, and will deliver additional **DataEvents** as directed by the **DataEventEnabled** property. When all input has been delivered and the **DataEventEnabled** property is again set to TRUE, then another **ErrorEvent** is delivered with locus OPOS\_EL\_INPUT.

Default when locus is OPOS\_EL\_INPUT\_DATA.

Fired when an error is detected while trying to read scanner data.

Input error events are not delivered until the **DataEventEnabled** property is TRUE, so that proper application sequencing occurs.

See Also "Status, Result Code, and State Model"

Document: OLE for Retail POS Application Guide- Rel.1.5
Filename: 010220-OPOS-APG-(Rel-1.5).doc Author: alp/
Page: 807 of 911

Remarks

OLE for Retail POS Application Guide

Chapter 20 Scanner (Bar Code Reader)

808

 Document:
 OLE for Retail POS Application Guide. Rel. 1.5

 Filename:
 010220-0POS-APG-(Rel-1.5).doc
 Author:
 alp/NCR

 Page:
 808 of 911

#### CHAPTER 21

# **Signature Capture**

## **Summary**

#### **Properties**

| Ver | Type Access                                                                                                  | May Use After                                                                                                    |
|-----|----------------------------------------------------------------------------------------------------|----------------------------------------------------------------------------------------------------|
| 1.2 | Boolean R/W                                                                                                  | Open                                                                                                    |
| 1.2 | Long R/W                                                                                                    | Open                                                                                                    |
| 1.3 | Long R                                                                                                    | Open                                                                                                    |
| 1.0 | String R                                                                                                    | Open                                                                                                    |
| 1.0 | Boolean R                                                                                                    | Open                                                                                                    |
| 1.2 | Long R                                                                                                    | Open                                                                                                    |
| 1.0 | Boolean R/W                                                                                                  | Open                                                                                                    |
| 1.0 | Boolean R/W                                                                                                  | Open & Claim                                                                                                    |
| 1.0 | Boolean R/W                                                                                                  | Open                                                                                                    |
| 1.5 | Long R                                                                                                    |                                                                                                    |
| 1.0 | Long R                                                                                                    | Not Supported                                                                                                    |
| 1.3 | Long R/W                                                                                                    | Open                                                                                                    |
| 1.3 | Long R                                                                                                    | Open                                                                                                    |
| 1.0 | Long R                                                                                                    |                                                                                                    |
| 1.0 | Long R                                                                                                    | Open                                                                                                    |
| 1.0 | Long R                                                                                                    |                                                                                                    |
| 1.0 | String R                                                                                                    |                                                                                                    |
| 1.0 | Long R                                                                                                    |                                                                                                    |
| 1.0 | String R                                                                                                    | Open                                                                                                    |
| 1.0 | Long R                                                                                                    | Open                                                                                                    |
| 1.0 | String R                                                                                                    | Open                                                                                                    |
| 1.0 | String R                                                                                                    | Open                                                                                                    |
|     | 1.2<br>1.2<br>1.3<br>1.0<br>1.0<br>1.2<br>1.0<br>1.0<br>1.5<br>1.0<br>1.3<br>1.3<br>1.0<br>1.0<br>1.0<br>1.0 | 1.2 Boolean R/W 1.2 Long R/W 1.3 Long R 1.0 String R 1.0 Boolean R 1.2 Long R 1.0 Boolean R/W 1.0 Boolean R/W 1.0 Boolean R/W 1.0 Long R 1.0 Long R 1.1 Long R 1.1 Long R 1.2 Long R 1.3 Long R 1.3 Long R 1.4 Long R 1.5 Long R 1.5 Long R 1.6 Long R 1.7 Long R 1.8 Long R 1.9 Long R 1.0 Long R 1.0 Long R 1.0 Long R 1.0 Long R 1.0 Long R 1.0 Long R 1.0 Long R 1.0 String R 1.0 Long R 1.0 String R 1.0 Long R 1.0 String R 1.0 Long R 1.0 String R 1.0 Long R 1.0 String R 1.0 Long R 1.0 Long R |

| Specific               | Ver | Type Access | May Use After         |
|------------------------|-----|-------------|-----------------------|
| CapDisplay             | 1.0 | Boolean R   | Open                  |
| CapRealTimeData        | 1.2 | Boolean R   | Open                  |
| Cap User Terminated    | 1.0 | Boolean R   | Open                  |
| MaximumX               | 1.0 | Long R      | Open                  |
| MaximumY               | 1.0 | Long R      | Open                  |
| RawData                | 1.0 | String R    | Open, Claim, & Enable |
| Real Time Data Enabled | 1.2 | Boolean R/W | Open                  |
| TotalPoints            | 1.0 | Long R      | Open, Claim, & Enable |
| PointArray             | 1.0 | String R    | Open, Claim, & Enable |

#### Methods

| Common        | Ver | May Use After         |
|---------------|-----|-----------------------|
| Open          | 1.0 |                       |
| Close         | 1.0 | Open                  |
| ClaimDevice   | 1.0 | Open                  |
| ReleaseDevice | 1.0 | Open & Claim          |
| CheckHealth   | 1.0 | Open, Claim, & Enable |
| ClearInput    | 1.0 | Open & Claim          |
| ClearOutput   | 1.0 | Not Supported         |
| DirectIO      | 1.0 | Open                  |
| Specific      |     |                       |
| BeginCapture  | 1.0 | Open, Claim, & Enable |
| EndCapture    | 1.0 | Open, Claim, & Enable |

#### **Events**

| Name                  | Ver | May Occur After       |
|-----------------------|-----|-----------------------|
| DataEvent             | 1.0 | Open, Claim, & Enable |
| DirectIOEvent         | 1.0 | Open, Claim           |
| ErrorEvent            | 1.0 | Open, Claim, & Enable |
| Output Complete Event | 1.0 | Not Supported         |
| StatusUpdateEvent     | 1.3 | Open, Claim, & Enable |

 Document:
 OLE for Retail POS Application Guide. Rel. 1.5

 Filename:
 010220-0POS-APG-(Rel-1.5).doc
 Author:
 alp/NCR

 Page:
 810 of 911

General Information 811

#### **General Information**

The Signature Capture Control's OLE programmatic ID is "OPOS.SigCap".

#### Capabilities

The Signature Capture Control has the following capability:

?? Obtains a signature captured by a signature capture device. The captured signature data is in the form of lines consisting of a series of points. Each point lies within the coordinate system defined by the resolution of the device, where (0, 0) is the upper-left point of the device, and (MaximumX, MaximumY) is the lower-right point. The signature line points are presented to the application by a DataEvent with a single array of line points

The Signature Capture Control may have the following additional capabilities:

- ?? Provides a way for the user to terminate signature capture that is, to tell the device that she or he has completed the signature.
- ?? Displays form/data on the signature capture device.
- ?? Returns the signature in "real time" as it is entered on the device. If this capability is true and has been enabled by application by setting the RealTimeDataEnabled property to TRUE, then a series of DataEvents are generated, each with an array of one or more line points representing a partial signature.

 Document:
 OLE for Retail POS Application Guide- Rel. 1.5

 Filename:
 010220-OPOS-APG-(Rel-1.5).doc
 Author:
 alp/NCR

 Page:
 811 of 911

#### Model

The signature capture device usage model is:

- ?? Open and claim the device.
- ?? Enable the device and set **DataEventEnabled** to TRUE.
- ?? Begin capturing a signature by calling the **BeginCapture** method. This method displays a form or data screen (if the device has a display) and enables the stylus.
- ?? If the device is capable of supplying signature data in real time as the signature is entered (**CapRealTimeData** is set to TRUE), and if the **RealTimeDataEnabled** property is set to TRUE, the signature is presented to the application as a series of partial signature data events until the signature capture is terminated.
- ?? If the device provides a way for the user to terminate the signature, then when the user terminates, the Control fires a **DataEvent**. Otherwise, the application must call the **EndCapture** method to terminate the signature.
- ?? Disable the device. If the device has a display, this also clears the display.

Document: OLE for Retail POS Application Guide- Rel. 1.5
Filename: 010220-OPOS-APG-(Rel-1.5).doc Author: alp/NCF
Page: 812 of 911

General Information 813

The Signature Capture Control follows the general "Input Model" for event-driven input:

- ?? When input is received by the Control, it enqueues a DataEvent.
- ?? If the AutoDisable property is TRUE, then the control automatically disables itself when a DataEvent is enqueued. However, note that setting AutoDisable probably is not very useful for the Signature Capture control. If RealTimeDataEnabled is TRUE, then AutoDisable does not make sense. If RealTimeDataEnabled is FALSE, then the pacing of signatures is controlled by the application via the BeginCapture method. It is probably in the best interest of the application not to use the AutoDisable property for this device class.
- ?? An enqueued **DataEvent** can be delivered to the application when the **DataEventEnabled** property is TRUE. Just before delivering this event, the Control copies the data into properties, and disables further data events by setting the **DataEventEnabled** property to FALSE. This causes subsequent input data to be enqueued by the Control while the application processes the current input and associated properties. When the application has finished the current input and is ready for more data, it reenables events by setting **DataEventEnabled** to TRUE.
- ?? An **ErrorEvent** (or events) are enqueued if the Control encounters an error while gathering or processing input, and is delivered to the application when the **DataEventEnabled** property is TRUE.
- ?? The **DataCount** property may be read to obtain the number of **DataEvents** enqueued by the Control.
- ?? All input enqueued by the Control may be deleted by calling the **ClearInput** method.

Deviations from the Input Model are:

- ?? The capture of signature data begins when the **BeginCapture** method is called.
- ?? If signature capture is terminated by calling EndCapture, then no DataEvent is fired.

OLE for Retail POS Application Guide Chapter 21 Signature Capture

#### 814

#### **Device Sharing**

The signature capture device is an exclusive-use device, as follows:

- ?? The application must claim the device before enabling it.
- ?? The application must claim and enable the device before calling methods that manipulate the device or before changing some writable properties.
- ?? See the "Summary" table for precise usage prerequisites.

## **Properties**

#### **CapDisplay Property**

Syntax BOOL CapDisplay;

**Remarks** Set to TRUE if the device is able to display a form or data entry screen;

otherwise it is FALSE.

This property is initialized by the **Open** method.

#### CapRealTimeData Property Added in Release 1.2

Syntax BOOL CapRealTimeData;

**Remarks** Set to TRUE if the device is able to supply signature data as the signature is

being captured ("real time"); otherwise it is FALSE.

This property is initialized by the **Open** method.

#### **CapUserTerminated Property**

Syntax BOOL CapUserTerminated;

**Remarks** Set to TRUE if the user is able to terminate signature capture by checking a

completion box, pressing a completion button, or performing some other

interaction with the device.

Contains FALSE if the application must end signature capture by calling the

EndCapture method.

This property is initialized by the **Open** method.

**OLE for Retail POS** Chapter 21 816 **Application Guide** Signature Capture

## DeviceEnabled Property R/W (Common)

Syntax **BOOL DeviceEnabled**;

Remarks Set to TRUE to enable the signature capture device.

Set to FALSE to disable the device. If CapDisplay is TRUE, then the display

screen of the device is cleared.

This property is initialized to FALSE by the **Open** method.

#### **MaximumX Property**

Syntax LONG MaximumX;

Remarks Contains the maximum horizontal coordinate of the signature capture device. It

must be less than 65,536.

This property is initialized by the **Open** method.

#### **MaximumY Property**

Syntax LONG MaximumY;

Remarks Contains the maximum vertical coordinate of the signature capture device. It

must be less than 65,536.

This property is initialized by the **Open** method.

 Document:
 OLE for Retail POS Application Guide- Rel. 1.5

 Filename:
 010220-0POS-APG-(Rel-1.5),doc
 Aut

 Page:
 816 of 911

#### **PointArray Property**

#### Syntax BSTR PointArray;

Remarks

Contains the signature captured from the device. It consists of an array of (x, y) coordinate points with the number of array entries specified in **TotalPoints**. Each point is represented by four characters: x (low 8 bits), x (high 8 bits), y (low 8 bits), y (high 8 bits).

The format of this data depends upon the value of the **BinaryConversion** property. See page 41.

A special point value is (0xFFFF, 0xFFFF) which indicates the end of a line (that is, a pen lift). Almost all signatures are comprised of more than one line.

If the **RealTimeDataEnabled** property is FALSE, then **PointArray** contains the entire captured signature.

If the **RealTimeDataEnabled** property is TRUE, then **PointArray** contains at least one point of the signature. The actual number of points delivered at one time is implementation dependent. The points from multiple data events are logically concatenated to form the entire signature, such that the last point from a data event is followed immediately by the first point of the next data event.

The point representation definition is the same regardless of whether the signature is presented as a single **PointArray**, or as a series of real time **PointArray**s.

Reconstruction of the signature using the points is accomplished by beginning a line from the first point in the signature to the second point, then to the third, and so on. When an end-of-line point is encountered, the drawing of the line ends, and the next line is drawn beginning with the next point. An end-of-line point is assumed (but need not be present in **PointArray**) at the end of the signature.

This property is set by the Control just before delivering the **DataEvent** or by the **EndCapture** method.

See Also RawData Property

OLE for Retail POS Chapter 21
Application Guide Signature Capture

#### **RawData Property**

818

Syntax BSTR RawData;

**Remarks** Contains the signature captured from the device in a device-specific format.

The format of this data depends upon the value of the  ${\bf Binary Conversion}$ 

property. See page 41.

This data is often in a compressed form to minimize signature storage requirements. Reconstruction of the signature from this data requires device-

specific processing.

This property is set by the Control just before delivering the **DataEvent** or by the

EndCapture method.

See Also TotalPoints Property; PointArray Property

 Document:
 OLE for Retail POS Application Guide: Rel. 1.5

 Filename:
 010220-OPOS-APG-(Rel-1.5).doc
 Author:
 alp/NCR

 Page:
 818 of 911

#### RealTimeDataEnabled Property R/W Added in Release 1.2

#### Syntax BOOL RealTimeDataEnabled;

Remarks When

When **CapRealTimeData** is TRUE and this property is set to TRUE, a series of partial signature data events is fired as the signature is captured until signature capture is terminated.

Else, the captured signature is fired as a single data event when signature capture is terminated.

Setting **RealTimeDataEnabled** will not cause any change in system behavior until a subsequent **BeginCapture** is performed. This prevents confusion regarding what would happen if it were modified between a **BeginCapture** - **EndCapture** pairing.

This property is initialized to FALSE by the **Open** method.

Return

When this property is set, one of the following values is placed in the **ResultCode** property:

| Value          | Meaning                                                     |
|----------------|-------------------------------------------------------------|
| OPOS_SUCCESS   | The property was set successfully.                          |
| OPOS_E_ILLEGAL | Cannot set to TRUE because <b>CapRealTimeData</b> is FALSE. |

See Also "General OLE for Retail POS Control Model"

#### **TotalPoints Property**

Syntax LONG TotalPoints;

Remarks Contains the number of signature points in **PointArray**.

If **RealTimeDataEnabled** is TRUE, then **TotalPoints** is set to zero to indicate that all of the partial signatures have been provided to the application by the Control.

This property is set by the Control just before delivering the **DataEvent** or by the **EndCapture** method. It includes the line drawing terminators (see **PointArray**).

## Methods

#### **BeginCapture Method**

#### Syntax LONG BeginCapture (BSTR FormName);

The *FormName* parameter contains the registry subkey name for obtaining form or data screen information for display on the device screen.

#### Remarks Call to start capturing a signature.

If **CapDisplay** is TRUE, then *FormName* is used to find information about the form or data screen to be displayed. The operating system registry key

is accessed to get this information. *DeviceName* is the Service Object's Device Name key.

The format and features of each signature capture device's form/data screen varies widely and is often built with proprietary tools. Therefore, this key's data and additional values and data under this key contain information that varies by Service Object. Typically, the registry key's data is set to a form/data screen file name, and extra registry values and data are set as needed to control its display. (See the appendix "APPENDIX B

OPOS Registry Usage", page 859.)

After displaying the form or data screen, when applicable, the signature capture stylus is enabled.

#### Return

One of the following values is returned by the method and placed in the **ResultCode** property:

| Value          | Meaning                                 |
|----------------|-----------------------------------------|
| OPOS_SUCCESS   | Signature capture successfully started. |
| OPOS_E_NOEXIST | FormName was not found.                 |
| Other Values   | See ResultCode.                         |

Methods 821

#### **EndCapture Method**

Syntax LONG EndCapture ();

Remarks Call to stop capturing a signature.

Terminates signature capture.

If the **RealTimeDataEnabled** property is FALSE:

If a signature was captured, then it is placed in the properties **TotalPoints**, **PointArray**, and **RawData**. If no signature was captured, then **TotalPoints** is set to zero, and **PointArray** and **RawData** are set to the empty string ("").

If the **RealTimeDataEnabled** property is TRUE:

If there are signature points remaining which have not been delivered to the application by a **DataEvent**, then the remaining signature is placed into the properties **TotalPoints**, **PointArray**, and **RawData**. If no signature was captured or all signature points have been delivered to the application, then **TotalPoints** is set to zero, and **PointArray** and **RawData** are set to the empty string ("").

Return One of the following values is returned by the method and placed in the ResultCode property:

| Value          | Meaning                                 |
|----------------|-----------------------------------------|
| OPOS_SUCCESS   | Signature capture successfully stopped. |
| OPOS_E_ILLEGAL | Signature capture was not in progress.  |
| Other Values   | See ResultCode.                         |
|                |                                         |

See Also DataEvent

OLE for Retail POS Application Guide

## **Events**

822

#### **DataEvent Event**

Syntax void DataEvent (LONG Status);

**Remarks** Fired to signal input data from the device to the application.

This event can only be fired if a.) CapUserTerminated is TRUE, or b.)

RealTimeDataEnabled is TRUE.

The *Status* parameter contains TRUE if the user has entered a signature before terminating capture. It contains FALSE if the user terminated capture with no signature.

Chapter 21

Signature Capture

Before firing the event, the properties **TotalPoints**, **PointArray**, and **RawData** are set to appropriate values.

See Also EndCapture Method

#### **ErrorEvent Event**

Syntax

**void** ErrorEvent (LONG ResultCode, LONG ResultCodeExtended, LONG ErrorLocus, LONG\* pErrorResponse);

| Parameter          | Description                                                                             |
|--------------------|-----------------------------------------------------------------------------------------|
| ResultCode         | Result code causing the error event. See <b>ResultCode</b> for values.                  |
| ResultCodeExtended | Extended result code causing the error event. See <b>ResultCodeExtended</b> for values. |
| ErrorLocus         | Location of the error. See values below.                                                |
| pErrorResponse     | Pointer to the error event response. See values below.                                  |

823 **Events** 

The *ErrorLocus* parameter may be one of the following:

| Value                                                                  | Meaning                                                                                      |  |
|------------------------------------------------------------------------|----------------------------------------------------------------------------------------------|--|
| OPOS_EL_INPUT                                                          | Error occurred while gathering or processing event-driven input. No input data is available. |  |
| OPOS_EL_INPUT_DATA Error occurred while gathering or processing event- |                                                                                              |  |
| driven input, and some previously buffered data is                     |                                                                                              |  |
|                                                                        | available. (Very unlikely – see <b>Remarks</b> .)                                            |  |

The contents at the location pointed to by the *pErrorResponse* parameter are preset to a default value, based on the ErrorLocus. The application may change the value to one of the following:

| Value           | Meaning                                                                                        |
|-----------------|------------------------------------------------------------------------------------------------|
| OPOS_ER_CLEAR   | Clear the buffered input data. The error state is exited. Default when locus is OPOS_EL_INPUT. |
| OPOS_ER_CONTINU | JEINPUT                                                                                        |
|                 | Use only when locus is OPOS_EL_INPUT_DATA.                                                     |
|                 | Acknowledges the error and directs the Control to                                              |
|                 | continue processing. The Control remains in the error                                          |
|                 | state, and will deliver additional <b>DataEvent</b> s as directed                              |
|                 | by the <b>DataEventEnabled</b> property. When all input has                                    |
|                 | been delivered and the <b>DataEventEnabled</b> property is                                     |
|                 | again set to TRUE, then another ErrorEvent is delivered                                        |

with locus OPOS\_EL\_INPUT.

Default when locus is OPOS\_EL\_INPUT\_DATA.

Remarks Fired when an error is detected while trying to read signature capture data.

> Input error events are not delivered until the **DataEventEnabled** property is TRUE, so that proper application sequencing occurs.

See Also "Status, Result Code, and State Model"

#### CHAPTER 22

# **Tone Indicator**

# Summary

#### **Properties**

| o per tres               |     |             |               |
|--------------------------|-----|-------------|---------------|
| Common                   | Ver | Type Access | May Use After |
| AutoDisable              | 1.2 | Boolean R/W | Not Supported |
| BinaryConversion         | 1.2 | Long R/W    | Open          |
| CapPowerReporting        | 1.3 | Long R      | Open          |
| CheckHealthText          | 1.2 | String R    | Open          |
| Claimed                  | 1.2 | Boolean R   | Open          |
| DataCount                | 1.2 | Long R      | Not Supported |
| DataEventEnabled         | 1.2 | Boolean R/W | Not Supported |
| DeviceEnabled            | 1.2 | Boolean R/W | Open          |
| FreezeEvents             | 1.2 | Boolean R/W | Open          |
| OpenResult               | 1.5 | Long R      |               |
| OutputID                 | 1.2 | Long R      | Open          |
| PowerNotify              | 1.3 | Long R/W    | Open          |
| PowerState               | 1.3 | Long R      | Open          |
| ResultCode               | 1.2 | Long R      |               |
| ResultCodeExtended       | 1.2 | Long R      | Open          |
| State                    | 1.2 | Long R      |               |
| ControlObjectDescription | 1.2 | String R    |               |
| ControlObjectVersion     | 1.2 | Long R      |               |
| ServiceObjectDescription | 1.2 | String R    | Open          |
| ServiceObjectVersion     | 1.2 | Long R      | Open          |
| DeviceDescription        | 1.2 | String R    | Open          |
| DeviceName               | 1.2 | String R    | Open          |

| Specific      | Ver | Type Access | May Use After |
|---------------|-----|-------------|---------------|
| AsyncMode     | 1.2 | Boolean R/W | Open & Enable |
| CapPitch      | 1.2 | Boolean R   | Open          |
| CapVolume     | 1.2 | Boolean R   | Open          |
| Tone1Pitch    | 1.2 | Long R/W    | Open & Enable |
| Tone1Volume   | 1.2 | Long R/W    | Open & Enable |
| Tone1Duration | 1.2 | Long R/W    | Open & Enable |
| Tone2Pitch    | 1.2 | Long R/W    | Open & Enable |
| Tone2Volume   | 1.2 | Long R/W    | Open & Enable |
| Tone2Duration | 1.2 | Long R/W    | Open & Enable |
| InterToneWait | 1.2 | Long R/W    | Open & Enable |

 Document:
 OLE for Retail POS Application Guide- Rel. 1.5

 Filename:
 010220-0POS-APG-(Rel-1.5) doc
 Author:
 alp/NCR

 Page:
 826 of 911

Summary 827

#### Methods

| Common         | Ver | May Use After       |
|----------------|-----|---------------------|
| Open           | 1.2 |                     |
| Close          | 1.2 | Open                |
| ClaimDevice    | 1.2 | Open                |
| ReleaseDevice  | 1.2 | Open & Claim        |
| CheckHealth    | 1.2 | Open & Enable; Note |
| ClearInput     | 1.2 | Not Supported       |
| ClearOutput    | 1.2 | Open                |
| DirectIO       | 1.2 | Open                |
| Specific       |     |                     |
| Sound          | 1.2 | Open & Enable; Note |
| SoundImmediate | 1.2 | Open & Enable; Note |

Note: Also requires that no other application has claimed the tone indicator.

#### **Events**

| Name                  | Ver | May Occur After |
|-----------------------|-----|-----------------|
| DataEvent             | 1.2 | Not Supported   |
| DirectIOEvent         | 1.2 | Open            |
| ErrorEvent            | 1.2 | Open & Enable   |
| Output Complete Event | 1.2 | Open & Enable   |
| StatusUpdateEvent     | 1.3 | Open & Enable   |

## **General Information**

The Tone Indicator Control's OLE programmatic ID is "OPOS. Tone Indicator".

#### Capabilities

The Tone Indicator Control has the following capabilities:

- ?? Sound a tone device, which may be the PC system speaker or another hardware device. In many cases the PC speaker will not be available or will be in a position that is inaudible to the operator.
- ?? Sound a two-tone indicator, providing simple pitch and volume control.
- ?? Provide a synchronous one-shot (play once while waiting) indicator, similar to the Win32 Beep function.

#### Model

The Tone Indicator device is for use when the POS hardware platform provides such capabilities external to the PC standard speaker. Many POS systems have such devices, for example the ICL 92R keyboard, so that an indicator is always present at the point of sale.

This device supports a two-tone sound so that "*siren*" tones can be produced. The indicator is in general also started asynchronously so applications may perform other functions while waiting for the user to acknowledge the tone. There are also options to start the tone asynchronously with no count, so it runs forever, and be stopped when running.

When the indicator is started asynchronously then an **OutputCompleteEvent** is fired when all the tones have been played. This allows the application to know that the tone has stopped. For example when the cash drawer is opened the tone could be started, quietly for a given number of cycles. If the cash drawer is closed then the tone is stopped explicitly by the application, if not then the **OutputCompleteEvent** allows us to alter the prompt to the operator and possibly restart the tone a little louder.

General Information 829

The Tone Indicator follows the general output model. Asynchronous output is handled as follows:

?? The Control buffers the request, sets the **OutputID** property to an identifier for this request, and returns as soon as possible. When the device completes the request successfully, then the Control fires an **OutputCompleteEvent**. A parameter of this event contains the **OutputID** of the completed request.

The **Sound** method will <u>not</u> return an error status due to a hardware problem. These errors will only be reported by an **ErrorEvent**. An error status is returned only if the Control is claimed by another application, is not enabled, a parameter is invalid, or the request cannot be enqueued. The first three error cases are due to an application error, while the last is a serious system resource exception.

- ?? If an error occurs while performing an asynchronous request, an ErrorEvent is fired.
- ?? The Control guarantees that asynchronous output is performed on a first-in first-out basis.
- ?? All output buffered by OPOS may be deleted by calling the **ClearOutput** method. **OutputCompleteEvents** will not be fired for cleared output. This method also stops any output that may be in progress (when possible).

### **Examples**

Set up an asynchronous two-tone indicator and sounds it 100 times. Each tone is sounded for 750 milliseconds at 50% volume, with no pause between each tone.

```
Indicator. Tone1Pitch = 500
Indicator. Tone1Volume = 50
Indicator. Tone1Volume = 750
Indicator. Tone2Pitch = 800
Indicator. Tone2Volume = 50
Indicator. Tone2Duration = 750
Indicator. InterToneWait = 0

Indicator. AsyncMode = True
Indicator. Sound 100, 0
```

Start a synchronous indicator. This has a simple alternating beep, 500 milliseconds on and 500 milliseconds off.

```
Indicator. Tone1Pitch = 500
Indicator. Tone1Volume = 50
Indicator. Tone1Duration = 500
Indicator. Tone2Pitch = 0 ' turn off second tone
Indicator. InterToneWait = 0 ' no wait after tone-1
Indicator. AsyncMode = False
Indicator. Sound 100, 500
```

The following example will cause an error, as it defines both tones to be zero.

```
Indicator. Tone1Pitch = 0 ' turn off first tone Indicator. Tone2Pitch = 0 ' turn off second tone Indicator. Sound 100, 0
```

The indicator **Sound** method can also be used to start an indefinite duration tone. If the *NumberOfCycles* parameter is specified to be OPOS\_FOREVER then the tone is started and must be stopped explicitly.

```
Indicator. Tone1Pitch = 500
Indicator. Tone1Volume = 50
Indicator. Tone1Duration = 500
Indicator. Tone2Pitch = 0 ' turn off second tone
Indicator. InterToneWait = 0 ' no wait after tone-1

Indicator. AsyncMode = True
Indicator. Sound OPOS_FOREVER, 500
```

To stop an outstanding tone you have to use the **ClearOutput** or **SoundImmediate** method.

```
...
Indi cator. AsyncMode = True
Indi cator. Sound OPOS_FOREVER, 500
...
Indi cator. Cl earOutput
or
Indi cator. SoundImmedi ate
```

General Information 831

There is also a **SoundImmediate** method which causes both tones to be sounded once with their **InterToneWait.** The tones are sounded synchronously. This imitates a more normal **Beep** function such as that provided by the Win32 API.

### **Device Sharing**

The Tone Indicator is a sharable device. Its device sharing rules are:

- ?? After opening and enabling the device, the application may access all properties and methods and will receive status update events.
- ?? If more than one application has opened and enabled the device, all applications may access its properties and methods. Status update events are fired to all of the applications.
- ?? If one application claims the tone indicator, then only that application may call the **Sound** and **SoundImmediate** methods. Use of this feature will effectively restrict the tone indicator to the main POS application if that application claims the device at startup.
- ?? The application that initiates asynchronous sounds is the only one that receives the corresponding **OutputCompleteEvents** or **ErrorEvents**.
- ?? If a scenario exists such that an application is playing a sound and a separate application legally claims the device and plays a sound then the sound being played from the first application will be interrupted. If the first application is in the midst of a synchronous **Sound** method, it will return OPOS\_E\_CLAIMED from the method call. If the application has issued an asynchronous **Sound** method then no consistent reporting mechanism is possible and the first sound is simply terminated.
- ?? See the "Summary" table for precise usage prerequisites.

OLE for Retail POS Chapter 22
Application Guide Tone Indicator

## **Properties**

832

### AsyncMode Property R/W

Syntax BOOL AsyncMode;

**Remarks** If TRUE, then the **Sound** method will be performed asynchronously.

If FALSE, tones are generated synchronously.

This property is initialized to FALSE when the device is first enabled following

the **Open** method. (In releases prior to 1.5, this description stated that

initialization took place by the Open method. In Release 1.5, it was corrected to

match the Summary section.)

Return When this property is set, the following value is placed in the **ResultCode** 

property:

 Value
 Meaning

 OPOS\_SUCCESS
 The property was set successfully.

### **CapPitch Property**

Syntax BOOL CapPitch;

**Remarks** If TRUE, then the hardware tone generator has the ability to vary the pitch of the

tone;

otherwise it is FALSE.

This property is initialized by the **Open** method.

**Properties** 833

### **CapVolume Property**

**Syntax BOOL CapVolume**;

Remarks If TRUE, then the hardware tone generator has the ability to vary the volume of

the tone;

otherwise it is FALSE.

This property is initialized by the **Open** method.

### InterToneWait Property R/W

**Syntax** LONG InterToneWait;

Remarks The number of milliseconds of silence between tone-1 and tone-2.

If a gap is required after tone-2 but before a repeat of tone-1, then set the Sound

parameter InterSoundWait.

This property is initialized to zero when the device is first enabled following the **Open** method. (In releases prior to 1.5, this description stated that initialization took place by the **Open** method. In Release 1.5, it was corrected to match the

Summary section.)

Return When this property is set, the following value is placed in the **ResultCode** 

property:

Meaning Value OPOS\_SUCCESS The property was set successfully. OPOS\_E\_ILLEGAL An illegal value was specified.

OLE for Retail POS Chapter 22
Application Guide Tone Indicator

### Tone1Duration Property R/W

834

### Syntax LONG Tone1Duration;

**Remarks** The duration of the first tone in milliseconds. A value of zero or less will cause

this tone not to sound.

This property is initialized to zero when the device is first enabled following the **Open** method. (In releases prior to 1.5, this description stated that initialization took place by the **Open** method. In Release 1.5, it was corrected to match the

Summary section.)

Return When this property is set, the following value is placed in the **ResultCode** 

property:

| Value          | Meaning                            |
|----------------|------------------------------------|
| OPOS_SUCCESS   | The property was set successfully. |
| OPOS E ILLEGAL | An illegal value was specified.    |

 Document:
 OLE for Retail POS Application Guide- Rel. 1.5

 Filename:
 010220-OPOS-APG-(Rel-1.5).doc
 Author:
 alp/NCR

 Page:
 834 of 911

Properties 835

### Tone1Pitch Property R/W

### Syntax LONG Tone1Pitch;

Remarks Th

The pitch or frequency of the first tone in hertz. A value of zero or less will cause this tone not to sound.

If the device does not support user-defined pitch (**CapPitch** is FALSE), then any value greater than zero indicates that the tone indicator uses its default value.

This property is initialized to zero when the device is first enabled following the **Open** method. (In releases prior to 1.5, this description stated that initialization took place by the **Open** method. In Release 1.5, it was corrected to match the Summary section.)

Return

When this property is set, the following value is placed in the **ResultCode** property:

| Value          | Meaning                            |
|----------------|------------------------------------|
| OPOS_SUCCESS   | The property was set successfully. |
| OPOS_E_ILLEGAL | An illegal value was specified.    |

**OLE for Retail POS** Chapter 22 Tone Indicator **Application Guide** 

### Tone1Volume Property R/W

#### **Syntax** LONG Tone1Volume;

Remarks

836

The volume of the first tone in percent of the device's capability, where 0 (or less) is silent and 100 (or more) is maximum.

If the device does not support user-defined volume (CapVolume is FALSE), then any value greater than zero indicates that the tone indicator uses its default value.

This property is initialized to 100 when the device is first enabled following the **Open** method. (In releases prior to 1.5, this description stated that initialization took place by the **Open** method. In Release 1.5, it was corrected to match the Summary section.)

Return

When this property is set, the following value is placed in the **ResultCode** property:

| Value          | Meaning                            |  |
|----------------|------------------------------------|--|
| OPOS_SUCCESS   | The property was set successfully. |  |
| OPOS_E_ILLEGAL | An illegal value was specified.    |  |

OLE for Retail POS Application Guide- Rel. 1.5 010220-OPOS-APG-(Rel-1.5).doc 836 of 911

**Properties** 837

### **Tone2Duration Property R/W**

**Syntax** LONG Tone2Duration;

Remarks The duration of the second tone in milliseconds. A value of zero or less will

cause this tone not to sound.

This property is initialized to zero when the device is first enabled following the **Open** method. (In releases prior to 1.5, this description stated that initialization took place by the Open method. In Release 1.5, it was corrected to match the

Summary section.)

Return When this property is set, the following value is placed in the **ResultCode** 

property:

Value Meaning OPOS\_SUCCESS The property was set successfully. OPOS\_E\_ILLEGAL An illegal value was specified.

OLE for Retail POS Chapter 22
Application Guide Tone Indicator

### Tone2Pitch Property R/W

Return

838

### Syntax LONG Tone2Pitch;

**Remarks** The pitch or frequency of the second tone in hertz. A value of zero or less will cause this tone not to sound.

If the device does not support user-defined pitch (**CapPitch** is FALSE), then any value greater than zero indicates that the tone indicator uses its default value.

This property is initialized to zero when the device is first enabled following the **Open** method. (In releases prior to 1.5, this description stated that initialization took place by the **Open** method. In Release 1.5, it was corrected to match the Summary section.)

When this property is set, the following value is placed in the **ResultCode** property:

| Value          | Meaning                            |
|----------------|------------------------------------|
| OPOS_SUCCESS   | The property was set successfully. |
| OPOS_E_ILLEGAL | An illegal value was specified.    |

Document: OLE for Retail POS Application Guide- Rel. 1.5
Filename: 010220-OPOS-APG-(Rel-1.5).doc Author: alp/NCR
Page: 838 of 911

839 **Properties** 

### Tone2Volume Property R/W

#### **Syntax** LONG Tone2Volume;

Remarks

The volume of the second tone in percent of the device's capability, where 0 (or less) is silent and 100 (or more) is maximum.

If the device does not support user-defined volume (CapVolume is FALSE), then any value greater than zero indicates that the tone indicator uses its default value.

This property is initialized to 100 when the device is first enabled following the **Open** method. (In releases prior to 1.5, this description stated that initialization took place by the Open method. In Release 1.5, it was corrected to match the Summary section.)

Return

When this property is set, the following value is placed in the **ResultCode** property:

| Value          | Meaning                            |  |
|----------------|------------------------------------|--|
| OPOS_SUCCESS   | The property was set successfully. |  |
| OPOS_E_ILLEGAL | An illegal value was specified.    |  |

 Document:
 OLE for Retail POS Application Guide- Rel. 1.5

 Filename:
 010220-0POS-APG-(Rel-1.5).doc
 Aut

 Page:
 839 of 911

**OLE for Retail POS** Chapter 22 **Application Guide Tone Indicator** 

### 840

### **Methods**

### **Sound Method**

| Syntax | LONG Sound | ${f LONG}$ NumberOfCycles, ${f I}$ | LONG InterSoundWait); |
|--------|------------|------------------------------------|-----------------------|
|--------|------------|------------------------------------|-----------------------|

| Parameter      | Description                                                                                                    |
|----------------|----------------------------------------------------------------------------------------------------|
| NumberOfCycles | If OPOS_FOREVER, then start the indicator sounding, and repeat continuously.  Else perform the specified number of cycles.                              |
| InterSoundWait | When <i>NumberOfCycles</i> is not one, then pause for <i>InterSoundWait</i> milliseconds before repeating the tone cycle (before playing tone-1 again). |

Remarks Sound the indicator, or start it sounding asynchronously.

> This method is performed synchronously if AsyncMode is FALSE, and asynchronously if AsyncMode is TRUE.

The duration of an indicator cycle is:

**Tone1Duration** property + InterToneWait property +

**Tone2Duration** property +

InterSoundWait parameter (except on the last tone cycle)

After the tone indicator has started an asynchronous sound, then the sound may be stopped by using one of the following methods. (When a NumberOfCycles value of OPOS\_FOREVER was used to start the sound, then the application must use one of these to stop the continuous sounding of the tones.)

### ?? ClearOutput

### ?? SoundImmediate

### Return

One of the following values are returned by the method, and also placed in the ResultCode property.

| Value        | Meaning                                                       |
|--------------|---------------------------------------------------------------|
| OPOS_SUCCESS | Indicates that the indicator was sounded or has been started. |

Methods 841

| OPOS_E_CLAIMED | Indicates that another application has claimed the device and has taken over the speaker causing the sound from this method to be interrupted (can only be returned if <b>AsyncMode</b> is FALSE). |  |  |
|----------------|----------------------------------------------------------------------------------------------------|--|--|
| OPOS_E_ILLEGAL | One of the following errors occurred: ?? <i>NumberOfCycles</i> is neither a positive, non-zero value nor OPOS_FOREVER.                                                                             |  |  |
|                | <ul><li>?? NumberOfCycles is OPOS_FOREVER when AsyncMode is FALSE.</li><li>?? A negative InterSoundWait was specified</li></ul>                                                                    |  |  |
| Other Values   | See ResultCode.                                                                                                    |  |  |

### **SoundImmediate Method**

| Syntax | LONG | SoundImm | ediate (): |
|--------|------|----------|------------|

Remarks Sounds the hardware tone generator once, synchronously. Both tone-1 and

tone-2 are sounded, with their  ${\bf InterToneWait.}$ 

If asynchronous output is outstanding, then it is terminated before playing the immediate sound (as if **ClearOutput** were called). **SoundImmediate** is primarily intended for use in exception conditions when asynchronous output is outstanding, such as within an error event handler.

Return One of the following values are returned by the method, and also placed in the **ResultCode** property.

| Value        | Meaning                                                       |
|--------------|---------------------------------------------------------------|
| OPOS_SUCCESS | Indicates that the indicator was sounded or has been started. |
| Other Values | See ResultCode.                                               |

### APPENDIX A

# **Change History**

### Release 1.01

Release 1.01 mostly adds clarifications and corrections, but the Line Display and Signature Capture chapters received substantive changes to correct deficiencies in their definition.

Release 1.01 replaces Release 1.0. The **ControlObjectVersion** for a compliant Control Object is 1000xxx, where xxx is a vendor-specific build number. The **ServiceObjectVersion** for a compliant Service Object is 1000xxx, where xxx is a vendor-specific build number.

| Section                                      | Change                                                                                                    |  |  |
|----------------------------------------------|----------------------------------------------------------------------------------------------------|--|--|
| Second Page                                  | Add name of Microsoft Web site for OPOS information.                                                                                                    |  |  |
| Introduction When Properties May Be Accessed |                                                                                                    |  |  |
|                                              | Update to say that capabilities are initialized at <b>Open</b> , others may not be initialized until <b>DeviceEnabled</b> = TRUE, and properties remain initialized until the Control is closed. |  |  |
| Introduction Device Sharing Model            |                                                                                                    |  |  |
|                                              | If an exclusive device is <b>Release</b> d, then re <b>Claime</b> d, settable device characteristics are restored to their state                                                                 |  |  |

Common Release method

If device is enabled, then disable before releasing.

Cash Drawer WaitForDrawerClose method

at Release.

BeepFrequency is in hertz.

 Document:
 OLE for Retail POS Application Guide- Rel. 1.5

 Filename:
 010220-0POS-APG-(Rel-1.5).doc
 Author:
 alp/NCR

 Page:
 843 of 911

#### Hard Totals General Information

Recommend claiming necessary files before a **BeginTrans**, to ensure that **CommitTrans** does not fail.

### **Keylock General Information**

Claim will return OPOS\_E\_ILLEGAL, not success.

#### **Line Display General Information**

Major clarification of line display usage modes; including intercharacter wait and marquees.

### Line Display MarqueeFormat property

Add this property.

### Line Display MarqueeType property

Add DISP MT INIT value.

### Line Display ClearText and RefreshWindow methods

Clarify their functionality.

### POS Printer XxxLetterQuality properties

Add initialization information.

### POS Printer XxxLineWidth properties

Clarify these properties.

### POS Printer CapConcurrentXxxXxx properties

Clarify that if a "concurrent" capability is false, then the application should print to only one of the stations at a time, and not alternate print lines between them.

### POS Printer CapXxxNearendSensor properties

Rename to  ${\bf Cap Xxx Near End Sensor}$  for consistency with  ${\bf Xxx Near End}$  properties.

### POS Printer CapXxxBarcode properties

Rename to **CapXxxBarCode** for consistency with **PrintBarCode** method.

### Scale Summary

Change **ClearInput** method to *Not Supported*. Scale input is not event-driven.

#### Scale WeightUnit property

Change to read-only property.

Document: OLE for Retail POS Application Guide- Rel. 1.5
Filename: 010220-OPOS-APG-(Rel-1.5).doc Author: alp/NCR
Page: 844 of 911

Release 1.01 845

### Signature Capture MaximumX and MaximumY properties

Clarify that maximum value is 65,535.

Signature Capture TotalVectors and VectorArray properties

Rename to TotalPoints and PointArray. Update the General Information and the property remarks sections

for consistency.

Signature Capture PointArray property

Clarify that each point is represented by four characters: x (low 8 bits), x (high 8 bits), y (low 8 bits), y (high 8

Throughout Update the property initialization details.

OposDisp.h header file

Add DISP\_MT\_INIT constant and MarqueeFormat

constants.

Appendix C Technical Details

Add this appendix, with the sections:

- System strings and binary data.

- Event Handler Restrictions.

## Release 1.1

Release 1.1 adds APIs based on requirements from OPOS-J, the Japanese OPOS consortium.

Release 1.1 is a superset of Release 1.01.

| Section             | Change                                                                                        |  |
|---------------------|-----------------------------------------------------------------------------------------------|--|
| POS Keyboard        | New device: Add information in several locations, pl<br>POS Keyboard chapter and header file. |  |
| Second Page         | Remove CompuServe reference.                                                                  |  |
| Line Display CapCh  | aracterSet property Add values for Kana and Kanji.                                            |  |
| Line Display Charac | eterSet property  Add Windows code page information.                                          |  |
| POS Printer Data Ch | aracters and Escape Sequences                                                                 |  |
|                     | Add new sequences for:                                                                        |  |
|                     | Feed and Paper cut                                                                            |  |
|                     | Feed, Paper cut, and Stamp                                                                    |  |
|                     | Feed lines                                                                                    |  |
|                     | Feed units                                                                                    |  |
|                     | Feed reverse                                                                                  |  |
|                     | Font typeface selection                                                                       |  |
|                     | Reverse video                                                                                 |  |
|                     | Shading                                                                                       |  |
|                     | Scale horizontally                                                                            |  |
|                     | Scale vertically                                                                              |  |

Add width selection for underline sequence.

Release 1.1 847

POS Printer: Add the following properties and methods:

CapCharacterSet property
CapTransaction property
ErrorLevel property
ErrorString property
FontTypefaceList property

RecBarCodeRotationList property

RotateSpecial property

**SlpBarCodeRotationList** property

TransactionPrint method ValidateData method

POS Printer CharacterSet property

Add Windows code page information.

POS Printer PrintBarCode method

Add information on effects of the **RotateSpecial** property.

POS Printer PrintImmediate and PrintNormal methods

Clarify the effects of Carriage Return and Line Feed.

Scanner ScanData property

Clarify the data that is present in this property.

OposDisp.h header file

Add CapCharacterSet values for Kana and Kanji.

OposPtr.h header file

Add CapCharacterSet values.

Add ErrorLevel values.

Add TransactionPrint Control values.

OLE for Retail POS APPENDIX A
Application Guide Change History

### Release 1.2

848

Release 1.2 adds additional device classes, plus additional APIs based on requirements from various OPOS-US, OPOS-Japan, and OPOS-Europe members.

Release 1.2 is a superset of Release 1.1.

| Section                                                  | Change                                                                                                    |  |  |
|----------------------------------------------------------|----------------------------------------------------------------------------------------------------|--|--|
| Cash Changer                                             | New device: Add information in several locations, plus Cash Changer chapter and header file.                                                                                       |  |  |
| Tone Indicator                                           | New device: Add information in several locations, plus<br>Tone Indicator chapter and header file.                                                                                  |  |  |
| Several places                                           | When a method has a <i>Timeout</i> parameter, added the constant OPOS_FOREVER as a value, and noted that OPOS_E_ILLEGAL can be returned.                                           |  |  |
| First Two Pages                                          | Update company names. Update copyright notices. Update web reference.                                                                                                    |  |  |
| Introduction How an Application Uses an OPOS Control and |                                                                                                    |  |  |
|                                                          | Device Sharing Model  Explicitly state that a control may be simultaneously opened by many applications, but may be restricted in its functionality based on the Claim method.     |  |  |
| Introduction Events                                      | Add this section.                                                                                                    |  |  |
| Introduction Input Model                                 |                                                                                                    |  |  |
|                                                          | Clarify the handling of error conditions. Add usage of <b>AutoDisable</b> and <b>DataCount</b> . Clarify the Error state exit conditions. Clarify when <b>ClearInput</b> is legal. |  |  |

## Introduction **Output Model**Clarif

Clarify the Error state conditions.

### Introduction Result Code Model

Clarify the setting of ResultCodeExtended.

Release 1.2 849

### Common BinaryConversion, AutoDisable, and DataCount properties

Add these new properties.

Throughout document, add to Summary sections for each device class.

Throughout document, specify the BString properties and method parameters that are affected by

BinaryConversion.

#### Common ControlObjectVersion and ServiceObjectVersion properties

Add compliance information when versions don't match.

### Common FreezeEvents property

Clarify **FreezeEvents** role in delaying event firing.

### Common **ResultCodeExtended** property

Clarify the setting of ResultCodeExtended.

### Common ClearInput and ClearOutput methods

Correct return value information: May return one of three statuses.

Common **Open** method Correct return value information: **ResultCode** may not match method return value.

#### Common Release method

Correct **DeviceEnabled** side effects: Only exclusive use devices are disabled during the **Release**.

#### Common StatusUpdateEvent event

Clarify the initial firing of events at device enable.

MICR BankNumber Correct definition to digits 4-8 of the **TransitNumber**.

### MSR ErrorReportingType

Add this new property.

#### MSR ParseDecodeData

Clarify inconsistency: Both **ParseDecodeData** and **ParseDecodedData** were used for this property.

MSR ErrorEvent Update for track level error notification.

### POS Keyboard General Information

Clarify the type of keyboards that may be a POS Keyboard.

 Document:
 OLE for Retail POS Application Guide- Rel. 1.5

 Filename:
 010220-OPOS-APG-(Rel-1.5).doc
 Author:
 alp/NCl

 Page:
 849 of 911

OLE for Retail POS APPENDIX A
Application Guide Change History

### POS Keyboard POSKeyData property

Update definition of this property: A logical key value..

### POS Keyboard CapKeyUp, EventTypes, and POSKeyEventType properties

Add these new properties.

#### **POS Printer Escape Sequences**

850

Clarify that escape sequences that are not OPOS sequences are passed through to the printer.

### POS Printer CapConcurrentXxxYyy

Clarify the interpretation of a FALSE value.

### POS Printer XxxLineSpacing

Clarify that line spacing includes the printed line height. Could have been interpreted as only the whitespace between each pair of lines.

### POS Printer PrintBarCode

Add list of symbologies.

### POS Printer MapMode and XxxLetterQuality

Clarified legal handling of  ${\bf MapMode}$  when the printer

supports half-dots.

Clarified potential impact on metrics when

**XxxLetterQuality** is changed and **MapMode** is dots.

### POS Printer SetBitmap Extend the bitmap number usage to allow the same

bitmap to be used for both receipt and slip.

#### POS Printer TransactionPrint

Clarify when Busy and Extended statuses may be

returned.

### POS Printer ValidateData

Add "Underline" to the Illegal status section.

Scale Model Correct to state the weight unit is defined by the device,

and not settable by the application.

Scale **CapDisplay** Add this new property.

Scale **WeightUnit** Clarify inconsistency: Both **WeightUnit** and

WeightUnits were used for this property.

 Document:
 OLE for Retail POS Application Guide- Rel. 1.5

 Filename:
 010220-OPOS-APG-(Rel-1.5).doc
 Author:
 alp/NCf

 Page:
 850 of 911

Release 1.2 851

Scanner ScanDataLabel and ScanDataType

Add these new properties.

Signature Capture "Real Time" feature

Add the new properties CapRealTimeData and

Real Time Data Enabled.

Update various sections for real time operation.

Change History Release 1.1

Remove the compliance requirements for 1.1 Control Objects. This information was corrected and added to

the common ControlObjectVersion and ServiceObjectVersion properties.

Add OPOS\_FOREVER constant. Opos.h header file

Add BinaryConversion values.

OposMsr.h header file

Add **ErrorReportingType** values.

OposKbd.h header file

Add **EventTypes** values.

OposPtr.h header file

Remove PTR\_RP\_NORMAL\_ASYNC. Add symbologies to match scanner.

OposScan.h header file

Add symbologies for **ScanDataType**.

Technical Details "Event Handlers"

Delete section. Much of the information was inaccurate, and the rest was merged into the new "Events" section

in the first chapter.

Throughout Correct various editing errors.

### Release 1.3

852

Release 1.3 adds additional device classes, a few additional APIs, and some corrections.

APPENDIX A

Change History

Release 1.3 is a superset of Release 1.2.

| Section                  | Change                                                                                                    |  |
|--------------------------|----------------------------------------------------------------------------------------------------|--|
| First Two Pages          | Update copyright notices.                                                                                      |  |
|                          | Update web reference.                                                                                          |  |
| General                  | Modify the use of the term event "firing." Use "enqueue" and "deliver" appropriately to describe event firing. |  |
| Bump Bar                 | New device: Add information in several locations, plus<br>Bump Bar chapter and header file.                    |  |
| Fiscal Printer           | New device: Add information in several locations, plu<br>Fiscal Printer chapter and header file.               |  |
| PIN Pad                  | New device: Add information in several locations, plus PIN Pad chapter and header file.                        |  |
| Remote Order Display     | New device: Add information in several locations, plus<br>Remote Order Display chapter and header file.        |  |
| Several places           | Relax <b>ErrorEvent</b> "retry" response to allow its use with some input devices.                             |  |
| Introduction Events      | Clarify effect of the top event being blocked.                                                                 |  |
| Introduction Input Model |                                                                                                    |  |
|                          | Add details concerning enqueuing and delivery of <b>ErrorEvents</b> .                                          |  |
|                          | Add description of asynchronous input.                                                                         |  |

### Introduction Device Power Reporting Model

Add this section.

### **Introduction OPOS Control Descriptions**

Add CURRENCY data type.

 Document:
 OLE for Retail POS Application Guide- Rel. 1.5

 Filename:
 010220-OPOS-APG-(Rel-1.5).doc
 Author:
 alp/NCR

 Page:
 852 of 911

Release 1.3 853

Common CapPowerReporting, PowerNotify, PowerState properties

Add these properties here, plus...

Add to the Summary section of each device.

Common ResultCode property

Generalize the meaning of OPOS\_E\_BUSY.

Common StatusUpdateEvent

Add power state reporting information.

Change parameter name from *Data* to *Status*.

Every Device Add power reporting properties to Summary section.

Add StatusUpdateEvent support (if previously not

reported.

Add power reporting reference to existing

StatusUpdateEvent descriptions.

MSR **DecodeData** Add "raw format" description and column to track data

table.

MSR **ExpirationDate** Specify the format.

MSR **Track***x***Data** Specify that data excludes the sentinels and LRC.

Add that decoding occurs when **DecodeData** is TRUE.

MSR ErrorEvent Clarify that **DataCount** and **AutoDisable** are not relevant

for MSR error events.

POSPrinter Xxx LineChars

Add implementation recommendations.

POSPrinter PrintTwoNormal

Clarify the meaning of the Stations parameter, including

the addition of new constants.

Scale Add the following features:

?? Asynchronous input. Property AsyncMode. Method ClearInput, updates to ReadWeight.

Events **DataEvent** and **ErrorEvent**.

?? Display of text. Properties CapDisplayText, MaxDisplayTextChars. Method DisplayText.

?? Price calculation. Properties CapPriceCalculating,

SalesPrice, UnitPrice.

**OLE for Retail POS** APPENDIX A **Application Guide** Change History

> ?? Tare weight. Properties CapTareWeight, TareWeight.

?? Scale zeroing. Property CapZeroScale. Method ZeroScale.

Tone Indicator Summary and General Information's Device Sharing

Consistently specify that Tone Indicator is a sharable

device.

Opos.h header file Add CapPowerReporting, PowerState, and PowerNotify

properties.

Add StatusUpdateEvent power reporting values.

OposPtr.h header file Add new **PrintTwoNormal** station constants.

Throughout Correct some editing errors.

 Document:
 OLE for Retail POS Application Guide- Rel. 1.5

 Filename:
 010220-0POS-APG-(Rel-1.5),doc
 Aut

 Page:
 854 of 911

854

Release 1.4 855

## Release 1.4

Release 1.4 adds one additional device class.

Release 1.4 is a superset of Release 1.3.

| Section | Change                                                 |
|---------|--------------------------------------------------------|
|         |                                                        |
| CAT     | Added new device class, Credit Authorization Terminal  |
|         | which includes CAT chapter and header file. This       |
|         | device class was added at the request of OPOS-J and is |
|         | used primarily in Japan. No other revisions were made  |
|         | to the version 1.3 of the OPOS specification.          |

## Release 1.5

Release 1.5 is a superset of Release 1.4.

Release 1.5 adds 2 additional device classes.

| Section                                                                                             | Change                                                                                                    |  |  |
|----------------------------------------------------------------------------------------------------|----------------------------------------------------------------------------------------------------|--|--|
| First Two Pages                                                                                     | Update copyright notices.                                                                                                    |  |  |
|                                                                                                    | Update web references.                                                                                                    |  |  |
| General                                                                                             | Replace Claim with ClaimDevice and Release with ReleaseDevice.                                                                                                    |  |  |
| Introduction                                                                                        | Update references to OLE to ActiveX where appropriate.                                                                                                    |  |  |
| Common <b>OpenResult</b> property  Add new property, plus add to the Summary section o each device. |                                                                                                    |  |  |
| Common ClaimDevice and ReleaseDevice  Name change plus update remarks.                              |                                                                                                    |  |  |
| Cash Changer                                                                                        | Added support for receipt of money functionality.                                                                                                    |  |  |
| Cash Drawer                                                                                         | Added multi-drawer handling.                                                                                                    |  |  |
| CAT                                                                                                 | Added PaymentMedia property.                                                                                                    |  |  |
|                                                                                                    | The <b>TransactionNumber</b> property summary was changed to correctly show the type as String.                                                                                                    |  |  |
| Fiscal Printer                                                                                      | Properties CountryCode, ErrorOutID, PrinterState, QuantityDecimalPlaces and QuantityLength have been updated to reflect the fact that they should be initialized after Open instead of Open, Claim and Enable. |  |  |
|                                                                                                    | <b>DuplicateReceipt</b> : Corrected to show that is R/W. Added return values.                                                                                                    |  |  |
| Line Display                                                                                        | Added DISP_CCS_UNICODE to <b>CapCharacterSet</b> and DISP_CS_UNICODE to <b>CharacterSet</b> to allow for devices that support the UNICODE character set.                                                       |  |  |

Release 1.5 857

MSR Added Track4Data, CapTransmitSentinels and

TransmitSentinels properties. Clarified support for JIS-

II track data.

**DataEvent** status: Added meaning for the high byte.

ErrorEvent's ResultCodeExtended when

ResultCode=OPOS\_E\_EXTENDED: Added meaning for

the high byte.

PINPad Added **Track4Data** property.

Point Card Reader Writer

New device: Add information in several locations, plus

Point Card Reader Writer chapter and header file.

POS Keyboard CapKeyUp: Corrected type from LONG to BOOL.

POS Power New device: Add information in several locations, plus

POS Power chapter and header file.

POS Printer Added support for color printing (ink jet technology),

printing both sides on the slip station and mark feed

paper.

Added PTR\_CCS\_UNICODE to **CapCharacterSet** and PTR\_CS\_UNICODE to **CharacterSet** to allow for devices that support the UNICODE character set.

Remote Order Display Added ROD\_CCS\_UNICODE to CapCharacterSet and

ROD\_CS\_UNICODE to **CharacterSet** to allow for devices that support the UNICODE character set.

Scale Properties **SalesPrice**, **TareWeight** and **UnitPrice** have

been updated to reflect the fact that they should be initialized after Open instead of Open, Claim and Enable.

**ErrorEvent**: Added OPOS\_ER\_RETRY as a value

response.

Signature Capture Update Model to discuss **AutoDisable** implications.

RealTimeDataEnabled: Clarify when this takes effect.

DataEvent: Correct conditions when this event may be

fired to include real-time data.

APPENDIX A **OLE for Retail POS** 858 **Application Guide** Change History Properties AsyncMode, Tone1Pitch, Tone1Volume, Tone Indicator Tone1Duration, Tone2Pitch, Tone2Volume, Tone2Duration and InterToneWait have been updated to reflect the fact that they should be initialized after Open instead of Open, Claim and Enable. Clarified handling of the **Sound** method when another application claims the device and calls the Sound method. Opos.h header file Add **OpenResult** property values. Appendix C Added header files for Point Card Reader Writer and POS Power. Updated other header files for devices modified in this specification. Appendix D Update System String information to include ATL usages. Appendix E Added this appendix for details on ClaimDevice and

ReleaseDevice.

### APPENDIX B

# **OPOS Registry Usage**

OPOS Controls require some data in the system registry in order for the Control Objects to locate the proper Service Object and initialize it for the device.

The registry is organized in a hierarchical structure, in which each level is named a "key." Each key may contain:

- ?? Additional keys (sometimes called "subkeys").
- ?? Zero or more named "values." A value is assigned "data" of type string, binary, or double-word.
- ?? One "default value" that may be assigned data of type string.

OPOS only defines string data.

### Service Object Root Registry Key

All OPOS Service Object entries should be placed under the following main key:

HKEY\_LOCAL\_MACHINE\SOFTWARE\OLEforRetail\ServiceOPOS

The "HKEY\_LOCAL\_MACHINE\SOFTWARE" key is the recommended key for software configuration local to the PC. The "OLEforRetail" key will group all OLE for Retail related configuration information. The "ServiceOPOS" key maintains configuration information for OPOS Service Objects.

### Device Class Keys

Each class has an identifying Device Class subkey under the main OPOS key. The following key names have been established:

BumpBar CashChanger CashDrawer CAT CoinDispenser

FiscalPrinter

HardTotals

Keylock

LineDisplay

MICR

MSR

**PINPad** 

**PointCardRW** 

**POSKeyboard** 

**POSPower** 

**POSPrinter** 

RemoteOrderDisplay

Scale

Scanner

SignatureCapture

ToneIndicator

### **Device Name Keys and Values**

Each device within a class is assigned a Device Name subkey under the class's key. This should be performed by a Service Object installation procedure. This Device Name key is passed to the Control Object's Open method by the application. The Device Name is not constrained, except that it must be unique among the names under the device class.

The default value of the Device Name key is the programmatic ID<sup>11</sup> of the Service Object. This string is needed by the Control Object, so that the Service Object may be loaded and the OLE Automation interfaces established between the CO and the SO.

| Value – Required | Data                                  |
|------------------|---------------------------------------|
| (Default)        | Service Object's OLE Programmatic ID. |

OLE for Retail POS Application Guide- Rel. 1.5

the Server.

<sup>&</sup>lt;sup>11</sup> A Programmatic ID, or "Prog ID", is the name of a key that must appear in the "HKEY\_CLASSES\_ROOT" section of the registry. This key must have a subkey named "CLSID", which is the Class ID associated with the Prog ID. The Class ID must be a key within the "HKEY\_CLASSES\_ROOT\CLSID" registry section. This key contains subkeys that specify the OLE Automation Server type and that instruct OLE how to start

Release 1.5 861

The device unit key's values and their data describe the characteristics of the actual device on the terminal or PC. The following values are strongly recommended for use by installation and support personnel:

| Value - Recommended | Data                                                                                                    |
|---------------------|----------------------------------------------------------------------------------------------------|
| Service             | Filename of the Service Object.                                                                                 |
| Description         | String describing the Service Object.                                                                           |
| Version             | String containing the Service Object version number. General format is: MajorVersion.MinorVersion.BuildVersion. |

Other values may be defined as needed by the Service Object. Values might contain information such as:

Communications Port Baud Rate Serial Line Characteristics Interrupt Request (IRQ) Values Input/Output (I/O) Ports

### **Logical Device Name Values**

An application may open a Control by passing the Device Name key to the **Open** method. In many cases, however, the application will want a level of isolation where the application specifies a "Logical Device Name" that is translated into a Device Name.

A Logical Device Name is added to the registry as a value contained in the Device Class key. The value name is set to the Logical Device Name, and its data must match a Device Name key contained in the same Device Class.

The application integrator is responsible for adding Logical Device Names to the registry. (They are not added by the Service Object install procedure.)

### Service Provider Root Registry Key

The SO service providers may need to store some information in the registry that is common to some or all of its Service Objects. This data could include installation directories, installation date, and deinstall information. Service provider information should be placed under the following main key:

 $HKEY\_LOCAL\_MACHINE \label{local} SOFTWARE \label{local} VARE \label{local} Service Info$ 

 Document:
 OLE for Retail POS Application Guide- Rel. 1.5

 Filename:
 010220-OPOS-APG-(Rel-1.5).doc
 Author: alp/NC

 Page:
 861 of 911

The subkeys under this key should be the names of service provider companies. Subkeys and values within each service provider company subkey are provider dependent.

APPENDIX B

**OPOS Registry Usage** 

### Example

In this example, keys are listed in italics. Comments appear as comment.

Two device classes are given: POSPrinter and CashDrawer.

The POSPrinter class contains two Device Names. Also, two Logical Device Names are present, which point to the Device Names.

The CashDrawer class contains one Device Name and one Logical Device Name. The Service Object has a unique Prog ID but uses the same executable as one of the printers. This Service Object could use the example value "Uses" to point to some registry values of the printer device that can be used for the cash drawer parameters.

 Document:
 OLE for Retail POS Application Guide- Rel. 1.5

 Filename:
 010220-OPOS-APG-(Rel-1.5).doc
 Author: alp/NCR

 Page:
 862 of 911

Release 1.5 863

```
\HKEY_LOCAL_MACHINE
??
    \SOFTWARE
?
?
    ??
        \OLEforRetail
?
    ?
        ??
            \Servi ce0P0S
    ?
        ?
        ?
                                                               Device Class Key
            ??
                \POSPrinter
            ?
        9
                ??
                    \NCR7156=NCR. Ptr7156. 1
                                                               Device Name Key
                        Servi ce=C: \OPOS\NCR\PTR7156. DLL
        ?
            ?
                        Description=NCR 7156 Serial Printer
        ?
            ?
                        Versi on=1. 0. 12
        ?
                        ...Service Object-specific values. Might include:
            ?
        ?
            ?
                ?
                        Port=COM3
                        BaudRate=9600
        ?
            ?
        ?
            ?
                    \Epson950=Epson. PtrTMU950. 1
                                                               Device Name Key
                ??
                        Servi ce=TMU950. EXE
        ?
            ?
                        Description=Epson TM U950 Printer
                        Versi on=1. 0. 7
        ?
            ?
                        ...Service Object-specific values could go here.
        ?
            ?
        ?
            ?
                   PSI. Ptr. 1=NCR7156
                                                           Logical Device Name
        ?
            ?
        ?
            ?
                   PSI. Ptr. 2=Epson950
                                                           Logical Device Name
        ?
            9
        ?
            ??
                \CashDrawer
                                                               Device Class Key
        ?
        ?
                    \EpsonCash=Epson. CD. 1
                                                               Device Name Key
        ?
                        Servi ce=TMU950. EXE
        ?
                        Description=Epson Cash Drawer Kickout on TM U950
        ?
                        Versi on=1. 0. 7
        ?
                        ...Service Object-specific values. Might include:
        ?
                        Uses=POSPri\:nter \backslash Epson 950
        ?
        ?
                ?? PSI. CD. 1=EpsonCash
                                                           Logical Device Name
        ??
            \Servi ceInfo
                \EPSON
            ??
                    InstallDir=C: \OPOS\EPSON
            ?
                    InstallDate=1995/11/13
```

#### APPENDIX C

# **OPOS Application Header Files**

The header files are listed in alphabetical order. The mapping of device class name to header file name is as follows:

- General -Opos.h OposBb.h Bump Bar Cash Changer OposChan.h Cash Drawer OposCash.h CAT OposCat.h Coin Dispenser OposCoin.h Fiscal Printer OposFptr.h Hard Totals OposTot.h Keylock OposLock.h Line Display OposDisp.h **MICR** OposMicr.h MSR OposMsr.h OposPpad.h PIN Pad Point Card Reader Writer OposPcrw.h POS Keyboard OposKbd.h POS Power OposPwr.h **POS Printer** OposPtr.h Remote Order Display OposRod.h Scale OposScal.h Scanner OposScan.h Signature Capture OposSig.h Tone Indicator OposTone.h

 Document:
 OLE for Retail POS Application Guide- Rel. 1.5

 Filename:
 010220-0POS-APG-(Rel-1.5).doc
 Author:
 alp/No

 Page:
 865 of 911

#### Opos.h: Main OPOS Header File

```
// 0pos. h
//
//
    General header file for OPOS Applications.
// Modification history
// ---
// 95-12-08 OPOS Release 1.0
                                                    CRM
// 97-06-04 OPOS Release 1.2
                                                    CRM
   Add OPOS_FOREVER.
   Add BinaryConversion values.
// 98-03-06 OPOS Release 1.3
                                                    CRM
// Add CapPowerReporting, PowerState, and PowerNotify values.
// Add power reporting values for StatusUpdateEvent.
// 00-09-16 0POS Release 1.5
                                                    CRM
//
   Add OpenResult status values.
11
#if !defined(0POS_H)
#define
// OPOS "State" Property Constants
const LONG OPOS_S_CLOSED
                         = 1:
const LONG OPOS_S_IDLE
                         = 2;
const LONG OPOS_S_BUSY
                         = 3;
const LONG OPOS_S_ERROR
                         = 4;
// OPOS "ResultCode" Property Constants
const LONG OPOS_SUCCESS
                            0;
const LONG OPOS_E_CLOSED
                         = 101;
const LONG OPOS_E_CLAIMED
                         = 102:
const LONG OPOS_E_NOTCLAIMED
                         = 103;
const LONG OPOS_E_NOSERVICE
                         = 104:
const LONG OPOS_E_DISABLED
                         = 105;
const LONG OPOS_E_ILLEGAL
                         = 106;
const LONG OPOS_E_NOHARDWARE
                         = 107;
const LONG OPOS_E_OFFLINE
                         = 108;
const LONG OPOS_E_NOEXIST
                         = 109;
const LONG OPOS E EXISTS
                         = 110:
const LONG OPOS_E_FAILURE
                         = 111;
const\ LONG\ OPOS\_E\_TIMEOUT
                         = 112:
const LONG OPOS_E_BUSY
                         = 113;
const LONG OPOS_E_EXTENDED
                         = 114;
// OPOS "OpenResult" Property Constants
```

```
// The following can be set by the control object. const LONG OPOS_OR_ALREADYOPEN = 301;
// Control Object already open.
const LONG OPOS_OR_REGBADNAME = 3
                            = 302;
   // The registry does not contain a key for the specified
   // device name.
const LONG OPOS_OR_REGPROGID
                            = 303;
   // Could not read the device name key's default value, or
   // could not convert this Prog ID to a valid Class ID.
const LONG OPOS_OR_CREATE
                            = 304;
   // Could not create a service object instance, or
   // could not get its IDispatch interface.
const LONG OPOS_OR_BADIF
                             = 305;
   // The service object does not support one or more of the
// method required by its release.
const LONG OPOS_OR_FAILEDOPEN = 306;
   // The service object returned a failure status from its
   // open call, but doesn't have a more specific failure code.
const LONG OPOS_OR_BADVERSION = 307;
   // The service object major version number is not 1.
// The following can be returned by the service object if it
// returns a failure status from its open call.
const LONG OPOS_ORS_NOPORT
                            = 401;
   // Port access required at open, but configured port
   // is invalid or inaccessible.
const LONG OPOS_ORS_NOTSUPPORTED= 402;
   // Service \overline{0}bject does not support the specified device.
const LONG OPOS_ORS_CONFIG
                             = 403:
   // Configuration information error.
const LONG OPOS_ORS_SPECIFIC
                            = 450;
   // Errors greater than this value are SO-specific.
// OPOS "BinaryConversion" Property Constants
const\ LONG\ OPOS\_BC\_NONE
                             = 0:
const LONG OPOS_BC_NIBBLE
                             = 1;
const LONG OPOS_BC_DECIMAL
                             = 2:
const\ LONG\ OPOS\_CH\_INTERNAL
                             = 1:
const LONG OPOS_CH_EXTERNAL
const LONG OPOS_CH_INTERACTIVE = 3;
// OPOS "CapPowerReporting", "PowerState", "PowerNotify" Property // Constants
```

= 0;

const LONG OPOS\_PR\_NONE

```
const LONG OPOS_PR_STANDARD
                      = 1:
const LONG OPOS_PR_ADVANCED
                      = 2;
const LONG OPOS_PN_DISABLED
                      = 0;
const LONG OPOS_PN_ENABLED
                      = 1;
const LONG OPOS_PS_UNKNOWN
                      = 2000;
const LONG OPOS_PS_ONLINE
const LONG OPOS_PS_OFF
                      = 2001;
                      = 2002:
const LONG OPOS_PS_OFFLINE
                      = 2003:
const LONG OPOS_PS_OFF_OFFLINE = 2004;
const\ LONG\ OPOS\_EL\_OUTPUT
                      = 1:
const LONG OPOS_EL_INPUT
                      = 2;
const LONG OPOS_EL_INPUT_DATA
// "ErrorEvent" Event: "ErrorResponse" Constants
const LONG OPOS_ER_RETRY
                      = 11;
const LONG OPOS_ER_CLEAR
                      = 12;
const LONG OPOS_ER_CONTINUEINPUT= 13;
const LONG OPOS_SUE_POWER_ONLINE
                          = 2001;
const LONG OPOS_SUE_POWER_OFF
const LONG OPOS_SUE_POWER_OFFLINE
                          = 2003;
const LONG OPOS_SUE_POWER_OFF_OFFLINE = 2004;
// General Constants
const LONG OPOS_FOREVER
#endi f
                // !defined(0P0S_H)
```

#### OposBb.h: Bump Bar Header File

```
// OposBb. h
    Bump Bar header file for OPOS Applications.
// Modification history
// 98-03-06 OPOS Release 1.3
#if !defined(0P0SBB_H)
#define
           OPOSBB_H
#include "Opos. h"
and "Units" Parameter Constants
#define BB_UID(Unit) (1 << (Unit-1))</pre>
                           = 0x00000001:
const LONG BB_UID_1
const LONG BB_UID_2
                           = 0x00000002;
const LONG BB_UID_3
                           = 0x00000004;
const LONG BB_UID_4
                           = 0x00000008;
const LONG BB_UID_5
                           = 0x00000010;
const LONG BB_UID_6
                           = 0x00000020;
const LONG BB_UID_7
                           = 0x00000040:
const LONG BB_UID_8
                           = 0x00000080;
const LONG BB_UID_9
                           = 0x00000100;
const LONG BB_UID_10
                           = 0x00000200;
const LONG BB_UID_11
                           = 0x00000400;
const LONG BB_UID_12
                           = 0x00000800;
const LONG BB_UID_13
                           = 0x00001000;
const LONG BB_UID_14
                           = 0x00002000;
const LONG BB_UID_15
const LONG BB_UID_16
                           = 0x00004000:
                           = 0x00008000:
const LONG BB_UID_17
                           = 0x00010000;
const LONG BB_UID_18
                           = 0x00020000;
const LONG BB_UID_19
                           = 0x00040000;
const LONG BB_UID_20
                           = 0x00080000;
const LONG BB_UID_21
                           = 0x00100000;
const LONG BB_UID_22
                           = 0x00200000;
const LONG BB UID 23
                           = 0x00400000:
const LONG BB_UID_24
                           = 0x008000000;
                           = 0x01000000;
const LONG BB_UID_25
const LONG BB_UID_26
                           = 0x02000000;
const LONG BB_UID_27
                           = 0x04000000;
                           = 0x08000000;
const LONG BB_UID_28
const LONG BB_UID_29
                           = 0x10000000;
const LONG BB_UID_30
                           = 0x20000000;
const LONG BB_UID_31
                           = 0x400000000:
```

```
const\ LONG\ BB\_UID\_32
                           = 0x80000000;
         const LONG BB_DE_KEY
                           = 0x01;
         #endi f
                       // !defined(0P0SBB_H)
OposCash.h: Cash Drawer Header File
          // OposCash. h
            Cash Drawer header file for OPOS Applications.
         // Modification history
         // 95-12-08 OPOS Release 1.0
                                             CRM
          // 98-03-06 OPOS Release 1.3
                                             CRM
         #if !defined(0POSCASH_H)
         #define
                 OPOSCASH_H
         #i ncl ude "Opos. h"
         const LONG CASH_SUE_DRAWERCLOSED = 0;
         const LONG CASH_SUE_DRAWEROPEN = 1;
```

// !defined(0P0SCASH\_H)

#endi f

#### OposCat.h: CAT Header File

```
// OposCAT. h
//
    CAT header file for OPOS Applications.
// Modification history
// ---
// 98-06-01 OPOS Release 1.4
                                                         OPOS-J
// 00-09-16 OPOS Release 1.5
                                                            BKS
    Added the following constants: CAT_PAYMENT_DEBIT, CAT_MEDIA_UNSPECIFIED, CAT_MEDIA_NONDEFINE,
//
      CAT_MEDIA_CREDIT, CAT_MEDIA_DEBIT
//
//
#if !defined(0P0SCAT_H)
#define
            OPOSCAT_H
#include "Opos. h"
// Payment Condition Constants
const LONG CAT_PAYMENT_LUMP
const LONG CAT_PAYMENT_BONUS_1
                                           21;
const LONG CAT_PAYMENT_BONUS_2
const LONG CAT_PAYMENT_BONUS_3
                                           22;
                                           23:
const LONG CAT_PAYMENT_BONUS_4
const LONG CAT_PAYMENT_BONUS_5
                                           24:
                                           25:
const LONG CAT_PAYMENT_INSTALLMENT_1
                                           61;
const LONG CAT_PAYMENT_INSTALLMENT_2
                                           62;
const LONG CAT_PAYMENT_INSTALLMENT_3
const LONG CAT_PAYMENT_BONUS_COMBINATION_1 const LONG CAT_PAYMENT_BONUS_COMBINATION_2
                                           31;
                                           32;
const LONG CAT_PAYMENT_BONUS_COMBINATION_3
const LONG CAT_PAYMENT_BONUS_COMBINATION_4
const LONG CAT_PAYMENT_REVOLVING
                                           33:
                                           34:
                                        = 80:
const LONG CAT_PAYMENT_DEBIT
                                        = 110:
// Transaction Type Constants
const LONG CAT_TRANSACTION_SALES
                                        = 10:
const LONG CAT_TRANSACTION_VOID
                                        = 20;
const LONG CAT_TRANSACTION_REFUND
                                        = 21;
const LONG CAT_TRANSACTION_VOIDPRESALES
                                        = 29;
const LONG CAT_TRANSACTION_COMPLETION const LONG CAT_TRANSACTION_PRESALES
                                        = 30;
                                        = 40;
const LONG CAT_TRANSACTION_CHECKCARD
                                        = 41:
```

```
const\ LONG\ CAT\_MEDIA\_UNSPECIFIED
                                      = 0;
const LONG CAT_MEDIA_NONDEFINE
const LONG CAT_MEDIA_CREDIT
                                      = 0;
                                      = 1;
const LONG CAT_MEDIA_DEBIT
                                      = 2:
// ResultCodeExtended Constants
const LONG OPOS_ECAT_CENTERERROR const LONG OPOS_ECAT_COMMANDERROR
                                      = 01;
                                      = 90;
const LONG OPOS_ECAT_RESET
                                      = 91;
CONST. LONG. OPOS_ECAT_COMMUNICATIONERROR CONST. LONG. OPOS_ECAT_DAILYLOGOVERFLOW
                                      = 92;
                                      = 200;
const LONG CAT_DL_NONE
const LONG CAT_DL_REPORTING
const LONG CAT_DL_SETTLEMENT
                                   = 0;
                                       //None of them
                                        //Only Reporting
//Only Settlement
                                   = 1;
                                   = 2;
const LONG CAT_DL_REPORTING_SETTLEMENT
                                  = 3;
                                        //Both of them
#endi f
                    // !defined(0P0SCAT_H)
```

## OposChan.h: Cash Changer Header File

```
// OposChan. h
//
    Cash Changer header file for OPOS Applications.
// Modification history
// 97-06-04 OPOS Release 1.2
                                                      CRM
// 00-09-16 OPOS Release 1.5
                                                   0P0S-J
//
    Add DepositStatus constants.
    Add EndDeposit constants.
    Add PauseDeposit constants.
#if !defined(OPOSCHAN_H)
          OPOSCHAN_H
#define
#include "Opos. h"
// "DeviceStatus" and "FullStatus" Property Constants
// "StatusUpdateEvent" Event Constants
const LONG CHAN_STATUS_OK
                          = 0; // DeviceStatus, FullStatus
const LONG CHAN_STATUS_EMPTY
                          = 11; // DeviceStatus,
StatusUpdateEvent
const LONG CHAN_STATUS_NEAREMPTY= 12; // DeviceStatus,
StatusUpdateEvent
const LONG CHAN_STATUS_EMPTYOK = 13; // StatusUpdateEvent
const LONG CHAN_STATUS_FULL = 21; // FullStatus, StatusUpdateEvent const LONG CHAN_STATUS_NEARFULL = 22; // FullStatus, StatusUpdateEvent
const LONG CHAN_STATUS_FULLOK = 23; // StatusUpdateEvent
const LONG CHAN_STATUS_JAM
                          = 31; // Devi ceStatus,
StatusUpdateEvent
const LONG CHAN_STATUS_JAMOK
                          = 32; // StatusUpdateEvent
const LONG CHAN_STATUS_ASYNC
                          = 91; // StatusUpdateEvent
// "DepositStatus" Property Constants
const\ LONG\ CHAN\_STATUS\_DEPOSIT\_START=\ 1;
const LONG CHAN_STATUS_DEPOSIT_END = 2;
const LONG CHAN_STATUS_DEPOSIT_NONE = 3;
const LONG CHAN_STATUS_DEPOSIT_COUNT= 4;
const LONG CHAN_STATUS_DEPOSIT_JAM = 5;
```

```
const LONG CHAN_DEPOSIT_CHANGE = 1;
const LONG CHAN_DEPOSIT_NOCHANGE= 2;
const LONG CHAN_DEPOSIT_REPAY = 3;
const LONG CHAN_DEPOSIT_PAUSE
                  = 11;
const LONG CHAN_DEPOSIT_RESTART = 12;
const LONG OPOS_ECHAN_OVERDISPENSE = 201;
              // !defined(OPOSCHAN_H)
#endi f
```

#### OposCoin.h: Coin Dispenser Header File

```
/// OposCoin. h
//
// Coin Dispenser header file for OPOS Applications.
//
// Modification history
//
// 95-12-08 OPOS Release 1.0 CRM
//
//
#if !defined(OPOSCOIN_H)
#define OPOSCOIN_H
#include "Opos. h"

#include "Opos. h"

// "DispenserStatus" Property Constants
// "StatusUpdateEvent" Event: "Data" Parameter Constants
// "StatusUpdateEvent" Event: "Data" Parameter Constants
// "StatusUpdateEvent" Event: "Data" Parameter Constants
// "StatusUpdateEvent" Event: "Data" Parameter Constants
// "StatusUpdateEvent" Event: "Data" Parameter Constants
// "StatusUpdateEvent" Event: "Data" Parameter Constants
// "StatusUpdateEvent" Event: "Data" Parameter Constants
// "StatusUpdateEvent" Event: "Data" Parameter Constants
// "StatusUpdateEvent" Event: "Data" Parameter Constants
// "StatusUpdateEvent" Event: "Data" Parameter Constants
// "StatusUpdateEvent" Event: "Data" Parameter Constants
// "StatusUpdateEvent" Event: "Data" Parameter Constants
// "StatusUpdateEvent" Event: "Data" Parameter Constants
// "StatusUpdateEvent" Event: "Data" Parameter Constants
// "StatusUpdateEvent" Event: "Data" Parameter Constants
// "StatusUpdateEvent" Event: "Data" Parameter Constants
// "StatusUpdateEvent" Event: "Data" Parameter Constants
// "StatusUpdateEvent" Event: "Data" Parameter Constants
// "StatusUpdateEvent" Event: "Data" Parameter Constants
// "StatusUpdateEvent" Event: "Data" Parameter Constants
// "StatusUpdateEvent" Event: "Data" Parameter Constants
// "StatusUpdateEvent" Event: "Data" Parameter Constants
```

## OposDisp.h: Line Display Header File

```
// OposDi sp. h
//
//
   Line Display header file for OPOS Applications.
// Modification history
// ---
// 95-12-08 OPOS Release 1.0
                                           CRM
// 96-03-18 OPOS Release 1.01
                                           CRM
   Add DISP_MT_INIT constant and MarqueeFormat constants.
// 96-04-22 0\overline{P}0S Release 1.1
                                           CRM
   Add CapCharacterSet values for Kana and Kanji.
// 00-09-16 OPOS Release 1.5
                                           BKS
  Add CapCharacterSet and CharacterSet values for Unicode
#if !defined(OPOSDISP_H)
#defi ne
        OPOSDI SP_H
#i ncl ude "Opos. h"
const LONG DISP_CB_NOBLINK
const LONG DISP_CB_BLINKALL
                     = 1;
const LONG DISP_CB_BLINKEACH
const LONG DISP_CCS_NUMERIC
                       0;
                     =
const LONG DISP_CCS_ALPHA
                       1:
const LONG DISP_CCS_ASCII
                     = 998:
const LONG DISP_CCS_KANA
                     = 10;
const LONG DISP_CCS_KANJI
                     = 11:
const LONG DISP_CCS_UNICODE
                     = 997;
const LONG DISP_CS_UNICODE
                     = 997:
const LONG DISP_CS_ASCII
                     = 998:
const LONG DISP_CS_WINDOWS
                     = 999;
// "MarqueeType" Property Constants
```

```
const LONG DISP_MT_NONE
const LONG DISP_MT_UP
const LONG DISP_MT_DOWN
                     = 1;
const LONG DISP_MT_LEFT const LONG DISP_MT_RIGHT
                     = 3;
                     = 4;
const LONG DISP_MT_INIT
                     = 5:
// "MarqueeFormat" Property Constants
const LONG DISP_MF_WALK
                     = 0:
const LONG DISP_MF_PLACE
                     = 1:
const LONG DISP_DT_NORMAL const LONG DISP_DT_BLINK
                     = 0;
                     = 1;
const LONG DISP_ST_UP
const LONG DISP_ST_DOWN
const LONG DISP_ST_LEFT
                     = 1;
                     = 2:
                     = 3;
const LONG DISP_ST_RIGHT
                     = 4;
// "SetDescriptor" Method: "Attribute" Parameter Constants
/////////////
\begin{array}{cccc} const & LONG & DISP\_SD\_OFF \\ const & LONG & DISP\_SD\_ON \end{array}
                     = 0:
                     = 1;
const LONG DISP_SD_BLINK
                     = 2;
```

// !defined(0P0SDISP\_H)

#endi f

## OposFptr.h: Fiscal Printer Header File

```
// OposFptr. h
//
//
  Fiscal Printer header file for OPOS Applications.
// Modification history
// 98-03-06 OPOS Release 1.3
#if !defined(0P0SFPTR_H)
#defi ne
       OPOSFPTR_H
#include "Opos. h"
// Fiscal Printer Station Constants
const LONG FPTR_S_JOURNAL
const LONG FPTR_S_RECEIPT const LONG FPTR_S_SLIP
                        = 2:
                        = 4:
const LONG FPTR_S_JOURNAL_RECEIPT
                        = 3;
const LONG FPTR_CC_BRAZIL
const LONG FPTR_CC_GREECE
                        = 2;
const LONG FPTR_CC_HUNGARY
                        = 4;
const LONG FPTR_CC_ITALY
                        = 8;
const LONG FPTR_CC_POLAND const LONG FPTR_CC_TURKEY
                          16;
                          32;
const LONG FPTR_CC_RUSSIA
// "ErrorLevel" Property Constants
const LONG FPTR_EL_NONE
                        = 1:
const LONG FPTR_EL_RECOVERABLE
                        = 2:
const LONG FPTR_EL_FATAL
                        = 3:
const\ LONG\ FPTR\_EL\_BLOCKED
                        = 4:
```

```
const LONG FPTR_PS_MONITOR
const LONG FPTR_PS_FISCAL_RECEIPT
                               1:
                             =
                               2:
const LONG FPTR_PS_FISCAL_RECEIPT_TOTAL
                               3;
CONST LONG FPTR_PS_FISCAL_RECEIPT_ENDING CONST LONG FPTR_PS_FISCAL_DOCUMENT
                                4:
const LONG FPTR_PS_FIXED_OUTPUT const LONG FPTR_PS_ITEM_LIST
                             =
                               6;
                               7:
const LONG FPTR_PS_LOCKED const LONG FPTR_PS_NONFI SCAL
                             =
                               8:
                               9:
const LONG FPTR_PS_REPORT
                             = 10:
// "SlipSelection" Property Constants
const LONG FPTR_SS_FULL_LENGTH
                             = 1:
const LONG FPTR_SS_VALIDATION
                               2:
const LONG FPTR_GD_CURRENT_TOTAL
const LONG FPTR_GD_DAILY_TOTAL
                               2:
const LONG FPTR_GD_RECEIPT_NUMBER
                               3;
const LONG FPTR_GD_REFUND
const LONG FPTR_GD_NOT_PAID
const LONG FPTR_GD_MID_VOID
                               6;
const LONG FPTR_GD_Z_REPORT
                               7:
const LONG FPTR_GD_GRAND_TOTAL
                               8:
const LONG FPTR_GD_PRINTER_ID
                             = 9:
const LONG FPTR_GD_FIRMWARE
                             = 10;
const LONG FPTR_GD_RESTART
                             = 11;
// "AdjustmentType" arguments in diverse methods
{\bf const} \ \ {\bf LONG} \ \ {\bf FPTR\_AT\_AMOUNT\_DISCOUNT}
                             = 1:
const LONG FPTR_AT_AMOUNT_SURCHARGE
                             =
                               2;
const LONG FPTR_AT_PERCENTAGE_DISCOUNT
                               3;
const LONG FPTR_AT_PERCENTAGE_SURCHARGE
const LONG FPTR_RT_ORDINAL
const LONG FPTR_RT_DATE
```

= 11;

const LONG FPTR\_SUE\_COVER\_OPEN

```
const LONG FPTR_SUE_COVER_OK
                                                = 12:
const LONG FPTR_SUE_JRN_EMPTY
                                                   21:
const LONG FPTR_SUE_JRN_NEAREMPTY
                                                   22;
const LONG FPTR_SUE_JRN_PAPEROK
                                                   23:
const LONG FPTR_SUE_REC_EMPTY
                                                   24:
const LONG FPTR_SUE_REC_NEAREMPTY const LONG FPTR_SUE_REC_PAPEROK
                                                   25:
                                                =
                                                =
                                                   26:
const LONG FPTR_SUE_SLP_EMPTY
                                                   27;
const LONG FPTR_SUE_SLP_NEAREMPTY
                                                   28;
                                                   29;
const LONG FPTR_SUE_SLP_PAPEROK
const LONG FPTR_SUE_IDLE
                                                =1001;
// "ResultCodeExtended" Property Constants
const LONG OPOS_EFPTR_COVER_OPEN
                                                     = 201; // (Several)
                                                     = 202; // (Several)
const LONG OPOS_EFPTR_JRN_EMPTY
                                                     = 203; // (Several)
= 204; // (Several)
const LONG OPOS_EFPTR_REC_EMPTY
const LONG OPOS_EFPTR_SLP_EMPTY
                                                     = 205; // EndRemoval
const LONG OPOS_EFPTR_SLP_FORM
const LONG OPOS_EFPTR_MISSING_DEVICES
                                                     = 206; // (Several)
                                                     = 207; // (Several)
const LONG OPOS_EFPTR_WRONG_STATE
const LONG OPOS_EFPTR_TECHNICAL_ASSISTANCE
                                                     = 208; // (Several)
const LONG OPOS_EFPTR_CLOCK_ERROR
                                                     = 209; // (Several)
const LONG OPOS_EFFTR_FISCAL_MEMORY_FULL = 210; // (Several) const LONG OPOS_EFFTR_FISCAL_MEMORY_DISCONNECTED = 211; // (Several) const LONG OPOS_EFFTR_FISCAL_TOTALS_ERROR = 212; // (Several)
                                                     = 213; //
const LONG OPOS_EFPTR_BAD_ITEM_QUANTITY
                                                                (Several)
                                                     = 214; // (Several)
const LONG OPOS_EFPTR_BAD_ITEM_AMOUNT
const LONG OPOS_EFPTR_BAD_ITEM_DESCRIPTION
                                                     = 215; // (Several)
const LONG OPOS_EFPTR_RECEIPT_TOTAL_OVERFLOW
                                                     = 216; // (Several)
const LONG OPOS_EFPTR_BAD_VAT
                                                     = 217; // (Several)
const LONG OPOS_EFPTR_BAD_PRICE
                                                     = 218; //
                                                                (Several)
const LONG OPOS_EFPTR_BAD_DATE
                                                     = 219; // (Several)
= 220; // (Several)
const LONG OPOS_EFPTR_NEGATIVE_TOTAL
const LONG OPOS_EFPTR_WORD_NOT_ALLOWED
                                                     = 221; // (Several)
```

// !defined(0P0SFPTR\_H)

#endi f

## OposKbd.h: POS Keyboard Header File

```
// OposKbd. h
  POS Keyboard header file for OPOS Applications.
//
// Modification history
// 96-04-22 OPOS Release 1.1
                                  CRM
// 97-06-04 OPOS Release 1.2
                                  CRM
  Add "EventTypes" and "POSKeyEventType" values.
#if !defined(OPOSKBD_H)
#define
      OPOSKBD_H
#include "Opos. h"
// "EventTypes" Property Constants
// "POSKeyEventType" Property Constants
const LONG KBD_KET_KEYDOWN const LONG KBD_KET_KEYUP
                  1;
                  2:
#endi f
            // !defined(0P0SKBD_H)
```

## OposLock.h: Keylock Header File

```
// OposLock. h
//
   Keylock header file for OPOS Applications.
//
// Modification history
// 95-12-08 OPOS Release 1.0
#if!defined(0P0SL0CK_H)
#define
         OPOSLOCK_H
#include "Opos. h"
const LONG LOCK_KP_ANY const LONG LOCK_KP_LOCK const LONG LOCK_KP_NORM
                      = 0;
                            //\ \ \textit{WaitForKeylockChange 0nly}
                      = 1;
                       = 2;
const LONG LOCK_KP_SUPR
                       = 3;
#endi f
                 // !defined(OPOSLOCK_H)
```

OposMicr.h: MICR Header File 883

## OposMicr.h: MICR Header File

```
// OposMi cr. h
   MICR header file for OPOS Applications.
//
// Modification history
// 95-12-08 OPOS Release 1.0
#if !defined(OPOSMICR_H)
#defi ne
        OPOSMI CR_H
#i ncl ude "Opos. h"
const LONG MICR_CT_PERSONAL
const LONG MI CR_CT_BUSINESS
const LONG MI CR_CT_UNKNOWN
                   = 2:
// "CountryCode" Property Constants
const LONG MICR_CC_USA
                    = 1:
const LONG MI CR_CC_CANADA const LONG MI CR_CC_MEXICO
                   = 2:
                   = 3:
const LONG MICR_CC_UNKNOWN
                    = 99;
// "ResultCodeExtended" Property Constants
const LONG OPOS_EMICR_NOCHECK
                      = 201; // EndInsertion
= 202; // EndRemoval
const LONG OPOS_EMICR_CHECK
#endi f
              // !defined(OPOSMICR_H)
```

#### OposMsr.h: MSR Header File

```
// OposMsr. h
//
//
   Magnetic Stripe Reader header file for OPOS Applications.
// Modification history
// -----
// 95-12-08 OPOS Release 1.0
                                          CRM
// 97-06-04 OPOS Release 1.2
                                          CRM
//
   Add ErrorReportingType values.
// 00-09-16 0POS Release 1.5
                                          BKS
  Add constants relating to Track 4 Data.
#if !defined(OPOSMSR_H)
        OPOSMSR_H
#define
#i ncl ude "Opos. h"
// "TracksToRead" Property Constants
const LONG MSR_TR_1
const LONG MSR_TR_2
                    = 2;
const LONG MSR_TR_3
                    = 4;
const LONG MSR_TR_4
const LONG MSR_TR_1_2
                    = 0x03:
const LONG MSR_TR_1_3
                    = 0x05;
const LONG MSR_TR_1_4
                    = 0x09:
const LONG MSR_TR_2_3
                    = 0x06;
const LONG MSR_TR_2_4
                    = 0x0A;
                    = 0x0C;
const LONG MSR_TR_3_4
const LONG MSR_TR_1_2_3
                    = 0x07;
const LONG MSR_TR_1_2_4
const LONG MSR_TR_2_3_4
                    = 0x0B:
                    = 0x0E:
const LONG MSR_TR_1_2_3_4
                    = 0x0F;
const LONG MSR_ERT_CARD
const LONG MSR_ERT_TRACK
                    = 1;
// "ErrorEvent" Event: "ResultCodeExtended" Parameter Constants
```

```
const LONG OPOS_EMSR_START
const LONG OPOS_EMSR_END
const LONG OPOS_EMSR_PARITY
const LONG OPOS_EMSR_LRC
                                                                                                                     = 201;
= 202;
= 203;
= 204;
```

#endi f // !defined(0P0SMSR\_H)

 Document:
 OLE for Retail POS Application Guide- Rel. 1.5

 Filename:
 010220-OPOS-APG-(Rel-1.5).doc
 Author:
 alp/NCR

 Page:
 885 of 911

## OposPcrw.H: Point Card Reader Writer Header File

```
// OposPcrw. H
//
//
  Point Card Reader Writer header file for OPOS Applications.
// Modification history
// 00-09-16 OPOS Release 1.5
                                      BKS
#if !defined(0POSPCRW_H)
#defi ne
       OPOSPCRW_H
#include "opos. h"
const LONG PCRW_CCS_ALPHA
                  = 1:
const LONG PCRW_CCS_ASCII
const LONG PCRW_CCS_KANA
                  = 998:
                  = 10;
const LONG PCRW_CCS_KANJI
                  = 11:
const LONG PCRW_CCS_UNICODE
                  = 997;
const LONG PCRW_STATE_NOCARD
const LONG PCRW_STATE_REMAINING = 2;
const LONG PCRW_STATE_INRW
// CapTrackToRead and TrackToWrite Property constants
const LONG PCRW_TRACK1
                  = 0x0001;
const LONG PCRW_TRACK2
                  = 0x0002;
const LONG PCRW_TRACK3
                  = 0x0004;
const LONG PCRW_TRACK4
                  = 0x0008;
const LONG PCRW_TRACK5
                  = 0x0010;
const LONG PCRW_TRACK6
                  = 0x0020:
const LONG PCRW_CS_UNICODE
                  = 997;
const LONG PCRW_CS_ASCII
                  = 998:
```

```
const LONG PCRW_CS_WINDOWS
                      = 999:
// "MappingMode" Property Constants
const LONG PCRW_MM_DOTS
                      = 1:
const LONG PCRW_MM_TWIPS
                      = 2:
const LONG PCRW_MM_ENGLISH
                      = 3:
const LONG PCRW_MM_METRIC
                      = 4;
const LONG OPOS_EPCRW_READ
                      = 201;
const LONG OPOS_EPCRW_WRITE
                      = 202;
const LONG OPOS_EPCRW_JAM
                      = 203;
const LONG OPOS_EPCRW_MOTOR
                      = 204;
const LONG OPOS_EPCRW_COVER
                      = 205;
const LONG OPOS_EPCRW_PRINTER
                      = 206;
const LONG OPOS_EPCRW_RELEASE const LONG OPOS_EPCRW_DISPLAY
                      = 207;
                      = 208:
const LONG OPOS_EPCRW_NOCARD
                      = 209:
// Magnetic read/write status Property Constants
\begin{array}{cccc} const & LONG & OPOS\_EPCRW\_START \\ const & LONG & OPOS\_EPCRW\_END \end{array}
                      = 211:
                      = 212;
const LONG OPOS_EPCRW_PARITY
                      = 213;
const LONG OPOS_EPCRW_ENCODE
                      = 214;
const LONG OPOS_EPCRW_LRC
                      = 215;
const LONG OPOS_EPCRW_VERIFY
                      = 216;
const LONG PCRW_RP_NORMAL
                      = 0x0001;
const LONG PCRW_RP_RIGHT90
const LONG PCRW_RP_LEFT90
                      = 0x0101;
                      = 0x0102:
const LONG PCRW_RP_ROTATE180
                      = 0x0103:
/////////
const LONG PCRW_SUE_NOCARD
                      = 1:
const LONG PCRW_SUE_REMAINING
                      = 2:
const LONG PCRW_SUE_INRW
                      = 4:
```

OLE for Retail POS Application Guide

APPENDIX C OPOS Application Header Files

#endi f

888

// !defined(0POSPCRW\_H)

 Document:
 OLE for Retail POS Application Guide. Rel. 1.5

 Filename:
 010220-0POS-APG-(Rel-1.5).doc
 Author:
 alp/NCR

 Page:
 888 0f911

#### OposPpad.h: PIN Pad Header File

```
// OposPpad. h
    PIN Pad header file for OPOS Applications.
// Modification history
// 98-03-06 0P0S Release 1.3
#if !defined(OPOSPPAD_H)
#defi ne
          OPOSPPAD_H
#i ncl ude "Opos. h"
const LONG PPAD_DISP_UNRESTRICTED
const LONG PPAD_DISP_PINRESTRICTED
const LONG PPAD_DISP_RESTRICTED_LIST
const LONG PPAD_DISP_RESTRICTED_ORDER
                                   = 2:
                                   = 3;
                                   = 4:
const LONG PPAD_DISP_NONE
                                   = 5;
// "AvailablePromptsList" and "Prompt" Property Constants
const\ LONG\ PPAD\_MSG\_ENTERPIN
                                   = 1:
const\ LONG\ PPAD\_MSG\_PLEASEWAIT
const LONG PPAD_MSG_ENTERVALIDPIN
                                   = 3;
const LONG PPAD_MSG_RETRIESEXCEEDED
const LONG PPAD_MSG_APPROVED
const LONG PPAD_MSG_DECLINED
const LONG PPAD_MSG_CANCELED
const LONG PPAD_MSG_AMDUNTOK
const LONG PPAD_MSG_NOTREADY
                                   = 7:
                                   = 8;
                                   = 9:
const LONG PPAD_MSG_IDLE
                                   = 10;
const\ LONG\ PPAD\_MSG\_SLIDE\_CARD
                                   = 11;
const LONG PPAD_MSG_INSERTCARD
                                   = 12;
const LONG PPAD_MSG_SELECTCARDTYPE
// "CapLanguage" Property Constants
const LONG PPAD_LANG_NONE
const LONG PPAD_LANG_ONE
const LONG PPAD_LANG_PINRESTRICTED
                                   = 3;
const LONG PPAD_LANG_UNRESTRICTED
                                   = 4:
```

```
const LONG PPAD_TRANS_DEBIT const LONG PPAD_TRANS_CREDIT
const LONG PPAD_TRANS_INQ
const LONG PPAD_TRANS_RECONCILE
                           = 3;
                           = 4;
const LONG PPAD_TRANS_ADMIN
                           = 5;
// "EndEFTTransaction" Method Completion Code Constants
const\ LONG\ PPAD\_EFT\_NORMAL
                           = 1;
const LONG PPAD_EFT_ABNORMAL
                           = 2;
// "DataEvent" Event Status Constants
const LONG PPAD_SUCCESS const LONG PPAD_CANCEL
                           = 1;
                           = 2;
// "ResultCodeExtended" Property Constants
const LONG OPOS_EPPAD_BAD_KEY
                           = 201;
```

// !defined(OPOSPPAD\_H)

#endi f

#### OposPtr.h: POS Printer Header File

```
// OposPtr. h
    POS Printer header file for OPOS Applications.
// Modification history
// 95-12-08 OPOS Release 1.0
                                                     CRM
// 96-04-22 OPOS Release 1.1
                                                     CRM
    Add CapCharacterSet values.
    Add ErrorLevel values.
    Add TransactionPrint Control values.
// 97-06-04 OPOS Release 1.2
                                                     CRM
   Remove PTR_RP_NORMAL_ASYNC.
    Add more barcode symbol ogi es.
// 98-03-06 0P0S Release 1.3
                                                     CRM
    Add more PrintTwoNormal constants.
// 00-09-16 OPOS Release 1.5
                                                 EPSON/BKS
    {\bf Add} \ {\bf Cap Rec Mark Feed} \ \ {\bf values} \ \ {\bf and} \ \ {\bf Mark Feed} \ \ {\bf constants}.
    Add ChangePrintSide constants.
    Add StatusUpdateEvent constants.
    Add ResultCodeExtended values
//
    Add CapXxxCartridgeSensor and XxxCartridgeState values.
    Add Cartri dgeNotify values.
Add CapCharacterset and CharacterSet values for UNICODE.
//
//
#if !defined(0POSPTR_H)
#define
#include "Opos. h"
// Printer Station Constants
const LONG PTR_S_JOURNAL const LONG PTR_S_RECEIPT
                          = 1:
                          = 2:
const LONG PTR_S_SLIP
                          = 4:
\begin{array}{ll} const & LONG & PTR\_S\_JOURNAL\_RECEIPT \\ const & LONG & PTR\_S\_JOURNAL\_SLIP \end{array}
                             = 0x0003;
const LONG PTR_S_RECEIPT_SLIP
                             = 0x0006;
// "CapCharacterSet" Property Constants
```

```
const LONG PTR_CCS_ALPHA
                       =
                         1:
                       = 998;
const LONG PTR_CCS_ASCII
const LONG PTR_CCS_KANA
                       = 10;
const LONG PTR_CCS_KANJI
                         11;
const LONG PTR_CCS_UNICODE
                       = 997;
const LONG PTR_CS_UNICODE
                       = 997;
const LONG PTR_CS_ASCII
                       = 998;
const LONG PTR_CS_WINDOWS
                       = 999;
const LONG PTR_EL_NONE
const LONG PTR_EL_RECOVERABLE
const LONG PTR_EL_FATAL
const LONG PTR_MM_DOTS
                       = 1;
const LONG PTR_MM_TWIPS
const LONG PTR_MM_ENGLISH
                       = 2:
                       = 3;
const LONG PTR_MM_METRIC
                       = 4:
// "CapXxxColor" Property Constants
const\ LONG\ PTR\_COLOR\_PRI\,MARY
                        = 0x00000001:
const LONG PTR_COLOR_CUSTOM1
                        = 0x00000002:
                        = 0x00000004;
const LONG PTR_COLOR_CUSTOM2
const LONG PTR_COLOR_CUSTOM3
                        = 0x00000008;
const LONG PTR_COLOR_CUSTOM4
                        = 0x00000010;
const LONG PTR_COLOR_CUSTOM5
                        = 0x00000020;
const LONG PTR_COLOR_CUSTOM6
                        = 0x00000040;
const LONG PTR_COLOR_CYAN
const LONG PTR_COLOR_MAGENTA
const LONG PTR_COLOR_YELLOW
                        = 0x00000100;
                        = 0x00000200:
                        = 0x00000400;
const LONG PTR_COLOR_FULL
                        = 0x800000000:
const LONG PTR_CART_UNKNOWN
                         = 0x100000000:
const LONG PTR_CART_OK
                         = 0x00000000;
{\bf const\ LONG\ PTR\_CART\_REMOVED}
                         = 0x00000001;
const LONG PTR_CART_EMPTY
                          = 0x00000002;
```

```
const LONG PTR_CART_NEAREND
                                 = 0x00000004:
const LONG PTR_CART_CLEANING
                                  = 0x00000008:
// "CartridgeNotify" Property Constants
const LONG PTR_CN_DISABLED
                               = 0x000000000:
const LONG PTR_CN_ENABLED
                               = 0x00000001:
// "CutPaper" Method Constant
const LONG PTR_CP_FULLCUT
                              = 100:
// "PrintBarCode" Method Constants:
"Alignment" Parameter
      Either the distance from the left-most print column to the start
11
//
      of the bar code, or one of the following:
const LONG PTR_BC_LEFT
const LONG PTR_BC_CENTER
const LONG PTR_BC_RIGHT
                              = -3;
    "TextPosition" Parameter
\begin{array}{cccc} const & LONG & PTR\_BC\_TEXT\_NONE \\ const & LONG & PTR\_BC\_TEXT\_ABOVE \end{array}
                              = -11:
                              = -12;
const LONG PTR_BC_TEXT_BELOW
                              = -13;
     "Symbology" Parameter:
      One dimensional symbologies
                                     // Digits
// Digits
// = EAN 8
// = JAN 8 (added in 1.2)
                             = 101;
const LONG PTR_BCS_UPCA
const LONG PTR_BCS_UPCE
                              = 102;
const LONG PTR_BCS_JAN8
                              = 103;
const LONG PTR_BCS_EAN8
                              = 103;
const LONG PTR_BCS_JAN13
                             = 104;
                                     // = EAN 13
const LONG PTR_BCS_EAN13
                                     // = JAN 13 (added in 1.2)
                              = 104;
                                     // (Discrete 2 of 5) Digits
// (Interleaved 2 of 5) Digits
const LONG PTR_BCS_TF
const LONG PTR_BCS_ITF
const LONG PTR_BCS_Codabar
                              = 105;
                              = 106:
                              = 107;
                                     // Digits, -, $, :, /, ., +;
                                     //
                                          4 start/stop characters
                                     //
                                         (a, b, c, d)
                                     // Al pha, Di gi ts, Space, -, .,
// $, /, +, %; start/stop (*)
const LONG PTR_BCS_Code39
                              = 108;
                                     // Also has Full ASCII feature
                                    // Same characters as Code 39
const LONG PTR_BCS_Code93
                              = 109;
const\ LONG\ PTR\_BCS\_Code128
                                     // 128 data characters
                              = 110;
         (The following were added in Release 1.2)
const\ LONG\ PTR\_BCS\_UPCA\_S
                             = 111; // UPC-A with supplemental // barcode
                              = 112; // UPC-E with supplemental
const LONG PTR_BCS_UPCE_S
```

```
//
                                      barcode
                                  // UPC- D1
const LONG PTR_BCS_UPCD1
                           = 113;
const LONG PTR_BCS_UPCD2
                           = 114;
                                  // UPC- D2
const LONG PTR_BCS_UPCD3
                           = 115;
                                  // UPC- D3
const LONG PTR_BCS_UPCD4
                           = 116;
                                  // UPC- D4
const LONG PTR_BCS_UPCD5
                                  // UPC- D5
                           = 117;
const LONG PTR_BCS_EAN8_S
                                 \ensuremath{//} EAN 8 with supplemental
                           = 118:
                                  11
                                      barcode
const LONG PTR_BCS_EAN13_S
                                  \ensuremath{//} EAN 13 with supplemental
                           = 119;
                                  //
                                     barcode
                                  // EAN 128
const LONG PTR_BCS_EAN128
                           = 120;
                                 // OCR "A"
const LONG PTR_BCS_OCRA
                           = 121;
const LONG PTR_BCS_OCRB
                           = 122;
                                  // OCR "B"
// Two dimensional symbologies const LONG PTR_BCS_PDF417 = 2
                          = 201;
const LONG PTR_BCS_MAXICODE
                           = 202:
      Start of Printer-Specific bar code symbologies
const LONG PTR_BCS_OTHER
"Width" Parameter
      Either bitmap width or:
const LONG PTR_BM_ASIS
                           = -11; // One pixel per printer dot
    "Alignment" Parameter
      Either the distance from the left-most print column to the start
//
//
      of the bitmap, or one of the following:
const LONG PTR_BM_LEFT
const LONG PTR_BM_CENTER
                           = -2;
const LONG PTR_BM_RIGHT
                           = -3:
const LONG PTR_RP_NORMAL
const LONG PTR_RP_RIGHT90
const LONG PTR_RP_LEFT90
                           = 0x0001;
                           = 0x0101:
                           = 0x0102:
const LONG PTR_RP_ROTATE180
                           = 0x0103:
const LONG PTR_L_TOP
                           = 1:
```

= 2:

 $const\ LONG\ PTR\_L\_BOTTOM$ 

```
const LONG PTR_TP_TRANSACTION = 11;
const LONG PTR_TP_NORMAL
// "ChangePrintSide" Method: "Side" Parameter Constants
\begin{array}{cccc} const & LONG & PTR\_PS\_UNKNOWN \\ const & LONG & PTR\_PS\_SIDE1 \end{array}
                        = 0:
                        = 1;
const LONG PTR_PS_SIDE2
                        = 2:
const LONG PTR_PS_OPPOSITE
                        = 3:
const LONG PTR_SUE_COVER_OPEN =
const LONG PTR_SUE_COVER_OK
                           12:
const LONG PTR_SUE_JRN_EMPTY
const LONG PTR_SUE_JRN_NEAREMPTY=
const LONG PTR_SUE_JRN_PAPEROK =
                            22;
                           23:
24:
                           25:
const LONG PTR_SUE_REC_PAPEROK =
                           26;
const LONG PTR_SUE_SLP_EMPTY
const LONG PTR_SUE_SLP_NEAREMPTY=
                            28:
const LONG PTR_SUE_SLP_PAPEROK =
                           29:
\begin{array}{lll} const & LONG & PTR\_SUE\_JRN\_CARTRIDGE\_EMPTY & = & 41; \\ const & LONG & PTR\_SUE\_JRN\_CARTRIDGE\_NEAREMPTY & = & 42; \\ \end{array}
const LONG PTR_SUE_JRN_HEAD_CLEANING
                                 = 43;
const LONG PTR_SUE_JRN_CARTRIDGE_OK
                                 = 44;
const LONG PTR_SUE_REC_CARTRIDGE_EMPTY
                                 = 45;
const LONG PTR_SUE_REC_CARTRIDGE_NEAREMPTY = 46;
const LONG PTR_SUE_REC_HEAD_CLEANING
                                 = 47:
const LONG PTR_SUE_REC_CARTRIDGE_OK
                                 = 48:
const LONG PTR_SUE_SLP_CARTRIDGE_EMPTY
                                 = 49;
const LONG PTR_SUE_SLP_CARTRIDGE_NEAREMPTY = 50;
```

```
= 51:
                                                     = 52;
const LONG PTR_SUE_IDLE
                                       = 1001;
// "ResultCodeExtended" Property Constants
const LONG OPOS_EPTR_COVER_OPEN
                                                     = 201; // (Several)
                                                    = 202; // (Several)
= 203; // (Several)
const LONG OPOS_EPTR_JRN_EMPTY
const LONG OPOS_EPTR_REC_EMPTY
const LONG OPOS_EPTR_SLP_EMPTY
                                                    = 204; // (Several)
                                                    = 205; // EndRemoval
= 206; // PrintBitmap
const LONG OPOS_EPTR_SLP_FORM const LONG OPOS_EPTR_TOOBIG
const LONG OPOS_EPTR_BADFORMAT
                                                     = 207; // PrintBitmap
const LONG OPOS_EPTR_JRN_CARTRIDGE_REMOVED = 208; // (Several)
const LONG OPOS_EPTR_JRN_CARTRIDGE_EMPTY
                                                    = 209; // (Several)
const LONG OPOS_EPTR_JRN_HEAD_CLEANING
                                                    = 210; // (Several)
const LONG OPOS_EPTR_REC_CARTRIDGE_REMOVED = 211; // (Several) const LONG OPOS_EPTR_REC_CARTRIDGE_EMPTY = 212; // (Several) const LONG OPOS_EPTR_REC_HEAD_CLEANING = 213; // (Several)
const LONG OPOS_EPTR_SLP_CARTRIDGE_REMOVED = 214; // (Several)
const LONG OPOS_EPTR_SLP_CARTRIDGE_EMPTY = 215; // (Several)
const LONG OPOS_EPTR_SLP_HEAD_CLEANING = 216; // (Several)
#endi f
                             // !defined(0P0SPTR_H)
```

#### OposPwr.h: POS Power Header File

```
// OposPwr. h
   POSPower header file for OPOS Applications.
//
// Modification history
// 00-09-16 OPOS Release 1.5
\#if!defined(0POSPOWER_H)
          OPOSPOWER_H
const LONG PWR_UPS_FULL
                        = 1:
const LONG PWR_UPS_WARNING
                       = 2;
const LONG PWR_UPS_LOW
                        = 4;
const LONG PWR_UPS_CRITICAL
                       = 8;
const LONG PWR_SUE_UPS_FULL
                              = 11;
const LONG PWR_SUE_UPS_WARNING
const LONG PWR_SUE_UPS_LOW
const LONG PWR_SUE_UPS_CRITICAL
const LONG PWR_SUE_FAN_STOPPED
const LONG PWR_SUE_FAN_RUNNING
                              = 13;
                              = 14:
                              = 15;
                             = 16:
const LONG PWR_SUE_TEMPERATURE_HIGH
                             = 17;
const LONG PWR_SUE_TEMPERATURE_OK
                              = 18;
const LONG PWR_SUE_SHUTDOWN
                              = 19;
```

// !defined(0P0SP0WER\_H)

#endi f

## OposRod.h: Remote Order Display Header File

```
// OposRod. h
//
//
    Remote Order Display header file for OPOS Applications.
// Modification history
// 98-03-06 OPOS Release 1.3
                                                         BB
// 00-09-16 OPOS Release 1.5
                                                         BKS
    Added CharacterSet value for UNICODE.
#if !defined(OPOSROD_H)
#define
           OPOSROD_H
#i ncl ude "Opos. h"
// "CurrentUnitID" and "UnitsOnline" Properties
    and "Units" Parameter Constants
\label{eq:define ROD_UID(Unit) (1 << (Unit-1))} \\
const LONG ROD_UID_1
                        = 0x00000001;
const LONG ROD_UID_2
                        = 0x00000002;
const LONG ROD_UID_3
                        = 0x00000004;
const LONG ROD_UID_4
                        = 0x00000008;
const LONG ROD UID 5
                        = 0x00000010:
const LONG ROD_UID_6
                        = 0x00000020;
const LONG ROD UID 7
                        = 0x00000040:
const LONG ROD_UID_8
                        = 0x00000080;
const LONG ROD_UID_9
                        = 0x00000100;
const LONG ROD_UID_10
                        = 0x00000200;
const LONG ROD_UID_11
                        = 0x00000400;
const LONG ROD_UID_12
                        = 0x00000800;
const LONG ROD_UID_13
const LONG ROD_UID_14
                        = 0x00001000:
                        = 0x00002000:
const\ LONG\ ROD\_UID\_15
                        = 0x00004000:
const LONG ROD_UID_16
                        = 0x00008000;
const LONG ROD_UID_17
                        = 0x00010000;
const LONG ROD_UID_18
                        = 0x00020000;
const LONG ROD_UID_19
                        = 0x00040000;
const LONG ROD_UID_20
                        = 0x00080000;
const LONG ROD UID 21
                        = 0x00100000:
const LONG ROD_UID_22
                        = 0x00200000;
const LONG ROD UID 23
                        = 0x00400000:
const LONG ROD_UID_24
                        = 0x00800000;
const LONG ROD_UID_25
                        = 0x01000000;
const LONG ROD_UID_26
                        = 0x02000000;
const LONG ROD_UID_27
                        = 0x04000000;
const LONG ROD_UID_28
                        = 0x08000000;
const LONG ROD_UID_29
                        = 0x100000000:
```

```
const LONG ROD_UID_30
                       = 0x200000000:
const LONG ROD_UID_31
                       = 0x40000000;
const LONG ROD_UID_32
                       = 0x80000000;
// Broadcast Methods: "Attribute" Parameter Constants
const LONG ROD_ATTR_BLINK
                          = 0x80:
const LONG ROD_ATTR_BG_BLACK
                          = 0x00;
const LONG ROD_ATTR_BG_BLUE
                          = 0x10;
const LONG ROD_ATTR_BG_GREEN
                          = 0x20;
const LONG ROD_ATTR_BG_CYAN
const LONG ROD_ATTR_BG_RED
const LONG ROD_ATTR_BG_MAGENTA
                          = 0x30;
                          = 0x40;
                          = 0x50:
const LONG ROD_ATTR_BG_BROWN
                          = 0x60:
const LONG ROD_ATTR_BG_GRAY
                          = 0x70;
const LONG ROD_ATTR_INTENSITY
                          = 0x08;
\begin{array}{ccc} const & LONG & ROD\_ATTR\_FG\_BLACK\\ const & LONG & ROD\_ATTR\_FG\_BLUE\\ const & LONG & ROD\_ATTR\_FG\_GREEN \end{array}
                          = 0x00;
                          = 0x01;
                          = 0x02:
const LONG ROD_ATTR_FG_CYAN
                          = 0x03;
const LONG ROD_ATTR_FG_RED
                          = 0x04;
const LONG ROD_ATTR_FG_MAGENTA
                          = 0x05;
const LONG ROD_ATTR_FG_BROWN
                          = 0x06;
const LONG ROD_ATTR_FG_GRAY
                          = 0x07;
const LONG ROD_BDR_SINGLE
const LONG ROD_BDR_DOUBLE
                          = 2;
const LONG ROD_BDR_SOLID
                          = 3:
const LONG ROD_CLK_START
const LONG ROD_CLK_PAUSE
                          = 2:
{\bf const\ LONG\ ROD\_CLK\_RESUME}
                          = 3:
const LONG ROD_CLK_MOVE
                          = 4:
const LONG ROD_CLK_STOP
// "Control Cursor" Method: "Function" Parameter Constants
const LONG ROD_CRS_LINE
const LONG ROD_CRS_LINE_BLINK
                         = 2;
const LONG ROD_CRS_BLOCK
                          = 3;
const LONG ROD_CRS_BLOCK_BLINK = 4;
```

```
const LONG ROD_CRS_OFF
                          = 5:
// "SelectCharacterSet" Method: "CharacterSet" Parameter Constants
\begin{array}{cccc} const & LONG & ROD\_CS\_UNICODE \\ const & LONG & ROD\_CS\_ASCII \end{array}
                          = 997:
                          = 998:
{\bf const\ LONG\ ROD\_CS\_WINDOWS}
                          = 999:
// "TransactionDisplay" Method: "Function" Parameter Constants
const LONG ROD_TD_TRANSACTION = 11;
const LONG ROD_TD_NORMAL
                           = 12:
const LONG ROD_UA_SET
const LONG ROD_UA_INTENSITY_ON = 2;
const LONG ROD_UA_INTENSITY_OFF = 3;
const LONG ROD_UA_REVERSE_ON
                          = 4;
const LONG ROD_UA_REVERSE_OFF
                          = 5;
const LONG ROD_UA_BLINK_ON
                          = 6;
const LONG ROD_UA_BLINK_OFF
// "EventTypes" Property and "DataEvent" Event: "Status" Parameter
Constants
const LONG ROD_DE_TOUCH_UP
                          = 0x01;
const LONG ROD_DE_TOUCH_DOWN
const LONG ROD_DE_TOUCH_MOVE
                          = 0x02:
                          = 0x04:
// "ResultCodeExtended" Property Constants for Remote Order Display
const LONG OPOS_EROD_BADCLK
                          = 201; // Control Clock
const LONG OPOS_EROD_NOCLOCKS = 202; // Control Clock
const LONG OPOS_EROD_NOREGION = 203; // RestoreVi deo Region
const LONG OPOS_EROD_NOBUFFERS = 204; // SaveVi deoRegion
                           = 205; // SaveVi deoRegi on
const LONG OPOS_EROD_NOROOM
```

// !defined(OPOSROD\_H)

#endi f

OposScal.h: Scale Header File

## OposScal.h: Scale Header File

```
// OposScal.h
   Scale header file for OPOS Applications.
//
// Modification history
// 95-12-08 OPOS Release 1.0
#if !defined(0P0SSCAL_H)
#defi ne
       OPOSSCAL_H
#i ncl ude "Opos. h"
const LONG SCAL_WU_GRAM
const LONG SCAL_WU_KILOGRAM
const LONG SCAL_WU_OUNCE
                  = 2;
                  = 3;
const LONG SCAL_WU_POUND
                   = 4:
// "ResultCodeExtended" Property Constants
const LONG OPOS_ESCAL_OVERWEIGHT= 201; // ReadWeight
#endi f
              // !defi ned(0P0SSCAL_H)
```

#### OposScan.h: Bar Code Scanner Header File

```
// OposScan. h
//
//
    Scanner header file for OPOS Applications.
// Modification history
// -----
// 95-12-08 OPOS Release 1.0
                                                                CRM
// 97-06-04 OPOS Release 1.2
                                                                CRM
    Add "ScanDataType" values.
#if !defined(0POSSCAN_H)
#define
            OPOSSCAN_H
#i ncl ude "Opos. h"
// "ScanDataType" Property Constants
// One dimensional symbologies
                                       // Digits
// Digits
const LONG SCAN_SDT_UPCA
                               = 101:
const LONG SCAN_SDT_UPCE
                               = 102;
                                       // = EAN 8
const LONG SCAN_SDT_JAN8
                               = 103;
const LONG SCAN_SDT_EAN8
const LONG SCAN_SDT_JAN13
                               = 103;
                                       // = JAN 8  (added in 1.2)
                               = 104;
                                       // = EAN 13
const LONG SCAN_SDT_EAN13
const LONG SCAN_SDT_TF
                                       // = JAN 13 (added in 1.2)
                               = 104;
                                       // (Discrete 2 of 5) Digits
                               = 105:
const LONG SCAN_SDT_ITF
                                       // (Interleaved 2 of 5) Digits
                               = 106:
                                       // Digits, -, $, :, /, ., +;
// 4 start/stop characters
const LONG SCAN_SDT_Codabar
                               = 107:
                                       //
                                            (a, b, c, d)
                                      // Alpha, Digits, Space, -, .,
// $, /, +, %; start/stop (*)
// Also has Full ASCII feature
const LONG SCAN_SDT_Code39
                               = 108;
const LONG SCAN_SDT_Code93
                               = 109:
                                       // Same characters as Code 39
const LONG SCAN_SDT_Code128
                                       // 128 data characters
                               = 110;
const LONG SCAN_SDT_UPCA_S
                                       // UPC-A with supplemental
                               = 111;
                                           barcode
const LONG SCAN_SDT_UPCE_S
                               = 112;
                                       // UPC-E with supplemental
                                       //
                                           barcode
                                       // UPC- D1
const LONG SCAN_SDT_UPCD1
                               = 113;
const LONG SCAN_SDT_UPCD2
                                       // UPC- D2
                               = 114:
const LONG SCAN_SDT_UPCD3
                               = 115:
                                       // UPC-D3
const LONG SCAN_SDT_UPCD4 const LONG SCAN_SDT_UPCD5
                                       // UPC- D4
                               = 116:
                                       // UPC- D5
                               = 117;
                                       // EAN 8 with supplemental
const LONG SCAN_SDT_EAN8_S
                               = 118;
                                           barcode
const LONG SCAN_SDT_EAN13_S
                               = 119;
                                       // EAN 13 with supplemental
                                       //
                                           barcode
                                       // EAN 128
const LONG SCAN_SDT_EAN128
                               = 120:
```

## OposSig.h: Signature Capture Header File

```
/// OposSig. h
// Signature Capture header file for OPOS Applications.
// Modification history
// 95-12-08 OPOS Release 1.0 CRM
//
#if !defined(OPOSSIG_H)
#define OPOSSIG_H
#include "Opos.h"

// No definitions required for this version.
#endif // !defined(OPOSSIG_H)
```

## OposTone.h: Tone Indicator Header File

## OposTot.h: Hard Totals Header File

#### APPENDIX D

## **Technical Details**

#### System Strings (BSTR)

#### System String Characteristics

OPOS uses OLE system strings to pass and return data of variable length. System strings are often referred to as BStrings, and are assigned the type BSTR by Microsoft Visual C++.

A system string consists of a sequence of Unicode characters, which are each 16-bits wide. Thus, they are also referred to as "wide" characters. The string is followed by a NUL, or zero, character. The string is preceded by an unsigned long count of the bytes in the string, not including the NUL. Divide this count by two to obtain the number of characters in the string.

Most of the time, OPOS uses system strings to pass character data back and forth among the Application, Control Object, and System Object. A system string (BSTR) is used to pass string parameters by methods and to return string properties. A pointer to a system string (BSTR\*) is used as a method parameter when the method must return string data.

#### System String Usage

Visual Basic both receives and sends system strings without any complications. The internal representation of VB strings is as wide characters with a length component. A BSTR may be passed using a variable, a string expression, or a literal. A BSTR\* requires use of a variable, so that the data may be modified by the method.

Similarly, Visual C++ using ATL is straightforward. BSTR and BSTR\* data is passed and received using these types. Any translation to or from Unicode is the developer's responsibility.

Visual C++ with MFC, however, requires more consideration.

BSTR is handled as follows:

#### ?? BSTR Method Parameters

- ? ? Calling Function Calling an automation method with a BSTR parameter is treated by MFC as a pointer to a character string, LPCTSTR. If the VC++ ANSI option is used, MFC automatically converts from ANSI to Unicode.
- ? ? Called Function The function implementing an automation method receives a BSTR parameter as a pointer to a character string, LPCTSTR. If the VC++ ANSI option is used, then MFC performs an automatic conversion from Unicode into ANSI before passing control to the function. The string length immediately precedes the string pointer.
- ?? BSTR Return Type (used for getting properties)
  - ? ? Calling Function An automation method returning a BSTR result is automatically converted by MFC into a CString.
  - ? ? Called Function An automation method returns a BSTR result by placing the data into an MFC CString object, and returning the result of the CString's "AllocSysString" member function. If the VC++ ANSI option is used, then this function automatically converts the string from ANSI into Unicode.

010220-OPOS-APG-(Rel-1.5).doc

System Strings (BSTR) 907

BSTR\* is passed and received by MFC as BSTR\*, so the developer handling is the same as with ATL. Some MFC macros and classes may be helpful:

- ?? If the VC++ ANSI option is used, then conversion between Unicode and MBCS is required. Some macros are available that make this conversion easier, such as T2OLE and OLE2T. (These do not handle NUL characters embedded in the string, however.)
- ?? To set the string, place the data into an MFC CString object, and use CString's "SetSysString" member function.

#### System Strings and Binary Data

Sometimes OPOS uses BSTR and BSTR\* to pass binary data.

These cases may return byte data in the range 00-hex to FF-hex. Each 16-bit character of the system string contains one byte of binary data in the lower 8 bits. The upper 8 bits are zero. This can lead to two problematic areas:

- ?? The NUL character, or zero. Although system strings have a length component, some software still relies upon the NUL character to determine the end of the string.
- ?? Characters in the range 0x80 0xFF. The translation between ANSI and Unicode formats may yield incorrect data, especially for eastern languages.

In order to avoid these translation and transmission problems, an Application should employ the **BinaryConversion** feature if data outside the range of 0x01 - 0x7F may be sent or received by a method parameter or a property. **BinaryConversion**, added in Release 1.2, supports two means of converting data between binary and ASCII formats.

#### APPENDIX E

# Release 1.5 API Change: ClaimDevice and ReleaseDevice

The common methods **Claim** and **Release** were defined in the very first OPOS release. Since that time, an increased number of conflicts have occurred between the OPOS **Release** method and the COM **Release** method, which is a required method of every COM object. This conflict has required some development restrictions:

- ?? Control Objects and Service Objects must define their interfaces as pure dispatch interfaces. This has precluded the use of the Microsoft Visual C++ Active Template Library, since ATL only supports IDispatch via a dual interface implementation.
- ?? Some development environments assume that ActiveX Controls will not define a dispatch method that conflicts with COM. For example, users of Delphi have had to work around the **Release** conflict. Future tools may be even less tolerant of this conflict.

 Document:
 OLE for Retail POS Application Guide- Rel. 1.5

 Filename:
 010220-0POS-APG-(Rel-1.5).doc
 Author:
 alp/NCR

 Page:
 909 of 911

Therefore, these methods have been renamed to ClaimDevice and ReleaseDevice in Release 1.5.

Several steps have been taken to provide a maximal migration of Applications and Service Objects. These have been implemented in the reference set of Control Objects known as the "Common Control Objects":

#### ?? Application.

Both the ClaimDevice and Claim methods and the ReleaseDevice and **Release** methods are supported by the Control Object's IDispatch interface. The IDispatch interface is used by an application to implement late binding. By doing this, full backward compatibility is provided for current late bound Applications.

If an application using a development environment that performs early binding (including Microsoft Visual C++ and Visual Basic) changes from a 1.4 or earlier Control Object to a 1.5 or later Control Object, then it will also have to update all **Claim** calls to **ClaimDevice**, and **Release** calls to ReleaseDevice.

#### ?? Service Object.

A Service Object may expose either the Claim or ClaimDevice method and either the **Release** or **ReleaseDevice** method through its IDispatch interface. Note that if the Service Object is implemented using ATL, then it must use ReleaseDevice, since Release is reserved for COM's IUnknown reference counting.

When the Application calls ClaimDevice or Claim, the Control Object calls the Service Object method ClaimDevice if present; otherwise it calls Claim. When the Application calls **ReleaseDevice** or **Release**, the Control Object calls the Service Object method **ReleaseDevice** if present; otherwise it calls Release. By doing this, full backward compatibility is provided for current Service Objects while allowing new Service Objects to be implemented using ATL.

OLE for Retail POS Application Guide- Rel. 1.5 010220-OPOS-APG-(Rel-1.5).doc

System Strings (BSTR) 911

# **End of Application Programmer's Guide**

| Document: OLE for Retail POS Application Guide- Rel. 1.5 | Filename: 010220-0POS-APG-(Rel-1.5).doc | Author: alp/NCR Page: 911 of 911 |